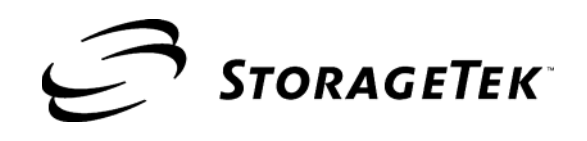

# **Virtual Tape Control System**

**Command and Utility Reference**

**Version 6.1.0**

**CRC Update Only**

#### **Proprietary Information Statement**

This document and its contents are proprietary to Storage Technology Corporation and may be used only under the terms of the product license or nondisclosure agreement. The information in this document, including any associated software program, may not be reproduced, disclosed or distributed in any manner without the written consent of Storage Technology Corporation.

#### **Limitations on Warranties and Liability**

**This document neither extends nor creates warranties of any nature, expressed or implied.** Storage Technology Corporation cannot accept any responsibility for your use of the information in this document or for your use of any associated software program.You are responsible for backing up your data. You should be careful to ensure that your use of the information complies with all applicable laws, rules, and regulations of the jurisdictions in which it is used.

**Warning:** No part or portion of this document may be reproduced in any manner or in any form without the written permission of Storage Technology Corporation.

#### **Restricted Rights**

Use, duplication, or disclosure by the U.S. Government is subject to restrictions as set forth in subparagraph (c) (1) (ii) of the Rights in Technical Data and Computer Software clause at DFARS 252.227–7013 or subparagraphs (c) (1) and (2) of the Commercial Computer Software — Restricted Rights at 48 CFR 52.227–19, as applicable.

#### **Export Destination Control Statement**

These commodities, technology or software were exported from the United States in accordance with the Export Administration Regulations. Diversion contrary to U.S. law is prohibited.

#### **Revision O - April 2008**

This revision applies to Version 6.1.0 of the Virtual Tape Control System software. Information in this publication is subject to change. Send comments about this publication to:

SLSFS@sun.com

© 2008 Storage Technology Corporation. All rights reserved. StorageTek, the StorageTek logo and the following are trademarks or registered trademarks of Storage Technology Corporation:

StorageTek® Nearline® Virtual Storage Manager (VSM)™ Expert Library Manager (ExLM)™ Expert Performance Reporter (ExPR)™ Host Software Component (HSC)™ TimberLine™

Other products and names mentioned herein are for identification purposes only and may be trademarks of their respective companies.

# <span id="page-2-0"></span>**About this Book**

<span id="page-2-1"></span>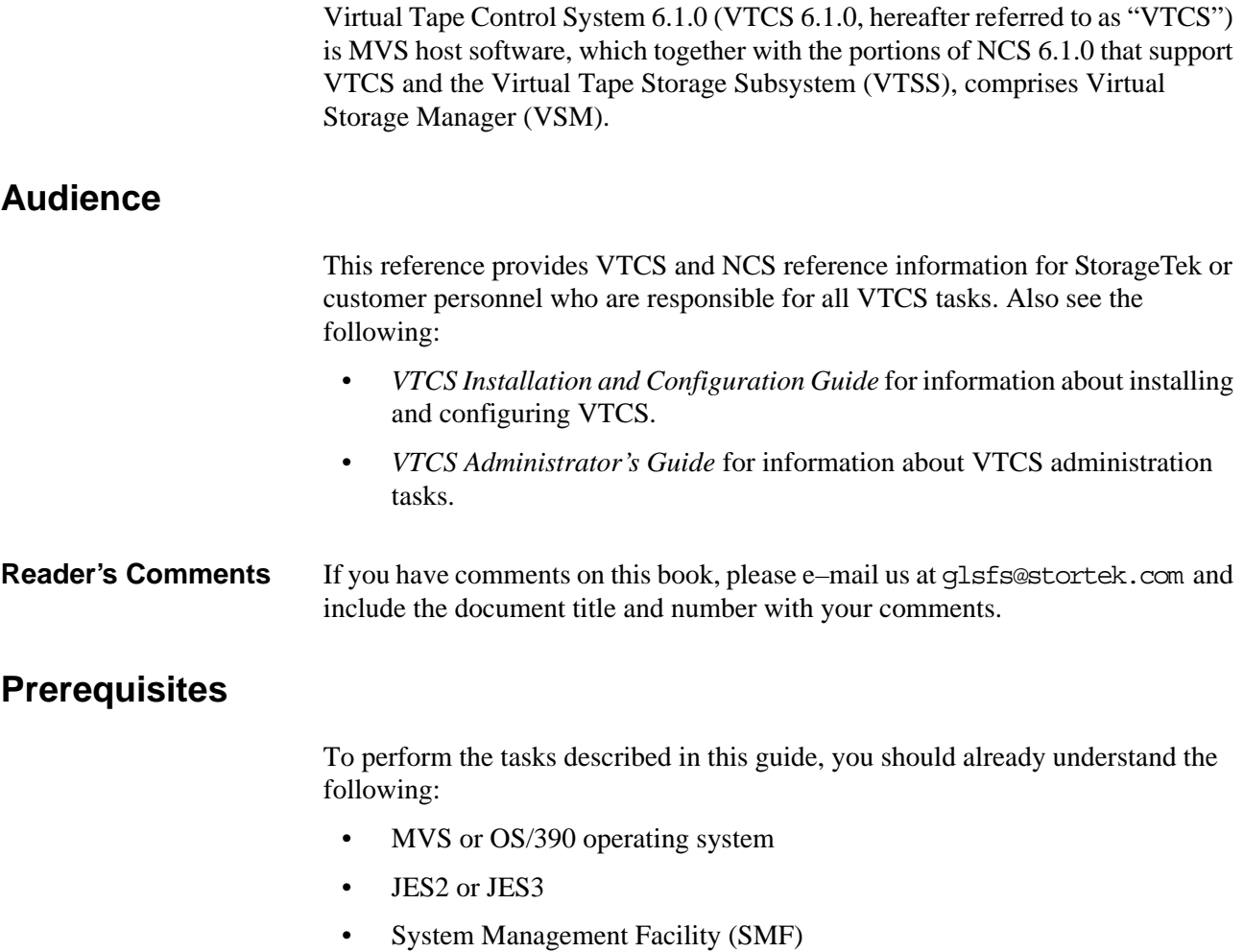

• Nearline Control Solution (NCS)

## <span id="page-2-4"></span><span id="page-2-3"></span><span id="page-2-2"></span>**About the Software**

This guide applies to VTCS 6.1.0 and NCS 6.1.0 and above. VTCS executes in the native MVS or OS390 environment and does not use or require OS390 OpenEdition services.

## <span id="page-3-0"></span>**How this Reference is Organized**

This guide contains the following sections:

- • [Chapter 1 "VTCS Utilities and Commands"](#page-34-0)
- • [Chapter 3 "HSC Enhancements and Additions for VSM"](#page-238-0)
- • [Chapter 4 "LibraryStation Enhancements and Additions for VSM"](#page-294-0)
- • [Chapter 5 "MVS/CSC Enhancements and Additions for VSM"](#page-302-0)
- • [Appendix A "VTCS SMF Record Format"](#page-306-0)
- • [Appendix B "VTD Command Reference"](#page-326-0)
- • [Appendix C "NCS/VTCS Alphabetic Volsers"](#page-360-0)
- • [Appendix D "Using the HSC Significant Event Notification Facility"](#page-366-0)
- • ["Glossary"](#page-400-0)
- • ["Index"](#page-412-0)

## <span id="page-4-2"></span>**What's New in This Reference?**

<span id="page-4-3"></span>**Revision O** The VTCS 6.2.0, Revision O of this guide contains information about the VTCS 6.2 enhancements described in [Table 1](#page-4-0).

<span id="page-4-0"></span>*Table 1. VTCS 6.2.0 Updates to VTCS CU Reference, Revision O*

| This Enhancement        | is described in                                       |
|-------------------------|-------------------------------------------------------|
| Maximum 32 RTDs         | • "GLOBAL Statement" on page 18                       |
|                         | • "Display CONFIG Output" on page 82                  |
|                         | • "Display CLINK Output" on page 90                   |
|                         | • "SLSSMF16 - VTCS SMF Subtype 16 Record" on page 281 |
|                         | • "SLSSMF17 - VTCS SMF Subtype 17 Record" on page 282 |
|                         | • "SLSSMF18 - VTCS SMF Subtype 18 Record" on page 283 |
|                         | • "SLSSMF19 - VTCS SMF Subtype 19 Record" on page 284 |
|                         | • "SLSSMF21 - VTCS SMF Subtype 21 Record" on page 286 |
| <b>Stacked Migrates</b> | "GLOBAL Statement" on page 18                         |

32 RTDs/Stacked Migrates support, which applies to only VSM5s, has the requirements described in [Table 2.](#page-4-1)

<span id="page-4-1"></span>*Table 2. 32 RTDs/Stacked Migrates Support Requirements for VTCS/NCS 6.2*

| <b>32 RTDs/Stacked</b><br><b>Migrates Support</b><br>requires | the following<br>VSM4/VSM5<br>microcode | and the following<br>VTCS/NCS 6.1 PTFs   | and CDS level  |
|---------------------------------------------------------------|-----------------------------------------|------------------------------------------|----------------|
| <b>FICON RTDs</b><br>and FICON ports<br>for the CLINKs        | D02.05.00.00 or higher                  | $L1h13XP$ (SOS6100)<br>L1h13XO (SWS6100) | "F" or higher" |

<span id="page-4-4"></span>**Revision N** The Revision N of this reference contains technical corrrections and updates.

<span id="page-4-5"></span>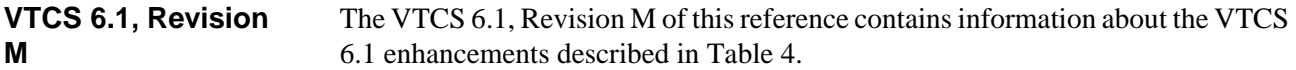

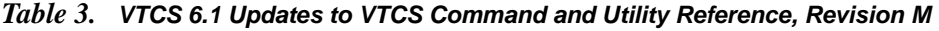

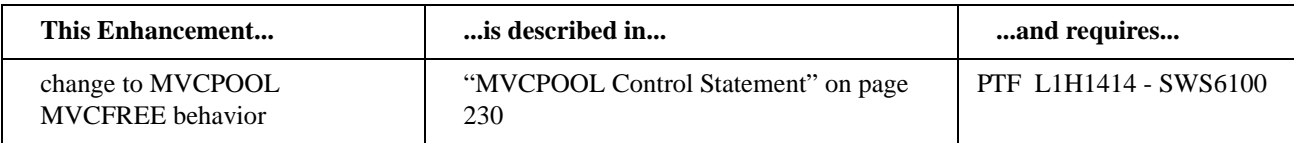

#### <span id="page-5-2"></span>**VTCS 6.1, Revision L** The VTCS 6.1, Revision L of this reference contains information about the VTCS 6.1 enhancements described in [Table 4.](#page-5-0)

| This Enhancement                                     | is described in                                                                                                    | and requires                                                                                                    |
|------------------------------------------------------|----------------------------------------------------------------------------------------------------|----------------------------------------------------------------------------------------------------|
| <b>VTSS Synchronous Replication</b>                  | • "GLOBAL Statement" on page 18<br>• "Additional Parameters - Advanced<br>Management Feature" on page 223<br>"Display CONFIG Output" on page 82<br>"Display CLINK Output" on page 90<br>"Display CLUSTER Output" on page 92<br>• "Display VTD Output" on page 65<br>• "SLSSMF28 - VTCS SMF Subtype 28<br>Record" on page 290<br>"SLSSMF30 - VTCS SMF Subtype 30<br>Record" on page 292 | Synchronous<br>replication, which<br>applies to only VSM4s<br>and VSM5s, has the<br>requirements described<br>in Table 5. |
| <b>Synchronous Replication SMF</b><br>Record changes | • "SLSSMF14 - VTCS SMF Subtype 14<br>Record" on page 278<br>"SLSSMF28 - VTCS SMF Subtype 28<br>Record" on page 290                                                                                                    | VTSS microcode level<br>D02.04.00.E3<br><b>PTFs L1H13X8 - SOS6100</b><br>L1H13X9 - SWS6100                                |
| <b>VTVRPT SUPEMPTY</b><br>parameter                  | "VTVRPT" on page 188                                                                                                    | L1H13X4 - SWS6100                                                                                                    |
| SMF14VSZ field change                                | "SLSSMF14 - VTCS SMF Subtype 14<br>Record" on page 278                                                                                                    | L1H134J - SOS6100<br>L1H134K - SWS6100                                                                                    |

<span id="page-5-0"></span>*Table 4. VTCS 6.1 Updates to VTCS Command and Utility Reference, Revision L*

#### <span id="page-5-1"></span>*Table 5. Sychronous Replication Requirements for VTCS/NCS 6.1*

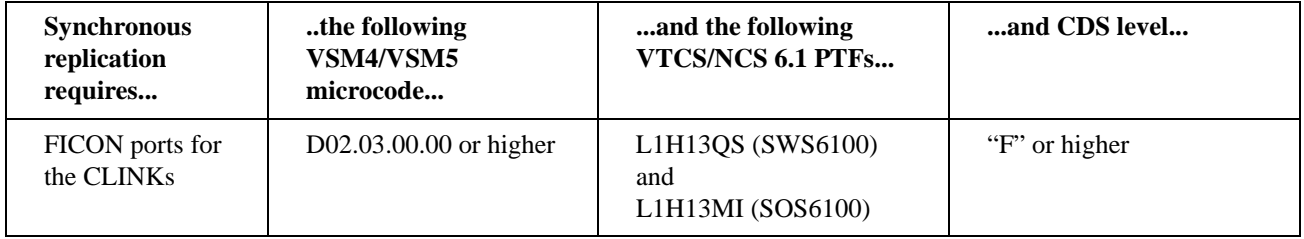

<span id="page-5-3"></span>**Revision K** The Revision K of this reference contains technical corrrections and updates.

#### <span id="page-6-3"></span>**Revision J** The Revision J of this reference contains the updates described in [Table 6](#page-6-0).

| This SPE              | is described in                                                                      | and is available via the<br>following PTF |
|-----------------------|--------------------------------------------------------------------------------------|-------------------------------------------|
| SET RMM<br>command    | "SET RMM" on page<br>170                                                             | L1H139S                                   |
| RTV output<br>updates | • "RTV LISTONLY<br>Listing" on page 165<br>• "RTV Decompress<br>Listing" on page 166 | L1H13EZ                                   |

<span id="page-6-0"></span>*Table 6. Updates to VTCS Command and Utility Reference, Revision J*

### <span id="page-6-4"></span>**Revision I** The Revision I of this reference contains technical corrrections and updates.

<span id="page-6-5"></span>**Revision H** The Revision H of this reference contains the updates described in [Table 7](#page-6-1).

<span id="page-6-1"></span>*Table 7. Updates to VTCS Command and Utility Reference, Revision H*

| This SPE                    | is described in          | and is available via the<br>following PTF |
|-----------------------------|--------------------------|-------------------------------------------|
| MGMTclas<br>RESTIME updates | "RESTIME" on page<br>223 | L1H130O                                   |

#### <span id="page-6-6"></span>**Revision G** The Revision G of this reference contains the updates described in [Table 8](#page-6-2).

<span id="page-6-2"></span>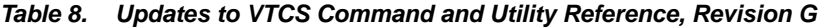

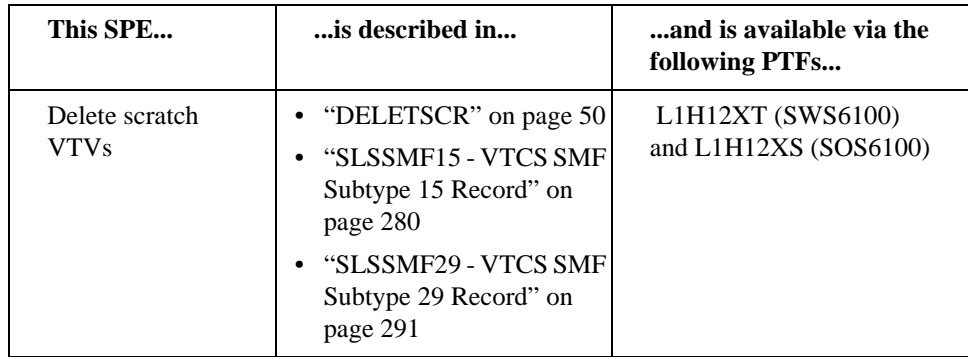

<span id="page-6-7"></span>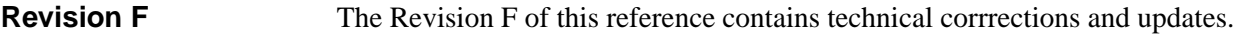

### <span id="page-6-8"></span>**Revision E** The Revision E of this reference contains technical corrrections and updates.

### <span id="page-6-9"></span>**Revision D** The Revision D of this reference contains technical corrrections and updates.

### <span id="page-7-2"></span>**Revision C** The Revision C of this reference contains technical corrrections and updates and the software enhancement updates described in [Table 10](#page-7-0).

*Table 9. Updates to VTCS Command and Utility Reference, Revision C*

| This SPE                                    | is described in                                                                                                    | and is available via the<br>following PTFs                                                                                                    |
|---------------------------------------------|----------------------------------------------------------------------------------------------------|----------------------------------------------------------------------------------------------------|
| VTCS Locks in a<br><b>Coupling Facility</b> | • "LOCKSTR=structure-<br>name" on page 19                                                                                       | $L1H12J4$ (SWS6100) and<br>L1H12J3 (SOS6100)                                                                                                    |
|                                             | DECOM, as shown in Figure<br>28 on page 49<br>• "Display CONFIG<br>Output" on page 82<br>• "Display LOCKs Output"<br>on page 88 | <b>Note:</b> If VTCS locks are<br>held in a Coupling<br>Facility structure, these<br>PTFs must be installed on<br>all hosts as described in<br>"All Hosts PTFs" on page<br>3. |

<span id="page-7-3"></span>**Revision B** The Revision B of this reference contains the updates described in [Table 10](#page-7-0).

<span id="page-7-0"></span>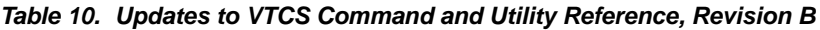

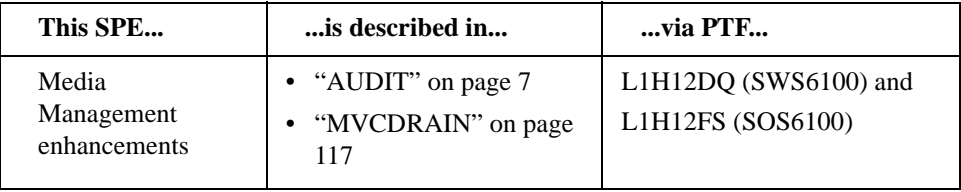

<span id="page-7-4"></span>**Revision A** Revision A of this reference contains the updates described in [Table 11](#page-7-1).

<span id="page-7-1"></span>*Table 11. Updates to VTCS Command and Utility Reference, Revision A*

| This SPE              | is described in                                                                                                    | via PTFs                                          |
|-----------------------|----------------------------------------------------------------------------------------------------|---------------------------------------------------|
| SMF record<br>updates | "SLSSMF13 - VTCS SMF <br>$\bullet$<br>Subtype 13 Record" on<br>page 276<br>"SLSSMF14 - VTCS SMF<br>$\bullet$<br>Subtype 14 Record" on<br>page 278 | L1H12JH for SOS6100<br>and L1H12JI for<br>SWS6100 |

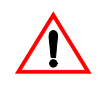

### <span id="page-8-2"></span><span id="page-8-1"></span>**VTCS 6.1.0, Initial Release**

The VTCS 6.1.0, Initial Release of this reference contains information about the VTCS 6.1 enhancements described in [Table 12.](#page-8-0)

<span id="page-8-0"></span>*Table 12. VTCS 6.1.0 Updates to VTCS Command and Utility Reference, Initial Release*

| This Enhancement                  | is described in                                                         |
|-----------------------------------|-------------------------------------------------------------------------|
| <b>Bi-Directional Clustering</b>  | • "CLUSTER Statement" on page 30                                        |
|                                   | • "CLINK Statement" on page 31                                          |
|                                   | • "DECOM Output" on page 48                                             |
|                                   | "Display CLUSTER Output" on page 92                                     |
|                                   | • "VARY CLINK" on page 174                                              |
|                                   | • "STORCLAS Control Statement" on page<br>233                           |
| <b>Near Continuous Operations</b> | • "CONFIG" on page $15$                                                 |
| (NCO)                             | "Display RTD Output" on page 66                                         |
|                                   | • "Display CONFIG Output" on page 82                                    |
| SMC 6.1 changes                   | "SMC Enhancements and Additions for<br>VSM" on page 197                 |
| <b>HSC SEN Facility</b>           | "Using the HSC Significant Event"<br>Notification Facility" on page 333 |

# <span id="page-9-0"></span>**Conventions for Reader Usability**

Conventions are used to shorten and clarify explanations and examples within this book.

<span id="page-9-3"></span><span id="page-9-2"></span><span id="page-9-1"></span>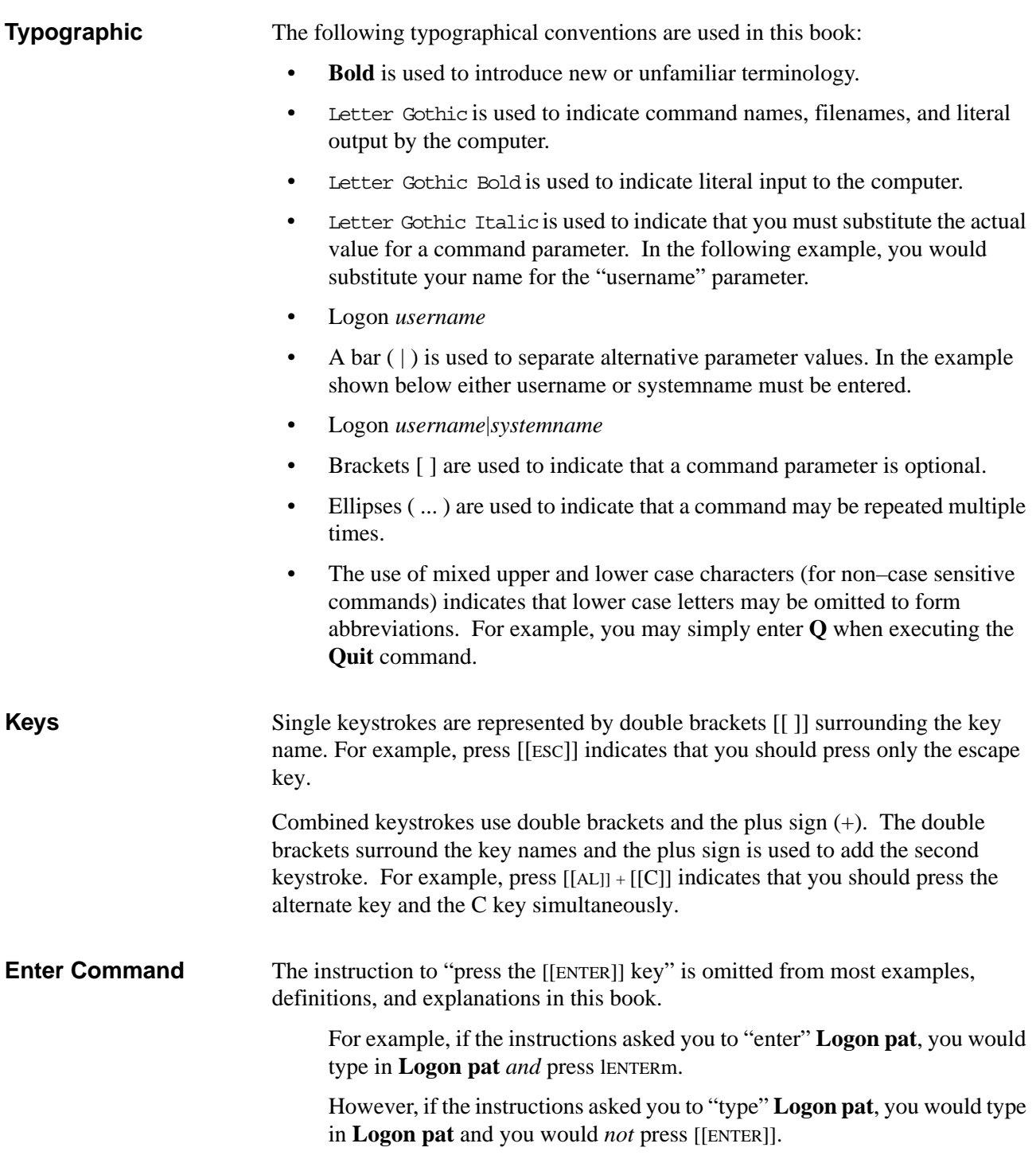

<span id="page-10-0"></span>**Symbols** The following symbols are used to highlight text in this book.

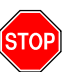

**Warning:** Information necessary to keep you from damaging your hardware or software.

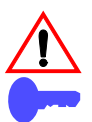

**Caution:** Information necessary to keep you from corrupting your data.

**Hint:** Information that can be used to shorten or simplify your task or they may simply be used as a reminder.

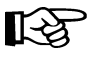

**Note:** Information that may be of special interest to you. Notes are also used to point out exceptions to rules or procedures.

<span id="page-10-1"></span>**Syntax** Syntax flow diagram conventions include the following:

**Flow Lines—**Syntax diagrams consist of a horizontal baseline, horizontal and vertical branch lines and the command text. Diagrams are read left to right and top to bottom. Arrows show flow and direction.

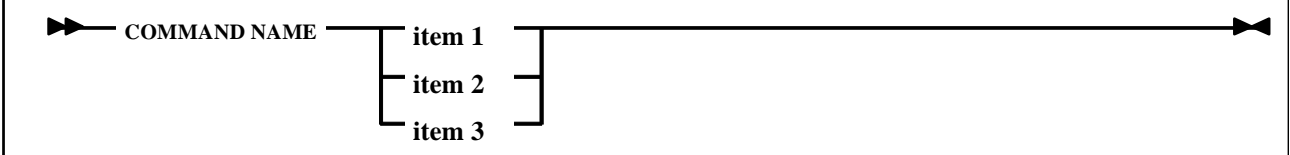

**Single Required Choice—**Branch lines (without repeat arrows) indicate that a single choice must be made. If one of the items to choose from is on the baseline of the diagram, one item must be selected.

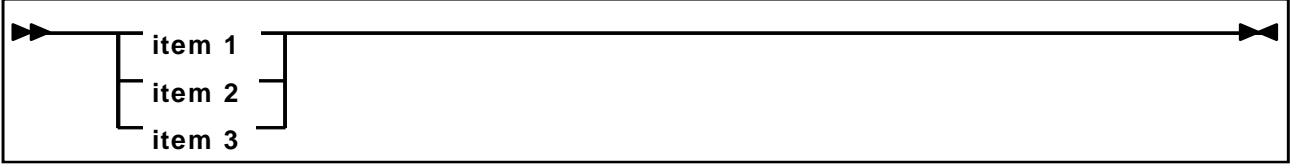

**Single Optional Choice—**If the first item is on the line below the baseline, one item may optionally be selected.

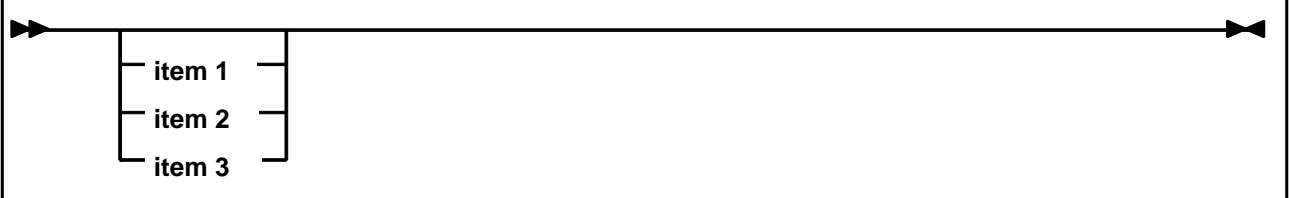

**Defaults—**Default values and parameters appear above the baseline.

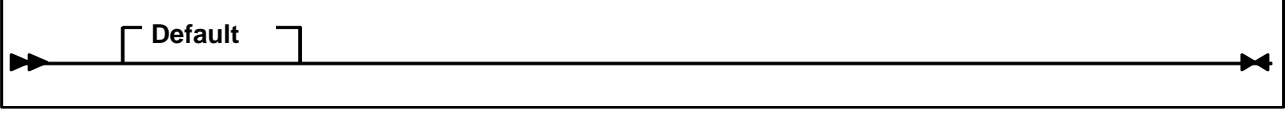

**Repeat Symbol—A** repeat symbol indicates that more than one choice can be made or that a single choice can be made more than once. The repeat symbol shown in the following example indicates that a comma is required as the repeat separator.

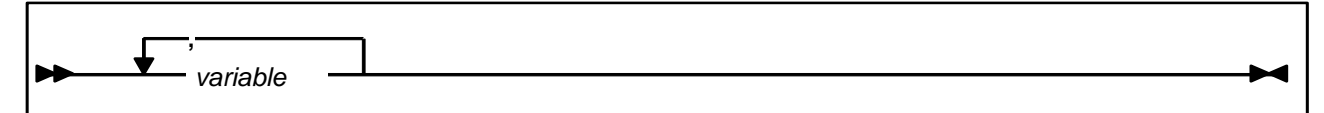

**Keywords—All command keywords are shown in all upper case or in mixed case.** When commands are not case sensitive, mixed case implies that the lowercase letters may be omitted to form an abbreviation.

**Variables—**Italic type is used to indicate a variable.

Alternatives—A bar ( $\vert$ ) is used to separate alternative parameter values.

**Optional—**Brackets [] are used to indicate that a command parameter is optional.

**Delimiters—If** a comma (,), a semicolon (;), or other delimiter is shown with an element of the syntax diagram, it must be entered as part of the statement or command.

**Ranges—**An inclusive range is indicated by a pair of elements of the same length and data type, joined by a dash. The first element must be strictly less than the second element.

**items 1-3 items 4-6 items 7-9**

**Lists—**A list consists of one or more elements. If more than one element is specified, the elements must be separated by a comma or a blank and the entire line must be enclosed by parentheses.

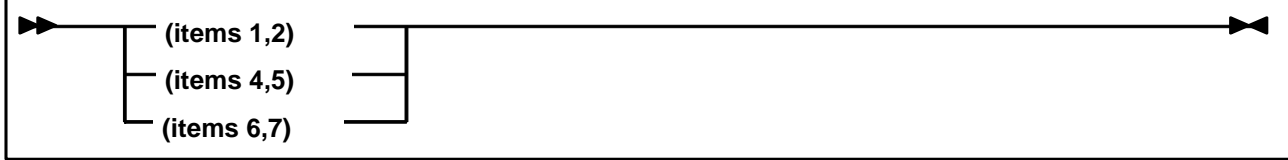

# <span id="page-12-0"></span>**Related Publications**

<span id="page-12-1"></span>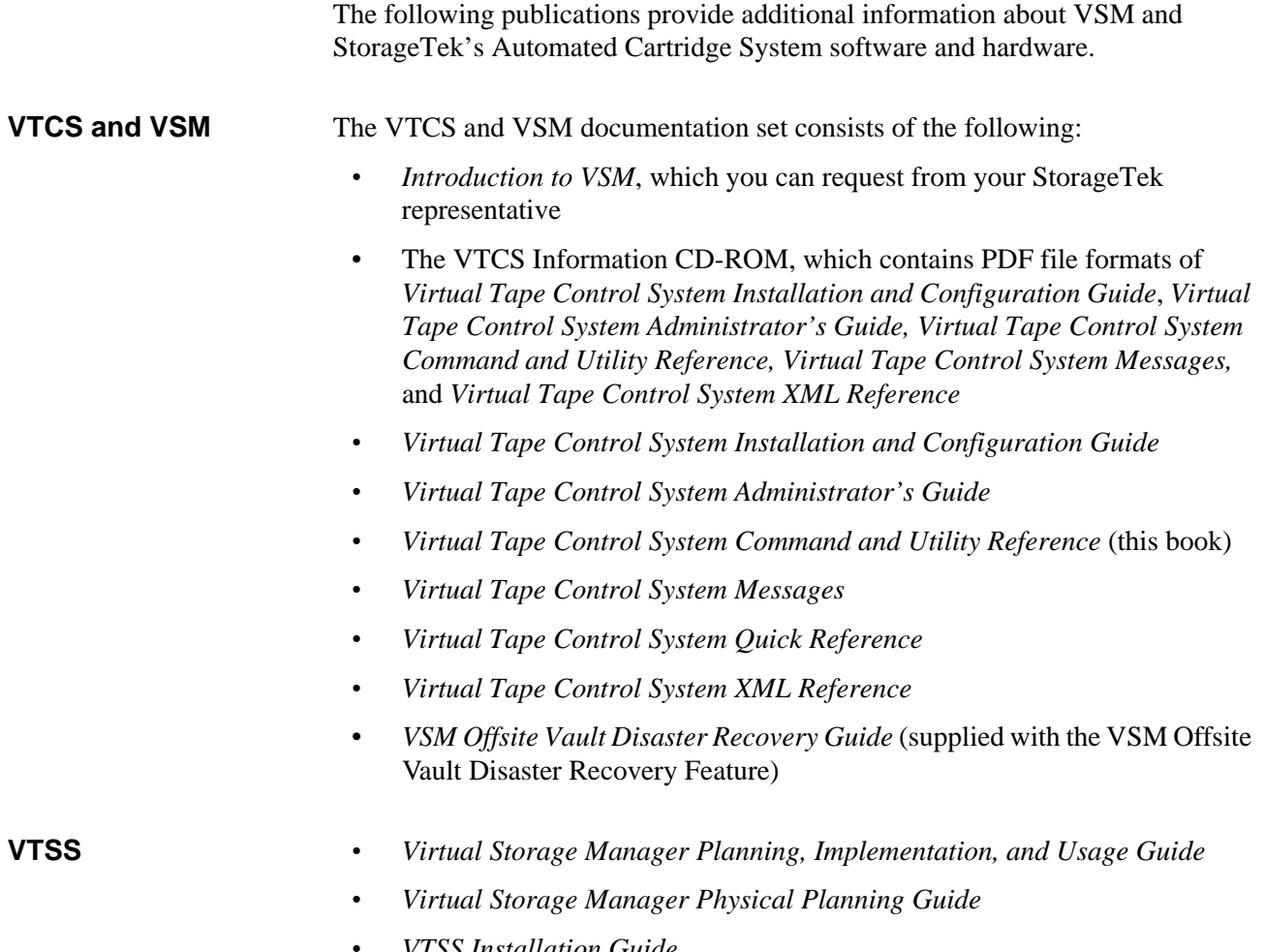

<span id="page-12-2"></span>*• VTSS Installation Guide*

<span id="page-13-0"></span>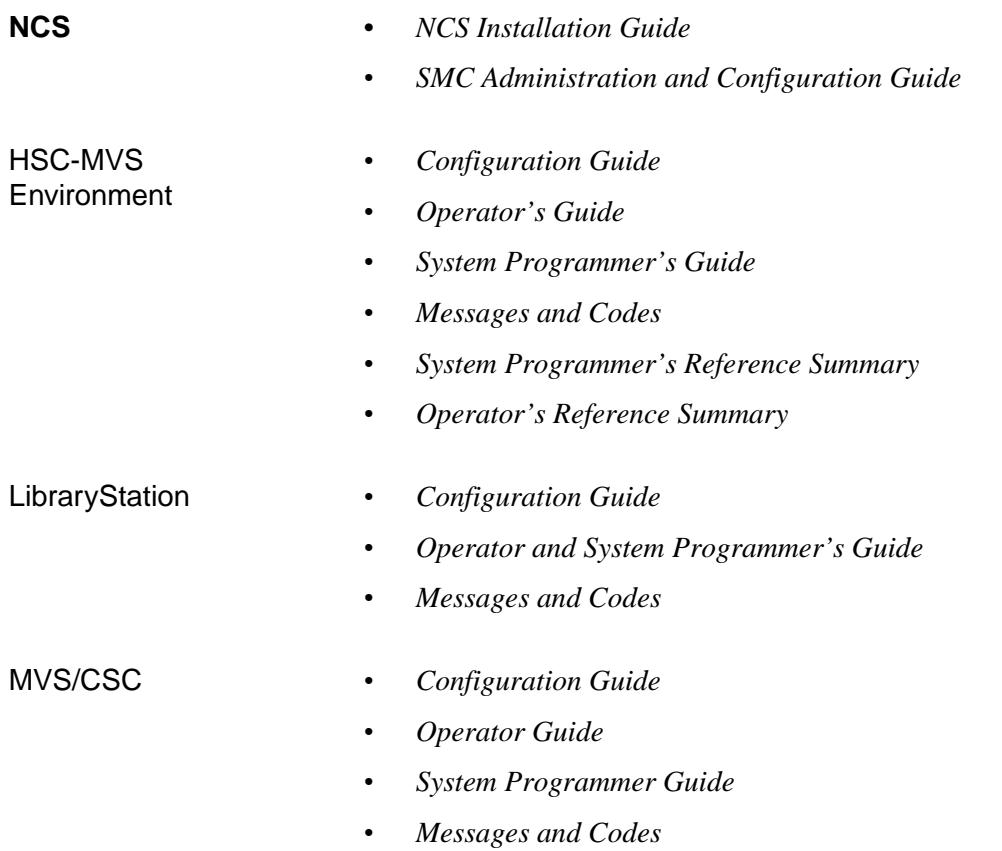

<span id="page-14-2"></span><span id="page-14-1"></span><span id="page-14-0"></span>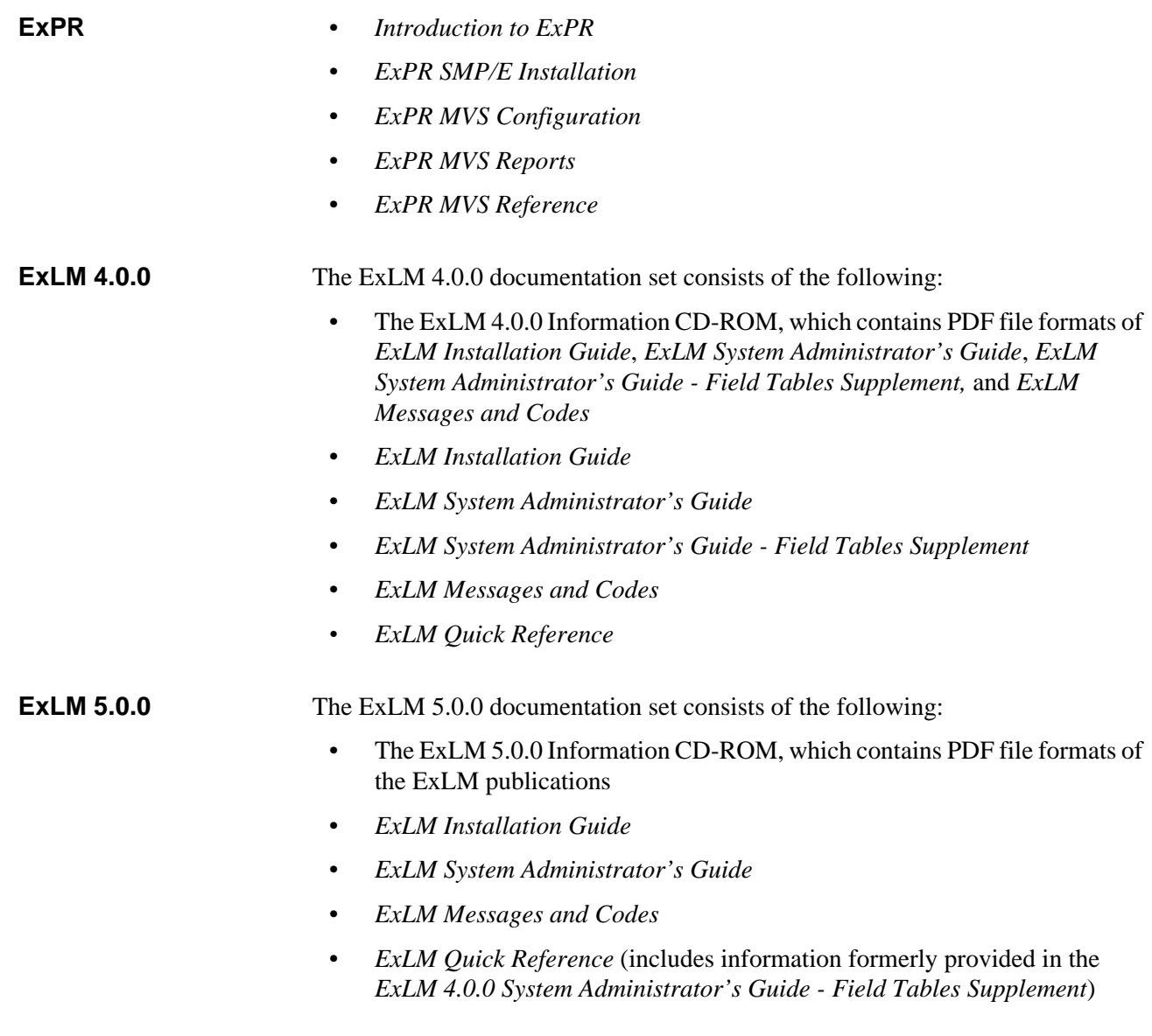

- <span id="page-15-0"></span>**IBM Publications** • *IBM ESA/390 Common I/O-Device Commands and Self Description*
	- *IBM 3490 Magnetic Tape Subsystem Models A01, A02, A10, A20, B02, B04, B20, and B40 Introduction*
	- *IBM 3490 Magnetic Tape Subsystem Models A01, A02, A10, A20, B02, B04, B20, and B40 Hardware Reference* (Referred to in this book as the *IBM 3490 Hardware Reference*)
	- *IBM 3490 Command Reference*
	- *IBM 3480 Magnetic Tape Subsystem Reference*
	- *IBM 3480 Installation Guide and Reference*
	- *OS/390 V2R4.0 MVS Planning: Global Resource Serialization*
	- *MVS Authorized Assembler Services Guide*

<span id="page-16-0"></span>**Online Documentation on the StorageTek CRC** The StorageTek Customer Resource Center (CRC) on the World Wide Web provides online versions in PDF format of this book, the related StorageTek publications listed on [page xiii](#page-12-0), and many other StorageTek software and hardware publications.

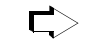

- **To access PDF documents on the StorageTek CRC:** 
	- **1. Using an Internet browser such as Netscape or Internet Explorer, go to the StorageTek CRC at:**

http://www.support.storagetek.com/

- **2. Click the** Login **link.**
- **3. Fill in the login information.**

If this is the first time you have used the CRC, click Request a CRC password and fill in the requested information. You should receive your account information within two business days.

- **4. From the upper left bar, click** Product Information **and** Current Products **from the dropdown links.**
- **5. Select** Software **from the Product Family dropdown menu and click**  Next**.**

**Click the desired product link from the Product Categories and navigate to the documents you want to view**.

## <span id="page-16-1"></span>**Technical Support**

Refer to *Requesting Help from Software Support* for information about contacting StorageTek for technical support and for requesting changes to software products. Revision O

<span id="page-18-0"></span>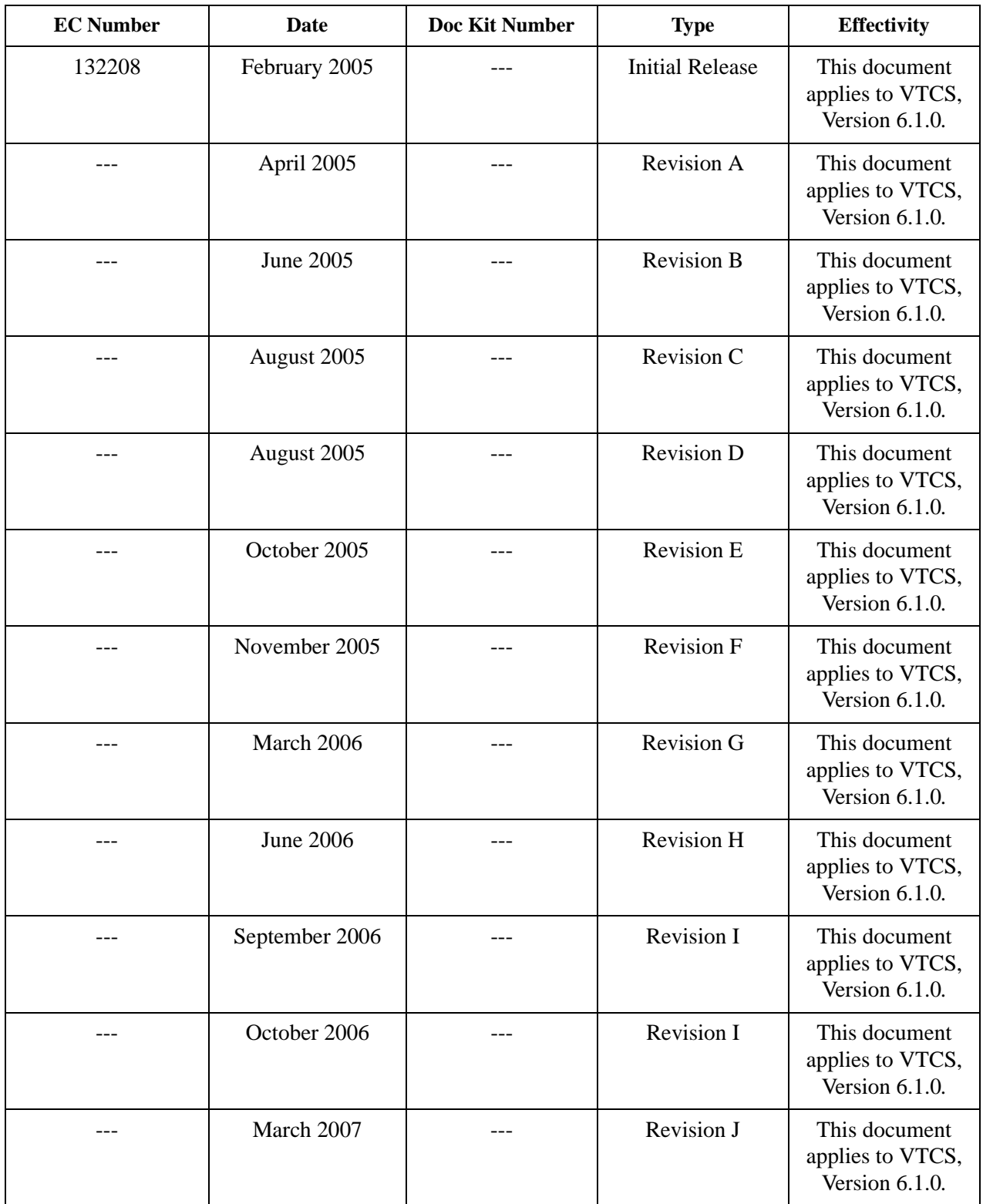

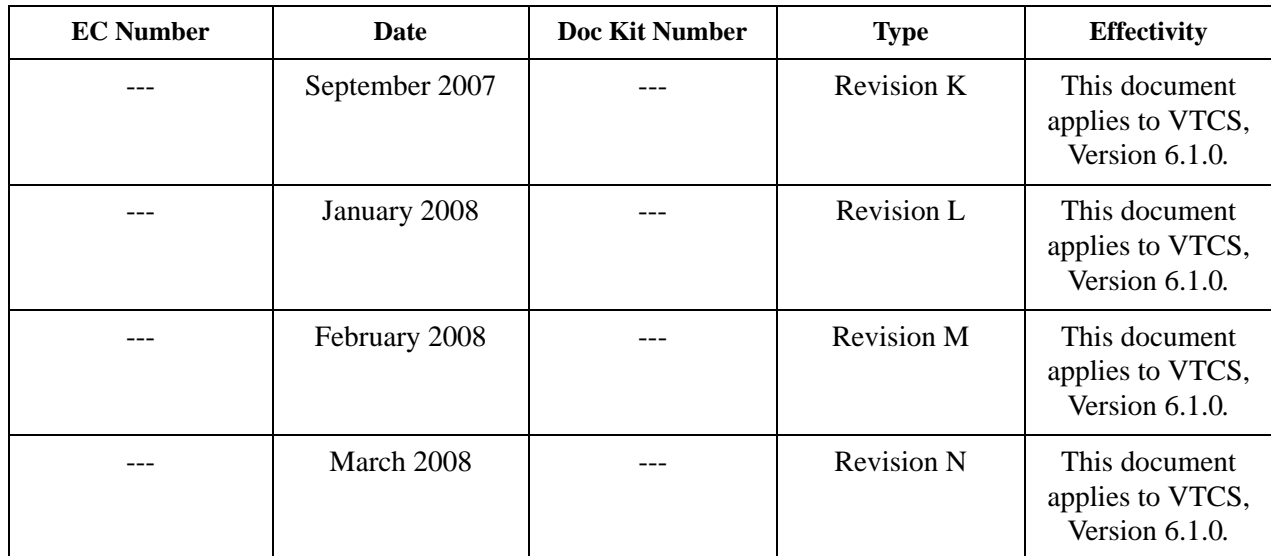

# **Contents**

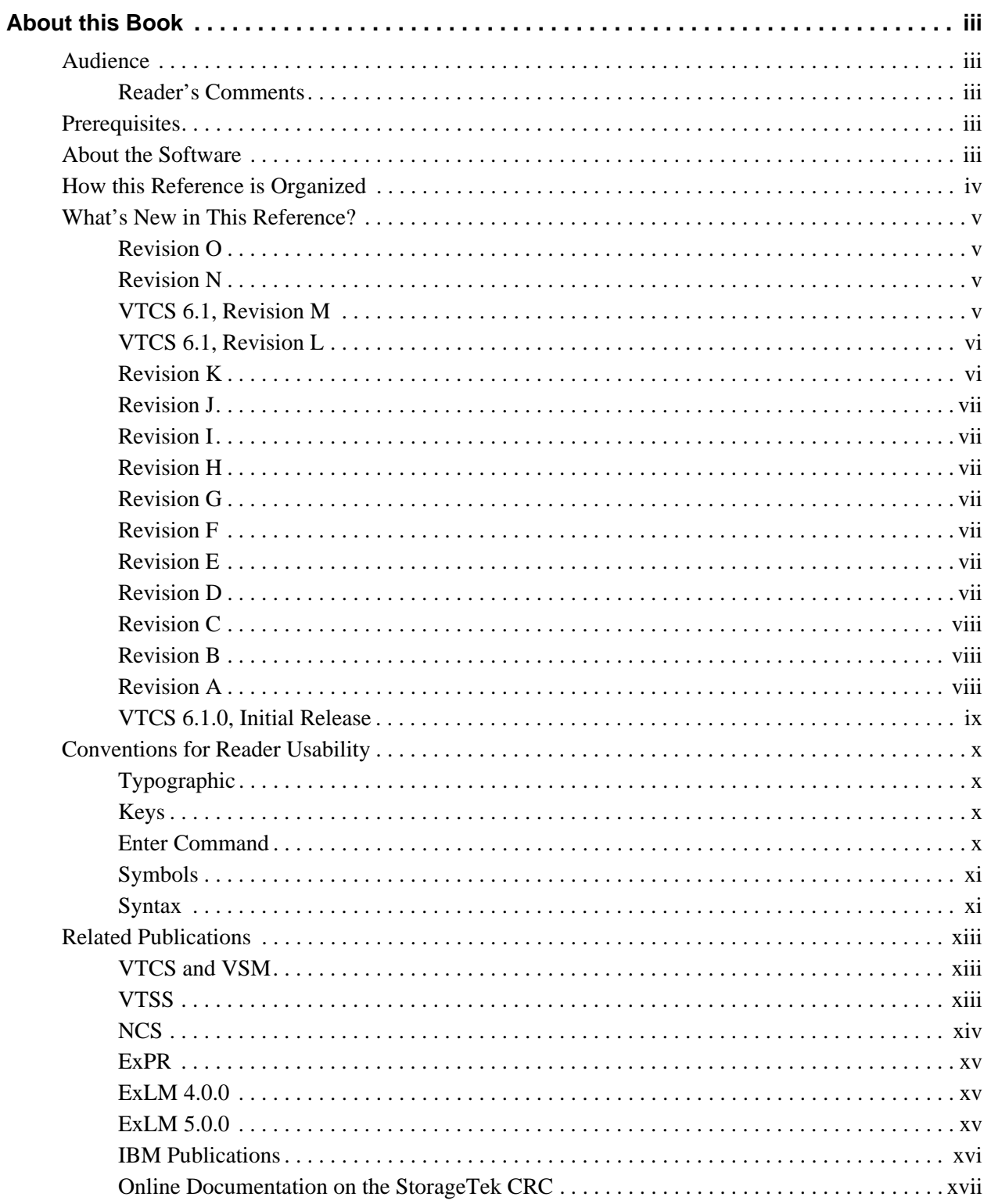

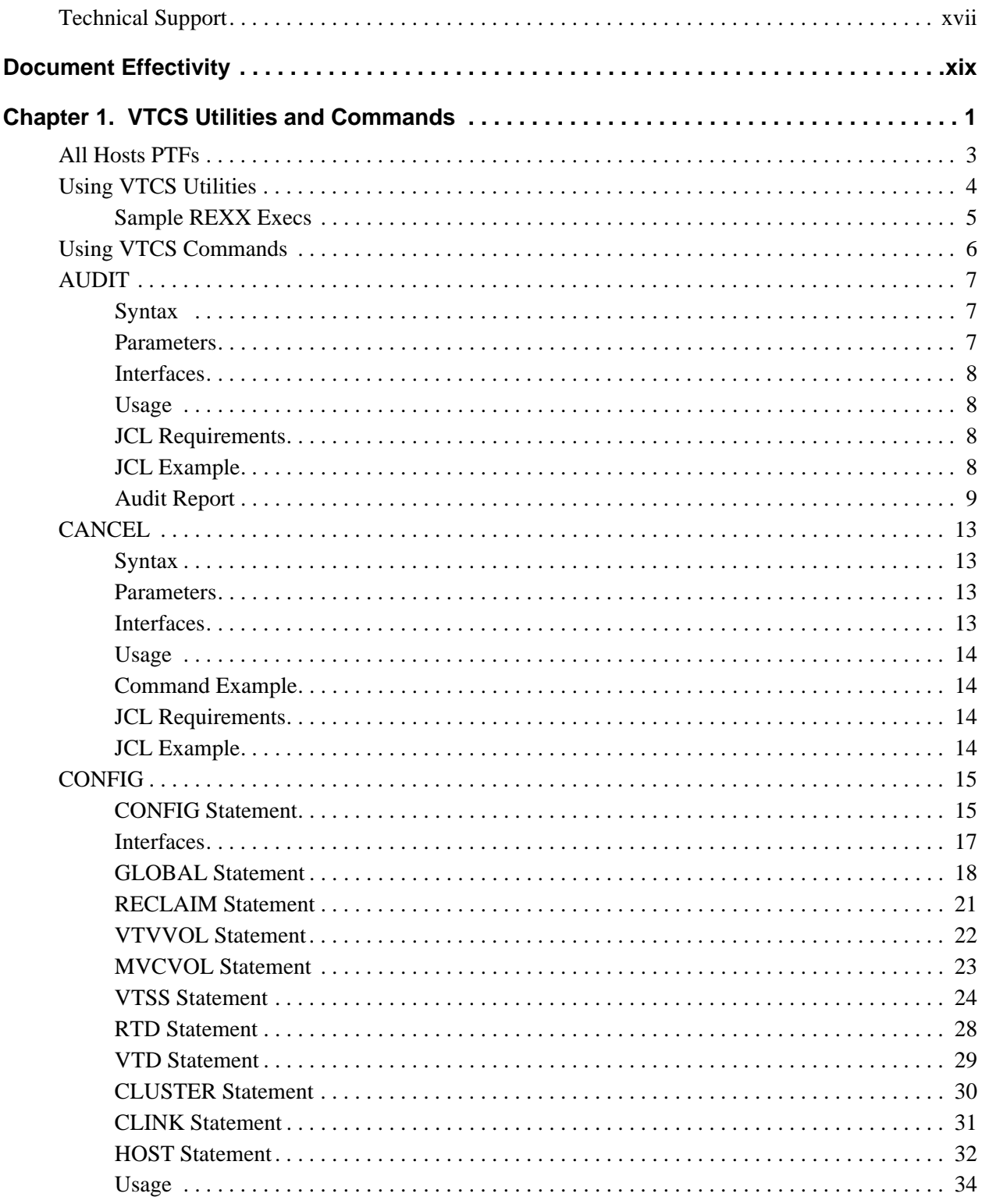

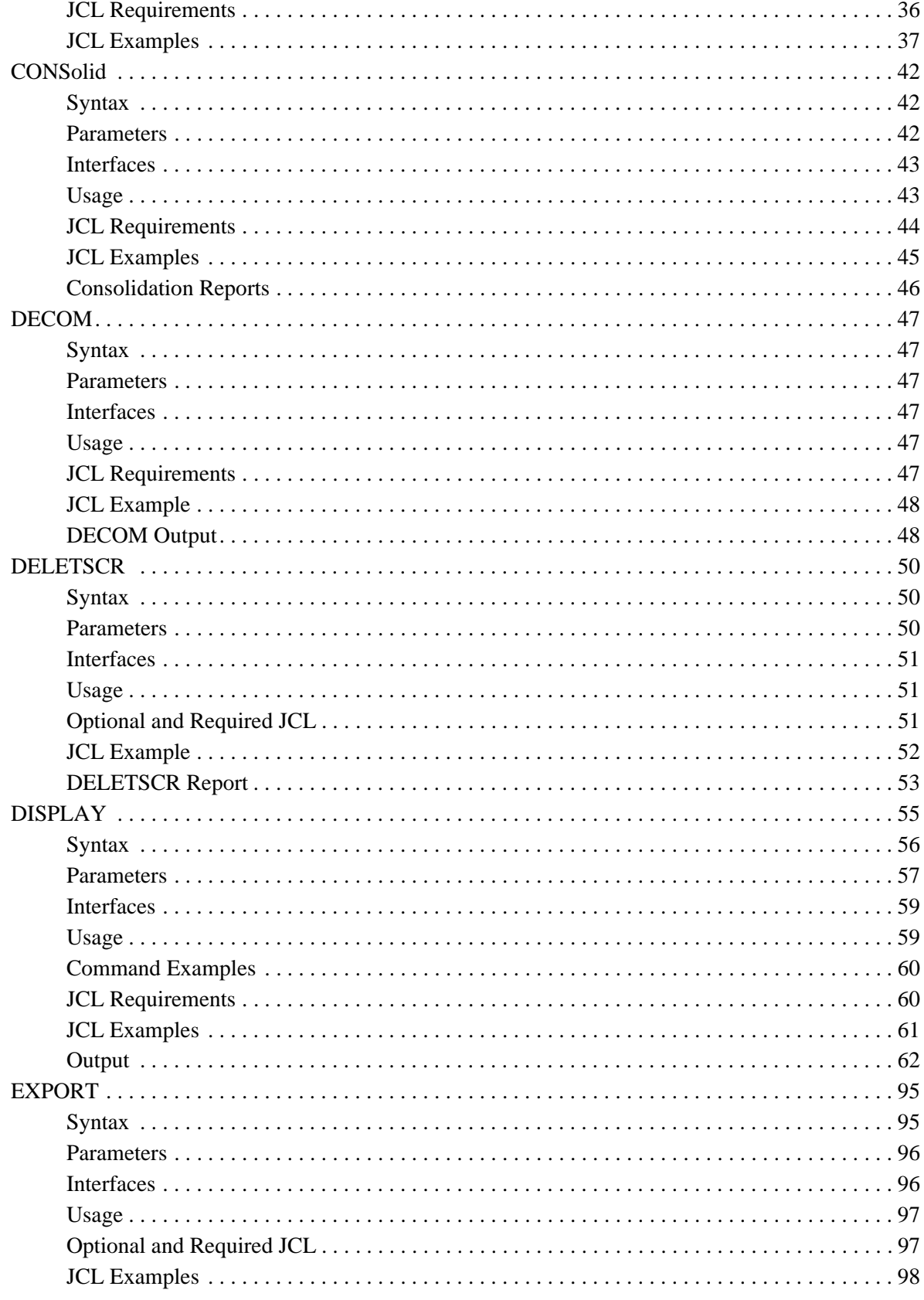

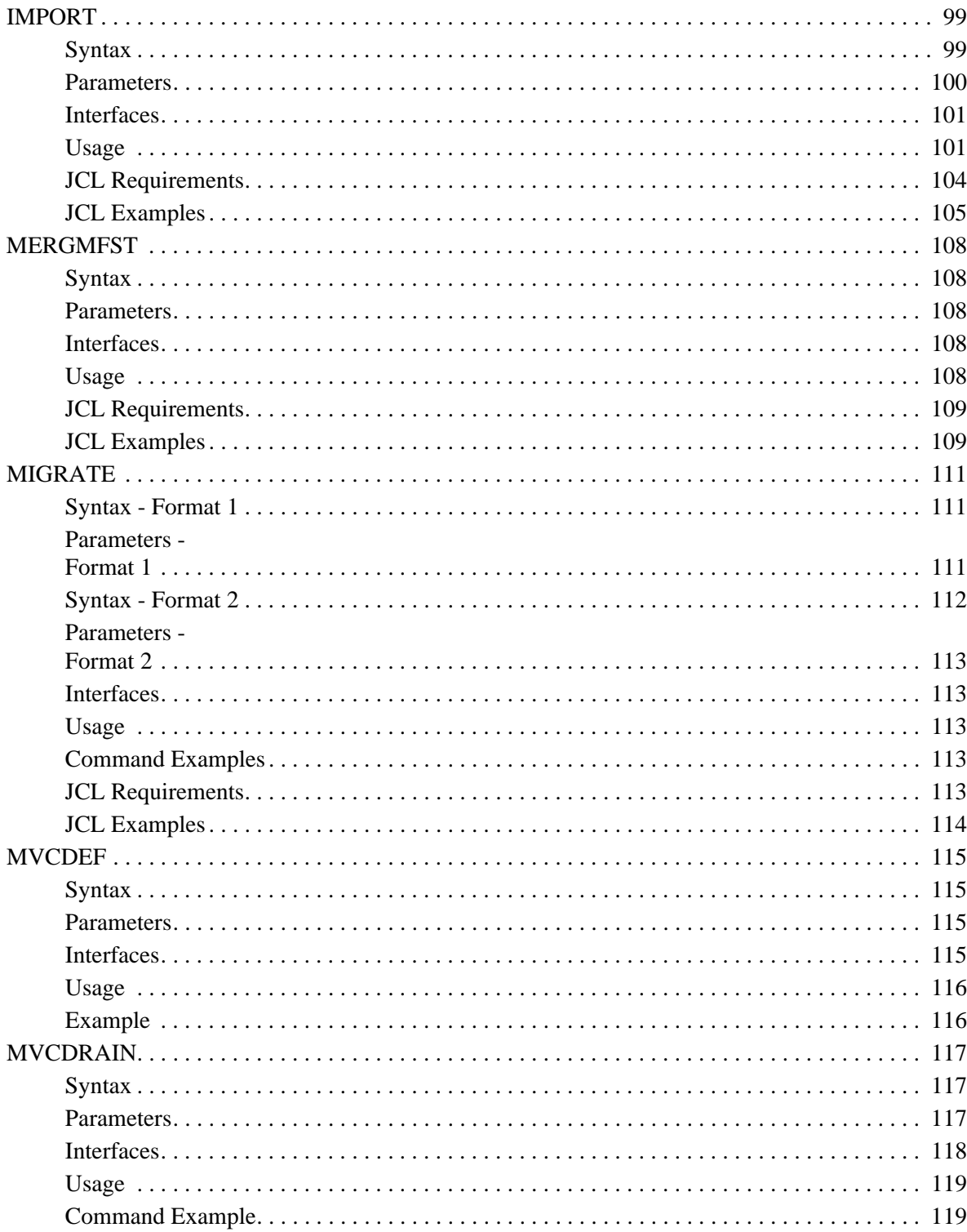

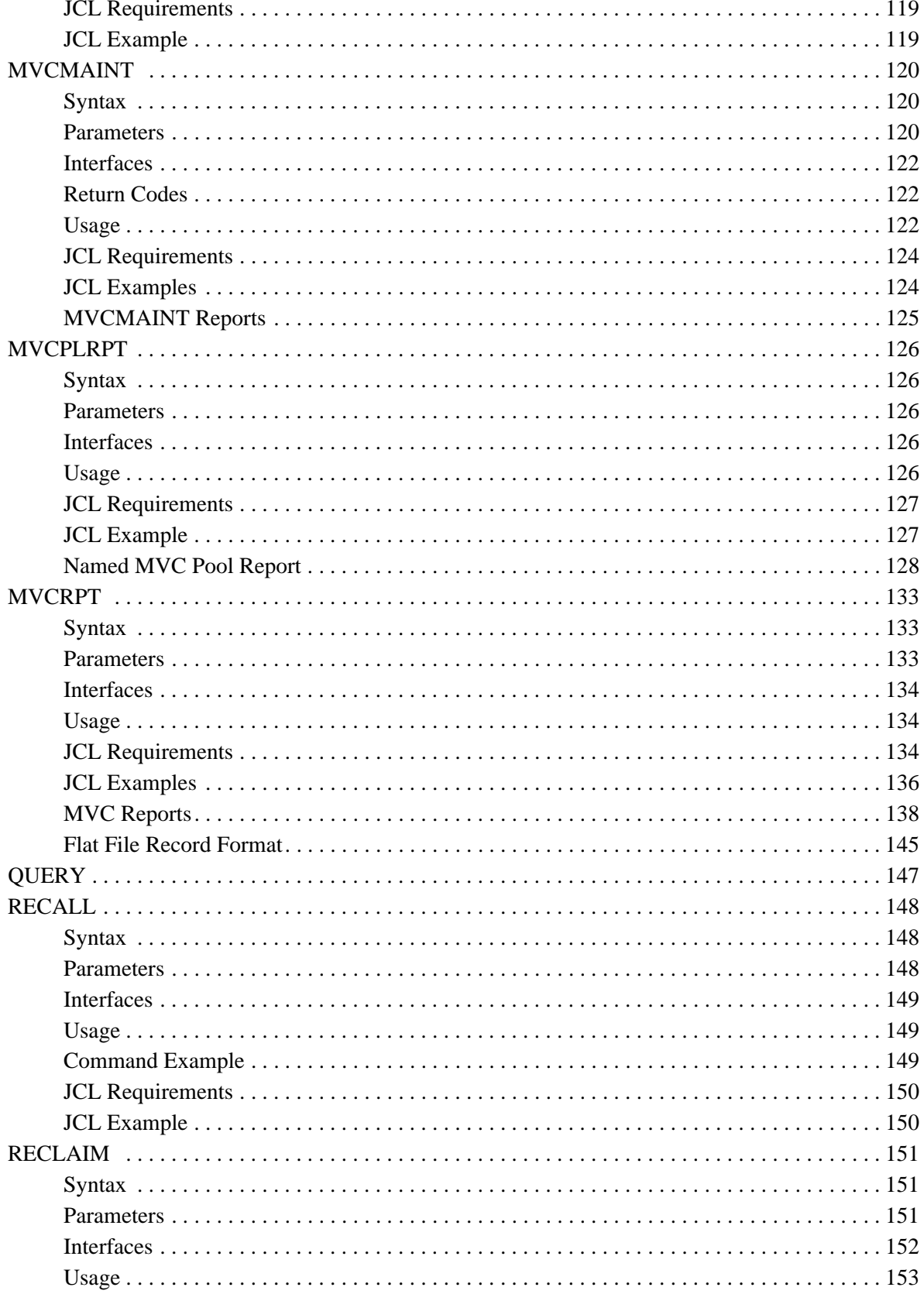

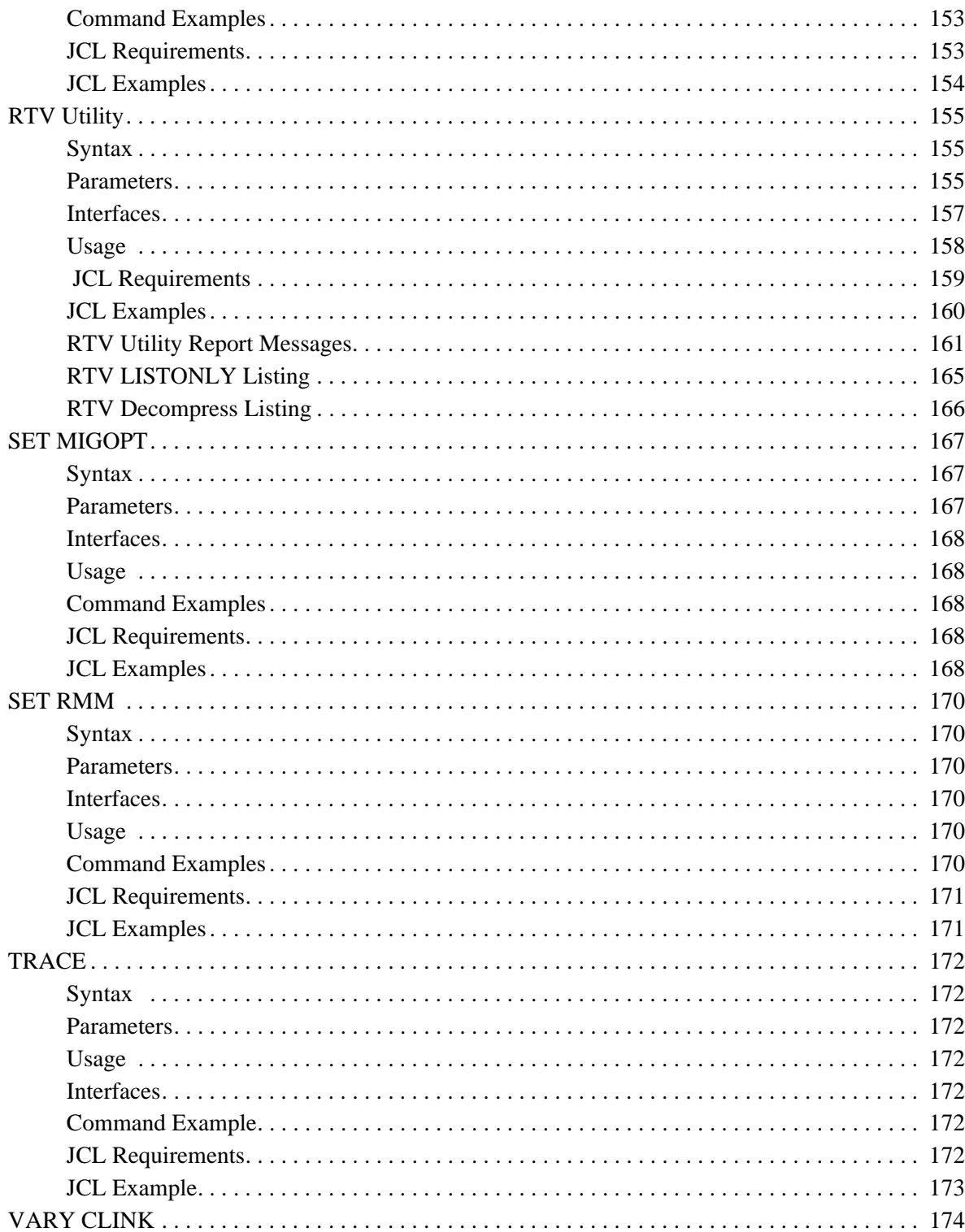

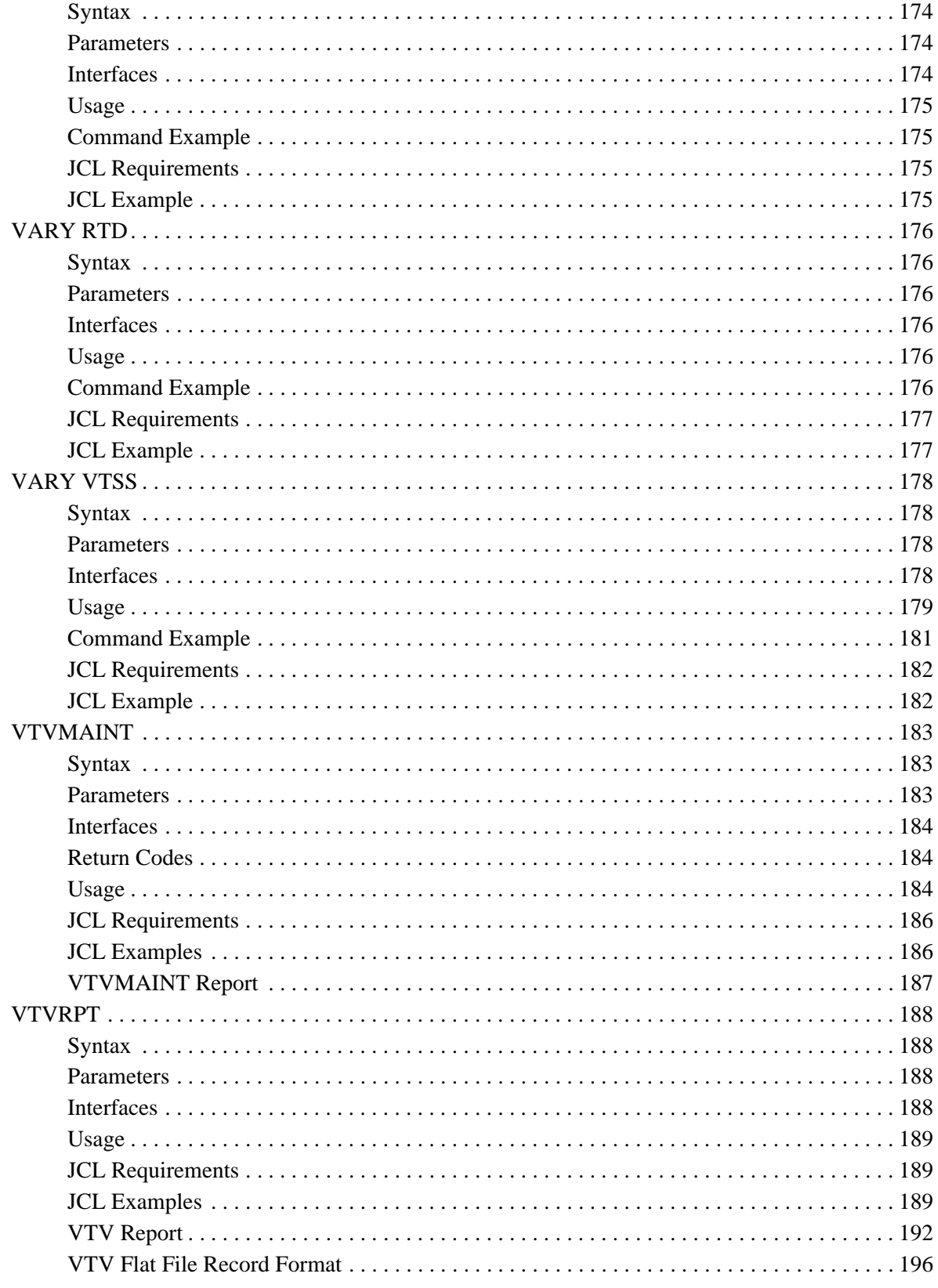

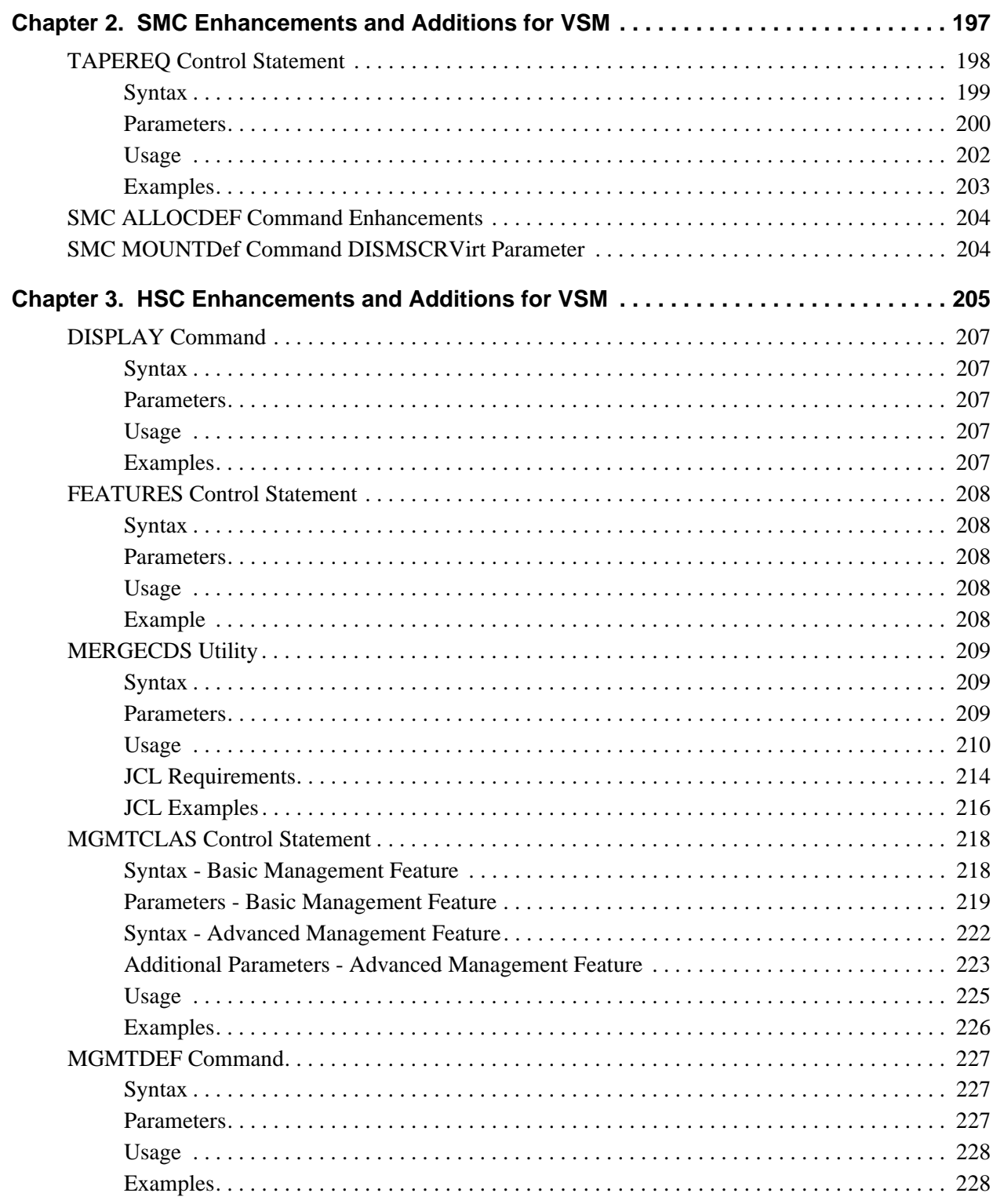

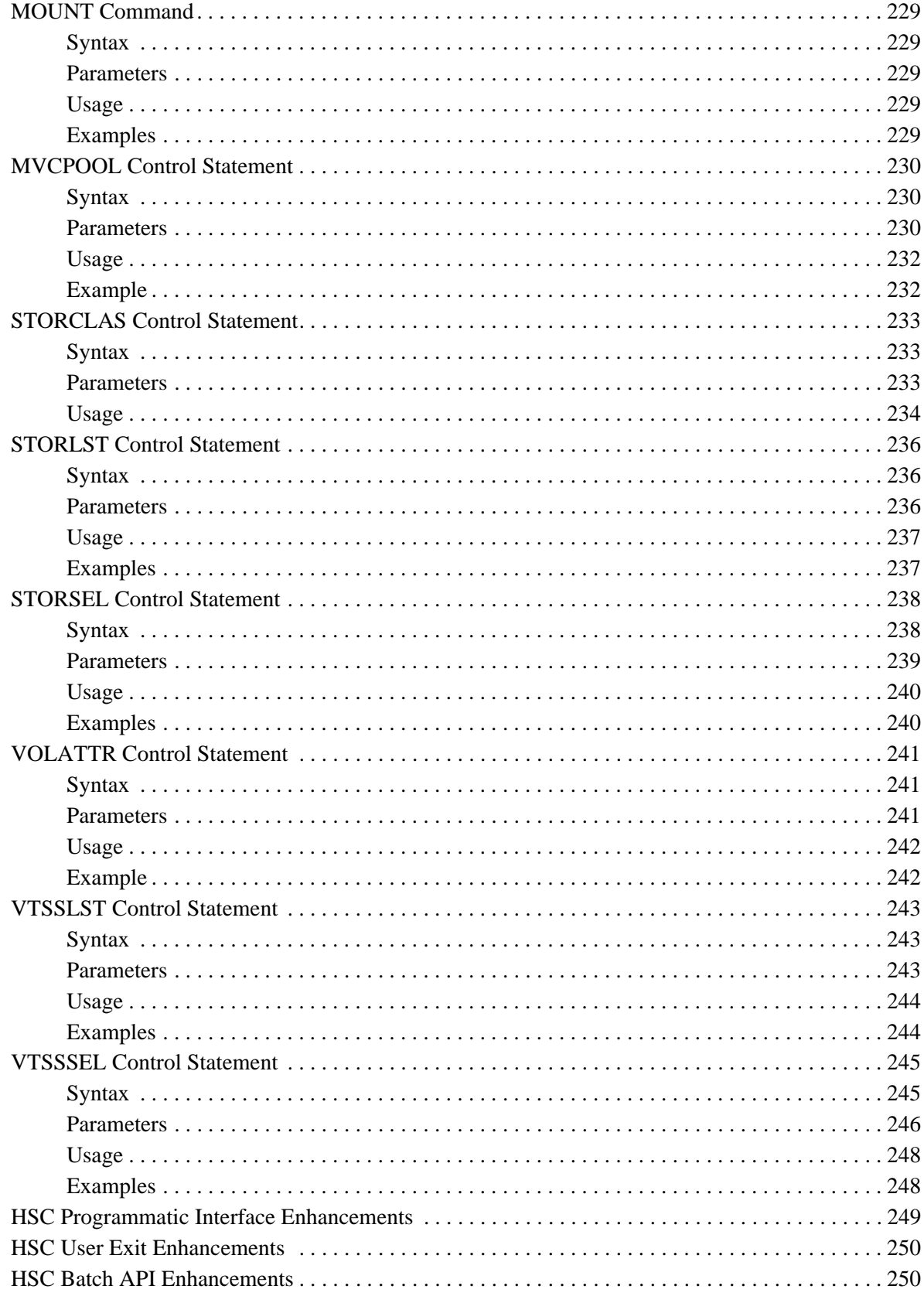

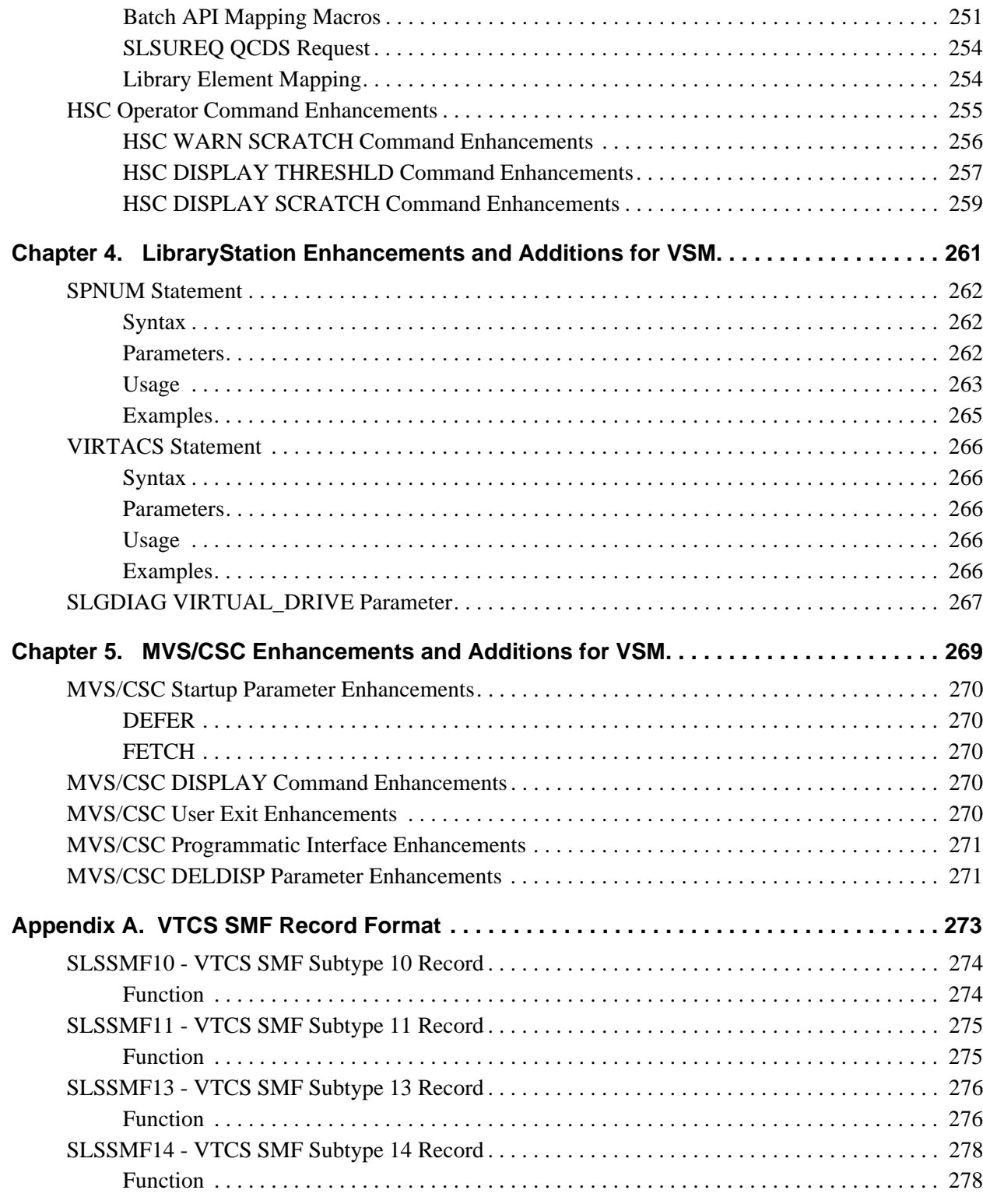

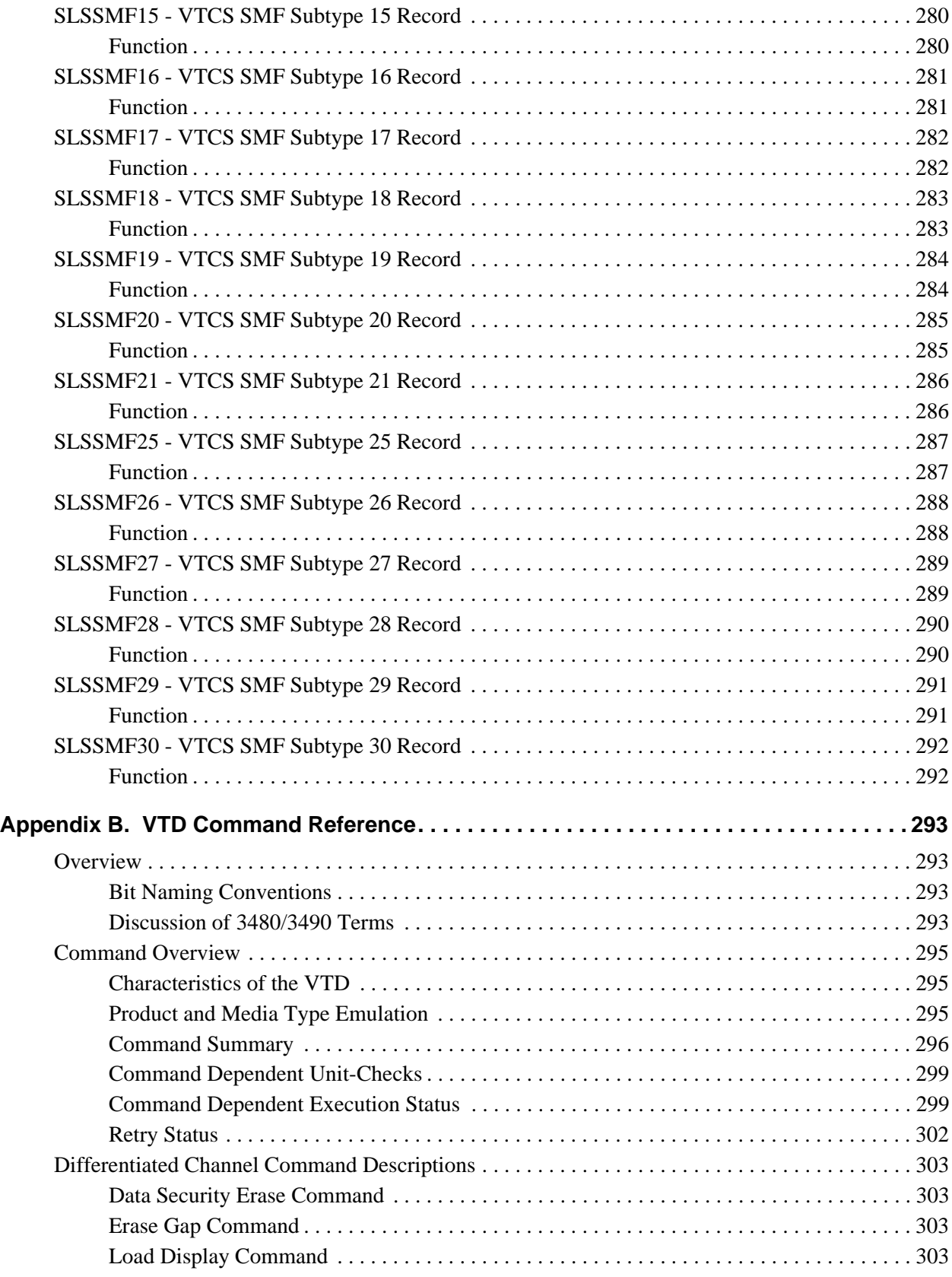

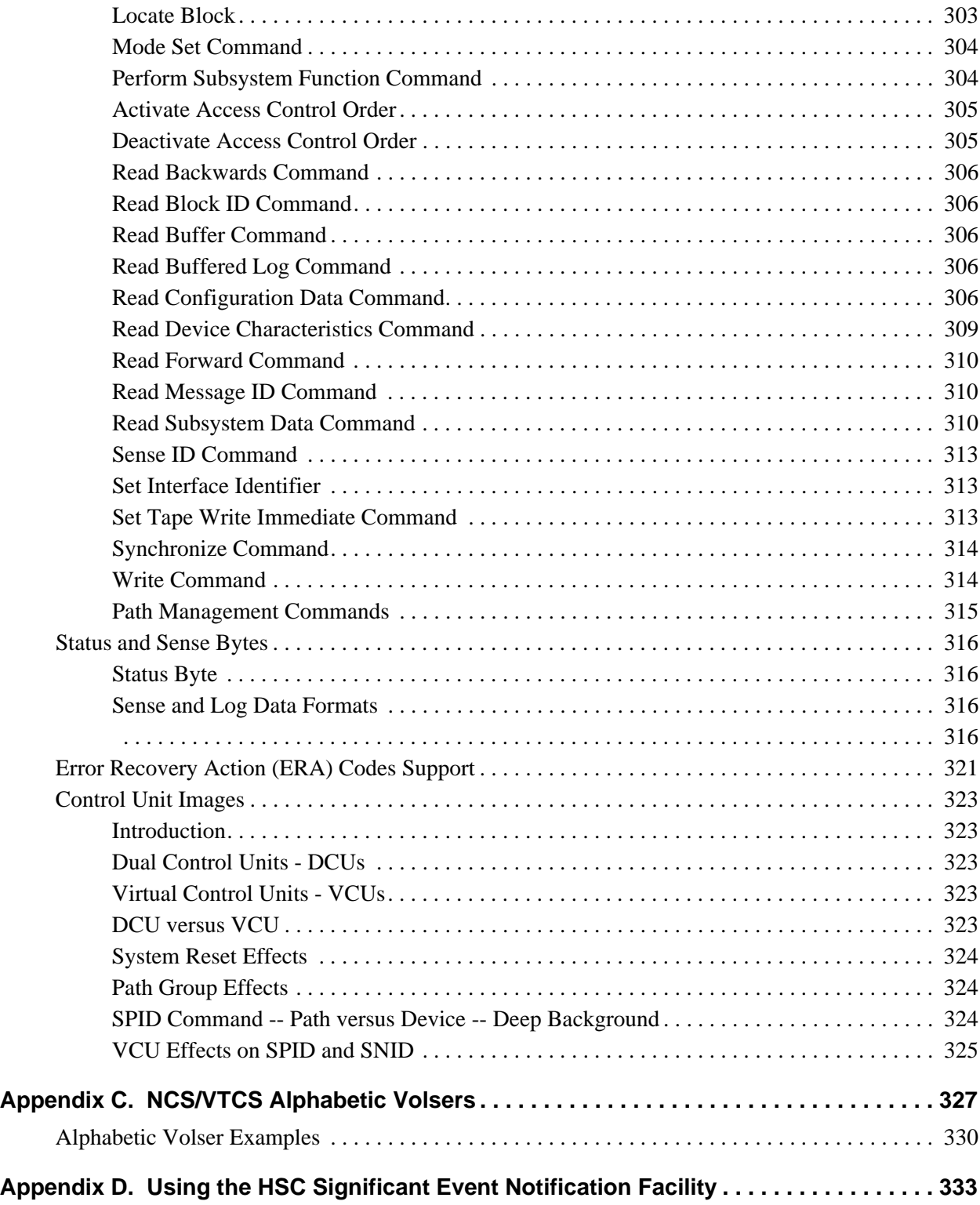

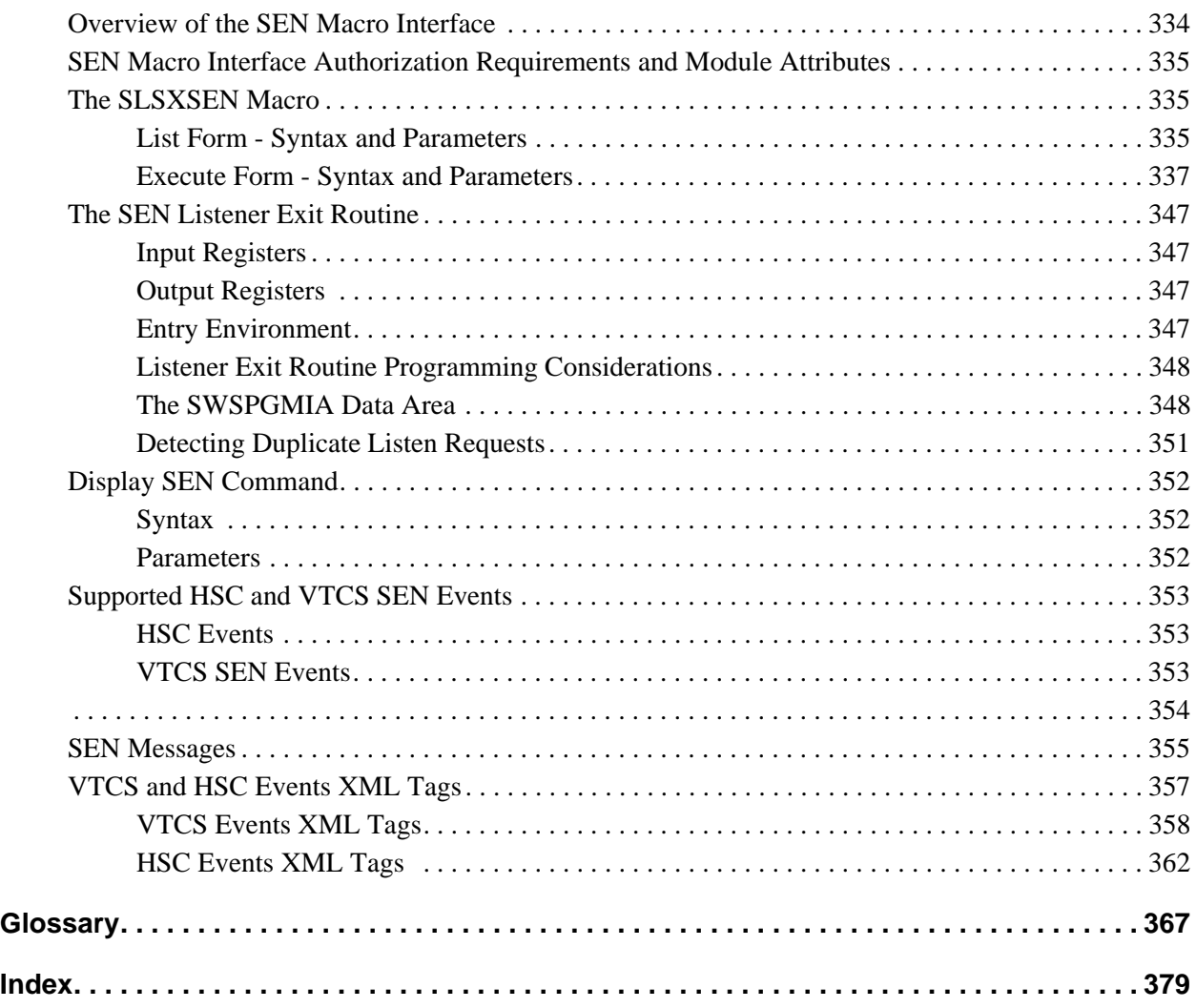

Revision O

# <span id="page-34-1"></span>**Chapter 1. VTCS Utilities and Commands**

<span id="page-34-0"></span>This chapter contains reference information for the following VTCS commands and utilities, where the "Interfaces" section describes the valid interfaces

(command only, utility only, or both). For more information, see ["Using VTCS](#page-37-0)  [Utilities" on page 4](#page-37-0) and ["Using VTCS Commands" on page 6.](#page-39-0)

- • ["AUDIT" on page 7](#page-40-1)
- • ["CANCEL" on page 13](#page-46-0)
- • ["CONFIG" on page 15](#page-48-1)
- • ["CONSolid" on page 42](#page-75-0)
- • ["DISPLAY" on page 55](#page-88-0)
- • ["DECOM" on page 47](#page-80-0)
- • ["DELETSCR" on page 50](#page-83-1)
- • ["DISPLAY" on page 55](#page-88-0)
- • ["EXPORT" on page 95](#page-128-0)
- • ["IMPORT" on page 99](#page-132-0)
- • ["MERGMFST" on page 108](#page-141-0)
- • ["MIGRATE" on page 111](#page-144-0)
- • ["MVCDEF" on page 115](#page-148-0)
- • ["MVCDRAIN" on page 117](#page-150-1)
- • ["MVCMAINT" on page 120](#page-153-0)
- • ["MVCPLRPT" on page 126](#page-159-0)
- • ["MVCRPT" on page 133](#page-166-0)
- • ["QUERY" on page 147](#page-180-0)
- • ["RECALL" on page 148](#page-181-0)
- • ["RECLAIM" on page 151](#page-184-0)
- • ["RTV Utility" on page 155](#page-188-0)
- • ["SET MIGOPT" on page 167](#page-200-0)
- • ["SET RMM" on page 170](#page-203-1)
- • ["TRACE" on page 172](#page-205-0)
- • ["VARY CLINK" on page 174](#page-207-1)
- • ["VARY RTD" on page 176](#page-209-0)
- • ["VARY VTSS" on page 178](#page-211-0)
- • ["VTVMAINT" on page 183](#page-216-0)
- • ["VTVRPT" on page 188](#page-221-1)

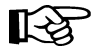

**Note:** Both VTCS commands and utilities have a limit of 32000 bytes per command string (even continued over multiple lines).
# **All Hosts PTFs**

In the future, PTFs that change the CDS in such a way that it can not be processed by systems without the PTF applied will make use of the CDS "feature string".

The feature string:

- Is a byte within the CDS.
- Indicates which features are in use that require the PTF to be installed on all Hosts.

When PTFs are installed appropriately, this technique has no visible impact.

HSC/VTCS systems without an "all-Host" PTF applied will be unable to process the CDS successfully. The result will be the following messages:

- SLS6664E CDS level is not compatible with VTCS, or
- SLS6818E The CDS contains an unrecognised feature string (X'hh')

The feature string is set to the following value in the following situations:

- X'80': VTCS locks are implemented in a coupling facility structure (the VTCS configuration specifies GLOBAL LOCKSTR=structure-name)
- X'40': reserved
- X'20' CDS has been configured for Synchronous Replication

# **Using VTCS Utilities**

You use the SWSRTV program to run the RTV utility. To invoke all other VTCS utilities, you use the SWSADMIN program, which follows the same syntax rules and accepts the same input parameters as the HSC SLUADMIN utility program (including that the maximum length of a control statement is 32,767 characters).

The SWSADMIN program determines the HSC Primary CDS as follows:

- If your JCL **does not** specify the CDS and HSC is up, SWSADMIN queries HSC for the Primary CDS and SWSADMIN uses that CDS. The JCL examples in this chapter show this method.
- If your JCL specifies all defined copies of the CDS, SWSADMIN queries these copies and uses the correct copy. Note that for the CONFIG utility, you must explicitly specify the CDS in your JCL because you should run CONFIG when HSC is down.

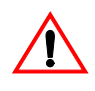

**Caution:** As described in ["Using VTCS Commands"](#page-39-0), entering VTCS commands requires a .VT before the command name. The SWSADMIN program does not require a .VT before the utility name, and adding a .VT produces an error.

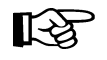

**Note:** You can produce utility reports in structured XML format. You can then process the XML output as described in ["Sample REXX Execs" on page 5.](#page-38-0)

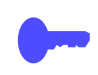

**Hint:** HSC provides utilities that manage library resources. These utilities are also available to VSM, and include the Scratch Update utilities, which you can use to manage the scratch status of VTVs and MVCs. For more information about the HSC utilities, see Chapter 5, "Utility Functions" in the *HSC System Programmer's Guide for MVS*.

Note that you cannot use the Scratch Update utilities to scratch MVCs unless you have removed them from the MVC pool.

<span id="page-38-0"></span>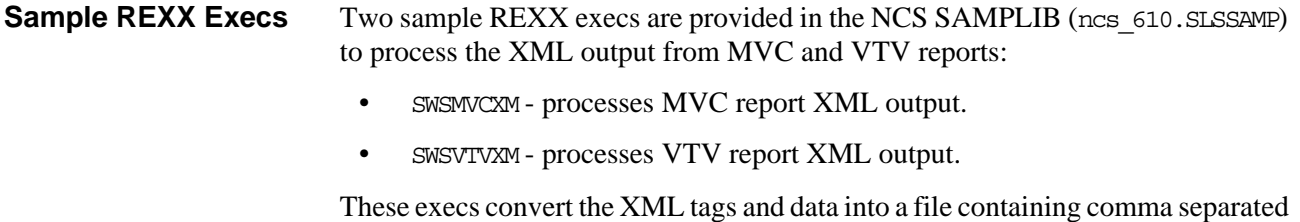

variables that can be loaded into a Microsoft Excel spreadsheet.

Using the Sample  $\Box$ REXX Execs

# **1. Produce an MVC or VTV report with XML output.**

**To use the sample execs:**

For more information, see ["MVCRPT" on page 133](#page-166-0) and ["VTVRPT" on page](#page-221-0)  [188](#page-221-0).

- **2. Run the REXX in foreground or batch TSO to generate the CSV file.**
- **3. Download the CSV file to a PC using a file transfer program that specifies translation from EBCDIC to ASCII.**
- **4. Open the CSV file in MicroSoft Excel and process as desired.**

# <span id="page-39-0"></span>**Using VTCS Commands**

Like HSC commands, VTCS commands consist of the HSC command prefix character followed immediately by a command name and required or optional positional parameters and keyword parameters.

The VTCS command prefix is the same command prefix used by the HSC with which the VTCS is communicating. This allows HSC to intercept and interpret the command. For example, to cancel all active and queued VSM processes that use an RTD, enter the following:

.VT CAN T(ALL)

For more information about the rules governing commands, refer to Chapter 2, "Commands, Control Statements, and Utilities," in *HSC Operator's Guide for MVS*.

# **AUDIT**

AUDIT updates the MVC and VTV information in the HSC CDS.

# **Syntax**

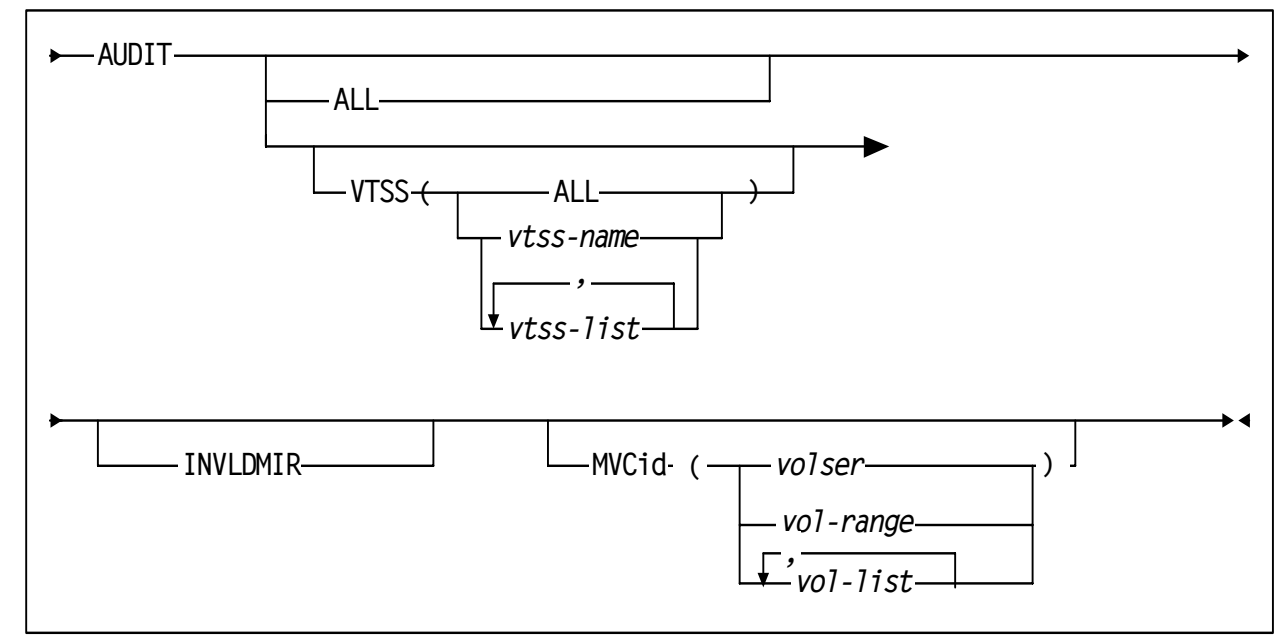

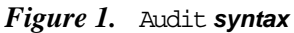

# **Parameters** ALL

specifies an audit of your entire VSM system, including all VTSSs and all MVCs.

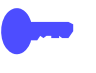

**Note:** The ALL parameter causes VTCS to attempt to audit all defined MVCs. If any MVC is outside the ACS, HSC will prompt you to enter the MVC into the correct LSM.

```
VTSS
```
specifies an audit of one or more VTSSs.

```
ALL
```
specifies all VTSSs.

vtss-name **or** vtss-list

the names of one or more VTSSs.

```
INVLDMIR
```
specifies an audit of MVCs with invalid MIRs.

MVCid

specifies an audit of one or more MVCs.

volser, vol-range **or** vol-list the volsers of one or more MVCs.

<span id="page-41-1"></span><span id="page-41-0"></span>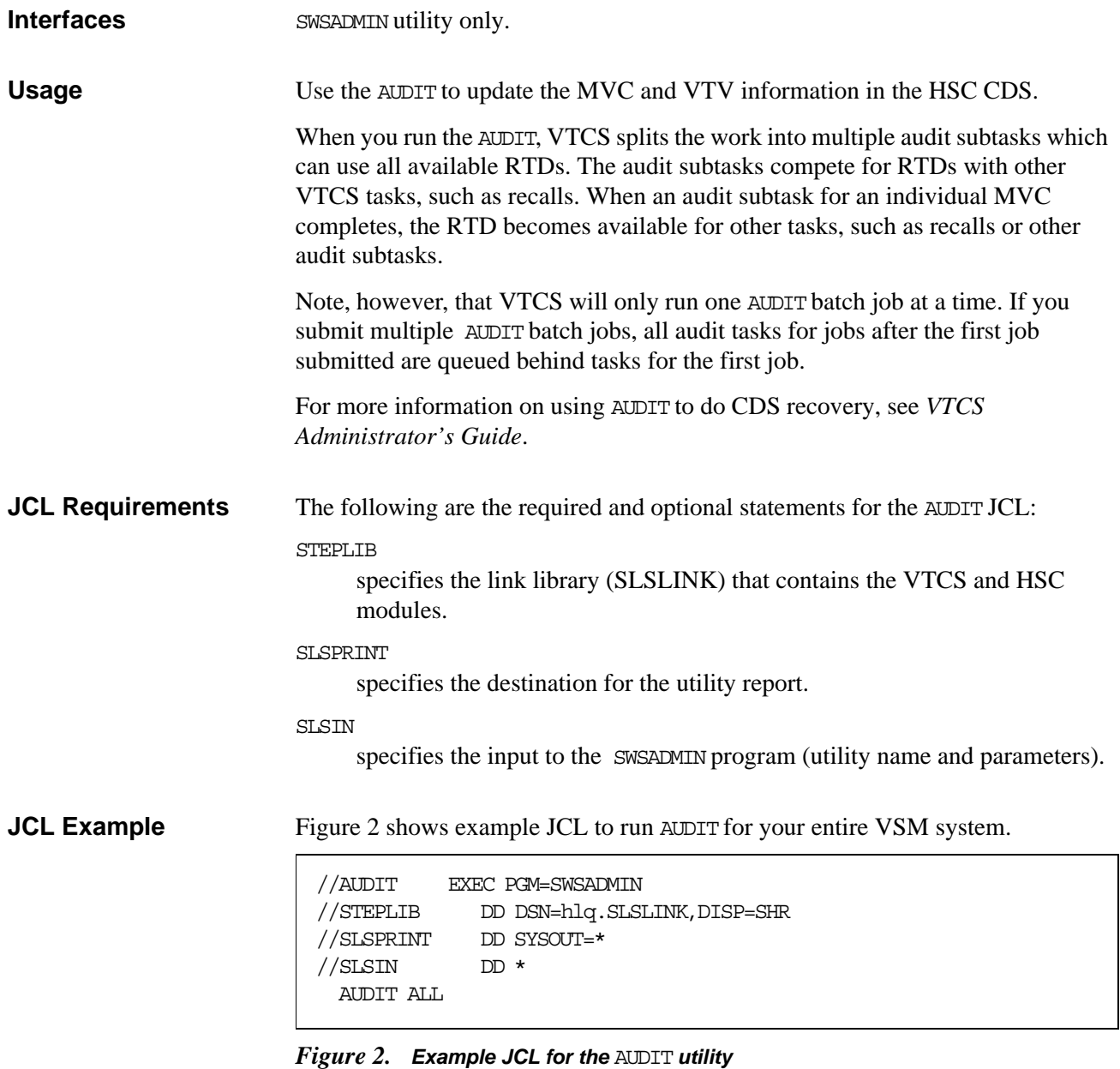

**Audit Report** An audit report lists the VTVs and MVCs that are different from those listed in the CDS as shown in [Figure 3](#page-42-0). In this figure, the report shows all MVCs or VTVs as new entries in the CDS, which is typical of the output of a VTCS audit run after you lost all copies of the CDS, then ran the recovery procedure described in ["Usage" on page 8](#page-41-1).

```
SWSADMIN (6.1.0) STORAGETEK VTCS SYSTEM UTILITY
TIME 03:15:42 VTCS AUDIT
AUDIT REPORT FOR MVC EVT500 
X28955 VTV ADDED AS PRIMARY COPY (BLOCK:00000000) 
X20000 VTV ADDED AS PRIMARY COPY (BLOCK:0940044D) 
======== AUDIT OF MVC EVT500 COMPLETED SUCCESSFULLY ======== 
AUDIT REPORT FOR MVC EVT501 
X28956 VTV ADDED AS PRIMARY COPY (BLOCK:00000000) 
X20007 VTV ADDED AS PRIMARY COPY (BLOCK:0940044D) 
X20010 VTV ADDED AS SECONDARY COPY (BLOCK:11400899) 
X20069 VTV NOT CURRENT (BLOCK:1A400CE5)
X20067 VTV NOT CURRENT (BLOCK:334016AB) 
======== AUDIT OF MVC EVT501 COMPLETED SUCCESSFULLY ======== 
AUDIT REPORT FOR VTSS HBVTSS17 
X20000 VTV VALID 
X20002 VTV VALID 
X20005 VTV VALID 
X20006 VTV VALID 
X20007 VTV VALID
X30052 VTV VALID 
X30053 VTV VALID 
X30054 VTV VALID 
  ======== AUDIT OF VTSS HBVTSS17 COMPLETED SUCCESSFULLY ========
AUDIT REPORT FOR VTSS HBVTSS16 
X20183 VTV VALID 
X20185 VTV VALID 
X20188 VTV VALID 
X20190 VTV VALID 
X20191 VTV VALID 
X20194 VTV VALID
X41091 VTV VALID 
X41093 VTV VALID 
======== AUDIT OF VTSS HBVTSS16 COMPLETED WITH 1 WARNING ========
AUDIT EXCEPTION REPORT 
  VTSS HBVTSS16: 1 WARNINGS REPORTED
  SLS1315I SWS500.V5.CDS WAS SELECTED AS THE PRIMARY CONTROL DATA SET
```
<span id="page-42-0"></span>*Figure 3. Example* AUDIT *utility report* 

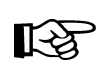

Note: An audit also generates:

- MVC summary and detail reports. For more information, see ["Output" on](#page-95-0)  [page 62.](#page-95-0)
- Display VTSS summary and detail output. For more information, see ["Output" on page 62.](#page-95-0)
- For every VTV resident on the VTSS, the VTV volser, size in Mb, and Management Class.

Audit Report Messages

For every VTV found on an MVC or VTSS, the audit report lists one of following:

vvvvvv VTV possibly corrupt (Block:bbbbbb)

**Explanation:** During the audit, an I/O error occurred for VTV vvvvvv at block bbbbbb on the MVC being audited.

vvvvvv VTV not found [ , no MVC copies left ]

**Explanation:** The audit did not find VTV vvvvvv on the MVC or VTSS being audited. If no MVC copies left appears, no MVCs contain copies of the VTV.

vvvvvv VTV not found on CDS (Block:bbbbbb)

**Explanation:** The audit expected but did not find VTV vvvvvv at block bbbbbb on the MVC being audited.

vvvvvv VTV not current (Block:bbbbbb)

**Explanation:** The audit found a non-current copy of VTV vvvvvv at block bbbbbb on the MVC being audited.

vvvvvv VTV copy valid (Block:bbbbbb)

**Explanation:** The audit found a valid copy VTV vvvvvv at block bbbbbb of the MVC being audited; its location matches the CDS entry for the VTV.

vvvvvv VTV Added as primary copy (Block:bbbbbb)

**Explanation:** The audit found the most current copy of VTV vvvvvv at block bbbbbb of the MVC being audited; the audit added this location to the CDS as the primary MVC copy of the VTV.

vvvvvv VTV Added as secondary copy (Block:bbbbbb)

**Explanation:** The audit found the second most current copy of VTV vvvvvv at block bbbbbb of the MVC being audited; the audit added this location to the CDS as the secondary MVC copy of the VTV.

vvvvvv Duplicate copy ignored (Block:bbbbbb)

**Explanation:** The audit found a duplicate copy of VTV vvvvvv at block bbbbbb and ignored this copy.

vvvvvv Link to old version on MVC mmmmmm removed

**Explanation:** The audit found a newer version of the VTV and removed the link to the old version from the CDS.

vvvvvv Old VTV version deleted from VTSS ssssssss

**Explanation:** The audit found an old version of the VTV and deleted it from the VTSS.

vvvvvv Old version of VTV retained [ VTSS ssssssss ]

**Explanation:** The audit found an old version of the VTV, which is the only copy, and retained this version. If VTSS ssssssss appears, the audit found the VTV on a different VTSS than the one that was audited.

vvvvvv Version older than MVC copies [ VTSS ssssssss ]

**Explanation:** The audit found an version of the VTV that is older than copies on the MVC. If VTSS ssssssss appears, the audit found the VTV on a different VTSS than the one that was audited.

vvvvvv Newer version of VTV found [ on VTSS ssssssss ]

**Explanation:** The audit found a newer version of the VTV and updated the CDS with this location. If on VTSS sssssssss appears, the audit found the VTV on a different VTSS than the one that was audited.

vvvvvv VTV discovered [ VTSS ssssssss ]

**Explanation:** The audit found a current version of the VTV on a VTSS whose location was unexpected and updated the CDS with this location. If on VTSS ssssssss appears, the audit found the VTV on a different VTSS than the one that was audited.

vvvvvv VTV valid [ VTSS ssssssss ]

**Explanation:** The audit found a valid version of the VTV and updated the CDS with this location. If VTSS sssssssss appears, the audit found the VTV on a different VTSS than the one that was audited.

```
*** vvvvvv no access to VTSS ssssssss ***
```
**Explanation:** The audit found a valid version of the VTV which is on a VTSS that the host cannot access.

MVC mmmmmm STATUS CHANGED FROM EXPORT TO CONSOLIDATE VOLUME

**Explanation:** The audit discovered current VTVs on an export MVC that was created by export by VTV or Management Class. The audit changed the MVC status from export to consolidate and updated the CDS to add the MVC and its VTVs.

EXPORT MVC mmmmmm IS NOW MADE EMPTY IN THE CDS

**Explanation:** The audit discovered no current VTVs on an export MVC that was created by export by VTV or Management Class. The audit marked the MVC as empty.

WARNING MVC mmmmm IS AN OUTPUT MVC FROM AN EXPORT OPERATION -FORCING READONLY

**Explanation:** The audit forced read-only status on export MVC mmmm.

Audit terminated. Unable to determine the position of the end of VTV vvvvvv on MVC mmmmmm

**Explanation:** VTCS issued an Inventory MVC ECAM request to determine the position and volser of a VTV on the MVC being audited. VTSS indicated, in the ECAM response, that it was unable to determine the position of the end of the VTV. Because VTCS needs that information to determine the position of the next VTV on the MVC (assuming end of tape has not been reached), VTCS had to terminate the audit with RC=8. The MVC is left in Audit status. To resolve the condition, drain the MVC. If you cannot drain the MVC, contact StorageTek Software Support.

# **CANCEL**

# CANcel stops active and queued processes that use an RTD.

**Syntax**

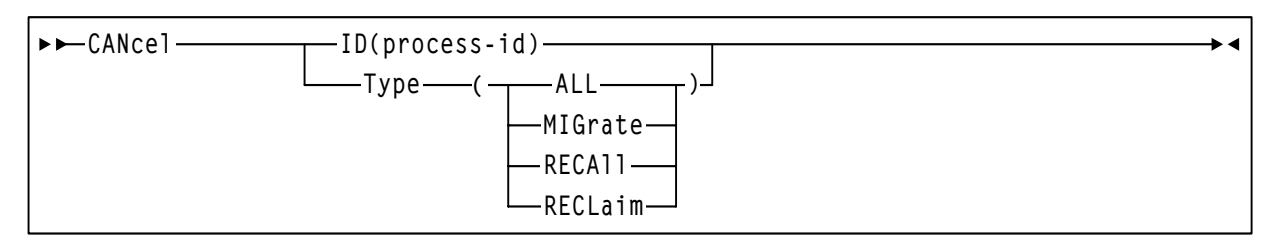

*Figure 4.* CANcel syntax

**Parameters** ID specifies a process to cancel. process–id the process ID. Type specifies the type of process to cancel. ALL cancel all processes. MIGrate cancel all migration processes. RECAll cancel all recall processes. RECLaim cancel all reclaim processes.

**Interfaces** SWSADMIN utility and VT command.

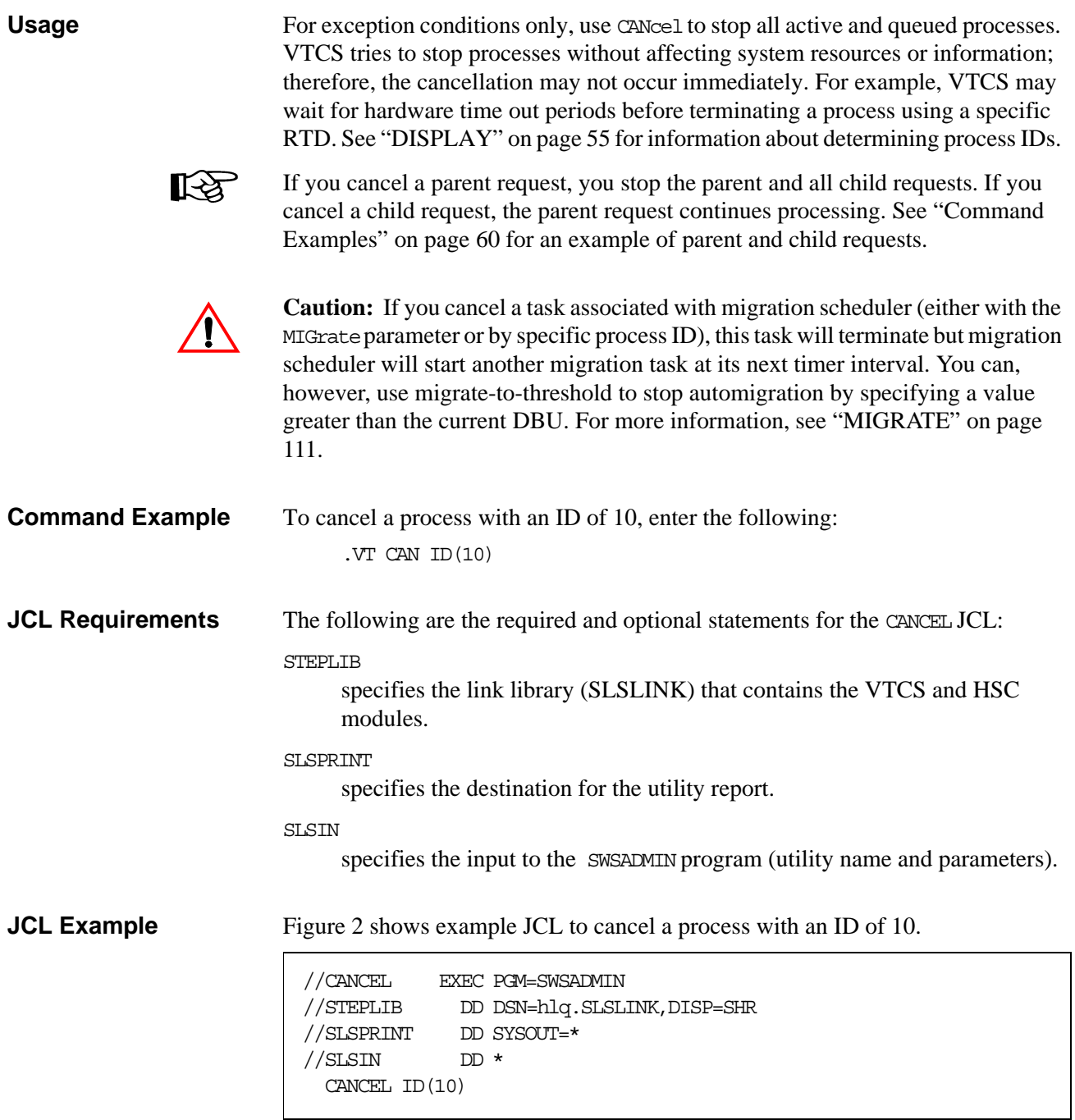

*Figure 5. Example JCL for the* CANCEL *utility*

# **CONFIG**

CONFIG defines or modifies the VSM configuration stored in the HSC CDS. The following sections show the syntax of the CONFIG utility and of the input statements to CONFIG. As shown in ["JCL Examples" on page 37,](#page-70-0) you create a single file that contains the CONFIG statement and its input statements.

**CONFIG Statement** The CONFIG statement specifies whether this a new or updated configuration (via the RESET parameter). This statement is required.

**Syntax** 

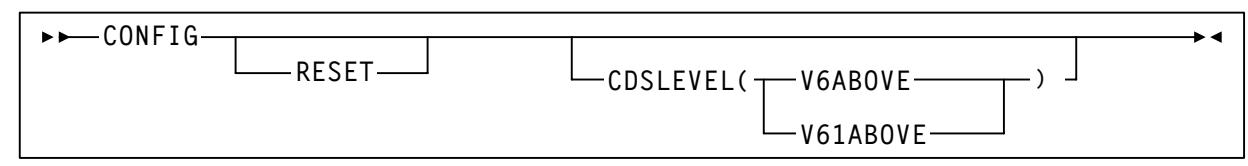

*Figure 6.* CONFIG *statement syntax*

**Parameters** 

<span id="page-48-0"></span>RESET

is required as described in [Table 13.](#page-49-0)

| CDS is at "F" Level"                          | CDS is below "F"                                                                                                    |
|-----------------------------------------------|----------------------------------------------------------------------------------------------------|
| Required only when changing the CDS<br>level. | You must specify RESET when you make<br>hardware changes such as:                                                                                                    |
|                                               | Adding a VTSS to your configuration.                                                                                                    |
|                                               | • Adding RTDs, removing RTDs, or<br>reordering their sequence in your<br>configuration.                                                                                                    |
|                                               | • Physically removing a VTSS from your<br>configuration.                                                                                                    |
|                                               | Changing the CDS level.                                                                                                    |
|                                               | • You <b>do not</b> need to specify RESET if you:                                                                                                    |
|                                               | • Add VSM volumes (such as VTVs and<br>MVCs). Note that VTV and MVC<br>volumes cannot be removed by RESET or<br>any other VTCS utility. Removal of VTV<br>and MVC volumes requires the definition<br>of a new CDS and the use of MERGEcds. |
|                                               | Change VSM policies (such as changing<br>AMT values).                                                                                                    |

<span id="page-49-0"></span>*Table 13. VTCS 6.1 CONFIG RESET Requirements*

#### **Note:**

- HSC must be down on all hosts when you run CONFIG RESET. The changes you made to RTD definitions will take effect when you restart HSC.
- If you run a CONFIG with RESET, then the status flags are reset (and message SLS6746E disappears). If a VTSS was offline when you run theconfig(with RESET), please remember to audit the VTSS.

#### CDSLEVEL

One of the following CDS levels:

#### V6ABOVE

creates an "E" level CDS, which supports the following features:

- Full VSM4 Support
- 4 MVC copies
- 800 Mb VTVs (see for additional requirements)

#### V61ABOVE

creates an "F" level CDS, which supports the following features:

- Full VSM4 Support
- 4 MVC copies
- 800 Mb VTVs (see for additional requirements)
- Near Continuous Operations (NCO)
- Bi-directional clustering

**Interfaces** SWSADMIN utility only.

# **GLOBAL Statement** The GLOBAL statement specifies VTCS global values. This statement is required.

# **Syntax**

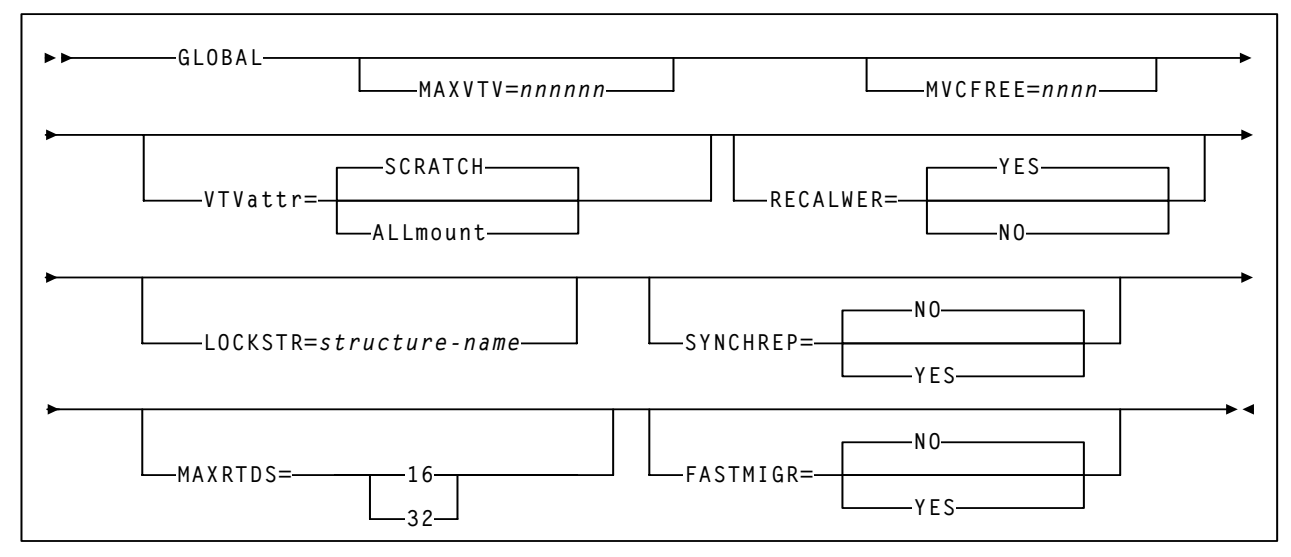

*Figure 7.* GLOBAL *statement syntax*

```
Parameters MAXVTV=nnn
```
specifies the maximum number of VTVs that can be migrated to a single MVC. Valid values are 4 to 32000. The default is 32000.

# MVCFREE=nnn

specifies the minimum number of free MVCs in the MVC pool. A free MVC has 100% usable space and does not contain any migrated VTVs. Valid values are 0 to 255. The default is 40.

 If free MVCs is equal or less than this value, VTCS issues message SLS6616I and starts an automatic space reclamation.

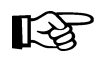

Note: If you set MCFREE=0, VTCS actually uses the default value (40).

VTVattr=SCRATCH | ALLmount

specifies when VTCS assigns a Management Class to a VTV.

**SCRATCH** 

Assign a Management Class only when VTCS does a scratch mount of the VTV (the default).

# ALLmount

Assign a Management Class whenever VTCS mounts the VTV.

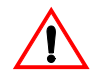

**Caution:** If you specify that VTCS assigns a Management Class whenever VTCS mounts a VTV, these attributes can change, which can cause undesirable or unpredictable results.

For example, if an application writes data set PROD.DATA to VTV100 with a Management Class of PROD, then writes data set TEST.DATA to VTV100 with

a Management Class of TEST, then the VTV (and both data sets) has a Management Class of TEST. Similarly, it is possible to write TAPEREQ statements or SMS routines that assign different Management Classes to the same data set (for example, based on jobname), which can also cause a VTV's Management Class to change.

#### RECALWER

specifies whether VTCS recalls VTVs with read data checks (applies to recall and drain operations).

YES

recall VTVs with read data checks (the default).

NO

Do not recall VTVs with read data checks.

LOCKSTR=structure-name

specifies the Coupling Facility Structure that holds VTCS Lock Data. The Structure Name must be 16 characters or less and conform to IBM's standard for naming Coupling Facility Structures. For more information, see *VTCS Installation and Configuration Guide*.

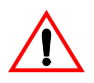

**Caution:** CONFIG RESET **is required** to add LOCKSTR=structure-name to a CDS that did not previously use LOCKSTR=structure-name and to remove LOCKSTR=structure-name from a CDS. CONFIG RESET is **not** required to change lock structure names (for example, going from LOCKSTR=VTCSL1 to LOCKSTR=VTCSL2).

#### **SYNCHREP**

specifies whether VTV synchronous replication feature is enabled.

#### **NO**

Synchronous replication is not enabled (the default).

#### **YES**

Synchronous replication is enabled.

**Note:** SYNCHREP=YES merely enables synchronous replication. To actually implement synchronous replication, you must create a Management Class that specifies REPLicat=YES\_SYNC. For more information, see ["Additional Parameters - Advanced Management](#page-256-0)  [Feature" on page 223.](#page-256-0)

#### **MAXRTDS**

specifies the maximum number of RTDs supported.

**16**

up to 16 RTDs supported.

#### **32**

up to 32 RTDs supported.

**Note:** MAXRTDS = 32 has the prerequisites described in [Table 2. on page](#page-4-0)  [v.](#page-4-0)

#### FASTMIGR

Specifies if the stacked migrates feature is enabled for all VTSSs that support this feature.

## **YES**

Enable stacked migrates.

### **No**

Disable stacked migrates (the default).

**Note:** FASTMIGR=YES has the prerequisites described in [Table 2. on page](#page-4-0)  [v.](#page-4-0) For this feature to be enabled, **all hosts** must be running the prerequisites, otherwise:

- If a host is active that does not support or tolerate stacked migrates, this will cause the CONFIG utility to return an error.
- If a host is started and does not tolerate or support this feature, the host will shut down.

# **RECLAIM Statement** The RECLAIM statement controls demand and automatic MVC space reclamation.

# **Syntax**

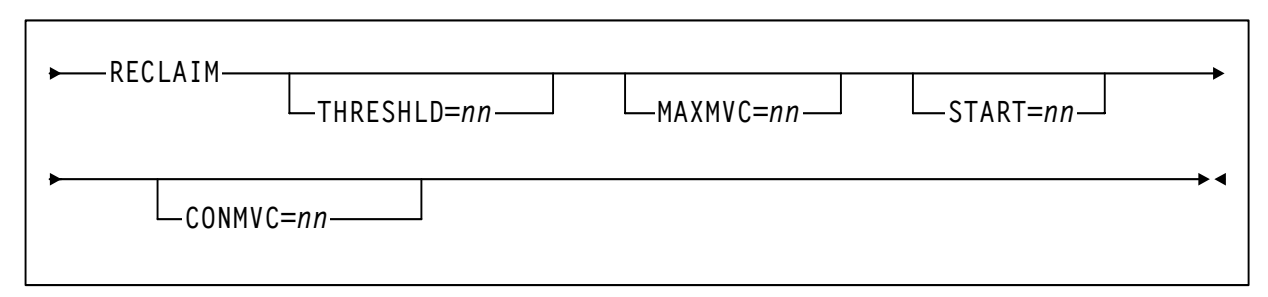

#### *Figure 8.* RECLAIM *statement syntax*

# **Parameters**

THRESHLD=mm

specifies the percentage of fragmented space that makes an MVC eligible for demand or automatic reclamation. Valid values are 4 to 98. The default is 40.

#### MAXMVC=nn

specifies the maximum number of MVCs that will be processed by a single space reclamation task. Valid values are 1 to 98. The default is 40.

For automatic space reclamation to start, the number of eligible MVCs (determined by the THRESHLD parameter) must also exceed the MAXMVC value.

#### START=nn

specifies the level at which automatic space reclamation starts for each ACS (not globally for all ACSs). Specify a percentage value, which is equal to:

(Reclaim Candidates/Reclaim Candidates + Free MVCs) \* 100

Where:

Reclaim Candidates

is the number of Reclaim Candidates determined by the CONFIG RECLAIM THRESHLD parameter.

Reclaim Candidates + Free MVCs

equals the number of Reclaim Candidates plus the number of free MVCs.Valid values are 1 to 98. The default is 35.

#### CONMVC=nn

specifies the maximum number of MVCs that VTCS concurrently processes for both drain and reclaim.

Valid values are 1 to 99. The default is 1.

# **VTVVOL Statement** The VTVVOL statement defines a range of VTVs. This statement is required.

You can only add new VTV ranges. A range can consist of a single volume. You cannot delete or modify existing ranges. You can, however, respecify existing VTV ranges when you add new ranges (for example, by adding new VTV ranges to the output of the DECOM utility).

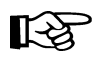

**Note:** The following restrictions when you respecify existing ranges:

- If you respecify any existing range, you must respecify all existing ranges.
- The high and low volume serial numbers of each respecified range must exactly match the previously specified range.
- The volume type for each respecified range must be the same as the original specification (MVC or VTV).
- Each range can be respecified only once.

**Syntax** 

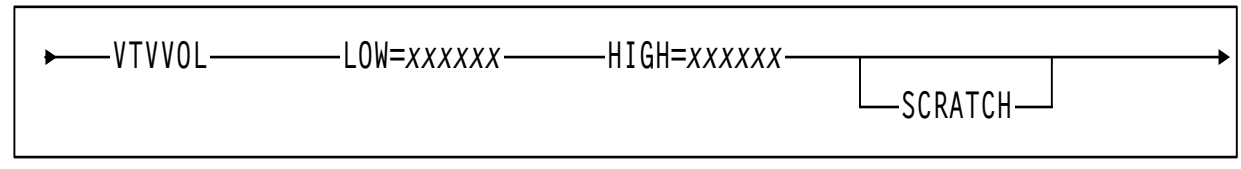

# *Figure 9.* VTVVOL *statement syntax*

**Parameters** 

LOW=xxxxxx

specifies the start of a range of VTVs.

HIGH=xxxxxx

specifies the end of a range of VTVs.

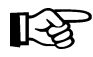

**Note:** The incremental part of a range cannot exceed 5 characters for numeric and 4 characters for alpha ranges.

# **SCRATCH**

specifies that the VTVs added to the CDS are placed in scratch status, which is not the default for the VTVVOL parameter.

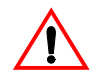

**Warning:** If you are using the ExLM SYNCVTV function for VTV scratch synchronization, StorageTek recommends that you define VTV ranges in scratch status. If you do not, you must use the HSC SLUADMIN utility to scratch these volumes.

**MVCVOL Statement** The MVCVOL statement defines a range of MVCs available to VTCS. This statement is required.

> You can only add new MVC ranges. A range can consist of a single volume. You cannot delete or modify existing ranges. You can, however, respecify existing MVC ranges when you add new ranges (for example, by adding new MVC ranges to the output of the DECOM utility).

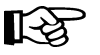

**Note:** The following restrictions when you respecify existing ranges:

- If you respecify any existing range, you must respecify all existing ranges.
- The high and low volume serial numbers of each respecified range must exactly match the previously specified range.
- The volume type for each respecified range must be the same as the original specification (MVC or VTV).
- Each range can be respecified only once.

**Syntax** 

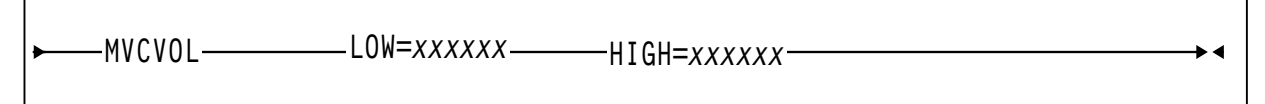

*Figure 10.* MVCVOL *statement syntax*

**Parameters** 

LOW=xxxxxx

specifies the start of a range of MVCs.

HIGH=xxxxxx

specifies the end of a range of MVCs.

# **VTSS Statement** The VTSS statement defines a VTSS and sets its operating values. This statement is required. When you define a new VTSS, place its definition after any existing VTSS definitions, which must remain in their original order. You must specify RESET when you add a VTSS to your configuration as described in ["RESET" on page 15.](#page-48-0)

# **Syntax**

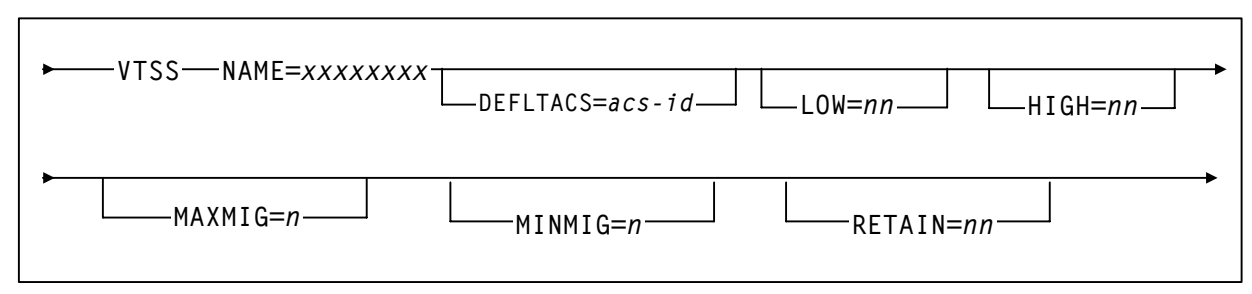

*Figure 11.* VTSS *statement syntax*

**Parameters** 

吃冬

**Note:** If you physically remove a VTSS from your configuration, reconfigure the VTSS with a VTSS statement only and no parameters. See [Figure 21 on page 41](#page-74-0) for an example.

NAME=xxxxxxxx

specifies the VTSS name. This parameter is required; there is no default value.

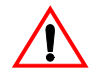

**Caution:** Note the following:

- The VTSS name can consist of the characters "A-Z", "0-9", "@", "\$", and "#".
- You specify the VTSS identifier *only* via the NAME parameter, which sets the VTSS identifier in both the VTSS microcode (as displayed in the Subsystem Name field in the LOP) and in the configuration area of the HSC CDS. After VSM is put into operation, the VTSS identifier is also stored in each VTV record in the CDS. Each VTV record contains the VTSS identifier on which that VTV is resident or, if the VTV is migrated, the VTV record contains the VTSS identifier from which the VTV was migrated.
- Once you set the VTSS identifier via the NAME parameter, you *cannot* change this identifier in the HSC CDS. That is, the CONFIG utility *will not* let you change the NAME parameter after an initial setting and changing the VTSS identifier using the Subsystem Name field of the LOP *cannot*  change the VTSS identifier in the HSC CDS.
- It is especially critical that you *do not* attempt to rename a VTSS that contains data on VTVs, which includes VTSS-resident VTVs and migrated VTVs!
- For an initial setting *only* (not a change), you can set the VTSS identifier in the NAME parameter only if the VTSS identifier value in the VTSS microcode is:
	- The factory setting (all blanks).
	- A value of 99999999 (eight 9s).

Therefore, for an initial setting *only,* if the name in the VTSS microcode *is not* all blanks or 99999999, your StorageTek hardware representative must use the VTSS LOP to set the VTSS identifier to 99999999 so you can set the VTSS identifier to the value you want via the NAME parameter.

DEFLTACS=acs-id

VTCS supports multi-VTSS configurations and configurations where a VTSS is connected to multiple ACSs, where you can use the DEFLTACS parameter to specify the default ACS from which MVCs will be selected for migration, consolidation, and reclaim processing.

**Note that** the actual number of ACSs to which you can migrate a VTV is further limited by whether you have Basic or Advanced Management Feature specified (for more information, see ["FEATURES Control](#page-241-0)  [Statement" on page 208](#page-241-0)):

- With the Basic Management Feature, you are limited to duplexing VTVs to two separate ACSs via the MGMTclas ACSlist and DUPlex parameters (and ignores the DEFLTACS parameter, as described below). For more information, see ["Parameters - Basic Management](#page-252-0)  [Feature" on page 219.](#page-252-0)
- With the Advanced Management Feature, you can migrate up to 4 VTV copies to separate ACSs via the MGMTclas MIGpol parameter (and ignores the DEFLTACS parameter, as described below). For more information, see ["Additional Parameters - Advanced Management](#page-256-0)  [Feature" on page 223.](#page-256-0)

If you do not specify DEFLTACS, the default value is x'FF', which allows VTCS to select MVCs from either ACS.

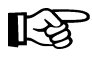

**Note:** VTCS ignores the value on the DEFLTACS parameter if you specify the DEFLTACS parameter and do either of the following:

- Specify the ACSlist parameter of the MGMTclas statement.
- Use a Storage Class.

#### LOW=nn

specifies the low automatic migration threshold (LAMT) for this VTSS.

Valid values are 5 to 95 and must be less than the HIGH default threshold. The default is 70.

#### HIGH=nn

specifies the high automatic migration threshold (HAMT) for this VTSS.

Valid values are 6 to 95 and must be greater than the LOW default threshold. The default is 80.

#### MAXMIG=n

specifies the maximum number of concurrent automatic migration, immediate migration, and migrate-to-threshold tasks for this VTSS.

Valid values are 1 to the number of RTDs on the VTSS or 8, whichever is less. The default is half the number of RTDs attached to the VTSS.

#### MINMIG=n

specifies the minimum number of concurrent automatic migration, immediate migration, and migrate-to-threshold tasks for this VTSS. Valid values are 1 to the MAXMIG setting. The default is 1 task.

RETAIN=nn

specifies the number of minutes that VTCS will retain an MVC on an RTD in idle mode after a migration or recall. Retaining the MVC can reduce MVC mounts.

Valid values are 1 to 60. The default is 10.

# **RTD Statement** The RTD statement defines the RTDs connected to the VTSS. This statement is required and must follow the VTSS statement that defines the VTSS to which the RTDs are connected. For a VSM2 or VSM3, you can specify a maximum of 8 RTDs. For a VSM4, you can specify a maximum of 16 RTDs.

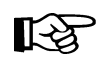

**Note:** You must specify the RESET parameter to change RTD definitions; for more information, see ["RESET" on page 15](#page-48-0). For an initial RTD definition, if the RTD name displayed at the VTSS LOP is anything other than all blanks, you must also specify RESET.

**Syntax** 

$$
\triangleright \hspace{1cm} \text{RTD} \longrightarrow \hspace{1cm} \texttt{NAME}=xxxxxxxx \longrightarrow \hspace{1cm} \texttt{DEVNO} = \hspace{1cm} \texttt{nnnn} \longrightarrow \hspace{1cm} \texttt{CHANIF} = \hspace{1cm} \texttt{nn} \longrightarrow \hspace{1cm} \longrightarrow
$$

# *Figure 12.* RTD *statement syntax*

**Parameters** 

NAME=xxxxxxxx

specifies the 1 to 8 character identifier of the RTD.

You set or change the RTD identifier *only* via the RTD NAME parameter; to do so, the RTD identifier must be all blanks as displayed at the VTSS LOP.

This parameter is required; there is no default value.

# DEVNO=nnnn

specifies the unit address of the RTD.

This parameter is required; there is no default value.

#### CHANIF=nn

specifies the channel interface on the VTSS that communicates with the RTD. This value must match the Nearlink channel interface defined at the VTSS LOP by your StorageTek hardware representative at VTSS installation and configuration.

This parameter is required; there is no default value.

The value must be two characters in length and have a value from 0A to 1P. The first digit is the VTSS cluster ID (valid values are 0 or 1). The second digit is the group or adapter ID (valid values are A to P).

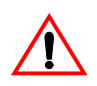

**Caution:** Do not use the LINK number shown at the LOP instead of the VTSS cluster ID for the first character of the CHANIF value!

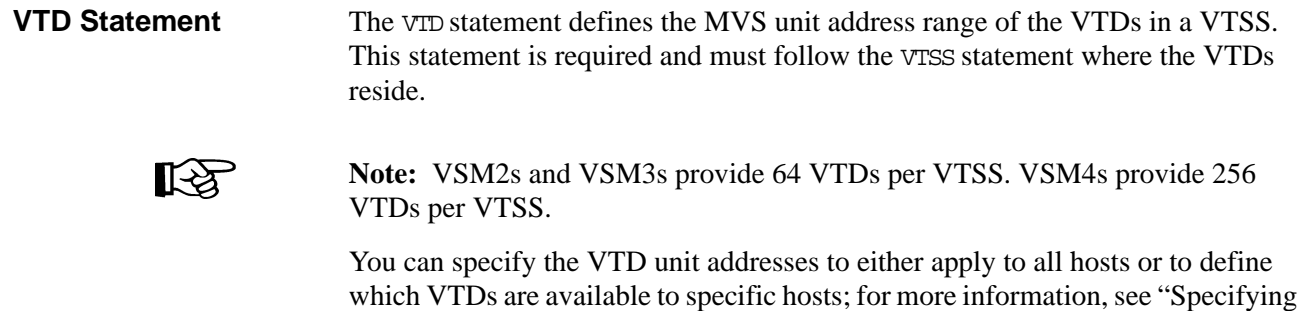

[VTD Unit Addresses" on page 35.](#page-68-0)

**Syntax** 

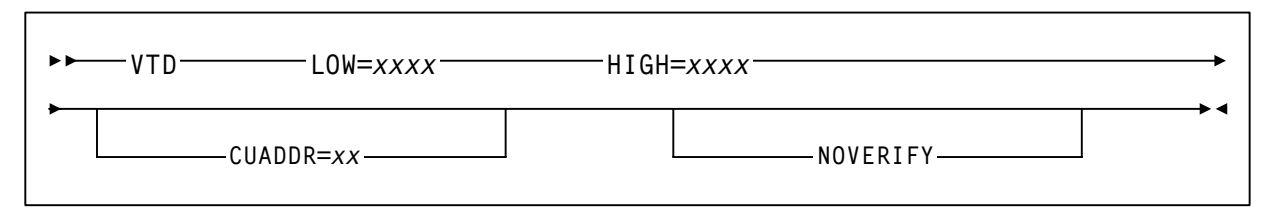

*Figure 13.* VTD *statement syntax*

**Parameters** 

LOW=xxxx

specifies a four character valid MVS unit address as the start of a range of VTDs.

HIGH=xxxx

specifies a four character valid MVS unit address as the end of a range of VTDs.

CUADDR=xx

specifies a control unit identifier that matches its value in the IOCP. Valid values are 0 through 15 for VSM4 and 0 through 3 for VSM2/3. This statement is required only if a partial VTD range is specified for a host and the host does not have a path to the VTDs.

# NOVERIFY

specifies that VTCS will attempt the verification of all predicted VTD identifiers associated with Virtual Tape Drives. In order to do this each MVS I/O address must be available in order that the associated Host may issue the ECAM-T request Virtual\_Device\_Identify.

In specific cases where, for example, VTCS is providing support for a remote client Host connected via MVS/CSC, the local host, acting as a server for the remote client, may not have paths to the MVS I/O address. In these cases, any attempt at verification of the predicted VTD identifier will fail and will result in error messages posted to the operator.

# **CLUSTER Statement** The CLUSTER statement defines two VTSSs in a Cluster.

#### **Syntax**

```
CLUSTER NAME=nnnnnnnnы
           VTSSs=(vtssname1,vtssname2)
```
*Figure 14.* CLUSTER *statement syntax*

### **Parameters**

NAME=nnnnnnnn

specifies the 1 to 8 character identifier of the Cluster.

This parameter is required; there is no default value.

VTSSs=(vtssname1,vtssname2)

Specifies the names of two VTSSs in a cluster. The relationship between the two VTSS is defined by the CONFIG CLINK statement; for more information, see ["CLINK Statement" on page 31](#page-64-0).

There is no default value. This parameter replaces and is mutually exclusive with the PRIMARY and SECONDRY parameters.

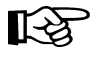

**Note:** The VTSS names that you specify on a CLUSTER statement must be known to VTCS. That is, the VTSS names must be already defined in the CDS or must be specified in VTSS statements that already exist in the current set of CONFIG statements. For, example, the following is valid:

VTSSNAME=VTSS1 LOW=70 HIGH=80 MAXMIG=3 RETAIN=5 VTSSNAME=VTSS2 LOW=70 HIGH=80 MAXMIG=3 RETAIN=5 CLUSTER NAME=CLUSTER1 VTSSs=(VTSS1,VTSS2)

The following is **not** valid unless VTSS1 and VTSS2 are already defined in the CDS:

CLUSTER NAME=CLUSTER1 VTSSs=(VTSS1,VTSS2) VTSSNAME=VTSS1 LOW=70 HIGH=80 MAXMIG=3 RETAIN=5 VTSSNAME=VTSS2 LOW=70 HIGH=80 MAXMIG=3 RETAIN=5

# <span id="page-64-0"></span>**CLINK Statement** The CLINK statement defines the channel interface between two VTSSs in a Cluster. The VTSSs can be in one of two modes:

- Primary-Secondary, in which case you write CLINK statements for *only* the Primary.
- Peer-to-Peer, in which case you write CLINK statements for both VTSSs to enable bi-directional VTV replication.

For examples, see *VTCS Administrator's Guide*.

**Syntax** 

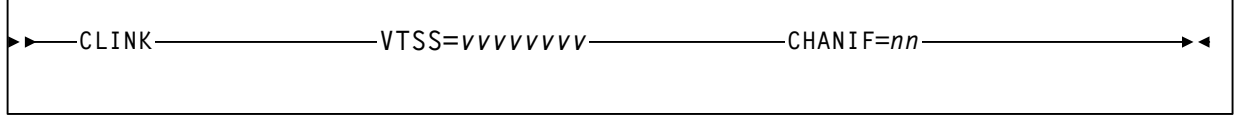

### *Figure 15.* CLINK *statement syntax*

# **Parameters**

VTSS=vvvvvvvv

specifies the name of the one VTSS in a Cluster.

This parameter is required; there is no default value.

#### CHANIF=nn

specifies the channel interface for outbound replication between two VTSSs in a Cluster. This value must match the Nearlink channel interface defined at the VTSS LOP by your StorageTek hardware representative at VTSS installation and configuration.

This parameter is required; there is no default value.

The value must be two characters in length and have a value from 0A to 1P. The first digit is the VTSS Cluster ID (valid values are 0 or 1). The second digit is the group or adapter ID (valid values are A to P).

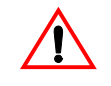

**Caution:** Do not use the LINK number shown at the LOP instead of the VTSS Cluster ID for the first character of the CHANIF value!

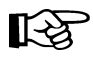

**Note:** The VTSS name that you specify on a CLINK statement must be known to VTCS. That is, the VTSS name must be already defined in the CDS or it must be specified in a VTSS statement that already exists in the current set of CONFIG statements. For, example, the following is valid:

VTSSNAME=VTSS1 LOW=70 HIGH=80 MAXMIG=3 RETAIN=5 CLINK VTSS=VTSS1 CHANIF=0A

The following is **not** valid unless VTSS1 is already defined in the CDS:

CLINK VTSS=VTSS1 CHANIF=0A VTSSNAME=VTSS1 LOW=70 HIGH=80 MAXMIG=3 RETAIN=5 **HOST Statement** The HOST statement is an optional statement that defines an MVS host and, optionally, the NOMIGRAT and/or NORECLAM parameters.

Note the following:

- If specified, the HOST statement must follow the VTSS statement for the VTSS attached to that host.
- You must either specify all host definitions or none; if you specify only some of the hosts attached to a VTSS, VTCS will issue an error.

**Syntax** 

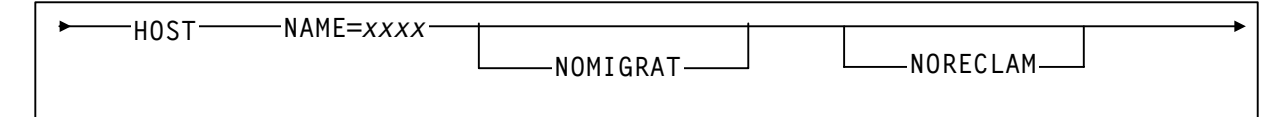

### *Figure 16.* HOST *statement syntax*

**Parameters** 

NAME=xxxx

specifies the LIBGENed hostname.

NOMIGRAT

specifies that this host cannot do migrations, consolidations, or export by VTV or Management Class from the VTSS(s) that the host accesses. NOMIGRAT controls both automatic and demand migrations and consolidations. This parameter is optional.

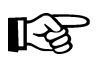

**Note:** Specifying NOMIGRAT also causes NORECLAM to be set.

IMMEDmig KEEP and IMMEDmig DELETE are mutually exclusive with CONFIG HOST NOMIGRAT. If you specify both, the IMMEDmig value overrides NOMIGRAT, and VTCS does not issue a message about this override.

NORECT AM

specifies that this host cannot initiate automatic or demand reclaim processing using the VTSS(s) that the host accesses (the host can still do demand MVC drains via MVCDRain). This parameter is optional.

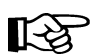

**Note:** If you use the HSC SET utility to add a new host ID, or change an existing host ID, then you must run the VTCS CONFIG utility after the HSC SET utility is complete. The SET Utility adds or modifies a record to the native tape portion of the CDS for the host that you're adding/modifying, but does **not** modify the VTCS section of the CDS.

#### **To modify the VTCS section of the CDS:**  $\Rightarrow$

# **1. After you've run the HSC** SET **utility, run the VTCS** DECOM **utility...**

...to see what accesses your hosts have to your VTSSs. Modify the DECOM output to what you would like your access to be for any hosts that were changed with the HSC SET utility.

**2. Use that edited** DECOM **output as the input to the V**TCS CONFIG utility**.** 

**Note that** if you are only accommodating a new host ID or a change in host IDs, it is not necessary to use the RESET parameter with CONFIG. Therefore, no hosts **other** than the one you are modifying will need to shut down HSC.

When HSC is started on the host that you have added or modified, any changes to CONFIG for that host will take effect.

Usage Use the CONFIG utility to define or modify the VSM configuration stored in the HSC CDS. An asterisk (\*) in column 1 denotes comments in the file that contains the CONFIG utility statements.

You typically run the CONFIG utility when you:

- Initially install and configure your VSM system; see Figure 17 on page 37 and [Figure 18 on page 38](#page-71-0) for examples.
- Change VSM hardware (such as adding RTDs); see [Figure 19 on page 39](#page-72-0) for an example.
- Change VSM volumes (such as adding VTVs and MVCs); see Figure 20 on [page 40](#page-73-0) for an example.
- Change VSM policies (such as AMT values); see [Figure 20 on page 40](#page-73-0) for an example.
- Physically remove a VTSS from your configuration, see Figure 21 on page [41](#page-74-0) for an example.

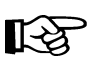

**Note:** You must specify RESET to change your existing RTD definitions by adding RTDs, removing RTDs, or reordering the sequence of RTDs; see ["RESET" on](#page-48-0)  [page 15.](#page-48-0) HSC must be down on all hosts when you run CONFIG RESET. The changes you made to RTD definitions will take effect when you restart HSC. You must also specify RESET when you add a VTSS to your configuration.

You can run CONFIG without RESET concurrently with an active HSC, but you must then restart HSC for the changes to take effect.

# <span id="page-68-0"></span>Specifying VTD Unit Addresses

You can specify VTD addresses by doing one of the following:

- Specify the VTD unit addresses on a VID statement following a VISS statement and do *not* specify any HOST statements following the VTSS statement. All hosts physically connected to the VTSS have access to its VTDs by the default addresses specified on the VTD statement. See [Figure 17](#page-70-1)  [on page 37](#page-70-1) for an example of this configuration.
- Do *not* specify the VTD unit addresses on the VTD statement following a VTSS statement. Instead, place a VTD statement after a HOST statement for only those hosts for which you want to define connections to the previously defined VTSS. You must specify a placeholder (HOST NAME with no VTD parameter) for any hosts that you do not want connected to this VTSS.

Note that the VTVs created and MVCs initially written to from a VTSS are considered that VTSS's resources, so only hosts with access to a VTSS also have access to its VTVs and MVCs. In this type of "restricted" access configuration, therefore, each host should have a separate VTV scratch pool to ensure that each host has accurate scratch counts. Similarly, free MVCs and MVC reclaim counts are reported on each host for the MVCs associated with the VTSS to which the host is connected.

See [Figure 18 on page 38](#page-71-0) for an example of this configuration. You can specify different address ranges for each host, although StorageTek recommends that you specify the same address ranges for all hosts for consistency of operations. If you specify different address ranges for different hosts, use the HSC SET DRVHOST and SMC DRIVEMAP **statements if you have a client/server configuration.** Also note that you must include UNITATTR MODEL(IGNORE) commands for ALL overgenned devices (including VTDs) on all MVS hosts.

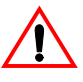

**Caution:** In a multi-host, multi-VTSS configuration, you can use this VTD addressing method to deny access to VTSSs to which hosts are physically connected. You **must**, however, use this method to deny access from hosts that are *not* physically connected to a VTSS. If you do not deny access, VTCS on a host that does not have physical connections to a VTSS may wait trying to communicate with the VTSS while VSM operations may be stalled on all other hosts.

# **JCL Requirements** STEPLIB

specifies the link library (SLSLINK) that contains the VTCS and HSC modules.

# SLSPRINT

specifies the destination for the utility report.

#### SLSIN

specifies the input to the SWSADMIN program (utility name and parameters).

# <span id="page-70-0"></span>**JCL Examples**

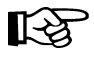

CONFIG Example: VSM2 or VSM3 Initial Configuration - All Hosts Access All VTDs

**Note:** See *VTCS Installation and Configuration Guide* for VSM4 CONFIG examples.

[Figure 17](#page-70-1) shows example CONFIG JCL to initially define a VSM2 or VSM3 configuration as follows:

- The VTD statements specify default VTD addresses 8900 893F for VTSS1 and addresses 9900 - 993F for VTSS2.
- No HOST statements follow the VTSS statements, so all hosts have access to all VTDs in both VTSSs by the default addresses specified on the VTD statements.

|                                        |            | //CREATECFG EXEC PGM=SWSADMIN, PARM='MIXED'                                                                                    |
|----------------------------------------|------------|----------------------------------------------------------------------------------------------------|
|                                        |            | //STEPLIB DD DSN=hlq.SLSLINK,DISP=SHR                                                                                          |
|                                        |            | //SLSCNTL DD DSN=FEDB.VSMLMULT.DBASEPRM,DISP=SHR                                                                               |
|                                        |            | $// SLSCNTL2 \qquad \hbox{\tt DD DSN=FEDB.VSMIMULT.DBASESEC, DISP=SHR}$                                                        |
|                                        |            | $//SLSSTBY \hspace{1cm} \texttt{DD} \hspace{1cm} \texttt{DSN=FEDB} \texttt{. VSMIMULT} \texttt{.DBASETBY} \texttt{, DISP-SHR}$ |
|                                        |            | $//SLSPRINT$ DD SYSOUT=*                                                                                                    |
| //SLSIN                                |            | DD<br>*                                                                                                    |
| CONFIG CDSLEVEL (V61ABOVE)             |            |                                                                                                    |
| GLOBAL MAXVTV=32000 MVCFREE=40         |            |                                                                                                    |
| RECLAIM THRESHLD=70 MAXMVC=40 START=35 |            |                                                                                                    |
| VTVVOL LOW=905000 HIGH=999999 SCRATCH  |            |                                                                                                    |
| VIVVOL LOW=C00000 HIGH=C25000 SCRATCH  |            |                                                                                                    |
|                                        |            | VTVVOL LOW=RMM000 HIGH=RMM020 SCRATCH                                                                                          |
| MVCVOL LOW=N25980 HIGH=N25989          |            |                                                                                                    |
| MVCVOL LOW=N35000 HIGH=N35999          |            |                                                                                                    |
|                                        |            | VTSS NAME=VTSS1 LOW=70 HIGH=80 MAXMIG=3 RETAIN=5                                                                               |
|                                        |            | RTD NAME=VTS18800 DEVNO=8800 CHANIF=0A                                                                                         |
|                                        |            | RTD NAME=VTS18801 DEVNO=8801 CHANIF=0I                                                                                         |
|                                        |            | RTD NAME=VTS18802 DEVNO=8802 CHANIF=1A                                                                                         |
|                                        |            | RTD NAME=VTS18803 DEVNO=8803 CHANIF=1I                                                                                         |
|                                        | <b>VTD</b> | LOW=8900 HIGH=893F                                                                                                    |
| VTSS                                   |            | NAME=VTSS2 LOW=70 HIGH=80 MAXMIG=3 RETAIN=5                                                                                    |
|                                        | RTD.       | NAME=VTS28804 DEVNO=8804 CHANIF=0A                                                                                             |
|                                        | <b>RTD</b> | NAME=VTS28805 DEVNO=8805 CHANIF=0I                                                                                             |
|                                        | <b>RTD</b> | NAME=VTS28806 DEVNO=8806 CHANIF=1A                                                                                             |
|                                        |            | RTD NAME=VTS28807 DEVNO=8807 CHANIF=1I                                                                                         |
|                                        | VID        | LOW=9900 HIGH=993F                                                                                                    |
|                                        |            |                                                                                                    |

<span id="page-70-1"></span>*Figure 17.* CONFIG *example: initial VSM2 or VSM3 configuration, all hosts access all VTDs*

CONFIG Example: Initial Configuration - All Hosts Access VTDs in One VTSS, Only Selected Hosts Access VTDs in Second VTSS

[Figure 18](#page-71-0) shows example CONFIG JCL to initially define a VSM configuration as follows:

- The VID statement specifies default VTD addresses 8900 893F for VISS1. All hosts have access to these VTDs by their default addresses.
- No default VTD addresses are specified for VTSS2. The HOST statements for MVS1 and MVS2 specify that only these hosts can access the VTDs in VTSS2 by the addresses 9900 - 993F. HOST statement MVS3 is a placeholder; this host cannot access the VTDs in VTSS2.

```
//CREATECFG EXEC PGM=SWSADMIN,PARM='MIXED'
//STEPLIB DD DSN=hlq.SLSLINK,DISP=SHR
//SLSCNTL DD DSN=FEDB.VSMLMULT.DBASEPRM,DISP=SHR
//SLSCNTL2 DD DSN=FEDB.VSMLMULT.DBASESEC,DISP=SHR
//SLSSTBY DD DSN=FEDB.VSMLMULT.DBASETBY,DISP=SHR
//SLSPRINT DD SYSOUT=*
//SLSIN DD *
 CONFIG CDSLEVEL(V61ABOVE)
 GLOBAL MAXVTV=32000 MVCFREE=40 
 RECLAIM THRESHLD=70 MAXMVC=40 START=35
 VTVVOL LOW=905000 HIGH=999999 SCRATCH
 VTVVOL LOW=C00000 HIGH=C25000 SCRATCH
 VTVVOL LOW=RMM000 HIGH=RMM020 SCRATCH
 MVCVOL LOW=N25980 HIGH=N25989
 MVCVOL LOW=N35000 HIGH=N35999
 VTSS NAME=VTSS1 LOW=70 HIGH=80 MAXMIG=3 RETAIN=5
       RTD NAME=VT128800 DEVNO=8800 CHANIF=0A
       RTD NAME=VTS18801 DEVNO=8801 CHANIF=0I
       RTD NAME=VTS18802 DEVNO=8802 CHANIF=1A
       RTD NAME=VTS18803 DEVNO=8803 CHANIF=1I
       VTD LOW=8900 HIGH=893F
 VTSS NAME=VTSS2 LOW=70 HIGH=80 MAXMIG=3 RETAIN=5
       RTD NAME=VTS28804 DEVNO=8804 CHANIF=0A
       RTD NAME=VTS28805 DEVNO=8805 CHANIF=0I
       RTD NAME=VTS28806 DEVNO=8806 CHANIF=1A
       RTD NAME=VTS28807 DEVNO=8807 CHANIF=1I
       HOST NAME=MVS1
              VTD LOW=9900 HIGH=993F 
       HOST NAME=MVS2
              VTD LOW=9900 HIGH=993F 
       HOST NAME=MVS3 NOMIGRAT NORECLAM
```
<span id="page-71-0"></span>*Figure 18.* CONFIG *example: initial configuration, all hosts access VTDs in one VTSS, selected hosts access VTDs in second VTSS*
CONFIG Example: Update Configuration to Add RTDs

 [Figure 19](#page-72-0) shows example JCL to run CONFIG to add RTDs VTS18811 and VTS18813 (connected to VTSS1) to the configuration shown in [Figure 18 on page 38](#page-71-0). In this example, you specify the RESET parameter to clear the existing RTD definitions, then respecify the existing RTDs and add new definitions for RTDs VTS18811 and VTS18813.

//UPDATECFG EXEC PGM=SWSADMIN,PARM='MIXED' //STEPLIB DD DSN=hlq.SLSLINK,DISP=SHR //SLSCNTL DD DSN=FEDB.VSMLMULT.DBASEPRM,DISP=SHR //SLSCNTL2 DD DSN=FEDB.VSMLMULT.DBASESEC,DISP=SHR //SLSSTBY DD DSN=FEDB.VSMLMULT.DBASETBY,DISP=SHR //SLSPRINT DD SYSOUT=\* //SLSIN DD \* CONFIG CDSLEVEL(V61ABOVE) RESET GLOBAL MAXVTV=32000 MVCFREE=40 RECLAIM THRESHLD=70 MAXMVC=40 START=35 VTVVOL LOW=905000 HIGH=999999 SCRATCH VTVVOL LOW=C00000 HIGH=C25000 SCRATCH VTVVOL LOW=RMM000 HIGH=RMM020 SCRATCH MVCVOL LOW=N25980 HIGH=N25989 MVCVOL LOW=N35000 HIGH=N35999 VTSS NAME=VTSS1 LOW=70 HIGH=80 MAXMIG=3 RETAIN=5 RTD NAME=VTS18800 DEVNO=8800 CHANIF=0A RTD NAME=VTS18801 DEVNO=8801 CHANIF=0I RTD NAME=VTS18802 DEVNO=8802 CHANIF=1A RTD NAME=VTS18803 DEVNO=8803 CHANIF=1I RTD NAME=VTS18811 DEVNO=8811 CHANIF=0E RTD NAME=VTS18813 DEVNO=8813 CHANIF=1E VTD LOW=8900 HIGH=893F VTSS NAME=VTSS2 LOW=70 HIGH=80 MAXMIG=3 RETAIN=5 RTD NAME=VTS28804 DEVNO=8804 CHANIF=0A RTD NAME=VTS28805 DEVNO=8805 CHANIF=0I RTD NAME=VTS28806 DEVNO=8806 CHANIF=1A RTD NAME=VTS28807 DEVNO=8807 CHANIF=1I HOST NAME=MVS1 VTD LOW=9900 HIGH=993F HOST NAME=MVS2 VTD LOW=9900 HIGH=993F HOST NAME=MVS3

<span id="page-72-0"></span>*Figure 19.* CONFIG *example: updating configuration to add RTDs*

CONFIG Example: Update Configuration to Add MVCs and VTVs and Change AMTs

[Figure 20](#page-73-0) shows example JCL to run CONFIG to modify the configuration shown in [Figure 19 on page 39](#page-72-0) by:

- Respecifying the existing VTV and MVC ranges.
- Adding VTVs C25001 to C50000 as scratch.
- Adding MVCs N45000 to N45999. For more information about adding MVCs to VSM.
- Changing the LAMT to 50 and the HAMT to 85 on both VTSS1 and VTSS2.

```
//UPDATECFG EXEC PGM=SWSADMIN,PARM='MIXED'
//STEPLIB DD DSN=hlq.SLSLINK,DISP=SHR
//SLSCNTL DD DSN=FEDB.VSMLMULT.DBASEPRM,DISP=SHR
//SLSCNTL2 DD DSN=FEDB.VSMLMULT.DBASESEC,DISP=SHR
//SLSSTBY DD DSN=FEDB.VSMLMULT.DBASETBY,DISP=SHR
//SLSPRINT DD SYSOUT=*
//SLSIN DD * CONFIG CDSLEVEL(V61ABOVE) 

 GLOBAL MAXVTV=32000 MVCFREE=40 
 RECLAIM THRESHLD=70 MAXMVC=40 START=35
 VTVVOL LOW=905000 HIGH=999999 SCRATCH
 VTVVOL LOW=C00000 HIGH=C25000 SCRATCH
 VTVVOL LOW=RMM000 HIGH=RMM020 SCRATCH
 VTVVOL LOW=C25001 HIGH=C50000 SCRATCH
 MVCVOL LOW=N25980 HIGH=N25989
 MVCVOL LOW=N35000 HIGH=N35999
 MVCVOL LOW=N45000 HIGH=N45999
 VTSS NAME=VTSS1 LOW=50 HIGH=85 MAXMIG=3 RETAIN=5
       RTD NAME=VTS18800 DEVNO=8800 CHANIF=0A
       RTD NAME=VTS18801 DEVNO=8801 CHANIF=0I
       RTD NAME=VTS18802 DEVNO=8802 CHANIF=1A
       RTD NAME=VTS18803 DEVNO=8803 CHANIF=1I
       RTD NAME=VTS18811 DEVNO=8811 CHANIF=0E
       RTD NAME=VTS18813 DEVNO=8813 CHANIF=1E
        VTD LOW=8900 HIGH=893F
 VTSS NAME=VTSS2 LOW=50 HIGH=85 MAXMIG=3 RETAIN=5
       RTD NAME=VTS28804 DEVNO=8804 CHANIF=0A
       RTD NAME=VTS28805 DEVNO=8805 CHANIF=0I
       RTD NAME=VTS28806 DEVNO=8806 CHANIF=1A
       RTD NAME=VTS28807 DEVNO=8807 CHANIF=1I
       HOST NAME=MVS1
              VTD LOW=9900 HIGH=993F 
       HOST NAME=MVS2
              VTD LOW=9900 HIGH=993F 
       HOST NAME=MVS3
```
<span id="page-73-0"></span>*Figure 20.* CONFIG *example: updating configuration to add MVCs and VTVs and change AMTs*

CONFIG Example: Denying Host Access to a Physically Removed VTSS

 [Figure 21](#page-74-0) shows example JCL to run CONFIG to update the configuration shown in [Figure 18 on page 38](#page-71-0) to deny host access to VTSS2 that you physically removed from your configuration. In this example, you respecify the VTSS statement for VTSS2 with no parameters to deny host access to this VTSS.

```
//UPDATECFG EXEC PGM=SWSADMIN,PARM='MIXED'
//STEPLIB DD DSN=hlq.SLSLINK,DISP=SHR
//SLSCNTL DD DSN=FEDB.VSMLMULT.DBASEPRM,DISP=SHR
//SLSCNTL2 DD DSN=FEDB.VSMLMULT.DBASESEC,DISP=SHR
//SLSSTBY DD DSN=FEDB.VSMLMULT.DBASETBY,DISP=SHR
//SLSPRINT DD SYSOUT=*
//SLSIN DD *
 CONFIG 
 GLOBAL MAXVTV=32000 MVCFREE=40 
 RECLAIM THRESHLD=70 MAXMVC=40 START=35
 VTSS NAME=VTSS1 LOW=70 HIGH=80 MAXMIG=3 RETAIN=5
       RTD NAME=VTS18800 DEVNO=8800 CHANIF=0A
       RTD NAME=VTS18801 DEVNO=8801 CHANIF=0I
       RTD NAME=VTS18802 DEVNO=8802 CHANIF=1A
       RTD NAME=VTS18803 DEVNO=8803 CHANIF=1I
       RTD NAME=VTS18811 DEVNO=8811 CHANIF=0E
       RTD NAME=VTS18813 DEVNO=8813 CHANIF=1E
       VTD LOW=8900 HIGH=893F
 VTSS NAME=VTSS2
```
<span id="page-74-0"></span>*Figure 21.* CONFIG *example: updating configuration to deny host access to a physically removed VTSS*

# **CONSolid**

CONSolid consolidates VTVs on MVCs; for more information, see ["Usage" on](#page-76-0)  [page 43](#page-76-0).

**Syntax** 

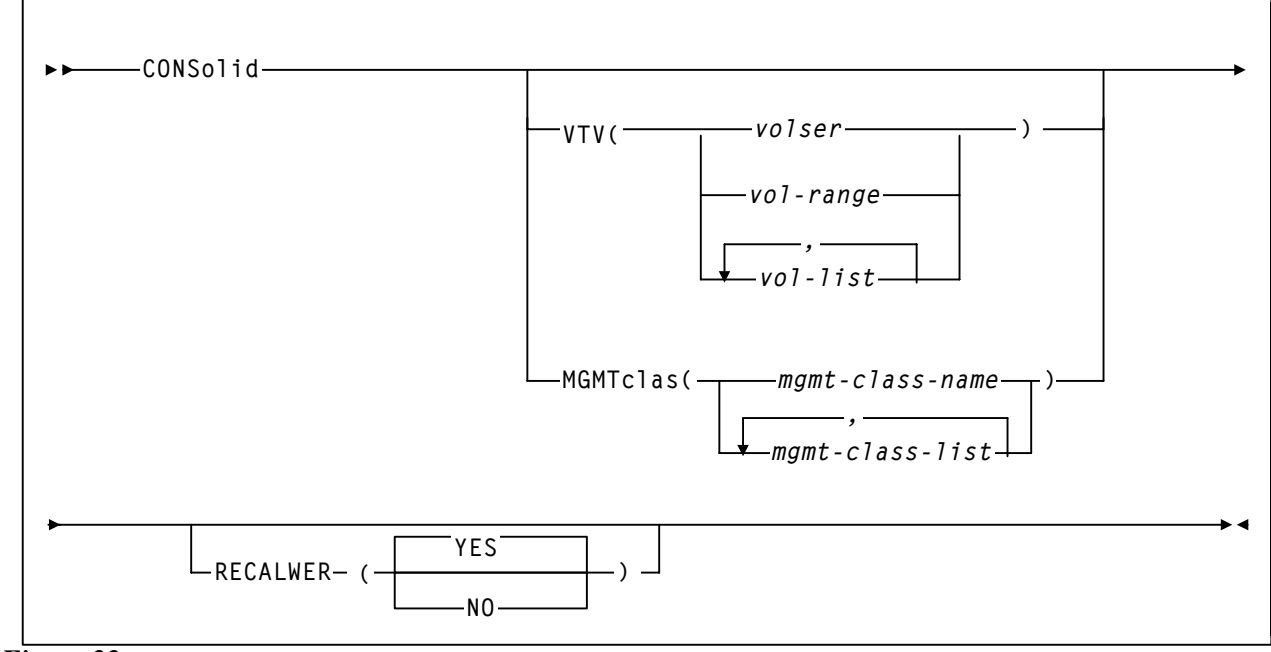

```
Figure 22. CONSolid utility syntax
```
**Parameters** VTV specifies one or more VTVs to consolidate. volser, vol-range **or** vol-list the volsers of one or more VTVs. You can specify a maximum of 2,000 VTVs. MGMTclas specifies the names of one or more Management Classes that determine the VTVs to consolidate. mgmt-class-name **|** mgmt-class-list the names of one or more Management Classes that you defined on the MGMTclas control statement; for more information, see ["MGMTCLAS](#page-251-0)  [Control Statement" on page 218.](#page-251-0) You can consolidate a maximum of 2,000 VTVs by specifying a Management Class. RECALWER specifies whether VTCS recalls VTVs with read data checks. YES recall VTVs with read data checks (the default). NO Do not recall VTVs with read data checks.

<span id="page-76-0"></span>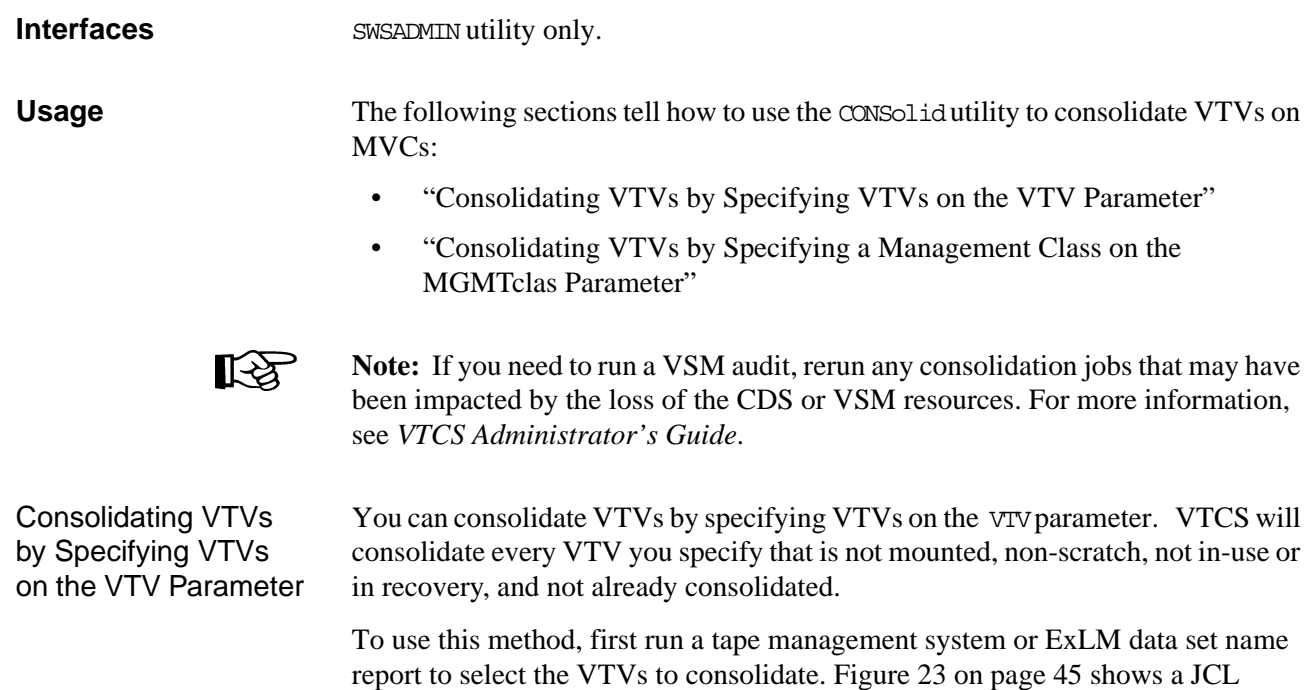

<span id="page-76-1"></span>example of specifying VTVs to consolidate on the VTV parameter.

<span id="page-77-0"></span>Consolidating VTVs by Specifying a Management Class on the MGMTclas  $\mathbb{C}$ Parameter

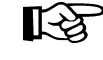

 You can also consolidate VTVs by specifying a Management Class or list of Management Classes on the MGMTclas parameter.

**To consolidate VTVs by specifying a Management Class, do the following:**

<span id="page-77-1"></span>**1. Define a Management Class or use an existing Management Class.**

Note: Note if the Management Class you use for consolidation specifies the DUPlex parameter, duplexing is ignored for consolidation for this Management Class but duplexing *is* supported for migration for this Management Class.

- **2. Create a TAPEREQ statement or use the HSC/DFSMS interface to route data to the Management Class you defined in [Step 1.](#page-77-1)**
- **3. Use the** CONSolid **utility to specify the Management Class you defined in [Step 1.](#page-77-1)**

The CONSolid utility will query the CDS to determine which VTVs have been created with this Management Class, then build a list of VTVs to consolidate. VTCS consolidates all VTVs in the list that are not mounted, non-scratch, not in-use or in recovery, and not already consolidated.

## **JCL Requirements** STEPLIB

specifies the link library (SLSLINK) that contains the VTCS and HSC modules.

SLSPRINT

specifies the destination for the utility report.

SLSIN

specifies the input to the SWSADMIN program (utility name and parameters).

**JCL Examples** [Figure 23](#page-78-0) shows example JCL to run the CONSolid utility. In this example, the VTV parameter specifies consolidating VTV100 to VTV200.

```
//CONSOLIDATE EXEC PGM=SWSADMIN,PARM='MIXED' 
//STEPLIB DD DSN=hlq.SLSLINK,DISP=SHR 
//SLSPRINT DD SYSOUT=* 
//SLSIN DD * 
 CONS VTV(VTV100 - VTV200)
```
#### <span id="page-78-0"></span>*Figure 23.* CONSolid *utility example: specifying VTVs to consolidate*

[Figure 24](#page-78-1) shows example JCL to run the CONSolid utility. In this example, the MGMT parameter specifies consolidating VTVs in Management Class PAYRVLT.

```
//CONSOLIDATE EXEC PGM=SWSADMIN,PARM='MIXED' 
//STEPLIB DD DSN=hlq.SLSLINK,DISP=SHR 
//SLSPRINT DD SYSOUT=* 
//SLSIN DD * 
  CONS MGMT(PAYRVLT)
```
<span id="page-78-1"></span>*Figure 24.* CONSolid *example: specifying Management Class to consolidate*

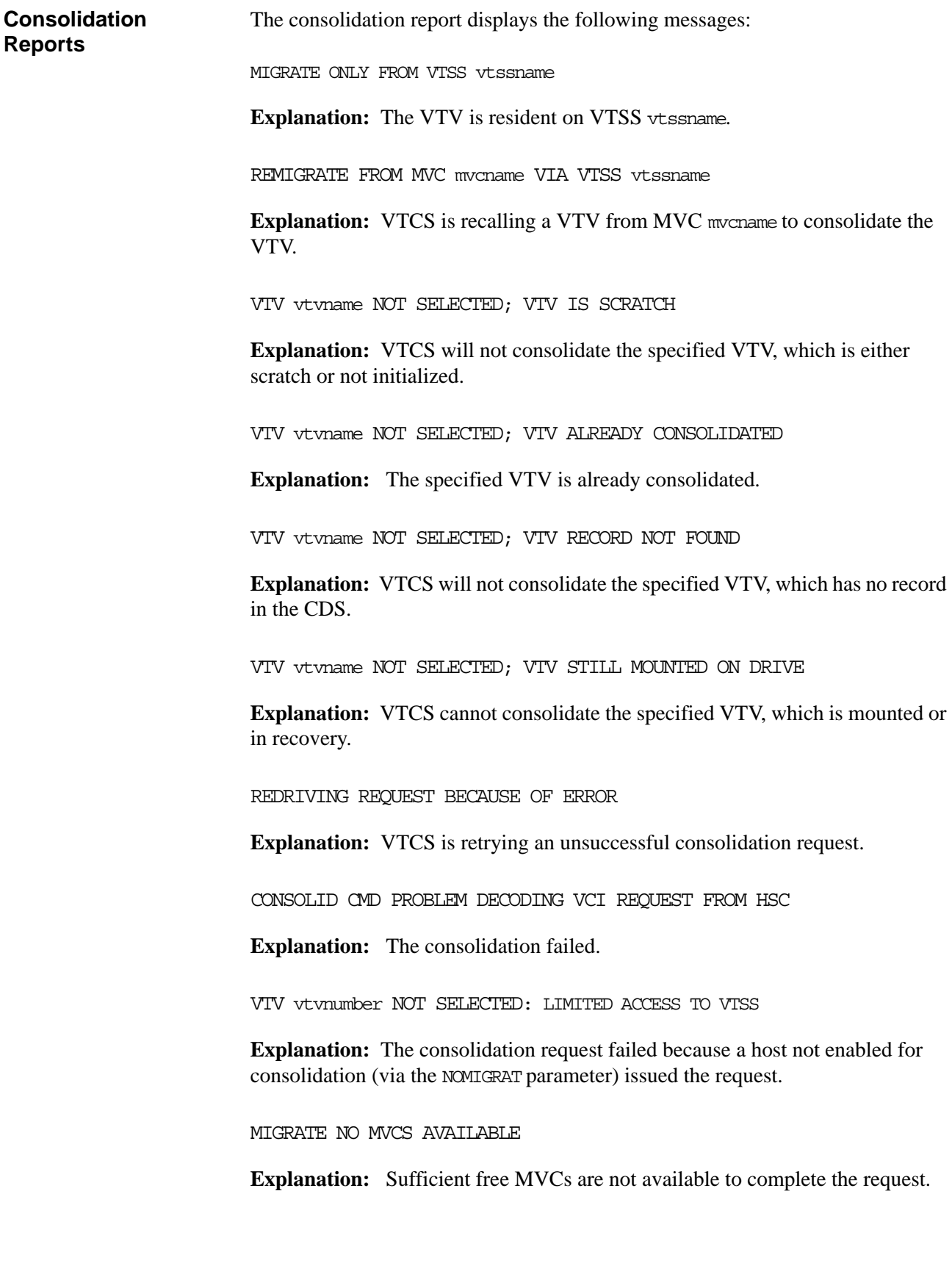

# **DECOM**

## DECOM lists the VSM configuration information in the HSC CDS.

# **Syntax**

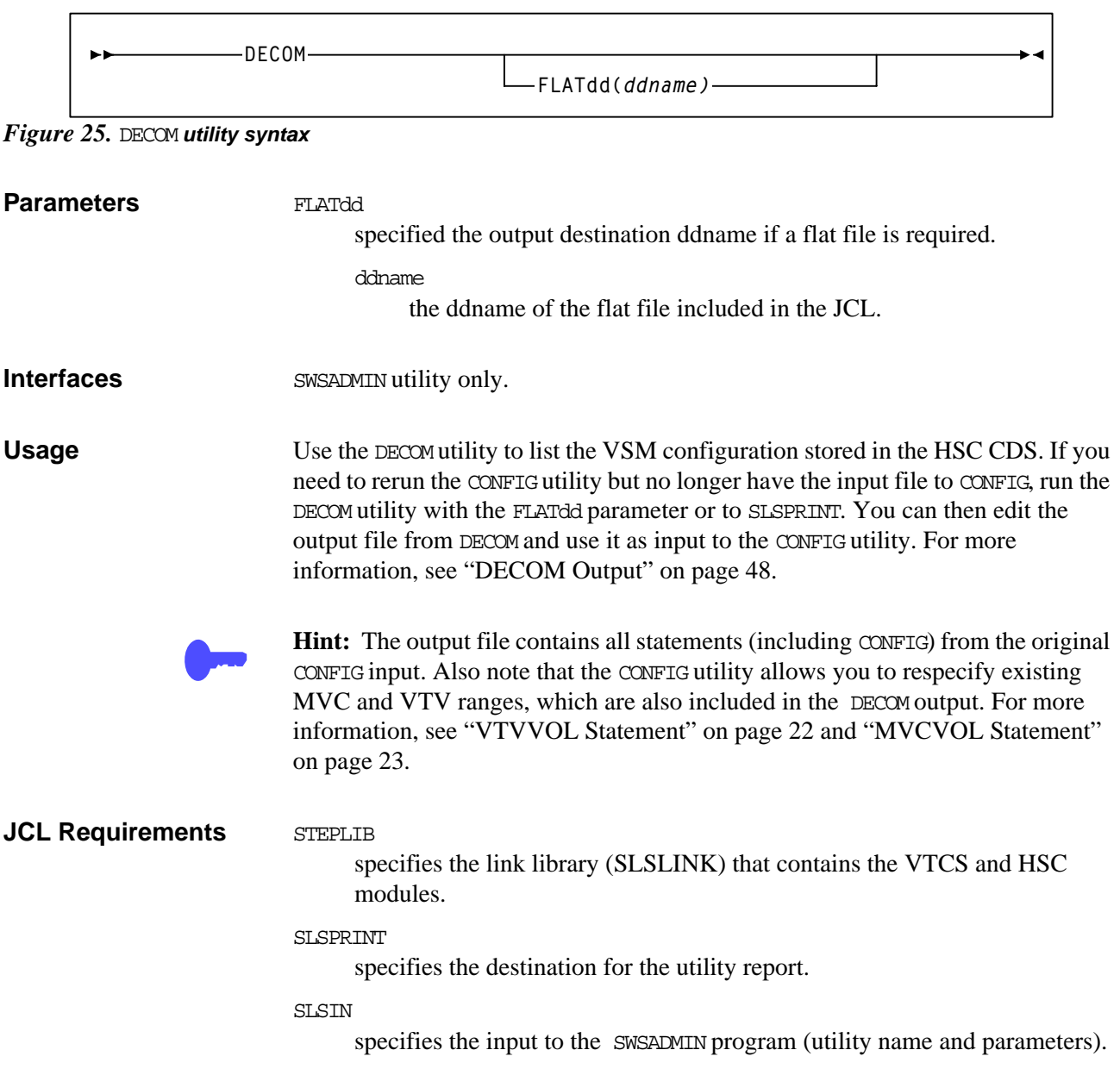

# **JCL Example** [Figure 26](#page-81-1) shows example JCL to run the DECOM utility with output to flat file CFG22202.

| EXEC PGM=SWSADMIN, PARM='MIXED'       |  |  |
|---------------------------------------|--|--|
| DD DSN=hlq.SLSLINK, DISP=SHR          |  |  |
| DDDSN=FEDB.VSMLMULT.CFG22202,DISP=SHR |  |  |
| DD SYSOUT=*                           |  |  |
| nn *                                  |  |  |
| DECOM FLATDD (CFG22202)               |  |  |
|                                       |  |  |

<span id="page-81-1"></span>*Figure 26.* Example JCL for the DECOM utility

## <span id="page-81-0"></span>**DECOM Output**

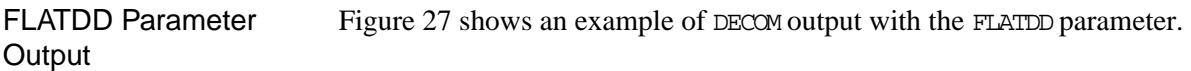

|             | CONFIG CDSLEVEL (V61ABOVE)                                                        |  |  |
|-------------|-----------------------------------------------------------------------------------|--|--|
|             | GLOBAL MAXVIV=32000MVCFREE=40 LOCKSTR=STK VTCS LOCKS VIVATTR=SCRATCH RECALWER=YES |  |  |
|             | RECLAIM THRESHLD=70MAXMVC=40 START=35                                             |  |  |
|             | VTVVOL LOW=905000 HIGH=999999 SCRATCH                                             |  |  |
|             | VTVVOL LOW=C00000 HIGH=C25000 SCRATCH                                             |  |  |
|             | VTVVOL LOW=RMM000 HIGH=RMM020 SCRATCH                                             |  |  |
|             | MVCVOL LOW=N25980 HIGH=N25989                                                     |  |  |
|             | MVCVOL LOW=N35000 HIGH=N35999                                                     |  |  |
|             | VTSS NAME=VTSS1 LOW=70 HIGH=80 MAXMIG=3 RETAIN=5                                  |  |  |
| RTD F       | NAME=VTS18800 DEVNO=8800 CHANIF=0A                                                |  |  |
| <b>RTD</b>  | NAME=VTS18801 DEVNO=8801 CHANIF=0I                                                |  |  |
| RTD.        | NAME=VTS18802 DEVNO=8802 CHANIF=1A                                                |  |  |
| <b>RTD</b>  | NAME=VTS18803 DEVNO=8803 CHANIF=1I                                                |  |  |
| VTD         | LOW=8900 HIGH=893F                                                                |  |  |
| <b>VTSS</b> | NAME=VTSS2 LOW=70 HIGH=80 MAXMIG=3 RETAIN=5                                       |  |  |
| <b>RTD</b>  | NAME=VTS28804 DEVNO=8804 CHANIF=0A                                                |  |  |
| RTD         | NAME=VTS28805 DEVNO=8805 CHANIF=0I                                                |  |  |
| <b>RTD</b>  | NAME=VTS28806 DEVNO=8806 CHANIF=1A                                                |  |  |
| <b>RTD</b>  | NAME=VTS28807 DEVNO=8807 CHANIF=1I                                                |  |  |
| VID         | LOW=9900 HIGH=993F                                                                |  |  |
|             |                                                                                   |  |  |

<span id="page-81-2"></span>*Figure 27. Example DECOM FLATDD output*

## SLSPRINT Output [Figure 28](#page-82-0) shows an example of DECOM output to SLSPRINT.

|                               |                                                                                   | SWSADMIN (6.1.0) STORAGETEK VTCS SYTEM UTILITY   |                                                                              | <b>PAGE 0002</b> |
|-------------------------------|-----------------------------------------------------------------------------------|--------------------------------------------------|------------------------------------------------------------------------------|------------------|
|                               |                                                                                   | TIME 09:07:06 CONTROL CARD IMAGE LISTING         |                                                                              |                  |
| <b>DECOM</b>                  |                                                                                   |                                                  |                                                                              |                  |
|                               |                                                                                   |                                                  | SIS1315I SSRDMP.P775644.TESTODS WAS SELECTED AS THE PRIMARY CONTROL DATA SET |                  |
|                               | TIME 09:07:06 VTCS DECOMPILE                                                      |                                                  |                                                                              |                  |
|                               | CONFIG CDSLEVEL (V61ABOVE)                                                        |                                                  |                                                                              |                  |
|                               | GLOBAL MAXVIV=32000MVCFREE=40 LOCKSTR=STK VTCS LOCKS VIVATTR=SCRATCH RECALMER=YES |                                                  |                                                                              |                  |
|                               | RECLAIM<br>THRESHLD=70MAXMVC=40 START=35                                          |                                                  |                                                                              |                  |
|                               | VTVVOL LOW=905000 HIGH=999999 SCRATCH                                             |                                                  |                                                                              |                  |
|                               | VIVVOL LOW=C00000 HIGH=C25000 SCRATCH                                             |                                                  |                                                                              |                  |
|                               | VTVVOL LOW=RMM000 HIGH=RMM020 SCRATCH                                             |                                                  |                                                                              |                  |
| MVCVOL LOW=N25980 HIGH=N25989 |                                                                                   |                                                  |                                                                              |                  |
| MVCVOL LOW=N35000 HIGH=N35999 |                                                                                   |                                                  |                                                                              |                  |
|                               |                                                                                   | VTSS NAME=VTSS1 LOW=70 HIGH=80 MAXMIG=3 RETAIN=5 |                                                                              |                  |
|                               | RTD                                                                               | NAME=VTS18800 DEVNO=8800 CHANIF=0A               |                                                                              |                  |
|                               | RTD                                                                               | NAME=VTS18801 DEVNO=8801 CHANIF=0I               |                                                                              |                  |
|                               | RTD                                                                               | NAME=VTS18802 DEVNO=8802 CHANIF=1A               |                                                                              |                  |
|                               | RTD                                                                               | NAME=VTS18803 DEVNO=8803 CHANIF=1I               |                                                                              |                  |
|                               | LOW=8900 HIGH=893F<br>VTD                                                         |                                                  |                                                                              |                  |
| VTSS                          |                                                                                   | NAME=VTSS2 LOW=70 HIGH=80 MAXMIG=3 RETAIN=5      |                                                                              |                  |
|                               | RTD.                                                                              | NAME=VTS28804 DEVNO=8804 CHANIF=0A               |                                                                              |                  |
|                               | RTD                                                                               | NAME=VTS28805 DEVNO=8805 CHANIF=0I               |                                                                              |                  |
|                               | RTD                                                                               | NAME=VTS28806 DEVNO=8806 CHANIF=1A               |                                                                              |                  |
|                               | RTD                                                                               | NAME=VTS28807 DEVNO=8807 CHANIF=1I               |                                                                              |                  |
|                               | LOW=9900 HIGH=993F<br>VTD                                                         |                                                  |                                                                              |                  |
|                               |                                                                                   |                                                  |                                                                              |                  |

<span id="page-82-0"></span>*Figure 28. Example DECOM SLSPRINT output*

# **DELETSCR**

DELETSCR deletes scratch VTVs from VTSSs and unlinks any migrated VTVs from MVCs.

## **Syntax**

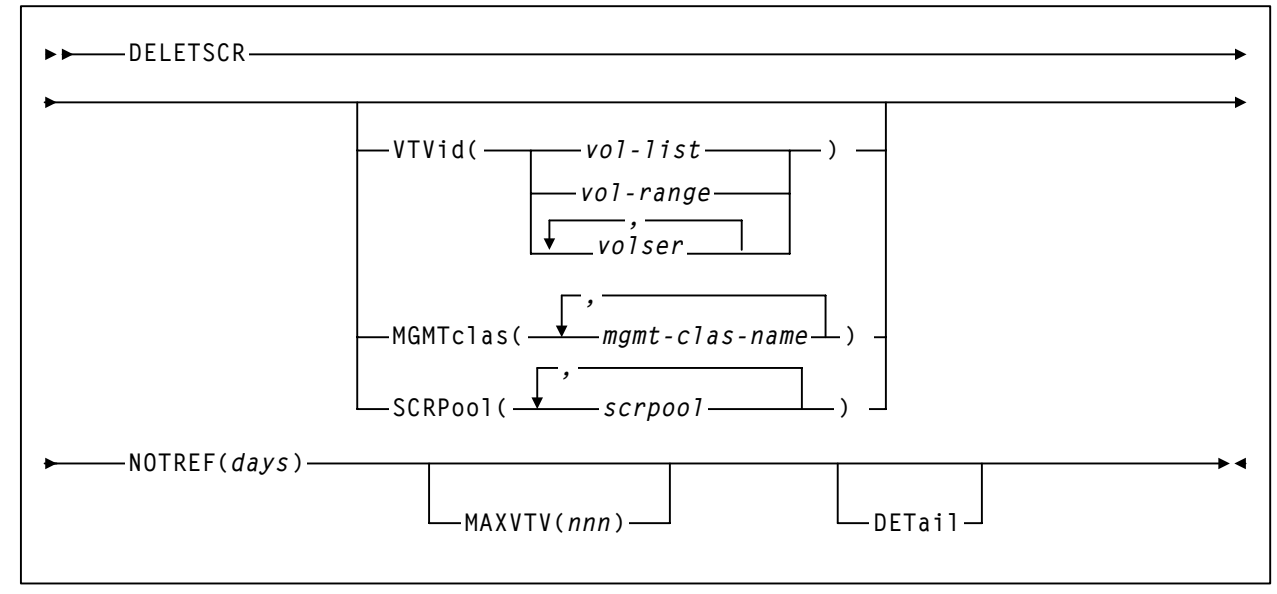

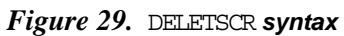

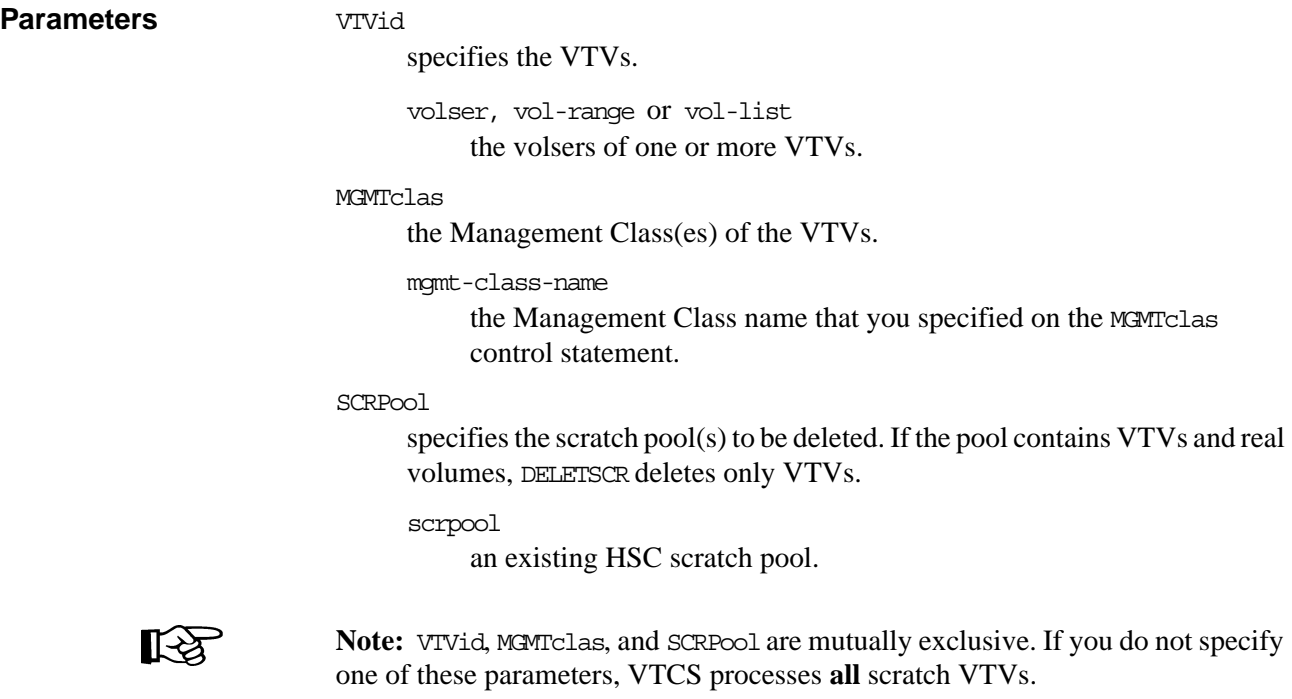

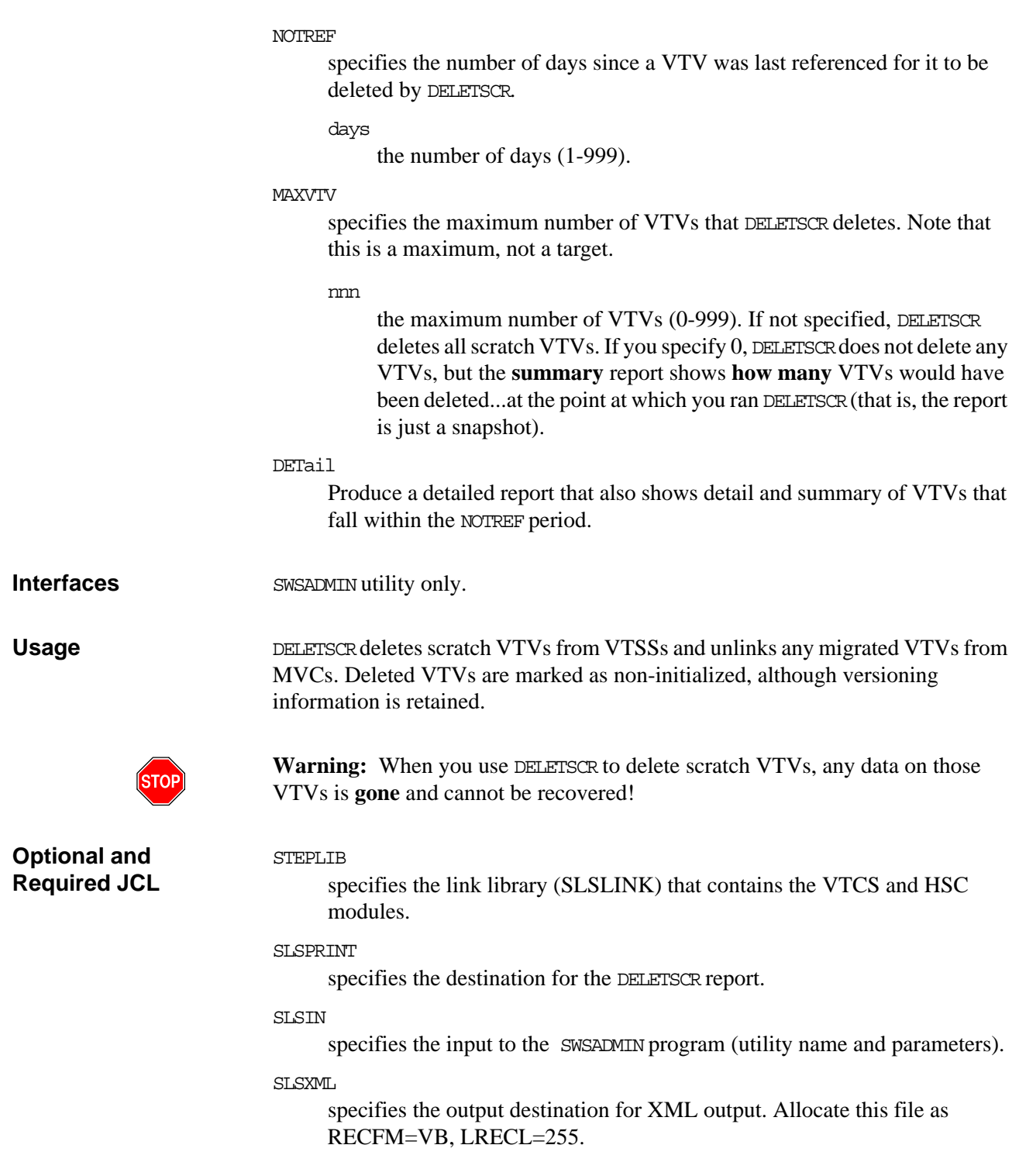

## **JCL Example** [Figure 30](#page-85-0) shows example JCL to run the DELETSCR to delete scratch VTVs in Management Class MC1 not referenced within 60 days up to a maximum of 10 VTVs and produce a detailed report.

|                                                     | //DELETSCR EXEC PGM=SWSADMIN, PARM='MIXED' |  |
|-----------------------------------------------------|--------------------------------------------|--|
| //STEPLIB                                           | DD DSN=hlq.SLSLINK, DISP=SHR               |  |
| //SLSPRINT                                          | DD SYSOUT=*                                |  |
| //SLSIN                                             | $DT*$                                      |  |
| DELETSCR MGMTCLAS (MC1) NOTREF (60) MAXVTV (10) DET |                                            |  |

<span id="page-85-0"></span>*Figure 30.* DELETSCR *utility example*

## **DELETSCR Report** [Figure 31](#page-86-0) shows an example of a DELETSCR report for the following batch invocation:

DELETSCR MGMTCLAS(MC1) NOTREF(60) MAXVTV(10) DET

| SWSADMIN $(6.1.0)$                                                     | STORAGETEK VTCS SYTEM UTILITY               |  | <b>PAGE 0002</b> |  |  |
|------------------------------------------------------------------------|---------------------------------------------|--|------------------|--|--|
| TIME 06:32:03                                                          | SCRATCH VTV DELETE                          |  | DATE 2005-10-19  |  |  |
|                                                                        | SLS6833I VIV VIV100 deleted from MVC M00001 |  |                  |  |  |
| SLS6835I VTV VTV101 excluded - referenced within 60 days               |                                             |  |                  |  |  |
| SLS6833I VTV VTV102 deleted from MVC M00003                            |                                             |  |                  |  |  |
| SLS6835I VIV VIV103 excluded - referenced within 60 days               |                                             |  |                  |  |  |
| SLS6835I VTV VTV104 excluded - referenced within 60 days               |                                             |  |                  |  |  |
| SLS6833I VTV VTV105 deleted from MVC M00007                            |                                             |  |                  |  |  |
| SLS6833I VTV VTV106 deleted from MVC M00157                            |                                             |  |                  |  |  |
| SLS6834I VTV VTV107 deleted                                            |                                             |  |                  |  |  |
|                                                                        | SLS6833I VTV VTV108 deleted from MVC M00072 |  |                  |  |  |
|                                                                        | SLS6833I VTV VTV110 deleted from MVC M00757 |  |                  |  |  |
| SLS6833I VTV VTV111 deleted from MVC M00767                            |                                             |  |                  |  |  |
|                                                                        | SLS6833I VIV VIV112 deleted from MVC M01057 |  |                  |  |  |
| SLS6834I VTV VTV113 deleted                                            |                                             |  |                  |  |  |
|                                                                        |                                             |  |                  |  |  |
| SUMMARY:                                                               |                                             |  |                  |  |  |
| 10 scratch VTVs deleted                                                |                                             |  |                  |  |  |
| 1 VTV EXCLUDED - NOT SCRATCH VOLUME                                    |                                             |  |                  |  |  |
| 0 VIVS EXCLUDED - NOT INITIALIZED                                      |                                             |  |                  |  |  |
| 3 SCRATCH VTVS EXCLUDED - REFERENCED WITHIN 60 DAYS                    |                                             |  |                  |  |  |
| 6 scratch VIV delete candidates bypassed after MAXVIV limit 10 reached |                                             |  |                  |  |  |

<span id="page-86-0"></span>*Figure 31. DELETSCR Report*

## DELETSCR Report **Contents**

A DELETSCR report shows:

- A line for each deleted VTV.
- If DETail is specified, a line for each VTV excluded (did not fall within the NOTREF period).
- A summary showing:
	- Total VTVs deleted.
	- Total VTVs excluded not scratch.
	- Total VTVs excluded not initialized.
	- Total VTVs excluded not resident or migrated.
	- Total VTVs excluded referenced within the NOTREF period.
	- Total VTVs excluded MAXVTV limit has been reached.
	- Total VTVs excluded not in the specified Management Class.

# **DISPLAY**

Display displays the status of the following:

- VTSSs.
- VTDs.
- RTD usage or the status of active or queued processes that use an RTD. Use Display to determine the ID of a process you want to cancel with the CANCEL on [page 13](#page-46-0).
- Scratch subpools.
- MVC pools.
- Specific VTVs and MVCs.
- CONFIG parameter settings.
- Migrations.
- Tasks.
- Locks.
- Cluster links.
- Clusters.
- VTV replications.
- Usage information about a VTCS command or help information about an HSC message (including but not limited to the messages listed in the "HSC Messages for VTCS Events" section of *VTCS Messages*).

## **Syntax**

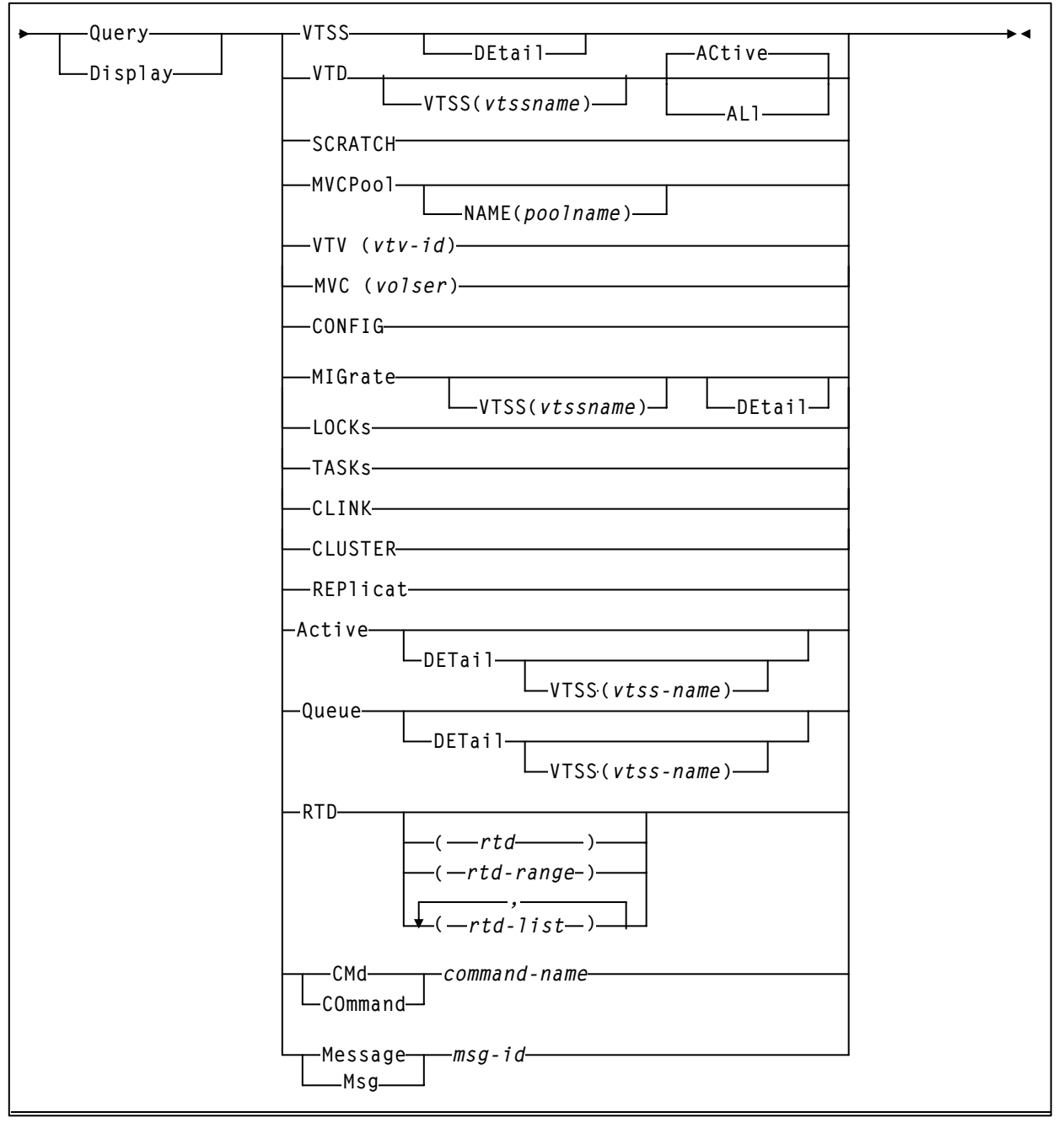

*Figure 32.* Query Display *syntax*

#### **Parameters VTSS**

display VTSS information.

DETail

display detailed host status.

#### VTD

display VTD information. Lists and ranges of RTDs are limited to 64 items for VSM2s and VSM3s and 256 items for VSM4s.

VTSS

display status for the VTDs connected to the specified VTSS.

vtss-name the VTSS name.

## ACtive | ALl

display status for VTDs that have VTVs mounted (ACtive) or all VTDs (ALl).

**SCRATCH** 

display scratch subpool information.

MVCPool

display MVC pool information.

NAME

display information for the specified Named MVC Pool.

poolname

the name of an MVC Pool that you defined on the MVCPool control statement; for more information, see ["MVCPOOL](#page-263-0)  [Control Statement" on page 230.](#page-263-0) Alternatively, you can specify ALL to display information for all Named MVC pools (including the default pool DEFAULTPOOL).

#### VTV

display information about a specific VTV.

```
vtv-id
```
the ID of the VTV.

#### MVC

display information about a specific MVC.

```
volser
```
the volser of the MVC.

#### **CONFIG**

display CONFIG parameter settings.

#### MIGrate

display migration status.

DETail

display migration status by Storage Class.

VTSS

the VTSS whose migration status you want to display.

```
vtssname
```
the VTSS name.

#### TASKs

display task status.

#### LOCKs

display lock status.

#### CLINK

display Cluster link status.

#### CLUSTER

display Cluster status.

#### REPlicat

display VTV replication status.

#### Active

display active processes.

#### DETail

display detailed status.

## VTSS

display processes for the specified VTSS.

vtss-name

the VTSS name.

#### Queue

display queued processes.

#### DETail

display detailed status.

#### VTSS

display processes for the specified VTSS.

```
vtss-name
```
the VTSS name.

#### RTD

display usage information for the specified RTDs. Lists and ranges of RTDs are limited to 8 items for VSM2s and VSM3s and 16 items for VSM4s.

```
rtd–id, rtd-range, or rtd-list
```
the unit addresses of one or more RTDs.

## CMd or Command

display syntax and use information for a VTCS command.

```
cmd-name
```
the command name.

#### Msq or Message

display detailed HSC message information.

msg-id

the four–digit numerical portion of the message identifier. Leading zeros are not required.

**Interfaces** SWSADMIN utility and VT command **except** for the following, which are only valid as commands:

- VT Display CMD or VT Query CMD
- VT Display MSG or VT Query MSG

Usage Use DISPLAY to display the status of the VSM system, including the following:

- The capacity, VTSS count, and operating policies for all VTSSs
- VTD configuration and usage
- RTD usage or the status of active or queued processes that use an RTD.
- Available scratches in each scratch subpool
- The number of free MVCs and reclaim candidates in each ACS (optionally, by Named MVC Pool)
- Information about specific VTVs and MVCs
- CONFIG parameter settings
- Migrations
- Tasks
- Locks
- Cluster links
- Clusters
- VTV replications
- Usage information about a VTCS command or help information about an HSC message (including but not limited to the messages listed in the "HSC Messages for VTCS Events" section of *VTCS Messages*.)

## **Command Examples** To display the number of free MVCs and MVC reclaim candidates in each MVC pool, enter:

.VT QU MVCP

To display detailed status of all active processes, enter:

.VT QU A DET

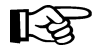

**Note:** Display shows both parent and child requests. All child requests appear immediately after their parent requests. This includes children of children. For example, [Figure 33](#page-93-0) shows example of the output from the following command:

.VT QU A DET

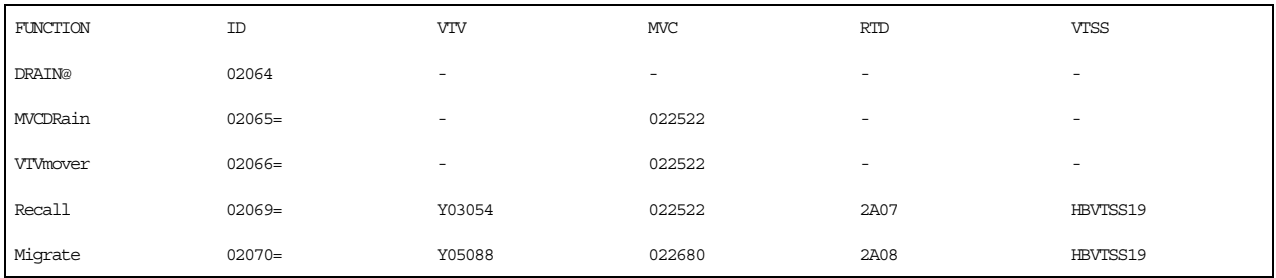

<span id="page-93-0"></span>*Figure 33. Example output from a* Display Active DETail *command: parent and child requests*

In [Figure 33](#page-93-0), the function DRAIN@ has the parent request ID of 00191 and the subsequent child requests (indicated by the equal sign  $(=$ )).

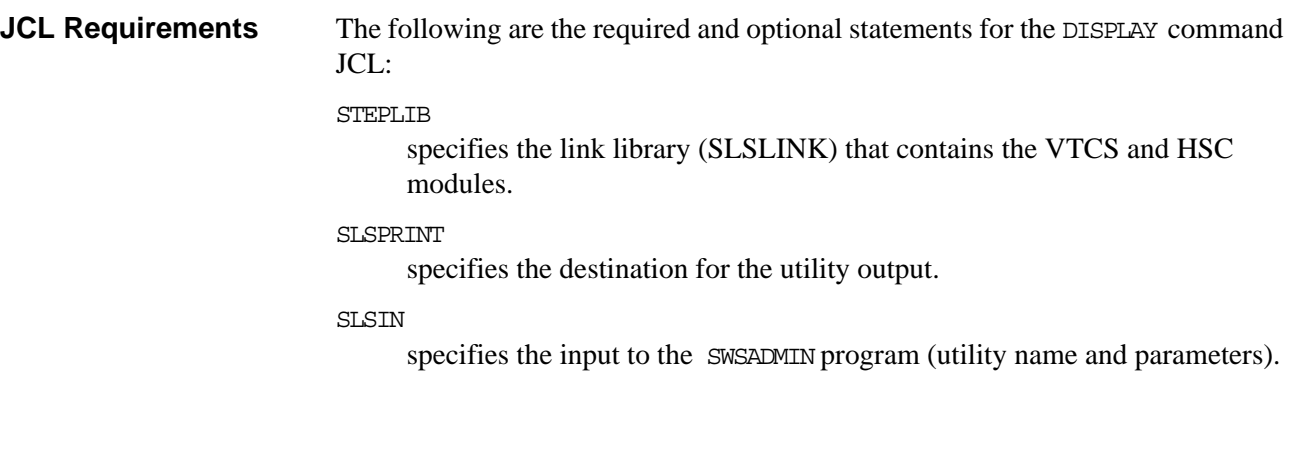

**JCL Examples** [Figure 34](#page-94-0) shows example JCL to display the number of free MVCs and MVC reclaim candidates in each MVC pool.

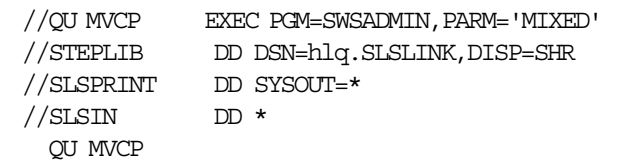

<span id="page-94-0"></span>*Figure 34. Example JCL to display the number of free MVCs and MVC reclaim candidates in each MVC pool*

[Figure 35](#page-94-1) shows example JCL to display detailed status of all active processes.

| //OU MVCP  | EXEC PGM=SWSADMIN, PARM='MIXED' |
|------------|---------------------------------|
| //STEPLIB  | DD DSN=hlq.SLSLINK, DISP=SHR    |
| //SLSPRINT | $DD$ SYSOUT= $*$                |
| //SLSIN    | $DT*$                           |
| OU A DET   |                                 |

<span id="page-94-1"></span>*Figure 35. Example JCL to display detailed status of all active processes*

## **Output**

Display VTSS Output [Figure 36](#page-95-0) shows an example of Display VTSS output.

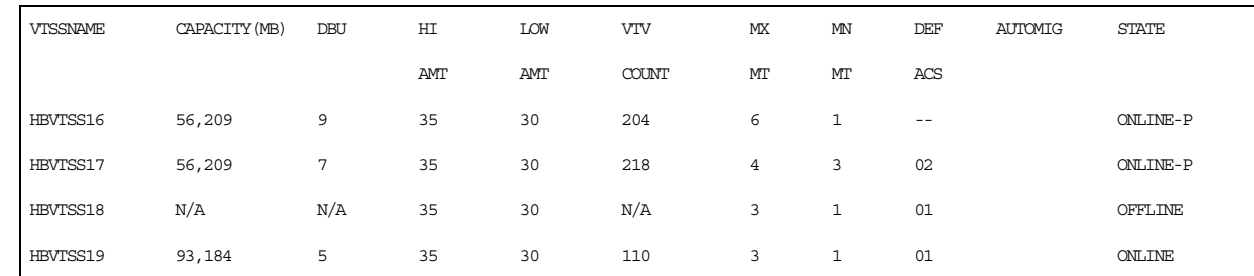

#### <span id="page-95-0"></span>*Figure 36. Example output from Display VTSS*

#### **VTSSNAME**

the name of the VTSS.

#### **CPCTY(MB)**

the total physical capacity in megabytes of the specified VTSS.

#### **DBU**

the percentage of disk buffer used of the total buffer capacity.

#### **HI AMT**

the high AMT.

## **LOW AMT**

the low AMT.

#### **VTV COUNT**

the number of VTVs resident on the VTSS.

#### **MX MT**

the current MAXMIG value.

## **MN MT**

the current MINMIG value.

## **DEF ACS**

the default ACS.

## **AUTOMIG**

indicates which host is performing the auto migration and the threshold to which the VTSS is migrating.

## **STATE**

one of the following global VTSS states (described in [Table 20 on page 179\)](#page-212-0) for all hosts:

#### **QUIESCING**

Quiescing state.

### **QUIESCED**

Quiesced state.

## **OFFLINE**

Offline state.

## **OFFLINE-P**

Offline pending state.

## **ONLINE**

Online state.

## **ONLINE-P**

Online pending state.

## **STARTED**

The VTSS is initialized and in process of going to the requested state (online, offline, or quiesced).

## Display VTSS DEtail **Output**

[Figure 37](#page-97-0) shows an example of the additional fields for Display VTSS DEtail output.

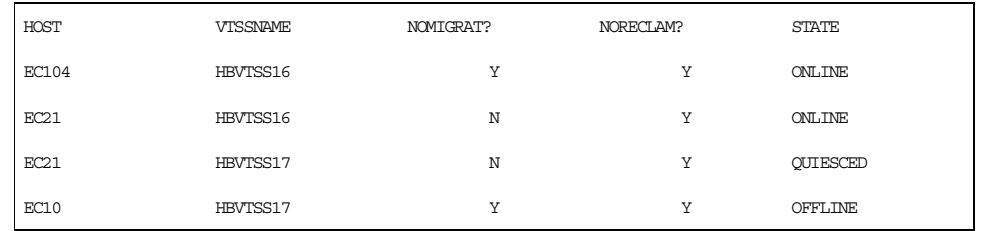

<span id="page-97-0"></span>*Figure 37. Example additional output from Display VTSS Detail* 

## **HOST**

the hosts that have access to the VTSSs in the **VTSSNAME** field.

## **VTSSNAME**

the VTSSs that the hosts in the **HOST** field can access.

## **NOMIGRAT**

whether NOMIGRAT is set on for this host.

## **NORECLAM**

whether NORECLAM is set on for this host.

## **STATE**

one of the following VTSS states (described in [Table 20 on page 179\)](#page-212-0) for this host:

## **QUIESCING**

Quiescing state.

## **QUIESCED**

Quiesced state.

## **OFFLINE**

Offline state.

## **OFFLINE-P**

Offline pending state.

## **ONLINE**

Online state.

## **ONLINE-P**

Online pending state.

## **STARTED**

The VTSS is initialized and in process of going to the requested state (online, offline, or quiesced).

Display VTD Output [Figure 38](#page-98-0) shows an example of Display VID output.

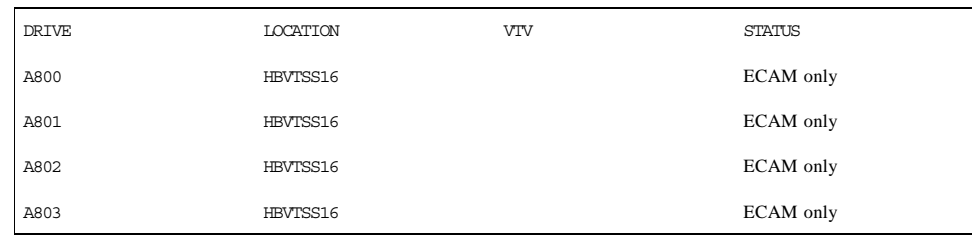

#### <span id="page-98-0"></span>*Figure 38.* Example output from Display VTD

#### **DRIVE**

the MVS device address of the VTD.

## **LOCATION**

the VTSS that contains the VTD.

#### **VTV**

the VTV volser if **STATUS** is **Mounted.**

#### **STATUS**

one of the following VTD statuses:

#### **Mounted**

the VTV volser shown in the **VTV** column is mounted on the VTD.

### **Available**

the VTD is available for work.

## **Mounting**

the VTV volser shown in the VTV column is in the process of being mounted on the VTD. Typically, this indicates that an auto recall is in progress.

## **Dismounting**

the VTV volser shown in the VTV column is was mounted on the VTD and the VTD has been unloaded. VTCS either has not received the dismount request or is currently in the progress of synchronizing the VTV and CDS information.

#### **ECAM only**

ECAM communication only (for replication).

#### **Undefined**

the VTD has been defined in the VTCS CONFIG but does not physically exist within the VTSS. This is typically only seen on VSM2s when defined with more than 64 VTD addresses

Display RTD Output [Figure 39](#page-99-0) shows an example of Display RTD output.

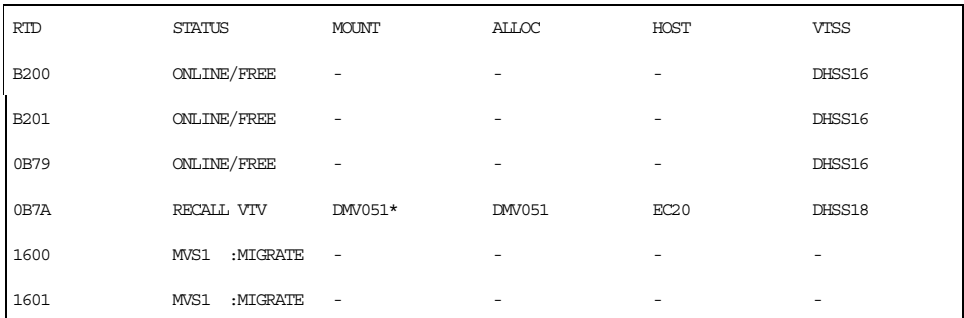

#### <span id="page-99-0"></span>*Figure 39. Example output from a* VT Display RTD *command*

### **RTD**

the unit address of the RTD.

#### **Status**

One of the following RTD statuses:

#### **RECOVER RTD**

The RTD is being reset after a problem, a vary, or an initialization.

## **MIGRATE VTV**

The RTD is migrating a VTV.

#### **RECALL VTV**

The RTD is recalling a VTV.

#### **UNLOAD MVC**

A forced unload of the RTD is occurring.

#### **VTV TRANSFER**

The RTD is migrating a VTV before recalling it on another VTSS.

#### **AUDIT MVC**

An MVC is being audited.

#### **BUSY**

The RTD is busy (non-specific task).

#### **IDLE**

An MVC is allocated to the RTD but the MVC is not being used.

## **ONLINE/FREE**

The RTD is online and available.

## **MAINTENANCE**

The RTD is in maintenance mode.

#### **OFFLINE**

The RTD is offline and unavailable to all hosts and VTSSs

#### **RECOVERY**

The RTD is being reset following an error or a vary online mode.

### **INITIALIZE**

The host is verifying RTD status and availability.

### **SUSPEND**

The RTD operations are suspended. This occurs when two RTDs are connected to two separate ports on the same VSM4 ICE3 card CIP. When one RTD is active, the other is in Suspend mode.

#### **PATH OFFLINE**

The RTD status is unknown because the VTSS cannot contact the RTD or if the paths were not correctly configured.

#### **MOUNT**

the volser of the MVC currently mounted (an \* indicates an in-process mount.

## **ALLOC**

the volser of the MVC allocated for mounting on the RTD.

### **HOST**

the host that currently owns the RTD.

### **VTSS**

the VTSS that is currently connected to the RTD.

Display Active and Display Queue Output [Figure 40](#page-100-0) shows an example of Display Active output.

MIGRATES=3 RECALLS=2 RECLAIMS=0

#### <span id="page-100-0"></span>*Figure 40. Example output from the* **VT Display** *command (no detail)*

[Figure 41](#page-100-1) shows example of Display Active DETail output.

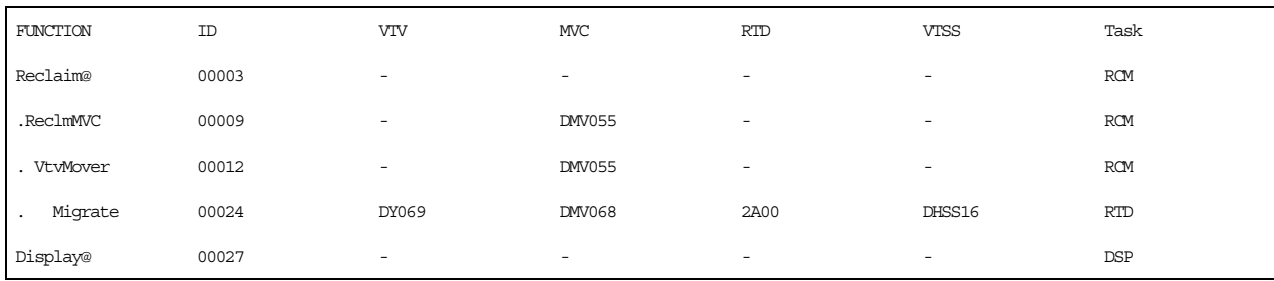

<span id="page-100-1"></span>*Figure 41. Example output from a* VT Display Active DETail *command*

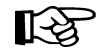

**Note:** \*ABORT appears in the display of reclaim requests if the request has cancelled or abended.

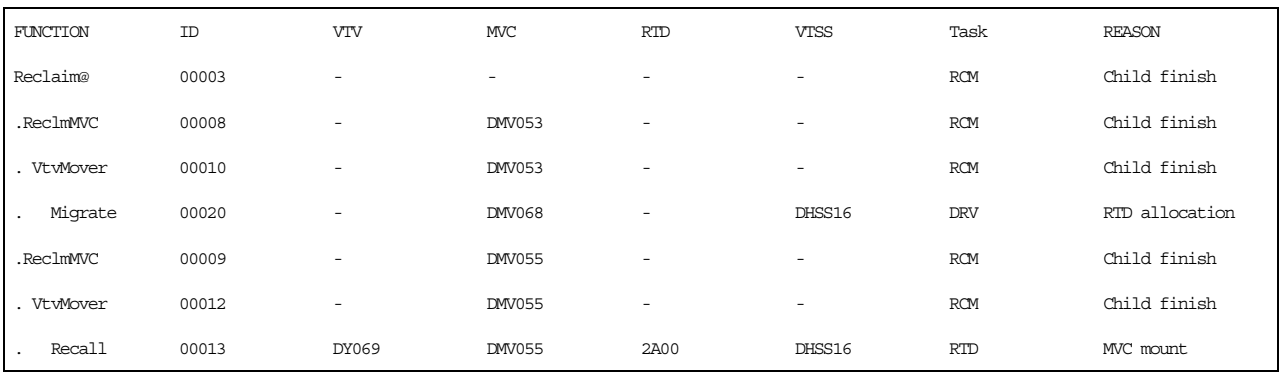

## [Figure 42](#page-101-0) shows an example Display Queue DETail output.

<span id="page-101-0"></span>*Figure 42. Example output from a* VT Display Queue DETail *command*

Revision O

The Function column shows the hierarchy of requests by indenting. The VTSS column shows either a VTSS name or a VTSS list. The Task column shows which task is currently servicing the request (same information as reported in Display Tasks).

#### **Function**

One of the following processes:

#### **Audit#**

Audit utility request.

#### **Cancel@**

Cancel command.

#### **CONSOLID**

CONSolid utility subtask.

#### **CONSOLd#**

CONSolid utility task.

## **Dismount**

VTV dismount.

## **Display@**

Display command.

## **Drain**

Drain VTVs from MVC.

### **Drain@**

Drain command.

#### **Migrate**

A child of a **VTVMover** request, which is responsible for the migrate portion of the VTV movement.

#### **Migrate@**

Migrate command or utility.

#### **Mig\_set@**

Set migration threshold command.

#### **Mig\_thr@**

Migrate to threshold command.

## **Mount**

VTV mount.

## **MVC\_chek**

Display MVC.

#### **MVCDrain**

There is one **MVCDrain** request per MVC being drained. **MVCDrain**, which is a child request of a **Drain@** request, is responsible for managing the entire drain process for a single MVC.

#### **MVC\_inv**

Audit of an MVC.

#### **MVCReclm**

There is one **MVCReclm** request per MVC being reclaimed. **MVCReclm**, which is a child request of a **Reclaim@** request, is responsible for managing the entire reclaim process for a single MVC.

#### **MVC\_upd**

Reset MVC status.

## **QRY/SET@**

Display or set command.

#### **Recall**

A child of a **VTVMover** request, which is responsible for the recall portion of the VTV movement.

## **Recall@**

Recall command or utility.

## **Reclaim@**

Reclaim command or auto reclaim request.

#### **Scratch**

Scratch VTV.

#### **Sel\_scr**

PGMI select scratch.

#### **Transfer**

Transfer VTV between VTSSs.

#### **Unload**

Unload MVC from RTD.

## **Unscratch**

Unscratch VTV.

## **Vary@**

Vary RTD.

## **VTV\_chek**

Display VTV.

#### **VTSS\_inv**

Audit of a VTSS.

#### **VTVMover**

There is one **VTVMover** request per MVC being drained or reclaimed. This is a child request of either an **MVCDRain** or **MVCReclm** request. This request is responsible for the movement of VTVs from one MVC to another.

## **VTV\_upd**

Resynchronize VTV status and CDS.

## **ID**

The process ID, which is a unique number in the range 0 - 65536. When the process ID reaches 65536 it wraps back to zero.

#### **VTV**

the volser of the VTV used in the process.

## **MVC**

the volser of the MVC used in the process. **-TERM-** can also appear in this field for reclaim requests. **-TERM-** indicates that the reclaim request is waiting to terminate because it has outstanding child requests, which are usually the outstanding migrate requests.

## **VTSS**

the name of the VTSS that initiated the process.

#### **RTD**

the unit address of the RTD used in the process.

#### REASON

why the request is queued (queued processes only):

#### **CANCELLED**

The request is terminating after being cancelled or another failure.

#### **CHILD FINISH**

The request has child requests and is waiting for them to finish.

## **DEVICE LOCK**

The device that the request requires is currently locked.

## **TASK LOCK**

The request is waiting for a general task lock to free.

#### **MVC LOCK**

The request is waiting for a lock on an MVC to free.

#### **VTV LOCK**

The request is waiting for a lock on a VTV to free.

#### **VTD LOCK**

The request is waiting for a lock on a VTD to free.

#### **RTD LOCK**

The request is waiting for a lock on an RTD to free.

#### **QUEUED**

The request is sitting in the input queue of the task.

#### **WAIT RESOURCE**

The request is held awaiting a (non-specific) resource becoming available.

## **RTD ONLINE**

The request requires an RTD to be brought online to continue.

## **RTD ALLOCATION**

The request is queued awaiting a RTD to become idle or free.

#### **MVC SELECTION**

The request is queued awaiting a MVC or migration slot becoming available.

## **STEAL A RTD**

The request is waiting to steal an RTD allocation from another request.

#### **DBU DROP**

The request is currently held because the DBU is high.

#### **MVC MOUNT**

The request is waiting for a MVC to be mounted.

Display SCRATCH **Output** 

[Figure 43](#page-106-0) shows an example of Display SCRATCH output.

| SUBPOOL-NAME | SCRATCH-COUNT |
|--------------|---------------|
| VIR000       | 14,364        |
| VIR0002      | 13,582        |
| VIRTUAL      | 19,132        |
| VIRTUAL1     | 9,905         |

<span id="page-106-0"></span>*Figure 43. Example output from Display SCRATCH* 

### **SUBPOOL-NAME**

the name of the scratch subpool. Note that VTCS **does not** display scratch counts for non-subpool VTVs. If there are no VTV subpools defined, VTCS defines the Virtual Tapes pool for all VTVs.

## **SCRATCH-COUNT**

the number of available scratch VTVs in the subpool.

## Display MVCPool **Output**

[Figure 44](#page-107-0) shows an example of Display MVCPool NAME (POOL1) output.

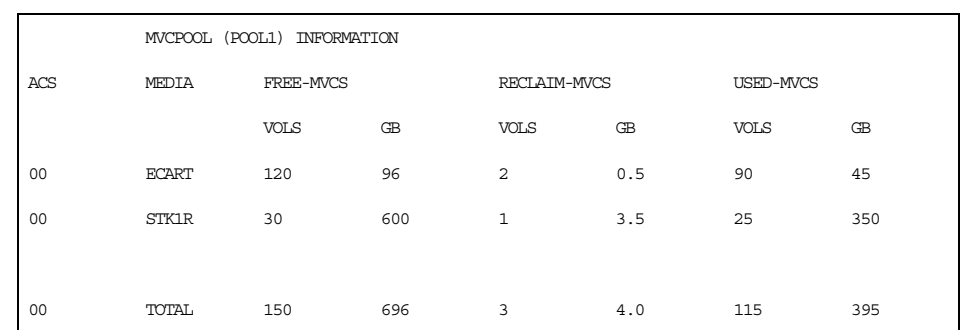

<span id="page-107-0"></span>*Figure 44.Example output from* Display MVCPool NAME(POOL1)

[Figure 45](#page-107-1) shows an example of Display MVCPool output (no pool name specified).

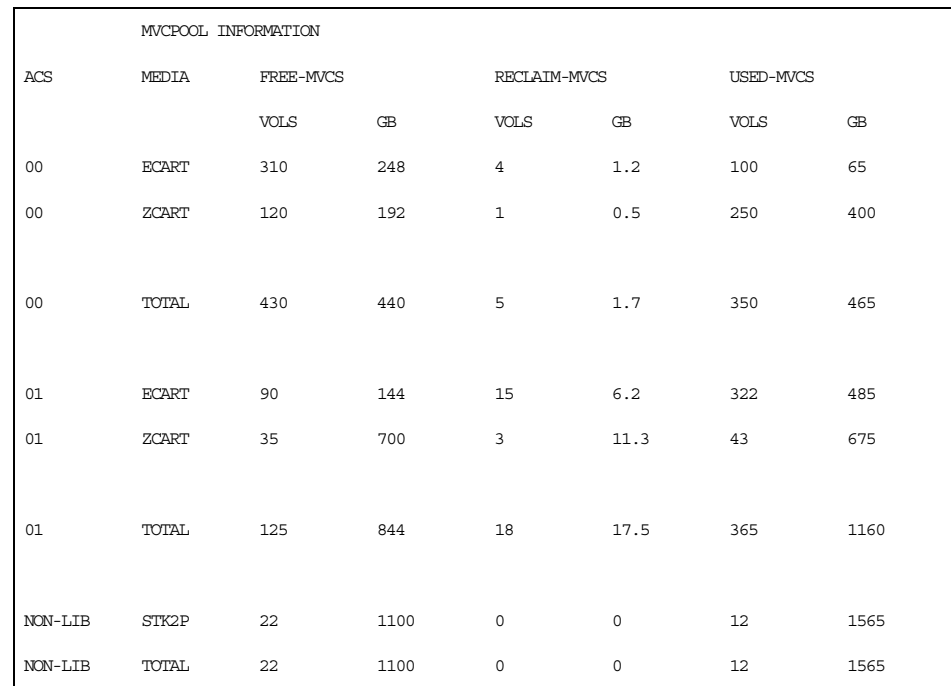

<span id="page-107-1"></span>*Figure 45.Example output from* Display MVCPool (no *pool name specified)*

## **ACS**

the ACS containing the MVC pool. **NONLIB** counts are for initialized MVCs that are now outside the library.

## **MEDIA**

the MVC media type.

## **FREE-MVCS**

MVCs that have 100% usable space and do not contain any migrated VTVs. The storage shown is the total free space based on media type capacity.

## **RECLAIM-MVCS**

MVCs eligible for space reclamation by this host. The storage shown is the total wasted space including those MVCs not yet eligible for space reclaim.
## **USED-MVCS**

Initialized MVCs that are partially or completely full.

Display VTV Output [Figure 46](#page-108-0) shows an example of Display VTV output.

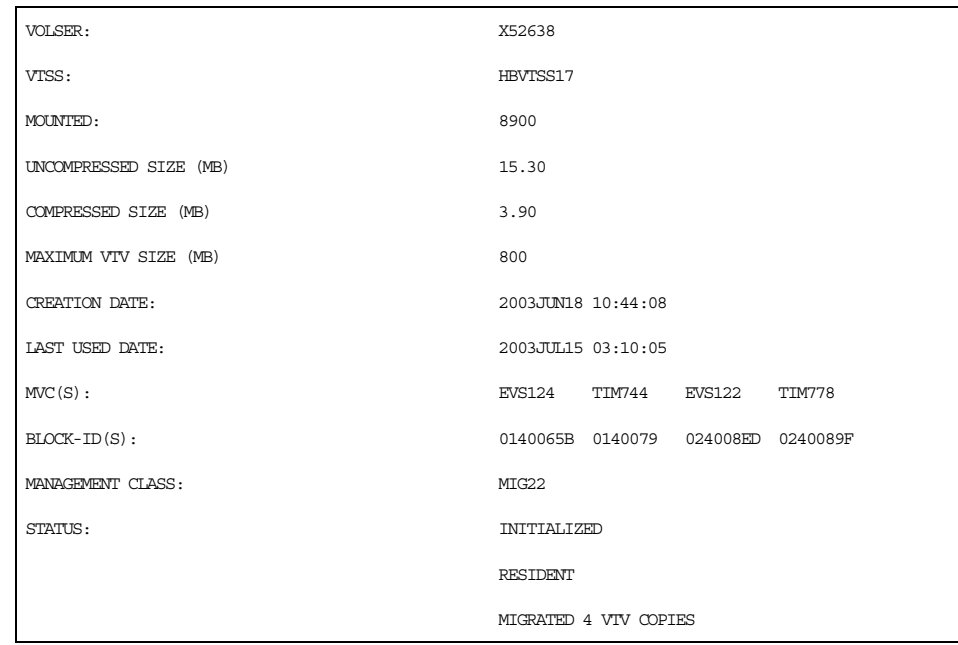

## <span id="page-108-0"></span>*Figure 46. Example output from Display VTV*

## **VOLSER**

the volser of the VTV specified in the query.

## **VTSS**

the VTSS where the VTV resides.

## **MOUNTED**

if the VTV is mounted on a VTD, the VTD unit address is displayed.

## **UNCOMPRESSED SIZE(MB)**

the uncompressed size of the VTV (MB).

## **COMPRESSED SIZE (MB)**

the compressed size of the VTV (MB).

## **MAXIMUM VTV SIZE (MB)**

the maximum size of the VTV (400 or 800).

## **CREATION DATE**

the date when the VTV was created in the VTSS.

## **LAST USED DATE**

the date when the VTV was last mounted in the VTSS.

#### **MANAGEMENT CLASS**

the VTV's Management Class.

## **MVC(S)**

the MVC(s) where the VTV resides. This entry only appears when the VTV is migrated.

#### **BLOCK-ID**

the logical block ID of the beginning of the VTV on the MVC.

#### **STATUS**

one or more of the following statuses:

## **CONSOLIDATED**

VSM has consolidated the VTV.

## **DUPLEXED**

The DUPLEX attribute has been assigned to this VTV. When VSM migrates the VTV, a copy will be written to two MVCs.

## **INITIALIZED**

VTCS has used the VTV at least once.

## **MIGRATED**

VSM has migrated the VTV.

## **RESIDENT**

The VTV is resident on the VTSS.

## **SCRATCH**

The VTV is in scratch status.

#### **UNINITIALIZED**

The VTV has been defined via the CONFIG utility, but has not ever been used.

## **REPLICATION REQUIRED**

This VTV should be replicated and is currently waiting for replication.

## **REPLICATION STARTED**

Replication is active for this VTV but not yet complete.

## **REPLICATION COMPLETE**

A fully replicated copy of this VTV is now resident in the Secondary VTSS.

Display MVC Output [Figure 47](#page-110-0) shows an example of Display MVC output.

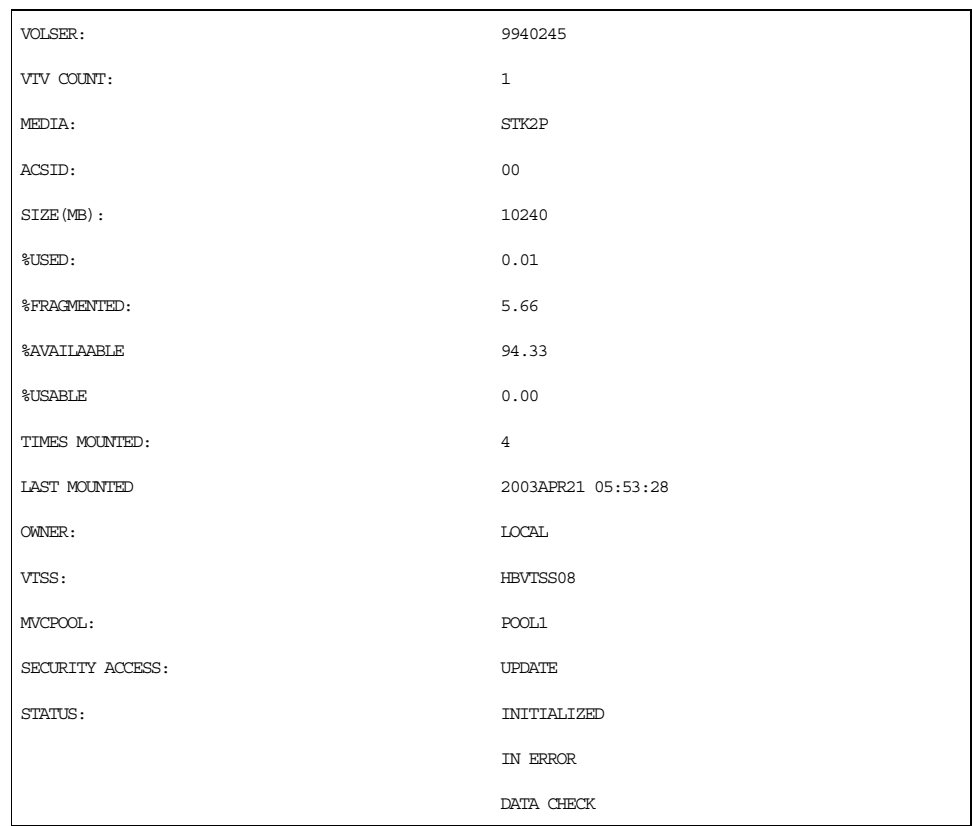

## <span id="page-110-0"></span>*Figure 47. Example output from Display MVC*

## **VOLSER**

the volser of the MVC.

## **VTV COUNT**

the number of VTVs on the MVC.

## **MEDIA**

the volume media.

## **ACSID**

the ACS that contains the MVC.

## **SIZE(MB)**

the size of the MVC in megabytes

## **%USED**

the percentage of the MVC used by valid VTVs.

## **%FRAGMENTED**

the percentage of the MVC that has invalid VTV space that is not available for use until it is reclaimed or the MVC is drained.

## **%AVAILABLE**

the percentage of the MVC that is physically available for use.

## **%USABLE**

the percentage of space on the MVC that can be used by VTCS. This may be zero even if there is still space physically available. For instance, if the VTV per MVC limit is reached then the %Usable will be reported as 0%. Similarly, if an error has been reported against an MVC then VTCS will not use this MVC for output and the %Usable will be reported as %0.

## **TIMES MOUNTED**

the number of times the MVC has been mounted for writing or reading since it was added to the MVC inventory.

## **LAST MOUNTED**

the date and time the MVC was last mounted.

## **OWNER**

the Storage Class that owns the MVC.

## **VTSS**

the last VTSS that wrote to the MVC. CONSOLIDATE appears in this field for consolidated VTVs.

## **MVCPOOL**

either an MVC Pool Name (including DEFAULTPOOL) or **NO** if the MVC is not defined on an MVCPool statement.

## **SECURITY ACCESS**

VTCS permissions for the MVCs defined in an MVCPOOL statement (**UPDATE**, **NO UPDATE**, or **NO PROFILE**).

## **STATUS**

one of the following statuses:

## **BROKEN**

This is a generic error that indicates the MVC, drive, or combination of the two has a problem. VTCS attempts to de-preference MVCs with this state. **In general,** to clear this state:

- If the MVC caused the problem, use a DRAIN(EJECT) command to remove the MVC from service.
- If the RTD caused the problem, use the MVCMAINT utility to reset the MVC state.

**Note also** that one or more of the following messages is issued for BROKEN status: SLS6686, SLS6687, SLS6688, SLS6690. For detailed recovery procedures for these messages, see *VTCS Messages and Codes*.

## **DATA CHECK**

A data check condition has been reported against this MVC. VTCS attempts to de-preference MVCs with this state. To clear this state:

- If all VTVs on the MVC are duplexed, use MVCDRain on the MVC without the Eject option. This recovers all VTVs and removes the MVC from service.
- If all VTVs on the MVC are not duplexed, VTCS AUDIT the MVC. The audit will probably fail. After the audit, do an MVCDRAIN (no eject). This recalls the VTVs before the datacheck area in ascending block-id order and the VTVs after the data-check area in a descending block-id order. Processing the VTVs in this sequence ensures that VTCS recovers as many VTVs as possible from the media. You then need to recreate the data for any VTVs still on the MVC.

## **DRAINING**

The MVC is either currently being drained or has been the subject of a failed MVCDRain.

## **IN ERROR**

An error occurred while the MVC was mounted.

## **INITIALIZED**

the MVC has been initialized.

## **LOST - FAILED TO MOUNT**

VTCS attempted to mount an MVC and the mount did not complete within a 15-minute time-out period. VTCS is attempting to recover from a situation that may be caused by hardware problems, HSC problems, or by the MVC being removed from the ACS. VTCS attempts to de-preference MVCs with this state.

If VTCS does perform a subsequent successful mount of an MVC with LOST(ON) state, VTCS sets the state to LOST(OFF).

Determine the cause of the error and fix it. You can also use the VTCS MVCMAINT utility to set LOST(OFF) for the following events:

- LOST (ON) was set due to LSM failures or drive errors that have been resolved
- LOST (ON) was set because the MVC was outside the ACS and has been reentered.

## **MARKED FULL**

The MVC is full and is not a candidate for future migrations.

#### **MOUNTED**

The MVC is mounted on an RTD.

## **NOT-INITIALIZED**

The MVC has been defined via the CONFIG utility, but has not ever been used.

## **READ ONLY**

The MVC has been marked read-only because of one of the following conditions:

- The MVC being the target of an export or consolidation process. The read-only state protects the MVC from further updates.
- The MVC media is set to file protect. Correct the error and use the MVCMAINT utility to set READONLY(OFF).
- The MVC does not having the appropriate SAF rules set to enable VTCS to update the MVC. Correct the error (for more information, see "Defining a Security System User ID for HSC, SMC, and VTCS" in Chapter 2 of *VTCS Installation and Configuration Guide*) and use the MVCMAINT utility to set READONLY(OFF).

## **BEING AUDITED**

The MVC is either currently being audited or has been the subject of a failed audit. If the audit failed, VTCS will not use the MVC for migration. To clear this condition, rerun the AUDIT utility against this MVC.

## **LOGICALLY EJECTED**

The MVC has either been the subject of an MVCDRain Eject or the MVC was ejected for update by a RACROUTE call. The MVC will not be used again for migration or recall. To clear this condition, use MVCDRain against the MVC without the Eject option.

## **RETIRED**

The MVC is retired. VTCS will recall from, but not migrate to, the MVC. Replace the MVC as soon as possible.

## **WARRANTY HAS EXPIRED**

The MVC's warranty has expired. VTCS continues to use the MVC. You should start making plans to replace the MVC when it reaches Retired state.

## **INVALID MIR**

VTCS has received status from an RTD to indicate the MIR (media information record) for a 9x40 media is invalid. An invalid MIR does not prevent access to data but may cause significant performance problems while accessing records on the tape. The MVC is not capable of high-speed searches on areas of the tape that do not have a valid MIR entry.

VTCS attempts to de-preference MVCs with this condition. For recalls, if the VTV resides on multiple MVCs, VTCS selects MVCs with valid MIRs ahead of MVCs with invalid MIRs. VTCS avoids using MVCs with invalid MIRs for migration, unless the migration is at the beginning of the tape. Migrating from the beginning of tape will correct the MIR.

VTCS detects the invalid MIR condition at either mount time or dismount time. If detected at mount time and the operation can be completed with another MVC, VTCS dismounts the first MVC and selects the alternate MVC. **Note that** VTCS has only a limited ability to switch to an alternate MVC. That is, it is mainly used for migrate and virtual mount.

For MVCs with invalid MIRs, determine the cause of the error, which may be caused by media or drive problems, and fix the error.

To recover an MVC with an invalid MIR, you simply need to read the MVC to the end of the tape, which can be done via a VTCS audit. If the media is the problem, run an MVCDRAIN EJECT to recall the VTVs and cause the MVC to be removed from the MVC pool.

## Display CONFIG **Output**

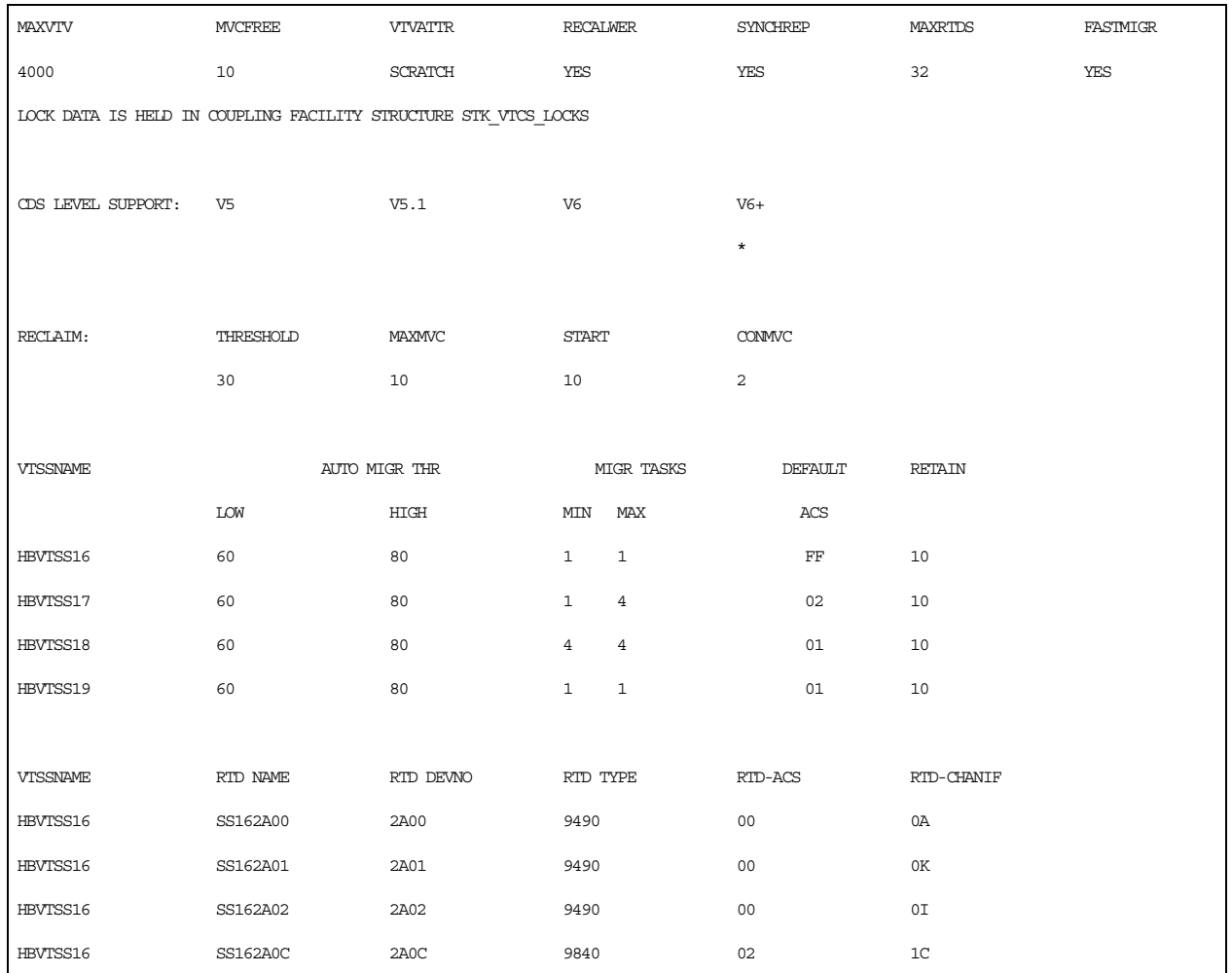

<span id="page-115-0"></span>*Figure 48. Example output from* Display CONFIG

## **MAXVTV**

the GLOBAL MAXVTV setting.

## **MVCFREE**

the GLOBAL MVCFREE setting.

## **VTVATTR**

the GLOBAL VTVattr setting (**SCRATCH** or **ALLmount**).

## **RECALWER**

the GLOBAL RECALWER setting (**YES** or **NO**).

## **CONMVC**

the RECLAIM CONMVC setting.

## **SYNCHREP**

the GLOBAL SYNCHREP setting (**YES** or **NO**).

MAXRTDS

the GLOBAL MAXRTDs setting (16 or 32).

FASTMIGR

the GLOBAL FASTMIGR setting (YES or NO).

LOCK DATA IS HELD IN...

Name of VTCS Lock Structure, if it exists.

## **CDSLEVEL SUPPORT**

the VTCS level(s) that can access the active CDS. For more information, see VTCS Installation and Configuration Guide, Chapter 4, "Reconfiguring NCS," "Converting the Formatted CDS to VSM Extended Format."

#### **THRESHOLD**

the RECLAIM THRESHLD setting.

## **MAX MVC**

the RECLAIM MAXMVC setting.

#### **START**

the RECLAIM START setting.

## **VTSSNAME**

the VTSS names (VTSS NAME settings).

## **AUTO MIGR THR, LOW**

The low automatic migration threshold setting (LAMT) for the VTSS.

#### **AUTO MIGR THR, HIGH**

The high automatic migration threshold setting (HAMT) for the VTSS.

## **MIGR TASKS, MIN**

The minimum number of concurrent automatic migration tasks setting (MINMIG) for the VTSS.

## **MIGR TASKS, MAX**

The maximum number of concurrent automatic migration tasks setting (MAXMIG) for the VTSS.

## **DEFAULT ACS**

The default ACS setting (DEFLTACS) for the VTSS.

## **DEVNO**

the RTD MVS device numbers for the VTSS (RTD DEVNO settings).

#### **RTD TYPE**

the RTD type.

#### **ACS**

the ACS that contains the RTD.

## **RETAIN**

the VTSS RETAIN setting.

## **VTSSNAME**

the VTSS names (VTSS NAME settings) of the VTSSs connected to the RTD.

## **RTD NAME**

the RTD names for the VTSS (RTD NAME settings).

## **RTD-CHANIF**

the RTD channel interface (RTD CHANIF settings).

Display MIGrate **Output** 

[Figure 49](#page-117-0) shows an example of Display MIGrate output.

VTSSNAME: HBVTSS16 ACTIVE MIGRATION TASKS: 4 IMMEDIATE MIGRATE: MAX WAIT: 5 MINUTES AUTO MIGRATE: HOST: EC20MIGRATION TARGET: 70%

## <span id="page-117-0"></span>*Figure 49. Example output from* Display MIGrate

## **ACTIVE MIGRATION TASKS**

the total number of migration tasks (automatic, immediate, and migrate-tothreshold).

## **IMMEDIATE MIGRATE**

either **Not active** if there are no current or pending immediate migrations or the maximum time that any VTV has been waiting for immediate migration.

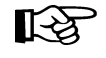

**Note:** This field only shows status for the LPAR on which the query was issued.

## **AUTO MIGRATE**

either **Not active** or the name of the host and migration target (LAMT or specified threshold for a migration-to-threshold) if auto migration is active on any host.

## Display MIGrate DEtail Output

[Figure 50](#page-118-0) shows an example of the additional fields from Display MIGrate DEtail output.

| STORAGE                                                    | ACS | MAX          | ONL RTD        | ACTIVE | <b>AUTO</b> | IMMED        | WEIGHT  | TIMES          |
|------------------------------------------------------------|-----|--------------|----------------|--------|-------------|--------------|---------|----------------|
| <b>CLASS</b>                                               |     | <b>TASKS</b> | TASKS          | TASKS  | ?           | 2            | PERCENT | <b>SKIPPED</b> |
| HBVTSS16                                                   | 00  | 4            | $\overline{4}$ | 2      | Y           | $\, {\rm N}$ | 50      | $\circ$        |
| HBVTSS16                                                   | 01  | 2            |                |        | Υ           | N            | 25      | $\circ$        |
| STORCL100                                                  | 00  | 5            | $\overline{4}$ |        | Υ           | N            | 15      | 0              |
| ! ERROR                                                    | 01  | 3            | 3              | 0      | Y           | N            | 10      |                |
| ** Error time: 2003Auq29 08:58:39 Reason: All RTDs offline |     |              |                |        |             |              |         |                |

<span id="page-118-0"></span>Figure 50. Example additional output from Display MIGrate DEtail

## **STORAGE CLASS**

the Storage Class associated with the migration.

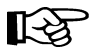

**Note:** If you do not explicitly assign a Storage Class, an MVC's default Storage Class is the name of the last VTSS that wrote to the MVC for reclamation or migration and this class has the VTCS default media selections. To change these defaults, create a Storage Class with the VTSS name and specify the desired media selection order.

## **ACS**

the ACS defined for the Storage Class.

## **MAX TASKS**

the maximum number of RTD tasks based on the Storage Class and RTD configuration definitions.

## **ONL RTD TASKS**

the maximum number of tasks for those RTDs that are actually online (**MAX TASKS** minus the number of offline RTDS).

## **ACTIVE TASKS**

the number of migration tasks currently active for the Storage Class.

## **AUTO ?**

indicates whether the Storage Class contains automatic migration VTVs.

## **IMMED ?**

indicates whether the Storage Class contains immediate migration VTVs.

## **WEIGHT PERCENT**

the priority of the Storage Class compared to other Storage Classes for the VTSS. Storage Classes with higher priorities are assigned a greater proportion of migration tasks.

## **TIMES SKIPPED**

the number of times the scheduling process skipped this Storage Class.

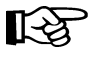

**Note:** Any Storage Classes in error (shown as !ERROR) also display an additional line indicating the last time the error was detected and the type of error (no RTDs available, all RTDs offline, no MVCs available).

Display TASKs Output [Figure 51](#page-119-0) shows an example of Display TASKs output.

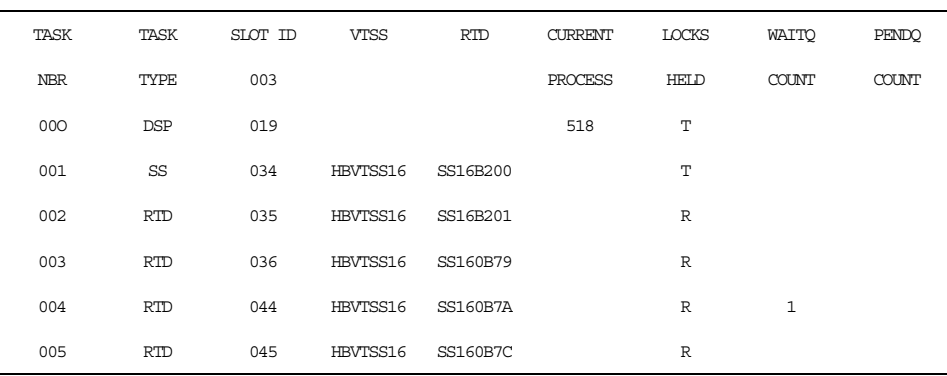

## <span id="page-119-0"></span>*Figure 51. Example output from* Display TASKs

## **TASK NBR**

the task number for each task on the current host.

## **SLOT ID**

the lock identifier within the lock buffer.

## **TASK TYPE**

the task type.

## **VTSS**

the VTSS name.

## **RTD**

the RTD name for RTD tasks.

## **CURRENT PROCESS**

the current process ID.

## **LOCKS HELD**

type of lock held:

## **T**

Task Lock.

## **M**

MVC Lock.

## **V**

VTV Lock.

## **D**

VTD Lock.

## **R**

RTD Lock.

## **WAITQ COUNT**

the count of requests waiting for locks.

## **PENDQ COUNT**

the count of pending requests.

## Display LOCKs **Output**

[Figure 52](#page-121-0) shows an example of Display LOCKs output.

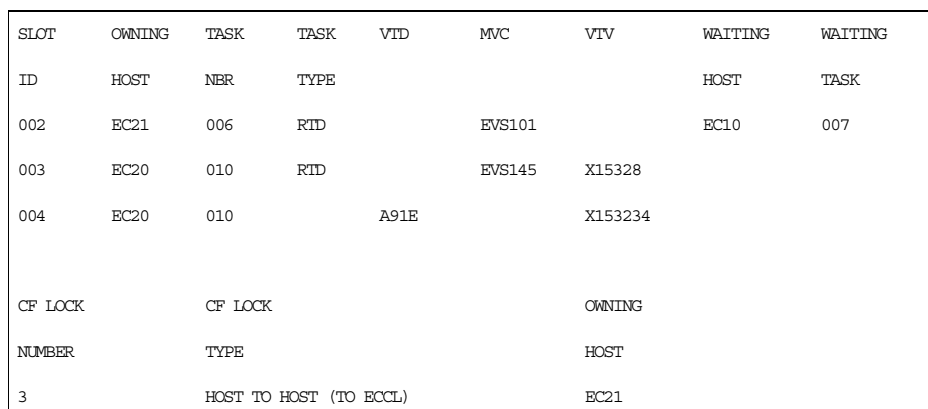

<span id="page-121-0"></span>*Figure 52. Example output from* Display LOCKs

## **SLOT ID**

Slot ID of the lock within the lock buffer.**OWNING HOST** the host that owns the lock.

## **TASK NBR**

the task number associated with the lock.

## **TASK TYPE**

the task type.

## **VTD**

the associated VTD address on the issuing host.

## **MVC**

the locked MVC.

## **VTV**

the locked VTV.

## **WAITING HOST**

the host waiting for the lock or **ALL** if multiple hosts are waiting.

## **WAITING TASK**

the task waiting for the lock or **ALL** multiple tasks are waiting.

## **CF LOCK NUMBER**

the Coupling Facility lock number.

## **CF LOCK TYPE**

one of the following VTCS Coupling Facility lock types:

## **Host Footprint**

used to serialize access to the host footprint list.

## **Host to Host**

used to serialize access to a given host to host list.

## **Lock data**

used to serialize access to the VTCS lock data.

## **Formatting**

used to serialize the initial formatting of the structure; also used when rebuilding data.

## **System**

lock is held, but is not a lock used by VTCS; assume it is used by MVS.

## **OWNING HOST**

the host that owns the lock.

## Display CLINK Output [Figure 53](#page-123-0) shows an example of Display CLINK output.

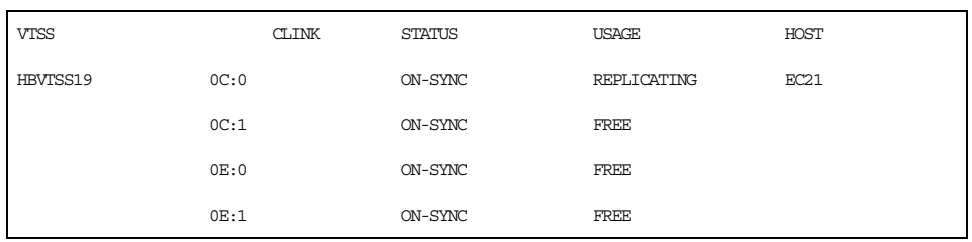

## <span id="page-123-0"></span>*Figure 53. Example output from Display CLINK*

## **VTSS**

the Primary or Sending VTSS name.

## **CLINK**

the link ID.

## **STATUS**

one of the following link statuses:

#### **Maint**

The link has failed or it has been varied into maintenance mode.

## **Offline**

The link is offline and unavailable to all hosts and VTSSs.

## **On-Sync**

Available for synchronous replication.

## **On-Async**

Available for asynchronous replication.

## **P\_offlne**

The link is pending offline

## **P\_online**

The link is pending online

## **Recovery**

The link is being reset following an error or a vary online operation.

## **Unusable**

Not available for replication due to hardware errors or assignedelsewhere conditions.

## **USAGE**

one of the following link usages:

## **Assigned**

Link is assigned to the host in the HOST field but is not currently replicating. This usage occurs when VTCS is starting or terminating link use or is attempting error recovery on the link after a replication failure.

#### **Free**

Link is idle (not doing replications).

## **Replicating**

Link is actively doing replications.

HOST

the host that the link is assigned to.

## Display CLUSTER **Output**

[Figure 54](#page-125-0) shows an example of Display CLUSTER output.

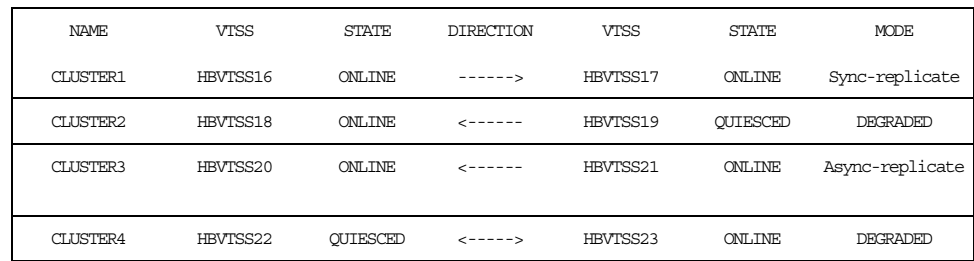

## <span id="page-125-0"></span>*Figure 54. Example output from* Display CLUSTER

## **NAME**

the Cluster name.

## **VTSS**

one of the VTSS in a Cluster.

## DIRECTION

One of the following:

**----->**

## **OR**

**<-----**

Indicates the direction of VTV replication in uni-directional Cluster. VTVs can only be replicated from the Sending to the Receiving VTSS.

## **<---->**

Indicates that the VTSSs are configured as a Bi-Directional (Peer-to-Peer) Cluster. VTVs can be replicated from either VTSS to the other.

## **STATE**

one of the following VTSS states:

## **QUIESCING**

Quiescing state.

## **QUIESCED**

Quiesced state.

## **OFFLINE**

Offline state.

## **OFFLINE-P**

Offline pending state.

## **ONLINE**

Online state.

## **ONLINE-P**

Online pending state.

## **STARTED**

The VTSS is initialized and in process of going to the requested state (online, offline, or quiesced).

## **MODE**

one of the following Cluster operating modes:

## **Async-replicate**

Both VTSSs in the Cluster are online to VTCS. Production workload can go to either VTSS, but in the case of a Uni-Directional (Primary/Secondary) Cluster, VTVs can only be replicated from the Sending VTSS. Synchronous replication is not enabled across the cluster.

## **Sync-replicate**

Both VTSSs in the Cluster are online to VTCS. Production workload can go to either VTSS, but in the case of a Uni-Directional (Primary/Secondary) Cluster, VTVs can only be replicated from the Sending VTSS. Synchronous replication is enabled across the cluster.

## **DEGRADED**

One of the two VTSSs in a Bi-Directional (Peer-to-Peer) Cluster is either offline or quiesced. Production workload can go the remaining online VTSS. VTVs requiring replication, however, are allocated to the remaining VTSS only if no other Full-Function clusters are available and suitable. In this case, replicate VTVs are migrated immediately with keep and queued for replication when the other VTSS comes online.

When the other VTSS comes online, VTCS reconciles the contents of both VTSSs.

## **DEGRADED SECONDARY**

The Primary is online to VTCS and the Secondary is either offline or quiesced. Workload can run on the Primary. VTVs requiring replication, however, are allocated to the Primary only if no other Full Function Clusters are available. In this case, Replicate VTVs are migrated immediately with keep and are queued for replication, which occurs when the Secondary comes online.

## **DEGRADED PRIMARY**

The Secondary is online to VTCS and the Primary is either offline or quiesced. Workload can run on the Secondary. VTVs requiring replication, however, are allocated to the Secondary only if no other Full Function Clusters are available. When the Primary comes back ONline, VTCS reconciles the contents of the Primary and Secondary.

## **NON-OPERATIONAL**

No workload is possible on this Cluster.

## Display REPlicat **Output**

[Figure 55](#page-127-0) shows an example of Display REPlicat output.

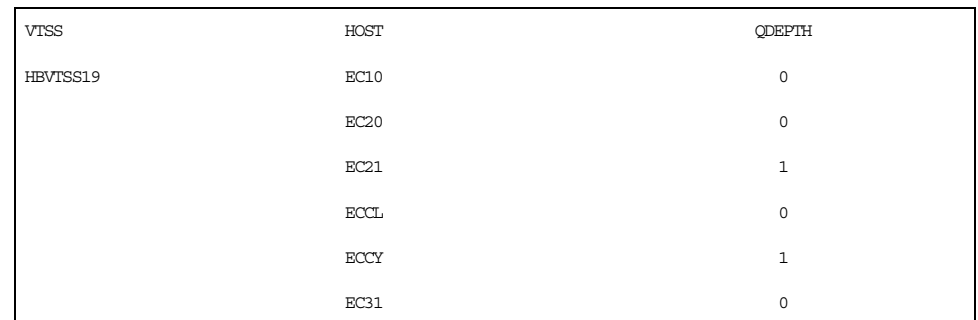

## <span id="page-127-0"></span>*Figure 55. Example output from* Display REPlicat

## **VTSS**

the Primary VTSS name.

## **HOST**

the hosts attached to the Primary VTSS.

## **QDEPTH**

the number of VTVs waiting to be replicated.

# **EXPORT**

EXPORT consolidates VTVs (if required) and creates a manifest file that lists the VTVs and MVCs available for export from a VSM system.

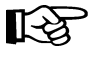

**Note:** EXPORT is valid only if FEATures VSM(ADVMGMT) is specified; for more information, see ["FEATURES Control Statement" on page 208.](#page-241-0)

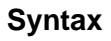

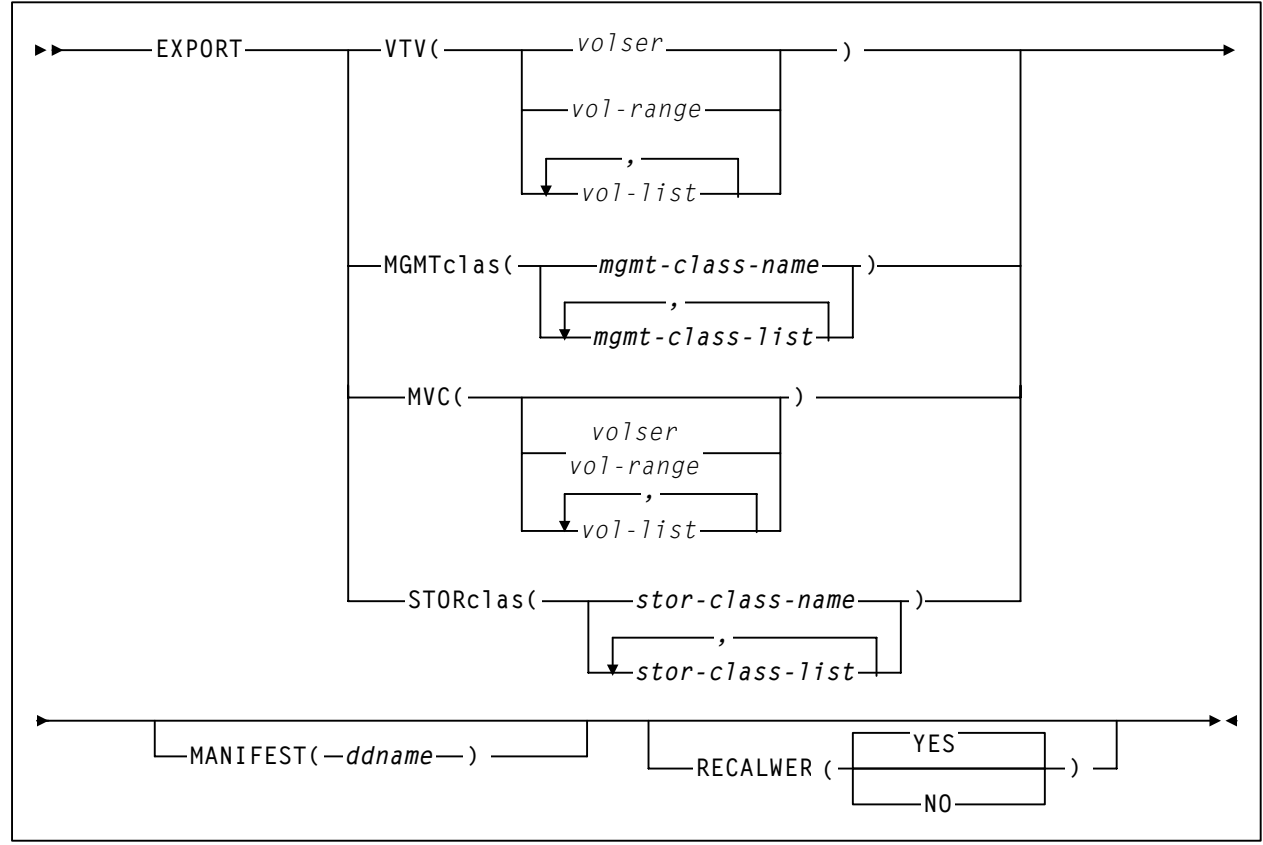

*Figure 56.* EXPORT *utility syntax*

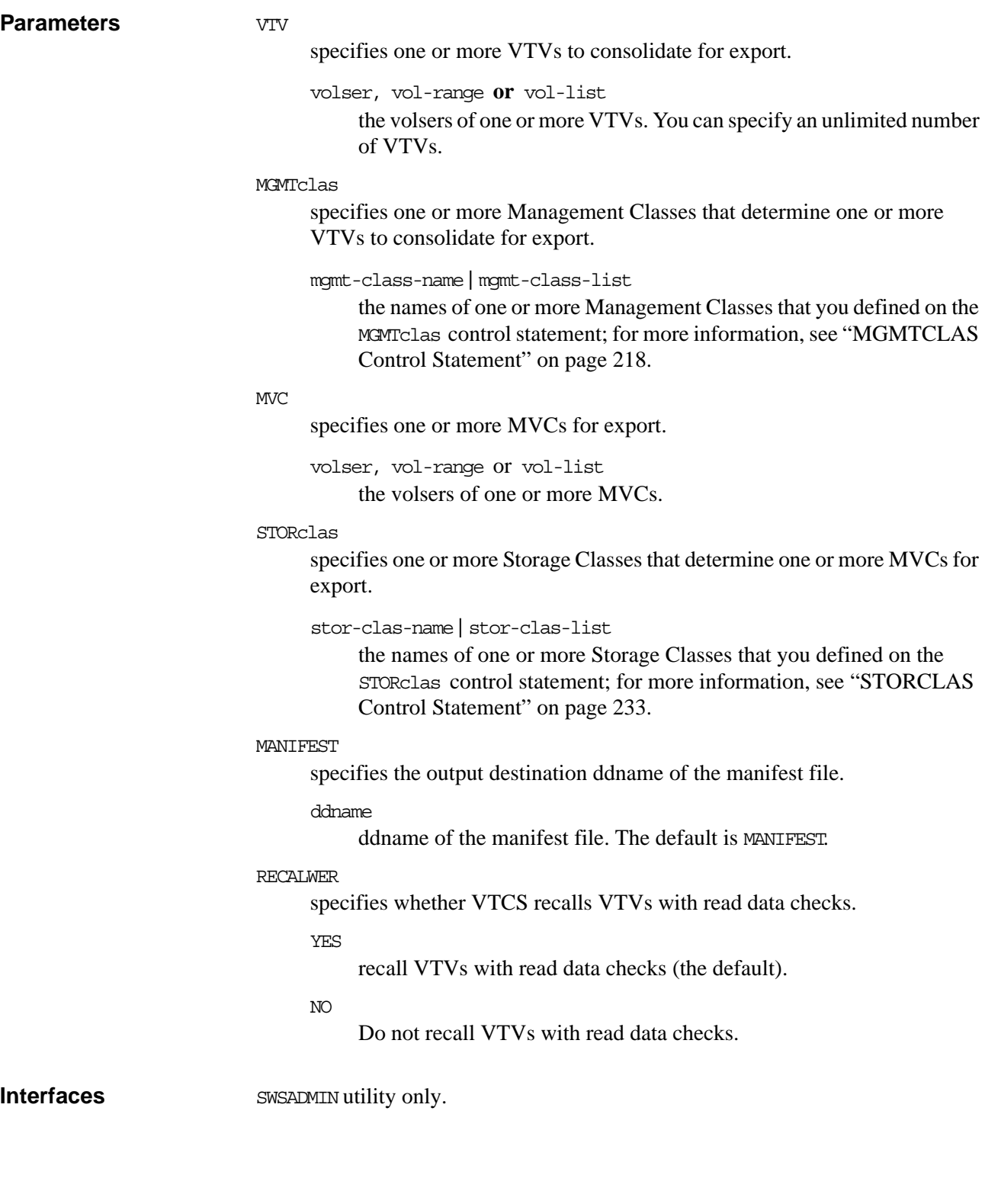

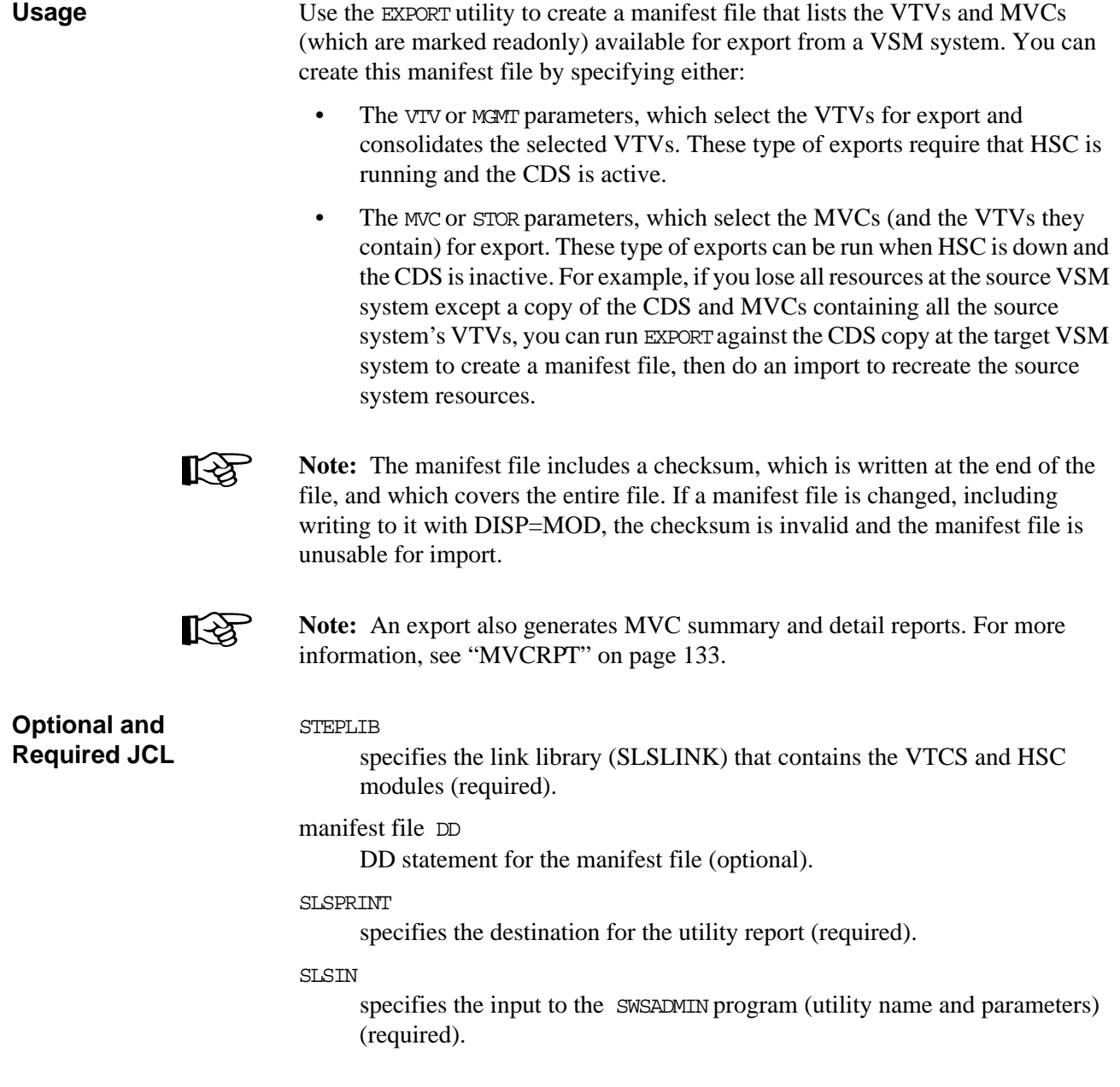

**JCL Examples** [Figure 57](#page-131-0) shows example JCL to run the EXPORT utility. In this example, the VTV parameter specifies consolidating VTV100 to VTV200 to MVCs for export. The output manifest file is REMOTE1.

<span id="page-131-0"></span>*Figure 57.* EXPORT *utility example: specifying VTVs to consolidate for export*

```
//EXPORT EXEC PGM=SWSADMIN,PARM='MIXED' 
//STEPLIB DD DSN=hlq.SLSLINK,DISP=SHR 
//{\tt RENOTE1} \qquad \hbox{\tt DD DSN=FEDB.VSMMULT.FEROTE1,DISP=} (, {\tt CATLG, DELETE})\ ,\frac{1}{2} UNIT=SYSDA, SPACE=(CYL, (1,1), RLSE),
// DCB=(RECFM=FB,LRECL=80,BLKSIZE=27920) 
//SLSPRINT \qquad DD \; SYSOUT=*//SLSIN DD * 
EXPORT VTV (VTV100 - VTV200) MANIFEST(REMOTE1)
```
[Figure 58](#page-131-1) shows example JCL to run the EXPORT utility. In this example, the STOR parameter specifies making available for export the MVCs in Storage Class REMOTE. The output manifest file is REMOTE2.

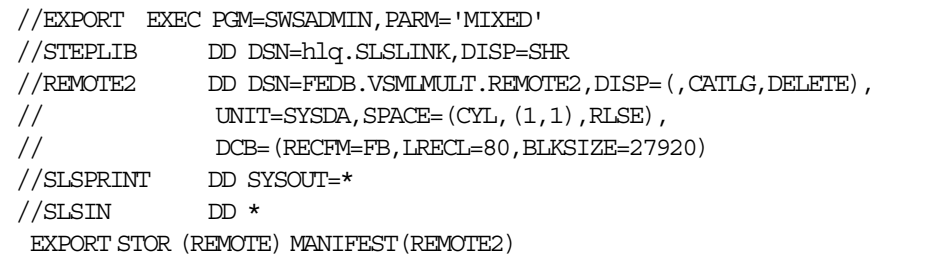

<span id="page-131-1"></span>*Figure 58.* EXPORT *utility example: specifying Storage Class to determine MVCs for export*

# **IMPORT**

IMPORT imports VTVs and MVCs listed on a manifest file into a VSM system.

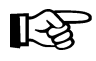

**Note:** IMPORT is valid only if FEATures VSM(ADVMGMT) is specified; for more information, see ["FEATURES Control Statement" on page 208.](#page-241-0)

**Syntax**

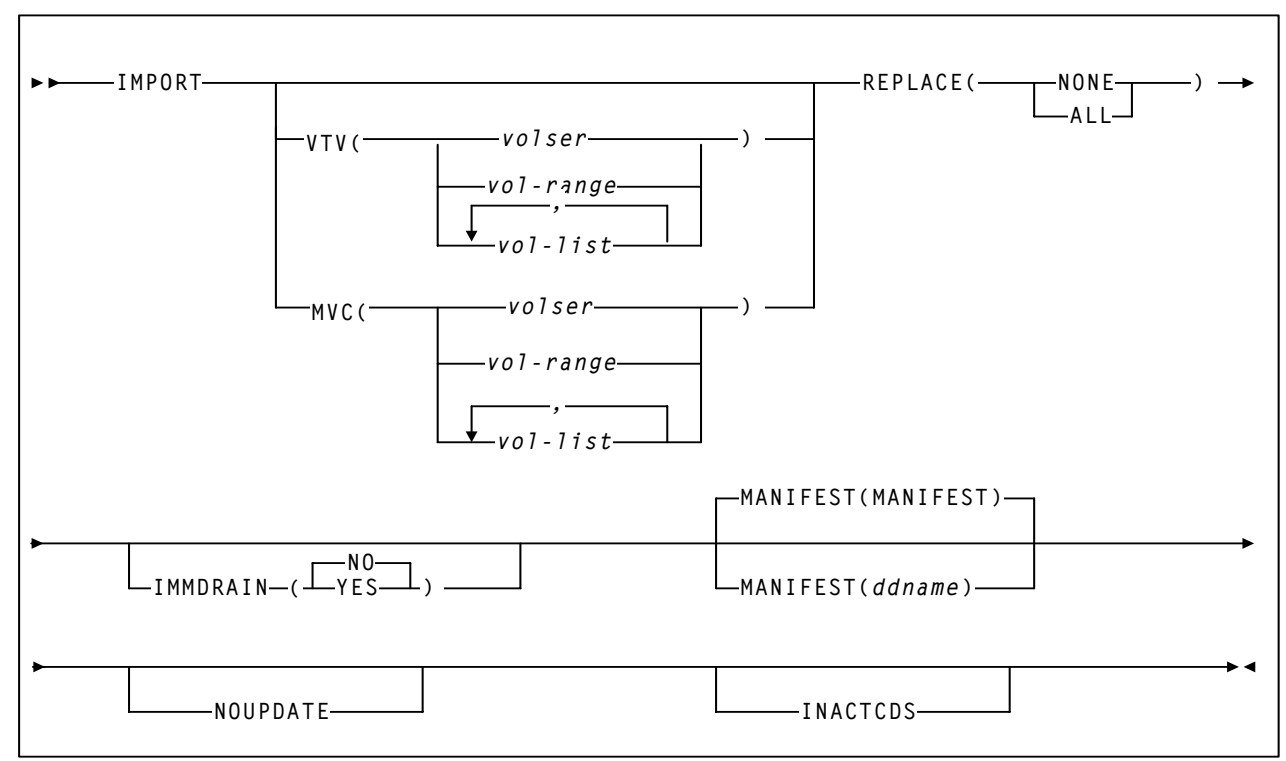

*Figure 59.* IMPORT *utility syntax*

#### **Parameters**

**VTV** 

specifies one or more VTVs to import.

volser, vol-range **or** vol-list the volsers of one or more VTVs.

#### MVC

specifies one or more MVCs to import.

volser, vol-range or vol-list the volsers of one or more MVCs.

#### REPLACE

specifies whether VSM replaces the VTV record in the target CDS. There is no default; you must specify a value.

NONE

Do not replace the VTV record. VTCS only creates new records for VTVs that are not duplicates and replaces records for VTVs not initialized in the target CDS.

ALL

Replace any duplicate VTV records in the target CDS.

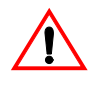

**Caution:** Ensure that you actually want to replace duplicate VTV records in the target CDS before you specify the ALL parameter! You may want to do a "validate" run with NOUPDATE to see which VTV records will be replaced.

**Also note that** if a VTV record is replaced, all existing VTSS and MVC copies of the VTV are invalidated.

**Finally**, you cannot import an MVC if the target CDS records show that the MVC contains VTVs, even if you specify REPLACE(ALL). In this situation, you must first drain (with eject) the MVC on the target system and eject it from the ACS. You can then import the MVC that you exported from the source system.

#### **TMMDRATN**

specifies whether VSM will immediately drain imported MVCs.

```
NO
```
Do not drain MVCs (the default).

YES

Drain MVCs.

#### MANIFEST

specifies the input ddname of the manifest file.

```
ddname
```
ddname of the manifest file. The default is MANIFEST.

#### NOI IPDATE

specifies that VSM does not update the CDS, validates the import operation, and writes information messages to the job log.

<span id="page-134-0"></span>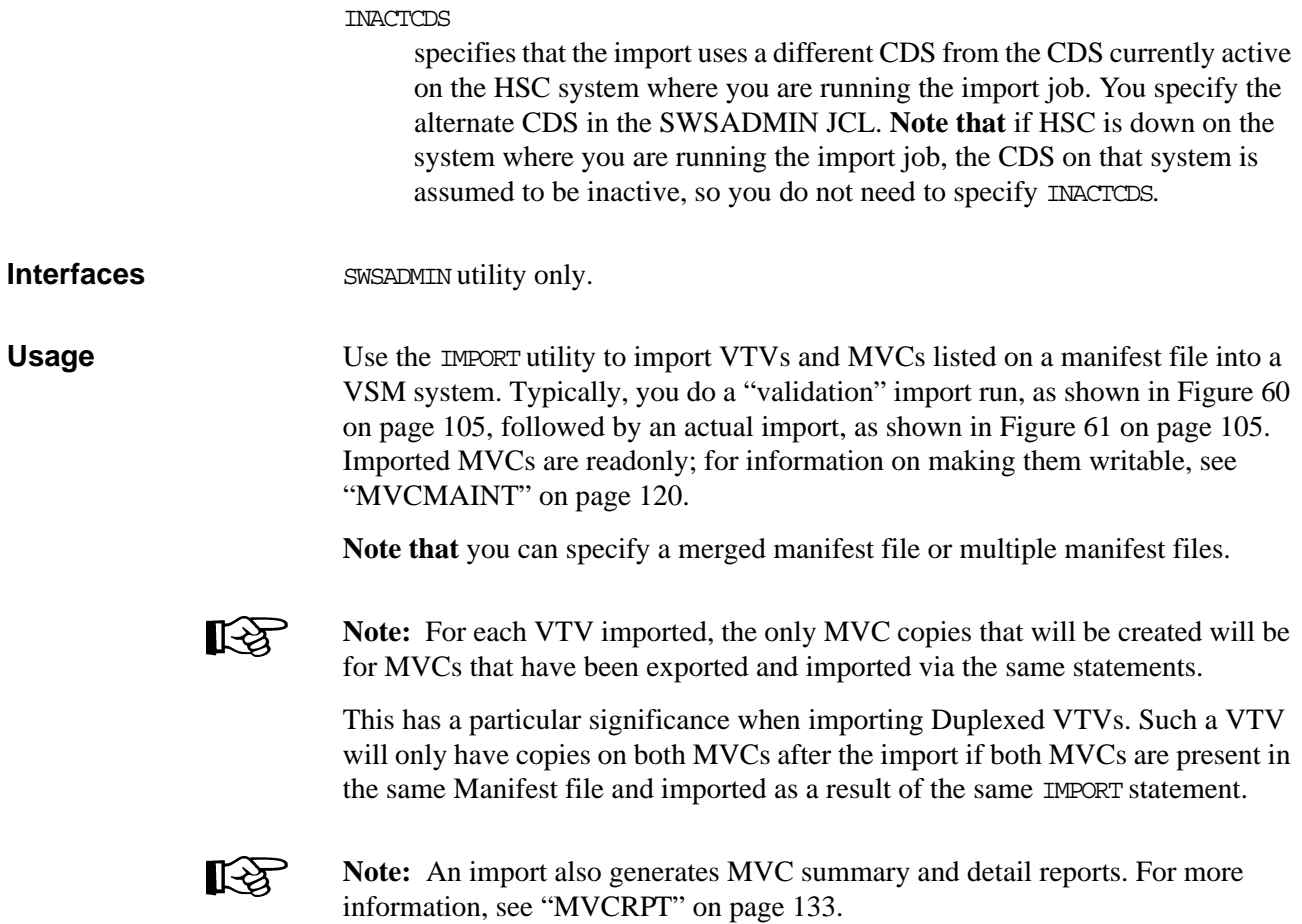

## Importing to an Active or Inactive CDS

As described in ["INACTCDS" on page 101](#page-134-0), you can import to an inactive CDS in two ways: (1) HSC is down on the system where you are running the import job and the CDS is inactive. This **does not** require you to specify the INACTCDS parameter or (2) You specify the INACTCDS parameter and on the SWSADMIN JCL you specify an alternate CDS (not the CDS being used by HSC/VTCS on the system where you are running the import job).

How does import to an inactive CDS work? Basically, as follows:

- 1. The CDS is reserved **for the duration of the import** to prevent HSC (on any host) from using the CDS while the import is active. When it starts, the import job checks that the CDS is not in use by HSC on any host. The reserve also ensures that HSC is not started while the import job is running. Additionally the Utilities Reserve (major name STKENQNM, minor name -SLUDBRSV) is obtained **for the duration of the import**, which stops other utilities from running against any CDS while import is running.
- 2. All MVC/VTV records from the CDS are copied to a data space.
- 3. The data space is updated with the imported MVCs/VTVs.
- 4. All MVC/VTV updates are written back to the CDS from the data space.
- 5. The CDS is Released, as is the Utilities Reserve.

What are guidelines for choosing to import to an active vs. an inactive CDS? In **general**, if you are importing a small amount of data to a large CDS, import to an active CDS runs faster. If you are importing a large amount of data, **generally speaking**, import to an inactive CDS runs faster. [Table 14](#page-136-0) summarizes the differences between importing to an active or inactive CDS.

<span id="page-136-0"></span>*Table 14. Comparison: Importing to Active or Inactive CDS*

| <b>Import to Active CDS</b>                                                                                                    | <b>Import to Inactive CDS</b>                                                                                                    |
|----------------------------------------------------------------------------------------------------|----------------------------------------------------------------------------------------------------|
| Requires HSC/VTCS to be active on the<br>system where the import job runs.<br>HSC/VTCS must be at FULL service<br>mode (that is, HSC cannot be at BASE<br>mode). | If INACTCDS is not specified, HSC should be<br>inactive on the system where the import job<br>runs. If INACTCDS is specified, HSC can be<br>inactive or active and at FULL service level<br>on the system where the import job runs. If<br>HSC is active, it must be using a different<br>CDS than the one used by import. |
| The IMPORT JCL must either not<br>specify a CDS or must specify the same<br>CDS as is used by HSC/VTCS on the<br>system where the import job runs.               | The IMPORT JCL must specify (via<br>//SLSCNTL and, if appropriate, //SLSCNTL2<br>and //SLSSTBY) the CDS that is to be<br>updated with the imported data. The<br>specified CDS cannot be in use by HSC on<br>any host.                                                                                                    |
| Supports IMMDRAIN (YES).                                                                                                    | Does NOT support IMDRAIN (YES) because<br>the import job requires an active<br>HSC/VTCS, using the same CDS as used by<br>IMPORT, to drain an MVC.                                                                                                    |
| Deletes, from the relevant VTSS, any<br>VTVs that are being imported and<br>replaced that were resident before the<br>import began.                              | Does <b>not</b> delete, from the relevant VTSS,<br>any VTVs that are being imported and<br>replaced that were resident before the import<br>began. VTCS issues a message that the<br>deletion cannot be performed. An Audit of<br>the relevant VTSS will be required to<br>resynchronize the VTSS and the CDS.             |
| Writes SMF records.                                                                                                    | Does not write SMF records.                                                                                                    |

## **JCL Requirements** STEPLIB

specifies the link library (SLSLINK) that contains the VTCS and HSC modules.

## manifest file DD

DD statement for the manifest file.

## SLSPRINT

specifies the destination for the utility report.

## SLSIN

specifies the input to the SWSADMIN program (utility name and parameters).

## SLSCNTL

Specifies the Primary CDS. **Not required** if importing to the CDS being used by the HSC/VTCS system that is active on the system where the import job runs. Otherwise it is required, to specify the Primary CDS to be updated by import.

If you specify the INACTCDS parameter, this CDS must be **different** from the CDS being used by HSC/VTCS (if active).

## SLSCNTTL2

Specifies the Secondary CDS, if it exists. **Not required** if importing to the CDS being used by the HSC/VTCS system that is active on the system where the import job runs. Otherwise it is required, to specify the Secondary CDS to be updated by import.

If you specify the INACTCDS parameter, this CDS must be **different** from the CDS being used by HSC/VTCS (if active).

## **SLSSTBY**

Specifies the Standby CDS, if it exists. **Not required** if importing to the CDS being used by the HSC/VTCS system that is active on the system where the import job runs. Otherwise it is required, to specify the Standby CDS to be updated by import.

If you specify the INACTCDS parameter, this CDS must be **different** from the CDS being used by HSC/VTCS (if active).

## **JCL Examples**

JCL Example: IMPORT Validation Run, HSC is Active [Figure 60](#page-138-0) shows example JCL to run the IMPORT utility. In this example, the MANIFEST parameter specifies importing all MVCs and VTVs listed on input manifest file REMOTE1. This example shows a "validation" run where:

- REPLACE (NONE) (the default) specifies that VTCS does not overwrite duplicate VTVs.
- IMMDRAIN(NO) (the default) specifies that VTCS does not drain all imported VTVs to VTSS space.
- NOUPDATE specifies that the CDS is not updated.
- HSC is active.

```
//IMPORT EXEC PGM=SWSADMIN,PARM='MIXED' 
//STEPLIB DD DSN=hlq.SLSLINK,DISP=SHR 
//REMOTE1 DD DSN=FEDB.VSMLMULT.REMOTE1,DISP=SHR 
//SLSPRINT DD SYSOUT=* 
//SLSIN DD * 
 IMPORT MANIFEST(REMOTE1) NOUPDATE
```
<span id="page-138-0"></span>*Figure 60.* IMPORT *utility example: validation import run, HSC is active*

JCL Example: Import Production Run, HSC is Active

[Figure 61](#page-138-1) shows example JCL to run the IMPORT utility. In this example, the MANIFEST parameter specifies importing all MVCs and VTVs listed on input manifest file REMOTE1. This example shows an actual import run where:

- REPLACE (ALL) specifies that VTCS overwrites all duplicate VTVs.
- IMMDRAIN(YES) specifies that VTCS drains all imported VTVs to VTSS space.
- The NOUPDATE parameter is not specified so that the CDS is updated.
- HSC is active.

```
//IMPORT EXEC PGM=SWSADMIN,PARM='MIXED' 
//STEPLIB DD DSN=hlq.SLSLINK,DISP=SHR 
//REMOTE1 DD DSN=FEDB.VSMLMULT.REMOTE1,DISP=SHR 
//SLSPRINT DD SYSOUT=* 
//SLSIN DD * 
IMPORT MANIFEST(REMOTE1) REPLACE(ALL) IMMDRAIN(YES)
```
<span id="page-138-1"></span>*Figure 61.* IMPORT *utility example: actual import run, HSC is active*

JCL Example: IMPORT Using Multiple File Generations, HSC is Active

[Figure 62](#page-139-0) shows example JCL to run the IMPORT utility. In this example, the MANIFEST parameter specifies importing multiple generations of a file, HSC is active, and VTCS overwrites all duplicate VTVs via the REPLACE(ALL) parameter.

```
//IMPORT EXEC PGM=SWSADMIN,PARM='MIXED' 
//STEPLIB DD DSN=hlq.SLSLINK,DISP=SHR 
//ALLGEN DD DISP=SHR,DSN=EXPORT(0)
// DD DISP=SHR,DSN=EXPORT(-1)
// DD DISP=SHR,DSN=EXPORT(-2)
// DD DISP=SHR,DSN=EXPORT(-3)
// DD DISP=SHR,DSN=EXPORT(-4)
// DD DISP=SHR,DSN=EXPORT(-5) 
//SLSPRINT DD SYSOUT=* 
//SLSIN DD * 
  IMPORT MANIFEST(ALLGEN) REPLACE(ALL)
```
<span id="page-139-0"></span>*Figure 62.* IMPORT *utility example: import multiple file generations, HSC is active*

JCL Example: IMPORT with No HSC Active on the System Where Import is to Run, No Hosts Using the CDS

[Figure 63](#page-139-1) shows example JCL to run the IMPORT utility with Manifest File DMFST. In this example:

- No HSC is active on the system where IMPORT is to run, so the SLSCNTL, SLSCNTL2, and SLSSTBY DD statements are specified.
- When HSC is active it uses FEDB.PROD.DBASEXXX.
- No hosts are using the CDS.
- VTCS overwrites all duplicate VTVs via the REPLACE(ALL) parameter.

```
//IMPORT EXEC PGM=SWSADMIN,PARM='MIXED'
//STEPLIB DD DSN=hlq.SLSLINK,DISP=SHR
//SLSPRINT DD SYSOUT=*
//SLSCNTL DD DSN=FEDB.PROD.DBASEPRM,DISP=SHR
//SLSCNTL2 DD DSN=FEDB.PROD.DBASESEC,DISP=SHR
//SLSSTBY DD DSN=FEDB.PROD.DBASETBY,DISP=SHR
//DMFST DD DSN=FEDB.PROD.DMFST,DISP=SHR
//SLSIN DD * IMPORT MANIFEST(DMFST) REPLACE(ALL)
```
<span id="page-139-1"></span>*Figure 63.* IMPORT *utility example:* I*MPORT with No HSC Active on the System Where Import is to Run, No Hosts Using the CDS*

JCL Example: IMPORT to An Alternate CDS

[Figure 64](#page-140-0) shows example JCL to run the IMPORT utility with Manifest File ALTMFST. In this example:

- HSC is active on the system where Import runs, but is using a different CDS (FEDB.PROD.DBASExxx)
- The INACTCDS parameter specifies importing to an alternate CDS specified by the SLSCNTL, SLSCNTL2, and SLSSTBY DD statements.
- No hosts are using the CDS.
- VTCS overwrites all duplicate VTVs via the REPLACE(ALL) parameter.

```
//IMPORT EXEC PGM=SWSADMIN,PARM='MIXED'
//STEPLIB DD DSN=hlq.SLSLINK,DISP=SHR
//SLSPRINT DD SYSOUT=*
//SLSCNTL DD DSN=FEDB.VSMALT.DBASEPRM,DISP=SHR
//SLSCNTL2 DD DSN=FEDB.VSMALT.DBASESEC,DISP=SHR
//SLSSTBY DD DSN=FEDB.VSMALT.DBASETBY,DISP=SHR
//ALTMFST DD DSN=FEDB.VSMALT.ALTMFST,DISP=SHR
//SLSIN DD \starIMPORT MANIFEST(ALTMFST) REPLACE(ALL) INACTCDS
```
<span id="page-140-0"></span>*Figure 64.* IMPORT *utility example: IMPORT to An Alternate CDS*

# **MERGMFST**

MERGMFST merges multiple manifest files produced by EXPORT into a single file.

**Syntax**

**MERGMFST MERGEIN(***manifin***) MERGEOUT(***manifout***)** $\ddot{\phantom{1}}$  $\ddot{\phantom{1}}$ 

*Figure 65.* MERGMFST *utility syntax*

**Parameters**

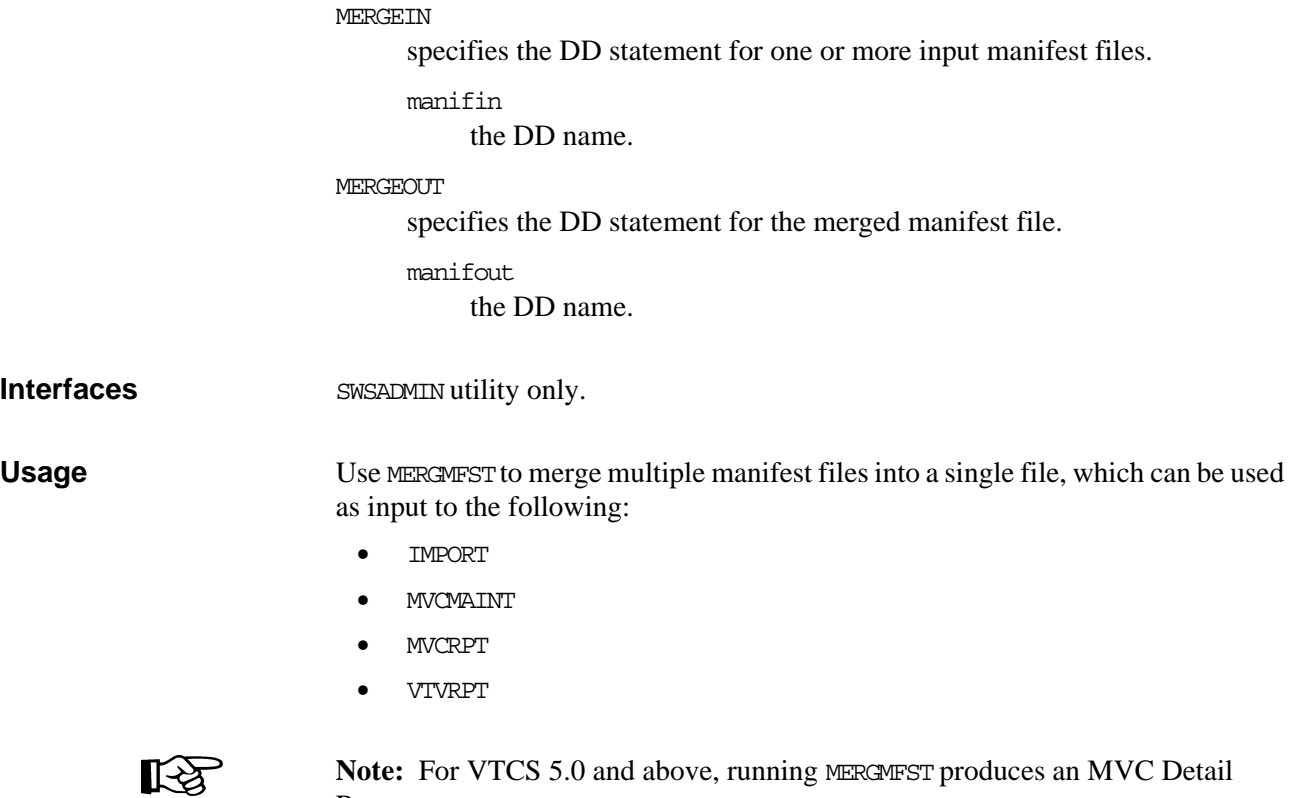

Report.

## **JCL Requirements** STEPLIB

specifies the link library (SLSLINK) that contains the VTCS and HSC modules.

manifin DD

DD statement for the input manifest file(s).

manifout DD

DD statement for the merged manifest file.

## SLSPRINT

specifies the destination for the utility report.

SLSIN

specifies the input to the SWSADMIN program (utility name and parameters).

**JCL Examples** [Figure 60](#page-138-0) shows example JCL to run the MERGMFST utility to merge 5 manifest files. **Note that** because each file is explicitly specified, they can be specified in any order.

|            | 'MERGMFST EXEC PGM=SWSADMIN, PARM='MIXED'         |
|------------|---------------------------------------------------|
| //STEPLIB  | DD DSN=hlq.SLSLINK, DISP=SHR                      |
| //SLSPRINT | DD SYSOUT=*                                       |
| //manifin  | DD DISP=SHR, DSN=EXPORT1                          |
|            | DD DISP=SHR, DSN=EXPORT2                          |
|            | DD DISP=SHR, DSN=EXPORT3                          |
|            | DD DISP=SHR, DSN=EXPORT4                          |
|            | DD DISP=SHR, DSN=EXPORT5                          |
| //manifout | DD DSN=merqefile, DISP= (, CATLG), UNIT=SYSALLDA, |
|            | $DCB = (EXPORT5)$ , $SPACE = CYCL$ , $(1, 1)$ )   |
| //SLSIN    | ∗ תת                                              |
|            | MERGMFSTMERGEIN(manifin)MERGEOUT(manifout)        |
|            |                                                   |

*Figure 66.* MERGMFST *utility example: merge 5 specified manifest files*

[Figure 67](#page-142-0) shows example JCL to run the MERGMFST utility to merge 5 generations of manifest files.

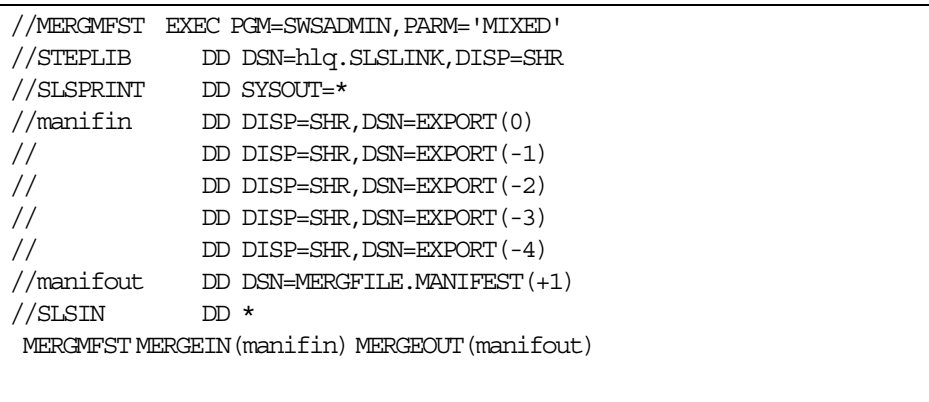

<span id="page-142-0"></span>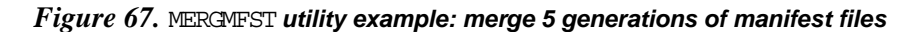

[Figure 68](#page-143-0) shows example JCL to run the MERGMFST utility to merge all generations of manifest files.

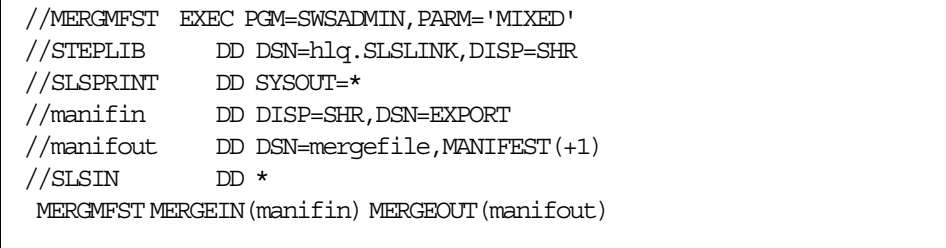

## <span id="page-143-0"></span>*Figure 68.* MERGMFST *utility example: merge all generations of manifest files*

[Figure 69](#page-143-1) shows example JCL to run the MERGMFST utility to merge the current manifest file into a cumulative manifest file.

|                                                | /MERGMFST EXEC PGM=SWSADMIN, PARM='MIXED' |  |  |  |
|------------------------------------------------|-------------------------------------------|--|--|--|
| //STEPLIB                                      | DD DSN=hlq.SLSLINK, DISP=SHR              |  |  |  |
| //SLSPRINT                                     | DD SYSOUT=*                               |  |  |  |
| //manifin                                      | DD DISP=SHR, DSN=EXPORT (0)               |  |  |  |
|                                                | DD DISP=SHR, DSN=MERGED.MANIFEST(0)       |  |  |  |
| //manifout                                     | DD DSN=MERGED, MANIFEST (+1)              |  |  |  |
| /SLSIN                                         | $\star$                                   |  |  |  |
| MERGMFST MERGEIN (manifin) MERGEOUT (manifout) |                                           |  |  |  |
|                                                |                                           |  |  |  |

<span id="page-143-1"></span>*Figure 69.* MERGMFST *utility example: merge the current manifest file into a cumulative manifest file*
## **MIGRATE**

## MIGRATE migrates VTVs to MVCs.

## **Syntax - Format 1**

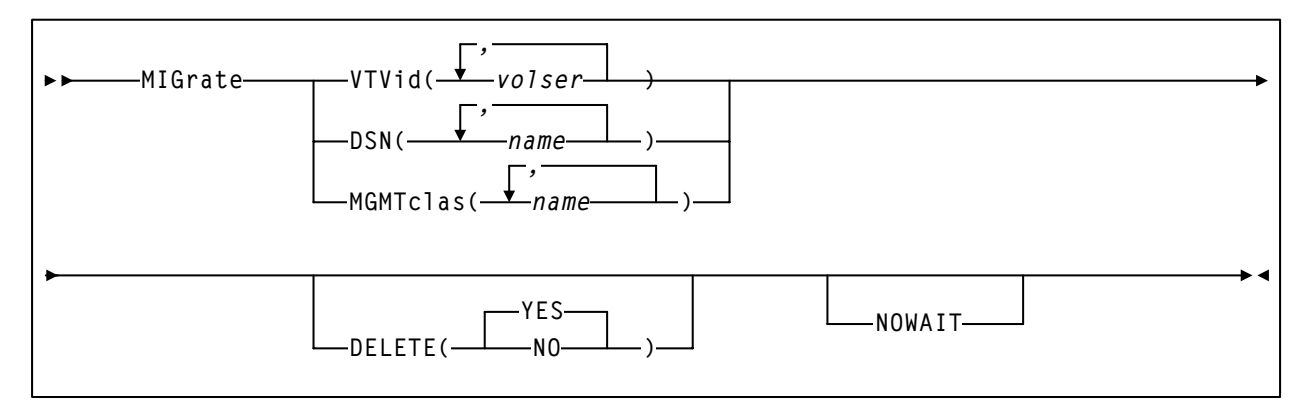

*Figure 70.* **MIGRATE** *utility syntax - Format 1*

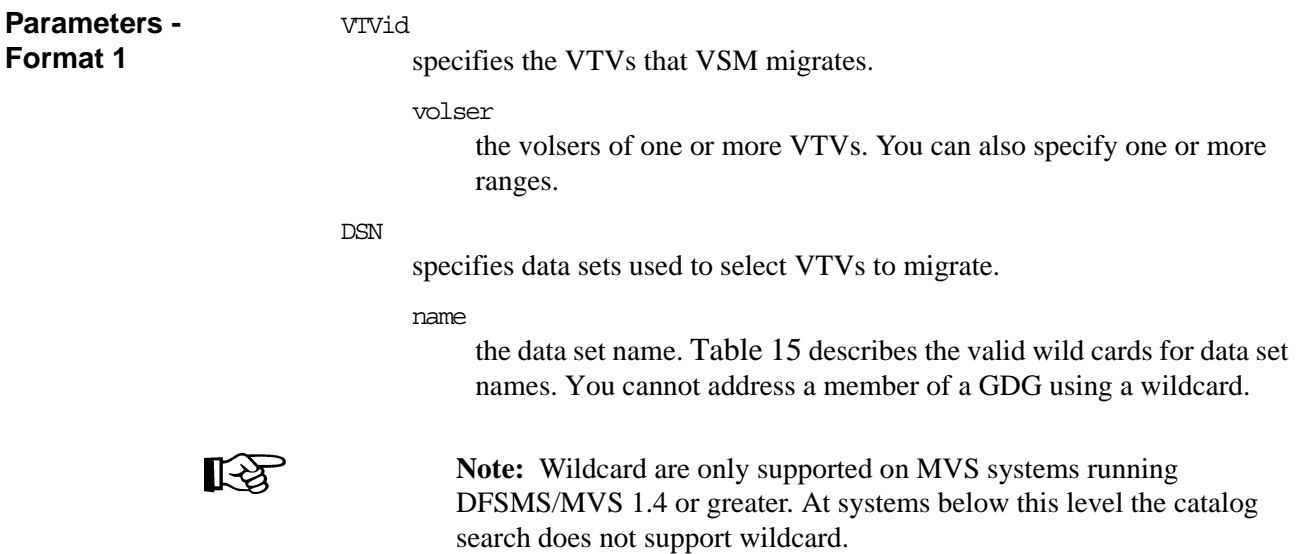

<span id="page-144-0"></span>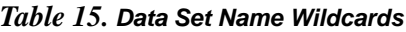

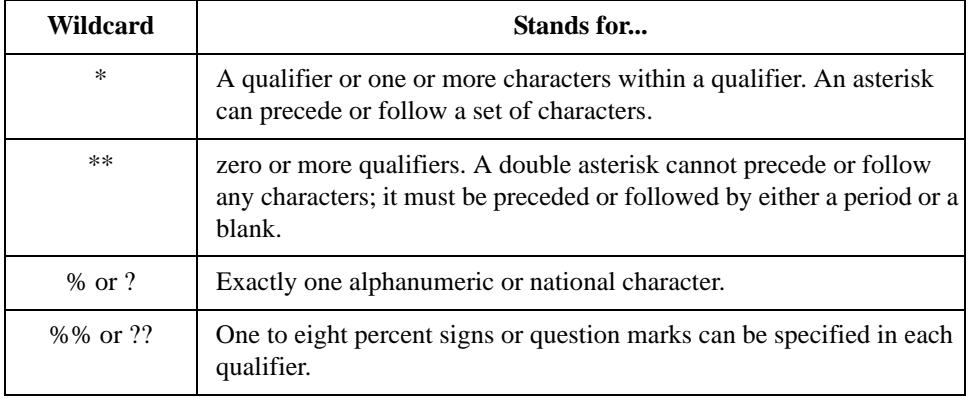

MGMTclas

specifies one or more Management Classes that determine one or more VTVs to migrate.

mgmt-class-name **|** mgmt-class-list

the names of one or more Management Classes that you defined on the MGMTclas control statement; for more information, see ["MGMTCLAS](#page-251-0)  [Control Statement" on page 218.](#page-251-0)

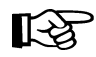

**Note:** The VTVid, DSN, and MGMTclas parameters are mutually exclusive.

DELETE

specifies whether VSM deletes VTVs from the VTSS after migrating the VTVs.

NO

do not delete VTVs from the VTSS after migrating the VTVs.

YES

delete VTVs from the VTSS after migrating the VTVs (the default).

NOWAIT

specifies that the utility does not wait for the operation to complete and returns after the request is submitted.

#### **Syntax - Format 2**

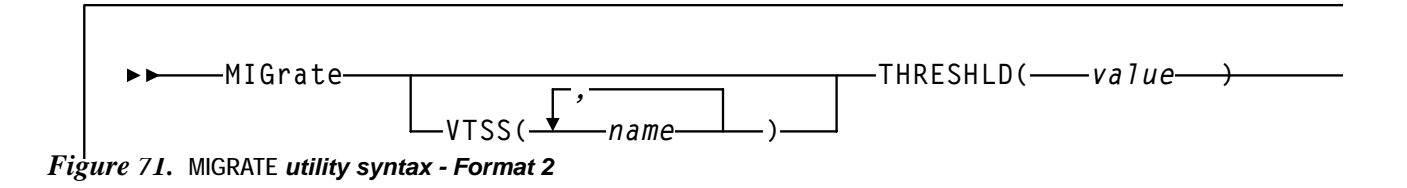

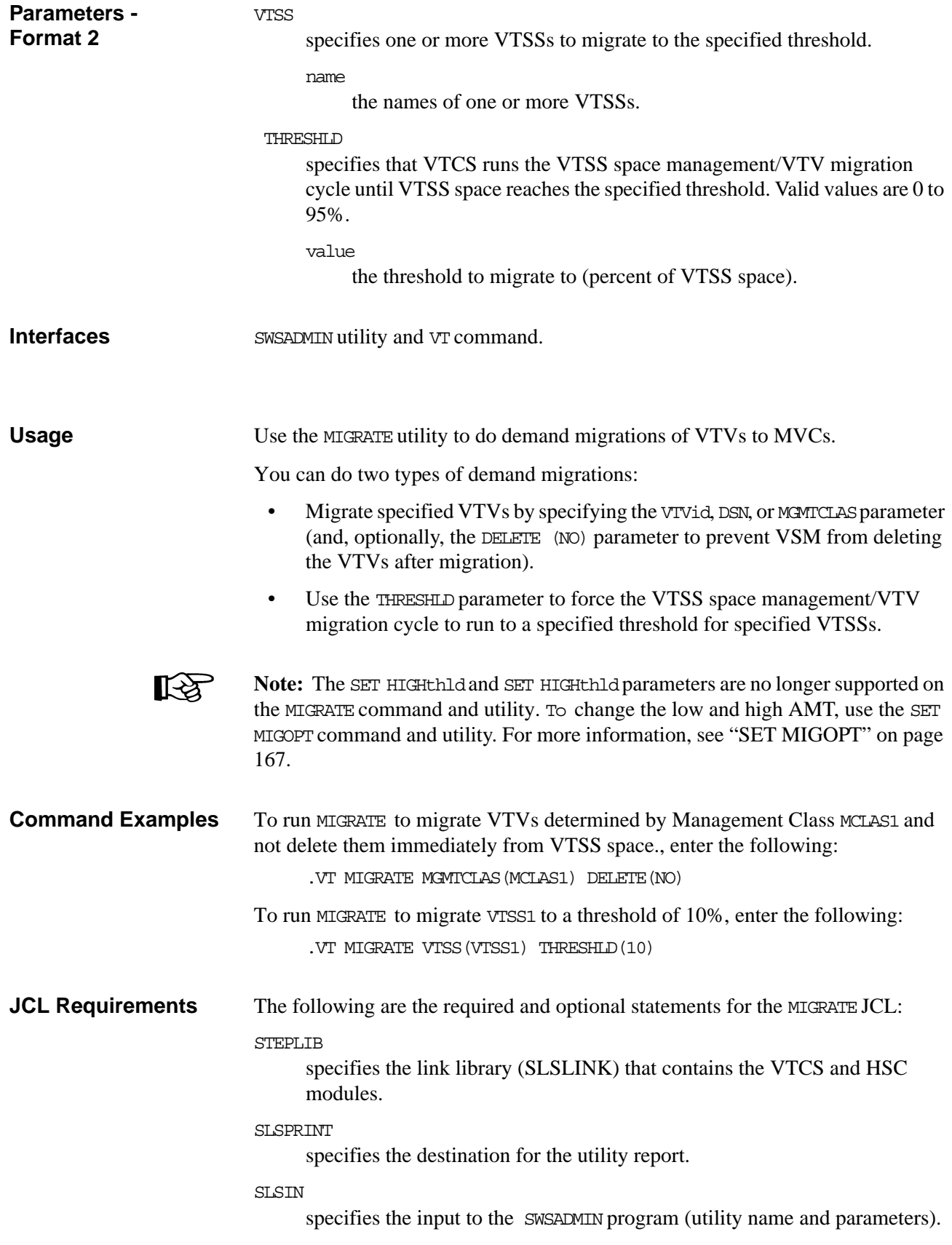

**JCL Examples** [Figure 72](#page-147-0) shows example JCL to run MIGRATE to migrate VTVs determined by Management Class MCLAS1 and not delete them immediately from VTSS space.

```
//MIGRATE EXEC PGM=SWSADMIN,PARM='MIXED' 
//STEPLIB DD DSN=hlq.SLSLINK,DISP=SHR 
//SLSPRINT DD SYSOUT=* 
//SLSIN DD * 
  MIGRATE MGMTCLAS(MCLAS1) DELETE(NO)
```
#### <span id="page-147-0"></span>*Figure 72. Example JCL for the* MIGRATE *utility (migrate by Management Class)*

[Figure 73](#page-147-1) shows example JCL to run MIGRATE to migrate VTSS1 to a threshold of 10%.

```
//MIGRATE EXEC PGM=SWSADMIN,PARM='MIXED' 
//STEPLIB DD DSN=hlq.SLSLINK,DISP=SHR 
//SLSPRINT DD SYSOUT=* 
//SLSIN DD * 
  MIGRATE VTSS(VTSS1) THRESHLD(10)
```
<span id="page-147-1"></span>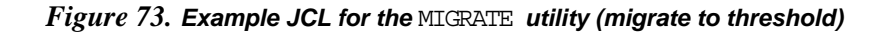

# **MVCDEF**

The VT MVCDEF command loads the MVCPool statements from a specified definition data set.

**Syntax**

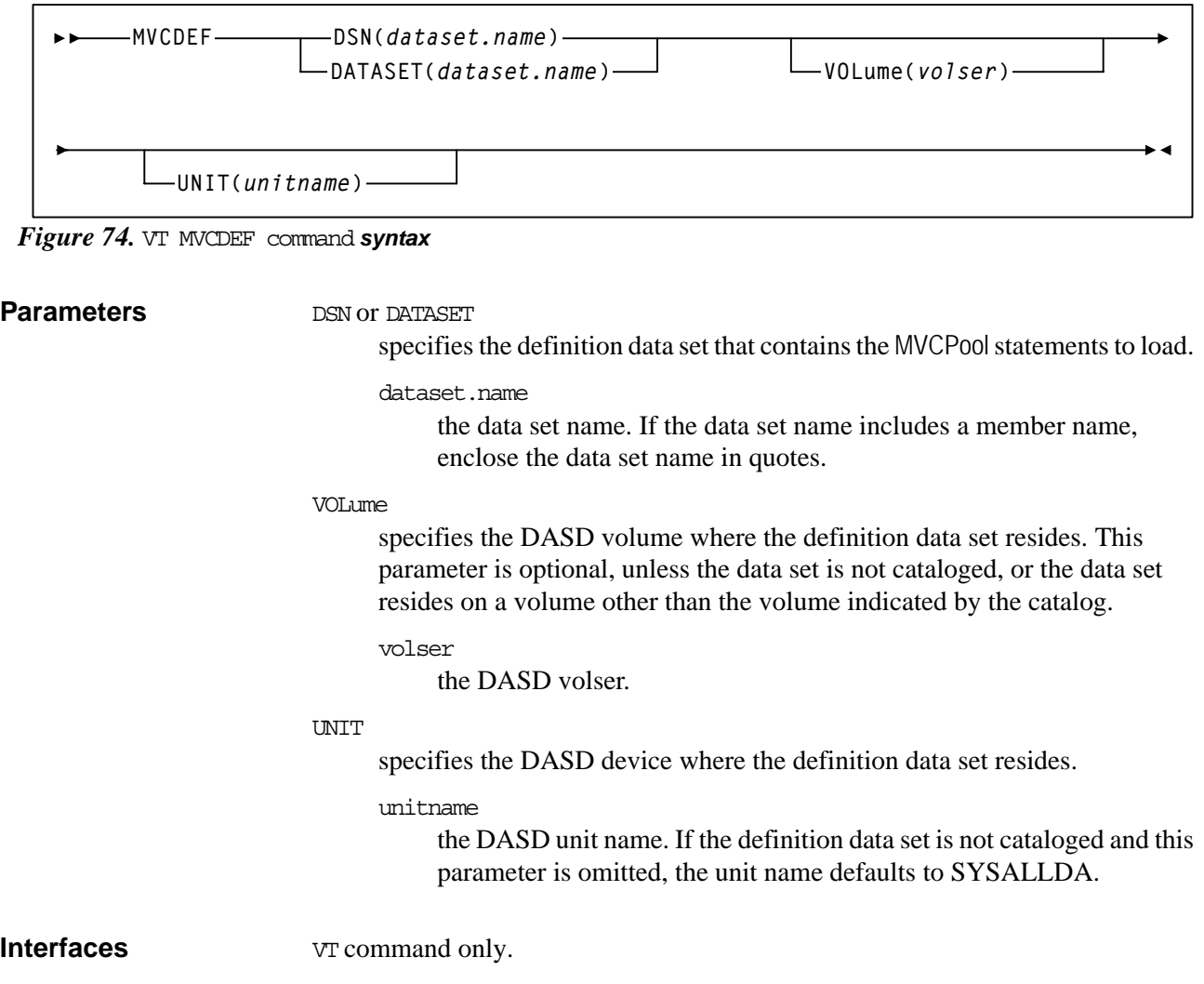

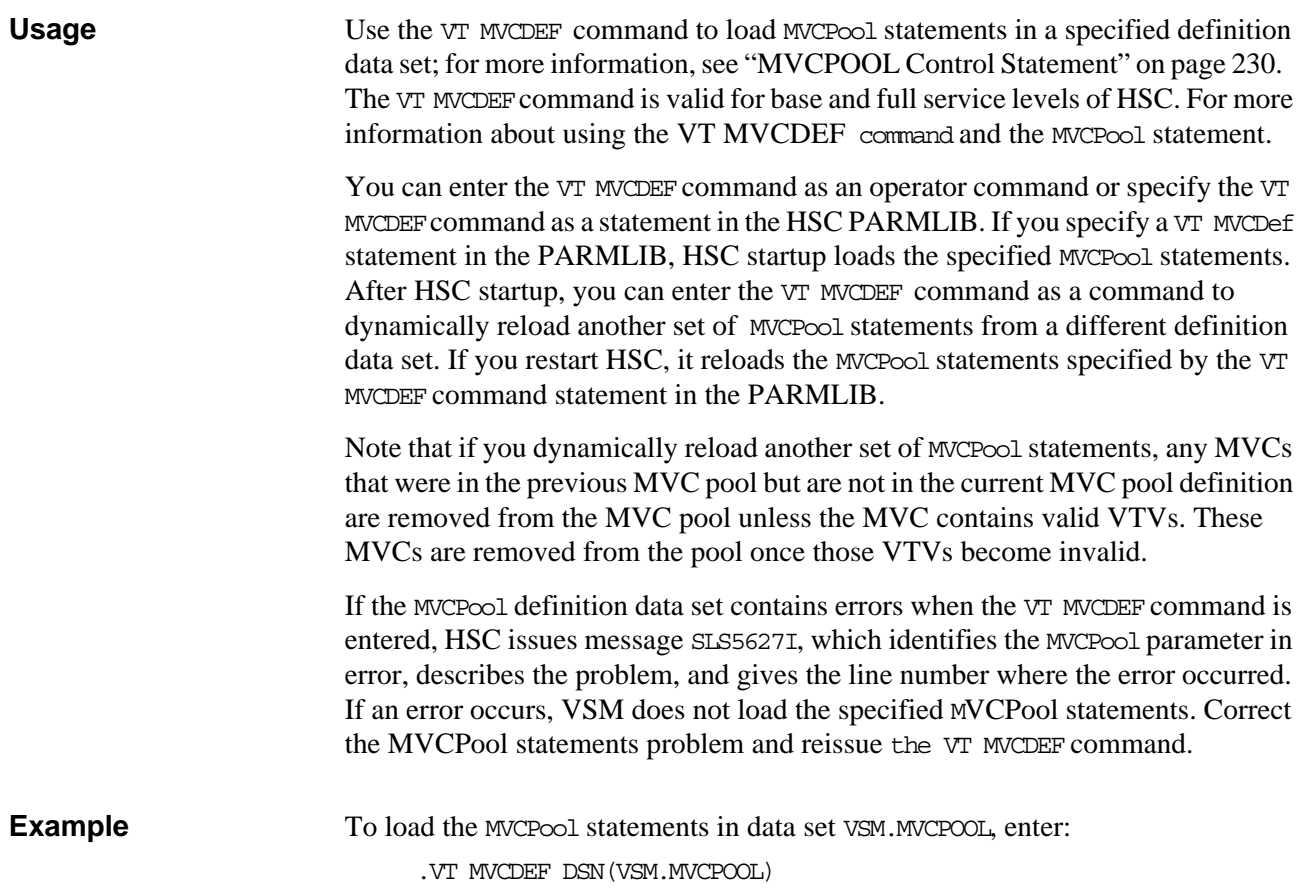

## **MVCDRAIN**

MVCDRain recalls all current and scratched VTVs from an MVC and, optionally, "virtually" ejects the MVC (makes it unavailable for VSM use without physically ejecting it from the library). You can use the MVCDRain to override the CONFIG RECLAIM CONMVC setting.

**Syntax**

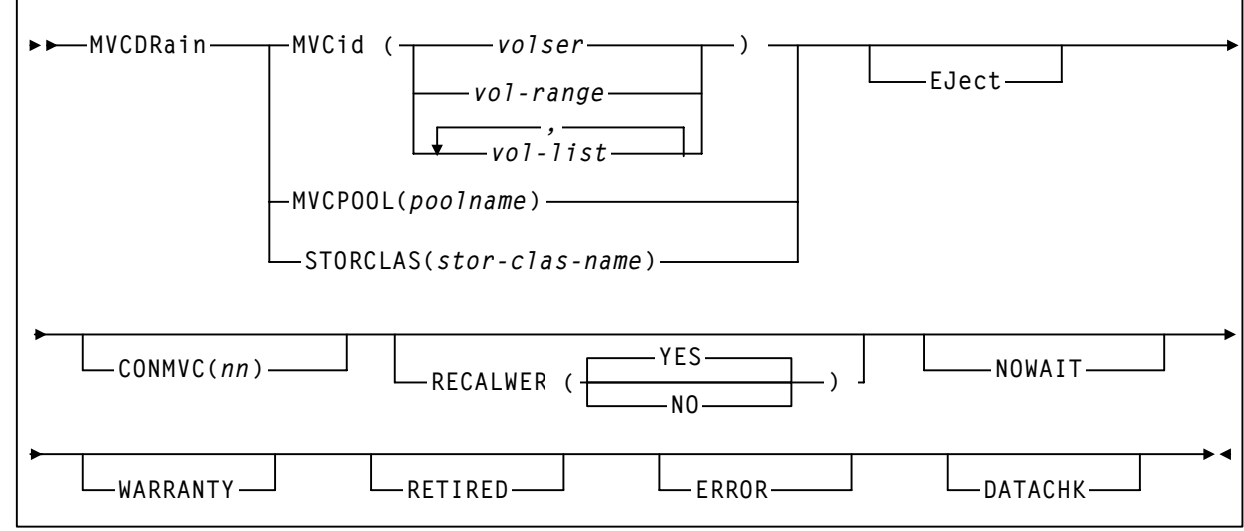

*Figure 75.* **MVCDRain** *syntax*

**Parameters** MVCid

drain one or more MVCs by volser.

volser, vol-range, or vol-list

the volsers of one or more MVCs up to a maximum of 50.

#### MVCPOOL

drain the MVCs in the specified Named MVC Pool.

#### poolname

the name of an MVC Pool that you defined on the MVCPool control statement; for more information, see ["MVCPOOL Control Statement"](#page-263-0)  [on page 230](#page-263-0).

#### **STORCLAS**

drain the MVCs in the specified Storage Class.

stor-class-name

the name of a Storage Class that you defined on the STORclas control statement; for more information, see ["STORCLAS Control Statement"](#page-266-0)  [on page 233](#page-266-0).

EJect

specifies that VTCS "virtually" ejects the MVC (the MVC will not be used for output).

#### CONMVC(nn)

specifies the maximum number of MVCs that VTCS concurrently processes for both drain and reclaim.

Valid values are 1 to 99. If not specified, the default is the CONMVC value specified on the CONFIG RECLAIM statement.

#### RECALWER

specifies whether VTCS recalls VTVs with read data checks.

YES

recall VTVs with read data checks (the default).

NO

Do not recall VTVs with read data checks.

#### **NOWATT**

specifies that the utility does not wait for the operation to complete and returns after the request is submitted.

returns after the request is submitted.

#### WARRANTY

selects MVCs with expired warranties (denoted by a W in the Status T column on an MVC Report).

#### RETIRED

selects MVCs that are retired (denoted by a  $T$  in the Status  $T$  column on an MVC Report).

#### ERROR

selects MVCs that are in error (denoted by a B in the Status B column on an MVC Report).

#### DATACHK

selects MVCs that have a data check (denoted by a  $D$  in the Status D column on an MVC Report).

**Interfaces** SWSADMIN utility and VT command.

<span id="page-152-0"></span>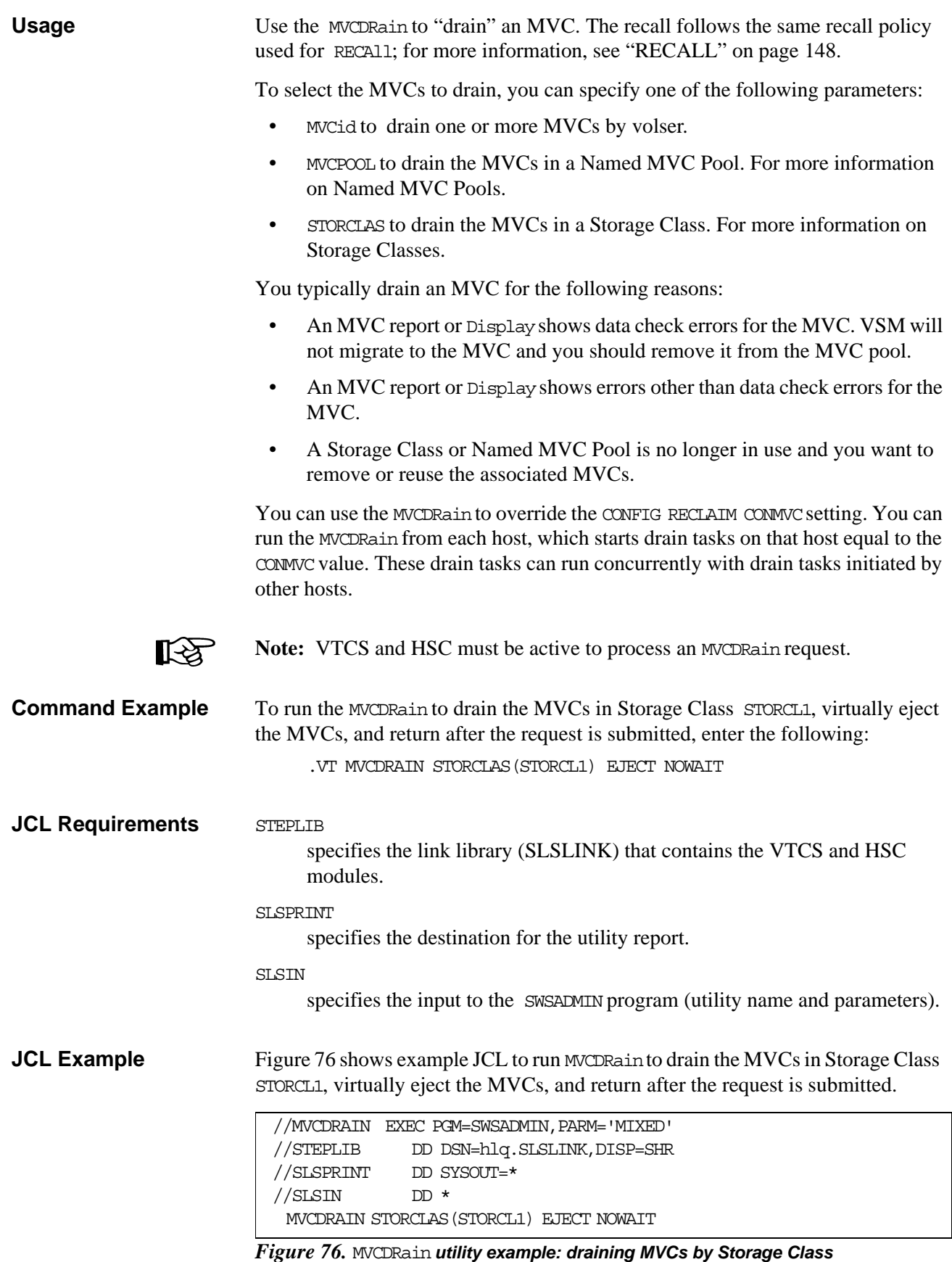

# **MVCMAINT**

MVCMAINT sets MVC attributes.

#### **Syntax**

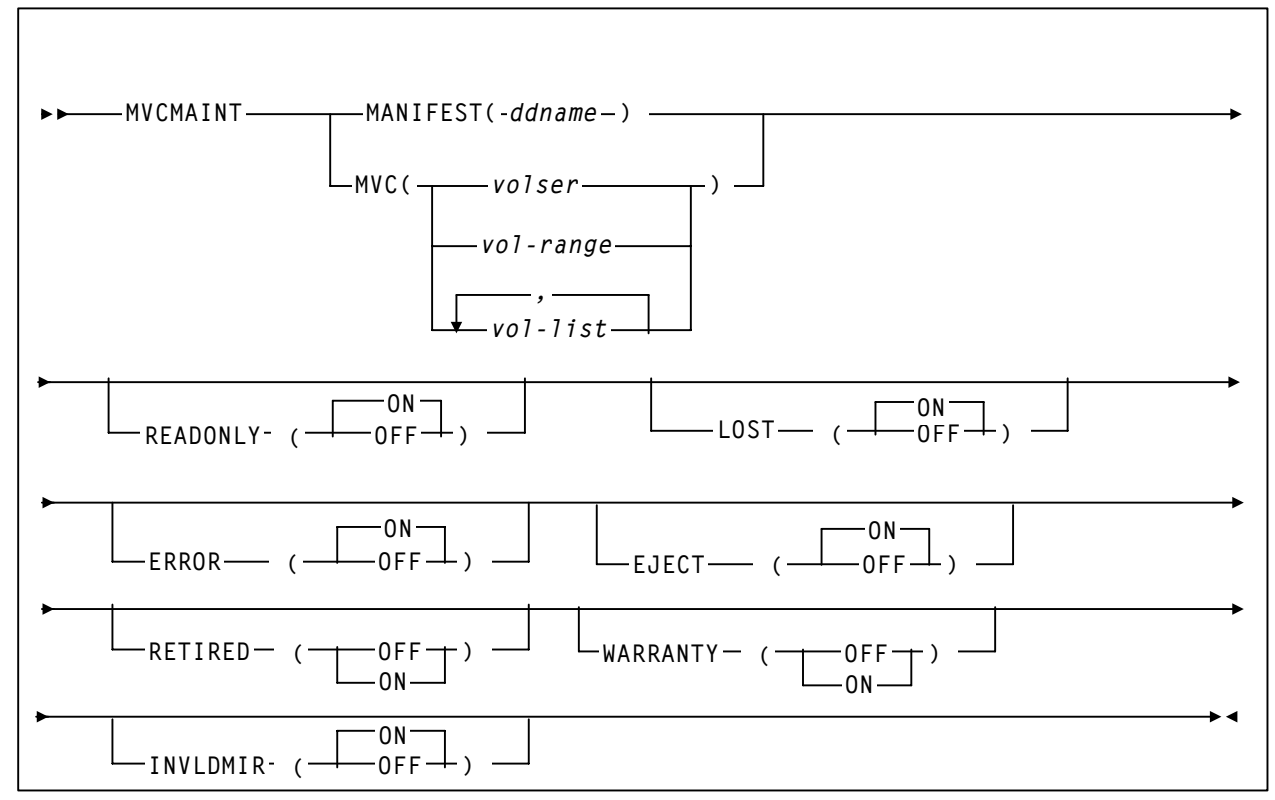

*Figure 77.* MVCMAINT *syntax*

**Parameters** MANIFEST

specifies the input ddname of the manifest file. **Note that** you can specify a merged manifest file or multiple manifest files. [Figure 62 on](#page-139-0)  [page 106](#page-139-0) shows example JCL to run the MVCMAINT utility where the MANIFEST parameter specifies importing multiple generations of a file.

#### ddname

ddname of the manifest file. The default is MANIFEST.

#### MVC

specifies the MVCs whose read/write attribute is changed.

volser, vol-range or vol-list

the volsers of one or more MVCs.

#### READONLY

sets the read/write status of the MVC.

ON

MVC is readonly (the default).

OFF

MVCs is writable.

```
LOST
```
sets the "lost" status of the MVC.

```
ON
```
MVC is lost (the default).

```
OFF
```
MVC is not lost.

```
ERROR
```
sets the error status of the MVC.

ON

MVC is in error (the default).

OFF

MVC is not in error.

#### EJECT

sets the "logical eject" status of the MVC.

ON

MVC is "logically ejected" (the default).

```
OFF
```
MVC is not "logically ejected".

MVCMAINT will only allow EJECT(ON) to be set for an MVC if ALL of the following are true

- The MVC is not marked Full, and
- The MVC is not Draining, and
- The MVC contains zero VTVs.

#### RETIRED

sets the "retired" status of the MVC. There is no default; you must specify a value.

ON

MVC is retired.

```
OFF
```
MVC is not retired but is still in "expired warranty" state (still selectable for output).

## WARRANTY

sets the "expired warranty" status of the MVC. There is no default; you must specify a value.

ON

MVC's warranty has expired.

OFF

MVC's warranty has not expired.

**Note:** RETIRED and WARRANTY are mutually exclusive. That is, you cannot specify RETIRED and WARRANTY on the same MVCMAINT command.

#### INVLDMIR

sets the invalid MIR status of the MVC.

ON

MIR is invalid (the default).

**OFF** 

MIR is not invalid.

**Interfaces** SWSADMIN utility only.

#### **Return Codes**

#### *Table 16. MVCMAINT Return Codes*

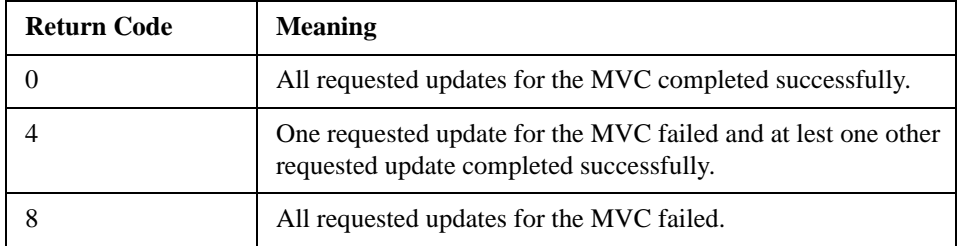

**Note:** The **final** return code for the MVCMAINT job is the **largest** return code generated by any single MVCs being updated. For example, if 5 MVCs generate a return code 0 and one MVC generates a return code 8, the final return code is 8.

Usage Use the MVCMAINT to set the following MVC attributes:

- Read/write status (including exported and imported MVC)s.
- "Lost" status. If a VTCS initiated mount of an MVC on an RTD fails to complete (as opposed to completes with an error), VTCS updates the MVC record in the CDS to indicate that the MVC is "lost". An MVC in "lost" status is depreferenced where ever possible. Duplexed VTVs that reside on this MVC are recalled from their alternate MVC. VTCS does not attempt to use "lost" MVCs for migration unless there are no other valid MVCs. When an MVC in "lost" status is successfully mounted, the "lost" status is removed from the MVC record.

You can use the LOST parameter to explicitly set the "lost" status of an MVC in to recover from known conditions. For example, if an ACS is in manual mode, you can set LOST(ON) for the MVCs in that ACS to depreference their use.

- Error status. The following are typical error conditions and corrective actions. After correcting the error, you can use MVCMAINT to set ERROR OFF for the MVC.
	- VTCS does not recognize the volume mounted on the RTD as an MVC. This can be caused by some MVS job overwriting the MVC. Determine what happened to the MVC. If it no longer contains valid VTV data, reinitialize the volume and return it to the MVC pool.
	- The MVC is not writeable, which can be caused by the thumbwheel being set to readonly, or by the security package not allowing VTCS to write to the volume. Reset the thumbwheel, or change the rules in the security package to allow the MVC to be written to.
	- A bad block ID has been detected. Audit the MVC to try to correct the condition. For more information, see ["AUDIT" on page 7](#page-40-0).
- "Logical eject" status.
- For 9840/T9940 media:
	- VTCS also detects media warranty expiration and sets the WARRANTY status to ON. Alternatively, you can use SMF or LOGREG data to detect MVCs approaching end-of-life and use the MVCMAINT to manually set WARRANTY OFF. Knowing that the warranty has expired lets you plan for media replacement before media end-of-life occurs.

You can also use the MVCMAINT to set WARRANTY OFF for MVCs erroneously marked as warranty expired.

• VTCS also automatically detects media end-of-life and sets the RETIRED status to ON. Alternatively, you can use SMF or LOGREG data to detect MVCs approaching end-of-life and use the MVCMAINT to manually set RETIRED ON.

You can also use the MVCMAINT to set RETIRED OFF for MVCs erroneously marked as retired.

- VTCS automatically detects an invalid Media Information Region (MIR) and sets the INVLDMIR status to ON. You can recover the MIR by using either the utility available through the operator panel for the transport or by using the utility available through MPST. After you recreate the MIR, you can use the MVCMAINT to set INVLDMIR OFF for the MVC.
- The MVC report, MVC Pool Report, and Display MVC command report "retired" and invalid MIR status; for more information, see:
	- • ["MVC Reports" on page 138](#page-171-0)
	- • ["Named MVC Pool Report" on page 128](#page-161-0)
	- ["Display MVC Output" on page 77](#page-110-0)

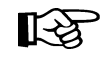

Note: Running MCMAINT also produces an MVC report of the volumes affected by the MVCMAINT job.

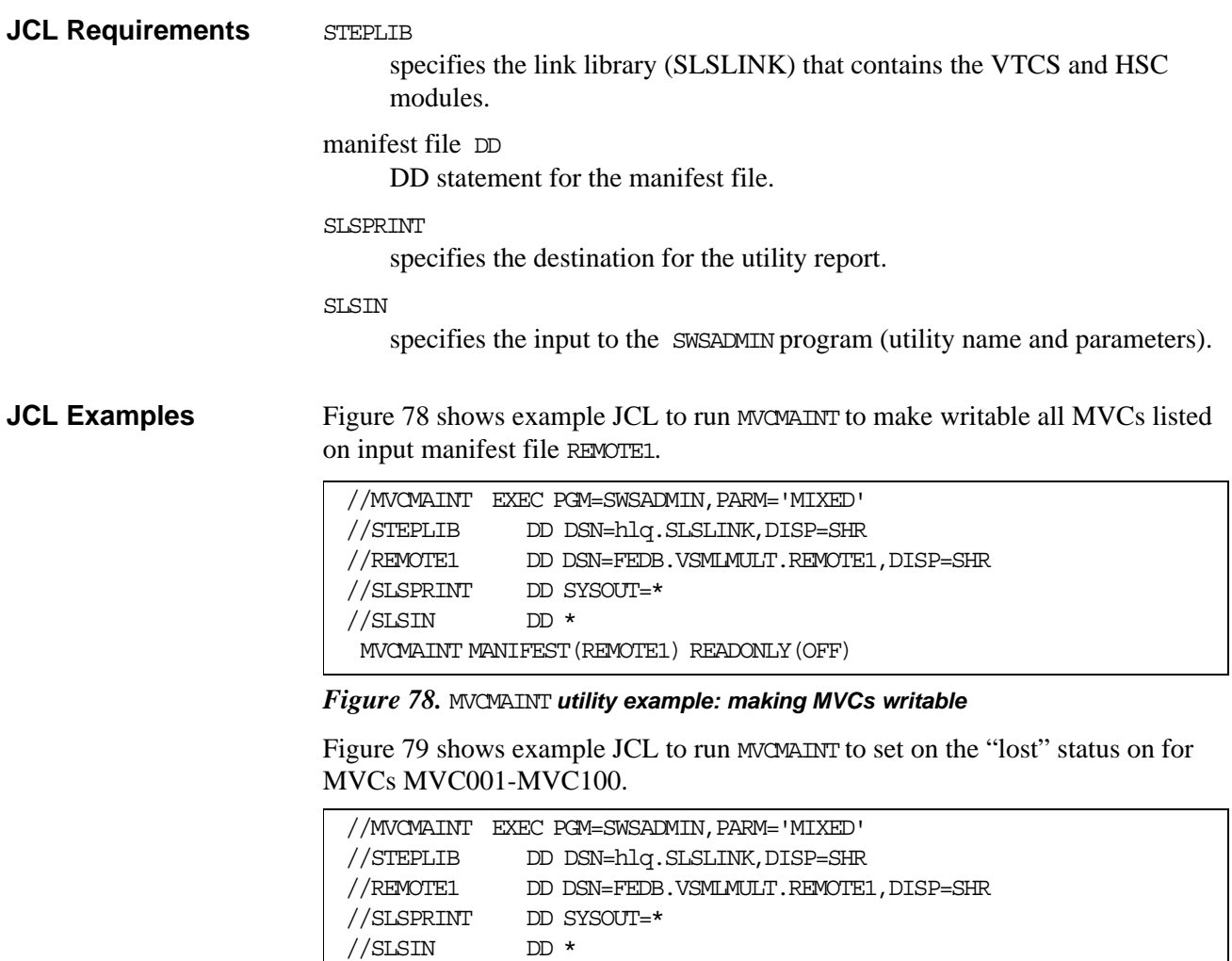

<span id="page-157-1"></span>*Figure 79.* MVCMAINT *utility example: setting MVCs "lost" status on*

<span id="page-157-0"></span>MVCMAINT MVC(MVC001-MVC100) LOST(ON)

## **MVCMAINT Reports** [Figure 80](#page-158-0) shows an example of an MVCMAINT report for the following command: MVCMAINT MVC(022577-022579) READONLY=OFF

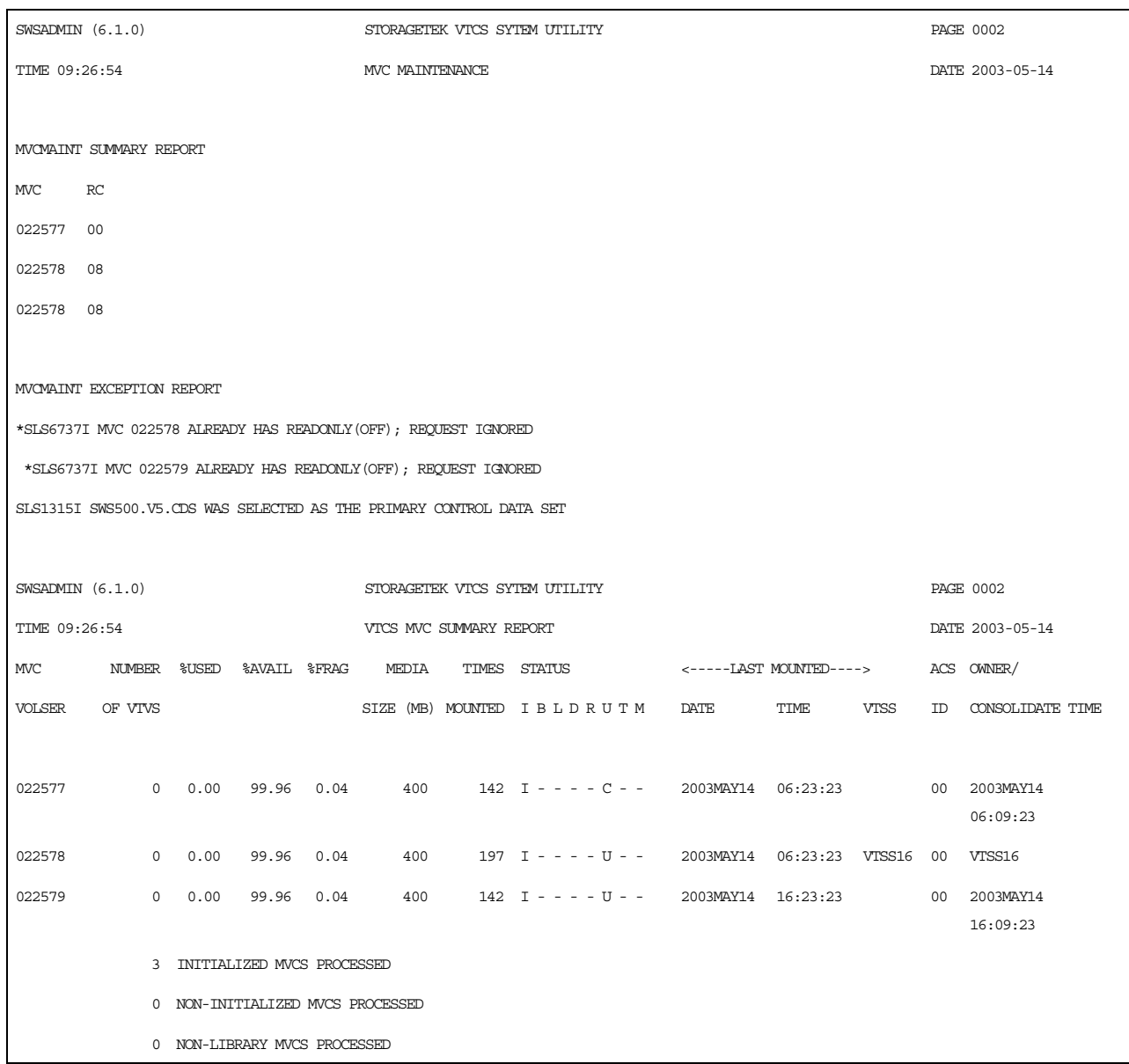

#### <span id="page-158-0"></span>*Figure 80. Example* **MVCMAINT** *report*

As shown in [Figure 80](#page-158-0), the MVCMAINT report shows:

- Status of MVCs processed volser and return code (0 all updates completed, 4 - some updates completed, 8 - no updates completed).
- An exception report of the reason for all uncompleted updates.
- An MVC summary report; for more information, see ["MVC Summary](#page-171-1)  [Report" on page 138](#page-171-1).

# **MVCPLRPT**

The MVCPLRPT reports the status of a Named MVC Pool or MVC Storage Class.

## **Syntax**

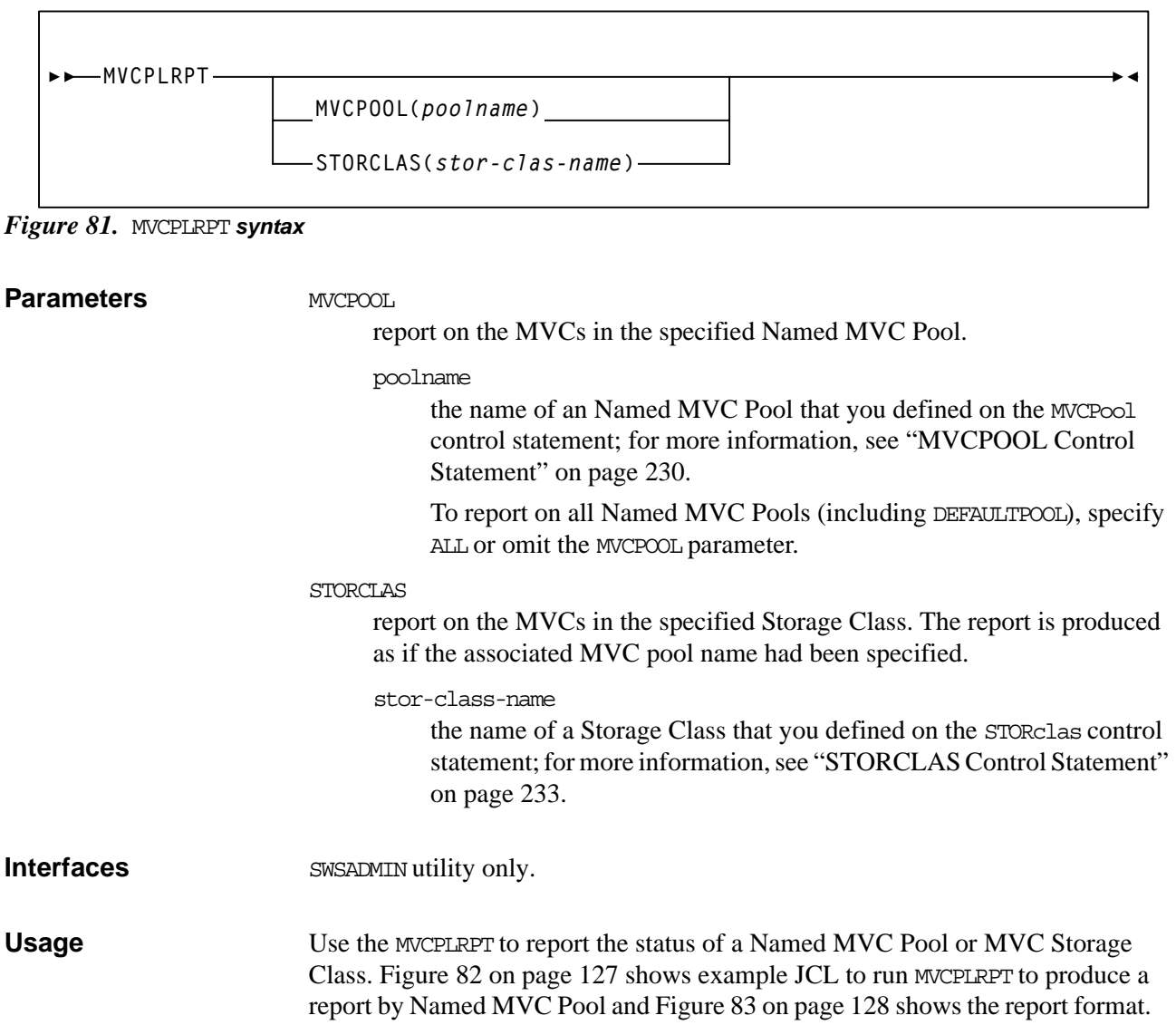

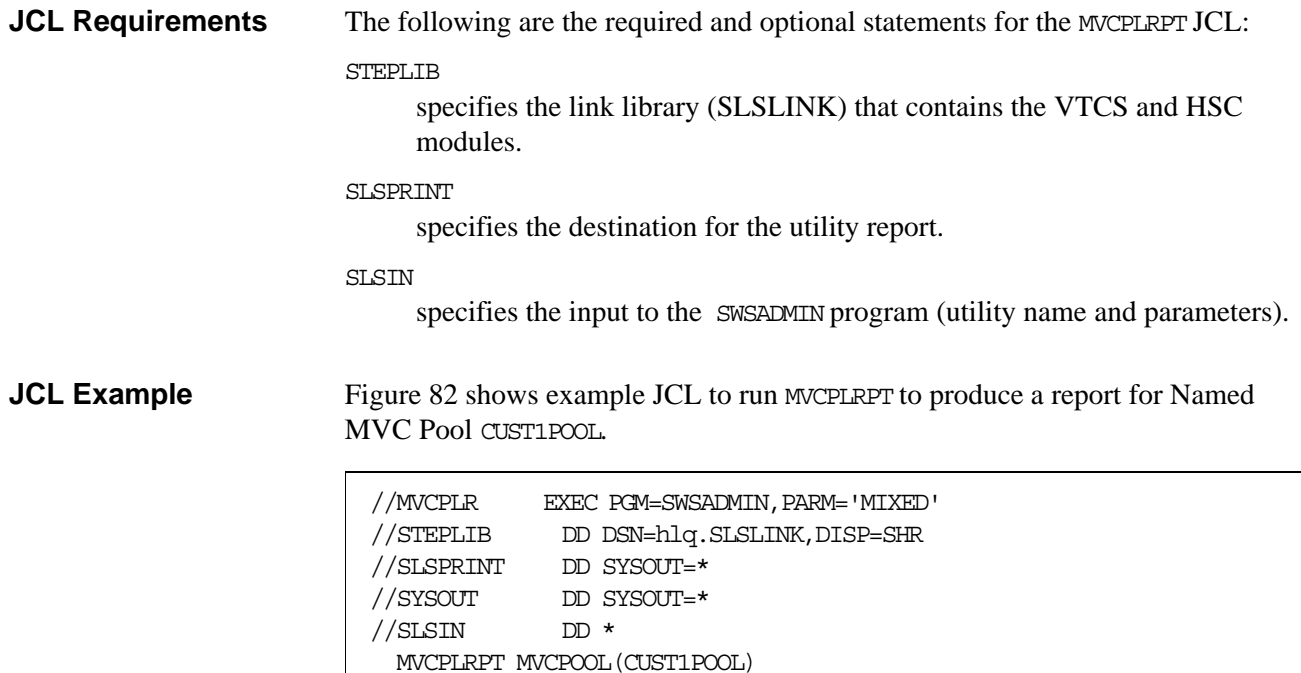

<span id="page-160-0"></span>*Figure 82. Example JCL for the* MVCPLRPT *utility (report by Named MVC Pool)*

#### <span id="page-161-0"></span>**Named MVC Pool Report** [Figure 83](#page-161-1) and [Figure 84 on page 129](#page-162-0) show an example of a report for Named MVC Pool CUST1POOL.

|                               | SWSADMIN (6.1.0) |              |                            |      |                                 |  | STORAGETEK VTCS SYTEM UTILITY                 |                         |      |           |                 | <b>PAGE 0002</b>    |
|-------------------------------|------------------|--------------|----------------------------|------|---------------------------------|--|-----------------------------------------------|-------------------------|------|-----------|-----------------|---------------------|
|                               | TIME 09:26:54    |              |                            |      |                                 |  | VTCS MVC SUMMARY REPORT - MVCPOOL=CUST1POOL   |                         |      |           |                 | DATE 2003-04-13     |
| MVC                           |                  |              |                            |      | NUMBER %USED %AVAIL %FRAG MEDIA |  | TIMES STATUS                                  | <-----IAST_MOUNTED----> |      |           |                 | ACS OWNER/          |
| VOLSER                        | OF VTVS          |              |                            |      |                                 |  | SIZE (MB) MOUNTED I B L D R U T M DATE        |                         | TIME | VTSS      |                 | ID CONSOLIDATE TIME |
|                               |                  |              |                            |      |                                 |  |                                               |                         |      |           |                 |                     |
| EVS99                         |                  | 200 10.80    | 84.57 4.63                 |      | 2000                            |  | 310 I - - - - U - M 2003MAR15 03:20:23 VTSS8  |                         |      |           | 00S1            |                     |
| <b>EVS100</b>                 | $\overline{0}$   | 0.00         | 100.00                     | 0.00 | UNKNOWN                         |  | 206 - - L - - U - - 2003MAR10 05:24:04 VTSS8  |                         |      |           | $\sim$ $-$      |                     |
| <b>EVS101</b>                 |                  | 1009 99.00   | 0.00                       | 1.00 | 400                             |  | 306 I - - - - U - - 2003MAR15 03:20:23 VTSS8  |                         |      |           | 00              | S1                  |
| <b>EVS102</b>                 | 5                | 8.25         | 91.75                      | 0.00 | 400                             |  | 6 I - - - - U - - 2003MAR15 04:23:04 VTSS8    |                         |      |           | $00 -$          | S3                  |
| <b>EVS103</b>                 | EXPVTV           | 0.12         | 99.88                      | 0.00 | 400                             |  | 194 I - - - - J - - 2003MAR15 03:20:28 VTSS10 |                         |      |           | $00 -$          | VTSS10              |
| <b>EVS104</b>                 |                  |              | $0$ 0.00 100.00 0.00       |      | 400                             |  | 5 I - - - R C - - 2003MAR18 03:49:14 VTSS8    |                         |      |           | $00 -$          | 2003APR12           |
|                               |                  |              |                            |      |                                 |  |                                               |                         |      |           |                 | 03:49:14            |
| <b>EVS105</b>                 |                  |              | 200 10.80 84.57 4.63       |      | 102040                          |  | 254 I - - - R U T - 2003MAR18 04110:09 VTSS8  |                         |      |           | 00 <sup>1</sup> |                     |
| <b>EVS106</b>                 |                  |              | $0$ $0.00$ $100.00$ $0.00$ |      | 400                             |  | 202 I - - - - C - - 2003MAR18 03:49:20 VTSS8  |                         |      |           | 00 <sup>1</sup> |                     |
| <b>EVS107</b>                 |                  |              | $0$ $0.00$ $100.00$ $0.00$ |      | 400                             |  | 171 I - - - R E - - 2003MAR18 04:13:00 VTSS8  |                         |      |           | 00 <sup>1</sup> |                     |
| SUMMARY FOR MVCPOOL=CUST1POOL |                  |              |                            |      |                                 |  |                                               |                         |      |           |                 |                     |
|                               |                  |              |                            |      |                                 |  |                                               |                         |      |           |                 |                     |
|                               | ACS              | MEDIA        |                            |      | FREE-MVCS                       |  |                                               | RECLAIM-MVCS            |      | USED-MVCS |                 |                     |
|                               |                  |              |                            | VOLS | G <sub>B</sub>                  |  | VOLS                                          | <b>GB</b>               |      | VOLS GB   |                 |                     |
|                               |                  |              |                            |      |                                 |  |                                               |                         |      |           |                 |                     |
|                               | 00 <sup>°</sup>  | <b>ECART</b> |                            | 120  | 96                              |  |                                               | $\overline{2}$<br>0.5   |      |           | 90 45           |                     |
|                               | 00 <sub>o</sub>  | STK1R        |                            | 30   | 600                             |  |                                               | 3.5<br>$\mathbf{1}$     |      |           | 25 350          |                     |
|                               |                  |              |                            |      |                                 |  |                                               |                         |      |           |                 |                     |
|                               | 00 <sup>°</sup>  | TOTAL        |                            | 150  | 696                             |  |                                               | $\mathbf{3}$<br>4.0     |      |           | 115 395         |                     |
|                               |                  |              |                            |      |                                 |  |                                               |                         |      |           |                 |                     |

<span id="page-161-1"></span>*Figure 83. Example* **MVCPLRPT** *report (Part 1)*

| SUMMARY OF MVCS BY USAGE:      |  |  |  |
|--------------------------------|--|--|--|
| 137 TOTAL MVCS PROCESSED       |  |  |  |
| 135 INITIALIZED MVCS PROCESSED |  |  |  |
| 2 UN-INITIALIZED MVCS PROCESSE |  |  |  |
| 41 FREE MVCS AVAILABLE         |  |  |  |
| 0 MVCS WITH STATUS AUDIT       |  |  |  |
| 6 MVCS WITH STATUS DRAIN       |  |  |  |
| 4 MVCS WITH STATUS EXPORT      |  |  |  |
| 0 MVCS MARKED EJECTED          |  |  |  |
| 60 MVCS MARKED FULL            |  |  |  |
| 0 MVCS WITH MAXIMUM VTVS       |  |  |  |
| 82 MVCS MARKED READ-ONLY       |  |  |  |
| 3 MVCS WITH STATUS BROKEN      |  |  |  |
| 7 MVCS WITH STATUS LOST        |  |  |  |
| 0 MVCS MARKED RETIRED          |  |  |  |
| 0 MVCS WITH EXPIRED WARRANTY   |  |  |  |
| 0 MVCS HAVE INVALID MIRS       |  |  |  |
| 1 MVCS HAVE DATACHECKS         |  |  |  |
| 5 MVCS WITH STATUS CONSOLIDATE |  |  |  |

<span id="page-162-0"></span>*Figure 84. Example MVCPLRPT report (Part 2)*

```
MVCPLRPT Fields The following list describes the Named MVC Pool report fields. The Summary
                          fields are either for a Storage Class or a Named MVC Pool, depending on which 
                          was specified on the report JCL. If a Storage Class specifies a Named MVC Pool, 
                          the report gives information for that subpool.
```
#### **MVC Volser**

the MVC volser.

#### **Number of VTVS**

the number of current VTVs on the MVC. If the MVC has been used for VTV export, this field reports **EXPVTV**.

#### **%Used**

the percentage of the MVC used by current VTVs.

#### **%Avail**

the percentage of the MVC that is physically available for use.

#### **%Frag**

the percentage of the MVC that contains non-current VTVs. This space is not usable until it is reclaimed or the MVC is drained.

#### **Media Size (MB)**

the size of the MVC (MB). This will only be determined after VTCS has used an MVC. "UNKNOWN" appears in this field until VTCS migrates a VTV to the MVC.

#### **Times Mounted**

the number of times that the MVC has been mounted for writing or reading since it was added to the MVC inventory.

#### **STATUS**

one or more of the following statuses:

**I**

The MVC has been initialized.

**B**

The MVC has an error that should be investigated. The error may not make the MVC unusable, but VTCS will not select the MVC for migration for 12 hours after it is marked "B". After the 12 hour period, the MVC will be least preferred for subsequent migrations, and recalls from the MVC may cause VTCS to drain it. This error condition may be accompanied by messages SLS6686, SLS6687, SLS6688, SLS6690, and/or SLS6693.

Any of the following conditions can cause this MVC error:

- MVC corrupted by another job (other than VTCS/VTSS).
- Attempt to use a read-only MVC for migration.
- A DDR swap failure.
- An RTD failure.

#### **L**

The MVC was not mounted in response to the last mount request. The MVC can still be used for migration, but will not select the MVC for migration for 12 hours after it is marked "L". After the 12 hour period, the MVC will be least preferred. This condition will clear itself the next time that the MVC is mounted.

**D**

A data check was reported for this MVC. VSM will not use this MVC again for migration.

#### **R**

the MVC has been marked read-only.

#### **U**

one of the following usage statuses:

#### **U**

the MVC is available for output (migration, reclamation, export, or consolidation).

the MVC is not available for output (migration, reclamation, export, or consolidation).

#### **A**

**-**

The MVC is either being audited or the audit failed. If the audit failed, VTCS will not use the MVC for migration. To clear this condition, rerun the AUDIT against this MVC.

#### **C**

The MVC is a consolidation MVC.

#### **E**

The MVC is an export MVC.

## **F**

There is no space available on the MVC.

## **J**

Either you issued a MVCDRain EJect for the MVC or the MVC was ejected for update by a RACROUTE call. The MVC will not be used again for migration or recall. To clear this condition, use MVCDRain against MVC without the EJect option.

## **N**

Either:

- The MVC is being drained because of:
	- An automatic drain or demand reclaim.
	- An explicit MVCDRain command.

#### **OR**

• The previous DRAIN request failed, in which case VTCS will not use the MVC for migration. To clear this condition, enter MVCDRain against MVC without the EJect option.

## **X**

The MVC has reached the maximum VTVs per MVC.

## **T**

One of the following statuses:

#### **T**

The MVC is retired.

## **W**

The MVC's warranty has expired.

#### **M**

The MVC has an invalid MIR.

#### **Last Mounted**

the date and time that the MVC was last mounted and the VTSS where the MVC was last used.

#### **ACS ID**

the ACS where the MVC resides.

#### **Owner/Consolidate Time**

If the MVC is empty, this field is null. If the MVC is a consolidation MVC, this field displays the time of the consolidation. If the MVC is a migration MVC and contains current VTVs, this field displays the MVC's Storage Class. If no Storage Class was explicitly assigned via the MGMTclas statement, the default Storage Class is the name of the last VTSS that wrote to the MVC for reclamation or migration.

If VTCS receives a request to migrate a VTV that is assigned to an invalid Management Class, VTCS will dynamically create the !ERROR Storage Class and migrate the VTVs defined by the invalid Management Class to the !ERROR Storage Class. Use this Storage Class to identify and correct invalid Management Classes, drain the affected MVCs, and resubmit the request.

#### **Summary for Storage Class or Named MVC Pool**

This section shows number of MVCs (**Vols**) and total storage (**Gb**) by ACS and media type for the following categories:

#### **Free-MVCs**

MVCs that have 100% usable space and do not contain any migrated VTVs. The storage shown is the total free space based on media type capacity.

#### **Reclaim-MVCs**

MVCs eligible for space reclamation. The storage shown is the total wasted space including those MVCs not yet eligible for space reclaim.

#### **Used-MVCS**

Initialized MVCs that are partially or completely full.

#### **Total MVCs**

Total MVCs for the Storage Class or Named MVC Pool with subtotals for initialized, uninitialized, and free MVCs.

#### **Summary of MVCs by Usage**

This section shows number of MVCs by the task that last used the MVC.

## **MVCRPT**

#### The MVCRPT reports the status of your VSM system's MVCs.

#### **Syntax**

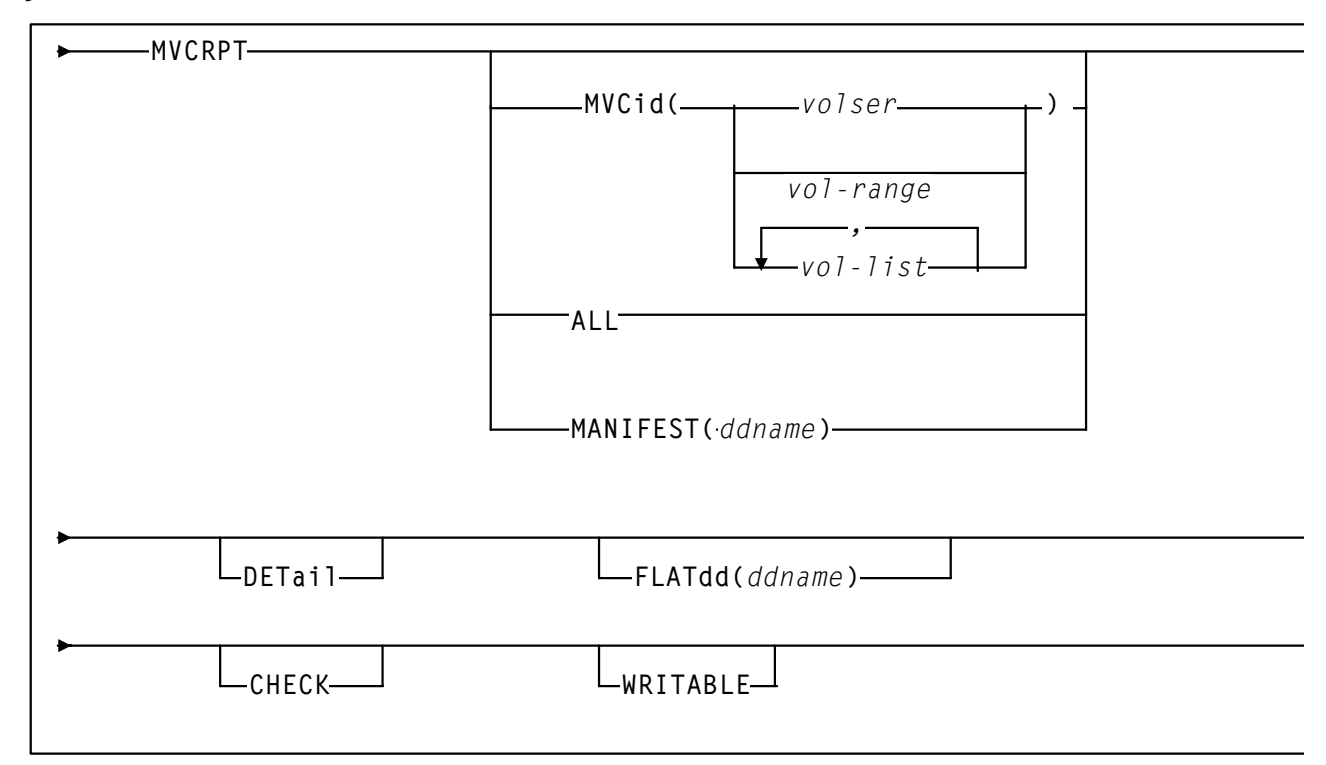

#### *Figure 85.* MVCRPT *syntax*

**Parameters** MVCid

specifies the MVCs for the report. If you do not specify the MVCs, the report includes all MVCs in your VSM system.

volser, vol-range or vol-list the volsers of one or more MVCs.

#### ALL.

generate a report for all MVCs.

#### MANIFEST

specifies the input ddname of the manifest file used to generate the report.

#### ddname

ddname of the manifest file. **Note that** you can specify a merged manifest file or multiple manifest files. [Figure 62 on page 106](#page-139-0) shows example JCL to run the MVCMAINT utility where the MANIFEST parameter specifies importing multiple generations of a file.

DETail

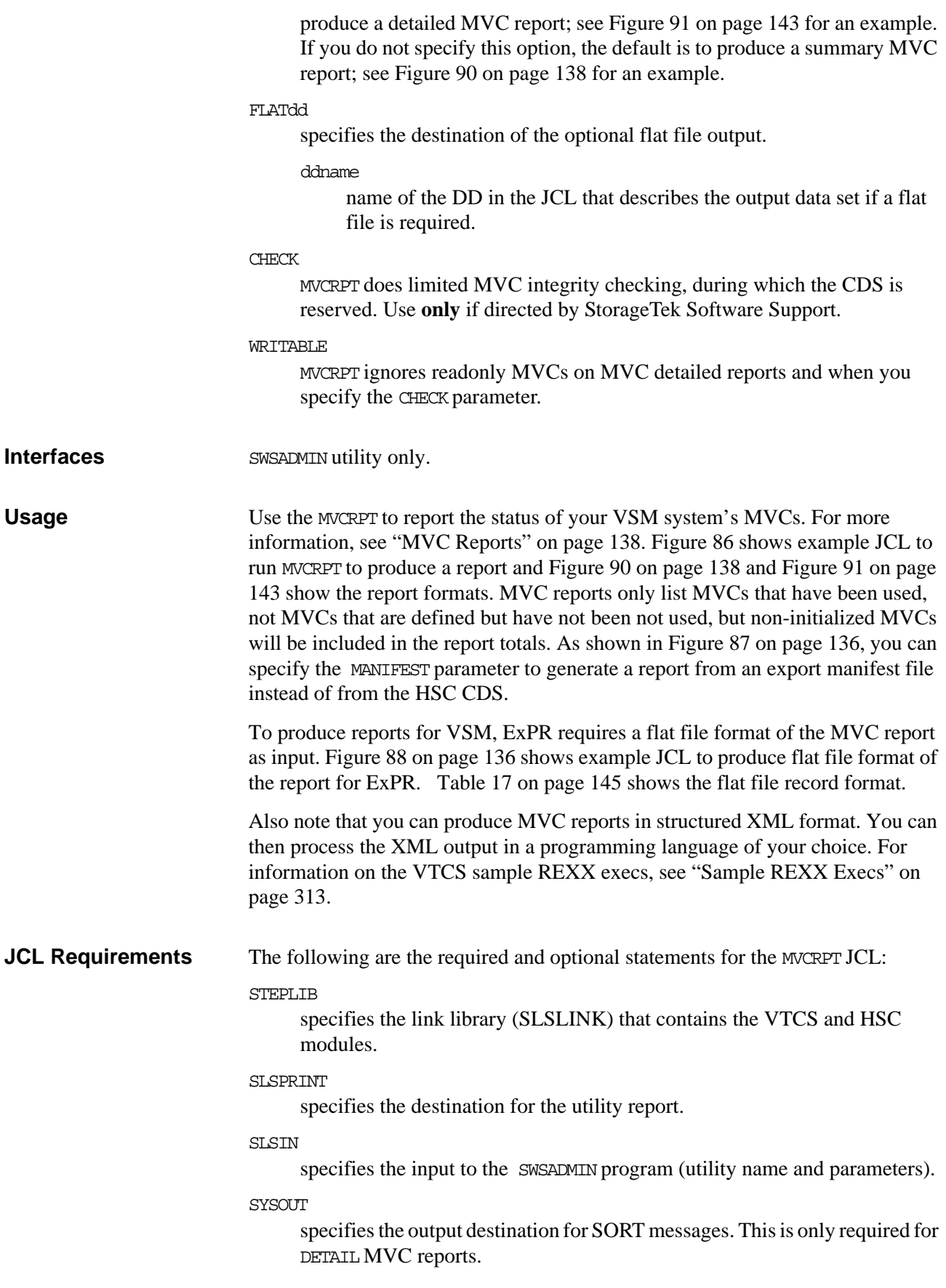

SLSXML

specifies the output destination for XML output. Allocate this file as RECFM=VB, LRECL=255.

#### **JCL Examples** [Figure 86](#page-169-0) shows example JCL to run MVCRPT to produce a detailed report of all MVCs in your VSM system.

```
//MVCR EXEC PGM=SWSADMIN,PARM='MIXED' 
//STEPLIB DD DSN=hlq.SLSLINK,DISP=SHR 
//MVCOUT DD DSN=FEDB.FLAT,UNIT=SYSALLDA,DISP=OLD 
//{\tt SLSPRINT} \_ DD SYSOUT=*
//SYSOUT DD SYSOUT=* 
//SLSIN DD * 
  MVCRPT DET
```
#### <span id="page-169-0"></span>*Figure 86. Example JCL for the* MVCRPT *utility (detailed report)*

[Figure 87](#page-169-1) shows example JCL to run MVCRPT to produce a detailed report using manifest file REMOTE1 as input.

```
//MVCR EXEC PGM=SWSADMIN,PARM='MIXED' 
// {\tt STEPLIB} \hspace{1cm} \tt DD \hspace{1cm} DSN=hldq.SLSLINK, DISP-SHR//REMOTE1 DD DSN=FEDB.VSMLMULT.REMOTE1,DISP=SHR 
//SLSPRINT DD SYSOUT=*
//SYSOUT DD SYSOUT=* 
//SLSIN DD * 
  MVCRPT MANIFEST(REMOTE1) DET
```
#### <span id="page-169-1"></span>*Figure 87. Example JCL for the MVCRPT utility (detailed report, manifest file input)*

[Figure 88](#page-169-2) shows example JCL to run MVCRPT to produce a detailed report of all MVCs in flat file format for input to ExPR.

| '/MVCR     | EXEC PGM=SWSADMIN, PARM='MIXED'           |
|------------|-------------------------------------------|
| /STEPLIB   | DD DSN=hlq.SLSLINK, DISP=SHR              |
| '/MVCOUT   | DD DSN=FEDB.FLAT, UNIT=SYSALLDA, DISP=OLD |
| //SLSPRINT | DD SYSOUT=*                               |
| //SYSOUT   | $DD$ SYSOUT= $*$                          |
| //SLSIN    | $ID \star$                                |
|            | MVCRPT DET FLATDD (MVCOUT)                |
|            |                                           |

<span id="page-169-2"></span>*Figure 88. Example* **JCL** *for the* MVCRPT *utility (detailed report, flat file output for ExPR)* 

//MVCREPT JOB x,CHRIS,CLASS=A,MSGCLASS=E  $//*$  $//*$  $//*$ //MVCRPT EXEC PGM=SWSADMIN //STEPLIB DD DSN=ncs610.LINKLIB,DISP=SHR  $// SLSCNTL \hspace{1cm} \text{DD} \text{ DSN=hlq.V61}. \text{CLUSTER}.\text{CDS}, \text{DISP=SHR}$ //SLSPRINT DD SYSOUT=\* //SYSOUT DD SYSOUT=\* //SLSXML DD DISP=(,CATLG),DSN=hlq.MVCREPT.XML, // DCB=(RECFM=VB,LRECL=255,BLKSIZE=4096),  $\frac{1}{2}$  UNIT=SYSDA, SPACE=(CYL,  $(x,y)$ ) //SLSIN DD \* MVCRPT  $/\star$  //\* //TSO EXEC PGM=IKJEFT01,DYNAMNBR=128 //SYSPROC DD DSN=ncs610.SLSSAMP,DISP=SHR //SYSTSPRT DD SYSOUT=\* //SLSPRINT DD SYSOUT=\* //INFILE DD DISP=SHR,DSN=hlq.MVCREPT.XML //OUTFILE DD DISP=(,CATLG),DSN=hlq.MVCREPT.CSV, // DCB=(RECFM=VB,LRECL=1024,BLKSIZE=4096),  $\frac{1}{2}$  UNIT=SYSDA, SPACE=(CYL,  $(x, y)$ ) //SYSTSIN DD \* %SWSMVCXM /\* //

[Figure 89](#page-170-0) shows example JCL to run MVCRPT to produce a detailed report of all MVCs in structured XML format.

*Figure 89. Example* **JCL** *for the* MVCRPT *utility (structured XML format)*

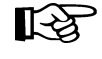

<span id="page-170-0"></span>**Note:** XML output can consume **considerable** space. You may want to consider routing your XML output to a VTV so that the output is compressed.

#### <span id="page-171-0"></span>**MVC Reports** The following sections describe the MVC summary and detailed reports that the MVCRPT produces.

#### <span id="page-171-1"></span>MVC Summary Report [Figure 90](#page-171-2) shows an example of an MVC summary report.

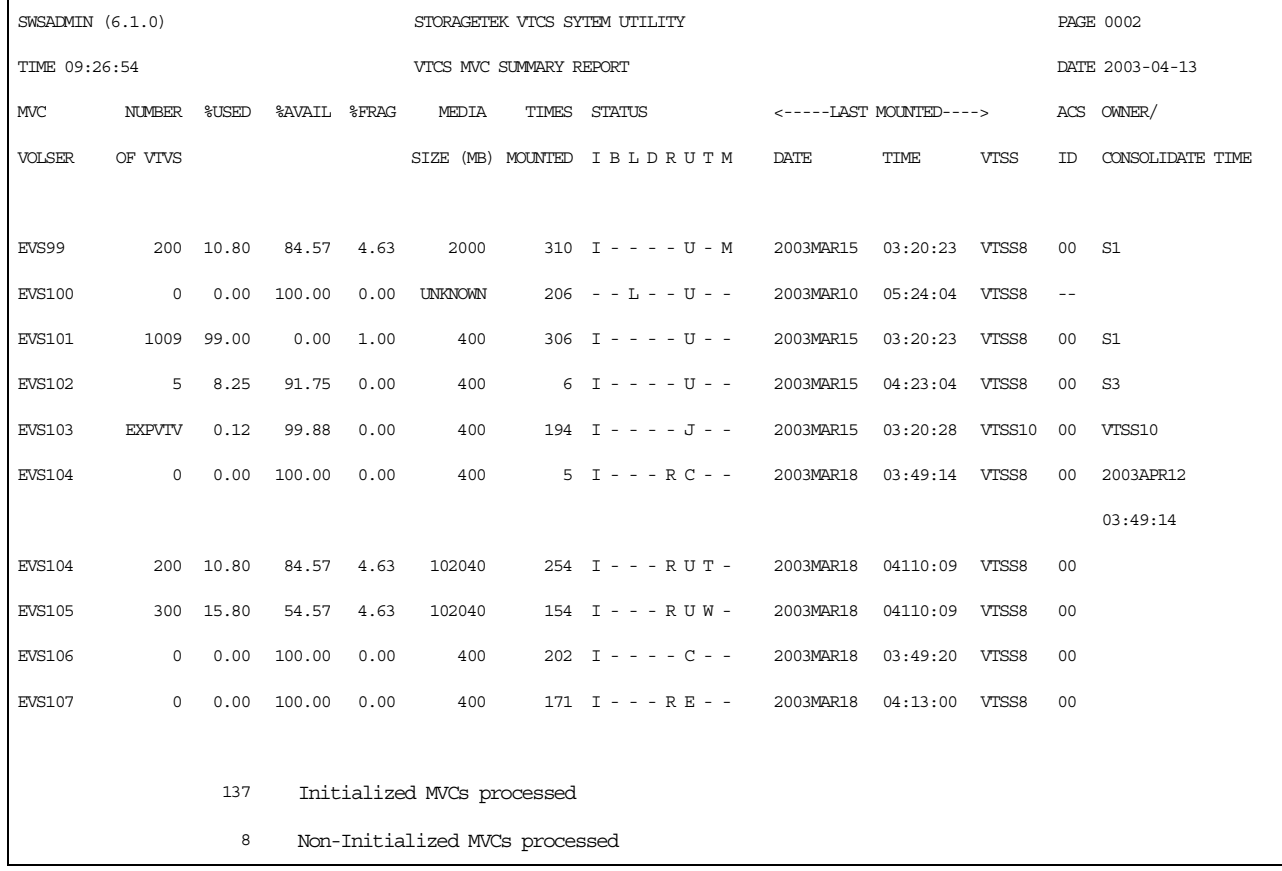

#### <span id="page-171-2"></span>*Figure 90. Example* **MVC** *summary report*

The following list describes the MVC summary report fields.

#### **MVC Volser**

the MVC volser.

#### **Number of VTVS**

the number of current VTVs on the MVC. If the MVC has been used for VTV export, this field reports **EXPVTV**.

#### **%Used**

the percentage of the MVC used by current VTVs.

#### **%Avail**

the percentage of the MVC that is physically available for use.

#### **%Frag**

the percentage of the MVC that contains non-current VTVs. This space is not usable until it is reclaimed or the MVC is drained.

#### **Media Size (MB)**

the size of the MVC (MB). This will only be determined after VTCS has used an MVC. "UNKNOWN" appears in this field until VTCS migrates a VTV to the MVC.

## **Times Mounted**

the number of times that the MVC has been mounted for writing or reading since it was added to the MVC inventory.

#### **STATUS**

one or more of the following statuses:

## **I**

The MVC has been initialized.

#### **B**

This is a generic error that indicates the MVC, drive, or combination of the two has a problem. VTCS attempts to de-preference MVCs with this state. To clear this state:

- If the MVC caused the problem, use a DRAIN(EJECT) command to remove the MVC from service.
- If the RTD caused the problem, use the MVCMAINT utility to reset the MVC state.

**Note also** that one or more of the following messages is issued for BROKEN status: SLS6686, SLS6687, SLS6688, SLS6690. For detailed recovery procedures for these messages, see *VTCS Messages and Codes*.

#### $\mathbf{L}$

VTCS attempted to mount an MVC and the mount did not complete within a 15-minute time-out period. VTCS is attempting to recover from a situation that may be caused by hardware problems, HSC problems, or by the MVC being removed from the ACS. VTCS attempts to de-preference MVCs with this state.

If VTCS does perform a subsequent successful mount of an MVC with LOST(ON) state, VTCS sets the state to LOST(OFF).

Determine the cause of the error and fix it. You can also use the VTCS MVCMAINT utility to set LOST(OFF) for the following events:

- LOST (ON) was set due to LSM failures or drive errors that have been resolved
- LOST(ON) was set because the MVC was outside the ACS and has been reentered.

**D**

A data check condition has been reported against this MVC. VTCS attempts to de-preference MVCs with this state. To clear this state:

- If all VTVs on the MVC are duplexed, use MVCDRain on the MVC without the Eject option. This recovers all VTVs and removes the MVC from service.
- If all VTVs on the MVC are not duplexed, VTCS AUDIT the MVC. The audit will probably fail. After the audit, do an MVCDRAIN (no eject). This recalls the VTVs before the datacheck area in ascending block-id order and the VTVs after the data-check area in a descending block-id order. Processing the VTVs in this sequence ensures that VTCS recovers as many VTVs as possible from the media. You then need to recreate the data for any VTVs still on the MVC.

#### **R**

The MVC has been marked read-only because of one of the following conditions:

- The MVC being the target of an export or consolidation process. The read-only state protects the MVC from further updates.
- The MVC media is set to file protect. Correct the error and use the MVCMAINT utility to set READONLY(OFF).
- The MVC does not having the appropriate SAF rules set to enable VTCS to update the MVC. Correct the error (for more information, see "Defining a Security System User ID for HSC, SMC, and VTCS" in Chapter 2 of *VTCS Installation and Configuration Guide*) and use the MVCMAINT utility to set READONLY(OFF).

#### **U**

one of the following usage statuses:

#### **U**

the MVC is available for output (migration, reclamation, export, or consolidation).

#### **-**

the MVC is not available for output (migration, reclamation, export, or consolidation).

#### **A**

The MVC is either being audited or the audit failed. If the audit failed, VTCS will not use the MVC for migration. To clear this condition, rerun the AUDIT against this MVC.

#### **C**

The MVC is a consolidation MVC.

#### **E**

The MVC is an export MVC.

#### **F**

There is no space available on the MVC.

#### **J**

Either you issued MVCDRain EJect for the MVC or the MVC was ejected for update by a RACROUTE call. The MVC will not be used again for migration or recall. To clear this condition, use MVCDRain against MVC without the EJect option.

#### **N**

#### Either:

- The MVC is being drained because of:
	- An automatic drain or demand reclaim.
	- An explicit MVCDRain command.

#### OR

• The previous DRAIN request failed, in which case VTCS will not use the MVC for migration. To clear this condition, enter MVCDRain against MVC without the EJect option.

#### **X**

The MVC has reached the maximum VTVs per MVC.

#### **T**

One of the following statuses:

#### **T**

The MVC is retired. VTCS will recall from, but not migrate to, the MVC. Replace the MVC as soon as possible.

#### **W**

The MVC's warranty has expired. VTCS continues to use the MVC. You should start making plans to replace the MVC when it reaches Retired state.

#### **M**

VTCS has received status from an RTD to indicate the MIR (media information record) for a 9x40 media is invalid. An invalid MIR does not prevent access to data but may cause significant performance problems while accessing records on the tape. The MVC is not capable of high-speed searches on areas of the tape that do not have a valid MIR entry.

VTCS attempts to de-preference MVCs with this condition. For recalls, if the VTV resides on multiple MVCs, VTCS selects MVCs with valid MIRs ahead of MVCs with invalid MIRs. VTCS avoids using MVCs with invalid MIRs for migration, unless the migration is at the beginning of the tape. Migrating from the beginning of tape will correct the MIR.

VTCS detects the invalid MIR condition at either mount time or dismount time. If detected at mount time and the operation can be completed with another MVC, VTCS dismounts the first MVC and selects the alternate MVC. **Note that** VTCS has only a limited ability to switch to an alternate MVC. That is, it is mainly used for migrate and virtual mount.

For MVCs with invalid MIRs, determine the cause of the error, which may be caused by media or drive problems, and fix the error.

To recover an MVC with an invalid MIR, you simply need to read the MVC to the end of the tape, which can be done via a VTCS audit. If the media is the problem, run an MVCDRAIN EJECT to recall the VTVs and cause the MVC to be removed from the MVC pool.

#### **Last Mounted**

the date and time that the MVC was last mounted and the VTSS where the MVC was last used.

#### **ACS ID**

the ACS where the MVC resides.

#### **Owner/Consolidate Time**

If the MVC is empty, this field is null. If the MVC is a consolidation MVC, this field displays the time of the consolidation. If the MVC is a migration MVC and contains current VTVs, this field displays the MVC's Storage Class. If no Storage Class was explicitly assigned via the MGMTclas statement, the default Storage Class is the name of the last VTSS that wrote to the MVC for reclamation or migration.

If VTCS receives a request to migrate a VTV that is assigned to an invalid Management Class, VTCS will dynamically create the !ERROR Storage Class and migrate the VTVs defined by the invalid Management Class to the !ERROR Storage Class. Use this Storage Class to identify and correct invalid Management Classes, drain the affected MVCs, and resubmit the request.

MVC Detailed Report The MVC detailed report provides all the fields from the MVC summary report and a separate section that lists additional fields. [Figure 91](#page-176-0) shows an example of these additional fields from an MVC detailed report.

| SWSADMIN $(6.1.0)$                                                                |             | STORAGETEK VTCS SYTEM UTILITY |                | <b>PAGE 0003</b> |       |         |  |  |  |
|-----------------------------------------------------------------------------------|-------------|-------------------------------|----------------|------------------|-------|---------|--|--|--|
| TIME 11:28:30                                                                     |             | MVC EVS102 DETAIL REPORT      |                | DATE 2003-06-03  |       |         |  |  |  |
| <b>VIV</b>                                                                        | <b>SIZE</b> | <b>BLOCK</b>                  | MANAGEMENT     | MIGRATION        | BLOCK | MESSAGE |  |  |  |
| <b>VOLSER</b>                                                                     | (MB)        | ID                            | CLASS          | DATE             | COUNT |         |  |  |  |
|                                                                                   |             |                               |                |                  |       |         |  |  |  |
| X20041                                                                            | 76.00       | 00000000                      | M5             | 2004JAN08        | 10    |         |  |  |  |
| X20043                                                                            | 76.00       | 134009C7                      | M <sub>5</sub> |                  | 9     |         |  |  |  |
| X20044                                                                            | 76.00       | 2A40138D                      | M <sub>5</sub> | 2004JAN08        | 9     |         |  |  |  |
| X20045                                                                            | 76.00       | C6401D53                      | M3             |                  | 10    |         |  |  |  |
| X20047                                                                            | 76.00       | A5402719                      | M <sub>3</sub> |                  | 10    |         |  |  |  |
|                                                                                   |             |                               |                |                  |       |         |  |  |  |
| 5 VIVS FOUND FOR MVC: EVS102                                                      |             |                               |                |                  |       |         |  |  |  |
| WARNING VIV COUNT:5 DOES NOT MATCH MVC SUMMARY RECORD VIV COUNT:22 FOR MVC:EVS102 |             |                               |                |                  |       |         |  |  |  |

<span id="page-176-0"></span>*Figure 91. Example MVC detailed report (additional fields)*

**MVC Detailed Report Additional Fields.** The following list describes the additional fields for the MVC detailed report.

#### **VTV Volser**

the volsers of the VTVs on the MVC.

#### **Size (MB)**

the uncompressed size of the VTV (MB).

#### **Block ID**

the logical block ID of the beginning of the VTV on the MVC.

#### **Management Class**

the VTV's Management Class.

#### **Migration Date**

for migrates done by a 6.0 system or above **only**, the approximate date that the VTV copy was migrated. This date is approximate because it is recorded in the CDS as the number of days since VTV creation, and time zone adjustments can cause the value to slip a day.

#### **Block Count**

the decimal number of blocks of data that the VTV occupies on the MVC.

#### **Message**

reports the results of MVC integrity checking. Any message **not** listed below should be reported to StorageTek, as it may indicate a serious problem with the CDS.

nnnn empty space to previous

**Explanation:** Informational message, indicating that there are mm (decimal) blocks of free space before this VTV on the MVC.

#### **Flat File Record Format** [Table 17](#page-178-0) shows the record format of the flat file produced by MVCRPT.

| <b>Decimal</b><br><b>Offset</b> | Hexadecimal<br><b>Offset</b> | <b>Type</b>     | Length                   | <b>Description</b>                                                                                                    |
|---------------------------------|------------------------------|-----------------|--------------------------|----------------------------------------------------------------------------------------------------|
| $\overline{0}$                  | $\overline{0}$               | start of record |                          | start of MVC flat file record                                                                                                    |
| $\Omega$                        | $\mathbf{0}$                 | integer         | $\overline{4}$           | record length                                                                                                    |
| $\overline{4}$                  | $\overline{4}$               | character       | $\mathbf{1}$             | character set type of text fields                                                                                                    |
|                                 |                              | X'61'           |                          | <b>ASCII</b>                                                                                                    |
|                                 |                              | X'6E'           |                          | <b>EBCDIC</b>                                                                                                    |
| 5                               |                              | character       | 1                        | record type'M' (indicates an MVC report)                                                                                               |
| 6                               | 5                            | character       | 6                        | MVC volser                                                                                                    |
| 12                              | $\overline{C}$               | integer         | $\overline{4}$           | number of current VTVs on the MVC                                                                                                    |
| 16                              | 10                           | integer         | $\overline{4}$           | percentage of the MVC used by current VTVs                                                                                             |
| 20                              | 14                           | integer         | $\overline{4}$           | percentage of the MVC that is available for use                                                                                        |
| 24                              | 18                           | integer         | $\overline{4}$           | percentage of the MVC that contains non-current VTVs, which<br>is not available for use until it is reclaimed or the MVC is<br>drained |
| 28                              | 1 <sup>C</sup>               | integer         | 4                        | number of times that the MVC has been mounted for writing or<br>reading since it was added to the MVC inventory                        |
| 32                              | 20                           | time t          | $\overline{4}$           | TOD - MVC was last Mounted (starting from 01/01/1970)                                                                                  |
| 36                              | 24                           | integer         | $\overline{\mathcal{L}}$ | size of the MVC (MB)                                                                                                    |
| 40                              | 28                           | time_t          | $\overline{\mathcal{L}}$ | Consolidation date/time (time_t format) or X'00'                                                                                       |
| 44                              | 2C                           | character       | $\mathbf{1}$             | MVC exported (Y or N)                                                                                                    |
| 45                              | 2D                           | character       | $\mathbf{1}$             | MVC initialized (I or -)                                                                                                    |
| 46                              | 2E                           | character       | $\mathbf{1}$             | MVC broken (B or -)                                                                                                    |
| 47                              | 2F                           | character       | $\mathbf{1}$             | $MVC$ lost (L or -)                                                                                                    |
| 48                              | 30                           | character       | $\mathbf{1}$             | MVC has data check (D or -)                                                                                                    |
| 49                              | 31                           | character       | 1                        | MVC readonly $(R \text{ or } -)$                                                                                                    |

<span id="page-178-0"></span>*Table 17. MVCRPT flat file record format*

*Table 17. MVCRPT flat file record format*

| <b>Decimal</b><br><b>Offset</b> | Hexadecimal<br><b>Offset</b> | <b>Type</b> | Length         | <b>Description</b>                     |
|---------------------------------|------------------------------|-------------|----------------|----------------------------------------|
| 50                              | 32                           | character   | 1              | MVC Usage status:                      |
|                                 |                              |             |                | - Not usable                           |
|                                 |                              |             |                | A AUDIT status                         |
|                                 |                              |             |                | <b>CSet CONSOLIDATE status</b>         |
|                                 |                              |             |                | E EXPORT status                        |
|                                 |                              |             |                | <b>FFULL</b> status                    |
|                                 |                              |             |                | <b>JEJECT</b> status                   |
|                                 |                              |             |                | <b>NDRAIN</b> status                   |
|                                 |                              |             |                | <b>UUsable</b>                         |
| 51                              | 33                           | character   | 1              | MVC Retired (T or -)                   |
| 52                              | 34                           | character   | 1              | MVC has invalid MIR (M or -)           |
| 53                              | 35                           | character   | $\overline{2}$ | ACS location of MVC                    |
| 55                              | 37                           | character   | 8              | MVC was last mounted on this VTSS      |
| 63                              | 3F                           | character   | 8              | Owning VTSS name or Storage Class name |
# **QUERY**

See ["DISPLAY" on page 55](#page-88-0).

# **RECALL**

The RECALL does demand recalls of VTVs to a VTSS.

### **Syntax**

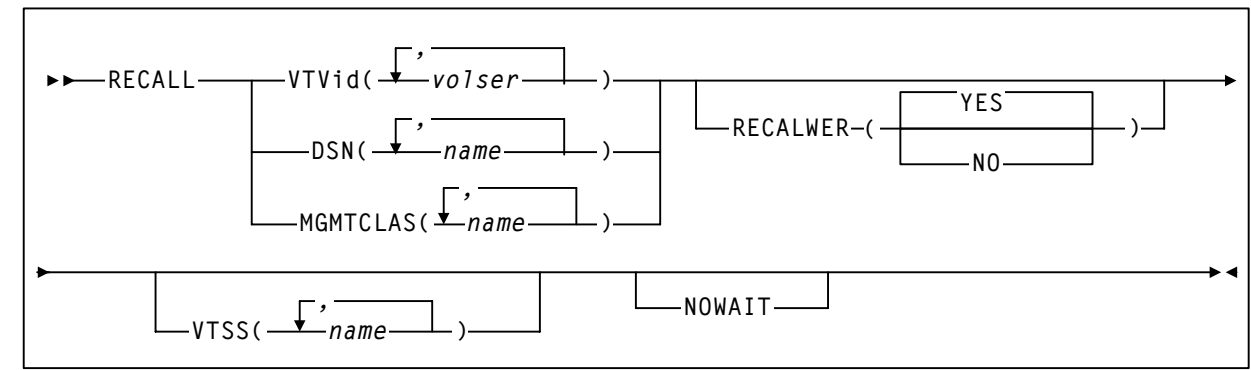

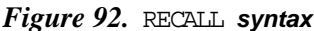

#### **Parameters VTVid**

specifies the VTVs that VSM recalls.

volser, vol-range, or vol-list

the volsers of one or more VTVs. You can also specify one or more ranges.

DSN

specifies data sets used to select VTVs to recall.

#### name

the data set name. [Table 15 on page 111](#page-144-0) describes the valid wildcard for data set names.

#### MGMTCLAS

specifies one or more Management Classes that determine one or more VTVs to recall.

mgmt-class-name **|** mgmt-class-list

the names of one or more Management Classes that you defined on the MGMTclas control statement; for more information, see ["MGMTCLAS](#page-251-0)  [Control Statement" on page 218.](#page-251-0)

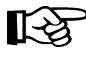

**Note:** The VTVid, DSN, and MGMTCLAS parameters are mutually exclusive.

VTSS

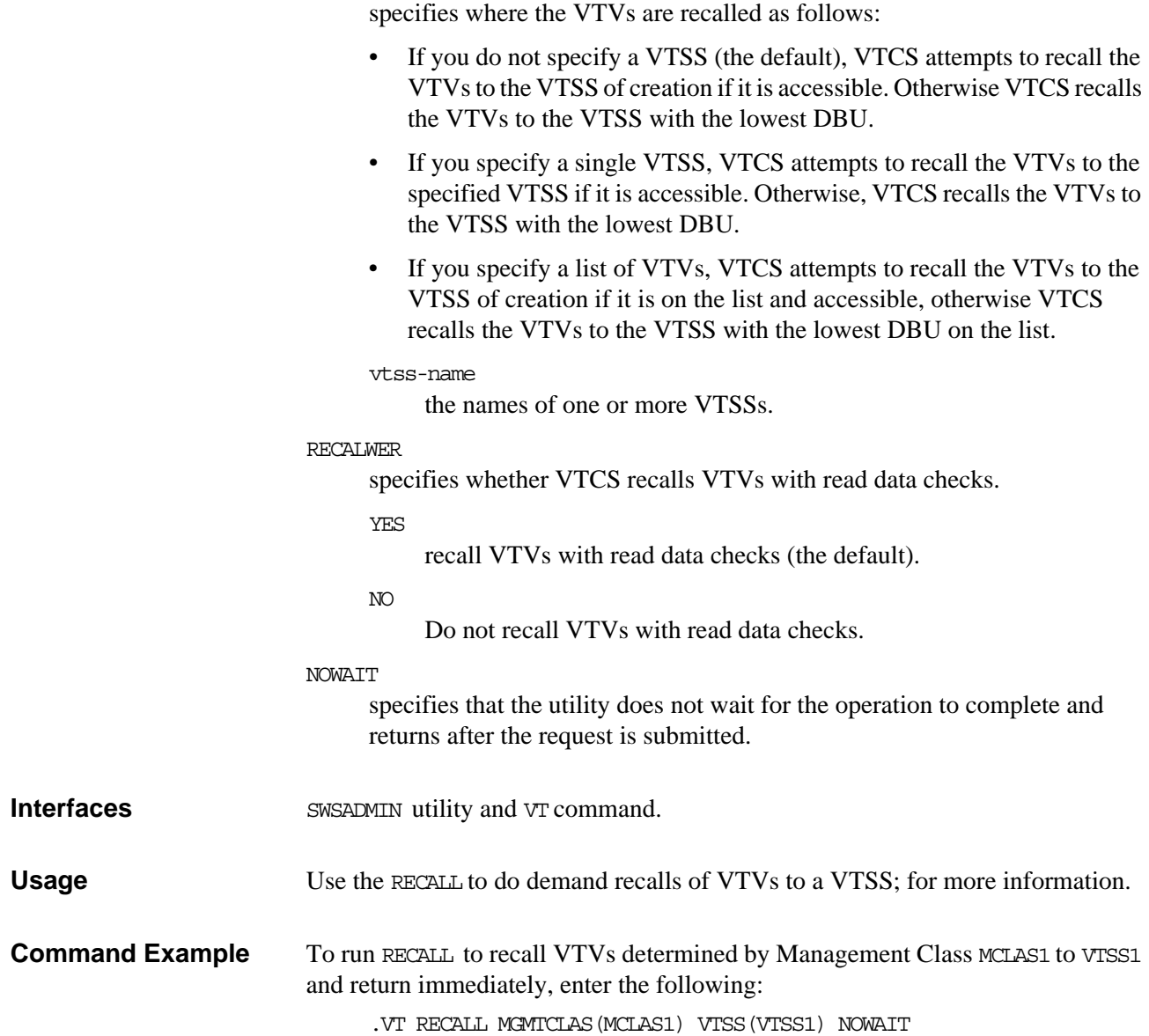

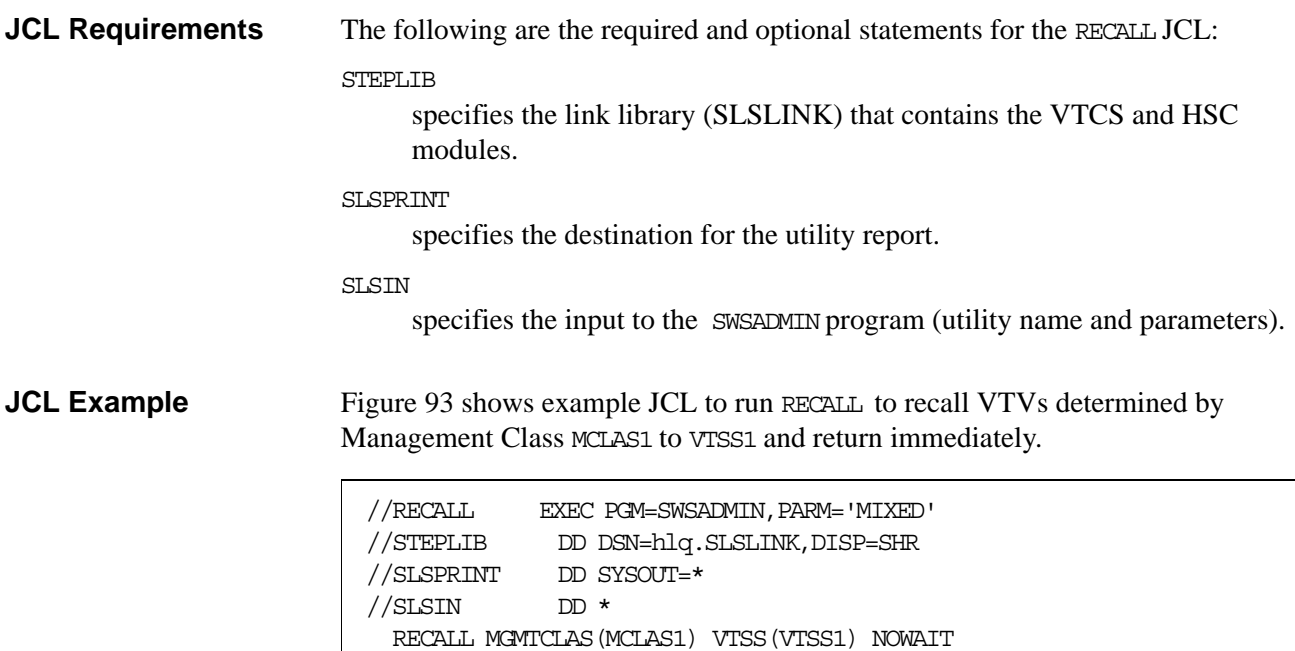

<span id="page-183-0"></span>*Figure 93. Example JCL for the* RECALL *utility (recall by Management Class)*

# **RECLAIM**

RECLAIM does demand MVC space reclamation. The RECLAIM can also override the CONFIG RECLAIM settings for the THRESHLD, MAXMVC, and CONMVC parameters.

### **Syntax**

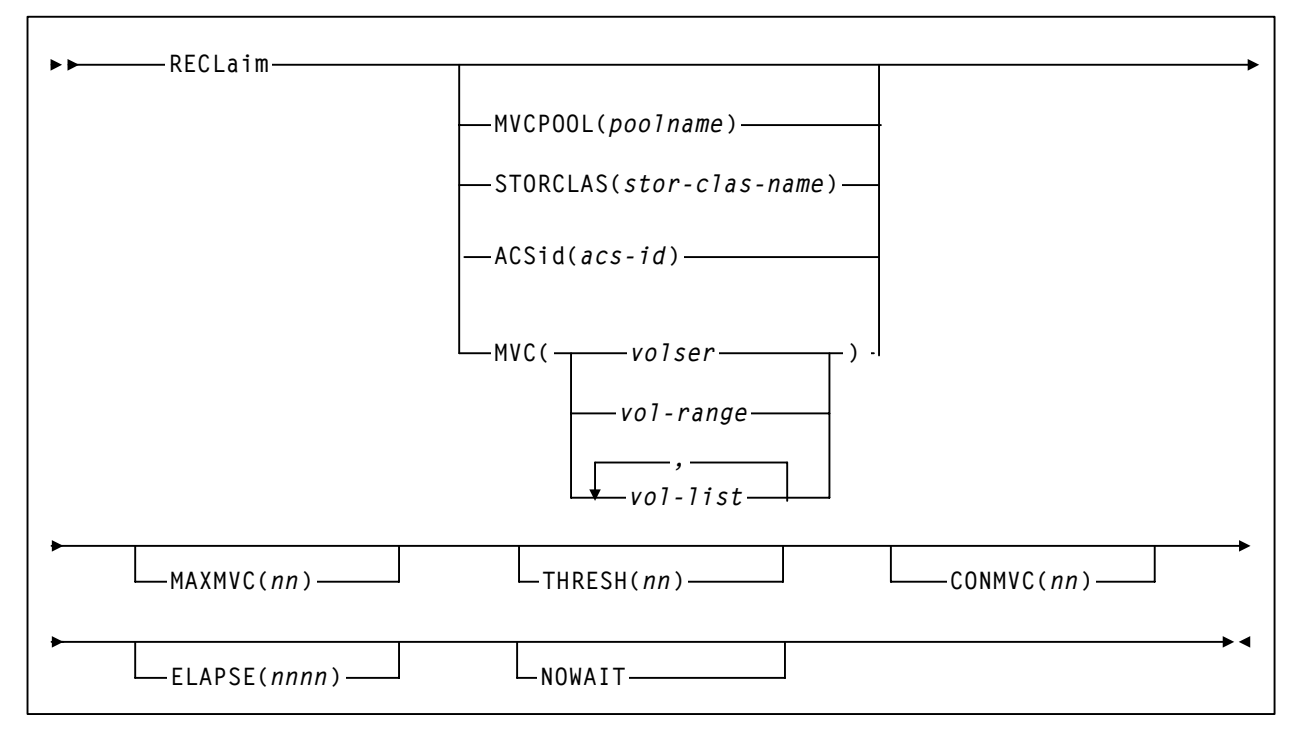

*Figure 94.* RECLAIM *syntax* 

**Parameters** MVCPOOL

reclaim the MVCs in the specified Named MVC Pool.

#### poolname

the name of a Named MVC Pool that you defined on the MVCPool control statement; for more information, see ["MVCPOOL Control](#page-263-0)  [Statement" on page 230](#page-263-0).

#### **STORCLAS**

reclaim the MVCs in the specified Storage Class.

```
stor-class-name
```
the name of a Storage Class that you defined on the STORclas control statement; for more information, see ["STORCLAS Control Statement"](#page-266-0)  [on page 233](#page-266-0).

#### ACSid

reclaim the eligible MVCs in the specified ACS.

```
acs-id
```
The specified ACS.

MVC

reclaim the specified MVC(s).

volser, vol-range or vol-list

the volsers of one or more MVCs.You can also specify individual MVCs and ranges in a list. For example:

(MVC000-MVC005,MVC010,MVC015)

#### MAXMVC(nn)

specifies the maximum number of MVCs that will be processed by a single space reclamation task. Valid values are 1 to 98. There is no default; if not specified, the CONFIG RECLAIM value (or default) is used.

For automatic space reclamation to start, the number of eligible MVCs (determined by the THRESH parameter) must also exceed the MAXMVC value.

#### THRESH(nn)

specifies the percentage of fragmented space that makes an MVC eligible for demand or automatic reclamation. Valid values are 4 to 98. If not specified, the CONFIG RECLAIM value (or default) is used.

#### NOWAIT

specifies that the utility does not wait for the operation to complete and returns after the request is submitted.

#### CONMVC(nn)

specifies the maximum number of MVCs that VTCS concurrently processes for both drain and reclaim.

Valid values are 1 to 99. If not specified, the default is the CONMVC value specified on the CONFIG RECLAIM statement.

#### ELAPSE(nnnn)

specifies the maximum time for the reclaim in minutes. If the maximum time expires, VTCS issues message SLS6682I. If there are no MVCs currently mounted, reclaim stops when the ELAPSE value is reached. If any MVCs are currently mounted when the ELAPSE value is reached, reclaim processes the mounted MVCs and then stops.

Valid values are 1 to 1440. If not specified, there is no time limit on the reclaim process.

**Interfaces** SWSADMIN utility and VT command.

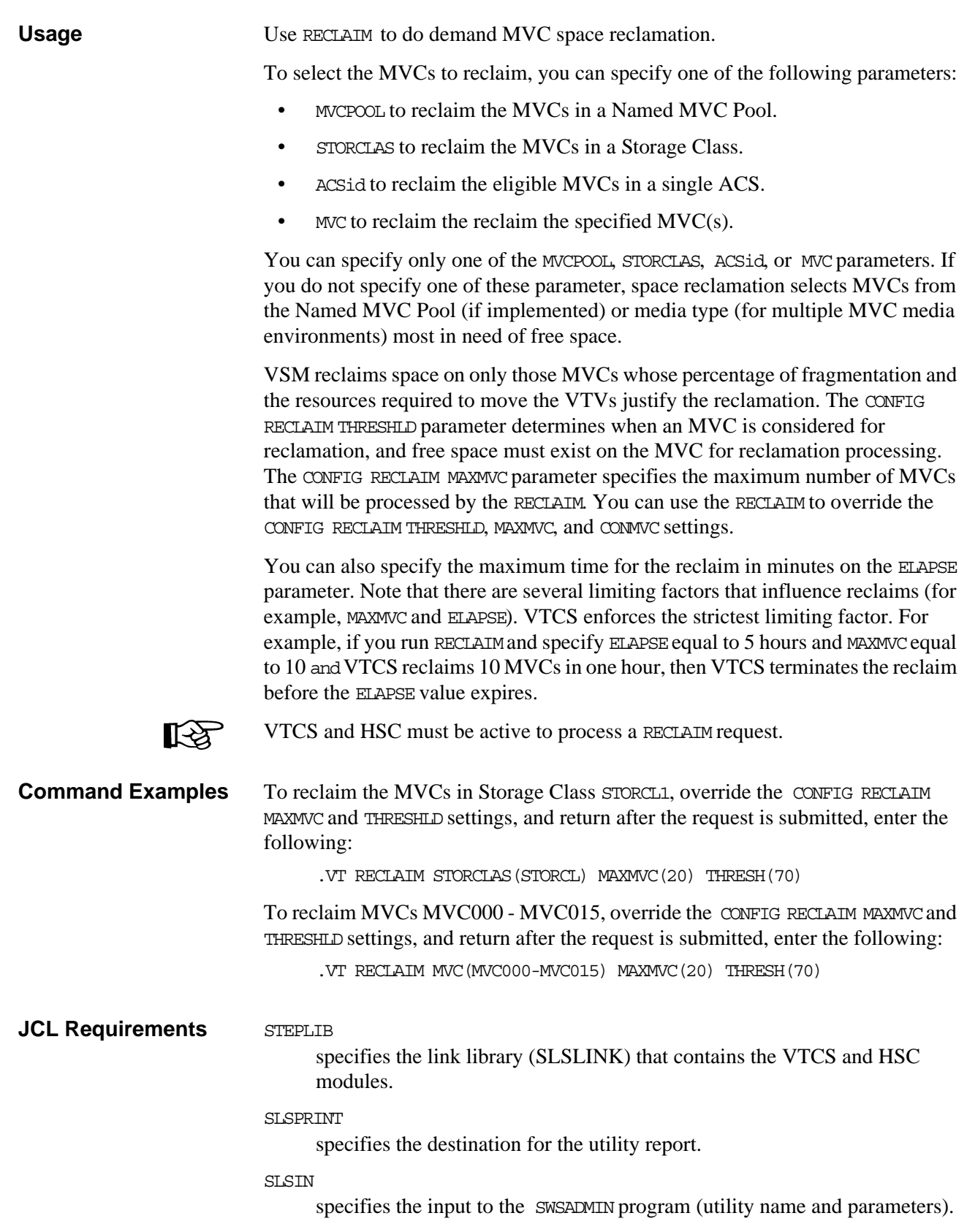

### **JCL Examples** [Figure 95](#page-187-0) shows example JCL to reclaim the MVCs in Storage Class STORCL1, override the CONFIG RECLAIM MAXMVC and THRESHLD settings, and return after the request is submitted.

```
//RECLAIM EXEC PGM=SWSADMIN,PARM='MIXED' 
//STEPLIB DD DSN=hlq.SLSLINK,DISP=SHR 
//SLSPRINT DD SYSOUT=* 
//SLSIN DD * 
RECLAIM STORCLAS(STORCL) MAXMVC(20) THRESH(70)
```
<span id="page-187-0"></span>*Figure 95.* RECLAIM *utility example: reclaiming MVCs by Storage Class*

[Figure 96](#page-187-1) shows example JCL to reclaim MVCs MVC000 - MVC015, override the CONFIG RECLAIM MAXMVC and THRESHLD settings, and return after the request is submitted.

```
//RECLAIM EXEC PGM=SWSADMIN,PARM='MIXED' 
//STEPLIB DD DSN=hlq.SLSLINK,DISP=SHR 
//SLSPRINT DD SYSOUT=* 
//SLSIN DD * 
RECLAIM MVC(MVC000-MVC015) MAXMVC(20) THRESH(70)
```
<span id="page-187-1"></span>*Figure 96.* RECLAIM *utility example: reclaiming MVCs by MVC ID*

# **RTV Utility**

The RTV utility converts VTVs contained on MVCs to data sets on Nearline volumes (real tape volumes).

**Syntax**

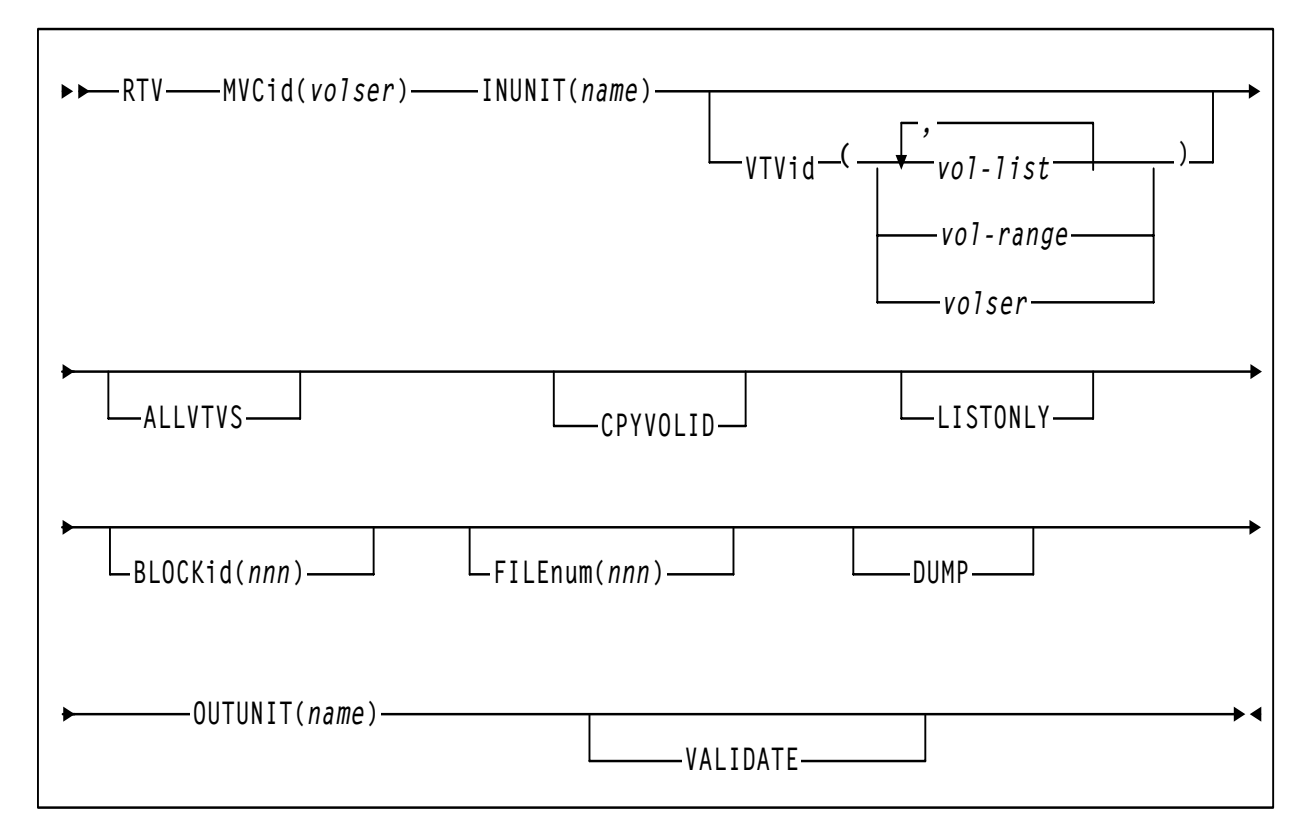

*Figure 97.* RTV *utility syntax*

**Parameters** MVCid

specifies the MVC that contains the VTVs that RTV converts to Nearline volume(s) which become real tape versions of the VTVs.

volser

the MVC volser.

INUNIT

the name to use to allocate the input tape unit. You can specify an MVS unit address, an esoteric name, or a generic name. The valid values are the same as for the UNIT= JCL parameter.

name

the unit name.

#### VTVid

specifies one or more VTVs to convert.

```
volser, vol-range, or vol-list
    the volsers of one or more VTVs.
```
#### ALLVTVS

convert the most current copy of all VTVs on the specified MVC. That is, if there are multiple copies of a VTV on the specified MVC, RTV only converts the most current copy of the VTV.

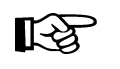

**Note:** The VTVid and ALLVTVS parameters are mutually exclusive.

#### CPYVOLID

copy the VTV internal volser from the VTV to the output volume VOL1 record. The default is to not copy the VTV VOLID.

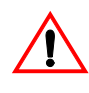

**Caution:** Use the CPYVOLID parameter carefully! The volser of the output tape will be changed to the volser of the VTV. If the output tape has an external label or if the output is directed to another VTV, this will cause label mismatches and can cause unpredictable and undesirable results.

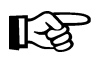

### **Note:**

- If the output tape is non-labelled or has a non-standard tape label, CPYVOLID will be automatically specified for this VTV decompression, and a standard label tape will be created on the output device.
- RTV supports VTVs created with standard or ANSI labels. If you do not specify CPYVOLID, RTV processes these label types as described in [Table 18.](#page-189-0) Note that this only applies to the VOL1 record. The HDR1/HDR2 labels are always copied from the VTV by RTV for every VTV processed.

#### <span id="page-189-0"></span>*Table 18. RTV VTV Label Processing (CPYVOLID Not Specified)*

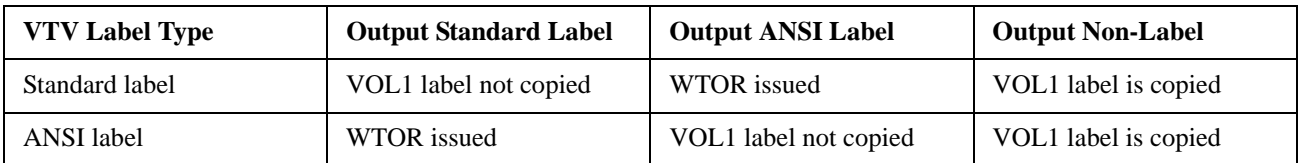

In [Table 18](#page-189-0), the WTOR is as follows:

SWSRTV - Label mismatch - Reply RELABEL, RETRY, or CANCEL

The operator responses produce the following results:

RELABEL

Decompress the RTV and overwrite the volser on the output volume.

RETRY

Mount another output volume and retry the operation.

**CANCEL** 

Do not decompress the RTV.

#### LISTONLY

lists (but does not convert) the VTVs on the specified MVC. For more information, see ["RTV LISTONLY Listing" on page 165.](#page-198-0)

#### BLOCKID

the logical block ID where the VTV begins on the MVC.

nnn

the logical block ID (8 hexadecimal characters).

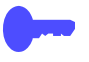

**Hint:** The LISTONLY parameter listing on ["RTV LISTONLY Listing" on page 165](#page-198-0)  supplies a Block ID value that you can use as input to the RTV utility to convert a VTV to a Nearline volume.

FILEnum

the logical data set number of VTV on the MVC.

```
nnnnn
```
the logical data set number (1 to 5 decimal characters).

#### **Note:**

- The LISTONLY, BLOCKid, and FILEnum parameters are mutually exclusive. In addition, if you specify the ALLVTVs parameter, or if a list or range of VTVs is specified, the FILEnum and BLOCKid parameters are ignored.
- Not specifying a BLOCKid value can cause very long execution times with high capacity media. The BLOCKid is used for high speed positioning to a VTV on the MVC.

#### DUMP

produce a S0C3 abend dump if RTV cannot decompress a VTV. If you specify DUMP, create a SYSMDUMP DD JCL statement to capture the dump.

#### OUTUNIT

the name to use to allocate the output tape unit. You can specify an MVS unit address, an esoteric name, or a generic name. The valid values are the same as for the UNIT= JCL parameter. This parameter is required if you do not specify LISTONLY.

#### name

the unit name.

#### VALIDATE

Validates that the RTV utility can successfully process the specified VTV(s) without creating an output tape.

**Interfaces** SWSRTV only.

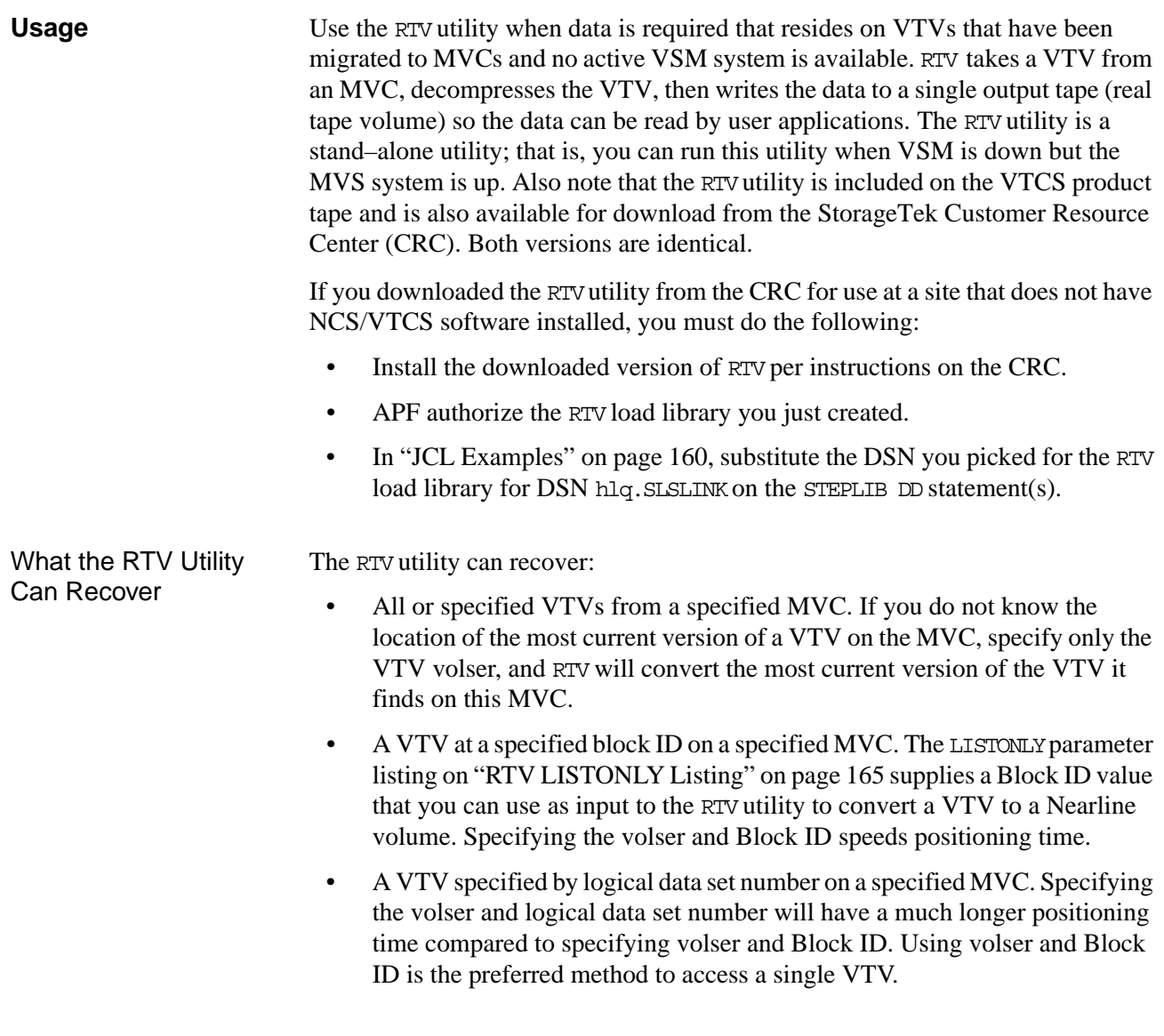

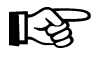

**Note:** If more than one VTV is specified, or if no BLOCKid or FILEnum parameter is specified, the entire MVC will be read and the MVC contents displayed as part of the output. Reading of the entire MVC is necessary to insure that only the most current copy of a VTV is decompressed.

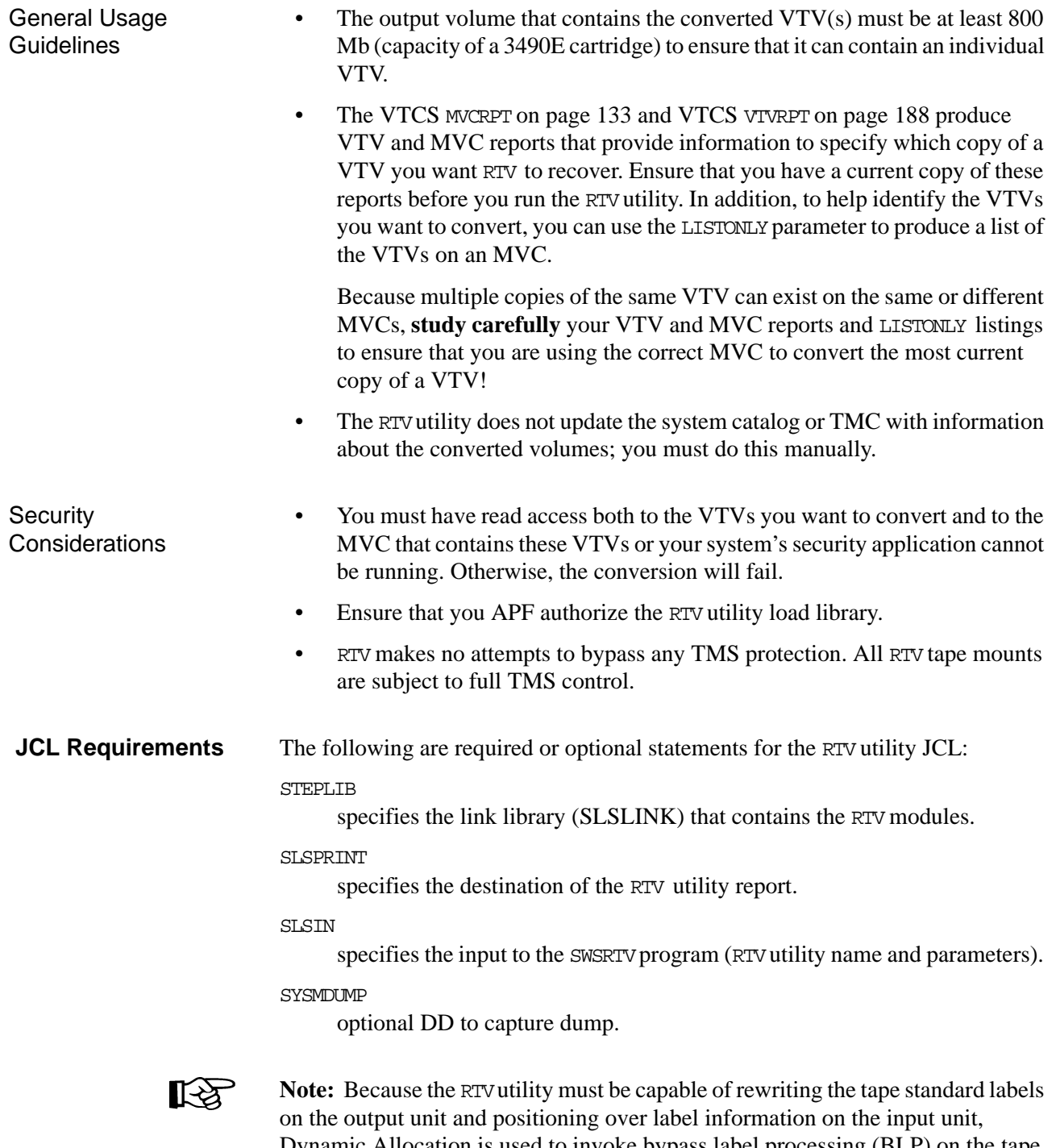

Dynamic Allocation is used to invoke bypass label processing (BLP) on the tape volumes. This requires that the library that contains the SWSRTV executable code be APF authorized.

## <span id="page-193-0"></span>**JCL Examples**

```
Listing the VTVs on 
an MVC
                        Figure 98 shows example JCL to list the VTVs on MVC MVC001.
                          //JOBVRECJOB (account),programmer
                          //RUNRTV EXEC PGM=SWSRTV,PARM='MIXED'
                          //STEPLIB DD DSN=hlq.SLSLINK,DISP=SHR
                          //SLSPRINT DD SYSOUT=A
                          //SLSIN DD *
                           RTV MVC(MVC001)INUNIT(/1AB4) LISTONLY
```
/\* //

<span id="page-193-1"></span>*Figure 98. Example JCL to run the* RTV *utility: LISTONLY run*

Converting a Single VTV by Specifying Its Volser

[Figure 99](#page-193-2) shows example JCL to run the RTV utility to convert VTV VTV200 on MVC MVC001, which will be mounted on a 3490E transport. The output (converted VTV VTV200) goes to the output volume mounted on transport 280, and RTV copies the VTV VOLID from the VTV to the output volume.

| //JOBVRECJOB (account), programmer     |                                                                 |  |  |  |
|----------------------------------------|-----------------------------------------------------------------|--|--|--|
| //RUNRTV EXEC PGM=SWSRTV, PARM='MIXED' |                                                                 |  |  |  |
| //STEPLIB DD DSN=hlg.SLSLINK,DISP=SHR  |                                                                 |  |  |  |
| //SLSPRINT DD SYSOUT=A                 |                                                                 |  |  |  |
| //SLSIN                                | $DT$ $*$                                                        |  |  |  |
|                                        | RTV MVC(MVC001) INUNIT(3490E) VTV(VIV200) CPYVOLID OUTUNIT(280) |  |  |  |
| /*                                     |                                                                 |  |  |  |
|                                        |                                                                 |  |  |  |

<span id="page-193-2"></span>*Figure 99. Example JCL to run the* RTV *utility: single VTV by volser*

Converting a Single VTV by Specifying Its Volser and Block ID

[Figure 100](#page-193-3) shows example JCL to run the RTV utility to convert VTV VTV200 at block ID x'8EA484AB' on MVC MVC001, which will be mounted on a 3490E transport. The output (converted VTV VTV200) goes to the output volume mounted on transport 480.

|               | //JOBVRECJOB (account), programmer                            |
|---------------|---------------------------------------------------------------|
|               | //RUNRTV EXEC PGM=SWSRTV, PARM='MIXED'                        |
| //STEPLIB     | DD DSN=hlq.SLSLINK, DISP=SHR                                  |
| //SLSPRINT    | DD SYSOUT=A                                                   |
| //SLSIN       | $DT$ $*$                                                      |
|               | RTV MVC (MVC001) INUNIT (3490E) VTV (VTV200) BLOCK (8EA484AB) |
| OUTUNIT (480) |                                                               |
|               |                                                               |

<span id="page-193-3"></span>*Figure 100.Example JCL to run the* RTV *utility: single VTV by volser and block ID*

#### **RTV Utility Report Messages**

The RTV report displays the following messages:

Block number too large in compressed data

**Explanation:** An error was found in a compressed data record while processing a VTV. Further processing of this VTV is stopped. The VTV will be marked in the RTV Decompress Report output. The utility will continue to process other VTVs as necessary.

Chunked record logic error

**Explanation:** An error was found while processing a chunked data record for a VTV. Further processing of this VTV is stopped. The VTV will be marked in the RTV Decompress Report output. The utility will continue to process other VTVs as necessary.

Decompress invalid length parameter

**Explanation:** This indicates a program logic error. Further processing of this VTV is stopped. The VTV will be marked in the RTV Decompress Report output. The utility will continue to process other VTVs as necessary.

Decompress invalid parameter list

**Explanation:** This indicates a program logic error. Further processing of this VTV is stopped. The VTV will be marked in the RTV Decompress Report output. The utility will continue to process other VTVs as necessary.

Decompress logic error

**Explanation:** This indicates a program logic error. Further processing of this VTV is stopped. The VTV will be marked in the RTV Decompress Report output. The utility will continue to process other VTVs as necessary.

Decompress pointer to work area is zero

**Explanation:** This indicates a program logic error. Further processing of this VTV is stopped. The VTV will be marked in the RTV Decompress Report output. The utility will continue to process other VTVs as necessary.

Dynamic allocation error. Reason Code = xxxx-xxxx

**Explanation:** An error was encountered while attempting to dynamically allocate the INUNIT or OUTUNIT device. Refer to the IBM manual *MVS Authorized Assembler Services Guide* for a description of the dynamic allocation reason codes.

FILEnum of zero is invalid

**Explanation:** A FILE num() value of 0 is invalid. The utility terminates with return code 12.

I/O error on input MVC

**Explanation:** An I/O error was encountered while reading a MVC. Further processing is stopped. The utility terminates with return code 12.

I/O error on output volume

**Explanation:** An I/O error was encountered while writing the output VTV. Further processing of this VTV is stopped. The VTV will be marked in the RTV Decompress Report output. The utility will continue to process other VTVs as necessary.

Invalid compressed data block read

**Explanation:** This indicates that an invalid data record was found while processing this VTV. Further processing of this VTV is stopped. The VTV will be marked in the RTV Decompress Report output. The utility will continue to process other VTVs as necessary.

Invalid VTV page number encountered

**Explanation:** A record sequence error was found in a compressed data record while processing a VTV. Further processing of this VTV is stopped. The VTV will be marked in the RTV Decompress Report output. The utility will continue to process other VTVs as necessary.

Invalid VTV record encountered

**Explanation:** An error was found in a compressed data record while processing a VTV. Further processing of this VTV is stopped. The VTV will be marked in the RTV Decompress Report output. The utility will continue to process other VTVs as necessary.

MVC volser # does not match requested volser #

**Explanation:** The volume mounted as the input MVC did not match that requested by the MVCid() parameter. The utility terminates with return code 12.

MVC record length error

**Explanation:** A length error was found in a compressed data record while processing a VTV. Further processing of this VTV is stopped. The VTV will be marked in the RTV Decompress Report output. The utility will continue to process other VTVs as necessary.

Incorrect algo byte

**Explanation:** An error was found in a compressed data record while processing a VTV. Further processing of this VTV is stopped. TheVTV will be marked in the RTV Decompress Report output. The utilitywill continue to process other VTVs as necessary.

#### **Explanation:**

No HDR1 record found for requested VTV

**Explanation:** Following positioning by a BLOCKid() statement, there was no HDR1 record located at the desired position. Remove the BLOCKid statement and rerun the utility. The utility terminates with return code 12.

No HDR1 record found on input MVC

**Explanation:** The volume mounted as a MVC contained no HDR1 record. The utility terminates with return code 12.

No UHL1 record found on input MVC

**Explanation:** The volume mounted as a MVC contained no UHL1 record. The utility terminates with return code 12.

No VOL1 record found on input MVC

**Explanation:** The volume mounted as a MVC contained no VOL1 record. The utility terminates with return code 12.

NULL input buffer pointer

**Explanation:** This indicates a program logic error. Further processing of this VTV is stopped. The VTV will be marked in the RTV Decompress Report output. The utility will continue to process other VTVs as necessary.

NULL output buffer pointer

**Explanation:** This indicates a program logic error. Further processing of this VTV is stopped. The VTV will be marked in the RTV Decompress Report output. The utility will continue to process other VTVs as necessary.

Requested VTV not found on MVC

**Explanation:** The volser requested by the VTVid() parameter was not found on the MVC. The utility terminates with return code 12.

Spanned length final error

**Explanation:** An error was found while processing a spanned data record for a VTV. Further processing of this VTV is stopped. The VTV will be marked in the RTV Decompress Report output. The utility will continue to process other VTVs as necessary.

Spanned length intermediate error

**Explanation:** An error was found while processing a spanned data record for a VTV. Further processing of this VTV is stopped. The VTV will be marked in the RTV Decompress Report output. The utility will continue to process other VTVs as necessary.

Unexpected request on input I/O

**Explanation:** This indicates a program logic error. Further processing is stopped. The utility terminates with return code 12.

Unexpected end of tape on output volume

While writing the output VTV, an end of tape indication was encountered. The VTV must be completely contained on a single output volume. Further processing of this VTV is stopped. The VTV will be marked in the RTV Decompress Report output. The utility will continue to process other VTVs as necessary.

Unexpected request on output I/O

**Explanation:** This indicates a program logic error. Further processing of this VTV is stopped. The VTV will be marked in the RTV Decompress Report output. The utility will continue to process other VTVs as necessary.

Unexpected tape mark on input MVC

**Explanation:** An unexpected tape mark was found on a MVC. Further processing is stopped. The utility terminates with return code 12.

VTVid range parameter is invalid

**Explanation:** An invalid range value was found in the VIVid() specification. The utility terminates with return code 12.

VTV logical data check encountered

**Explanation:** A data check indicator was found in a compressed data record while processing a VTV. Further processing of this VTV is stopped. The VTV will be marked in the RTV Decompress Report output. The utility will continue to process other VTVs as necessary.

VTV volser # does not match requested volser #

**Explanation:** Following positioning by a BLOCKid() or FILEnum() statement, the VTV volser did not match that requested by the VTVid() parameter. The utility terminates with return code 12. Remove the BLOCKid or FILEnum() statement and rerun the utility.

<span id="page-198-0"></span>**RTV LISTONLY Listing** [Figure 101](#page-198-1) shows an example of the listing that RTV produces when you specify the LISTONLY parameter.

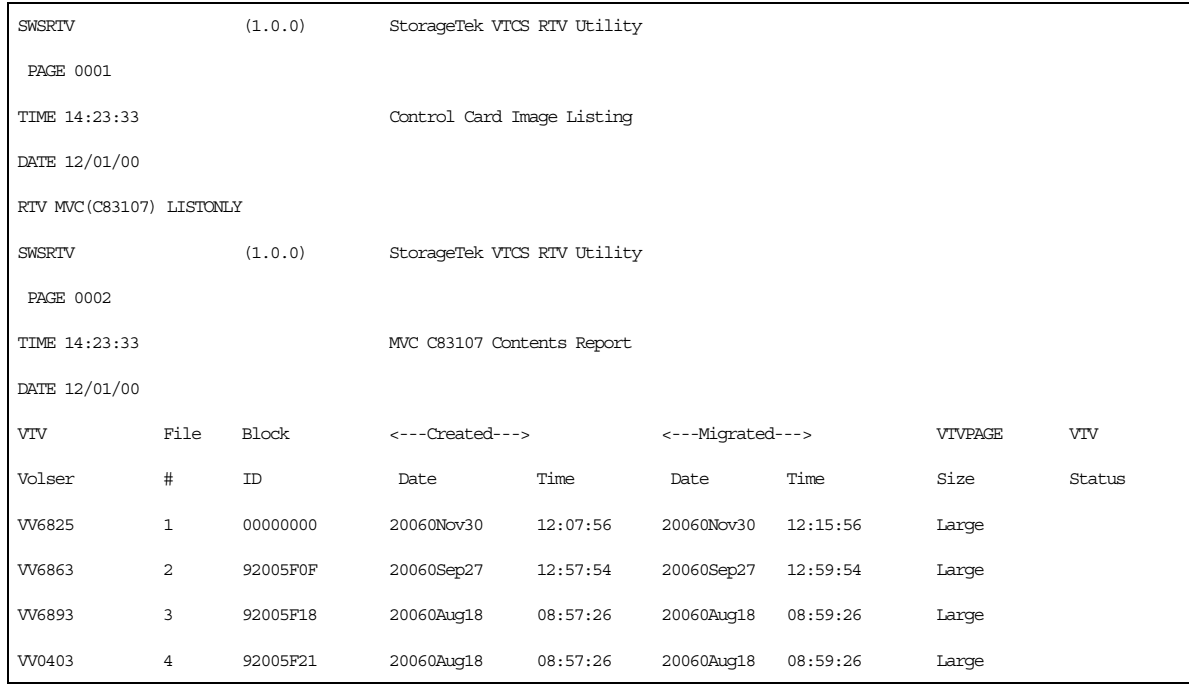

#### <span id="page-198-1"></span>*Figure 101.Example* RTV LISTONLY *listing*

This report lists the VTV's:

- Volser
- Logical file number on the MVC
- Block ID on the MVC
- Last used time
- Status Not Current, or if blank, the VTV is current

## **RTV Decompress Listing**

[Figure 102](#page-199-0) shows an example of the listing that RTV produces when you do not specify the LISTONLY parameter (that is, you run RTV to convert VTVs to Nearline volumes).

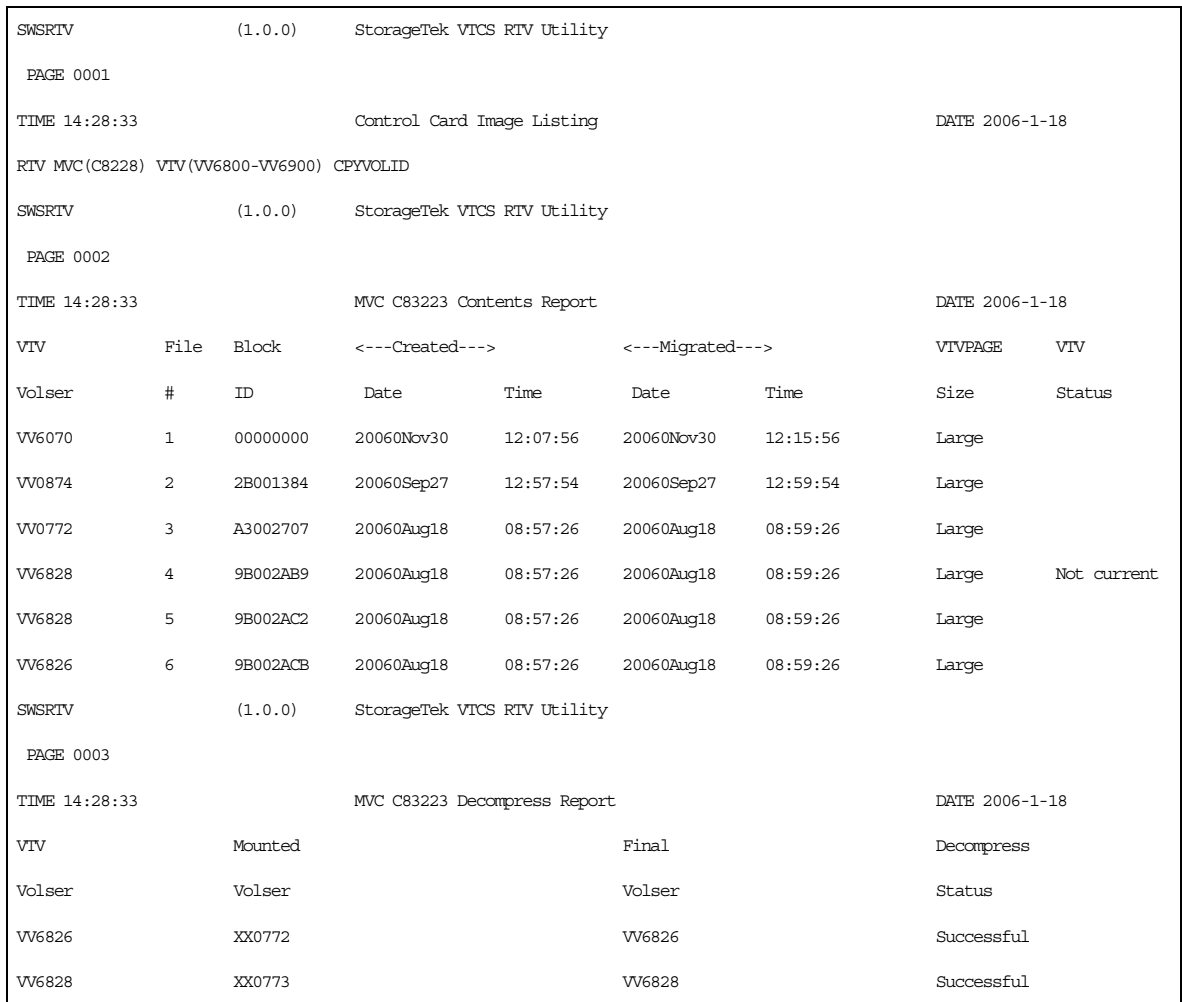

### <span id="page-199-0"></span>*Figure 102.Example* RTV *Decompress Listing*

In addition to the contents fields shown in [Figure 101 on page 165](#page-198-1), the decompress listing shown in [Figure 102 on page 166](#page-199-0) lists the VTV's:

- Volser of the output Nearline volume as initially mounted
- Final volser of the output Nearline volume; if CPYVOLID is specified, the final volser will be identical to the VTV volser, otherwise is final volser is identical to the volser of the output Nearline volume as initially mounted
- Decompress status

# **SET MIGOPT**

SET MIGOPT changes the following migration parameters:

- Maximum and minimum concurrent automatic migration, immediate migration, and migrate-to-threshold tasks
- High and low AMTs

**Syntax**

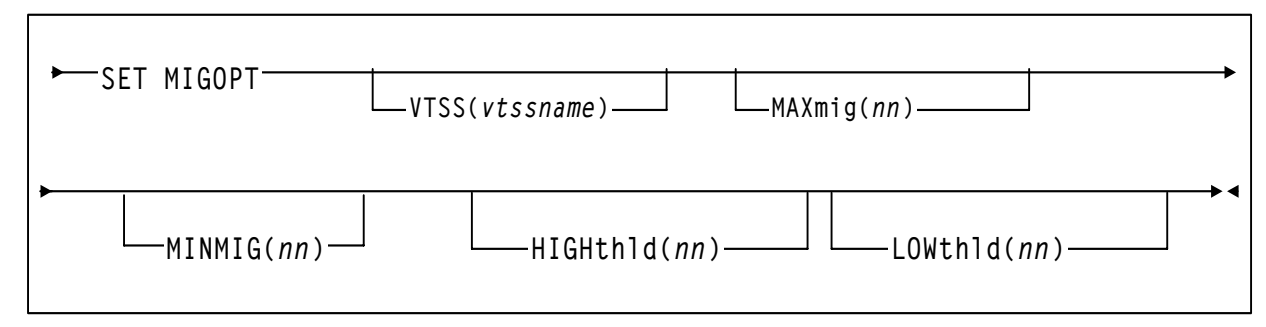

### *Figure 103.* **SET MIGOPT** *syntax*

**Parameters** VTSS

the VTSS whose migration parameters you want to change. If you do not specify a VTSS, the changes affect all VTSSs.

#### vtssname

the VTSS name.

#### MAXMIG(nn)

specifies the maximum number of concurrent automatic migration, immediate migration, and migrate-to-threshold tasks.

Valid values are 1 to the number of RTDs on the VTSS or 8, whichever is less. There is no default; if you do not specify a value, the current value is unchanged.

#### MINMIG(nn)

specifies the minimum number of concurrent automatic migration, immediate migration, and migrate-to-threshold tasks.

Valid values are 1 to the MAXMIG setting. There is no default; if you do not specify a value, the current value is unchanged.

#### HIGHthld

specifies the new high AMT.

#### high-thr

the new high AMT as a percent of VTSS space. Valid values are 5 to 95 and must be greater than the LOWthld value.

LOWthld

specifies the new low AMT.

low-thr

|                         | the new low AMT as a percent of VTSS space. Valid values are 5 to 95<br>and must be less than the HIGHthld value.                                                                                                    |  |
|-------------------------|----------------------------------------------------------------------------------------------------|--|
| <b>Interfaces</b>       | SWSADMIN utility and VT command.                                                                                                    |  |
| <b>Usage</b>            | Use SET MIGOPT to change following:                                                                                                    |  |
|                         | Maximum and minimum concurrent automatic migration, immediate<br>$\bullet$<br>migration, and migrate-to-threshold tasks.                                                                                                    |  |
|                         | High and low AMTs.                                                                                                    |  |
|                         | .Using SET MIGOPT:                                                                                                    |  |
|                         | You can change the LAMT, the HAMT, or both.                                                                                                    |  |
|                         | Changes to the AMTs take effect immediately.<br>٠                                                                                                    |  |
|                         | If you try to change global values (no VTSS specified) and the values are not<br>٠<br>valid for one VTSS (for example, MAXMIG(5) and one VTSS only has 4 RTDs<br>connected), VTCS will not change values for any VTSSs.                                                            |  |
|                         | Note: You can also change the AMTs with either the MIGrate or the CONFIG VISS<br>LOW and HIGH parameters; see "MIGRATE" on page 111 and "VTSS" on page 7.<br>Note, however, that a future release of VTCS will drop support of the MIGRATE SET<br>HIGHthld and LOWthld parameters. |  |
| <b>Command Examples</b> | To change MAXMIG to 5 and MINMIG to 3, enter:                                                                                                    |  |
|                         | .VT SET MIGOPT MAXMIG(5) MINMIG(3)                                                                                                    |  |
|                         | To change the high AMT to 70% and the low AMT to 25%, enter:<br>.VT SET MIGOPT HIGH(70) LOW(25)                                                                                                    |  |
| <b>JCL Requirements</b> | <b>STEPLIB</b><br>specifies the link library (SLSLINK) that contains the VTCS and HSC<br>modules.                                                                                                    |  |
|                         | <b>SLSPRINT</b><br>specifies the destination for the utility report.                                                                                                    |  |
|                         | SLSIN                                                                                                    |  |
|                         | specifies the input to the SWSADMIN program (utility name and parameters).                                                                                                    |  |
| <b>JCL Examples</b>     | Figure 104 shows example JCL to change MAXMIG to 5 and MINMIG to 3.                                                                                                    |  |
|                         | //SETMIGOPT EXEC PGM=SWSADMIN, PARM='MIXED'<br>//STEPLIB<br>DD DSN=hlq.SLSLINK, DISP=SHR<br>//SLSPRINT<br>DD SYSOUT=*<br>//SLSIN<br>$DD$ *<br>SET MIGOPT MAXMIG(5) MINMIG(3)                                                                                                    |  |

<span id="page-201-0"></span>*Figure 104.SET MIGOPT JCL example to change MAXMIG to 5 and MINMIG to 3*

[Figure 105](#page-202-0) shows example JCL change the high AMT to 70% and the low AMT to 25%.

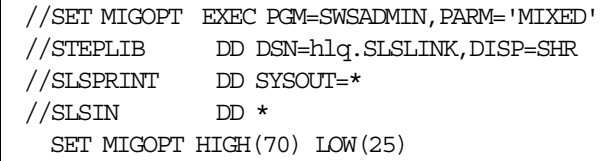

<span id="page-202-0"></span>*Figure 105.SET MIGOPT JCL to change the high AMT to 70% and the low AMT to 25%*

# **SET RMM**

SET RMM enables or disables the VTCS to DFSMSrmm interface.

### **Syntax**

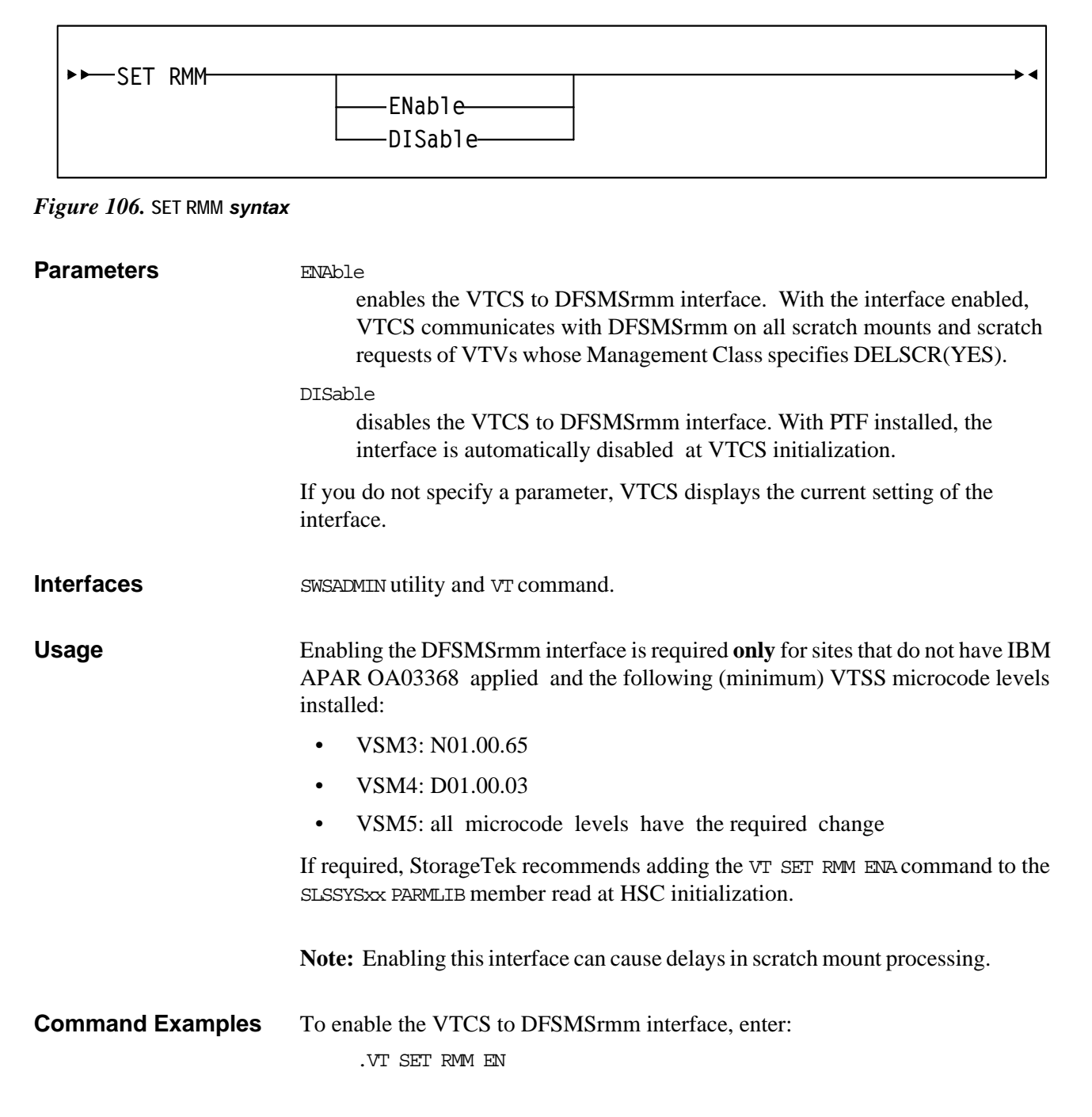

| <b>JCL Requirements</b> | <b>STEPLIB</b><br>specifies the link library (SLSLINK) that contains the VTCS and HSC<br>modules. |
|-------------------------|---------------------------------------------------------------------------------------------------|
|                         | <b>SLSPRINT</b><br>specifies the destination for the utility report.                              |
|                         | <b>SLSIN</b><br>specifies the input to the SWSADMIN program (utility name and parameters).        |
| <b>JCL Examples</b>     | Figure 107 shows example JCL enable the VTCS to DFSMSrmm interface.                               |
|                         | //SETRMM EXEC PGM=SWSADMIN,PARM='MIXED'                                                           |
|                         | //STEPLIB<br>DD DSN=hlq.SLSLINK, DISP=SHR                                                         |
|                         | //SLSPRINT DD SYSOUT=*                                                                            |
|                         | //SLSIN<br>$DD$ *<br>SET RMM ENA                                                                  |
|                         |                                                                                                   |

<span id="page-204-0"></span>*Figure 107.SET RMM JCL example to enable the VTCS to DFSMSrmm interface*

# **TRACE**

TRace starts or stops event tracing for specified VTCS components.

## **Syntax**

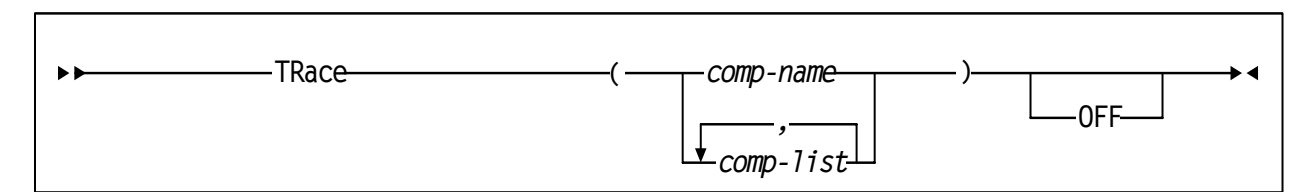

*Figure 108.*TRace *syntax*

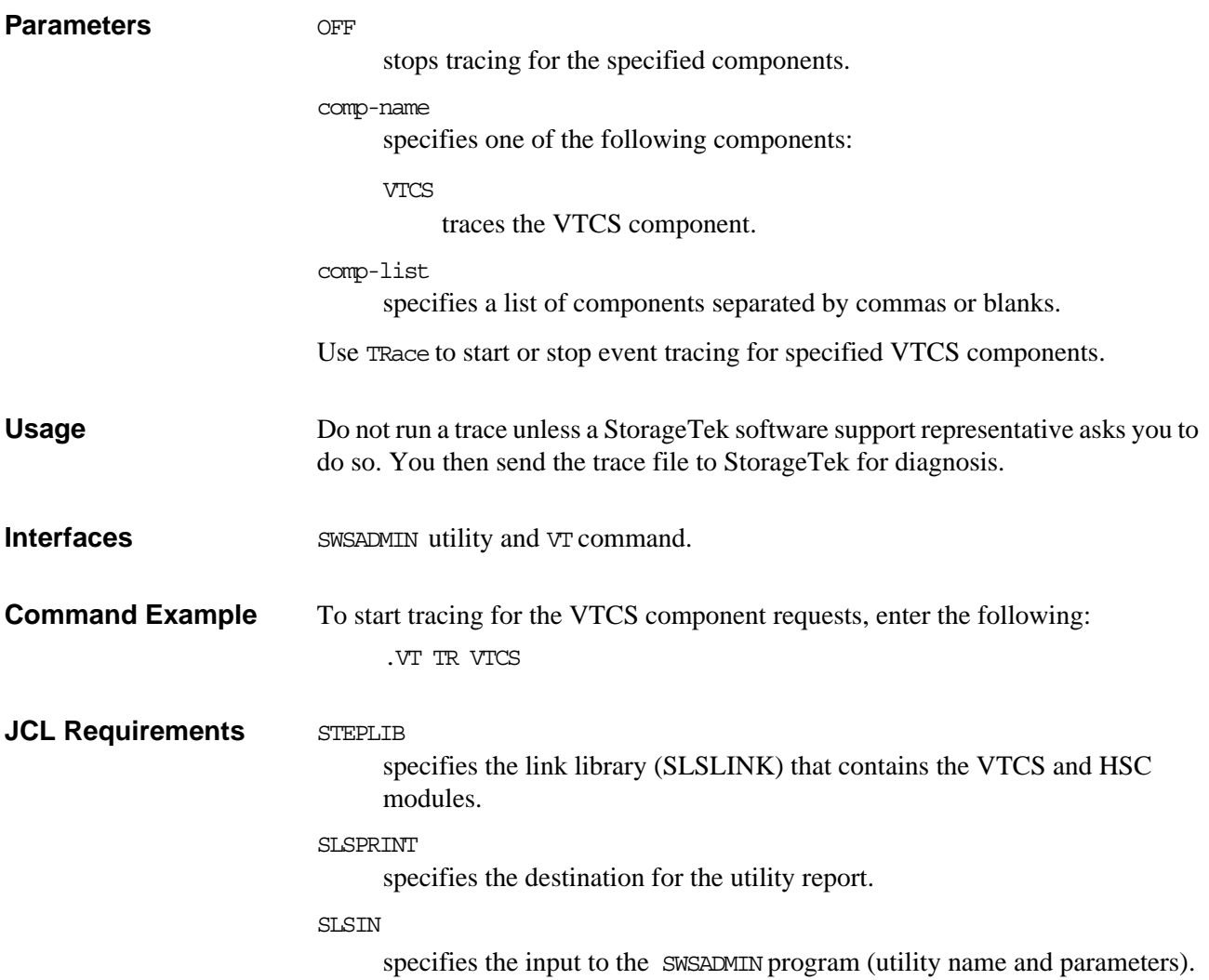

**JCL Example** [Figure 109](#page-206-0) shows example JCL start tracing for the VTCS component requests.

```
//TRACE EXEC PGM=SWSADMIN,PARM='MIXED' 
//STEPLIB DD DSN=hlq.SLSLINK,DISP=SHR 
//SLSPRINT DD SYSOUT=* 
//SLSIN DD *
  TR VTCS
```
<span id="page-206-0"></span>*Figure 109.JCL example to start tracing for the VTCS component requests*

# **VARY CLINK**

Vary CLInk changes CLINK states.

## **Syntax**

**Vary CLInk(***clink-id***) VTSS(***vtssname***) ONline OFFline**

*Figure 110.* Vary CLINK *syntax*

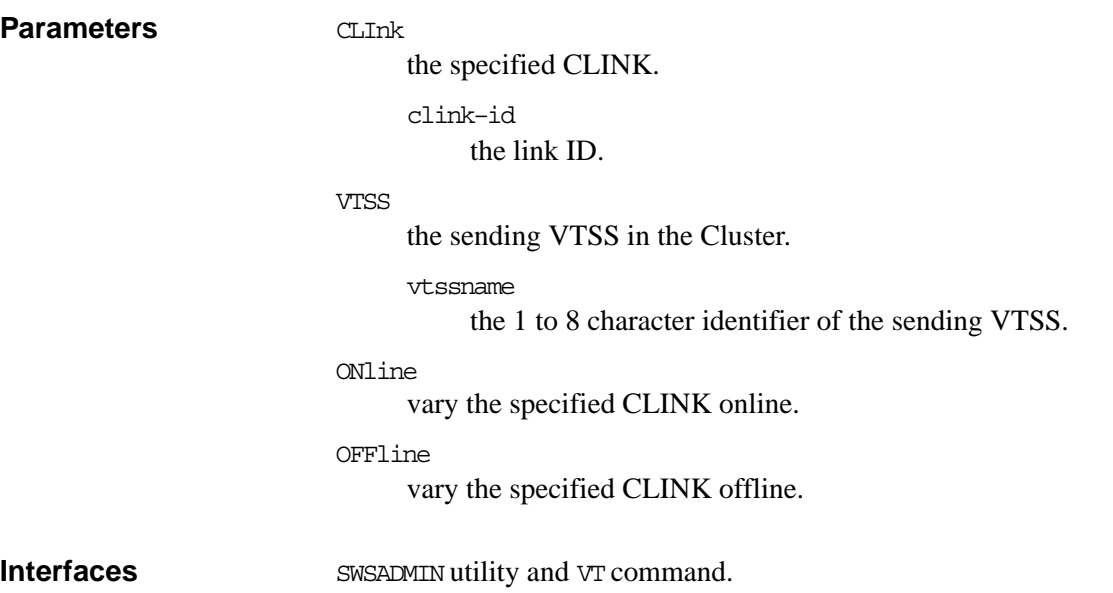

Usage Use Vary CLINK to change CLINK states. For example, if a CLINK fails or requires service, you can enter a VT Vary CLink OFFline command to vary the CLINK offline. You enter a VT Vary CLink ONline command to vary the CLINK online.

[Table 19](#page-208-0) describes CLINK states.

### <span id="page-208-0"></span>*Table 19. CLINK States*

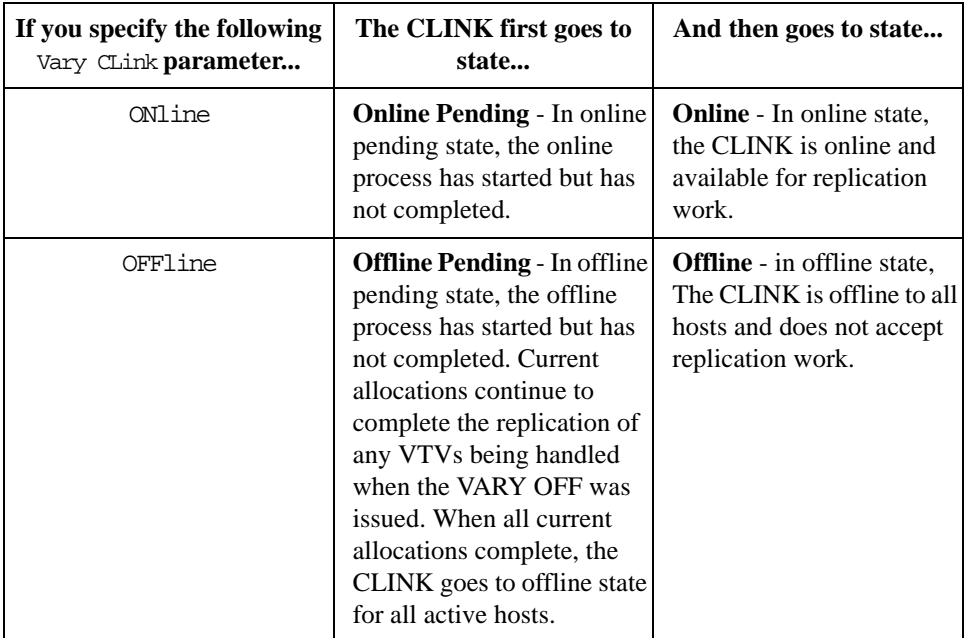

| <b>Command Example</b>  | To vary online CLINK 7 on the Cluster with VTSS VTSS01 as the sending VTSS,<br>enter:                                                       |  |
|-------------------------|----------------------------------------------------------------------------------------------------|--|
|                         | .VT V CLI (7) VTSS (VTSS01) ON                                                                                                    |  |
| <b>JCL Requirements</b> | <b>STEPLIB</b><br>specifies the link library (SLSLINK) that contains the VTCS and HSC<br>modules.                                           |  |
|                         | <b>SLSPRINT</b><br>specifies the destination for the utility report.                                                                        |  |
|                         | <b>SLSIN</b>                                                                                                    |  |
|                         | specifies the input to the SWSADMIN program (utility name and parameters).                                                                  |  |
| <b>JCL Example</b>      | Figure 111 shows example JCL to vary online CLINK 7 on the Cluster with VTSS<br>VTSS01 as the sending VTSS.                                 |  |
|                         | / VARY CLINK EXEC PGM=SWSADMIN, PARM='MIXED'<br>//STEPLIB<br>DD DSN=hlq.SLSLINK, DISP=SHR<br>//SLSPRINT<br>DD SYSOUT=*<br>//SLSIN<br>$DD$ * |  |
|                         | V CLI(7) VTSS(VTSS01) ON                                                                                                    |  |
|                         | $\overline{\phantom{a}}$<br>$-111$ $-12$                                                                                                    |  |

<span id="page-208-1"></span>*Figure 111.JCL example to vary CLINK 7 on Cluster CLUSTER1 online*

# **VARY RTD**

Vary RTD changes RTD states.

## **Syntax**

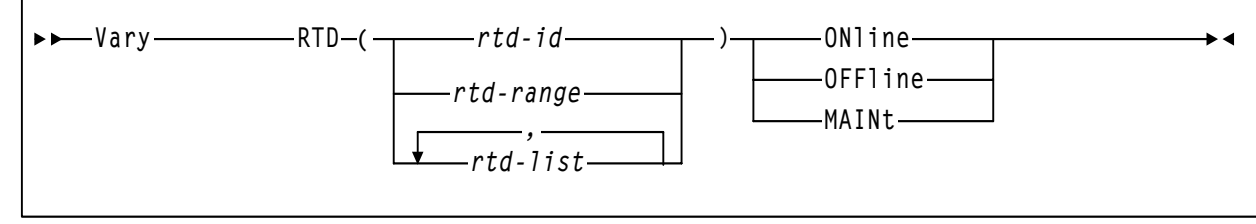

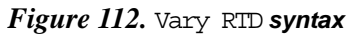

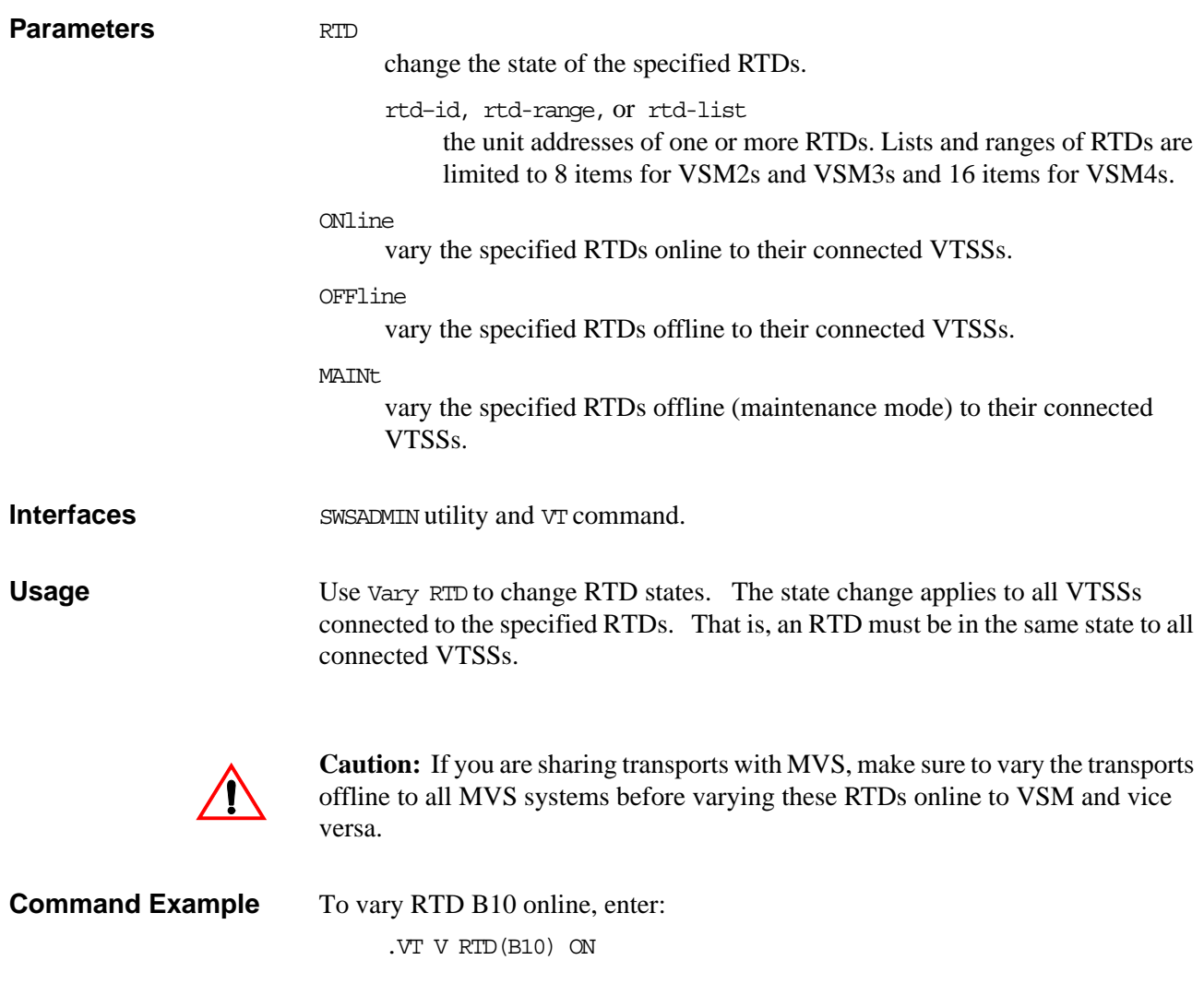

<span id="page-210-0"></span>**JCL Requirements** STEPLIB specifies the link library (SLSLINK) that contains the VTCS and HSC modules. SLSPRINT specifies the destination for the utility report. SLSIN specifies the input to the SWSADMIN program (utility name and parameters). **JCL Example** [Figure 113](#page-210-0) shows example JCL to vary RTD B10 online. *Figure 113.JCL example to vary RTD B10 online* //VARY RTD EXEC PGM=SWSADMIN,PARM='MIXED' //STEPLIB DD DSN=hlq.SLSLINK,DISP=SHR //SLSPRINT DD SYSOUT=\*  $//$ SLSIN DD \* V RTD(B10) ON

# **VARY VTSS**

Vary VTSS changes VTSS states on all hosts.

**Syntax**

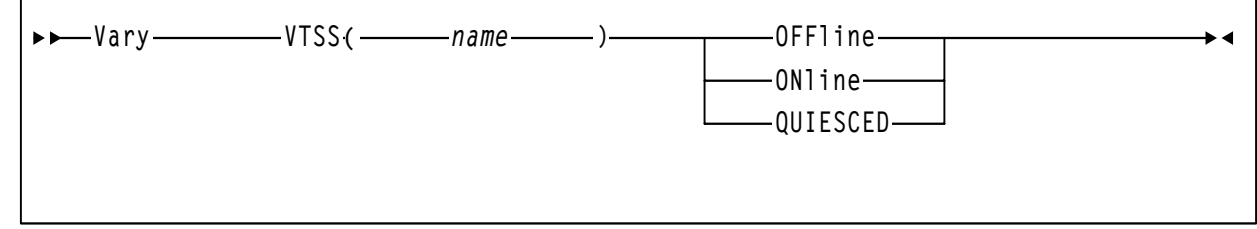

*Figure 114.* Vary VTSS *syntax*

## **Parameters VTSS**

change the state of the specified VTSS. For more information about VTSS states, see [Table 20 on page 179.](#page-212-0)

vtssname

the VTSS name.

ONline

vary the specified VTSS online.

OFFline

vary the specified VTSS offline.

QUIESCED

vary the specified VTSS to quiesced state.

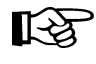

**Note:** Vary VTSS **does not** change the state of the VTDs or RTDs associated with the specified VTSS!

**Interfaces** SWSADMIN utility and VT command.

## Usage [Table 20](#page-212-0) describes VTSS states.

<span id="page-212-0"></span>*Table 20. VTSS States*

| If you specify the following<br>Vary VTSS parameter | The VTSS first goes to<br>state                                                                                                    | And then goes to state                                                                                                    |
|-----------------------------------------------------|----------------------------------------------------------------------------------------------------|----------------------------------------------------------------------------------------------------|
| ONline                                              | <b>Online Pending - In online</b><br>pending state, the online<br>process has started but has<br>not completed on all hosts.                                                                                                    | <b>Online</b> - In online state,<br>the VTSS is online,<br>available, and accepts both<br>front-end and back-end<br>work. If the VTSS was<br>offline, when it goes<br>online, VTCS issues a<br>warning message<br>recommending a VTSS<br>audit.                                                                                         |
| QUIESCED                                            | Quiescing - In quiescing<br>state, VTCS does not direct<br>any DD allocation to the<br>VTSS, which still accepts<br>pending mounts to allow<br>those long running jobs<br>with unit=aff chains to<br>complete. When all VTDs<br>are no longer in use (their<br>UCBs are not allocated on<br>MVS), the VTSS goes to<br>quiesced state. In quiescing<br>state, the VTSS continues to<br>accept and process back-<br>end work; for example,<br>migrates, recalls, and<br>audits.          | <b>Quiesced</b> - In quiesced<br>state, the VTSS continues to<br>accept and process back-end<br>work; for example, migrates,<br>recalls, and audits. That is,<br>you can use the recall and<br>migrate commands and<br>utilities to do these<br>operations using the<br>quiesced VTSS.                                                  |
| OFFline                                             | <b>Offline Pending - In offline</b><br>pending state, the offline<br>process has started but has<br>not completed on all hosts.<br>VTCS immediately shuts<br>down the VTSS and<br>interrupts and purges all<br>active tasks and purges all<br>queued tasks. The VTSS<br>server task terminates and<br>no longer accepts new<br>front-end and back-end<br>work. VTCS creates new<br>VTVs and<br>mounts/dismounts existing<br>VTVs only on alternate<br>VTSSs, if they are<br>available. | <b>Offline</b> - in offline state,<br>The VTSS is offline to all<br>hosts and does not accept<br>either front-end or back-<br>end work.<br>If a copy of a VTV is<br>resident on an offline<br>VTSS and also on an MVC<br>and a job requires the<br>VTV, VTCS automatically<br>recalls the VTV to an<br>alternate VTSS, if<br>available. |

**Note:** In a client/server environment (MVS/CSC and LibraryStation or SMC/HTTP server on client hosts), VTCS cannot determine if long running jobs are active on client hosts. After a VTSS goes to offline state, therefore, you should still either (a) explicitly vary its VTDs off line to MVS or (b) ensure that virtual tape activity on the client host has ceased.

Use Vary VTSS to change VTSS states as described in [Table 21](#page-213-0).

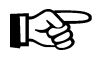

**Note:** Vary VTSS changes VTSS states on all hosts regardless of which host issued the command or ran the utility.

| If                                                                 | And you want to                                                                                         | Do the following                                                                                                    |
|--------------------------------------------------------------------|----------------------------------------------------------------------------------------------------|----------------------------------------------------------------------------------------------------|
| A VTSS fails                                                       | Take the VTSS offline and<br>continue processing by<br>recalling migrated VTVs to<br>an alternate VTSS. | Vary the failed VTSS<br>offline.<br>When requested by jobs,<br>VTVs that have migrated<br>from the failed VTSS are<br>automatically recalled to<br>the alternate VTSS.                                                                                                    |
| A VTSS requires<br>maintenance or will be taken<br>out of service. | Take the VTSS offline and<br>continue processing by<br>recalling migrated VTVs to<br>an alternate VTSS. | 1. Vary the VTSS to<br>quiesced state.<br>2. If the VTSS will be<br>taken out of service or the<br>maintenance requires a<br>"clean" VTSS, Do a<br>migrate-to-threshold 0%.<br>When the migrate<br>completes, do a VTSS<br>audit to ensure that all<br>VTVs were successfully<br>migrated.<br>3. Vary the VTSS offline<br>so that maintenance can<br>be applied or it can be<br>taken out of service.<br>Jobs that require VTVs<br>that have migrated from<br>the failed VTSS are<br>automatically recalled to<br>the alternate VTSS.<br><b>Note:</b> It may also be<br>necessary to vary VTDs<br>and associated paths<br>offline to MVS. |

<span id="page-213-0"></span>*Table 21.* Vary VTSS *Usage Scenarios*

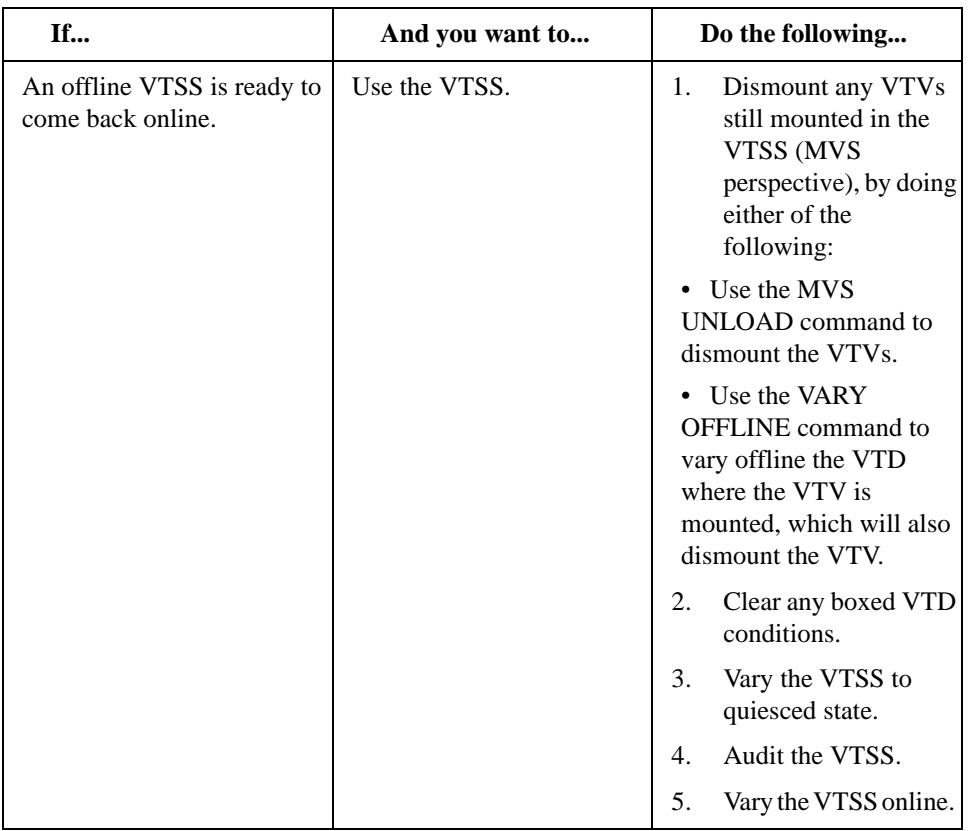

**Command Example** To vary VTSS VTSS01 online, enter:

.VT V VTSS(HVTSS10) ON

The following shows sample output from this VT Vary VTSS ONline command:

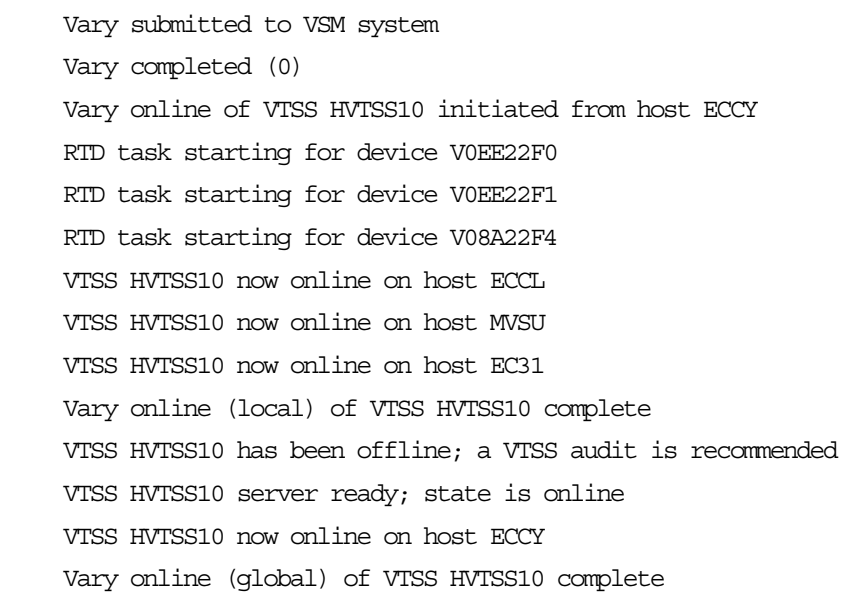

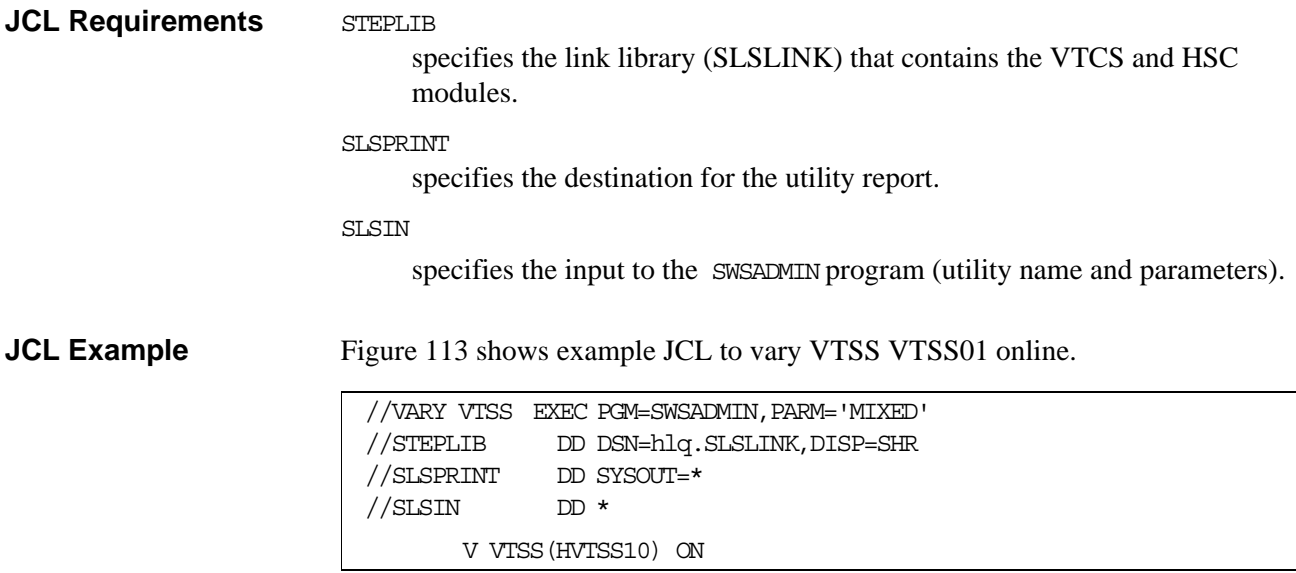

*Figure 115.JCL example to vary VTSS VTSS01 online*
# **VTVMAINT**

VTVMAINT does the following:

- Unlinks VTVs from MVCs,
- Sets the VTV Management Class, and
- Logically dismounts specified VTVs in an offline VTSS.

**Syntax**

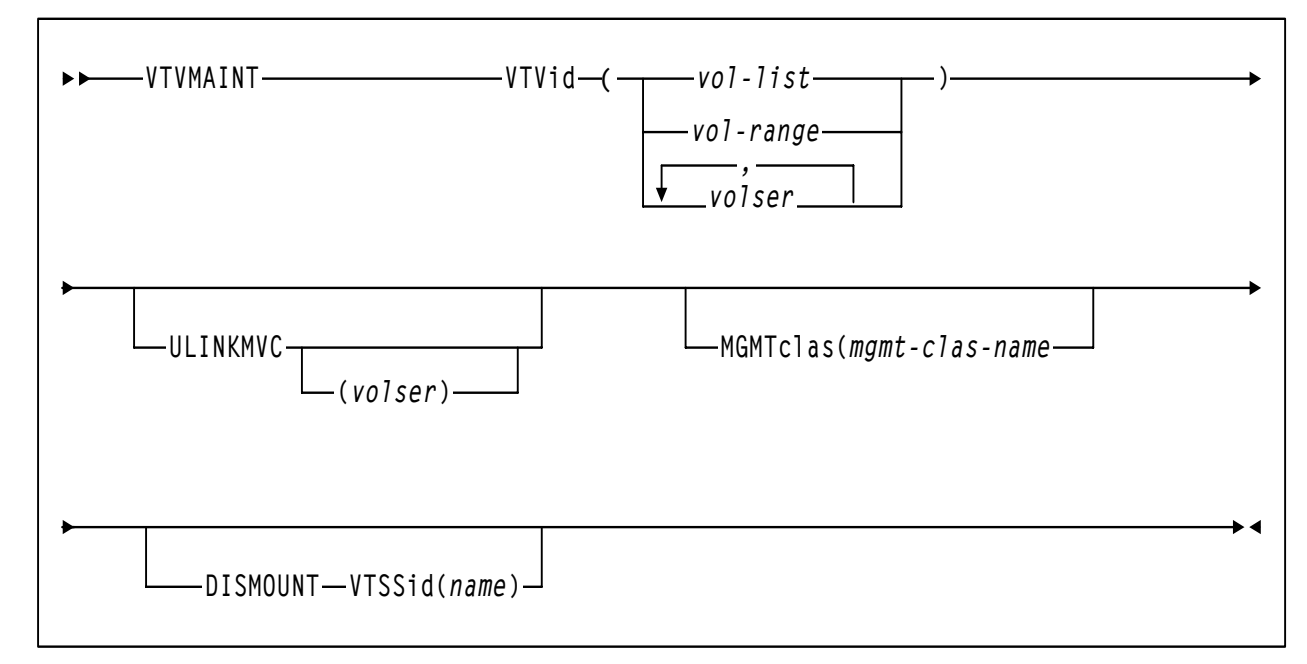

```
Figure 116. VTVMAINT syntax
```
**Parameters VTVid** specifies the VTVs. volser, vol-range or vol-list the volsers of one or more VTVs. ULINKMVC unlink the specified VTVs. volser unlink the specified VTVs from the specified MVC. MGMTclas set the Management Class of the VTVs. mgmt-class-name the Management Class name that you specified on the MGMTclas control statement. For more information, see ["MGMTCLAS Control](#page-251-0)  [Statement" on page 218](#page-251-0). DISMOUNT VTSSid

logically dismount the specified VTVs in the specified VTSS.

name

the VTSS name.

**Interfaces** SWSADMIN utility only.

### **Return Codes**

### *Table 22. VTVMAINT Return Codes*

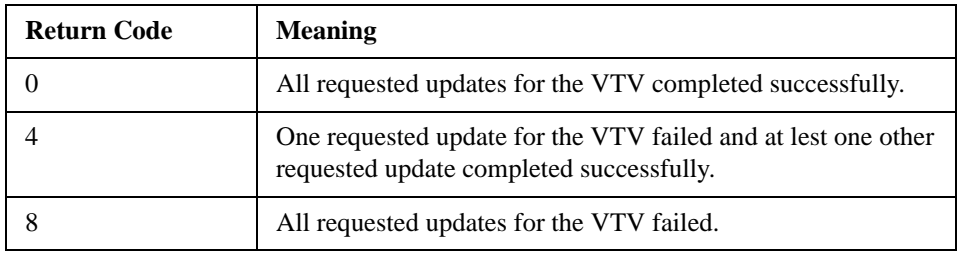

**Note:** The **final** return code for the VTVMAINT job is the **largest** return code generated by any single VTVs being updated. For example, if 5 VTVs generate a return code 0 and one VTV generates a return code 8, the final return code is 8.

Usage Use VTVMAINT to do the following:

- Unlink VTVs from MVCs,
- Set the VTV Management Class, and
- Logically dismount specified VTVs in an offline VTSS.

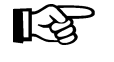

**Note:** Running VTVMAINT also produces an MVC report of the volumes affected by the VTVMAINT job.

Changing VTV Management Class and Unlinking VTVs from MVCs

You can use VTWAINT to change a VTV's Management Class. If the new Management Class specifies a different Storage Class, the VTV's current location on 1 or 2 MVCs is incorrect. The following procedure tells how to use VTVMAINT to change a VTV's Management Class and Storage Class.

### **To change a VTV's Management Class and Storage Class:**  $\Rightarrow$

**1. Recall the VTV.**

The VTV must be VTSS-resident for the unlink to succeed in [Step 2](#page-217-0).

- <span id="page-217-0"></span>**2. Use** VTVMAINT ULINKMVC **to unlink the VTV from the MVC(s) where it is located.**
- **3. Use** VTVMAINT MGMTclas **to assign a new management class.**
- **4. Remigrate the VTV to place it on the correct MVCs.**

Logically Dismounting VTVs in an Offline **VTSS** 

If a VTV is mounted when a VTSS goes offline and a copy of the VTV exists on an MVC, VTCS will not recall the migrated VTV to an alternate VTSS because the VTV is in mounted status on the offline VTSS. In this situation, you can use the VTVMAINT to logically dismount VTVs in the offline VTSS (turn off the "mounted" bit in the CDS), then recall the VTV to an alternate VTSS. VTCS records each successful VTV dismount in the SMF14STA field of the SMF Subtype 14 record. For more information, see ["SLSSMF14 - VTCS SMF Subtype 14 Record"](#page-311-0)  [on page 278](#page-311-0). The VTVRPT (UNAVAIL) option reports the status of unavailable VTVs in an offline VTSS. For more information, see ["VTVRPT" on page 188](#page-221-0).

**STOP** 

**Warning: Don't** dismount an unavailable VTV in an offline VTSS unless you are absolutely sure that the MVC copies, if any, of the VTV, are identical in content to the unavailable VTV! Otherwise, you risk recalling a VTV with back-level data to an alternate VTSS! For example, a VTV mounted for read is probably safe to dismount for recall to an alternate VTSS. A VTV mounted for write, however, is probably not safe to dismount because it has probably been updated and the MVC copies are therefore back-level.

The following procedure provides the general steps you use to logically dismount a VTV and access that VTV from a different VTSS.

### **To logically dismount a VTV and access that VTV from a different VTSS:**

### **1. Vary the VTSS offline to VTCS with the following command:**

VT VARY VTSS(name) OFFLINE

If I/O was active and the VTSS failed, MVS should box the VTDs and dismount any mounted VTVs *from the MVS perspective*. However, if communication with the VTSS failed before the VTSS actually dismounted any mounted VTVs, they may still be online to VTCS. Therefore, you first need to vary the VTSS offline to VTCS.

If MVS boxed the VTDs and dismounted any mounted VTVs, go to [Step 3](#page-219-0). Otherwise, continue with [Step 2](#page-218-0).

### <span id="page-218-0"></span>**2. Dismount the VTV (MVS perspective).**

You cannot remount the VTV on a VTD in another VTSS if MVS still considers it mounted in the offline VTSS. Do either of the following:

- Use the MVS UNLOAD command to dismount the VTV.
- Use the VARY OFFLINE to vary offline the VTD where the VTV is mounted, which will also dismount the VTV.

<span id="page-219-0"></span>

| <b>Run</b> VIWAINT, specifying the offline VTSS and VTV $(s)$ you want to<br>3.<br>logically dismount.                                                                                                    |
|----------------------------------------------------------------------------------------------------|
| For example, to logically dismount VTVs VV6823, VV6825, and VV6688<br>in offline VTSS01, code the following SLSIN DD statement in your JCL:                                                                                                    |
| VIVMAINT DISMOUNT VIV (VV6823, VV6825, VV6688) VISS (VISS01)                                                                                                    |
| If migrated copies of the dismounted VTVs exist that an online VTSS can<br>access, you can now use this VTSS to access the VTVs.                                                                                                    |
| <b>Caution:</b> If the VTV copy mounted in the offline VTSS was modified and<br>not migrated, the MVC copy that you recall to an alternate VTSS is not<br>current! Therefore, StorageTek strongly recommends that you do not recall<br>these non-current MVC copies!               |
| Hint: When the offline VTSS is ready to be brought back online, StorageTek<br>strongly recommends that you audit the VTSS before running production jobs that<br>use the VTSS. Also ensure that you clear any boxed VTD conditions before<br>issuing the VTSS VARY ONLINE command. |
| STEPLIB<br>specifies the link library (SLSLINK) that contains the VTCS and HSC<br>modules.                                                                                                    |
| SLSPRINT<br>specifies the destination for the utility report.                                                                                                    |
| <b>SLSIN</b><br>specifies the input to the SWSADMIN program (utility name and parameters).                                                                                                    |
| Figure 78 shows example JCL to run the VTWAINT utility.                                                                                                    |
| //VIWAINT EXEC PGM=SWSADMIN, PARM='MIXED'<br>$//$ STEPLIB<br>DD DSN=hlq.SLSLINK, DISP=SHR<br>//SLSPRINT<br>DD SYSOUT= $*$<br>$//$ SLSIN<br>$DD$ *<br>VTWAINT DISMOUNT VTV (VV6823, VV6825, VV6688) VTSS (VTSS01)                                                                   |
|                                                                                                    |

*Figure 117.*VTVMAINT *utility example*

# **VTVMAINT Report** [Figure 91](#page-176-0) shows an example of a VTVMAINT report for the following command: VTVMAINT VTV(X00000-X00002) ULINKMVC MGMTCLAS(M1)

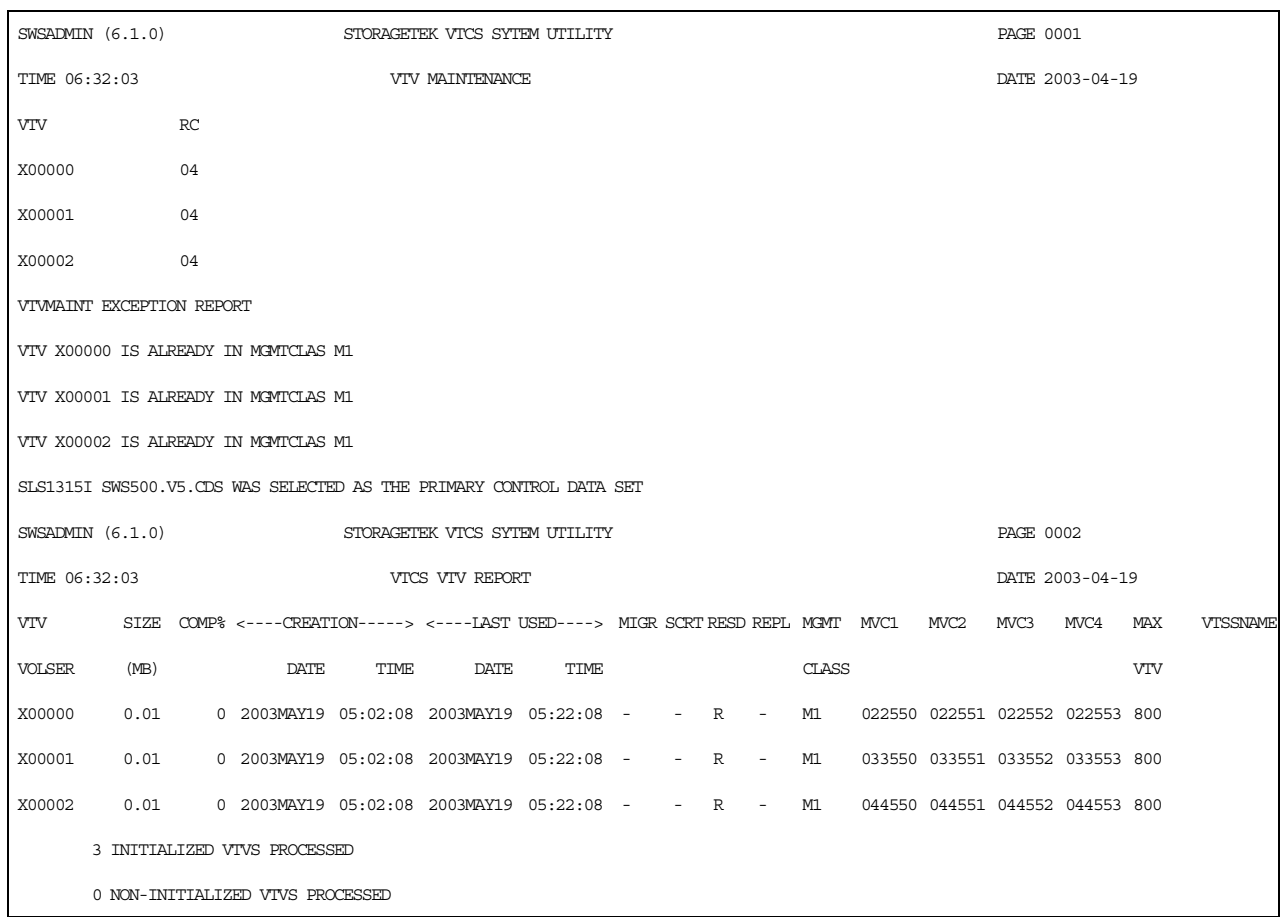

<span id="page-220-0"></span>*Figure 118.VTVMAINT Report*

As shown in [Figure 118,](#page-220-0) the VTVMAINT report shows:

- Status of VTVs processed volser and return code (0 all updates completed, 4 - some updates completed, 8 - no updates completed).
- An exception report of the reason for all uncompleted updates.

A VTV report; for more information, see ["VTV Report" on page 192.](#page-225-0)

# <span id="page-221-0"></span>**VTVRPT**

The VTVRPT reports the status of your VSM system's VTVs.

# **Syntax**

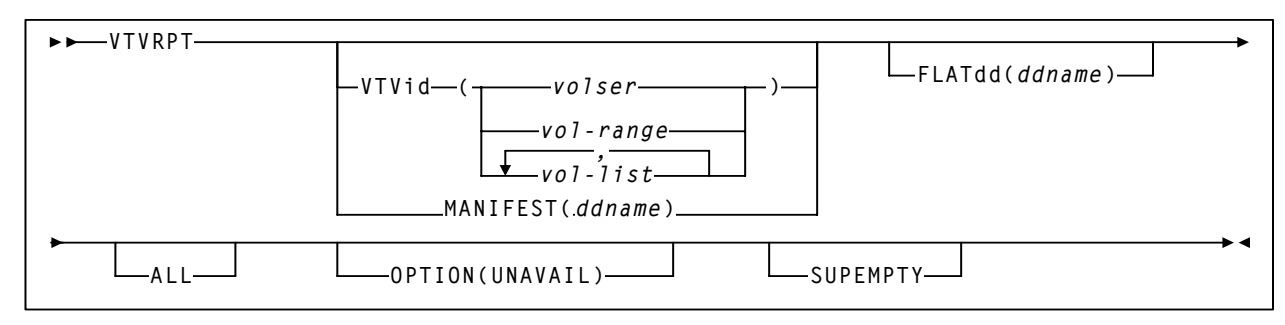

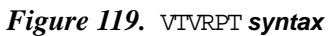

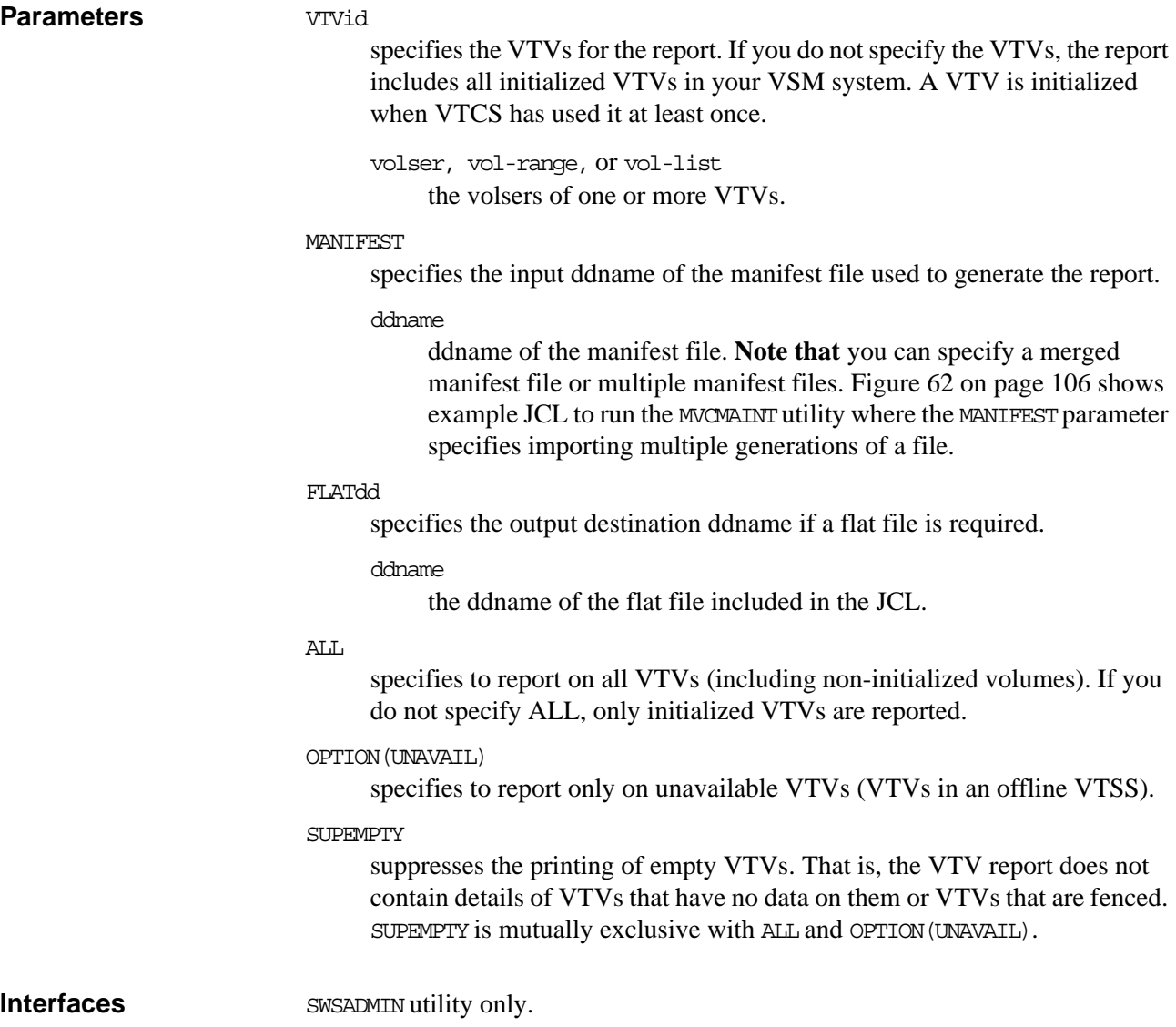

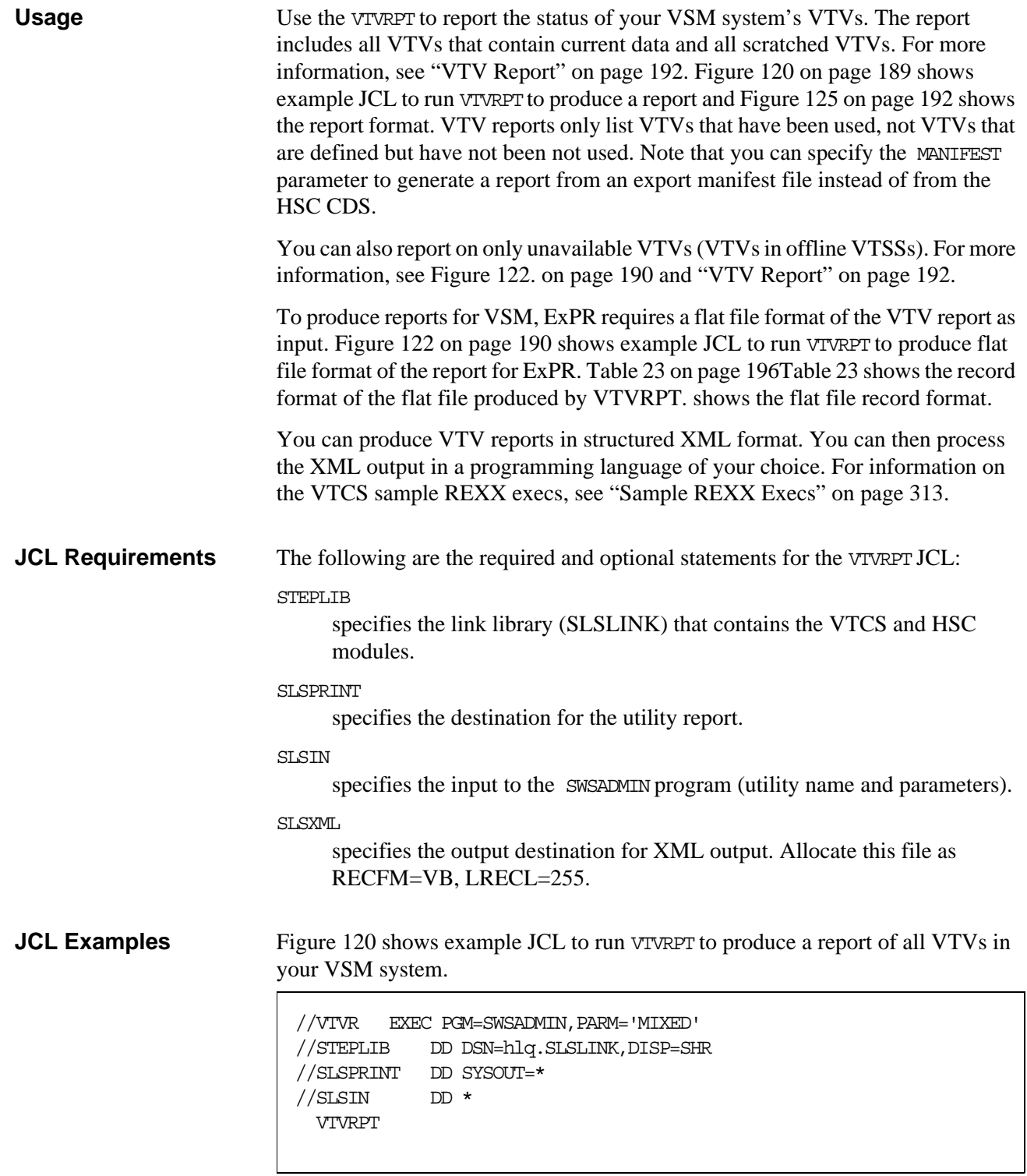

### <span id="page-222-0"></span>*Figure 120. Example* **JCL** *for the* VTVRPT *utility*

[Figure 121](#page-223-1) shows example JCL to run VTVRPT to produce a report using manifest file REMOTE1 as input.

```
//VTVR EXEC PGM=SWSADMIN,PARM='MIXED' 
//STEPLIB DD DSN=hlq.SLSLINK,DISP=SHR
//REMOTE1 DD DSN=FEDB.VSMLMULT.REMOTE1,DISP=SHR
//SLSPRINT DD SYSOUT=* 
//SLSIN DD *
  VTVRPT MANIFEST(REMOTE1)
```
### <span id="page-223-1"></span>*Figure 121. Example* **JCL** *for the* VTVRPT *utility (manifest file input)*

[Figure 122](#page-223-0) shows example to run VTVRPT to produce a flat file report format of all VTVs for input to ExPR.

```
//VTVR EXEC PGM=SWSADMIN,PARM='MIXED' 
//STEPLIB DD DSN=hlq.SLSLINK,DISP=SHR 
//VTVOUT DD DSN=FEDB.FLAT,UNIT=SYSALLDA,DISP=OLD 
//SLSPRINT DD SYSOUT=* 
//SLSIN DD * 
 VTVRPT FLATDD(VTVOUT)
```
### <span id="page-223-0"></span>*Figure 122. Example* **JCL** *for the* VTVRPT *utility (flat file output for ExPR)*

[Figure 123](#page-223-2) shows example to run VTVRPT to report only on unavailable VTVs (VTVs in an offline VTSS).

```
//VTVR EXEC PGM=SWSADMIN,PARM='MIXED' 
//STEPLIB DD DSN=hlq.SLSLINK,DISP=SHR 
//VIVOUT DD DSN=FEDB.FLAT, UNIT=SYSALLDA, DISP=OLD
//SLSPRINT \hspace{1cm} \text{DD} \text{ SYSOUT=*}//SLSIN DD \star VTVRPT OPTION(UNAVAIL)
```
<span id="page-223-2"></span>*Figure 123. Example* **JCL** *for the* VTVRPT *utility (unavailable VTVs only)*

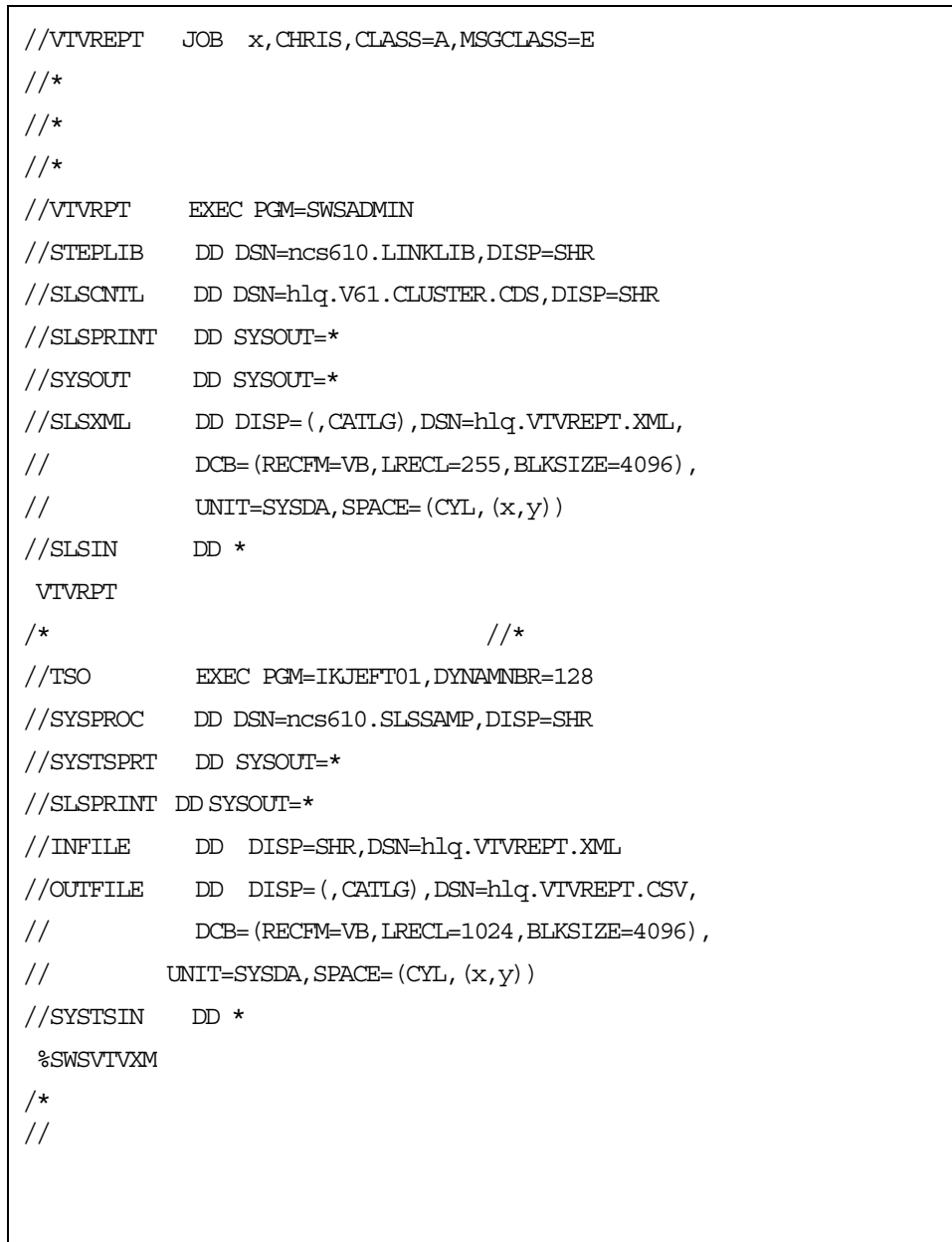

[Figure 124](#page-224-0) shows example to run VTVRPT to report only on unavailable VTVs (VTVs in an offline VTSS) in structured XML format.

*Figure 124. Example* **JCL** *for the* VTVRPT *utility (unavailable VTVs only, structured XML format)*

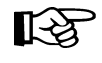

<span id="page-224-0"></span>**Note:** XML output can consume **considerable** space. You may want to consider routing your XML output to a VTV so that the output is compressed.

<span id="page-225-0"></span>**VTV Report** [Figure 125](#page-225-1) shows an example of a VTV report and [Figure 126. on page 193](#page-226-0) shows an example of a VTV report with the UNAVAIL option. This report lists only unavailable VTVs in three sections--unavailable mounted on a VTD, unavailable VTSS-resident, and unavailable VTSS-resident and fenced.

|               | SWSADMIN $(6.1.0)$<br>STORAGETEK VTCS SYTEM UTILITY |  |                                     |      |                                                                        |          |   |                          |   |                          |              |                    | <b>PAGE 0002</b> |                      |                                      |            |                 |
|---------------|-----------------------------------------------------|--|-------------------------------------|------|------------------------------------------------------------------------|----------|---|--------------------------|---|--------------------------|--------------|--------------------|------------------|----------------------|--------------------------------------|------------|-----------------|
| TIME 06:32:03 |                                                     |  |                                     |      | VTCS VTV REPORT                                                        |          |   |                          |   |                          |              |                    |                  | DATE 2003-03-20      |                                      |            |                 |
| VIV           | STZE                                                |  |                                     |      | COMP% <----CREATION-----> <----LAST USED----> MIGR SCRT RESD REPL MGMT |          |   |                          |   |                          |              | MVC1               | MVC <sub>2</sub> | MVC <sub>3</sub>     | MVC4                                 | MAX        | <b>VTSSNAME</b> |
| <b>VOLSER</b> | (MB)                                                |  | <b>DATE</b>                         | TIME | <b>DATE</b>                                                            | TIME     |   |                          |   |                          | <b>CLASS</b> |                    |                  |                      |                                      | <b>VIV</b> |                 |
| X00T00        | 0.04                                                |  | 84 2003JUL16 05:02:08 2003JUL19     |      |                                                                        | 05:41:00 | M | $\overline{\phantom{0}}$ | R | $\overline{\phantom{a}}$ |              |                    |                  |                      | VCL4 022550 022551 022552 022553 800 |            | VTSS16          |
| X00002        | $<$ MOUNT>                                          |  |                                     |      | 2003JUL14 06:54:35 2003JUL19                                           | 07:43:46 | M | $\overline{\phantom{a}}$ | R | $\overline{\phantom{0}}$ |              |                    |                  |                      | VCL4 033550 033551 033552 033553 800 |            | VTSS17          |
| X00003        | 15.60                                               |  | 84 2003 TUT 14 10:05:05 2003 TUT 19 |      |                                                                        | 05:41:28 | M | ۰                        | R | ۳                        |              | VCL2 044550 044551 |                  |                      |                                      | 400        | VTSS16          |
| X00004        | 0.36                                                |  | 84 2003MAY28                        |      | 08:51:20 2003JUL19                                                     | 05:41:30 | M | S                        | R | $\overline{\phantom{a}}$ | VCL3         |                    |                  | 022550 022551 022552 |                                      | 800        | VTSS16          |
| X00005        | 15.60                                               |  |                                     |      | 84 2003JUL14 10:05:14 2003JUL19                                        | 05:41:31 | M | $\overline{\phantom{a}}$ | R | $\overline{\phantom{a}}$ |              | VCL1 033550        |                  |                      |                                      | 400        | VTSS16          |
| X00006        | 15.60                                               |  | 84 2003JUL14 10:08:23               |      | 2003JUL19                                                              | 08:45:31 |   |                          |   |                          | VCT 4        |                    |                  |                      | 044550 044551 044552 044553 800      |            | VTSS17          |

<span id="page-225-1"></span>*Figure 125. Example output from* VTVRPT

|        | SWSADMIN $(6.1.0)$         |                            |                                                                                                    |      | STORAGETEK VTCS SYTEM UTILITY |      |  |   |        |              |  | PAGE 002 |                 |            |                |
|--------|----------------------------|----------------------------|----------------------------------------------------------------------------------------------------|------|-------------------------------|------|--|---|--------|--------------|--|----------|-----------------|------------|----------------|
|        | TIME 06:59:03              | UNAVAIL MOUNTED VTV REPORT |                                                                                                    |      |                               |      |  |   |        |              |  |          | DATE 2003-03-20 |            |                |
|        |                            |                            | VTV       SIZE COMP% <----CREATION-----> <----LAST USED----> MIGR SCRT RESD REPL MGMT MVC1 MVC2 MVC3 MVC4 MAX |      |                               |      |  |   |        |              |  |          |                 |            | <b>ETSSNAM</b> |
| VOLSER | (MB)                       |                            | <b>DATE</b>                                                                                                   | TIME | <b>DATE</b>                   | TIME |  |   |        | <b>CLASS</b> |  |          |                 | <b>VIV</b> |                |
|        |                            |                            | Y09053 <mount> 2003MAR19 09:34:14 2003MAR20 05:55:44 - - R - M9</mount>                                       |      |                               |      |  |   |        |              |  |          |                 | 800        | <b>HBVTSS1</b> |
|        |                            |                            |                                                                                                    |      |                               |      |  |   |        |              |  |          |                 |            |                |
|        | SWSADMIN (6.1.0)           |                            |                                                                                                    |      | STORAGETEK VTCS SYTEM UTILITY |      |  |   |        |              |  | PAGE 003 |                 |            |                |
|        | TIME 06:59:03              |                            |                                                                                                    |      | UNAVAIL RESIDENT VTV REPORT   |      |  |   |        |              |  |          | DATE 2003-03-20 |            |                |
|        |                            |                            | VIV SIZE COMP% <---CREATION-----> <----LAST USED----> MIGR SCRT RESD REPL MGMT MVC1 MVC2 MVC3 MVC4 MAX        |      |                               |      |  |   |        |              |  |          |                 |            | <b>ETSSNAM</b> |
| VOLSER | (MB)                       |                            | DATE                                                                                                    | TIME | DATE                          | TIME |  |   |        | <b>CLASS</b> |  |          |                 | VIV        |                |
|        |                            |                            | X01007  156.24  89  2003JAN10  03:00:02  2003MAR01  04:51:47  -  S  R  -                                      |      |                               |      |  |   |        |              |  |          |                 |            | <b>HBVTSS1</b> |
|        |                            |                            | X01010 3.90 0 2003MAR01 09:10:37 2003MAR01 09:10:37 - - R                                                     |      |                               |      |  |   |        |              |  |          |                 |            | <b>HBVTSS1</b> |
|        |                            |                            | X01014 3.90 0 2003MAR01 09:11:08 2003MAR01 09:11:08 - -                                                       |      |                               |      |  | R |        |              |  |          |                 |            | <b>HBVTSS1</b> |
|        |                            |                            | X01021 3.90 0 2003MAR01 09:21:11 2003MAR01 09:21:11 - - R                                                     |      |                               |      |  |   | $\sim$ |              |  |          |                 |            | <b>HBVTSS1</b> |
|        |                            |                            |                                                                                                    |      |                               |      |  |   |        |              |  |          |                 |            |                |
|        |                            |                            | $SWSADMIN (6.1.0)$ STORAGETEK VTCS SYTEM UTILITY                                                              |      |                               |      |  |   |        |              |  | PAGE 004 |                 |            |                |
|        | TIME 06:59:03              |                            | UNAVAIL FENCED VIV REPORT                                                                                     |      |                               |      |  |   |        |              |  |          | DATE 2003-03-20 |            |                |
|        |                            |                            | VIV SIZE COMP% <----CREATION-----> <----LAST USED----> MIGR SCRT RESD REPL MGMT MVC1 MVC2                     |      |                               |      |  |   |        |              |  |          | MVC3 MVC4 MAX   |            | <b>ETSSNAM</b> |
|        | VOLSER (MB)                |                            | DATE TIME                                                                                                    |      | DATE                          | TIME |  |   |        | CLASS        |  |          |                 | VIV        |                |
|        | X01280 <fenced></fenced>   |                            |                                                                                                    |      |                               |      |  |   |        |              |  |          |                 |            |                |
|        | X04762 < FENCED            |                            |                                                                                                    |      |                               |      |  |   |        |              |  |          |                 |            |                |
|        | X04776 <fenced></fenced>   |                            |                                                                                                    |      |                               |      |  |   |        |              |  |          |                 |            |                |
|        | $X02019$ <fenced></fenced> |                            |                                                                                                    |      |                               |      |  |   |        |              |  |          |                 |            |                |
|        | X10066 <fenced></fenced>   |                            |                                                                                                    |      |                               |      |  |   |        |              |  |          |                 |            |                |
|        | X10068 < FENCED            |                            |                                                                                                    |      |                               |      |  |   |        |              |  |          |                 |            |                |
|        |                            |                            |                                                                                                    |      |                               |      |  |   |        |              |  |          |                 |            |                |

<span id="page-226-0"></span>*Figure 126. Example output from* VTVRPT *(UNAVAIL option)*

### VTVRPT Report **Fields**

The following list describes the VTV report fields.

### **VTV Volser**

the VTV volser.

### **Size (MB)**

the uncompressed size of the VTV (MB). **<MOUNT>** indicates that the VTV was mounted when the report ran. **<FENCED>** indicates that the VTV's state is unknown. If **<FENCED>** appears, contact StorageTek software support.

### **Comp %**

the VTV compression percentage achieved. This is the difference between the uncompressed and compressed VTV size expressed as a percentage of the uncompressed VTV size. For example if a 100MB VTV compresses to 40MB then the compression% will be given as 60%. A compression of 0% indicates that no compression was possible on the VTV.

### **Creation Date and Time**

the date and time that the VTV was created.

### **Last Used Date and Time**

the date and time that the VTV was last used. This date and time value is updated by successful completion of a VTV mount, migrate, recall, or scratch.

### **Migr**

indicates whether the VTV has been migrated (M) or consolidated (C). If the VTV is both migrated and consolidated, a 'C' appears in this field. If the VTV has not been migrated, it is either VTSS resident or non-existent (not created or used, scratched, and deleted).

### **Scrt**

indicates whether the VTV has been scratched.

### **Resd**

indicates whether the VTV is resident in a VTSS.

### **Repl**

one of the following VTV replication statuses:

the VTV has no replication requirements or the VTV has replication requirements but is not resident.

### **R**

**-**

replication is required but has not started.

### **S**

replication has started.

### **C**

replication has completed.

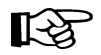

**Note:** The **Repl** column displays R, S, or C only if the VTV is resident, otherwise a '-' appears.

### **MGMT Class**

the name of the Management Class for the VTV specified.

### **MVC1, MVC2, MVC3, MVC4**

the MVC(s) that contain the VTV (for both migration and consolidation). If all of these fields are empty, the VTV has not been migrated or consolidated. If 1 or more of these fields list an MVC volser, the VTV was migrated to each of these MVCs.

### **MAX VTV**

the maximum size of the VTV in Mb (400 or 800).

### **VTSSNAME**

the VTSS where the VTV resides, or, if the VTV is migrated, the VTSS where the VTSS was last resident. If this field is empty, the VTV is nonexistent (not created or used, scratched, and deleted).

### <span id="page-229-1"></span>**VTV Flat File Record Format** [Table 23](#page-229-0) shows the record format of the flat file produced by VTVRPT.

<span id="page-229-0"></span>*Table 23. VTVRPT flat file record format*

| <b>Decimal</b><br><b>Offset</b> | <b>Hexadecimal</b><br><b>Offset</b> | <b>Type</b>     | Length         | <b>Description</b>                                                                        |
|---------------------------------|-------------------------------------|-----------------|----------------|-------------------------------------------------------------------------------------------|
| $\mathbf{0}$                    | $\overline{0}$                      | start of record |                | start of VTV flat file record                                                             |
| $\Omega$                        | $\Omega$                            | integer         | $\overline{4}$ | record length                                                                             |
| $\overline{4}$                  | $\overline{4}$                      | character       | 1              | character set type of text fields                                                         |
|                                 |                                     | X'61'           |                | <b>ASCII</b>                                                                              |
|                                 |                                     | X'6E'           |                | <b>EBCDIC</b>                                                                             |
| 5                               | 5                                   | character       | 1              | record type 'V' (indicates VTV report)                                                    |
| 6                               | 6                                   | character       | 6              | VTV volser                                                                                |
| 12                              | $\mathbf C$                         | character       | 8              | VTSS where the VTV resides                                                                |
| 20                              | 14                                  | integer         | $\overline{4}$ | uncompressed VTV size (MB)                                                                |
| 24                              | 18                                  | character       | $\mathbf{1}$   | VTV migrated? (Y, N, or C)                                                                |
| 25                              | 19                                  |                 | $\mathbf{1}$   | reserved                                                                                  |
| 26                              | 1A                                  | character       | 6              | MVC volser (first copy)                                                                   |
| 32                              | 20                                  | character       | 6              | MVC volser (second copy)                                                                  |
| 38                              | 26                                  | character       | 1              | always set to N                                                                           |
| 39                              | 27                                  | character       | 1              | VTV scratched? (Y or N)                                                                   |
| 40                              | 28                                  | time_t          | $\overline{4}$ | date VTV created (time_t format)                                                          |
| 44                              | 2C                                  | time_t          | $\overline{4}$ | date VTV last referenced (time_t format)                                                  |
| 48                              | 30                                  |                 | 8              | reserved                                                                                  |
| 56                              | 38                                  | integer         | $\overline{2}$ | compression percentage for VTV                                                            |
| 58                              | 3A                                  | character       | 1              | replicate indicator: C, R, S, or - For more information, see<br>"VTV Report" on page 192. |
| 59                              | 3B                                  | character       | $\mathbf{1}$   | fenced indicator (Y or N)                                                                 |
| 60                              | 3C                                  | character       | $\mathbf{1}$   | mounted indicator (Y or N)                                                                |
| 61                              | 3D                                  | character       | $8\,$          | Management Class name                                                                     |
| 69                              | 45                                  | character       | 6              | MVC volser (third copy)                                                                   |
| 75                              | 4B                                  | character       | 6              | MVC volser (fourth copy)                                                                  |
| 81                              | 51                                  |                 |                | reserved                                                                                  |
| 82                              | 52                                  | integer         | $\sqrt{2}$     | maximum VTV size (400 or 800)                                                             |

# **Chapter 2. SMC Enhancements and Additions for VSM**

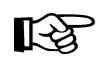

**Note:** For NCS 6.1:

- The TAPEREQ statement (and the accompanying TREQDEF command) has been moved from HSC and MVS/CSC to SMC. For more information, see ["TAPEREQ Control Statement" on page 198](#page-231-0) and *SMC Configuration and Administration Guide*.
- The UNITATTR statement has been moved from HSC to SMC and is **no longer required** for VTDs. An SMC UNITATTR statement is required **only** to set the real transport model type for non-library transports (which are not supported for VSM). For more information, see *SMC Configuration and Administration Guide*.
- The HSC ALLOC command has been moved from HSC to SMC and renamed the ALLOCDEF command. For more information, see ["SMC ALLOCDEF](#page-237-0)  [Command Enhancements" on page 204](#page-237-0) and *SMC Configuration and Administration Guide*.
- The HSC SLILIBRARY DELDISP parameter is replaced by the SMC MOUNTDEF DISMSCRVirt parameter. For more information, see ["SMC MOUNTDef](#page-237-1)  [Command DISMSCRVirt Parameter" on page 204](#page-237-1) and *SMC Configuration and Administration Guide.*

# <span id="page-231-1"></span><span id="page-231-0"></span>**TAPEREQ Control Statement**

The TAPEREQ control statement can route tape data sets to VSM and pass a Management Class to VSM.

### **Syntax**

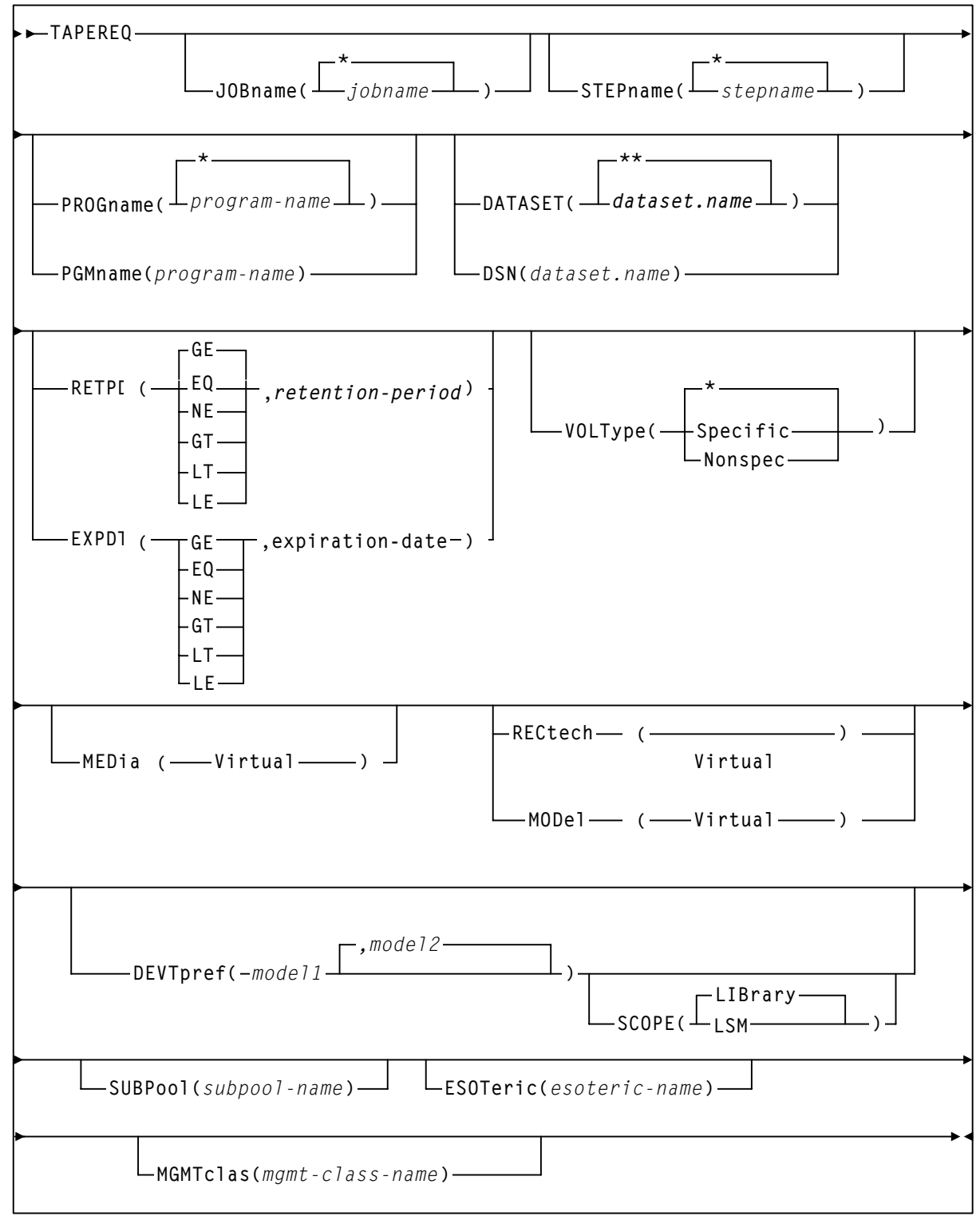

<span id="page-232-0"></span>*Figure 127.*TAPEREQ *Control Statement Syntax*

### **Parameters**

Unchanged TAPEREQ **Parameters** 

The following TAPEREQ parameters are unchanged but apply to VSM. [Figure 127.](#page-232-0)  [on page 199](#page-232-0) shows valid values for these parameters; see *SMC Configuration and Administration Guide* for more information.

- JOBname
- STEPname
- PROGram
- PGMname
- DATASET
- DSN
- RETPD
- EXPDT
- VOLType
- DEVTpref
- SCOPE

New or Enhanced TAPEREQ **Parameters** 

The following TAPEREQ parameters apply to both VSM and NCS without VSM installed.

### $STBP<sub>0</sub>$

specifies the scratch subpool that contains volumes used to satisfy nonspecific requests. For more information about scratch subpool management, see *SMC Configuration and Administration Guide*.

### poolname

the subpool name.

### ESOTeric

specifies the esoteric that defines the list of eligible transports to be used to satisfy a tape request.

To route a data set to a VTD, specify one of the esoteric names that you defined during configuration. For VSM, esoteric definition and substitution is different in JES2 and JES3. For more information on creating and using VSM esoterics for TAPEREQ statements, see *VTCS Installation and Configuration Guide*.

For more information on using esoteric substitution to route a data set to Nearline transports that are *not* RTDs, see Chapter 9, "User Exits" in *HSC System Programmer's Guide for MVS*.

esoteric-name

the esoteric name.

### TAPEREQ Parameters for VSM

The MEDia, RECtech, and MODel parameters have a value of Virtual for VSM only. Specifying Virtual on any of these three parameters will route the data set to a VTV mounted on a VTD. Virtual does not apply to NCS without VSM installed. The MGMTclas parameter does not apply to NCS without VSM installed.

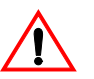

**Caution:** If you specify a Management Class on the MGMTclas parameter, you must specify both MEDia(V) and RECtech(V).

MEDia

specifies the volume media.

Virtual

specifies that VSM will route the data set to a VTV mounted on a VTD.

RECtech

specifies the recording technique.

Virtual

specifies that VSM will route the data set to a VTV mounted on a VTD.

MODel

specifies the transport model.

Virtual

specifies that VSM will route the data set to a VTV mounted on a VTD.

MGMTclas

specifies a Management Class you defined on the MGMTclas control statement; for more information, see ["MGMTCLAS Control Statement" on](#page-251-0)  [page 218.](#page-251-0)

mgmt-class-name the Management Class name.

**Note:** NCS does not support the DUPlex parameter on TAPEREQ statements, only on MGMTclas statements. For more information, see ["MGMTCLAS Control](#page-251-0)  [Statement" on page 218.](#page-251-0)

**Usage** To route data sets to VSM with TAPEREQ statements, do one of the following:

Specify Virtual on the MEDia, MODel, or RECtech parameter. If you specify Virtual, VSM selects an available VTD in your system and routes the data set to that VTD.

In a multi-VTSS environment, therefore, specifying Virtual does *not* direct the VTD allocation to a specific VTSS, but lets the allocation occur in any VTSS in the configuration.

• Specify an esoteric that represents VTDs on the ESOTeric parameter.

For VSM, esoteric definition and substitution is different in JES2 and JES3. For more information on creating and using VSM esoterics for TAPEREQ statements, see *VTCS Installation and Configuration Guide*.

You can also specify a Management Class on the MGMTclas parameter. You define Management Classes with the MGMTclas statement; for more information, see ["MGMTCLAS Control Statement" on page 218](#page-251-0). You use the MGMTDEF command to load MGMTclas statements from a specified definition data set; for more information, see ["MGMTCLAS Control Statement" on page 218](#page-251-0).

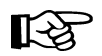

**Note:** If you specify a Management Class on a TAPEREQ statement and an SMS routine, the Management Class on the SMS routine takes precedence.

You must use the TREQDEF command to load TAPEREQ control statements from a specified definition data set; see *SMC Configuration and Administration Guide* for more information.

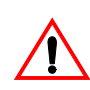

**Note:** Multiple TAPEREQ statements that specify the same or overlapping selection criteria (such as jobname, stepname, or data set) can cause undesirable results (such as assignment of MEDia Virtual *and* an esoteric). For example:

```
TAPEREQ DSN(AA22*.*) MEDIA(V) RECT(V)
TAPEREQ DSN(**) MEDIA(LONGITUD) RECT(36) ESOT(ACS0)
```
In this case, because the second TAPEREQ statement is a "catchall" statement with a wildcard for *any* data set, SMC will actually attempt to assign real media and esoteric ACS0 to any data set that meets the data set mask of AA22\*.\* instead of routing it to VSM. Let's say that what you really want is to route all data sets selected by mask of AA22\*.\* to VSM, but you want to route all data sets selected by a mask of PROD17.\* to 36-track tape in ACS0 (represented by esoteric ACS0). To do this, delete the catchall TAPEREQ statement and instead code the following:

TAPEREQ DSN(AA22\*.\*) MEDIA(V) RECT(V) TAPEREQ DSN(PROD17.\*) MEDIA(LONGITUD) RECT(36) ESOT(ACS0)

# **Examples** To route all data sets with the HLQ of PAYROLL to a VTV mounted on a VTD that VSM selects, create the following TAPEREQ statement: TAPEREQ DSN(PAYROLL.\*\*) MED(VIRTUAL) RECT(VIRTUAL) To route all data sets with the HLQ of PAYROLL to a VTV mounted on one of the VTDs represented by the VTSS1 esoteric, create the following TAPEREQ statement: TAPEREQ DSN(PAYROLL.\*\*) ESOT(ESOVTSS1) To route volumes created by jobs with jobname PRODSL2 to a VTV mounted on a VTD that VSM selects and specify Management Class MGMTCLS1:

TAPEREQ JOB(PRODSL1) RECT(VIRTUAL) MGMT(MGMTCLS1)

# <span id="page-237-2"></span><span id="page-237-0"></span>**SMC ALLOCDEF Command Enhancements**

As described in *SMC Configuration and Administration Guide*, the ALLOCDEF command sets or changes NCS device allocation options.

In the JES2 and JES3 environment, regardless of the value you specify, the DEFER parameter is always set to ON for VTVs. That is, for VTVs, deferred mount processing is enabled, which overrides the mount processing specified in the user's JCL. The VTV mount is deferred until the JCL job step opens a data set on the VTV. This value helps minimize VTV recalls. If a data set resides on a migrated VTV, VSM does not recall the VTV until the job actually opens the data set on the VTV.

Note that if a unit affinity chain includes a mixture of incompatible drives (including VTDs), NCS SMC device exclusion always ensures that the chain will be broken.

# <span id="page-237-1"></span>**SMC MOUNTDef Command DISMSCRVirt Parameter**

As described in *SMC Configuration and Administrati*on Guide, the SMC MOUNTDef DISMSCRVirt parameter (which replaces the HSC SLILIBRARY DELDISP parameter) specifies how the SMC interprets the delete disposition on a dismount message for VTVs as follows:

OFF

Retain the VTV as nonscratch when MVS indicates delete disposition in the dismount message. This is the default setting.

ON

Scratch the virtual volume when MVS indicates delete disposition in the dismount message.

# **Chapter 3. HSC Enhancements and Additions for VSM**

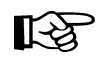

**Note:** For NCS 6.1:

- The TAPEREQ statement (and the accompanying TREQDEF command) has been moved from HSC and MVS/CSC to SMC. For more information, see ["TAPEREQ Control Statement" on page 198](#page-231-1) and *SMC Configuration and Administration Guide*.
- The UNITATTR statement has been moved from HSC to SMC and is **no longer required** for VTDs. An SMC UNITATTR statement is required **only** to set the real transport model type for non-library transports (which are not supported for VSM). For more information, see *SMC Configuration and Administration Guide*.
- The HSC ALLOC command has been moved from HSC to SMC and renamed the ALLOCDEF command. For more information, see ["SMC ALLOCDEF](#page-237-2)  [Command Enhancements" on page 204](#page-237-2) and *SMC Configuration and Administration Guide*.

This chapter contains reference information about the following enhancements and additions to HSC to support VSM:

- • ["DISPLAY Command" on page 207,](#page-240-0) that accepts the following parameters:
	- FEATures, that displays the HSC features set by the FEATures PARMLIB control statement.
	- MGMTDEF, that displays the data set and date and time loaded if MGMTclas control statements are active.
	- MVCDEF, that displays the data set and date and time loaded if MVCPool control statements are active.
- • ["FEATURES Control Statement" on page 208,](#page-241-0) that specifies which VSM features are enabled.
- • ["MERGECDS Utility" on page 209,](#page-242-0) that can update a CDS or merge CDSs with VSM volume records.
- • ["MGMTCLAS Control Statement" on page 218,](#page-251-1) an HSC control statement that defines VSM Management Classes.
- • ["MGMTDEF Command" on page 227](#page-260-0), a new HSC command that loads the MGMTclas statements from a specified definition data set.
- • ["MOUNT Command" on page 229](#page-262-0), that can mount a specific or scratch VTV on a VTD and optionally assign a Management Class to the VTV.
- • ["MVCPOOL Control Statement" on page 230,](#page-263-0) an HSC control statement to define a pool of HSC volumes as MVCs
- • ["STORCLAS Control Statement" on page 233,](#page-266-0) an HSC control statement that defines VSM Storage Classes.
- • ["STORLST Control Statement" on page 236](#page-269-0), an HSC control statement that specifies a list of Storage Classes and their corresponding preferencing.
- • ["STORSEL Control Statement" on page 238](#page-271-0), an HSC control statement that defines a Storage Class usage rule that applies to the Storage Class list and its preferencing specified on a referenced STORLST control statement.
- • ["VTSSLST Control Statement" on page 243,](#page-276-0) an HSC control statement that specifies a list of VTSSs and their corresponding preferencing.
- • ["VTSSSEL Control Statement" on page 245,](#page-278-0) an HSC control statement that defines a VTSS usage rule that applies to the VTSS list and its preferencing specified on a referenced VTSSLST control statement.
- • ["VOLATTR Control Statement" on page 241,](#page-274-0) that specifies VTV attributes, including the volser and media type (virtual).
- • ["HSC Programmatic Interface Enhancements" on page 249](#page-282-0)
- • ["HSC User Exit Enhancements" on page 250](#page-283-0)
- • ["HSC Batch API Enhancements" on page 250](#page-283-1)

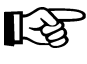

**Note:** The following HSC enhancements are available via PTF as described below:

- The HSC MOUNT command can now mount a scratch or specific VTV on a VTD and optionally assigns a Management Class to the VTV. For more information, see ["MOUNT Command" on page 229](#page-262-0).
- The Programmatic Interface MOUNT request now supports an additional parameter of MGMTCLAS that can assign a VSM Management Class to the VTV. For more information, see ["HSC Programmatic Interface](#page-282-0)  [Enhancements" on page 249](#page-282-0).
- • ["HSC Operator Command Enhancements" on page 255](#page-288-0)

# <span id="page-240-0"></span>**DISPLAY Command**

For VSM, the HSC Display command displays the data set and date and time loaded if MGMTclas and/or MVCPool control statements are active and the HSC features set by the FEATures PARMLIB control statement.

### **Syntax**

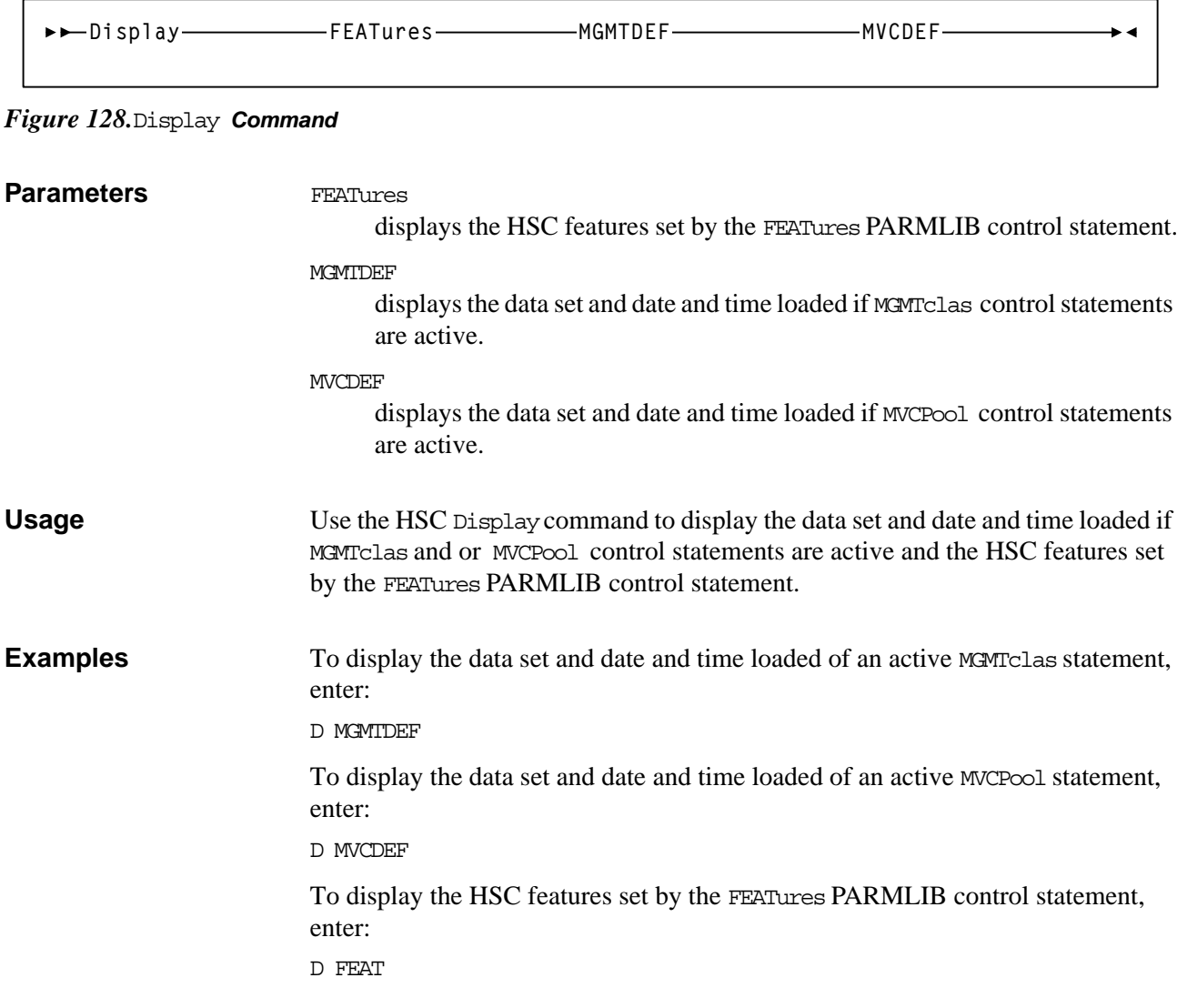

# <span id="page-241-0"></span>**FEATURES Control Statement**

The HSC FEATures control statement specifies which VSM features are enabled.

# **Syntax**

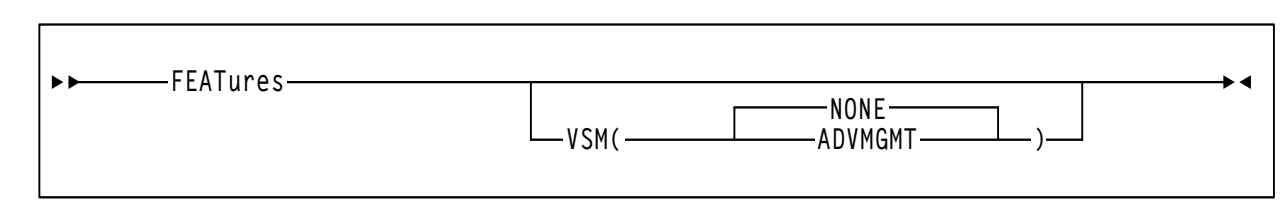

### *Figure 129.*FEATures **Control Statement**

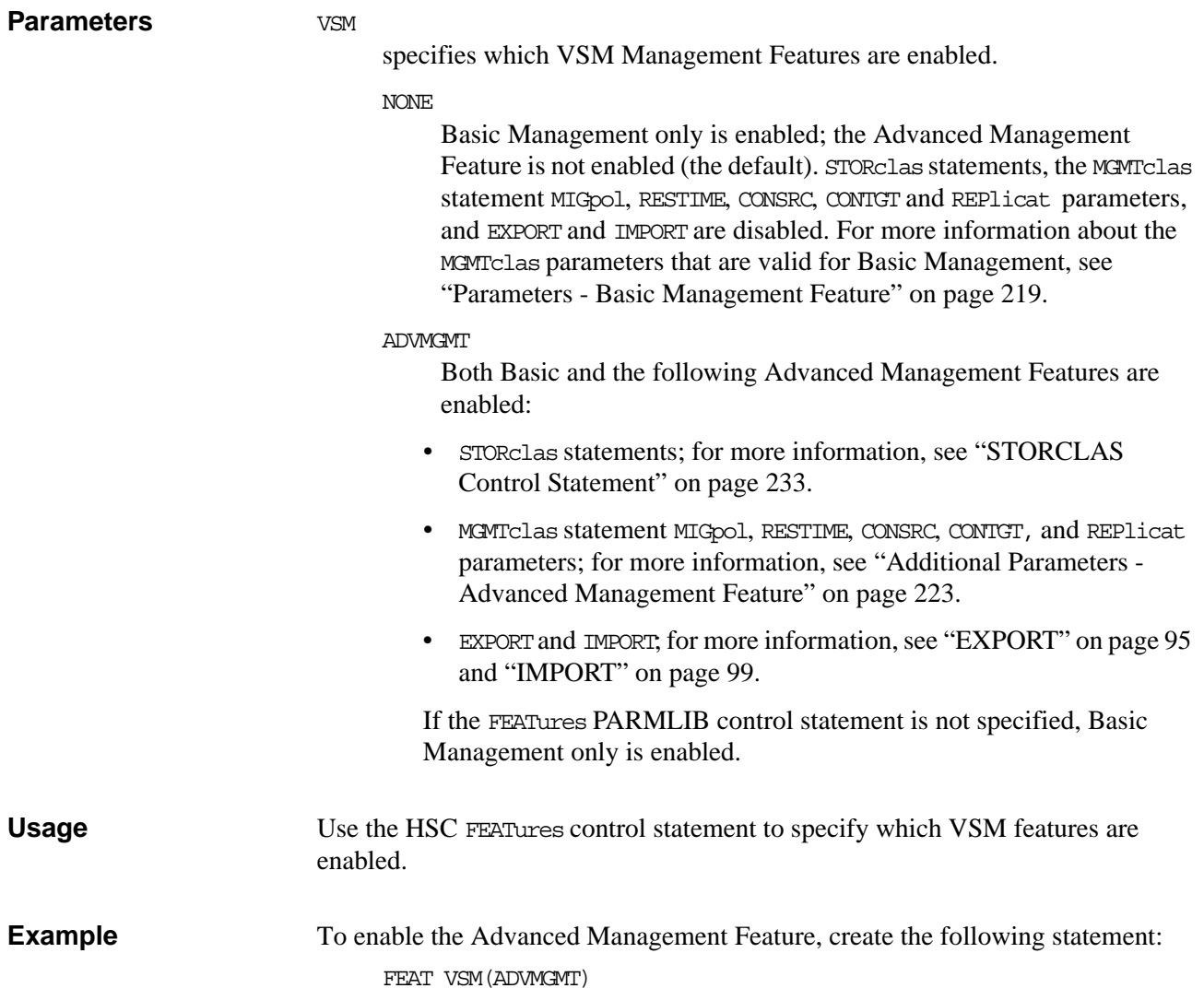

# <span id="page-242-0"></span>**MERGECDS Utility**

The enhanced MERGEcds utility can reconfigure a CDS or merge CDSs with VSM volume records.

**Syntax**

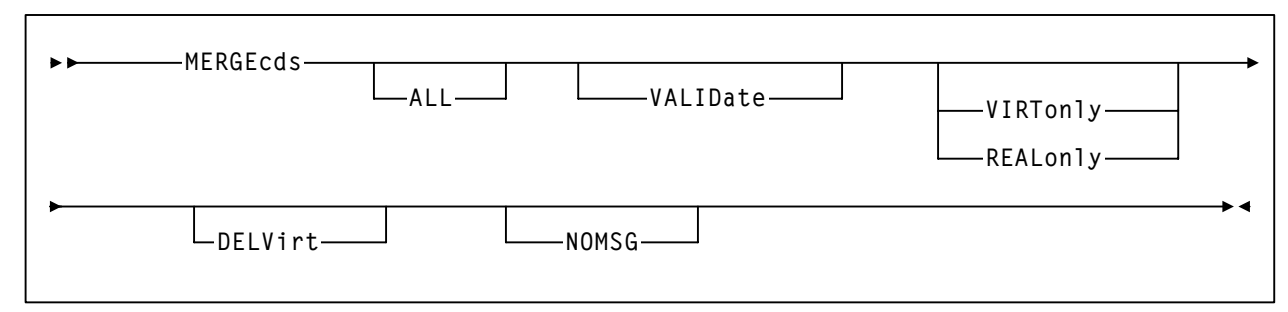

<span id="page-242-1"></span>*Figure 130.*MERGEcds *Utility Syntax*

### **Parameters VALIDate**

specifies to only validate that the configurations to be reconfigured or merged are compatible, but not do the operation. MERGEcdsVALIDate reports any duplicate, in-transit, and errant volumes.

ALL

specifies to copy volume information for all ACSs and VTSSs from the "from" CDS to the "to" CDS. For a CDS merge, the ACS ID and LSM IDs, and VTSS names must match.

If you do not specify ALL, MERGEcds reads the parameters specified in the SLSMERGE DD statement, which specify the ACSs, LSMs, and VTSSs whose volume information you want to merge or reconfigure. ALL and SLSMERGE DD are mutually exclusive.

You also specify the ALL parameter to convert a CDS to extended format.

### VIRTonly

specifies to use only VSM volume records.

REALonly

specifies to use only real Nearline volume records.

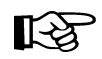

As shown in [Figure 130](#page-242-1), VIRTonly and REALonly are mutually exclusive. See [Table](#page-246-0)  [24. on page 213](#page-246-0) for more information about the MERGEcds parameter interactions.

<span id="page-243-1"></span>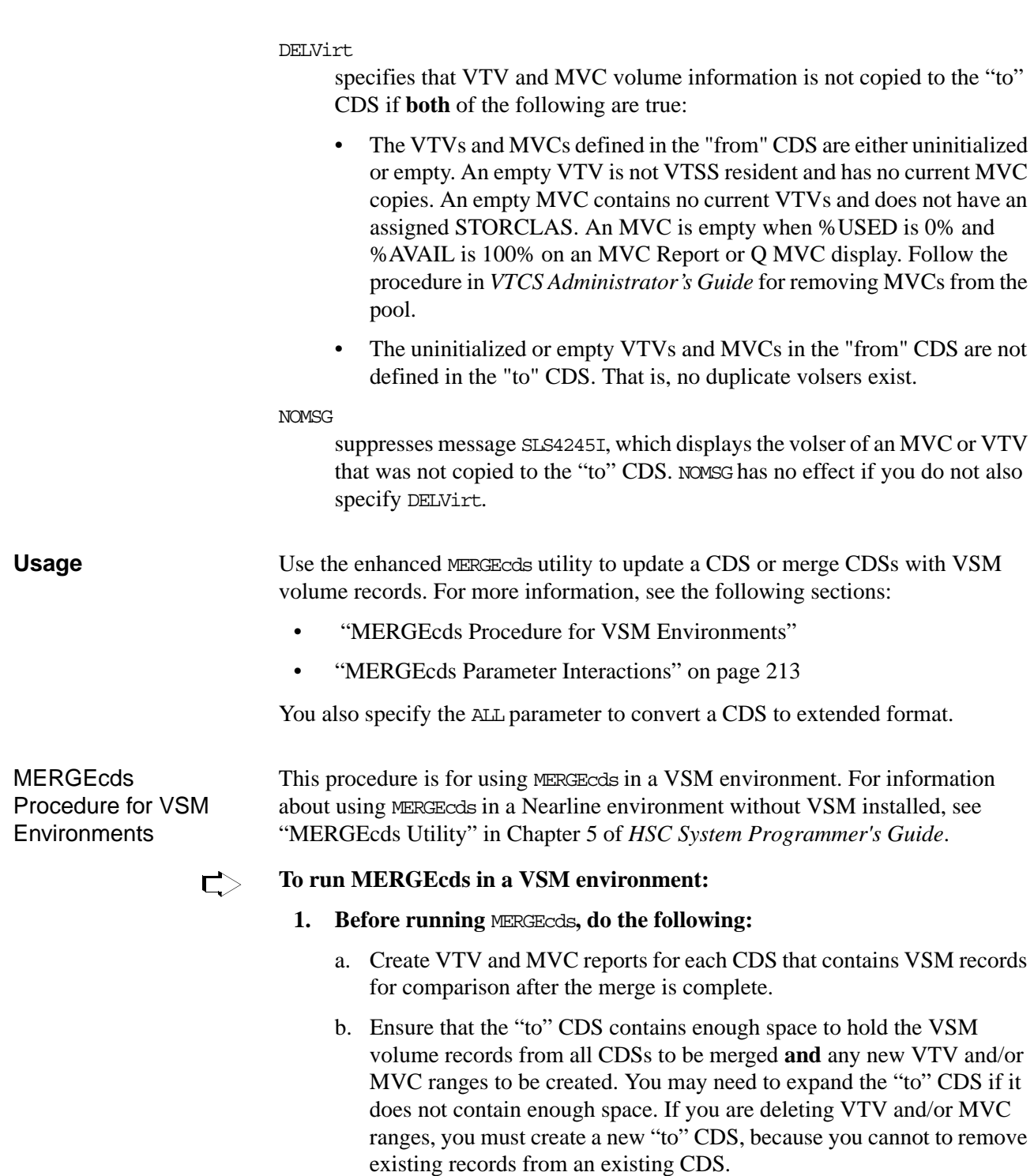

<span id="page-243-0"></span>c. Quiesce all real and virtual tape activity on the "from" CDS by shutting down HSCs that reference the "from" CDS to avoid losing active real and/or virtual operations during the merge. The "from" CDS is defined in the JCL for MERGEcds as shown in [Figure 133 on page 216](#page-249-0) and [Figure](#page-250-0)  [134 on page 217.](#page-250-0)

d. You run MERGEcds on the MVS system that contains the "to" CDS, which must already be defined. You can run MERGEcds without stopping HSC on the MVS system that contains the "to" CDS, but HSC on this system should be running at base level (no tape activity) until MERGEcds completes and until you have verified the results of the merge and backed up the "to" CDS.

**Note:** If you want rename the "to" and "from" CDSs, StorageTek recommends that you shut down HSC on **both** the "to" and "from" systems. See the *HSC System Programmer's Guide* ("Control Statements and Start Procedure" in Chapter 3 and "Renaming Control Data Sets" in Chapter 2).

e. Before running MERGEcds in a VSM environment, you must run VTCS CONFIG **even if there are no changes** to the VSM configuration to prepare for merging VTCS volume records.

**Note:** With CONFIG, you can only add MVC and VTV volsers, you cannot remove them. You can, however, use the DELVirt parameter to not copy MVC or VTV volsers to the "to" CDS; for more information, see ["DELVirt" on page 210](#page-243-1) and ["MERGEcds Example: Merging CDSs](#page-250-1)  [with Duplicate VTSS Names, Do Not Copy Volume Information for](#page-250-1)  [MVCs and VTVs" on page 217](#page-250-1).

- f. If you also run MERGEcds to merge CDSs with Nearline volume information (for example, merging two ACSs where the "from" ACS contains MVCs), you may also need to do some or all of the tasks described in:
	- "Define and Select Nearline Volumes" in *VTCS Installation and Configuration Guide*.
	- "MERGECDS Utility" in Chapter 3, "Control Statements and Start Procedure" in *HSC System Programmer's Guide for MVS.*
	- "Renaming Control Data Sets" in Chapter 2, "Host Software Component Functions" in *HSC System Programmer's Guide for MVS.*

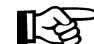

吃

- **2. Run** MERGEcds **as follows:**
	- To merge CDSs, both of which contain *different* VSM volume records, specify MERGE ALL or MERGE ALL VIRTonly. You would typically do this, for example, if the "from" CDS defines VTVs and MVCs for VTSS01 and VTSS02 and the "to" CDS defines VTVs and MVCs for VTSS05 and VTSS06 and there are no duplicate MVC or VTV volsers; see [Figure 132](#page-249-1)  [on page 216.](#page-249-1)
	- To merge CDSs which have duplicate VTSS names:
		- 1. Specify MERGE or MERGE VIRTonly.
		- 2. Rename the duplicate VTSS name by specifying a new identifier on the SLSMERGE TVTSS subparameter.

<span id="page-245-0"></span>You would typically do this, for example, if the "from" CDS defines VTVs and MVCs for VTSS01 and VTSS02 and the "to" CDS defines VTVs and MVCs for "populated" VTSSs VTSS01 and VTSS02 and there are no duplicate MVC or VTV volsers; see [Figure 133 on page 216](#page-249-0).

长久

**Note:** Before running MERGEcds to rename a VTSS, you must set the identifier to 99999999 at the LOP.

The virtual part of a CDS merge fails if either of the following occurs:

- There are duplicate MVC or VTV volsers or duplicate volsers between MVCs or VTVs and standard Nearline volumes in the "from" and "to" CDS.
- You specify DELVirt and the affected VTVs and MVCs do not meet the conditions described in ["DELVirt" on page 210.](#page-243-1)

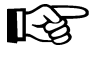

**Note:** If you also specify a merge of real volumes, it will complete even if the virtual merge fails.

### **3. After running** MERGEcds**, do the following:**

- a. Produce VTV and MVC reports for the "to" CDS and compare with the reports you produced before the merge.
- b. If the "from" CDS contained MVC records or if you deleted one or more MVC ranges, you need to update the VOLATTR statements.
- c. Restart HSC on all LPARs where you shut down HSC and return HSC to full service level on all LPARs running at base service level.

### <span id="page-246-1"></span>MERGEcds Parameter Interactions

[Table 24](#page-246-0) describes the interactions of the MERGEcds parameters.

<span id="page-246-0"></span>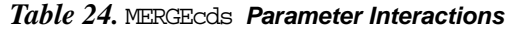

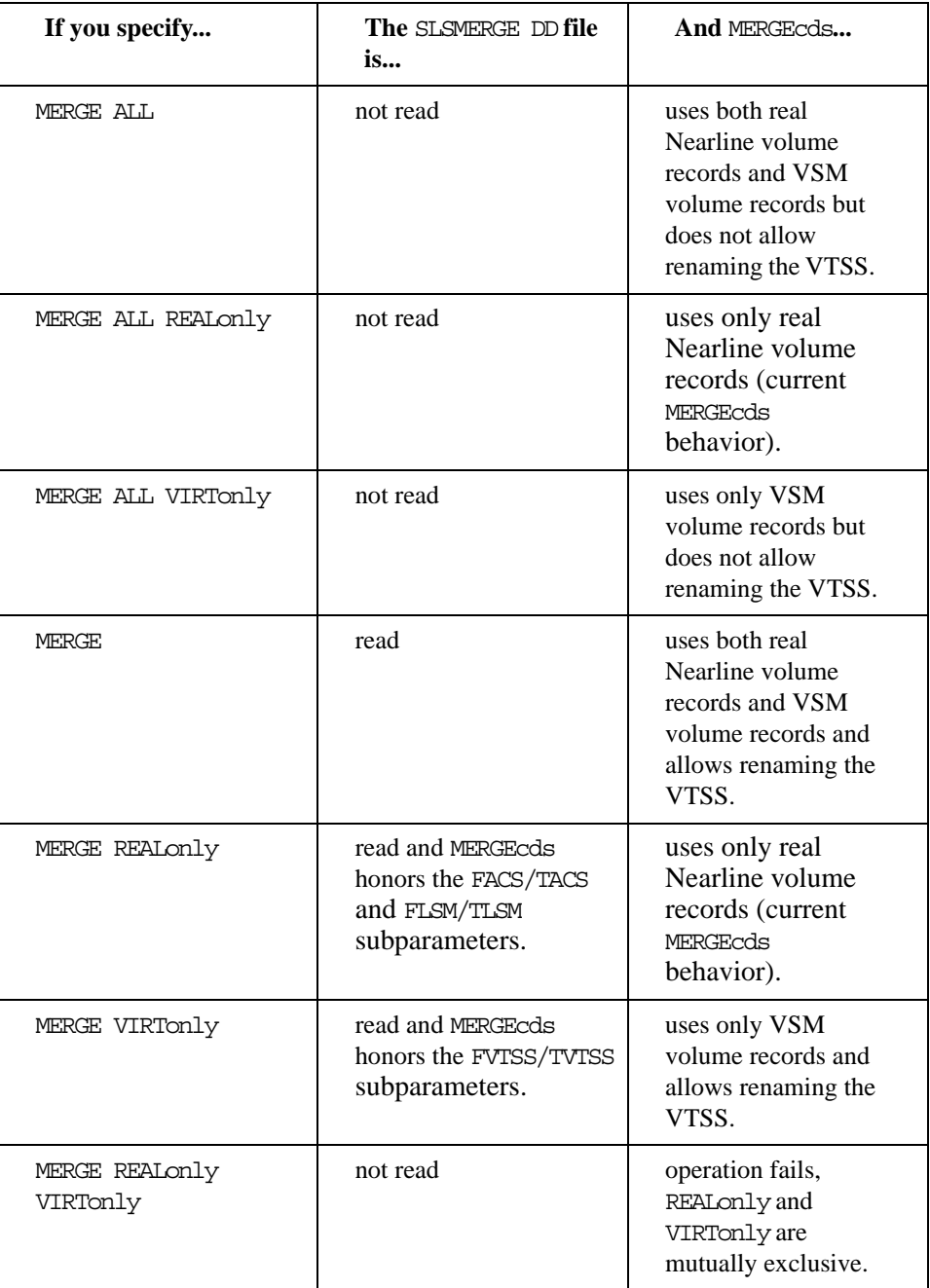

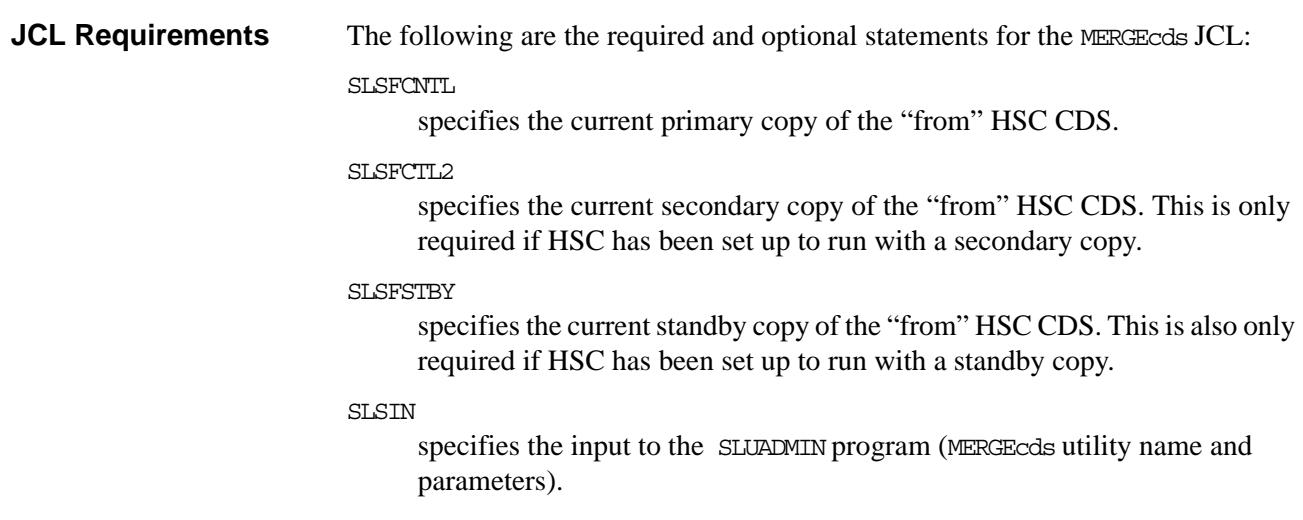

### SLSMERGE

specifies the "from" and "to" ACSs, LSMs, or VTSSs to use for a merge. This parameter is optional and is mutually exclusive with the MERGEcds ALL parameter.

**Syntax** 

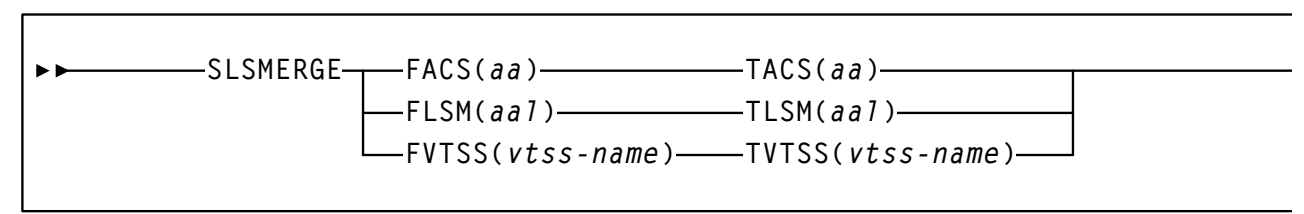

*Figure 131.*SLSMERGE *DD Statement Syntax*

ACS and LSM IDs are valid hexadecimal values for Nearline systems. The vtssname is a VTSS name.

FACS=acs-id specifies the "from" ACS. TACS=acs-id specifies the "to" ACS. FLSM=lsm-id specifies the "from" LSM. TLSM=lsm-id specifies the "to" LSM. FVTSS=vtss-name specifies the "from" VTSS. TVTSS=vtss-name specifies the "to" VTSS.

• Note that the "real" parameters (FACS, TACS, FLSM, TLSM) act as selection criteria, while the "virtual" parameters (FVTSS, TVTSS) do not act as selection criteria, they act only as rename criteria. For example:

```
MERGE FVTSS(VTSS18) TVTSS(VTSS17)
```
In this example, all VTV records are copied to the new CDS, but the Resident VTSS field is changed from VTSS18 to VTSS17.

- If you specify FACS/FLSM, only volume records for real tapes in the specified ACS/LSM are copied to the new CDS. In this case, you must specify MERGECDS REALonly as described in [Table 24 on page 213](#page-246-0).
- If you specify FVTSS to rename a VTSS you must specify MERGECDS VIRTonly as described in [Table 24 on page 213](#page-246-0).
- Also note that you cannot specify "real" parameters (FACS, TACS, FLSM, TLSM) and the "virtual" parameters (FVTSS, TVTSS) in the same SLSMERGE DD statement. In this case, you must run two MERGECDS jobs.

Similarly, you cannot specify the same TOVTSS statement multiple times in a single MERGECDS job. For example, if you want to change the Resident VTSS field to VTSS17 for VTVs where the current field is set to VTSS18 and those where the current field is set to VTSS19, you must run two separate MERGECDS and the corresponding SLICREAT(e) jobs for each rename operation.

### **Example:**

- **1. Run** SLICREAT(E) **to build a temporary CDS.**
- **2. Run** MERGECDS FVTSS(VTSS18) TVTSS(VTSS17) **using the old CDS as input.**
- **3. 3. Run** SLICREAT(E) **to build a new permanent CDS.**
- **4. Run** MERGECDS FVTSS(VTSS19) TVTSS(VTSS17) **using the temporary CDS from [Step 1.](#page-245-0) as input.**

### **JCL Examples**

```
MERGEcds Example: 
Reconfiguring a CDS 
with VSM Volume 
Information or 
Merging CDSs with 
Different VTSS 
Names
```
[Figure 132](#page-249-1) shows example MERGEcds JCL to update a CDS with VSM volume information, such as for an initial VSM configuration. You can also use JCL such as shown in this example to merge CDSs with different VTSS names.

```
//UPDATEVSM EXEC PGM=SLUADMIN,PARM='MIXED'
//SLSFCNTL DD DSN=FEDB.VSMLMULT.DBASEPRM,DISP=SHR
//SLSFCTL2 DD DSN=FEDB.VSMLMULT.DBASESEC,DISP=SHR
//SLSFSTBY DD DSN=FEDB.VSMLMULT.DBASESBY,DISP=SHR
//SLSPRINT DD SYSOUT=*
//SLSIN DD * MERGE ALL VIRT
/*
//
```
<span id="page-249-1"></span>*Figure 132.* MERGEcds *example: updating a CDS or merging CDSs with different VTSS names*

MERGEcds Example: Merging CDSs with Duplicate VTSS Names [Figure 133](#page-249-0) shows example MERGEcds JCL to merge CDS with duplicate VTSS names, VTSS01 and VTSS02, that are renamed to VTSS03 and VTSS04 in the "to" CDS.

```
//MERGEVSM EXEC PGM=SLUADMIN,PARM='MIXED'
//SLSFCNTL DD DSN=FEDB.VSMLMULT.DBASEPRM,DISP=SHR
//SLSFCTL2 DD DSN=FEDB.VSMLMULT.DBASESEC,DISP=SHR
//SLSFSTBY DD DSN=FEDB.VSMLMULT.DBASESBY,DISP=SHR
//SLSPRINT DD SYSOUT=*
//SLSIN DD *
 MERGE VIRT
//SLSMERGE DD *
 MERGE FVTSS(VTSS01) TVTSS(VTSS03)
 MERGE FVTSS(VTSS02) TVTSS(VTSS04) 
/*
//
```
<span id="page-249-0"></span>*Figure 133.* MERGEcds *example: merging CDSs with different VTSS names*

<span id="page-250-1"></span>MERGEcds Example: Merging CDSs with Duplicate VTSS Names, Do Not Copy Volume Information for MVCs and VTVs

[Figure 134](#page-250-0) shows example MERGEcds JCL to merge CDS with duplicate VTSS names, VTSS01 and VTSS02, that are renamed to VTSS03 and VTSS04 in the "to" CDS. This example also specifies the:

- DELVirt parameter so that volsers of uninitialized or empty VTVs and MVCs are not copied to the "to" CDS.
- NOMSG parameter that suppresses message SLS4245I.

| //MERGEVSM            | EXEC PGM=SLUADMIN, PARM='MIXED'         |
|-----------------------|-----------------------------------------|
| //SLSFCNTL            | DD DSN=FEDB.VSMLMULT.DBASEPRM,DISP=SHR  |
| //SLSFCTL2            | DD DSN=FEDB.VSMLMULT.DBASESEC, DISP=SHR |
| //SLSFSTBY            | DD DSN=FEDB.VSMLMULT.DBASESBY,DISP=SHR  |
| //SLSPRINT            | SYSOUT=*<br>חת                          |
| $//$ SLSIN            | $\star$<br>חת                           |
| MERGE VIRT DELV NOMSG |                                         |
| //SLSMERGE            | $\star$<br>חת                           |
|                       | MERGE FVTSS (VTSS01) TVTSS (VTSS03)     |
|                       | MERGE FVTSS (VTSS02) TVTSS (VTSS04)     |
| /*                    |                                         |
|                       |                                         |
|                       |                                         |

<span id="page-250-0"></span>*Figure 134.* MERGEcds *example: merging CDSs with different VTSS names*

# <span id="page-251-1"></span><span id="page-251-0"></span>**MGMTCLAS Control Statement**

The MGMTclas control statement defines a VSM Management Class. As shown in the following sections, the VSM feature you enable determines which MGMTclas parameters are valid; for more information, see ["FEATURES Control Statement" on page 208.](#page-241-0)

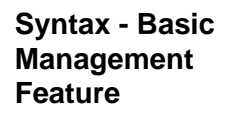

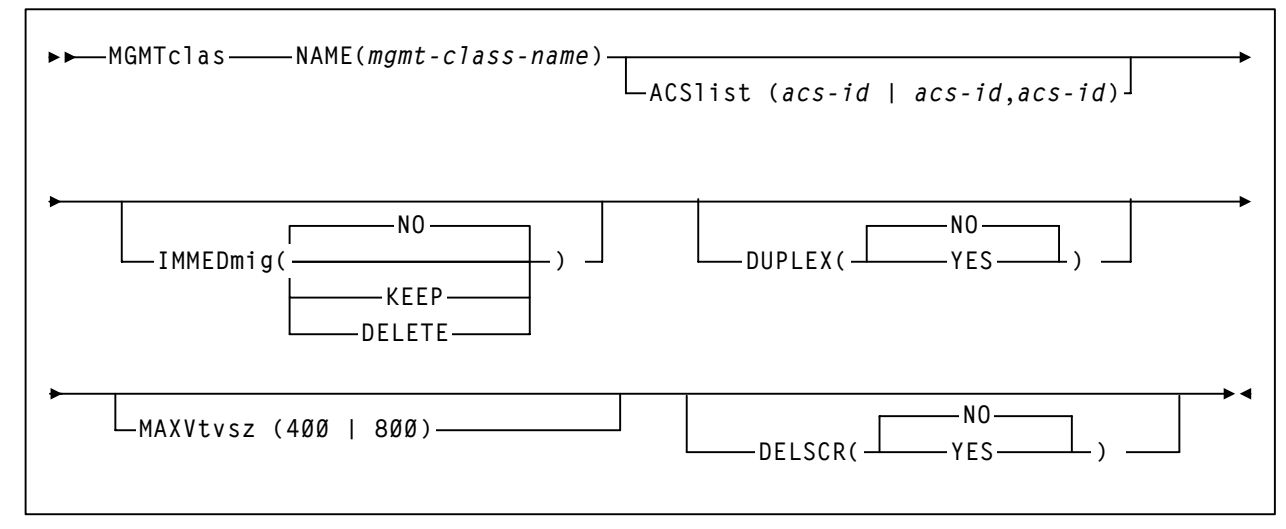

*Figure 135.*MGMTclas *Control Statement Syntax - Basic Management Feature*
# <span id="page-252-0"></span>**Parameters - Basic Management Feature**

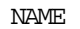

specifies the name of the Management Class.

### mgmt-class-name

the Management Class name. This name must be 1 to 8 alphanumeric characters beginning with an alpha character and must follow SMS naming conventions.

### ACSlist

specifies the ACSs from which RTDs and MVCs are selected.

ACSlist is optional; if not specified, the default is the ACS specified on the CONFIG DEFLTACS parameter; for more information, see ["DEFLTACS=acs](#page-59-0)[id" on page 26](#page-59-0).

The ACSlist and MIGpol parameters are mutually exclusive.

See [Table 25. on page 226](#page-259-0) for information about using the DUPlex and ACSlist parameters.

acs-id | acs-id,acs-id

Specify either one or two ACS IDs. An ACS ID has a hexadecimal value from 00 through FF.

## IMMEDmig

specifies whether VSM immediately migrates a VTV after dismounting it.

### NO

specifies that VSM does not immediately migrate the VTV, but migrates it according to standard VSM migration criteria (the default).

### KEEP

specifies that VSM immediately migrates a VTV and keeps a copy resident on the VTSS until the VTV become eligible for deletion.

### DELETE.

specifies that VSM immediately migrates the VTV and then deletes it from the VTSS.

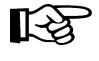

**Note:** IMMED mig KEEP and IMMED mightarrow per exclusive with CONFIG HOST NOMIGRAT. If you specify both, the IMMEDmig value overrides NOMIGRAT, and VTCS does not issue a message about this override.

### DUPlex

specifies whether VSM will migrate two copies of the VTV to two MVCs.

The DUPlex and MIGpol parameters are mutually exclusive.

See [Table 25. on page 226](#page-259-0) for information about using the DUPlex and ACSlist parameters.

NO

Do not duplex the VTV (the default).

YES

Duplex the VTV.

#### MAXVtvsz

specifies the maximum size for VTVs in this Management Class. MAXVtvsz requires you to specify CDSLEVEL(V6ABOVE) or CDSLEVEL(V61ABOVE) on the CONFIG statement. For more information, see ["CONFIG Statement" on page](#page-48-0)  [15](#page-48-0).

400

400Mb (the default, if not specified).

800

**Note:** 

800 Mb.

⊾िक्ष

- The MAXVtvsz parameter applies to **only** VSM3s and VSM4s with the following microcode levels:
	- For VSM3s: microcode level N01.00.69.04 **or** microcode level N01.00.71.00 and above
	- For VSM4s: microcode level D01.00.04.03 **or** microcode level D01.00.06.03 and above
- The size of a VTV will only change once it goes through a scratch cycle. Therefore, if you change the Management Class and DISP=MOD, then it will still retain the original size.

DEL SCR

specifies whether VSM deletes scratched VTVs.

This parameter is optional.

NO

do not delete scratched VTVs (the default).

YES.

delete scratched VTVs.

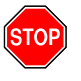

**Warning:** When you scratch a VTV with DELSCR YES attribute, **VSM erases the VTV data at scratch synchronization time**, which eliminates the ability "unscratch" a VTV to recover data!

**Also note** that when using HSC to perform scratch synchronization, **it is possible that a volume that is scratch** in the TMC at the beginning of scratch synchronization run and also scratch in the CDS from the previous scratch update run (and thus is in the list for HSC to scratch in the CDS) is accessed by a job during the scratch update run and written to and **made non-scratch** by the TMS in the TMC. **In this case, it is still possible for HSC to scratch the volume** because it was in the originally extracted list of volumes to be scratched. Therefore, **StorageTek strongly recommends** that you **do not** run any jobs that use scratches during HSC scratch synchronization. For more information about HSC scratch synchronization with the Scratch Conversion Utility (SLUCONDB), see Chapter 5, "Utility Functions" of *HSC System Programmer's Guide for MVS.*

For more information about ExLM scratch synchronization with the SYNCVTV function, see "Using ExLM with VTCS (All Versions)" in Chapter 2, "Using ExLM to Manage Nearline and VTCS Resources" of *ExLM System Administrator's Guide.*

# **Syntax - Advanced Management Feature**

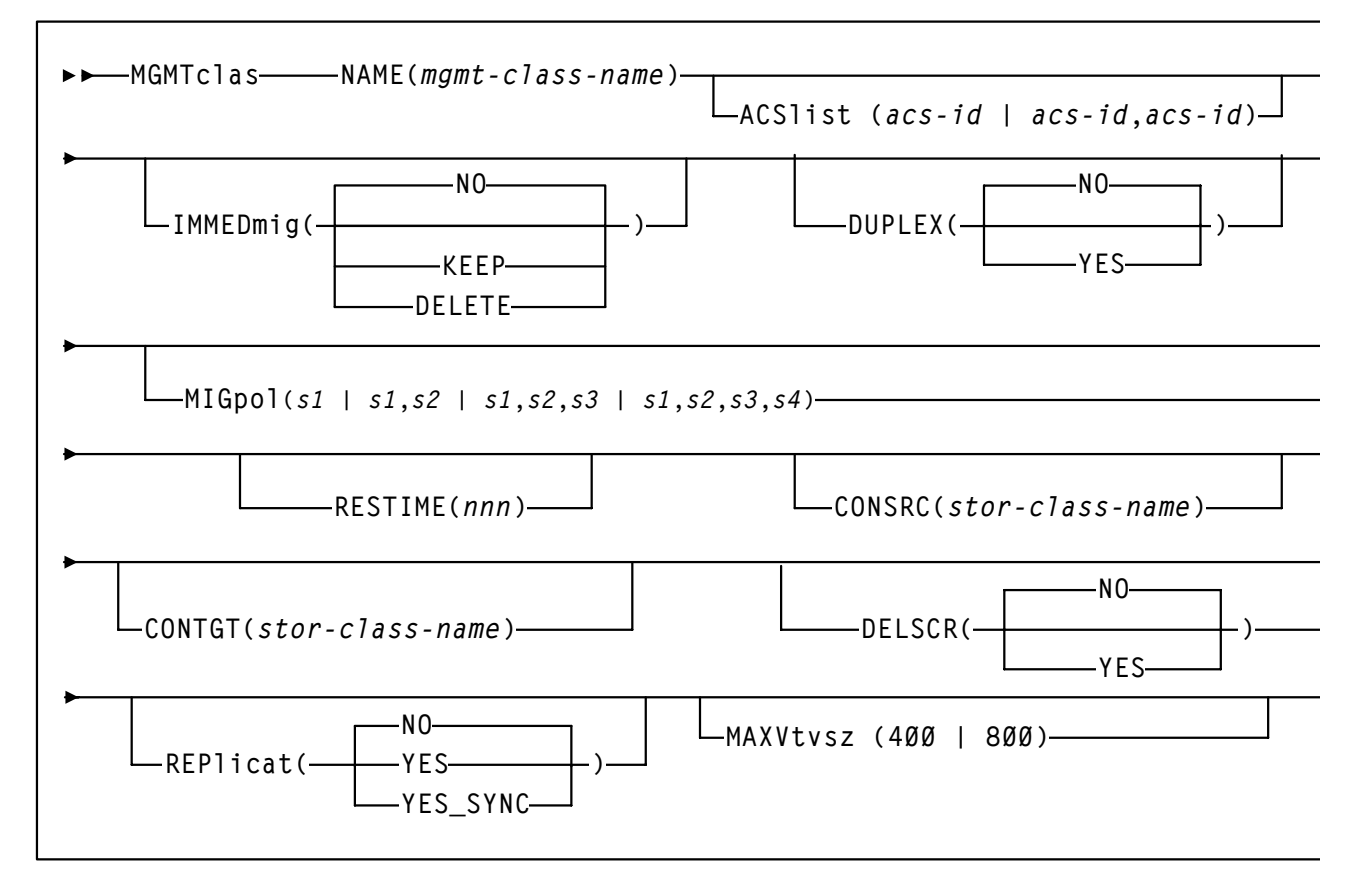

*Figure 136.*MGMTclas *Control Statement Syntax - Advanced Management Feature*

**Additional Parameters - Advanced Management Feature**

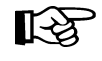

The following MGMTclas parameters are valid for the Advanced Management Feature in addition to the Basic Management Feature parameters described in ["Parameters - Basic Management Feature" on page 219.](#page-252-0)

#### MIGpol

specifies up to four Storage Classes that specify the ACS and media type of migration MVCs. If you specify:

- One Storage Class, VTCS migrates one copy of a VTV.
- Multiple Storage Classes (with different ACS values, different MEDIA values, or both), VTCS makes multiple copies the VTV to different MVCs in different ACSs.
- Multiple Storage Classes with identical ACS and MEDIA values, VTCS makes multiple copies of the VTV to the same ACS and media type but to different MVCs.

Note: Multiple Storage Classes on MIGpol also affects how:

- VTV recall works.
- MVC space reclamation works.
- How VTV consolidation works

The DUPlex and MIGpol parameters are mutually exclusive.

This parameter is optional; there is no default value.

s1 | s1,s2 | s1,s2,s3 | s1,s2,s3,s4

the names of either up to 4 Storage Classes that you defined on the STORclas control statement; for more information, see ["STORCLAS](#page-266-0)  [Control Statement" on page 233.](#page-266-0) Greater than two copies requires you to specify CDSLEVEL(V6ABOVE) or CDSLEVEL(V6ABOVE) on the CONFIG statement. For more information, see ["CONFIG Statement" on page](#page-48-0)  [15.](#page-48-0)

RESTIME

specifies how long VTCS attempts to keep a VTV as VTSS-resident before becoming a preferred automatic migration candidate. This parameter is optional; there is no default value. Valid values are 1 to 9999. Note that 9999 specifies that the VTVs in this Management Class are resident permanently unless VTSS space management requires VTCS to automigrate the VTV and then delete it from the VTSS.

The RESTIME and IMMED mig (DELETE) parameters are mutually exclusive.

nnnn

the residency time in hours.

#### **CONSRC**

specifies the Storage Class that species a preference for the source MVC ACS and media for consolidation of VTVs that are migrated and copied to multiple different MVC locations or media types. If the MVC in the specified Storage Class is unavailable, and the specified Storage Class is not the last (in order specified in the migration policy), VTCS will use the MVC associated with the last Storage Class. If the MVC in the specified Storage Class is unavailable and the specified Storage Class is the last (in order specified in the MIGpol parameter), VTCS will use the MVC associated with the previous Storage Class (in order specified in the MIGpol parameter).

This parameter is optional; there is no default value.

#### stor-class-name

the name of a Storage Class that you defined on the STORclas control statement; for more information, see ["STORCLAS Control Statement"](#page-266-0)  [on page 233.](#page-266-0)

### **CONTGT**

specifies the Storage Class that determines the output MVC ACS and media for VTV consolidation. Note that the media preferencing is in the opposite order of the list of media types specified on the Storage Class.

This parameter is optional; there is no default value. If you do not specify a value for CONTGT, VTCS selects the output MVC as follows:

- For single-ACS and dual-ACS configurations, the media selection order for VTV consolidation.
- For dual-ACS systems, VTCS selects MVCs from the default ACS specified by the CONFIG DEFLTACS parameter; for more information, see ["DEFLTACS=acs-id" on page 26.](#page-59-0)
- stor-class-name

the name of a Storage Class that you defined on the STORclas control statement; for more information, see ["STORCLAS Control Statement"](#page-266-0)  [on page 233.](#page-266-0)

#### REPlicat

specifies whether VSM replicates the VTV.

#### NO

Do not replicate the VTV (the default).

## YES

Asynchronously replicate the VTV.

## YES\_SYN

Synchronously replicate the VTV.

**Note:** Synchronous replication requires enablement via the CONFIG GLOBAL SYNCHREP parameter. For more information, see ["GLOBAL](#page-51-0)  [Statement" on page 18](#page-51-0).

**Usage** Use the MGMTclas control statement to specify the name of a VSM Management Class and define policies for that class.

> You can also specify a Storage Class on the MIGpol, CONSRC, and CONTGT parameters of the MGMTclas control statement. The MIGpol, RESTIME, CONSRC, CONTGT, and REPlicat parameters are only valid if FEATures VSM(ADVMGMT) is specified; for more information, see ["FEATURES Control Statement" on page 208](#page-241-0).

> You use the MGMTDEF command to load MGMTclas and STORclas control statements, which must reside in the same data set for cross-validation; for more information, see ["MGMTDEF Command" on page 227.](#page-260-0)

> Storage Classes are never mixed on the same MVC. If you do not specify a Storage Class on the MGMTclas statement, the Storage Class defaults to the VTSS name.

For more information, see[:"STORCLAS Control Statement" on page 233.](#page-266-0)

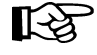

If you specify the ACSlist parameter of the MGMTclas statement and the CONFIG VTSS DEFLTACS parameter, VTCS ignores the value on the DEFLTACS parameter.

# Using the DUPlex parameter

[Table 25](#page-259-0) describes possible scenarios using the DUPlex and ACSlist parameters.

<span id="page-259-0"></span>*Table 25. MGMTclas ACSlist/DUPlex Scenarios*

| If DUPlex is set to | And ACS list specifies | Then VSM                                                                                                    |
|---------------------|------------------------|----------------------------------------------------------------------------------------------------|
| YES                 | two ACSs               | migrates the VTVs to<br>two MVCs, one in each<br>ACS. (This scenario is<br>the normal one for<br>duplexing to two ACSs.) |
| YES.                | one ACS                | migrates the VTVs to<br>two MVCs in the ACS<br>specified                                                                 |
| NO.                 | two ACSs               | ignores the DUPlex<br>policy and migrates the<br>VTVs to two MVCs, one<br>in each ACS.                                   |
| NO.                 | one ACS                | migrates the VTVs to<br>one MVC in the ACS<br>specified                                                                  |

**Examples** In the following example, Management Class MGMTCLS1 specifies VTV duplexing to two MVCs, one in ACS 00 and one in ACS 01 with an immediate migration of the VTV on dismount and a copy of the VTV kept in the VTSS.

MGMTclas NAME(MGMTCLS1) ACSL(00,01) IMMED(KEEP) DUP(YES)

In the following example, Management Class MGMT4CP specifies VTV duplexing to four MVCs with an immediate migration of the VTV on dismount and a copy of the VTV kept in the VTSS.

MGMTclas NAME(MGMT4CP) MIGPOL(LOCAL1, LOCAL2, REM1, REM2) IMMED(KEEP)

# <span id="page-260-0"></span>**MGMTDEF Command**

The MGMTDEF command loads the MGMTclas, STORclas, VTSSLST, VTSSSEL, STORLST, and STORSEL statements from a specified definition data set.

**Syntax**

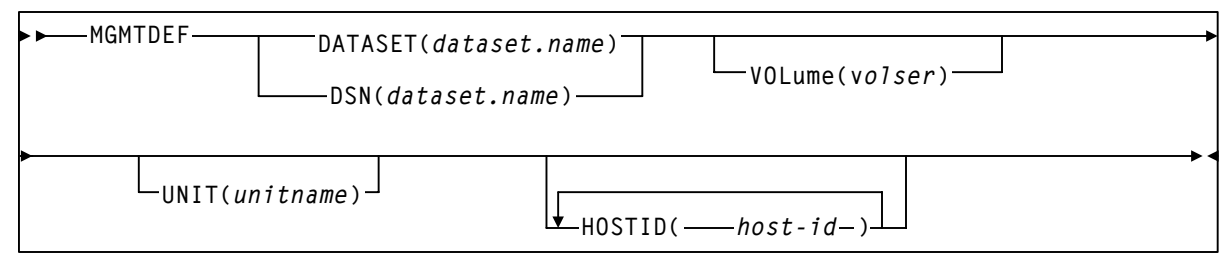

*Figure 137.*MGMTDEF *Command*

# **Parameters** DATASET or DSN

specifies the definition data set that contains the MGMTclas and STORclas statements to load.

dataset.name

the data set name.

VOLume

specifies the DASD volume where the definition data set resides. This parameter is optional, unless the data set is not cataloged, or the data set resides on a volume other than the volume indicated by the catalog.

volser

the DASD volser.

UNIT

specifies the DASD device where the definition data set resides.

### unitname

the DASD unit name. If the definition data set is not cataloged and this parameter is omitted, the unit name defaults to SYSALLDA.

HOSTID

specifies the host for execution of the MGMTDEF command. This parameter is only valid when MGMTDEF is specified as a PARMLIB control statement.

host-id

specifies the name of one or more hosts from which to execute the MGMTDEF command. Multiple hosts must be separated by commas.

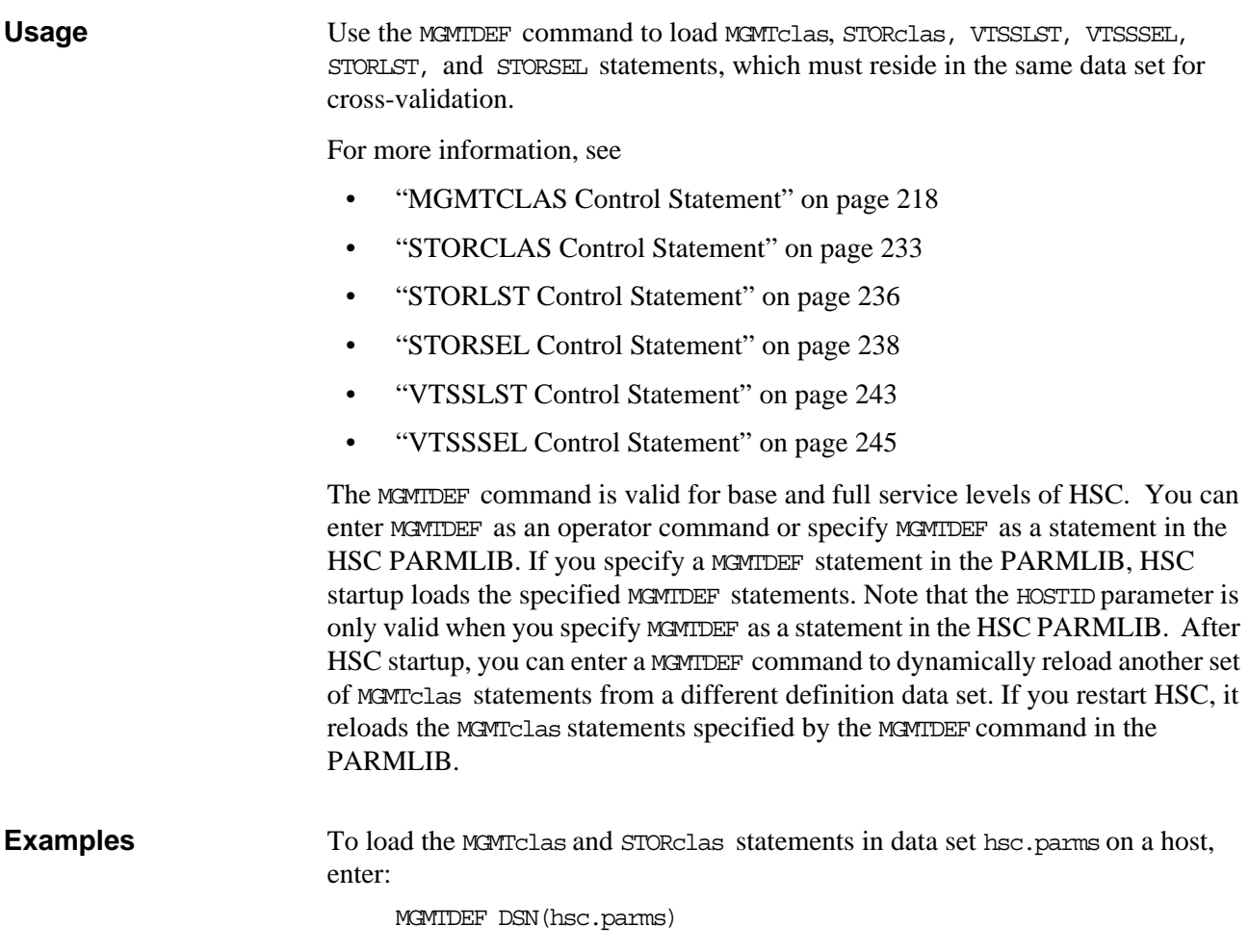

# **MOUNT Command**

The enhanced MOUNT command mounts a scratch or specific VTV on a VTD and optionally assigns a Management Class to the VTV.

**Syntax**

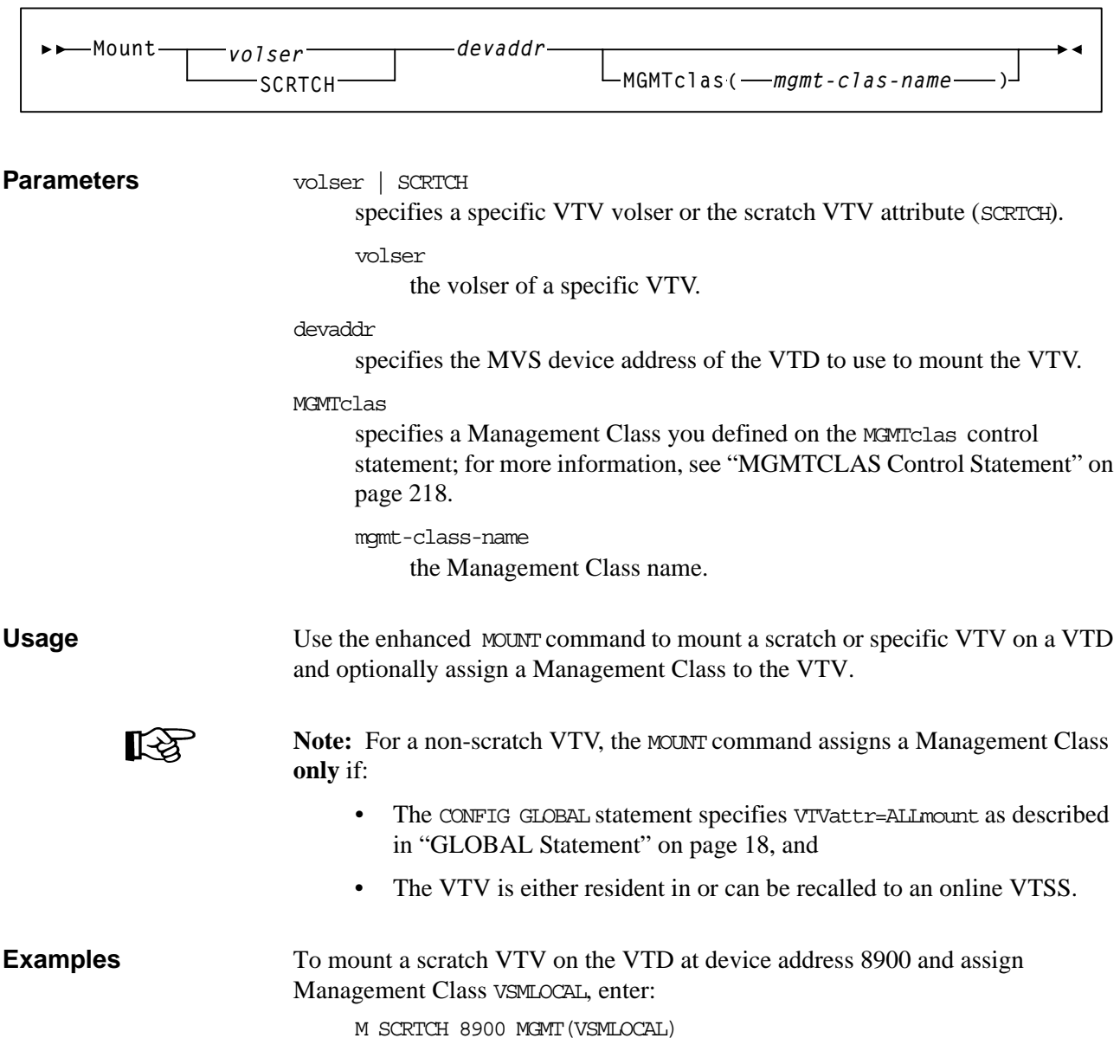

# <span id="page-263-0"></span>**MVCPOOL Control Statement**

The MVCPool control statement defines your system's MVC pool and, optionally, Named MVC Pools within that pool.

# **Syntax**

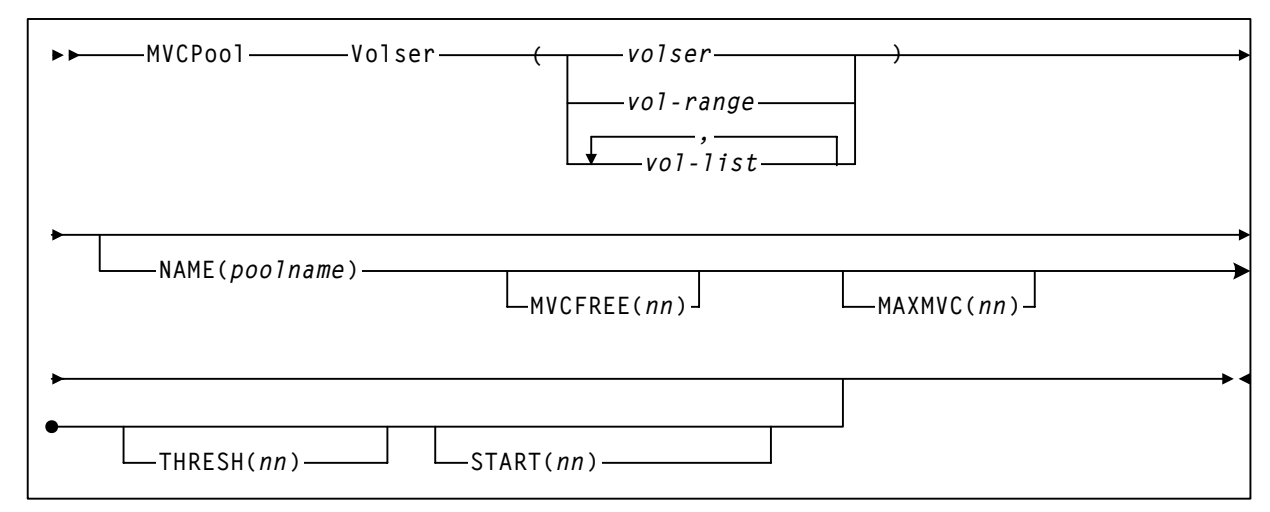

*Figure 138.*MVCPool *Control Statement Syntax*

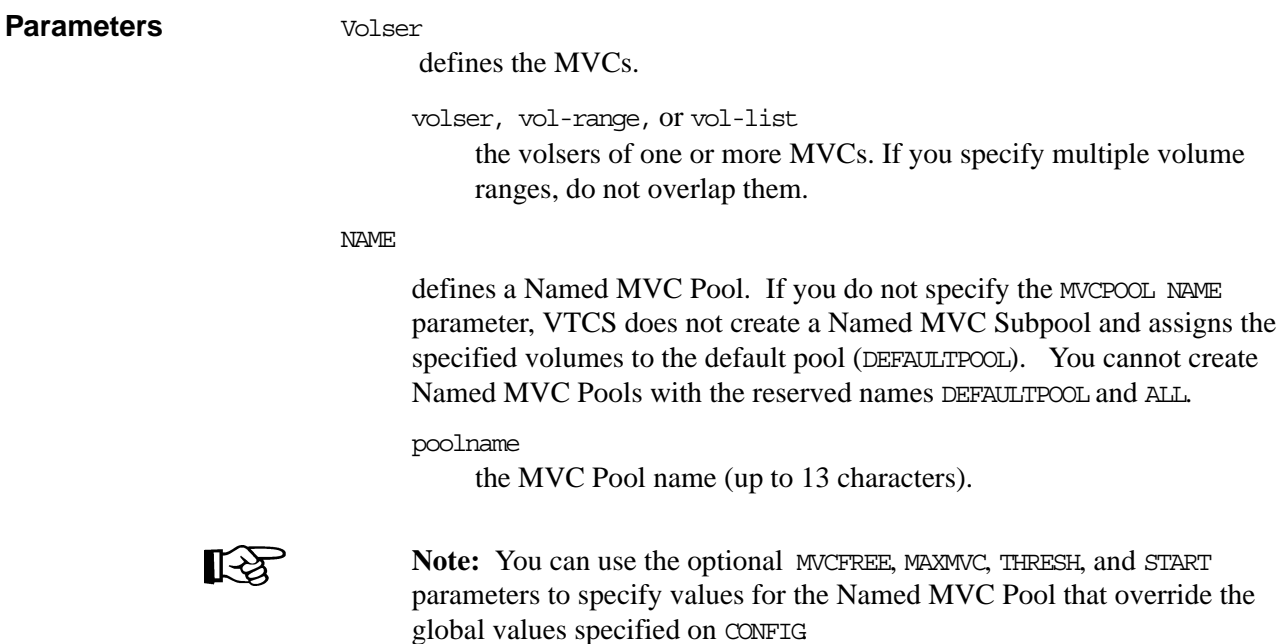

### MVCFREE(nnn)

specifies the minimum number of free MVCs in the MVC pool. A free MVC has 100% usable space and does not contain any migrated VTVs. Valid values are 0 to 255. If not specified, the CONFIG GLOBAL value (or default) is used.

If free MVCs is equal or less than this value, VTCS issues message SLS6616I and starts an automatic space reclamation.

### MAXMVC(nn)

specifies the maximum number of MVCs that will be processed in a single space reclamation run. Valid values are 1 to 98. There is no default; if not specified, the CONFIG RECLAIM value (or default) is used.

For automatic space reclamation to start, the number of eligible MVCs (determined by the THRESH parameter) must also exceed the MAXMVC value.

### THRESH(nn)

specifies the percentage of fragmented space that makes an MVC eligible for demand or automatic reclamation. Valid values are 4 to 98. There is no default; if not specified, the CONFIG RECLAIM value (or default) is used.

### START(nn)

specifies the level at which automatic space reclamation starts for each ACS (not globally for all ACSs) or, if specified, for a Named MVC Pool. Specify a percentage value, which is equal to:

(MVCs eligible for reclamation/Total available MVCs) \* 100

### Where:

MVCs eligible for reclamation

is the number of eligible MVCs determined by the THRESHLD parameter.

### Total available MVCs

equals the number of eligible MVCs *plus* the number of free MVCs. A free MVC has 100% usable space and does not contain any migrated VTVs.

Valid values are 1 to 98. There is no default; if not specified, the CONFIG RECLAIM value (or default) is used.

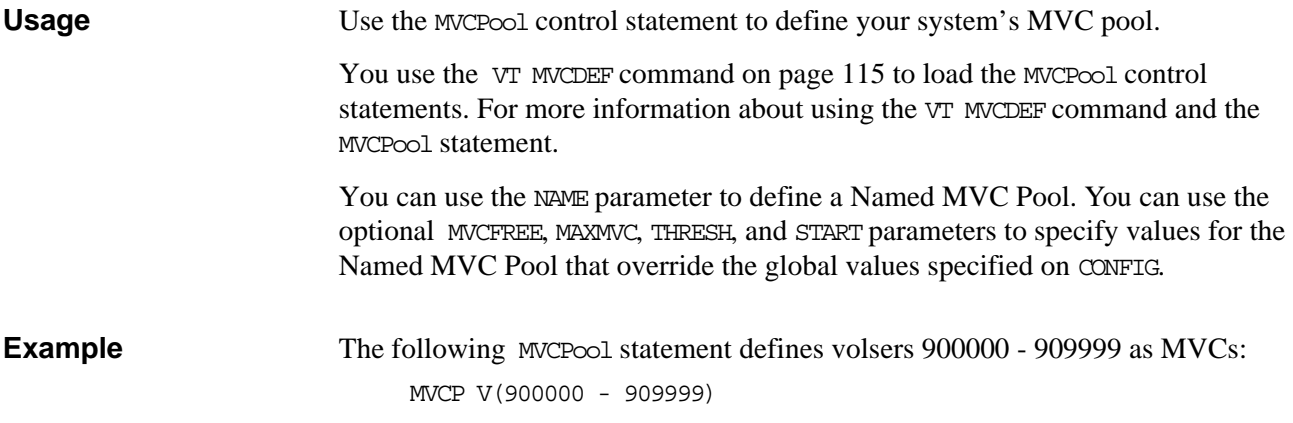

# <span id="page-266-0"></span>**STORCLAS Control Statement**

The STORclas control statement defines a VSM Storage Class.

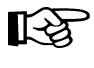

**Note:** The STORclas control statement is valid only if FEATures VSM(ADVMGMT) is specified; for more information, see ["FEATURES Control Statement" on page](#page-241-0)  [208.](#page-241-0)

# **Syntax**

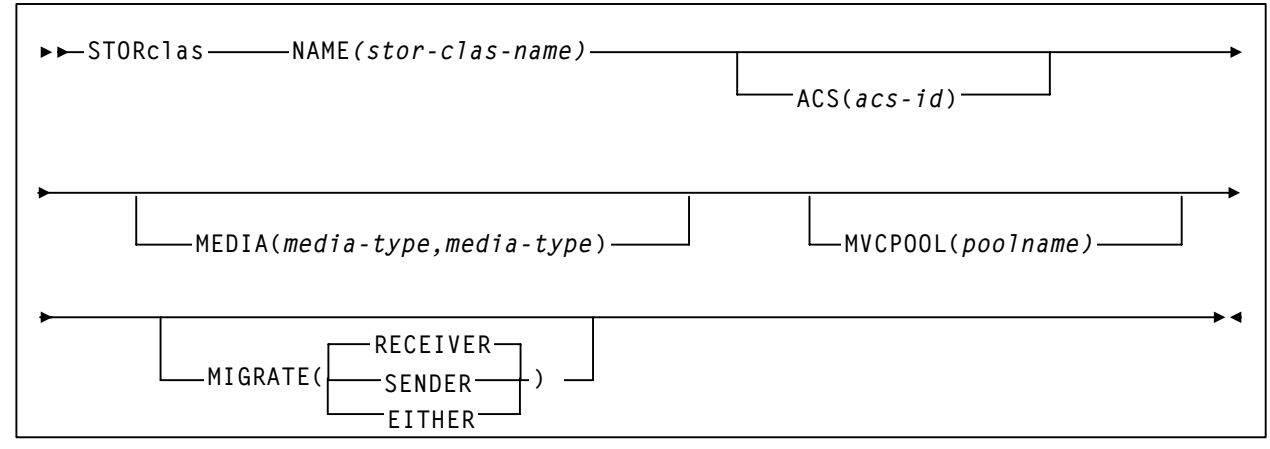

*Figure 139.*STORclas *Control Statement Syntax*

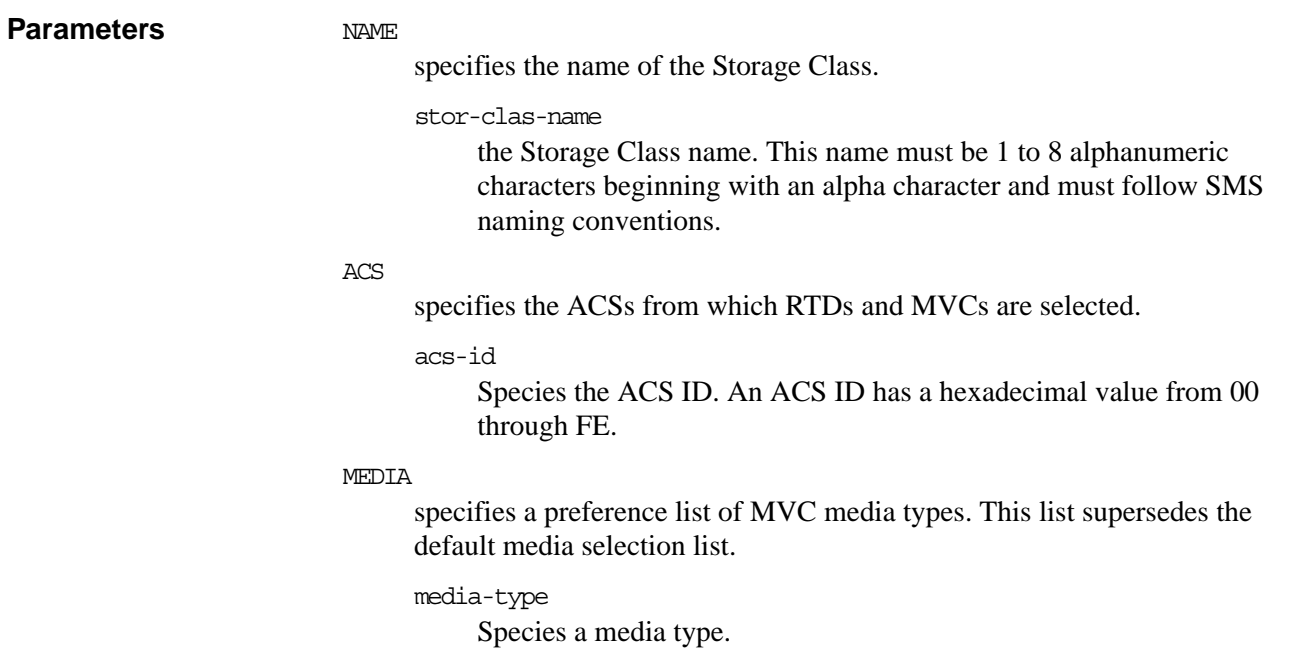

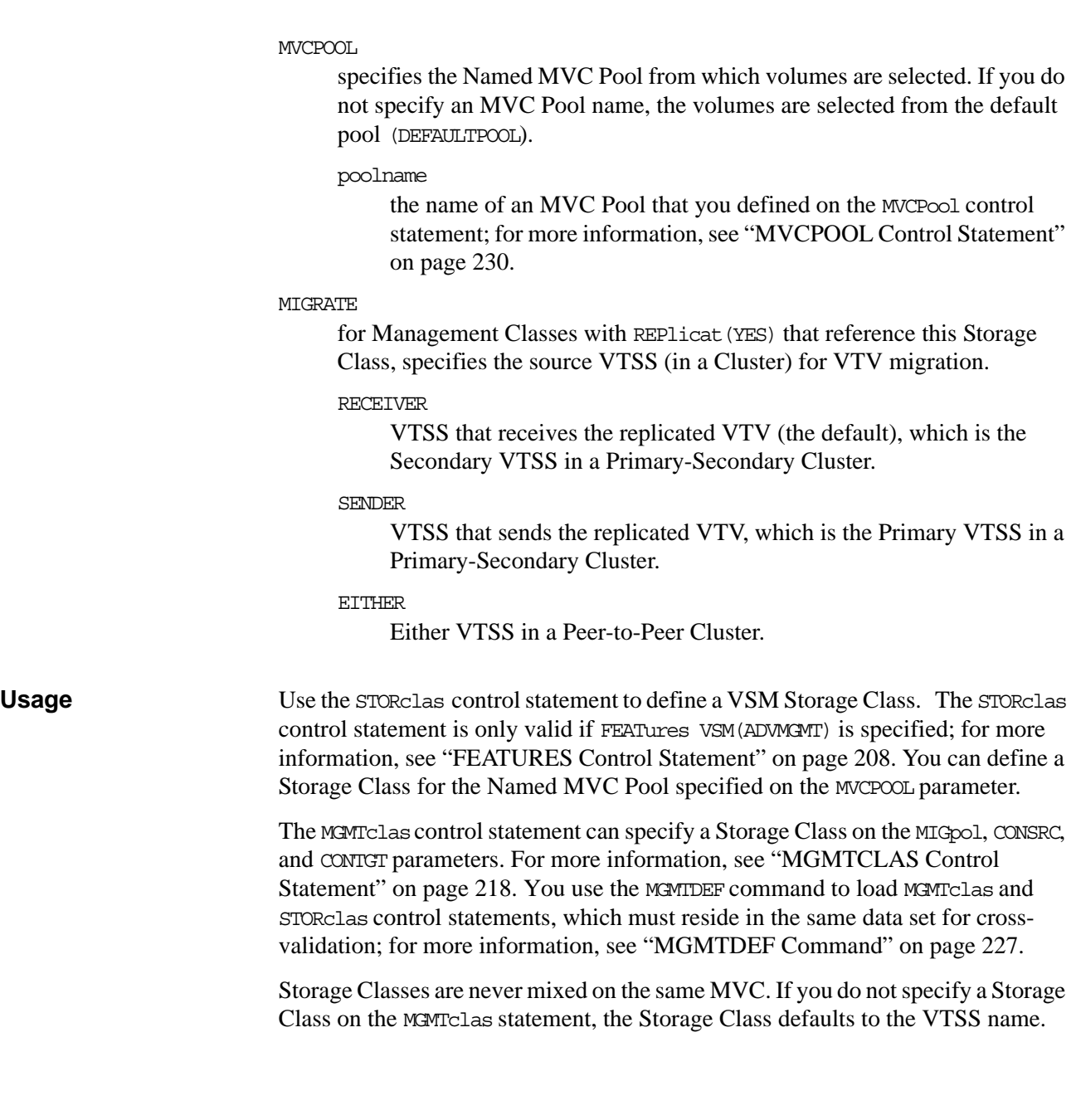

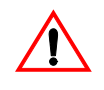

**Caution:** Note the following when using Named MVC pools:

- If you specify the MCPOOL parameter, ensure that specified Named MVC Pool exists. Otherwise, the Storage Class is invalid, and VTCS reverts to the default Storage Class (the name of the last VTSS that wrote to the MVC for reclamation or migration) and a a 'no MVCs available' condition will occur. Either correctly define the Named MVC Pool or add Storage Class definitions for all VTSSs and associated them with the appropriate Named MVC pool(s).
- If you specify the MEDIA and MVCPOOL parameters, ensure that the Named MVC Pool contains MVCs of the specified media type(s); otherwise, a 'no MVCs available' condition will occur.

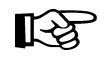

**Note:** If you do not explicitly assign a Storage Class, an MVC's default Storage Class is the name of the last VTSS that wrote to the MVC for reclamation or migration and this class has the VTCS default media selections. To change these defaults, create a Storage Class with the VTSS name and specify the desired media selection order.

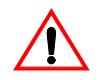

**Caution:** You cannot use the default Storage Class to group or segregate workloads.

For more information, see ["MGMTCLAS Control Statement" on page 218](#page-251-0).

# <span id="page-269-0"></span>**STORLST Control Statement**

The STORLST control statement specifies a list of Storage Classes and their corresponding preferencing.

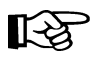

**Note:** The STORLST control statement is valid only if FEATures VSM(ADVMGMT) is specified; for more information, see ["FEATURES Control Statement" on page](#page-241-0)  [208](#page-241-0).

# **Syntax**

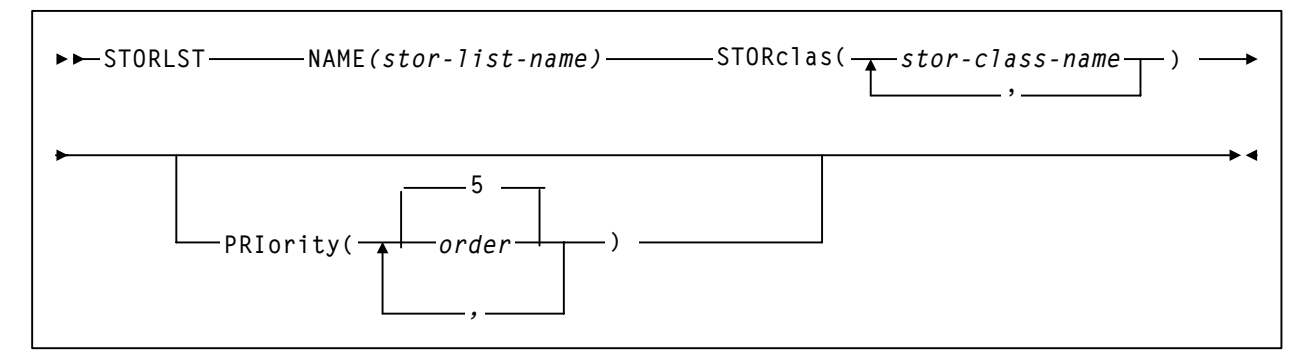

*Figure 140.*STORLST *Control Statement Syntax*

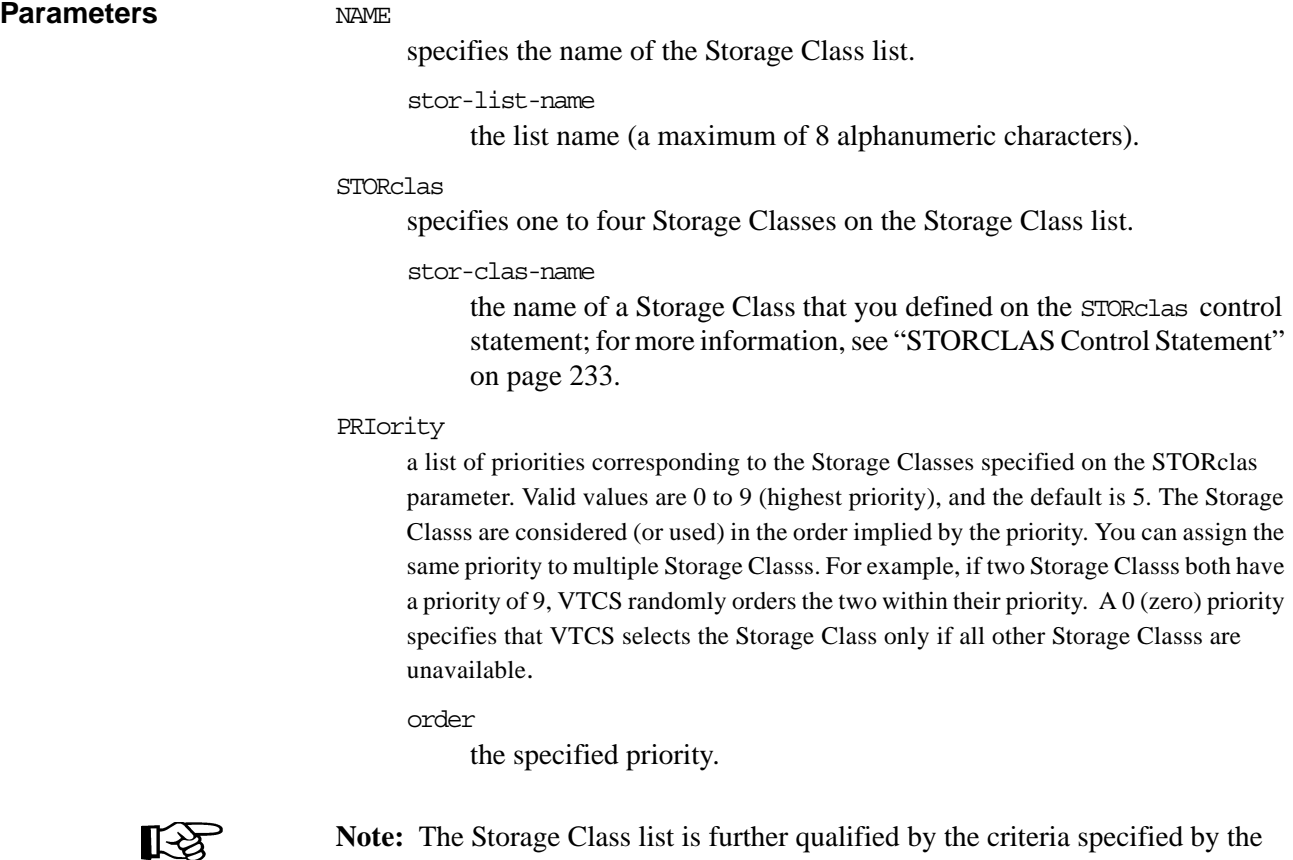

MGMTclas and VTSS parameters of the STORSEL statement.

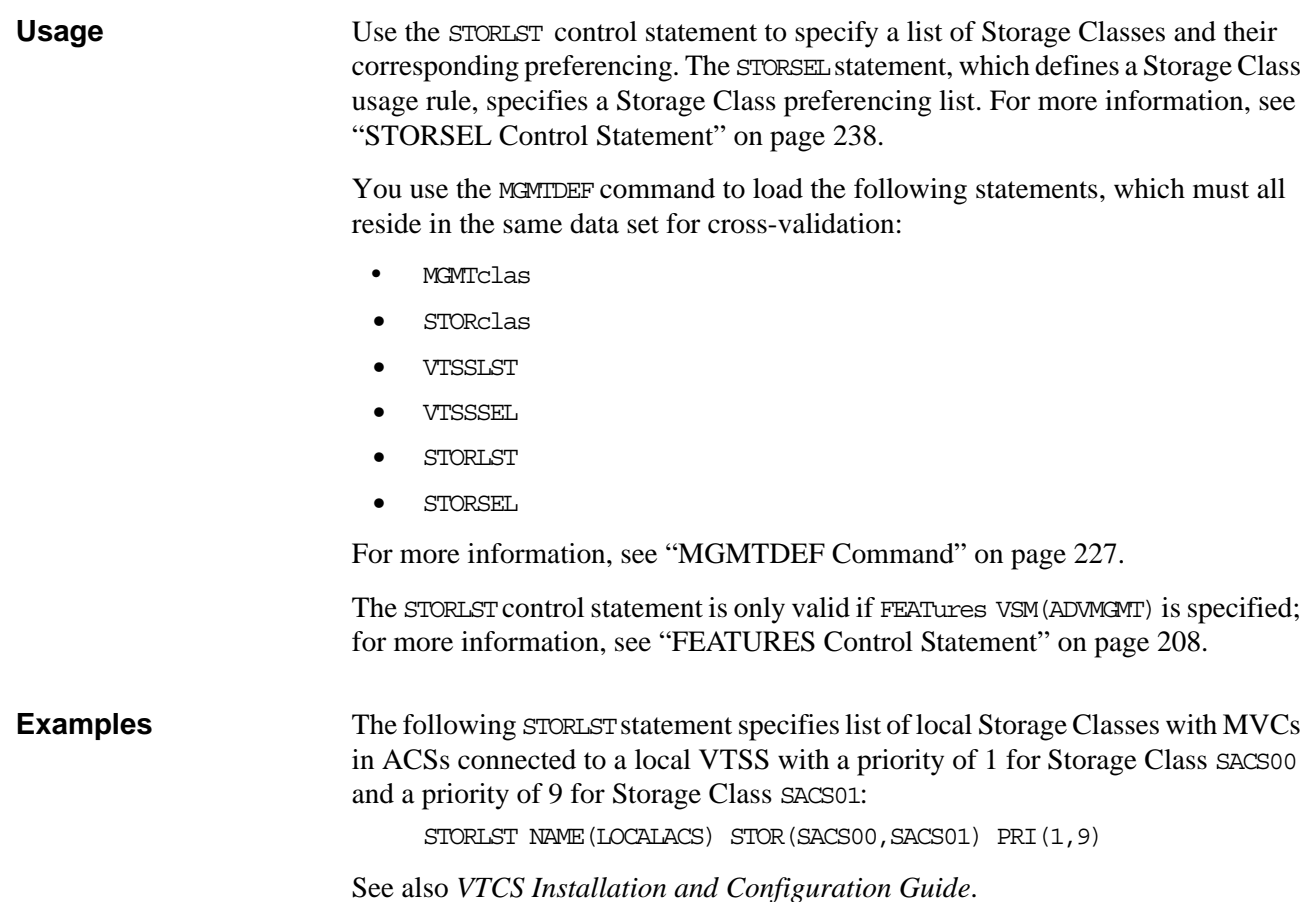

# <span id="page-271-0"></span>**STORSEL Control Statement**

The STORSEL control statement defines a Storage Class usage rule that applies to the Storage Class list and its preferencing specified on a referenced STORLST control statement.

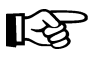

**Note:** The STORSEL control statement is valid only if FEATures VSM(ADVMGMT) is specified; for more information, see ["FEATURES Control Statement" on page](#page-241-0)  [208](#page-241-0).

**Syntax**

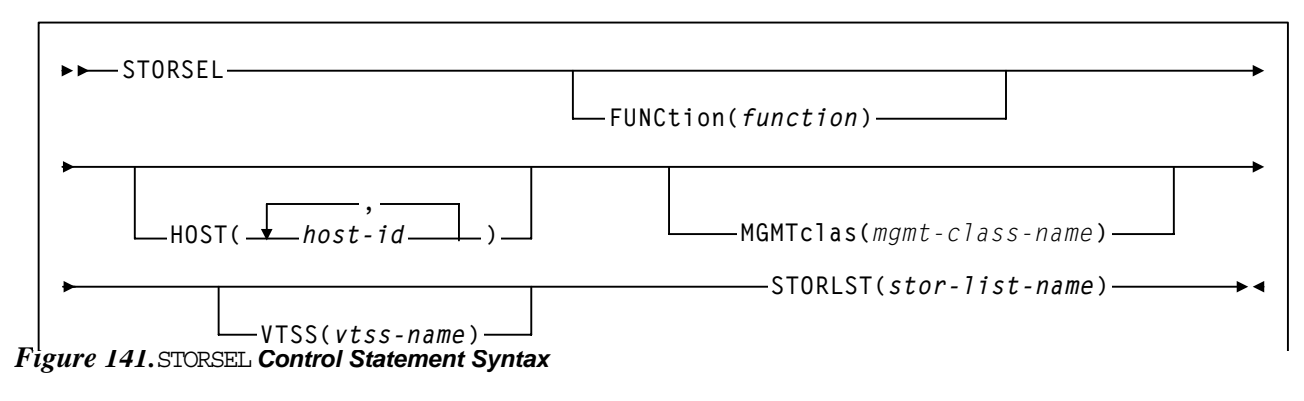

# **Parameters** FUNCtion

specifies the VSM function to which the rule applies.

function

the function name, as described in [Table 26](#page-272-0).

<span id="page-272-0"></span>*Table 26. STORSEL Functions*

| <b>Function</b> | <b>Explanation</b>                                                                                                    |
|-----------------|----------------------------------------------------------------------------------------------------|
| <b>SPECIFIC</b> | Applies to automatic recall of a specific VTV for mounting. The list<br>of Storage Classes is determined by the specified STORLST<br>statement. This list influences the list of RTDs eligible to mount the<br>MVC in the Storage Class to recall the VTV. |
| <b>RECALL</b>   | Applies to demand recall of a specific VTV for mounting. The list<br>of Storage Classes is determined by the specified STORLST<br>statement. This list influences the list of MVC copies of a VTV to<br>select the optimal MVC for recall of the VTV.      |
| EXPORT          | Applies to export. The list of Storage Classes is determined by the<br>specified STORLST statement. This list influences the list of MVC<br>copies of a VTV to select the optimal MVC for export of the VTV.                                               |
| CONSOT TD       | Applies to consolidate. The list of Storage Classes is determined by<br>the specified STORLST statement. This list influences the list of<br>MVC copies of a VTV to select the optimal MVC for consolidation<br>of the VTV.                                |

**Note:** The HOST, MGMTclas, and VTSS parameters are optional and have no default values.

**HOST** 

specifies one or more hosts to which the rule applies. Any hosts not specified on this parameter ignore the rule.

```
host-id
```
a host identifier (maximum 8 characters).

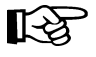

**Note:** The Storage Class list specified on the STORLST parameter is further qualified by the criteria specified by the MGMTclas and VTSS parameters.

MGMTclas

specifies a Management Class.

mgmt-class-name

the name of a Management Class that you defined on the MGMTclas control statement; for more information, see ["MGMTCLAS Control](#page-251-0)  [Statement" on page 218](#page-251-0).

VTSS

specifies a VTSS as follows:

- For automatic recalls, the VTSS where the recall is performed.
- For all other functions, the VTSS where the VTV previously resided.

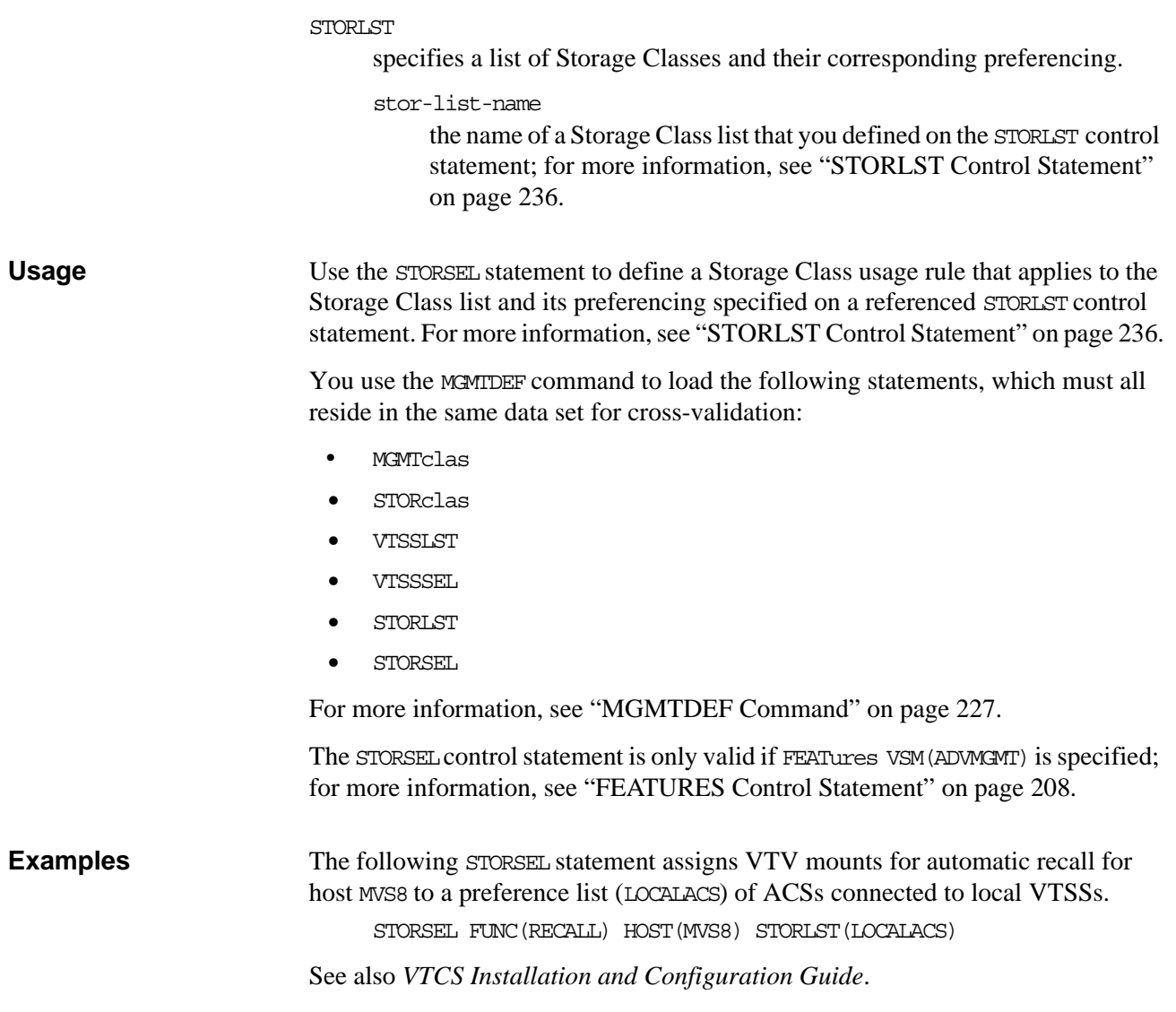

# **VOLATTR Control Statement**

For VSM, the enhanced HSC VOLATTR control statement specifies VTV attributes, including the volser and media type (virtual).

# **Syntax**

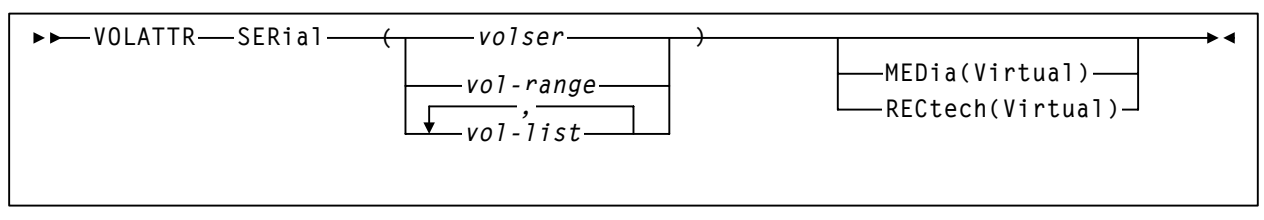

*Figure 142.*VOLATTR *Control Statement Syntax*

# **Parameters**

Unchanged VOLATTR **Parameters** The SERial VOLATTR parameter is unchanged but applies to VSM. Figure 1 shows valid values for this parameter; see Chapter 3, "Control Statements and Start Procedure" of *HSC System Programmer's Guide for MVS* for more information. **Hint:** When you create VOLATTR statements for VTVs, you use the SERial parameter to specify the VTV volsers. **Caution:** On VOLATTR statements for VTVs, do *not* specify duplicate volsers or overlapping volser ranges. In addition, after you define an initial set of VTV volsers, you can add more volsers but you should not change your initial set of VTV volsers, which wastes HSC CDS space. For example, if you initially define VTVs V00000 - V99999, you can later add VTVs W00000 - W99999 by specifying both volser ranges when you update the VOLATTR statement that specifies your system's VTVs. If you update the VOLATTR statement to change the volser range from V00000 - V99999 to W00000 - W99999, hosts can still access the original range (V00000 - V99999). If a host scratches a VTV in the original range, however, the VTV cannot be reused, but

continues to take up space in the CDS.

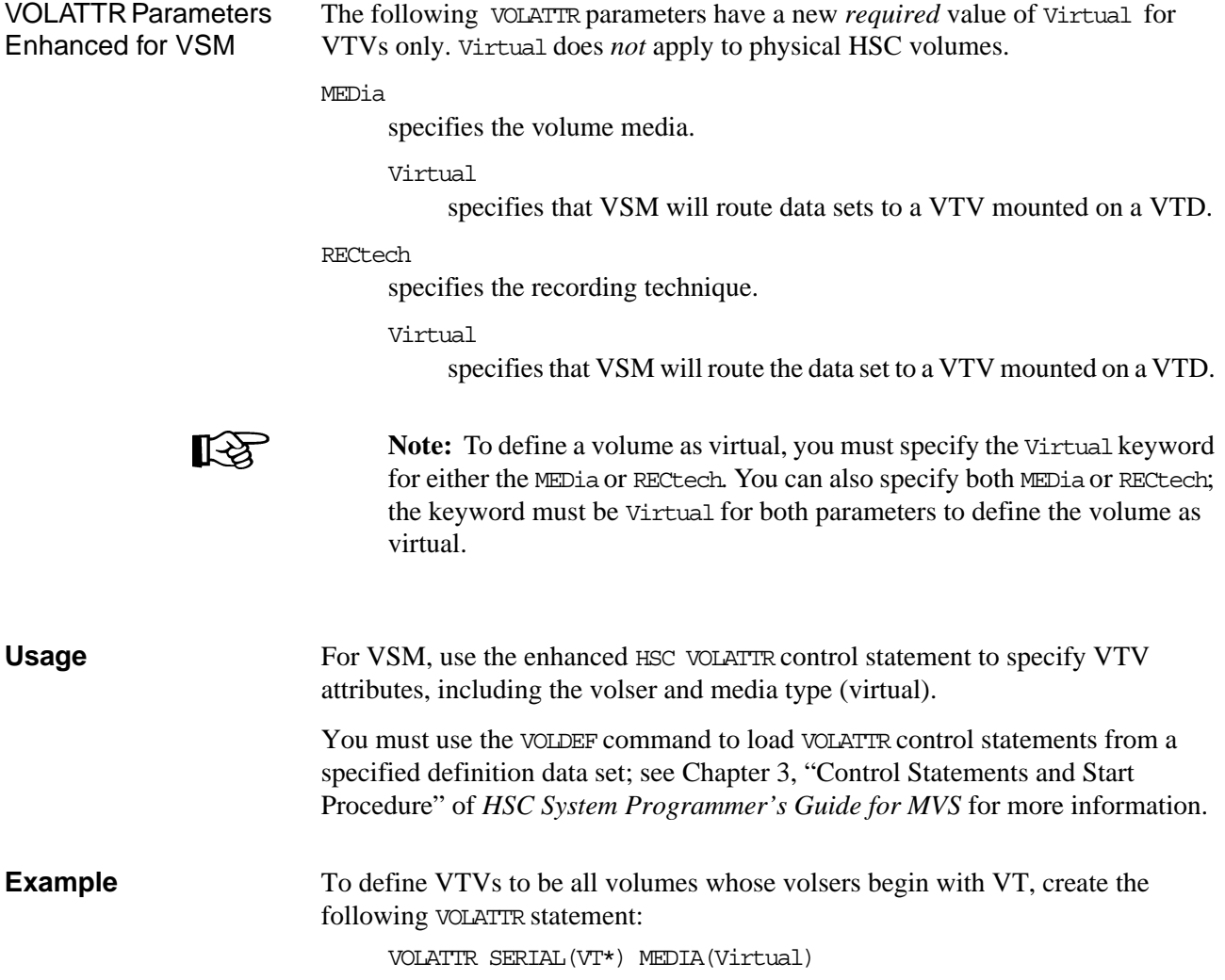

# <span id="page-276-0"></span>**VTSSLST Control Statement**

The VTSSLST control statement specifies a list of VTSSs and their corresponding preferencing.

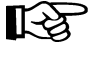

**Note:** The VTSSLST control statement is valid only if FEATures VSM(ADVMGMT) is specified; for more information, see ["FEATURES Control Statement" on page](#page-241-0)  [208.](#page-241-0)

**Syntax**

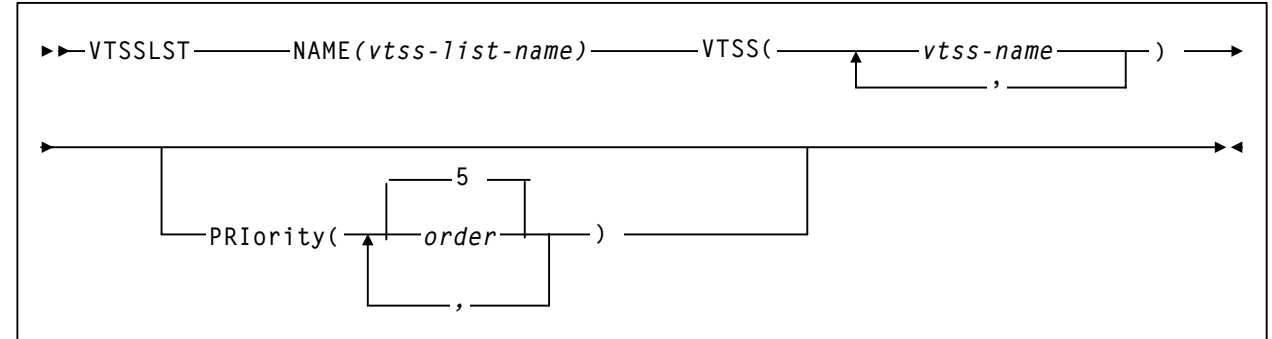

*Figure 143.*VTSSLST *Control Statement Syntax*

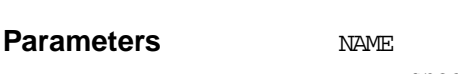

specifies the name of the VTSS list.

vtss-list-name

the list name (a maximum of 8 alphanumeric characters).

VTSS

specifies one to eight VTSSs on the VTSS list.

vtss-name

a VTSS name.

### PRIority

a list of priorities corresponding to the VTSS names specified on the VTSS parameter. Valid values are 0 to 9 (highest priority), and the default is 5. The VTSSs are considered (or used) in the order implied by the priority. You can assign the same priority to multiple VTSSs. For example, if two VTSSs both have a priority of 9, VTCS randomly orders the two (according to factors such as DBU and VSM model) within their priority. A 0 (zero) priority specifies that VTCS selects the VTSS only if all other VTSSs are unavailable (for example, unavailable due to DBU > 95%, VTSS offline, or RTDs offline).

### order

the specified priority.

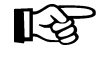

**Note:** The VTSS list specified on the VTSSLST parameter is further qualified by:

- The function specified on VTSSSEL statement.
- The criteria specified by the MGMTclas, VTSS, STORclas, and MVCpool parameters of the VTSSSEL statement.
- Other factors such as RTD connectivity.

For example, in scratch allocation, the list of VTSSs is reduced to the VTSSs that can meet Management Class policies (such as REPlicat(YES)). If the list of VTSSs is reduced to zero, the request fails.

**Usage** Use the VISSLST control statement to specify a list of VTSSs and their corresponding preferencing. The VTSSSEL statement, which defines a VTSS usage rule, specifies a VTSS preferencing list. For more information, see ["VTSSSEL](#page-278-0)  [Control Statement" on page 245](#page-278-0).

> You use the MGMTDEF command to load the following statements, which must all reside in the same data set for cross-validation:

- MGMTclas
- STORclas
- VTSSLST
- VTSSSEL
- **STORLST**
- **STORSEL**

For more information, see ["MGMTDEF Command" on page 227](#page-260-0).

The VTSSLST control statement is only valid if FEATures VSM(ADVMGMT) is specified; for more information, see ["FEATURES Control Statement" on page 208](#page-241-0).

**Examples** The following VTSSLST statement specifies list of local VTSSs with a priority of 1 for VTSS01 and a priority of 9 for VTSS02:

VTSSLST NAME(LOCAL) VTSS(VTSS01,VTSS02) PRI(1,9)

See also *VTCS Installation and Configuration Guide*.

# <span id="page-278-0"></span>**VTSSSEL Control Statement**

The VTSSSEL control statement defines a VTSS usage rule that applies to the VTSS list and its preferencing specified on a referenced VTSSLST control statement.

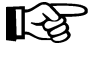

**Note:** The VTSSSEL control statement is valid only if FEATures VSM(ADVMGMT) is specified; for more information, see ["FEATURES Control Statement" on page](#page-241-0)  [208.](#page-241-0)

**Syntax**

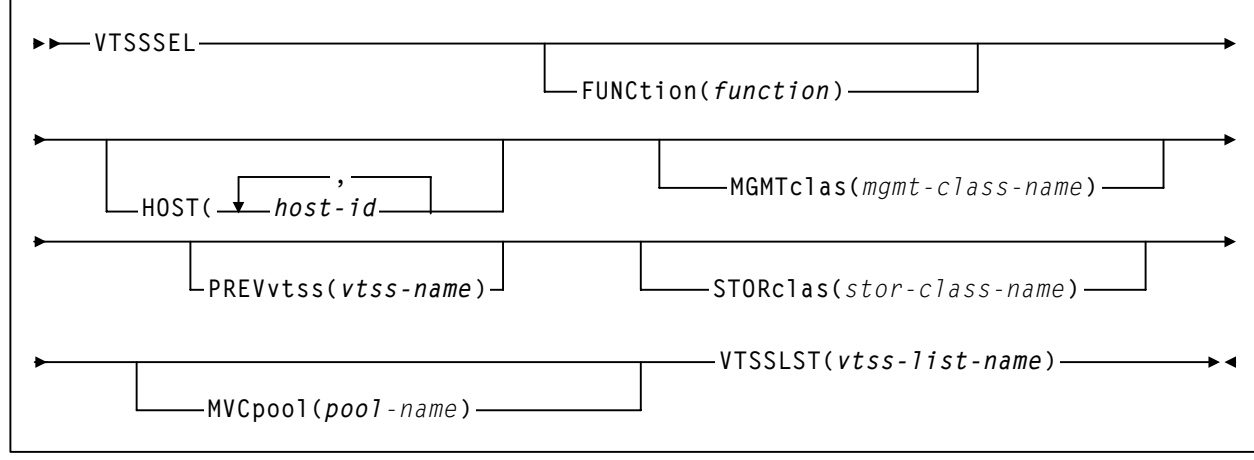

*Figure 144.*VTSSSEL *Control Statement Syntax*

# **Parameters** FUNCtion

specifies the VSM function to which the rule applies.

function

the function name, as described in [Table 27.](#page-279-0)

# <span id="page-279-0"></span>*Table 27. VTSSSEL Functions*

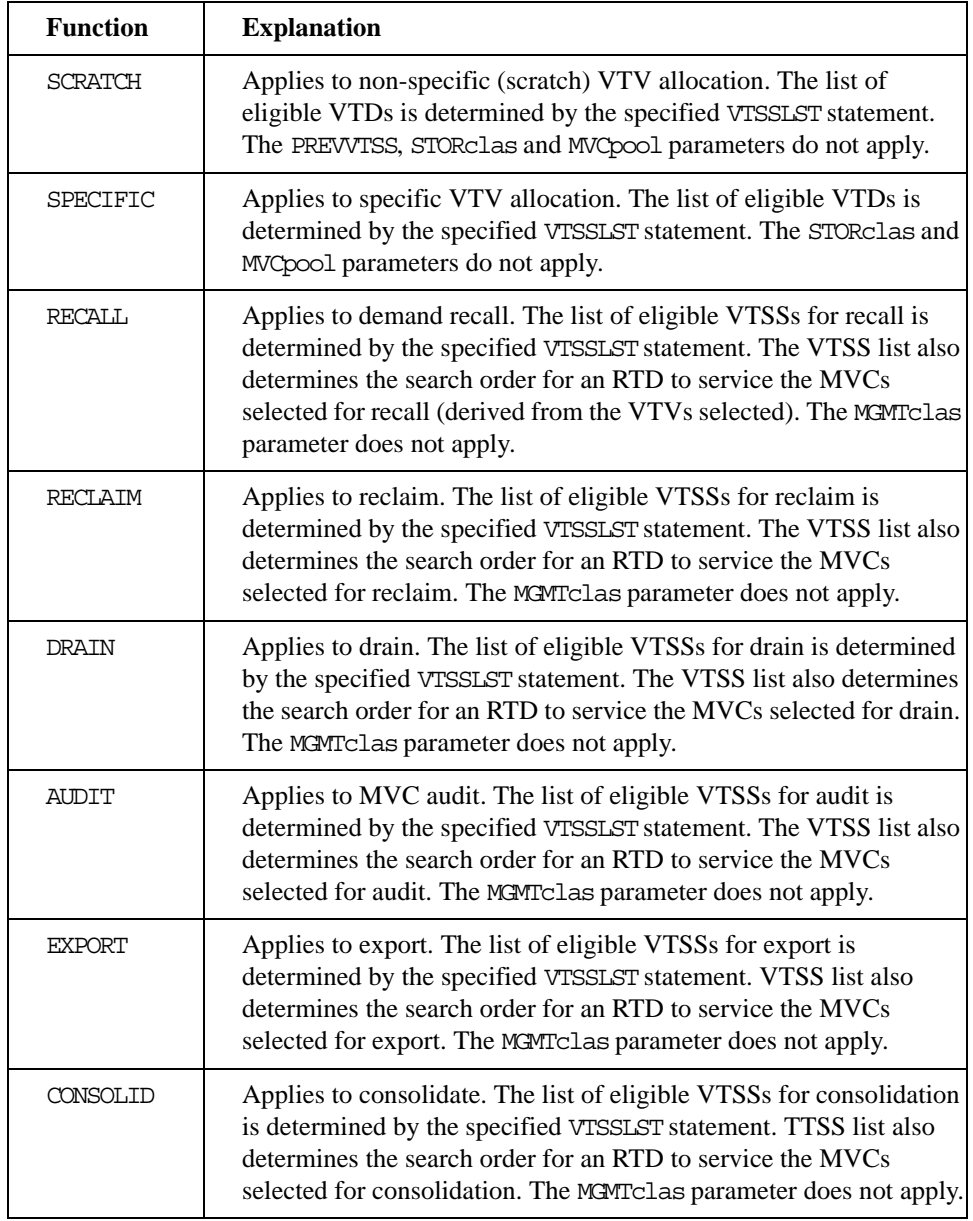

HOST

specifies one or more hosts to which the rule applies. Any hosts not specified on this parameter ignore the rule.

host-id

a host identifier (maximum 8 characters).

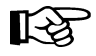

**Note:** The VTSS list specified on the VTSSLST parameter is further qualified by the criteria specified by the MGMTclas, VTSS, STORclas, and MVCpool parameters.

## MGMTclas

specifies a Management Class.

mgmt-class-name

the names of a Management Class that you defined on the MGMTclas control statement; for more information, see ["MGMTCLAS Control](#page-251-0)  [Statement" on page 218](#page-251-0).

### PREVvtss

specifies a VTSS where a VTV:

- Is or resident.
- Was migrated from.

# STORclas

specifies a Storage Class and applies only when MVCs are used to select VTSSs.

stor-clas-name

the name of a Storage Class that you defined on the STORclas control statement; for more information, see ["STORCLAS Control Statement"](#page-266-0)  [on page 233](#page-266-0).

# MVCpool

specifies a Named MVC Pool and applies only when MVCs are used to select VTSSs.

poolname

the name of an MVC Pool that you defined on the MVCPool control statement; for more information, see["MVCPOOL Control Statement"](#page-263-0)  [on page 230](#page-263-0).

# VTSSLST

specifies a list of VTSSs and their corresponding preferencing.

## vtss-list-name

the name of a VTSS list that you defined on the VTSSLST control statement; for more information, see ["VTSSLST Control Statement"](#page-276-0)  [on page 243](#page-276-0).

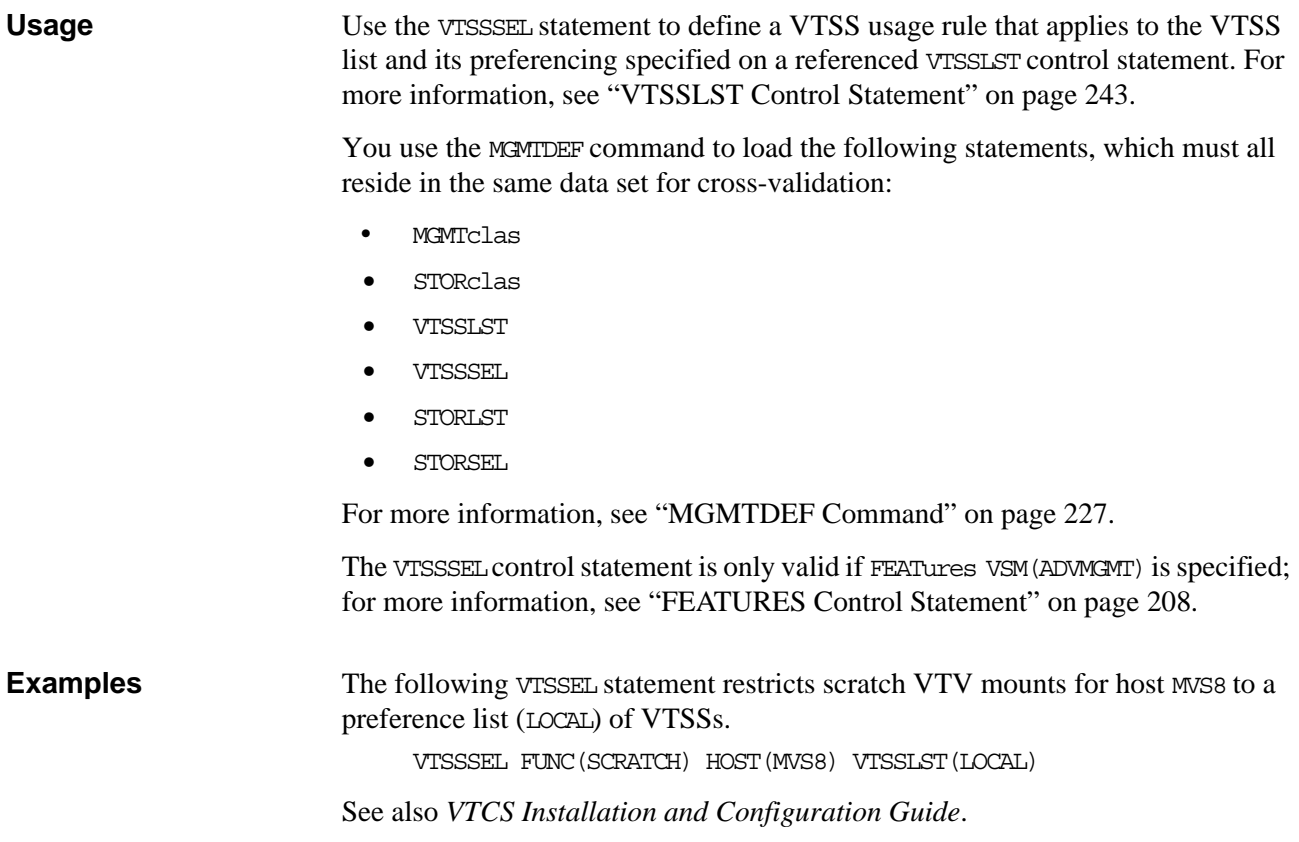

# **HSC Programmatic Interface Enhancements**

The MOUNT, QDRLIST, and SELSCR requests support an additional value of VIRTUAL (to specify a VTV) for the MEDIA and RECtech parameters.

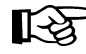

For these requests for VSM:

• For scratch requests, within a VTSS, VSM selects the first available VTD with the lowest device address.

In a multi-VTSS system, VSM will determine which VTSS is optimal for the request, then select the first available VTD with the lowest device address in that VTSS. For a given request, VSM limits VTD selection to the first 8 VTSSs, but will select from all VTSSs for a series of requests.

- For specific requests, depending on the level of VTCS, VSM will either return a list of all VTDs or preferred VTDs.
- The SCRPOOL parameter is invalid; specify SUBPOOL instead.
- The MOUNT request supports an additional parameter of MGMTclas that can assign a VSM Management Class to the VTV.

The volume information element returned for a QVOLUME request or a MOUNT request for a virtual volume includes a value of VIRTUAL for media type (SLXWED) and an x'01' for volume status (SLXVSTA).

For more information on these requests, see Appendix E, "Programmatic Interface" of the *HSC System Programmer's Guide for MVS*.

# **HSC User Exit Enhancements**

Use return code UX02VIRT (32) in register 15 in HSC User Exit SLSUX02 (JES2) or for SLSUX04 (JES3) use UX04VIRT (24), which you use to control transport allocation for scratch mounts. To satisfy a scratch mount request, return code UX0xVIRT causes VSM to select an available VTD in your system and routes the job to a VTV mounted on that VTD.

For more information about HSC User Exits, see Chapter 9, "User Exits" of *HSC System Programmer's Guide for MVS*.

# **HSC Batch API Enhancements**

The HSC Batch API supports bulk reading of CDS VTV and MVC records. For more information about the Batch API, see Appendix F, "Batch Application Interface (API)" of *HSC System Programmer's Guide for MVS*.

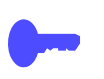

**Hint:** Appendix F, "Batch Application Interface (API)" of *HSC System Programmer's Guide for MVS* provides an example of a QCDS request that retrieves VTV records.

For more information about the HSC Batch API enhancements for VSM, see the following sections:

- • ["Batch API Mapping Macros" on page 251](#page-284-0)
- • ["SLSUREQ QCDS Request" on page 254](#page-287-0)
- • ["Library Element Mapping" on page 254](#page-287-1)

The HSC Batch API provides additional data in the following records returning from a Batch API Query CDS request:

- The VTV record now provides the compressed and uncompressed size of the VTV. For more information, see ["SLUVTDAT Macro Record Format" on](#page-286-0)  [page 253](#page-286-0).
- The MVC record now provides an MVC status indicator. For more information, see ["SLUVMDAT Macro Record Format" on page 251.](#page-284-1)

# <span id="page-284-0"></span>**Batch API Mapping Macros**

The following sections described the macros to support VSM:

- • ["SLUVMDAT Macro Record Format"](#page-284-1)
- • ["SLUVTDAT Macro Record Format" on page 253](#page-286-0)

<span id="page-284-1"></span>SLUVMDAT Macro Record Format

[Table 28](#page-284-2) describes the SLUMDAT macro record format.

<span id="page-284-2"></span>*Table 28. SLUVMDAT Macro Record Format* **Dec Hex Type Length Label Description**  SLUVMDAT - FLAT FILE MVC DATA DSECT FUNCTION: DESCRIBES THE MVC DATA WHICH IS GENERATED TO THE FLAT FILE BY THE BATCH API 0 (0) STRUCTURE MDREC FLAT FILE RECORD 0 (0) SIGNED-FWORD 4 MDRECRDW RECORD DESCRIPTOR WORD 4 (4) SIGNED-FWORD 4 MDRECL LENGTH 8 (8) CHARACTER 1 MDRECC CHARACTER EBCDIC/ASCII 9 (9) CHARACTER 1 MDRECT TYPE M - MVC 10 (A) CHARACTER 6 MDRECM MVC VOLSER 16 (10) SIGNED-FWORD 4 MDRECVC VTV COUNT 20 (14) SIGNED-FWORD 4 MDRECPU PERCENT USED 24 (18) SIGNED-FWORD 4 MDRECPA PERCENT AVAILABLE 28 (1C) SIGNED-FWORD 4 MDRECPW PERCENT WASTED 32 (20) SIGNED-FWORD 4 MDRECMC MOUNTED COUNT 36 (24) SIGNED-FWORD 4 MDRECTL TIME LAST USED HIGH ORDER WORD FROM STCK INSTRUCTION 40 (28) SIGNED-FWORD 4 MDRECMS MEDIA SIZE 44 (2C) LENGTH MDRECLEN LENGTH OF RECORD WHEN USING VERSIONS 1 AND 2 OF SLSUREQM 44 (2C) BITSTRING 1 MDRECERR MVC STATUS INDICATOR X'80' | MDINITD | MVC INITIALIZED FROM A **MIGRATE** X'40' MDMOUNT MVC IS MOUNTED ON AN RTD X'20' | MDBROKE | MVC HAS AN ERROR

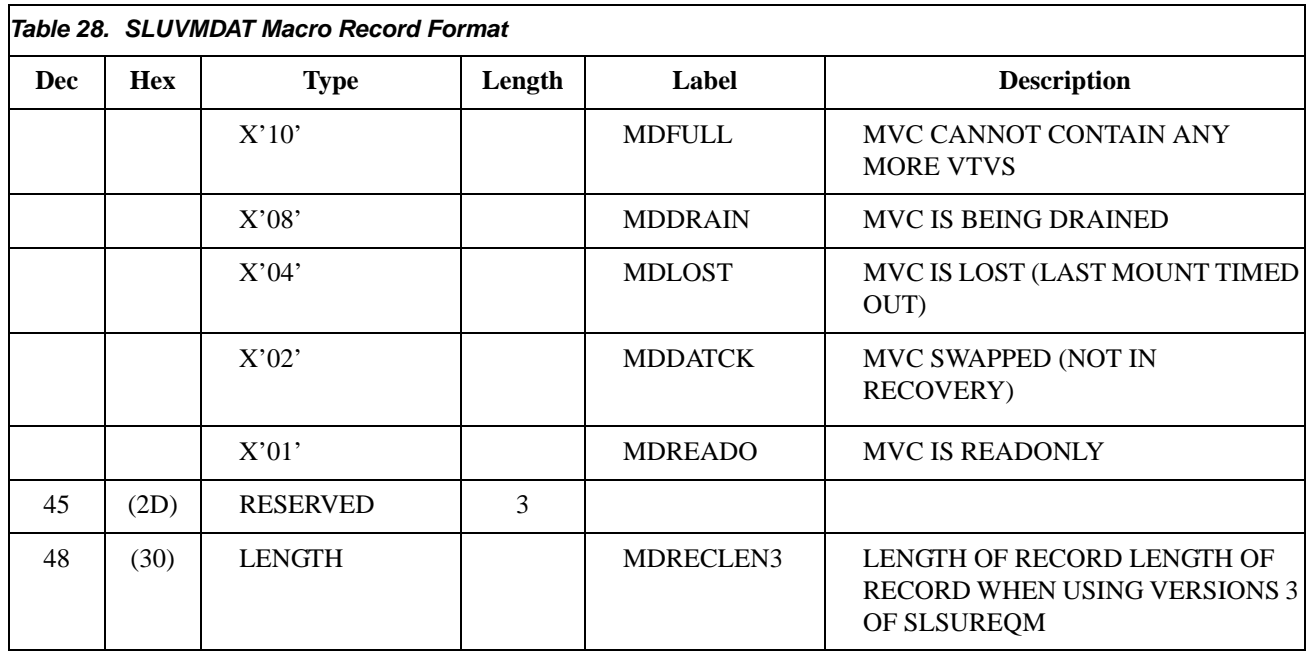

# <span id="page-286-0"></span>SLUVTDAT Macro Record Format

[Table 29](#page-286-1) describes the SLUVTDAT macro record format.

<span id="page-286-1"></span>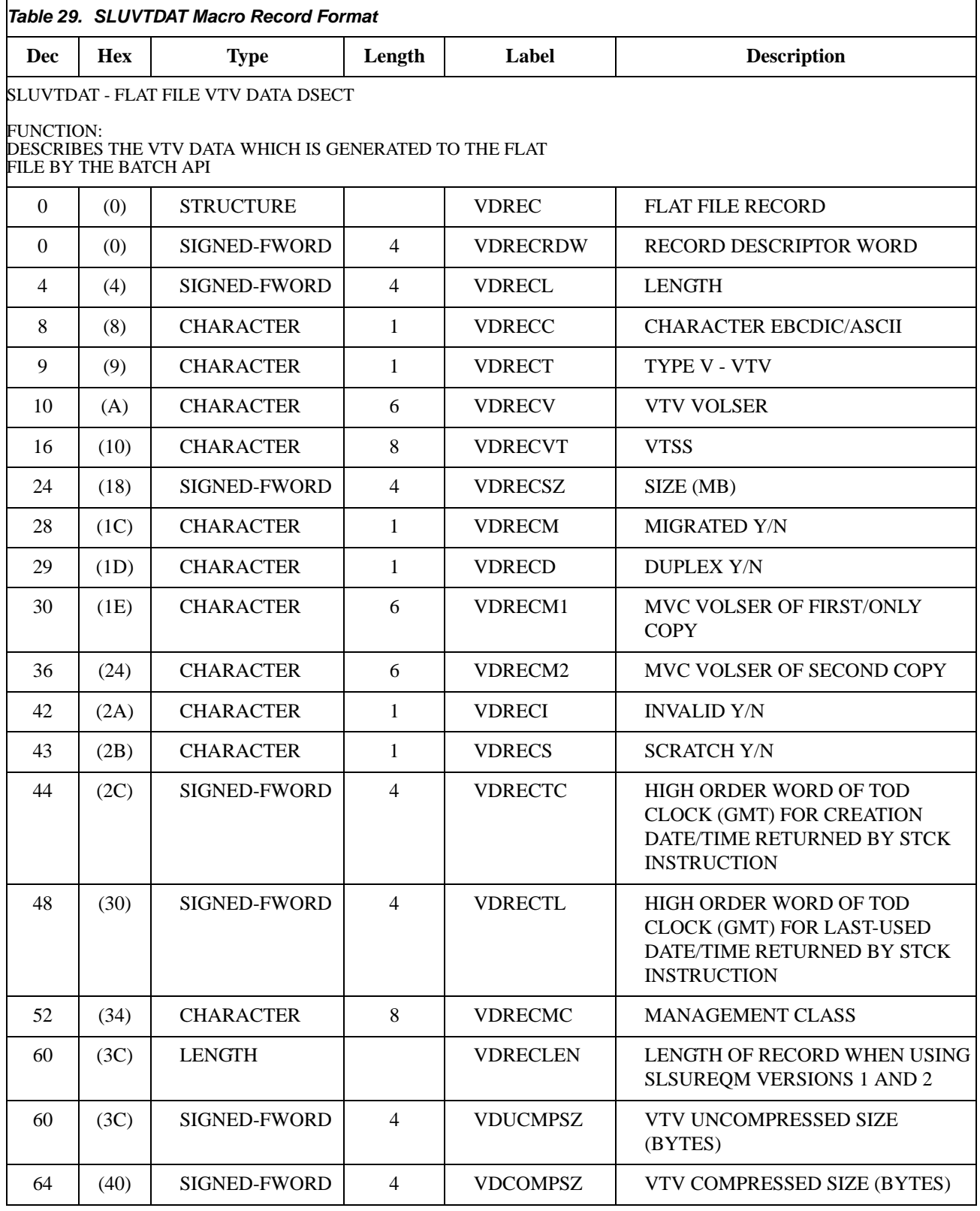

*Chapter 3. HSC Enhancements and Additions for VSM* **253**

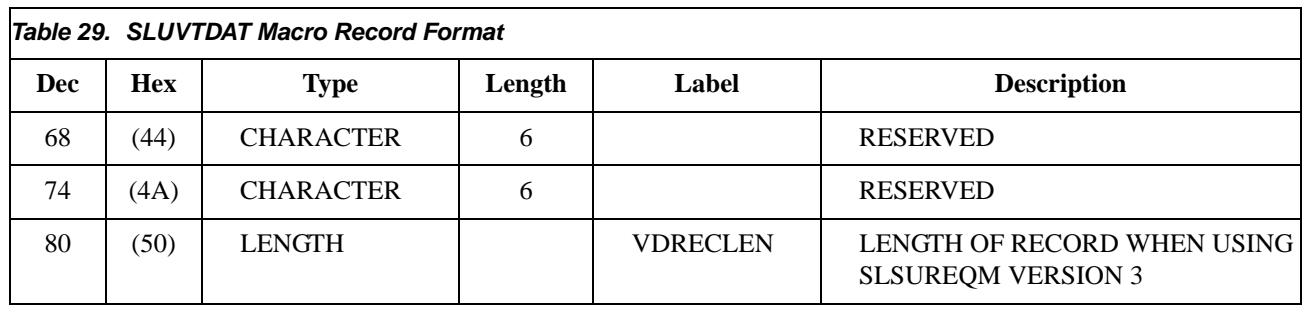

<span id="page-287-2"></span><span id="page-287-1"></span><span id="page-287-0"></span>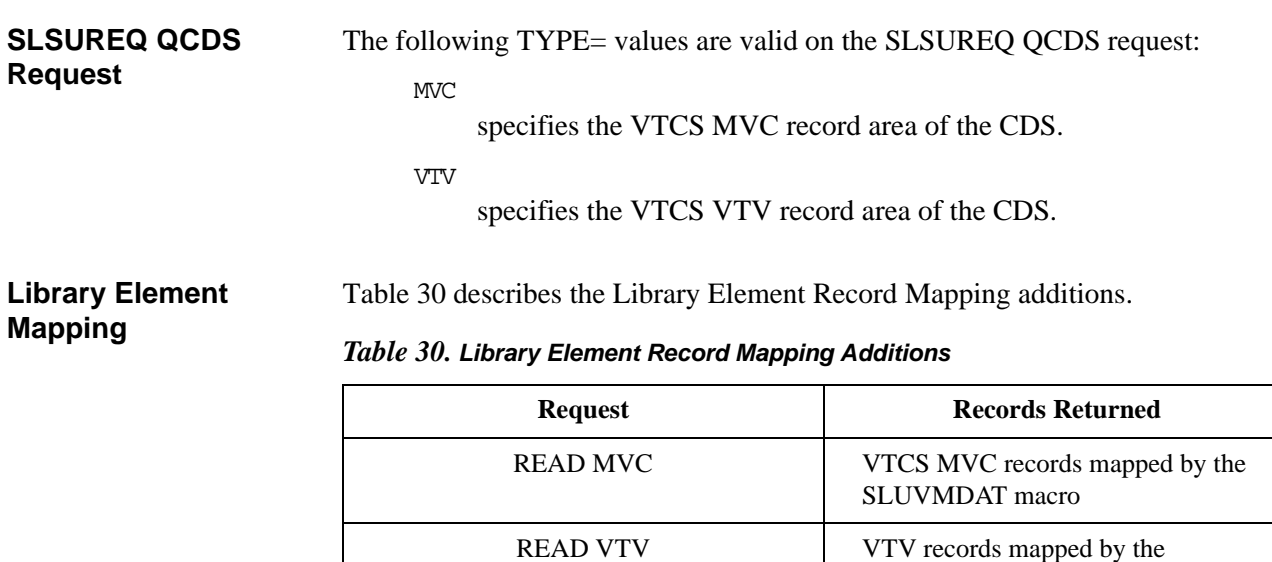

SLUVTDAT macro
### **HSC Operator Command Enhancements**

With HSC:

- You can dynamically reload SCRPOOL statements via the SCRPDEF command. For more information, see "Scratch Subpool Definition (SCRPDEF) Command and Control Statement" in Chapter 3, "HSC Control Statements and HSC Start Procedure" of *HSC System Programmer's Guide for MVS.*
- The Warn SCRatch, Display SCRatch, and Display THReshld commands are enhanced to let you manage and monitor scratch VTVs. For more information, see:
	- • ["HSC WARN SCRATCH Command Enhancements" on page 256](#page-289-0)
	- • ["HSC DISPLAY THRESHLD Command Enhancements" on page 257](#page-290-0)
	- • ["HSC DISPLAY SCRATCH Command Enhancements" on page 259](#page-292-0)
- You can expand the CDS using the CDS EXPAND command.
- You can use the TRACELKP command to trace HSC definition data sets, including the following:
	- VOLATTR
	- LMUPDEF
	- MVCPOOL
	- MGMTCLAS
	- STORCLAS

For more information, see Chapter 2, "Commands, Control Statements, and Utilities," in *HSC Operator's Guide for MVS.*

### <span id="page-289-0"></span>**HSC WARN SCRATCH Command Enhancements**

For VSM, the enhanced HSC Warn SCRatch command sets scratch warning thresholds for HSC subpools that contain VTVs.

Syntax

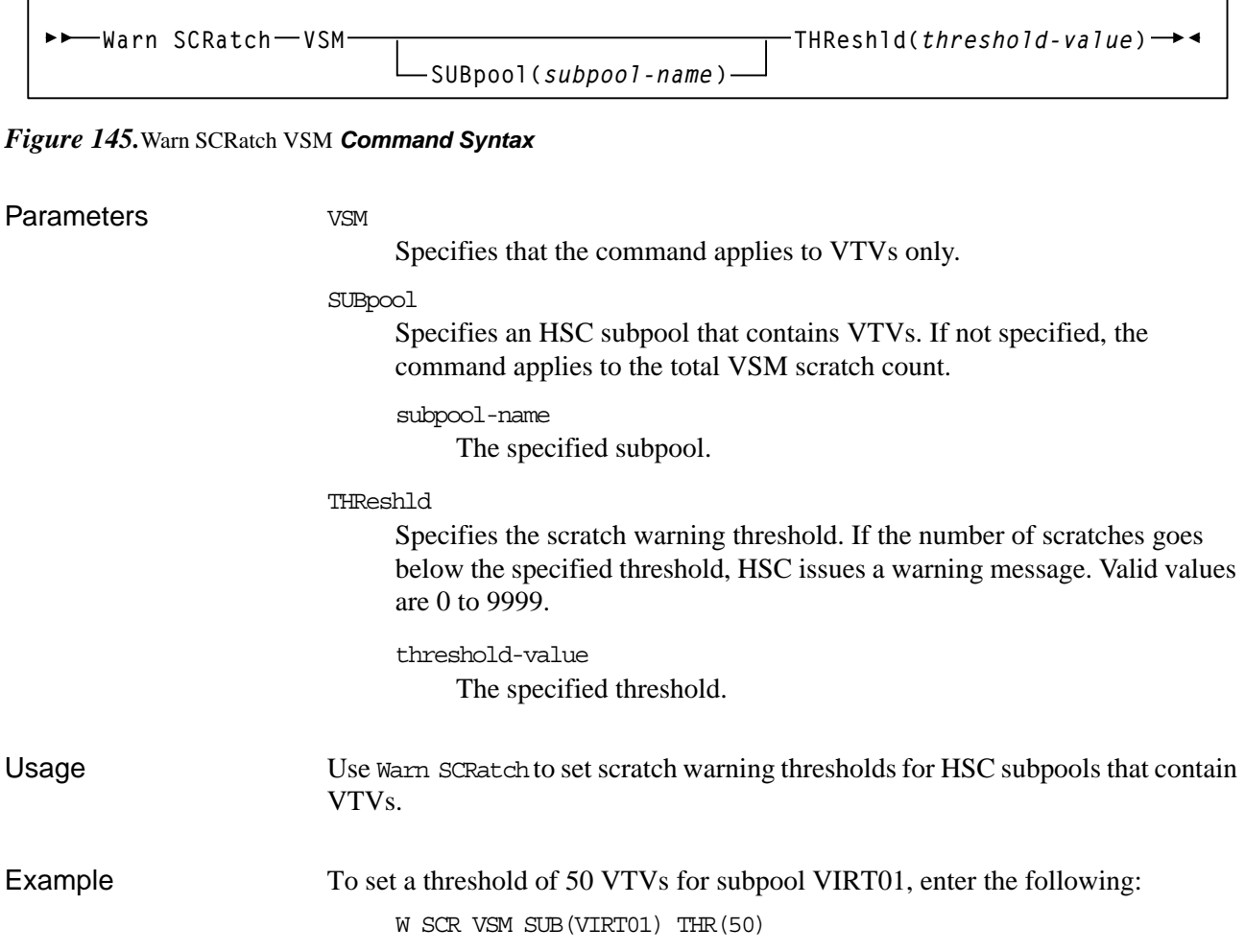

<span id="page-290-0"></span>**HSC DISPLAY THRESHLD Command Enhancements** For VSM, the enhanced HSC Display THReshld command displays scratch thresholds for HSC subpools that contain VTVs.

Syntax

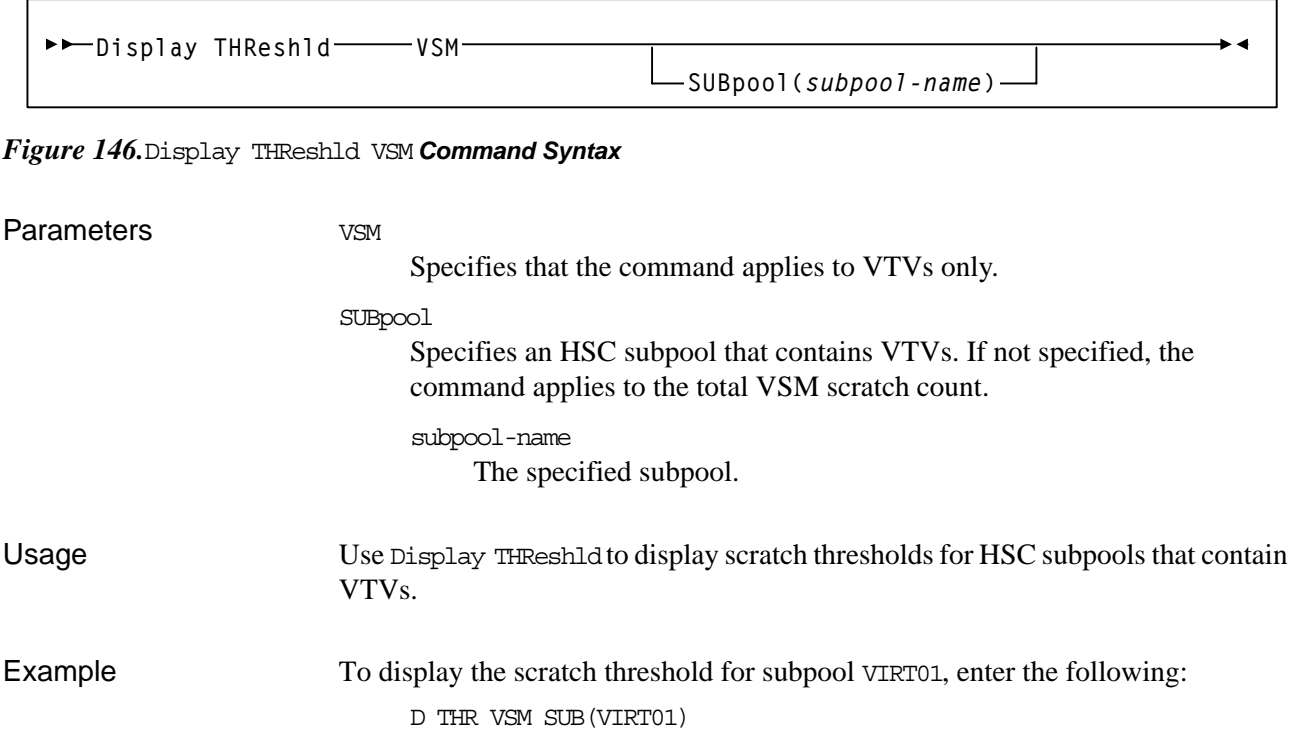

Output [Figure 149](#page-293-0) shows an example of HSC Display THR VSM output.

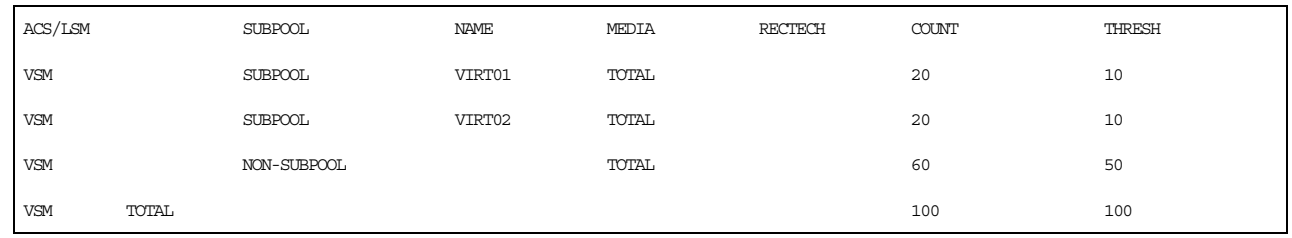

*Figure 147.Example output from HSC* Display THR VSM

咚

**Note:** VSM information is displayed if:

- You explicitly specify Display THReshld VSM.
- You specify Display THReshld (no keywords) and VSM is active.

When there are no subpools defined for VSM, the VSM summary includes only the "Non-Subpool" and "Total" lines. If VSM is not active when an explicit request is made for VSM thresholds, the will indicates "Nothing to Display".

<span id="page-292-0"></span>**HSC DISPLAY SCRATCH Command Enhancements** For VSM, the enhanced HSC Display SCRatch command displays scratch counts for HSC subpools that contain VTVs.

Syntax

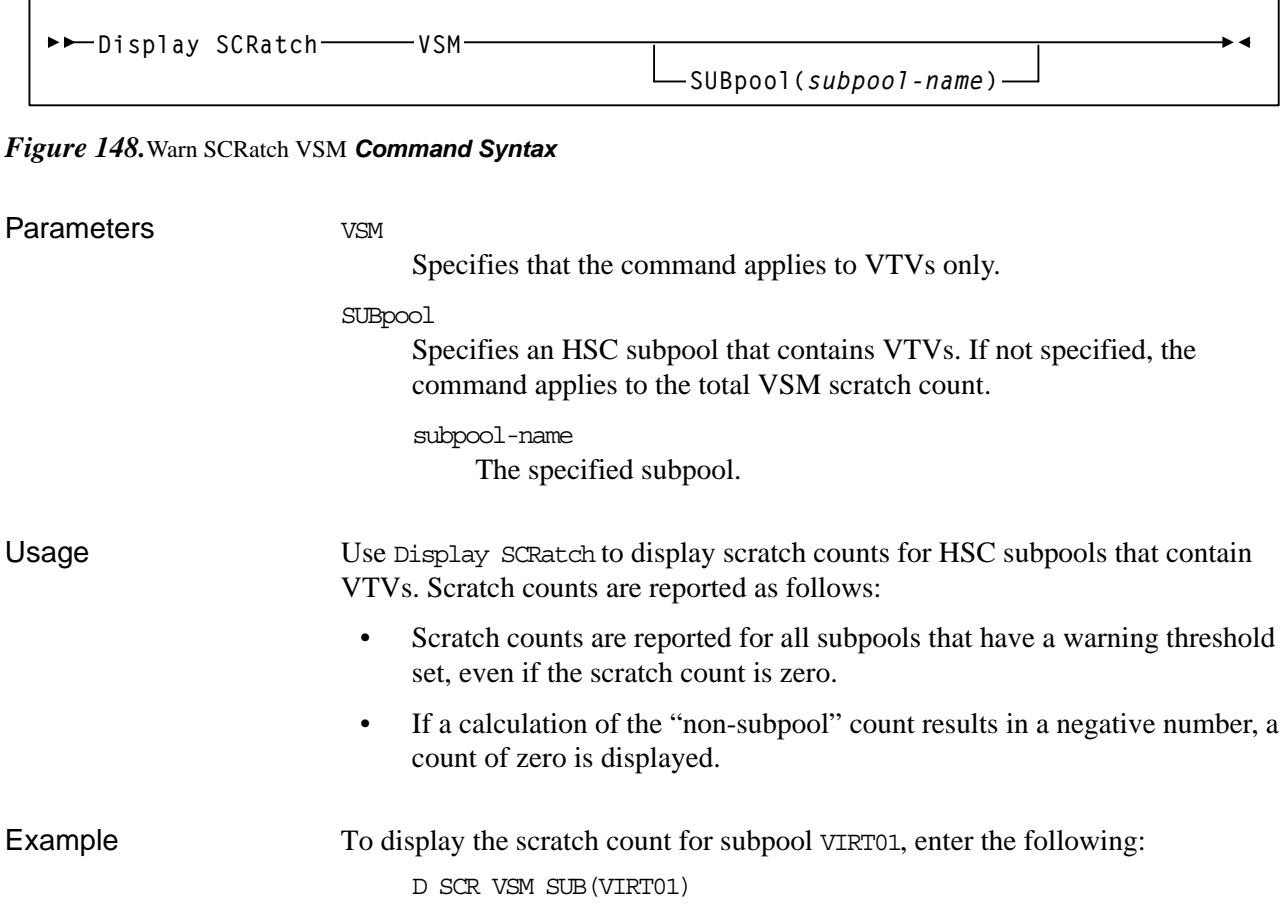

Output [Figure 149](#page-293-0) shows an example of HSC Display SCR VSM output.

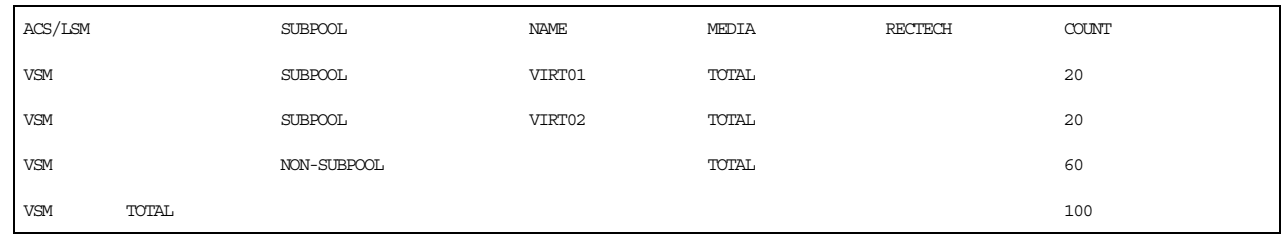

<span id="page-293-0"></span>*Figure 149.Example output from HSC* Display SCR VSM

咚

**Note:** VSM information is displayed if:

- You explicitly specify Display SCRatch VSM.
- You specify Display SCRatch (no keywords) and VSM is active.

When there are no subpools defined for VSM, the VSM summary includes only the "Non-Subpool" and "Total" lines. If VSM is not active when an explicit request is made for VSM scratch counts, the will indicates "Nothing to Display".

# **Chapter 4. LibraryStation Enhancements and Additions for VSM**

This chapter contains reference information about the following enhancements and additions to LibraryStation to support VSM:

- • ["SPNUM Statement" on page 262,](#page-295-0) a new LibraryStation LSDEF file statement that which defines a LibraryStation subpool that corresponds to an HSC subpool.
- • ["VIRTACS Statement" on page 266](#page-299-0), a new LibraryStation LSDEF file statement that defines a virtual ACS that maps to a VTSS to let clients connect to VSM.
- • ["SLGDIAG VIRTUAL\\_DRIVE Parameter" on page 267,](#page-300-0) which you can use to verify VSM and HSC operation with LibraryStation in the same SLGDIAG job.

### <span id="page-295-0"></span>**SPNUM Statement**

The enhanced SPNUM statement, which defines a LibraryStation subpool that corresponds to an HSC subpool, lets MVS/CSC and non-MVS/CSC clients request VTV mounts and pass a Management Class to VSM.

### **Syntax**

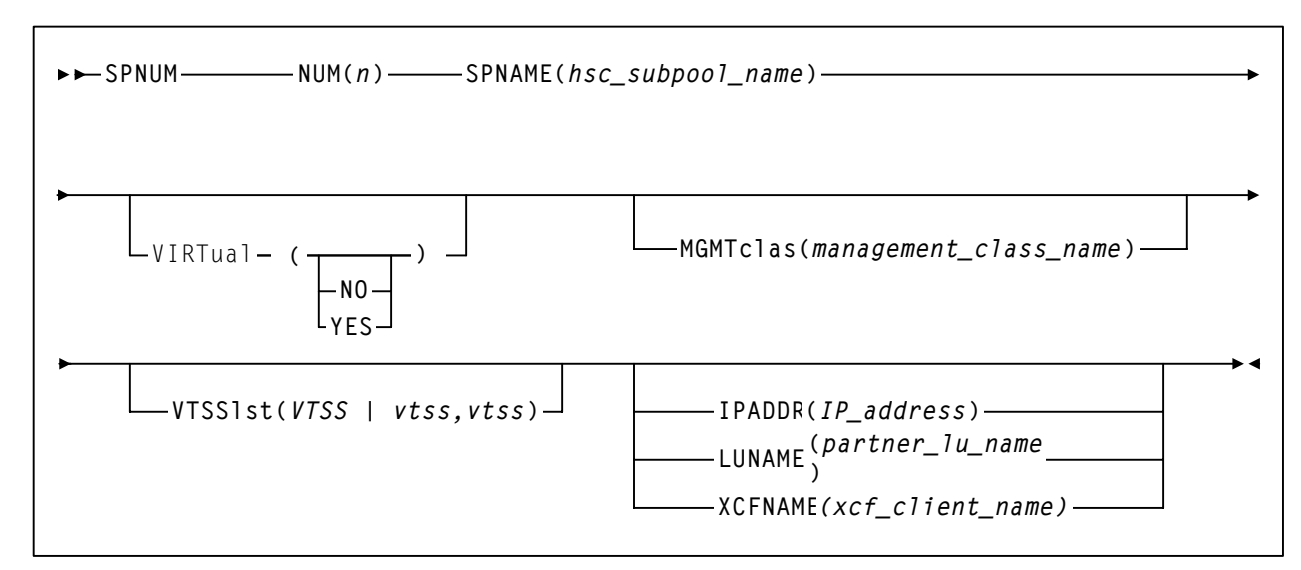

<span id="page-295-1"></span>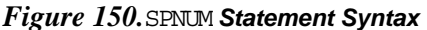

### **Parameters**

Unchanged SPNUM **Parameters** 

The following SPNUM parameters are unchanged but apply to VSM. [Figure 150](#page-295-1)  shows valid values for these parameters; see Chapter 10, "Configuring the LSDEF Data Set" of *LibraryStation Configuration Guide* for more information.

- NUM
- SPNAME
- IPADDR
- LUNAME
- XCFNAME

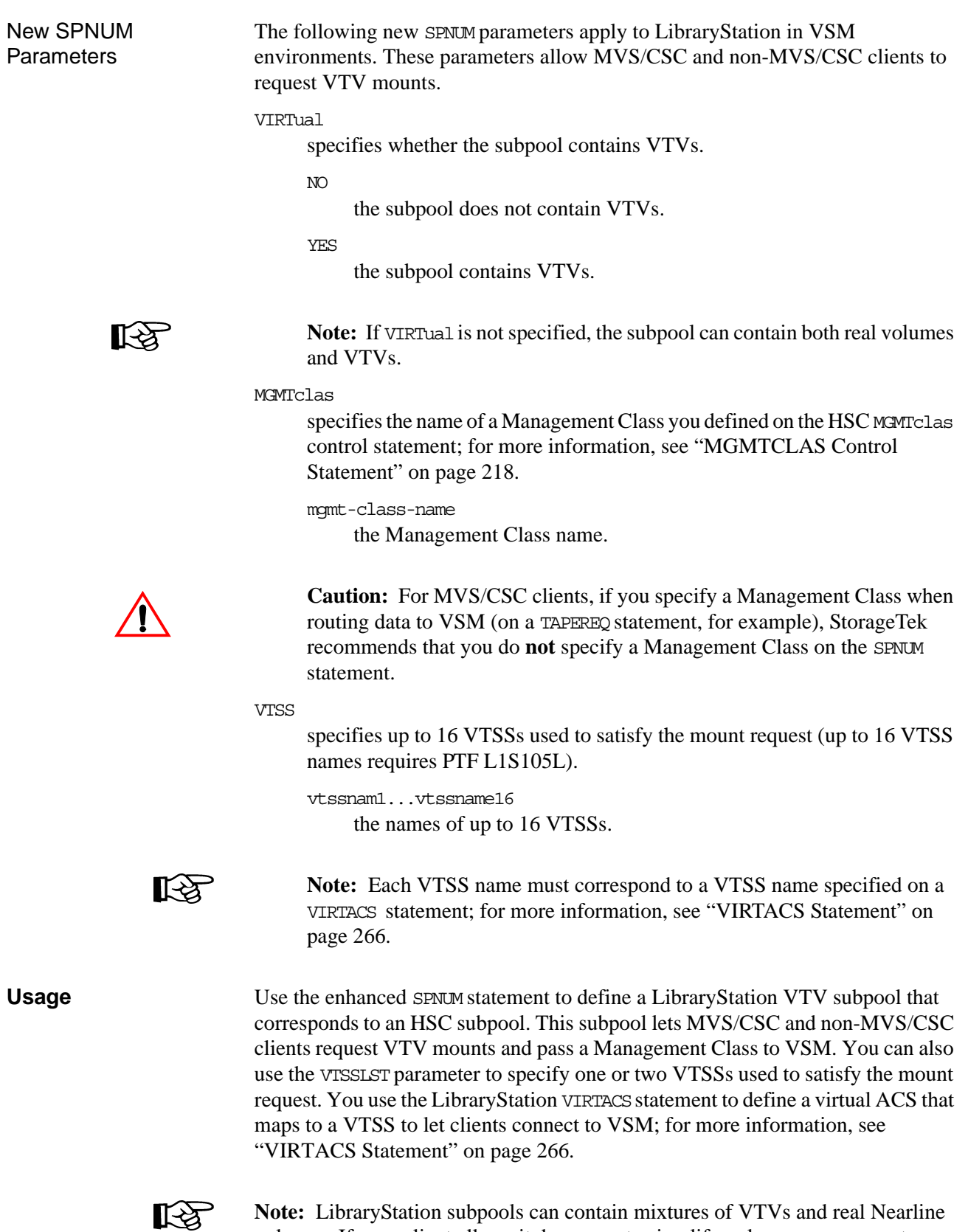

**Note:** LibraryStation subpools can contain mixtures of VTVs and real Nearline volumes. If your client allows it, however, to simplify volume management,

StorageTek recommends that you define subpools that contain only VTVs or real Nearline volumes, not mixtures of them.

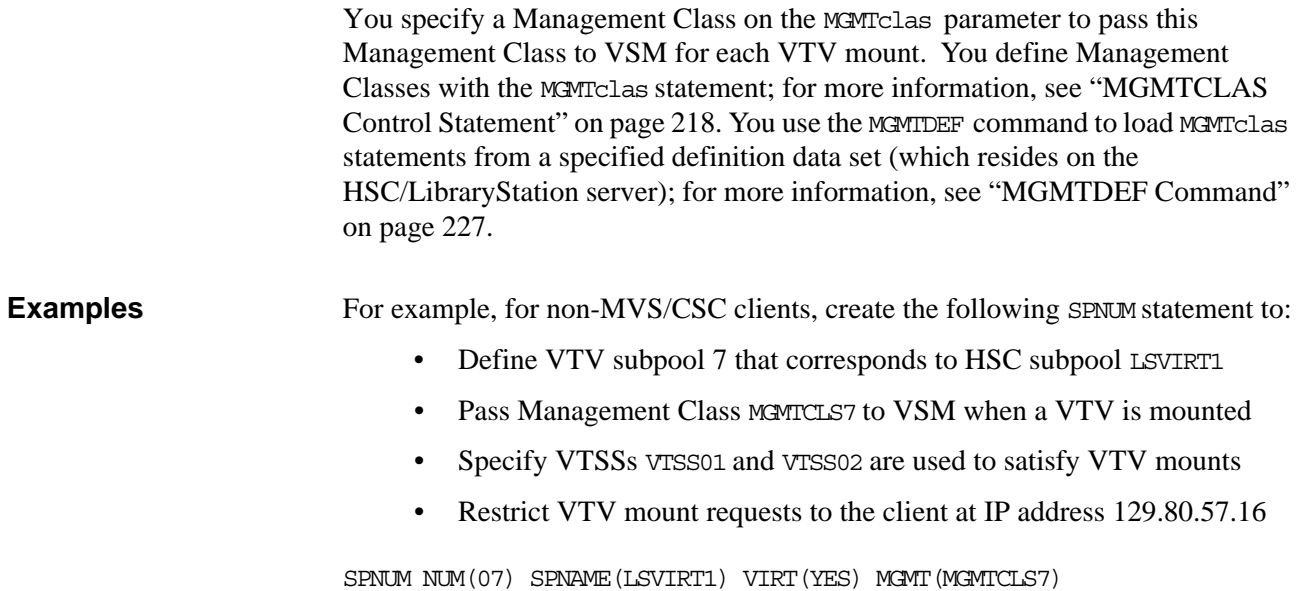

VTSSL(VTSS01,VTSS02) IPADDR(129.80.57.16)

### <span id="page-299-0"></span>**VIRTACS Statement**

The VIRTACS statement defines a virtual ACS that maps to a VTSS to let clients connect to VSM.

### **Syntax**

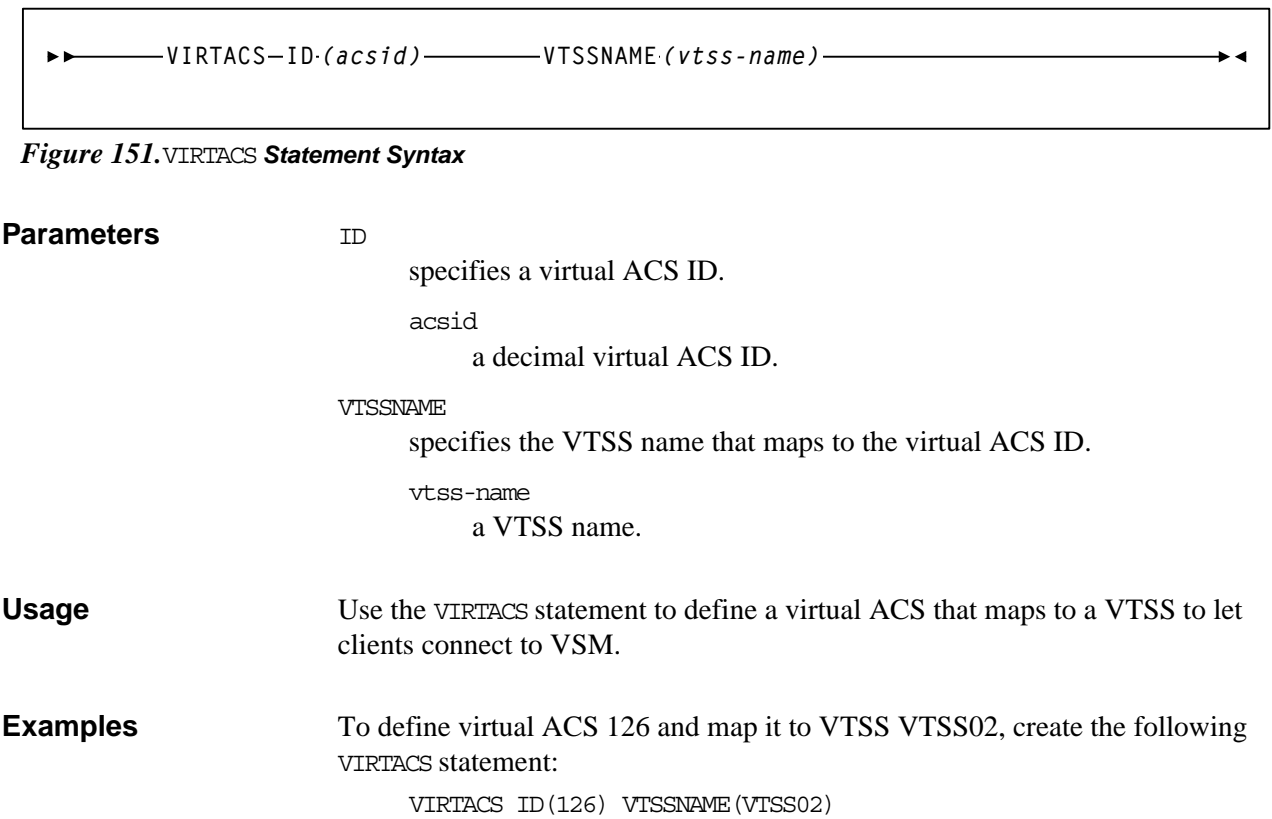

### <span id="page-300-0"></span>**SLGDIAG VIRTUAL\_DRIVE Parameter**

The SLGDIAG utility now provides VIRTUAL\_DRIVE parameter that verifies LibraryStation operation with VSM in the following format (all decimal numbers):

=VIRTUAL\_DRIVE=ascid,lsmid,panelid,driveid See V*TCS Installation and Configuration Guide* for more information on VTD drive addresses for LibraryStation and NCS clients.

You can use SLGDIAG to verify LibraryStation operation with VSM in either of the following ways:

- To verify LibraryStation operation with only VSM (but not with HSC), specify the =VIRTUAL DRIVE= parameter to query the specified VTD.
- To verify LibraryStation operation with VSM and HSC in the same batch job, specify the =VIRTUAL\_DRIVE= parameter and also the existing =DRIVE= and =V0LUME= parameters (which request a mount/dismount on the specified Nearline transport).

For more information on the SLGDIAG utility, see Chapter 5, "Administration and Maintenance" in *LibraryStation Operator and System Programmer's Guide*.

Revision O

# **Chapter 5. MVS/CSC Enhancements and Additions for VSM**

This chapter contains reference information about the following enhancements and additions to MVS/CSC to support VSM:

- • ["MVS/CSC Startup Parameter Enhancements" on page 270](#page-303-0) for the DEFER and FETCH parameters.
- • ["MVS/CSC DISPLAY Command Enhancements" on page 270](#page-303-1).
- • ["MVS/CSC User Exit Enhancements" on page 270](#page-303-2).
- • ["MVS/CSC Programmatic Interface Enhancements" on page 271](#page-304-0).
- • ["MVS/CSC DELDISP Parameter Enhancements" on page 271](#page-304-1)

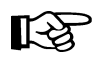

**Note:** For NCS 6.1, the TAPEREQ statement (and the accompanying TREQDEF command) has been moved from HSC and MVS/CSC to SMC. For more information, see ["TAPEREQ Control Statement" on page 198](#page-231-0) and *SMC Configuration and Administration Guide*.

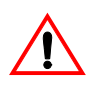

**Caution:** If you are using MVS/CSC to request mounts of scratch VTVs from an HSC scratch subpool, if the subpool is empty, MVS/CSC will not issue a message indicating that the subpool is empty. Instead, VTCS issues a message SLS6671E and continues to retry the scratch mount until you make scratch VTVs available!

### <span id="page-303-0"></span>**MVS/CSC Startup Parameter Enhancements**

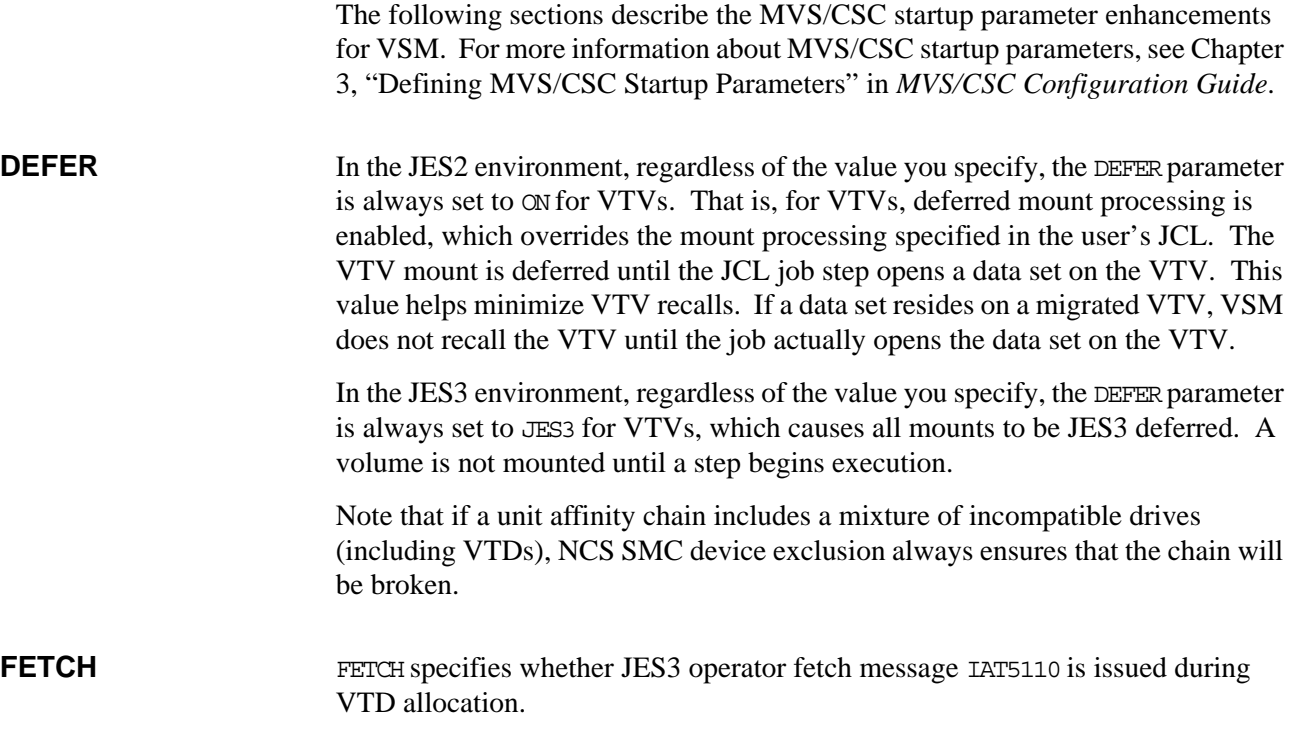

### <span id="page-303-1"></span>**MVS/CSC DISPLAY Command Enhancements**

In a VSM configuration, the DISPLAY LIBUNITS command displays VIRTUAL for VTDs in the Model column. For more information about the DISPLAY LIBUNITS command, see Chapter 3, "Issuing MVS/CSC Operator Commands" of *MVS/CSC Operator's Guide*. Note that you can use VTCS commands and reports on another host to produce additional VSM information.

### <span id="page-303-2"></span>**MVS/CSC User Exit Enhancements**

MVS/CSC User Exit SCSUX02 (JES2 and JES3 without TAPE setup environments), which you use to control transport allocation for scratch mounts, now supports return code UX02VIRT in register 15. SCSUX04 (JES3 with TAPE setup environment) also supports return code UX04VIRT in register 15. To satisfy a scratch mount request, these return codes cause VSM to select an available VTD in your system and route the data set to a VTV mounted on that VTD. In a multi-VTSS environment, therefore, these return codes do *not* direct the VTD allocation to a specific VTSS, but let the allocation occur in any VTSS in the configuration.

Information returned from SCSUX09 (JES2 and JES3 without TAPE setup environments) and SCSUX11 (JES3 with TAPE setup environment) applies to real transports only and is ignored for VTDs. VTD mounts are automatically deferred. For more information about MVS/CSC User Exits, see *NCS User Exits Guide*.

### <span id="page-304-0"></span>**MVS/CSC Programmatic Interface Enhancements**

The SCSXREQM macro mappings are updated to support VSM as follows:

- The SCXWED field can now display a value of VIRTUAL for VTVs.
- In the Volume Information Element, the formerly reserved field at decimal offset 24 is now an 8 byte character field with label SCXVTSSN. If SCXVMED is VIRTUAL, the volume is VTSS-resident, and MVS/ CSC controls the VTD in the VTSS in which the VTV resides, SCXVTSSN displays the VTSS name. If the VTV is migrated, SCXVTSSN is blank.
- The field  $SCTC$  is hexadecimal zero for a VTV.

For more information about the SCSXREQM macro, see Appendix A, "SCSXREQM Macro Mappings" of *MVS/CSC System Programmer's Guide*.

### <span id="page-304-1"></span>**MVS/CSC DELDISP Parameter Enhancements**

MVS/CSC provides two new settings for the DELDISP startup parameter which is specified in a sequential file (usually a PDS member) at initialization:

ASCRTCH

(All scratch). Both real tape volumes and VTVs are made scratch if they were mounted scratch and the disposition on the dismount message is delete ('D').

VSCRTCH

(Virtual scratch). Only VTVs are made scratch if they were mounted scratch and the delete disposition on the dismount message is delete ('D').

The current DELDISP settings (SCRTCH and NOSCRTCH) define scratch handling at dismount **only** for real volumes. In an MVS/CSC system, if DELDISP is set to either of these values, VTVs are **never** scratched at dismount.

Each MVS/CSC system can define its own startup parameter file and can have different settings for DELDISP. A recycle of an MVS/CSC system is not necessary to change the DELDISP setting. The MVS/CSC ALTER command can change the setting for DELDISP; it accepts the two new settings. When changing the DELDISP setting via the ALTER command, it goes into affect immediately for that MVS/CSC system. However, if the MVS/CSC is recycled, the DELDISP setting is set to the value defined in the startup parameter file; if omitted it defaults to NOSCRTCH.

Revision O

# **Appendix A. VTCS SMF Record Format**

This appendix describes the formats of the HSC SMF record subtypes for VTCS events.

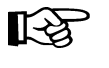

**Note:** In the record descriptions in this appendix, all generated timestamps, regardless of whether they are ttime or TOD values, are based on GMT time, not local time.

### **SLSSMF10 - VTCS SMF Subtype 10 Record**

**Function** Records a VTSS subsystem performance request.

#### *Table 31. SLSSMF10 Record Format*

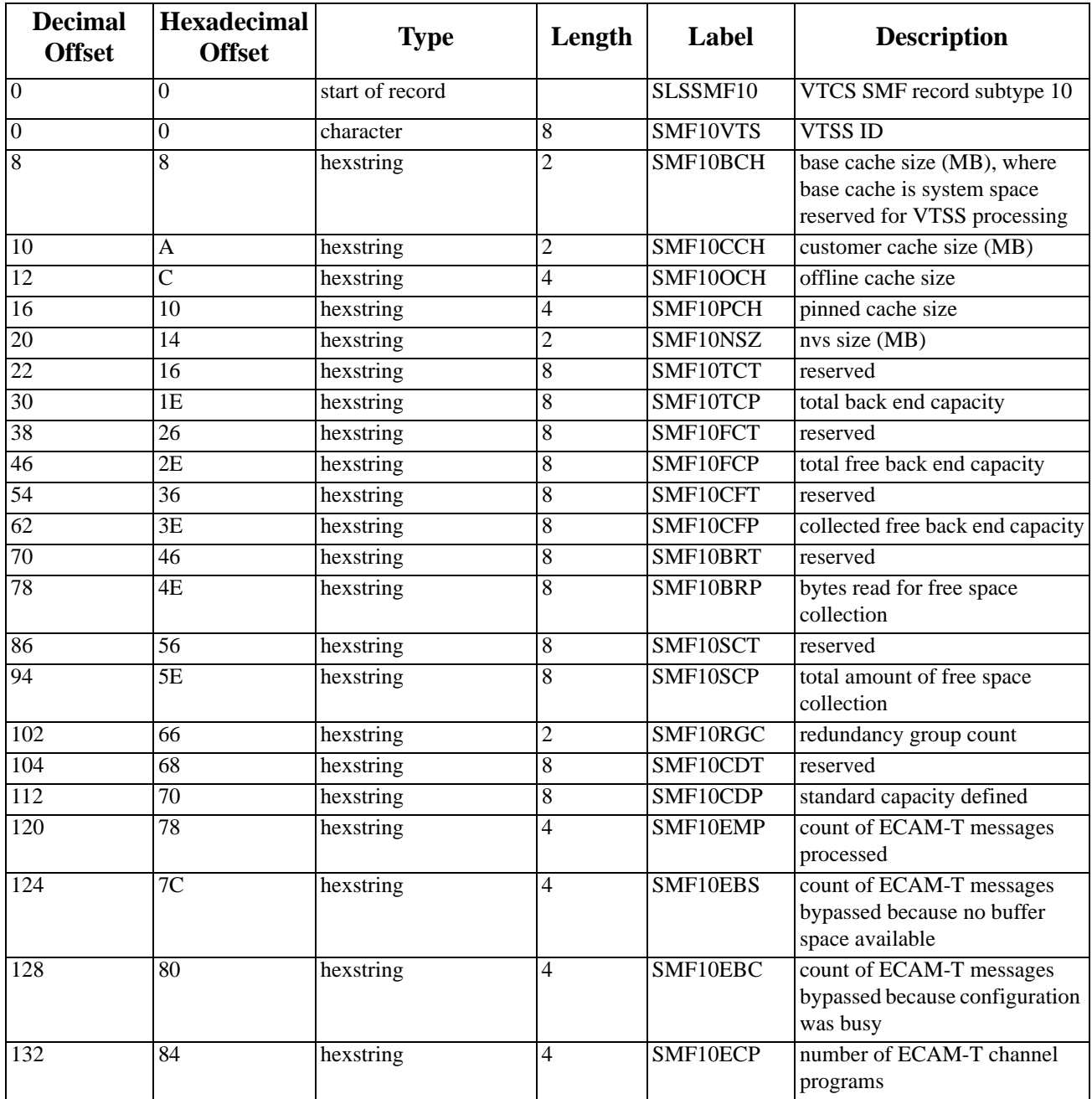

# **SLSSMF11 - VTCS SMF Subtype 11 Record**

**Function** Records a VTSS channel interface performance request.

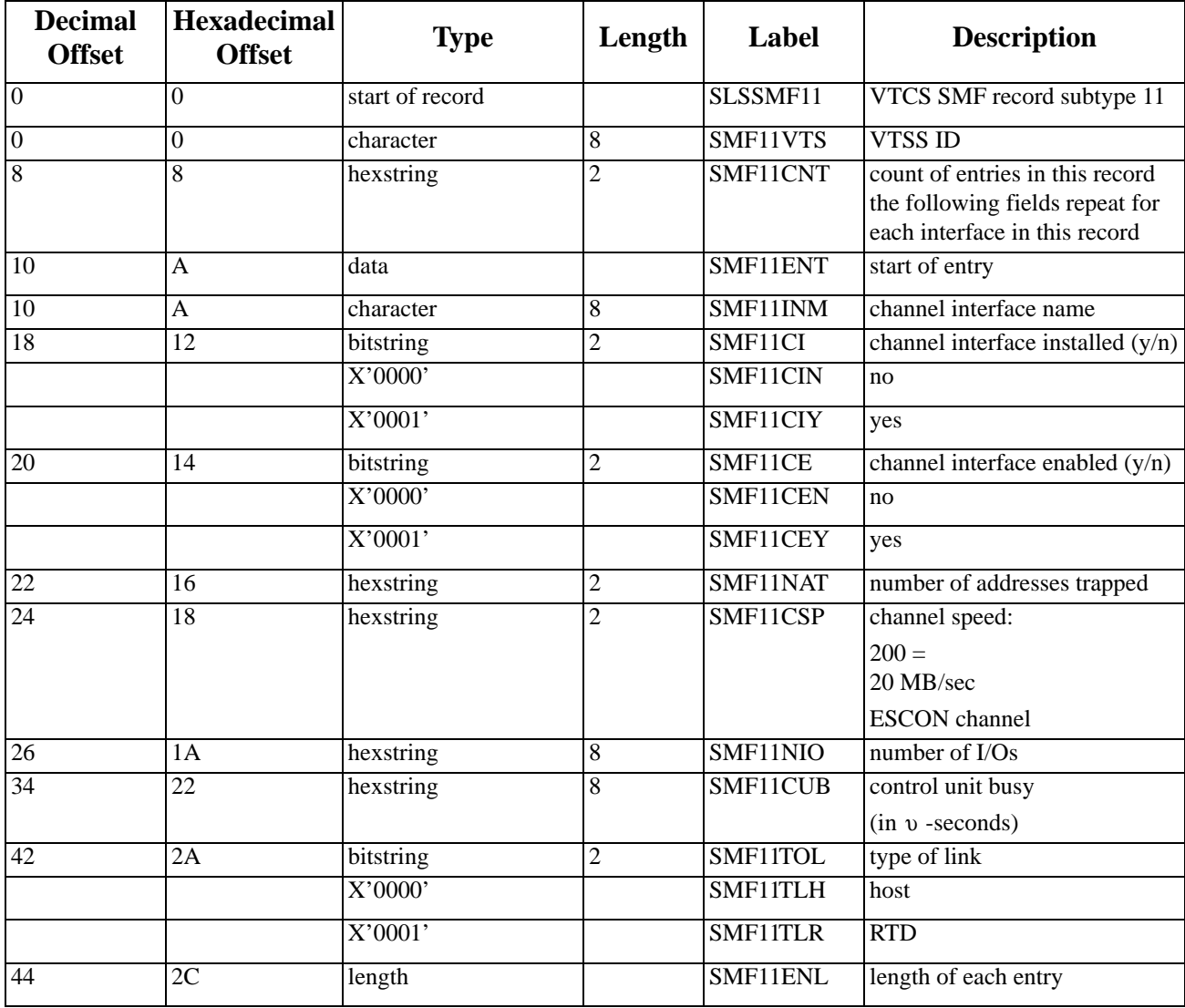

#### *Table 32. SLSSMF11 Record Format*

# **SLSSMF13 - VTCS SMF Subtype 13 Record**

**Function** Records a VTV mount request. *Table 33. SLSSMF13 Record Format*

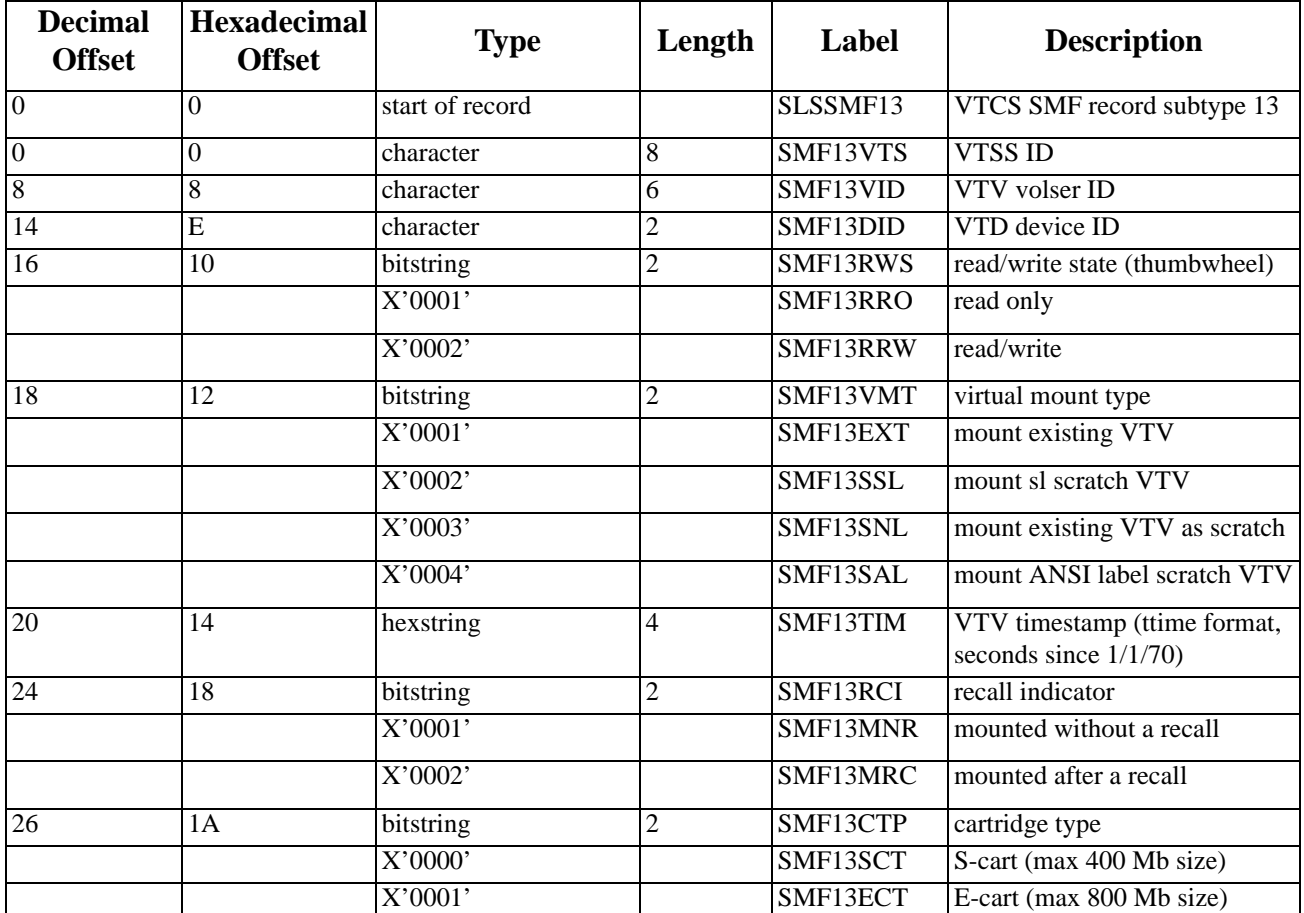

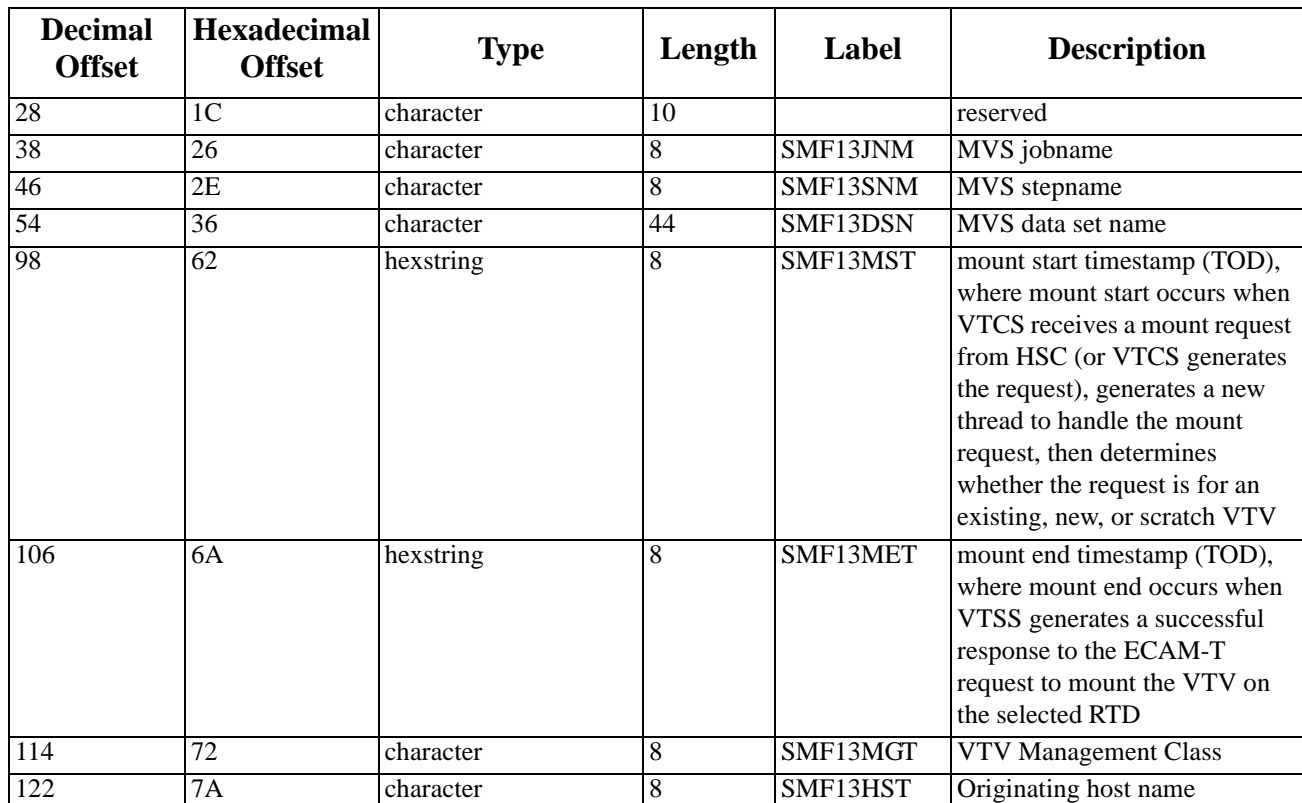

# **SLSSMF14 - VTCS SMF Subtype 14 Record**

**Function** Records a VTV dismount request.

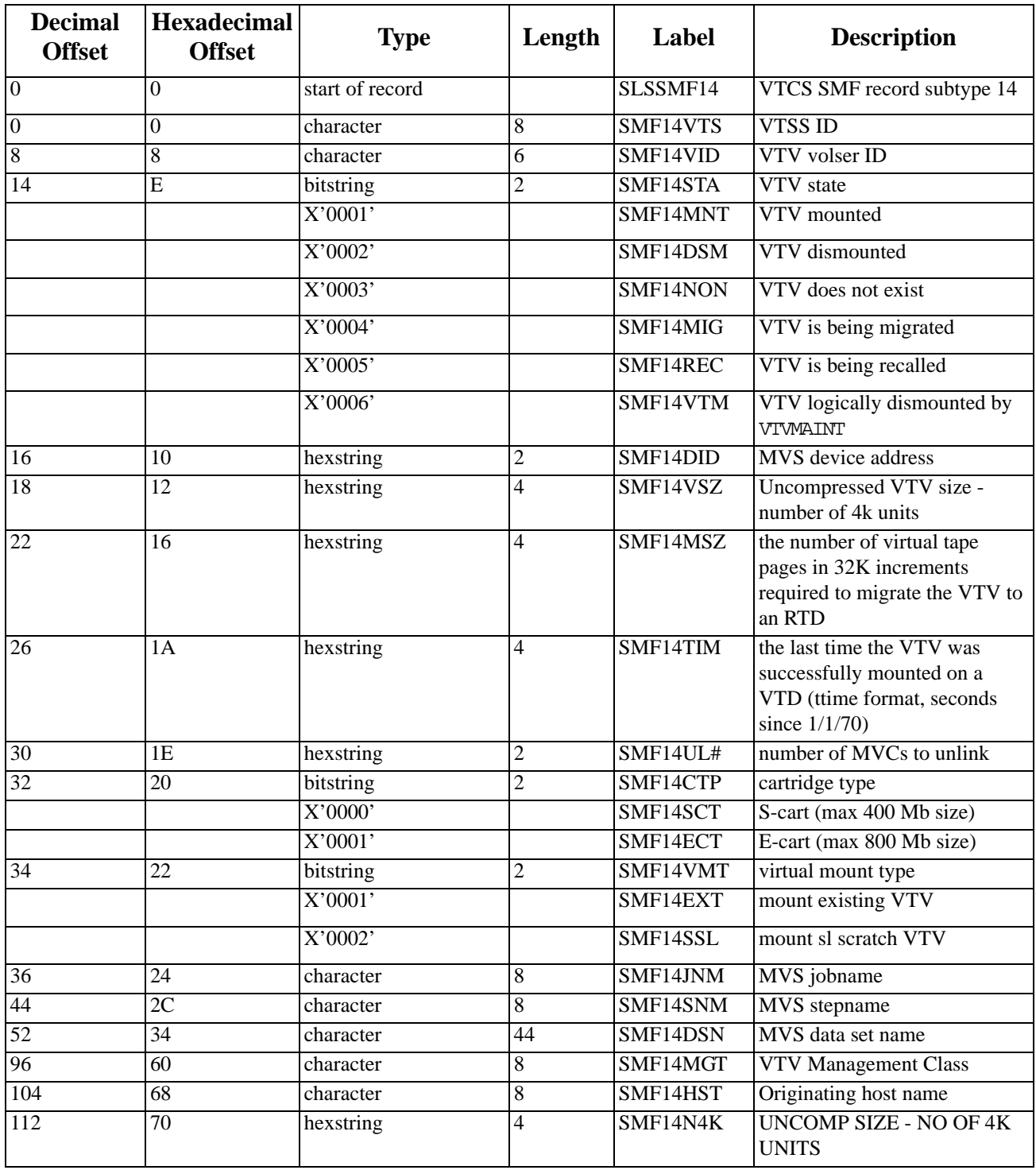

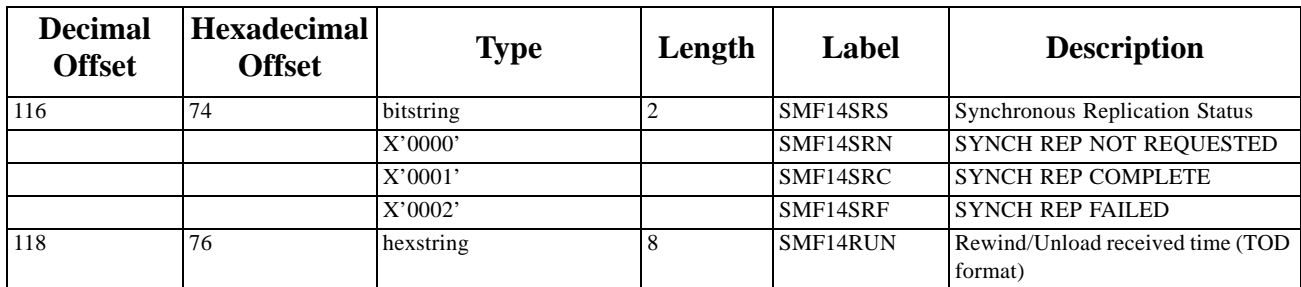

*Table 34. SLSSMF14 Record Format* 

# **SLSSMF15 - VTCS SMF Subtype 15 Record**

**Function** Records a delete VTV request.

#### *Table 35. SLSSMF15 Record Format*

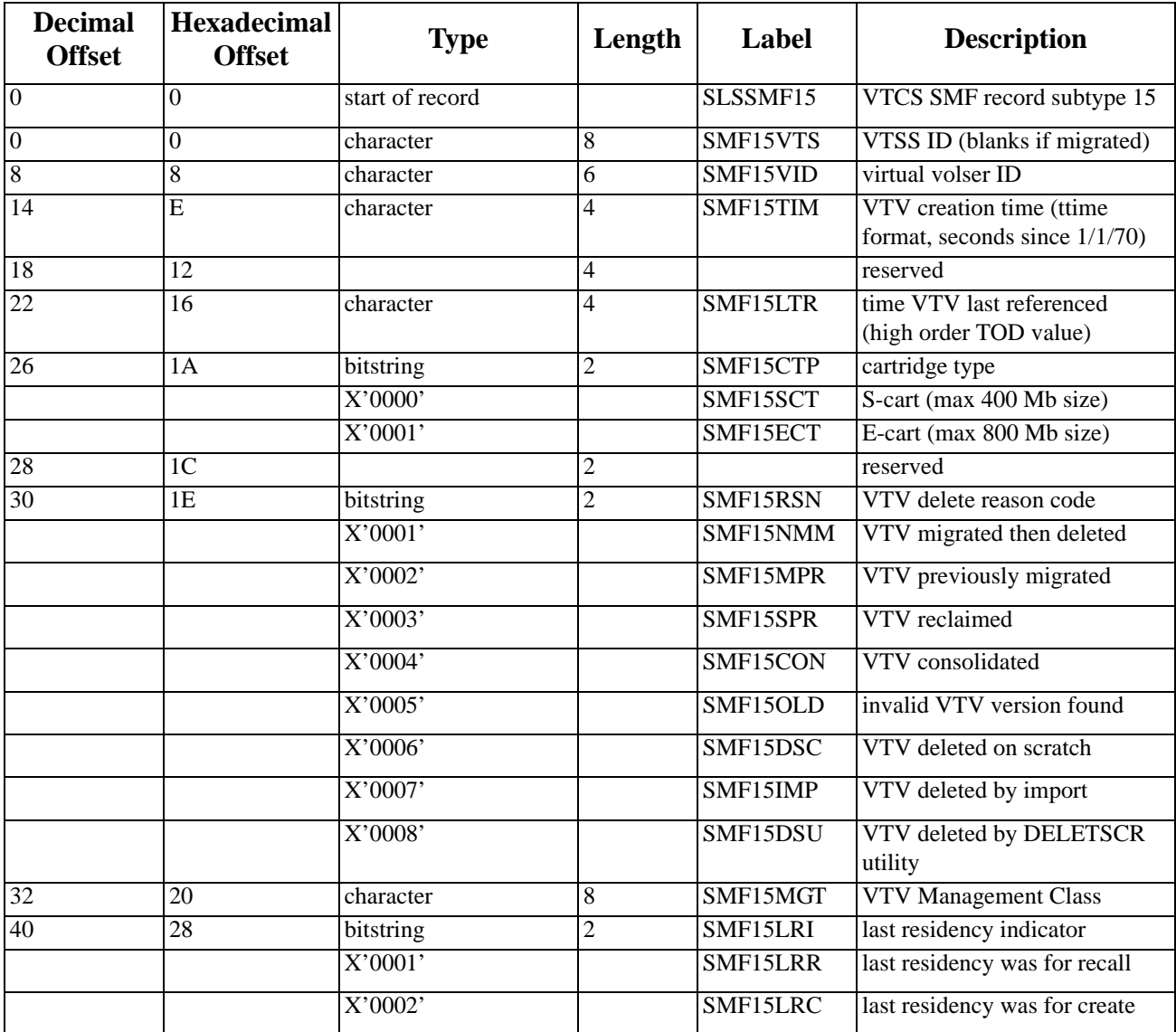

# **SLSSMF16 - VTCS SMF Subtype 16 Record**

**Function** Records an RTD mount request.

### *Table 36. SLSSMF16 Record Format*

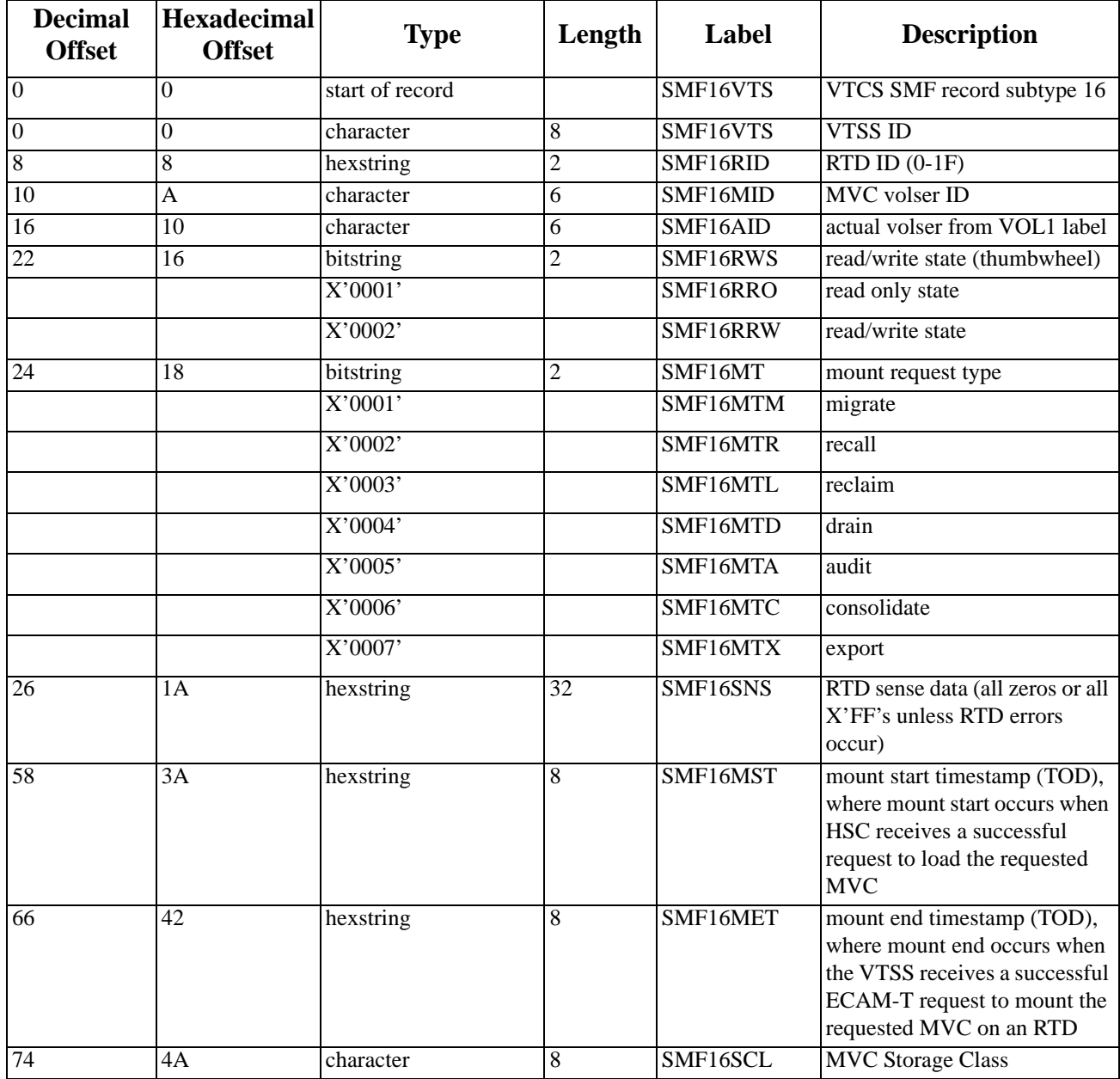

# **SLSSMF17 - VTCS SMF Subtype 17 Record**

**Function** Records an RTD dismount request.

### *Table 37. SLSSMF17 Record Format*

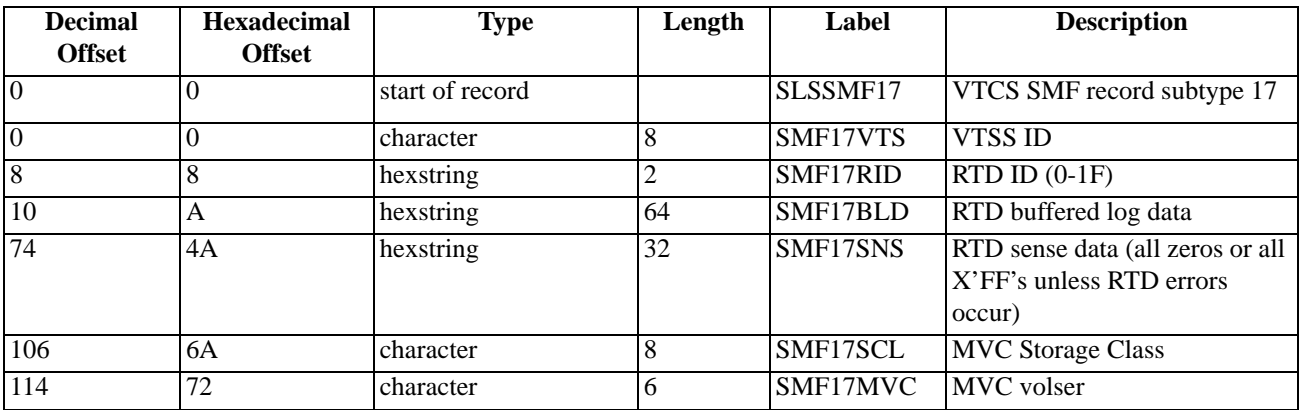

# **SLSSMF18 - VTCS SMF Subtype 18 Record**

**Function** Records a migrate VTV request.

#### *Table 38. SLSSMF18 Record Format*

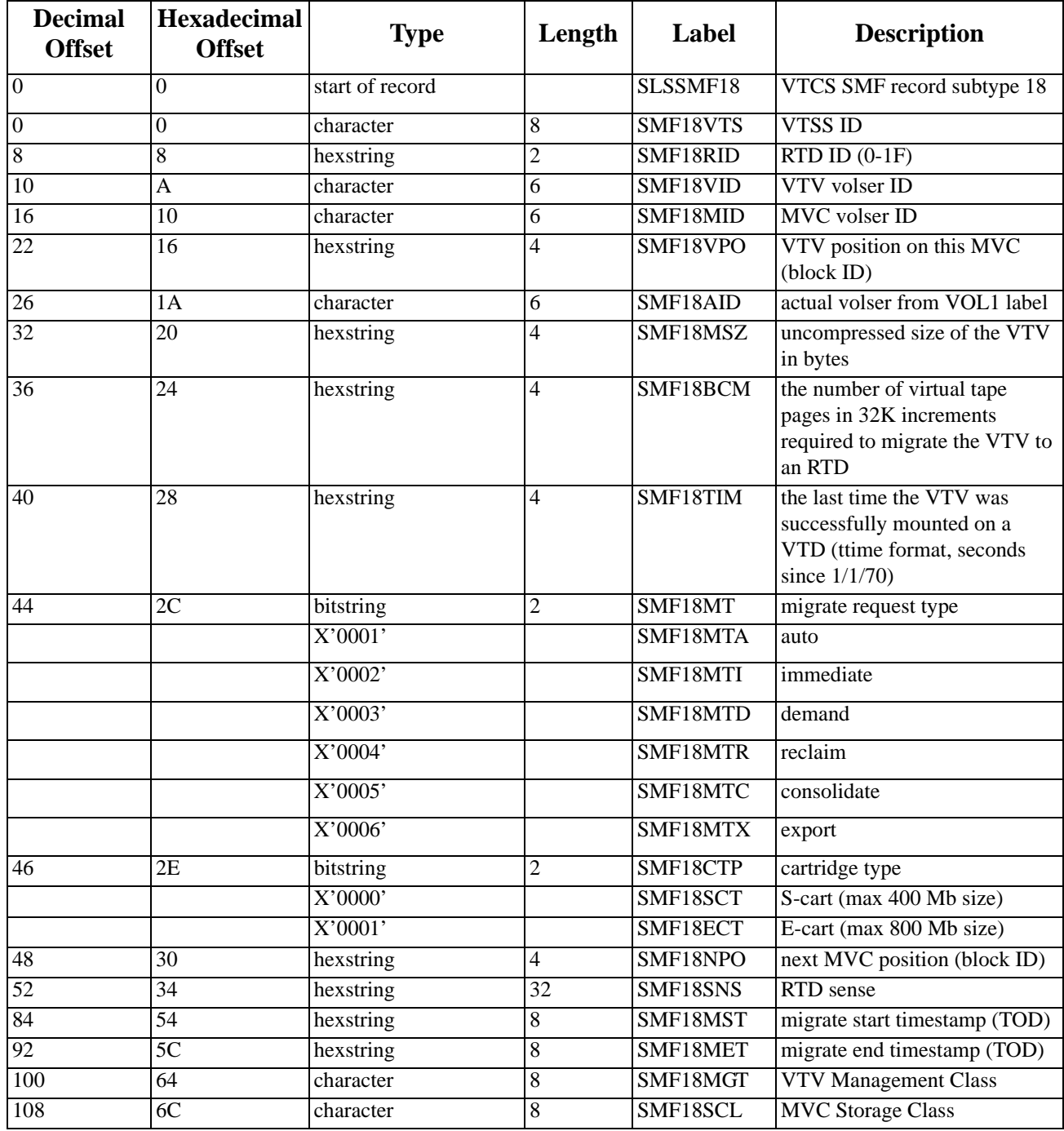

# **SLSSMF19 - VTCS SMF Subtype 19 Record**

**Function** Records a recall VTV request.

### *Table 39. SLSSMF19 Record Format*

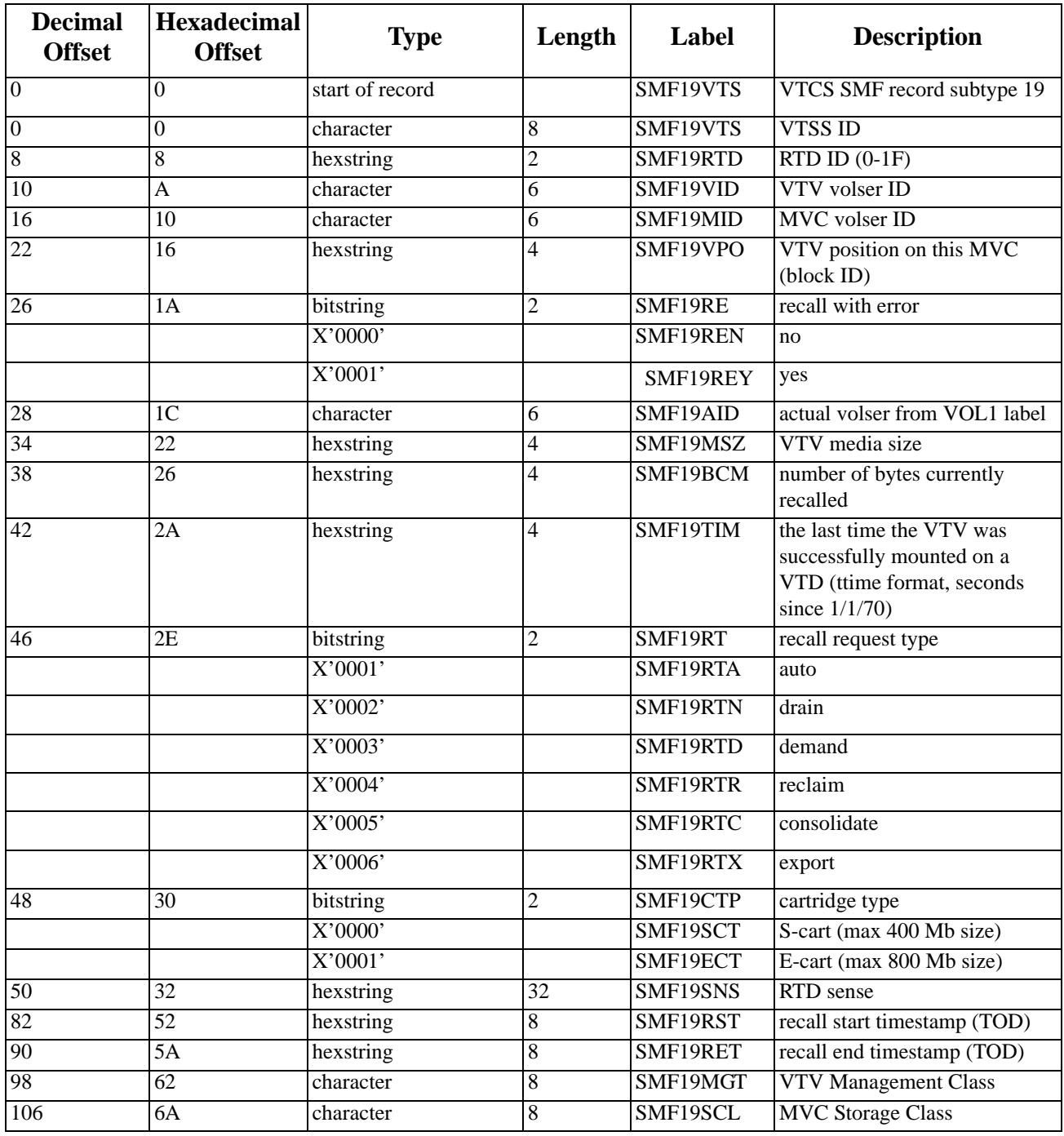

# **SLSSMF20 - VTCS SMF Subtype 20 Record**

**Function** Records an RTD performance request.

#### *Table 40. SLSSMF20 Record Format*

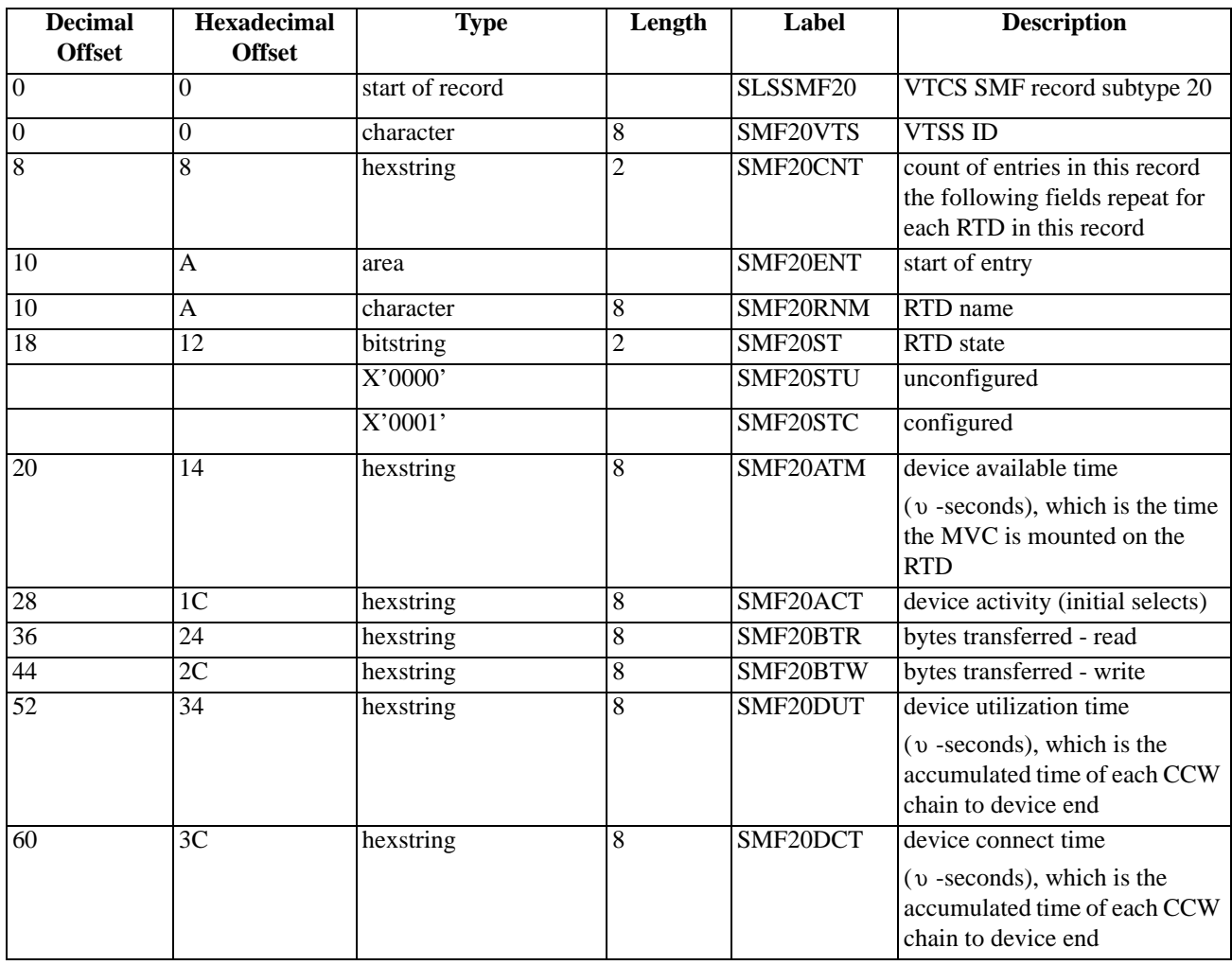

# **SLSSMF21 - VTCS SMF Subtype 21 Record**

**Function** Records a vary RTD.

### *Table 41. SLSSMF21 Record Format*

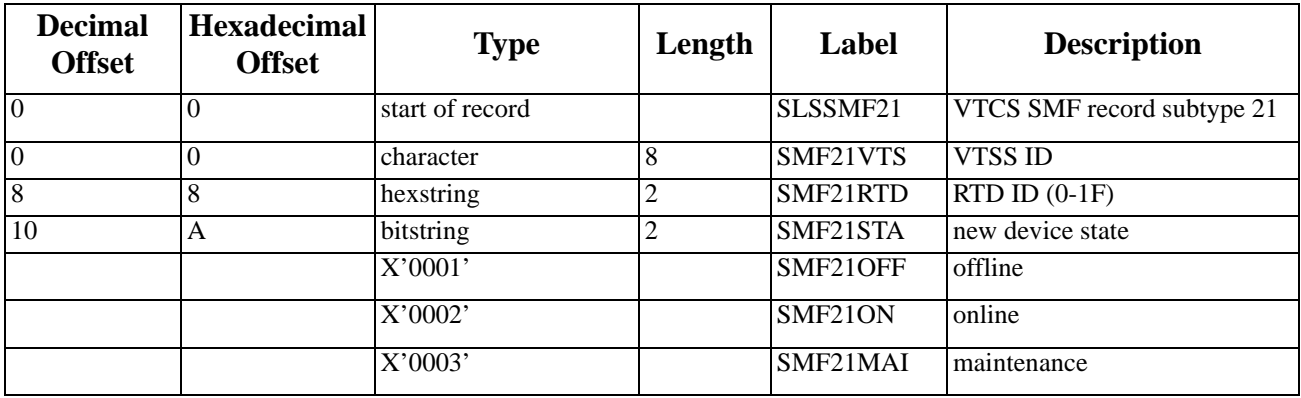

# **SLSSMF25 - VTCS SMF Subtype 25 Record**

**Function** Records MVC status.

### *Table 42. SLSSMF25 Record Format*

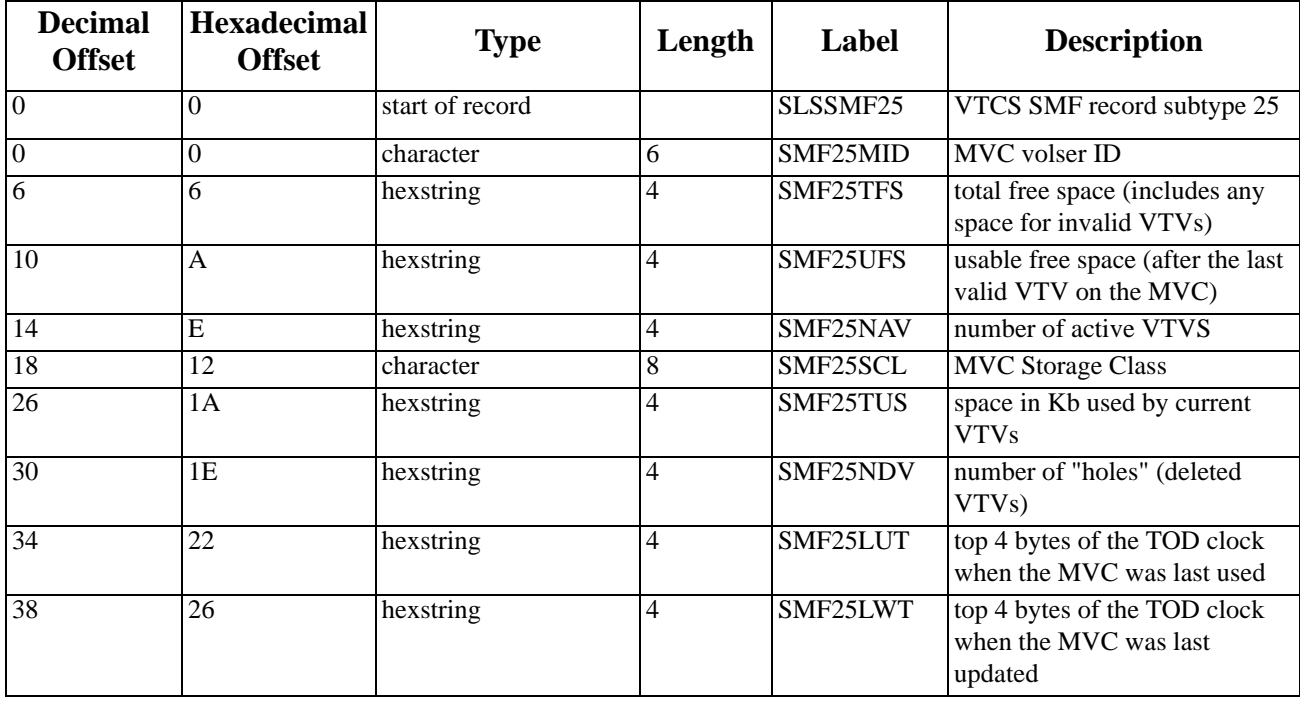

# **SLSSMF26 - VTCS SMF Subtype 26 Record**

**Function** Records VTV movement.

### *Table 43. SLSSMF26 Record Format*

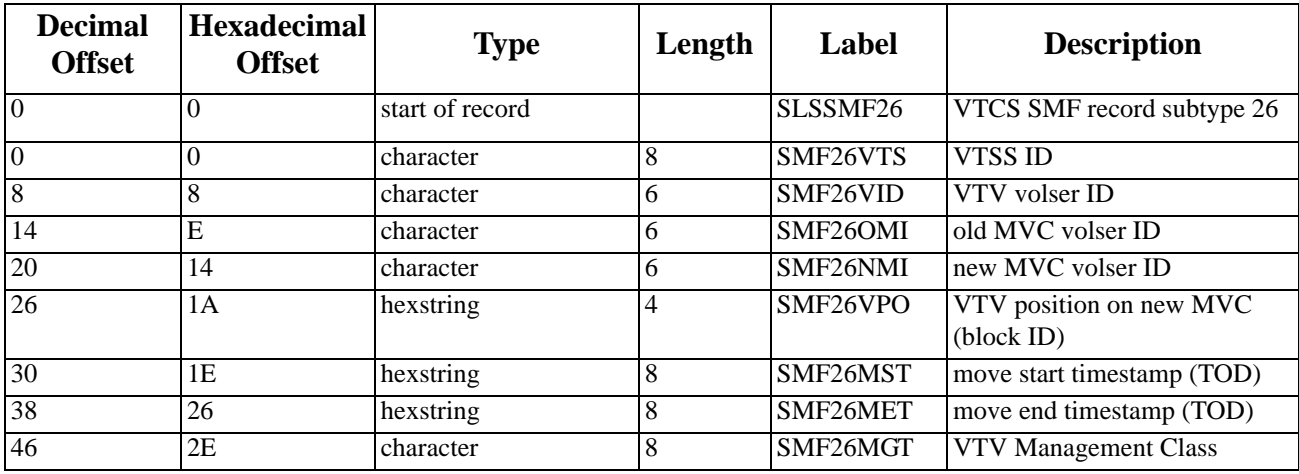

# **SLSSMF27 - VTCS SMF Subtype 27 Record**

**Function** Records VTV scratch status.

### *Table 44. SLSSMF27 Record Format*

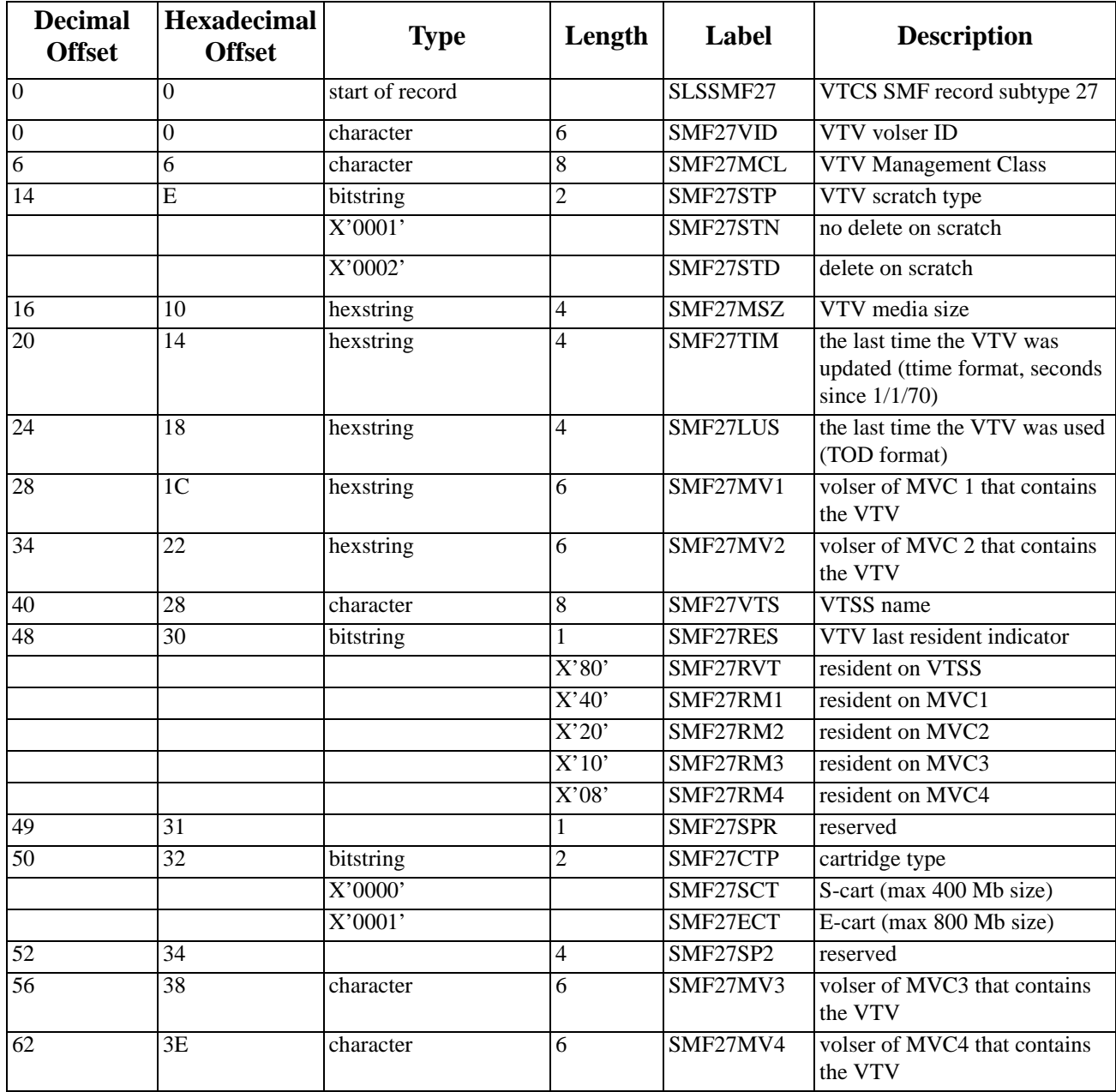

# **SLSSMF28 - VTCS SMF Subtype 28 Record**

**Function** Records a VTV replication.

#### *Table 45. SLSSMF28 Record Format*

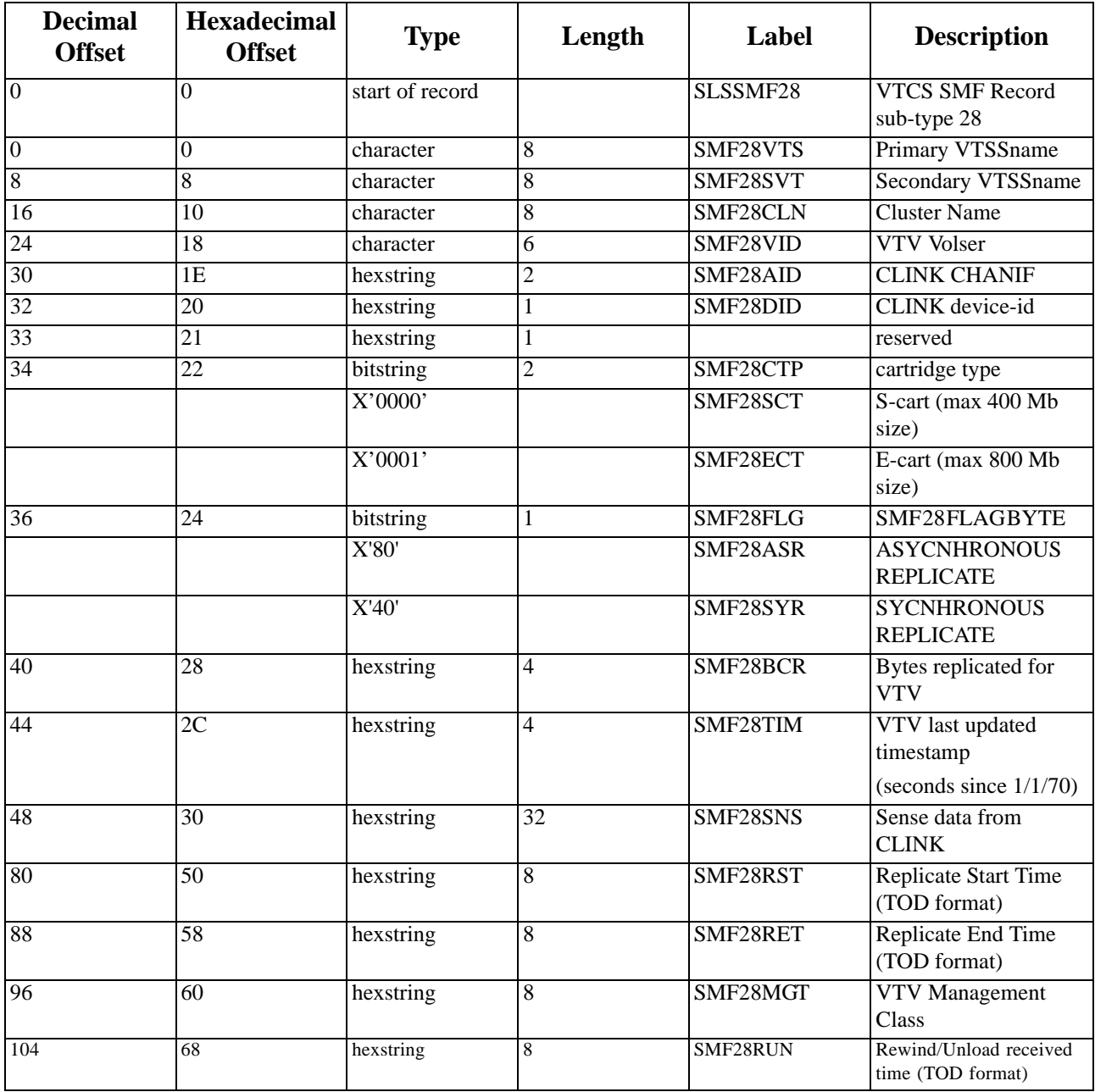
## **SLSSMF29 - VTCS SMF Subtype 29 Record**

**Function** Records a VTV and MVC unlink event.

#### *Table 46. SLSSMF29 Record Format*

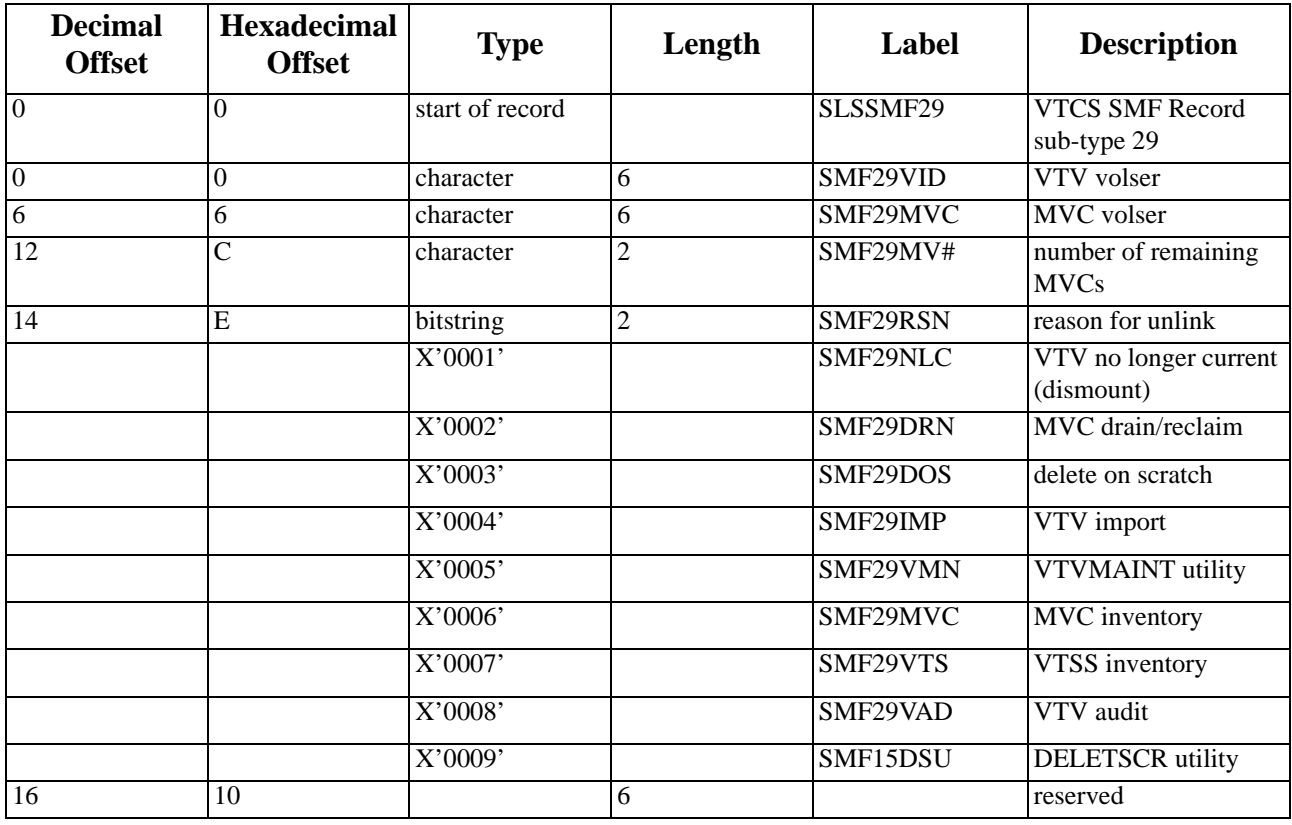

## **SLSSMF30 - VTCS SMF Subtype 30 Record**

**Function** Records a Vary Clink event.

#### *Table 47. SLSSMF30 Record Format*

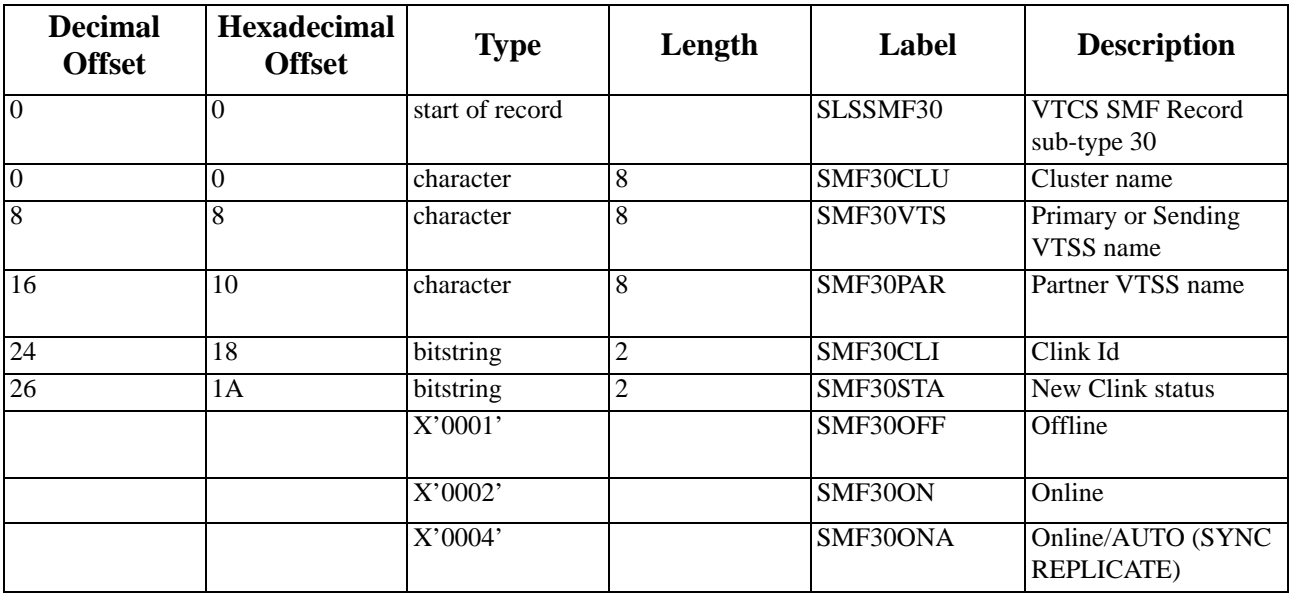

## **Appendix B. VTD Command Reference**

## **Overview**

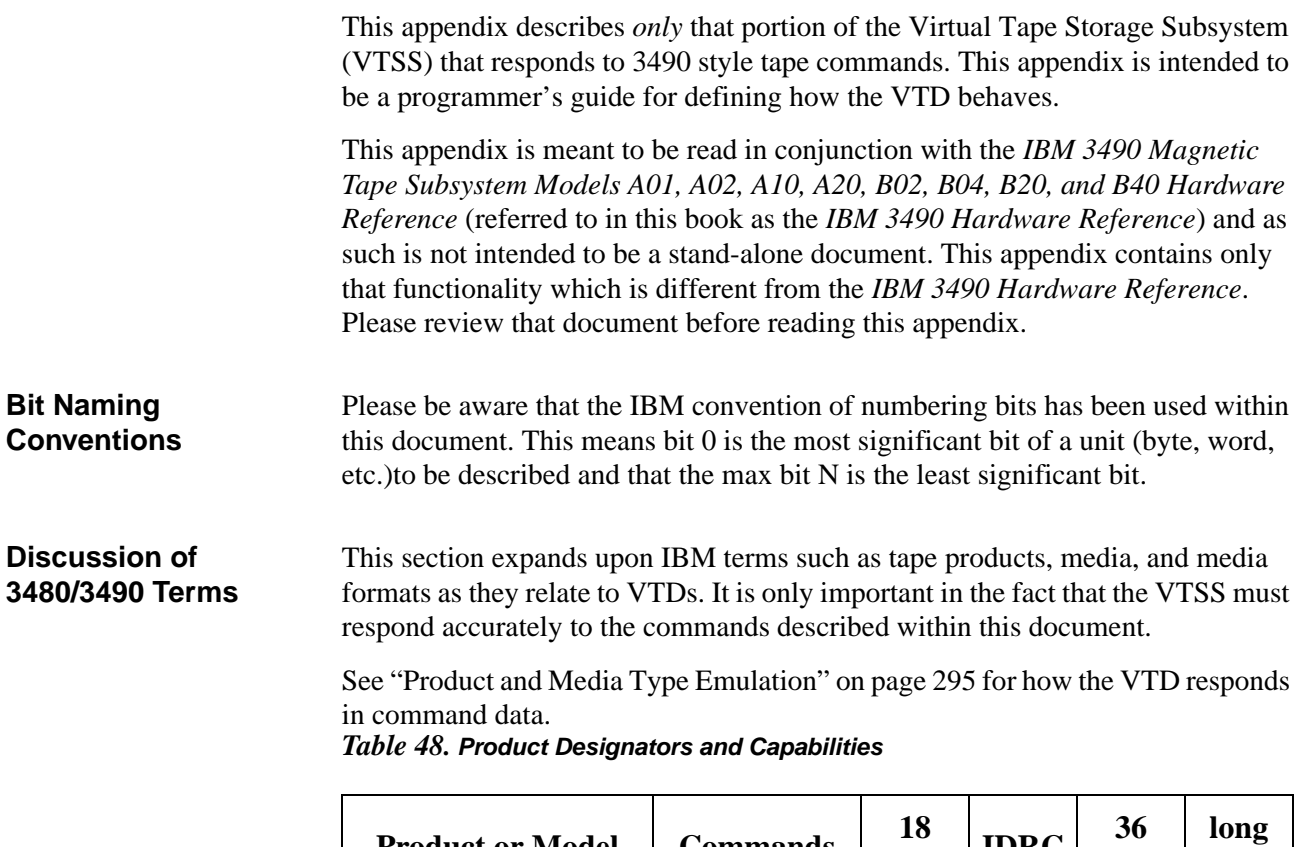

<span id="page-326-0"></span>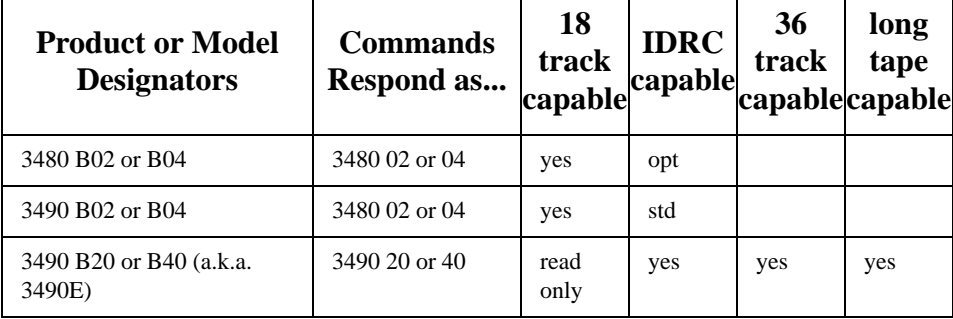

*Table 49. Media and Media capabilities*

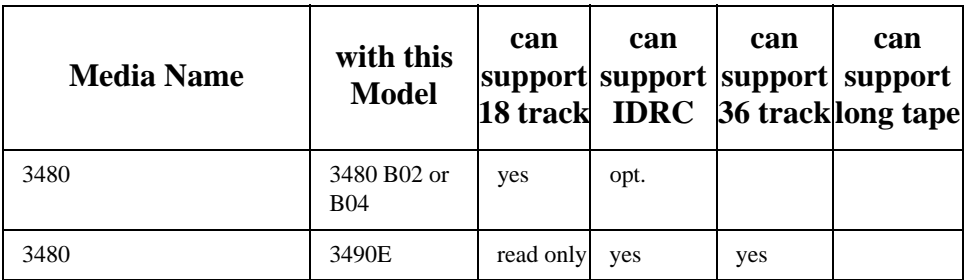

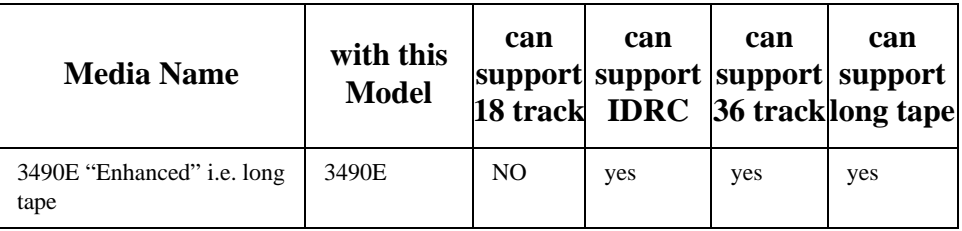

#### *Table 50. Formatted Media Designators*

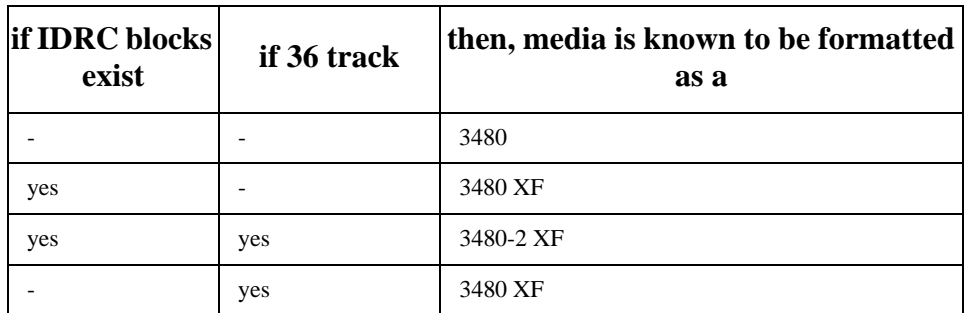

Summary:

- 1. An "E" in a product designator always has IDRC, 36 track, and long tape capability (using 3490E media). The E in a product is the same as a 3490E or B20 or B40 product capability
- 2. An "E" in the media designator (a.k.a. 3490E media) always means long tape.
- 3. All 36 track machines always have IDRC capability
- 4. A 3490 B02 or B04 is a repackaged 3480 B02 OR B04 but responds in a command as a 3480. The B02 refers to 2 drives in a frame. The B04 refers to 4 drives in a frame.
- 5. The B20 refers to 2 drives in a frame. The B40 refers to 4 drives in a frame.

## **Command Overview**

<span id="page-328-0"></span>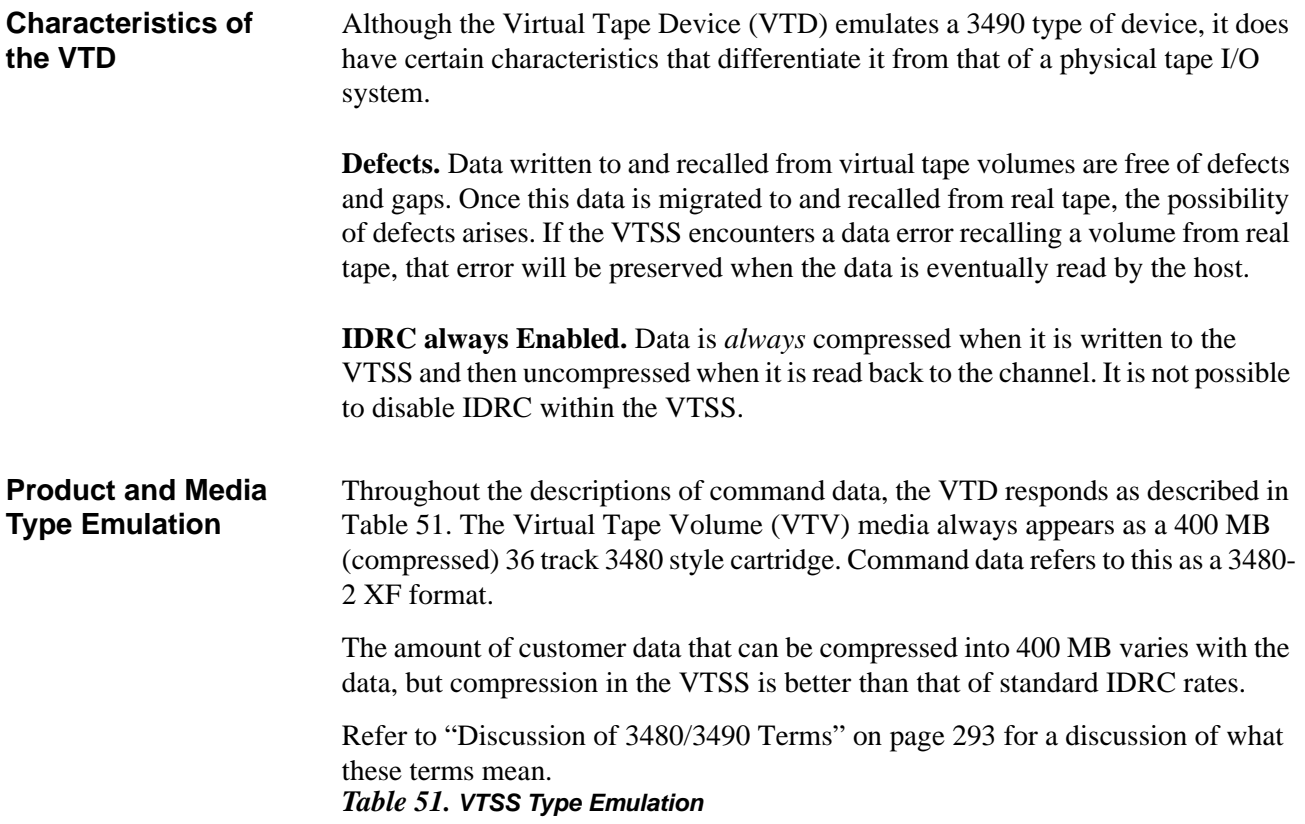

<span id="page-328-1"></span>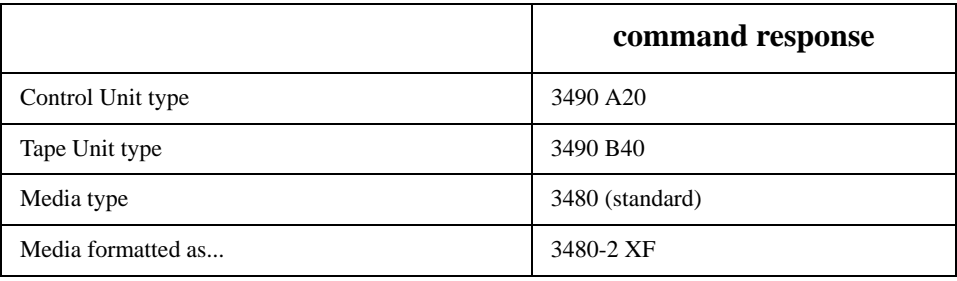

The commands that return this data include the Read Buffered Log, Read Subsystem Data, Read Device Characteristics, Sense ID and Read Configuration Data commands.

#### **Command Summary** [Table 52](#page-329-0) represents a summary of commands described in the *IBM 3490 Command Reference* manual. They are grouped by their type along with their command codes. This table also indicates whether this command operates differently than that described in the *IBM 3490 Command Reference* manual. For those commands that are different, a unique command description is contained later on in this document.

<span id="page-329-0"></span>*Table 52. Command Difference Summary*

| <b>Command</b>                        | <b>Mnemoni</b><br>c |                | Cmd<br><b>Hex Difference</b><br>S | <b>Typical Functionality</b>                                          |
|---------------------------------------|---------------------|----------------|-----------------------------------|-----------------------------------------------------------------------|
| DATA TRANSFER COMMANDS                |                     |                |                                   |                                                                       |
| Write                                 | WRT                 | 01             | Yes                               | Only command that writes user<br>data to tape.                        |
| Read Forward                          | <b>RDF</b>          | 02             | Yes                               | Reads data in the forward direction                                   |
| Read Backward                         | <b>RDB</b>          | 0 <sup>C</sup> | Yes                               | Reads data in the backwards direc-<br>tion                            |
| <b>Read Buffer</b>                    | <b>RBF</b>          | 12             | Yes                               | Returns any non-written buffered<br>device data                       |
| TAPE CONTROL COMMANDS                 |                     |                |                                   |                                                                       |
| Rewind                                | <b>REW</b>          | 07             |                                   | Positions the tape to the beginning<br>of tape                        |
| Rewind Unload                         | <b>RUN</b>          | 0F             | $\overline{a}$                    | Rewinds and unloads the tape                                          |
| Erase Gap                             | ERG                 | 17             | Yes                               | Used in error handling                                                |
| Write Tape Mark                       | <b>WTM</b>          | 1F             | $\overline{a}$                    | Writes a tape mark on tape                                            |
| <b>Backward Space</b><br><b>Block</b> | <b>BSB</b>          | 27             |                                   | Positions backward past the previ-<br>ous tape mark or block          |
| <b>Backward Space File</b>            | <b>BSF</b>          | 2F             |                                   | Positions backward past the previ-<br>ous tape mark                   |
| Forward Space Block                   | <b>FSB</b>          | 37             |                                   | Positions to the next tape mark or<br>block                           |
| Forward Space File                    | FSF                 | 3F             | $\overline{a}$                    | Positions to the next tape mark                                       |
| Data Security Erase                   | <b>DSE</b>          | 97             | Yes                               | Writes a random pattern from cur-<br>rent position to the end of tape |
| DEVICE MANAGEMENT COMMANDS            |                     |                |                                   |                                                                       |
| Test I/O                              | TIO                 | 00             |                                   | Not used in ESCON attached CUs                                        |
| No-Operation                          | <b>NOP</b>          | 03             | $\qquad \qquad -$                 | Indicates device readiness or<br>returns pending status               |
| Channel Path No-<br>Operation         | <b>CPNOP</b>        | 13             |                                   | Indicates channel path readiness or<br>returns pending status         |

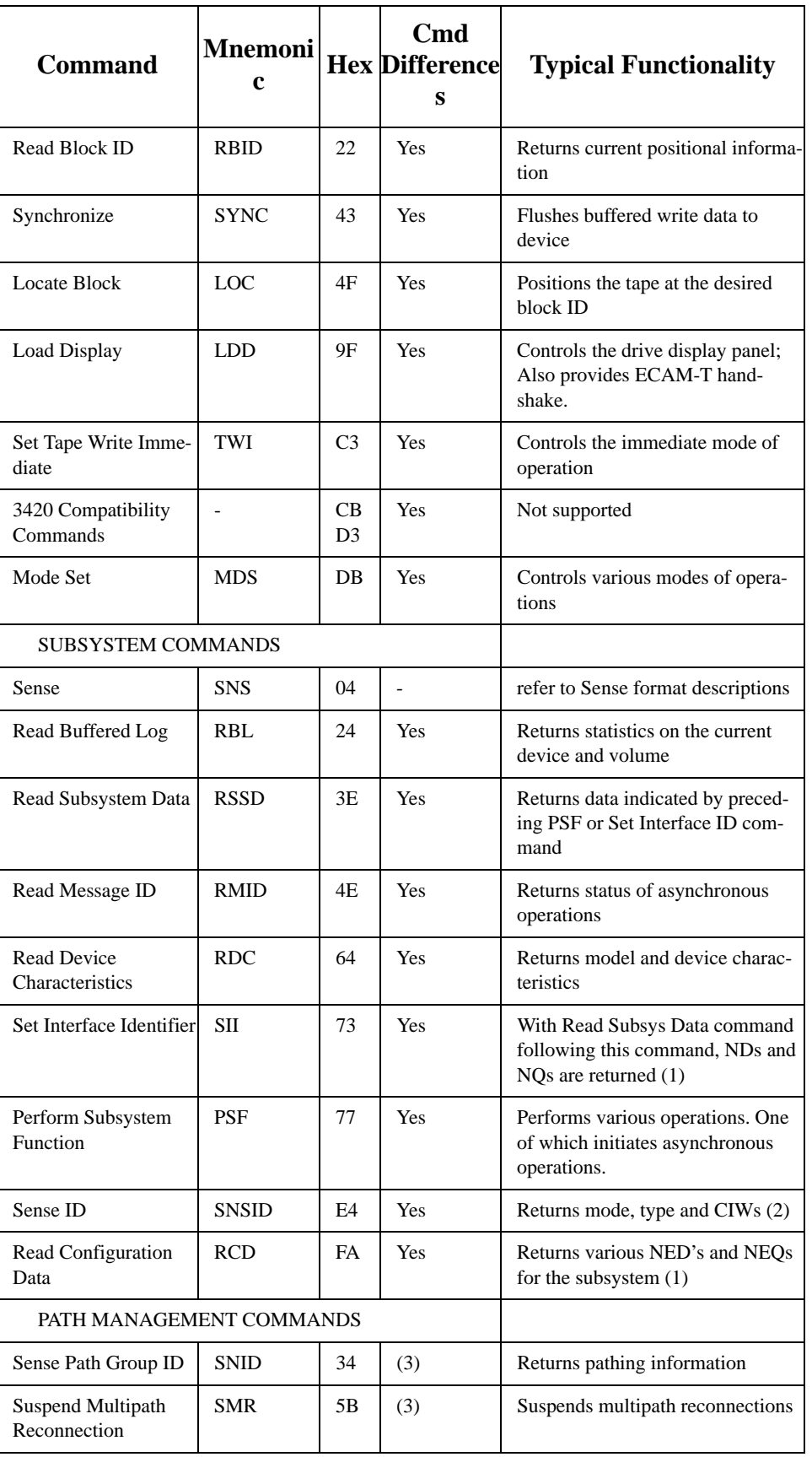

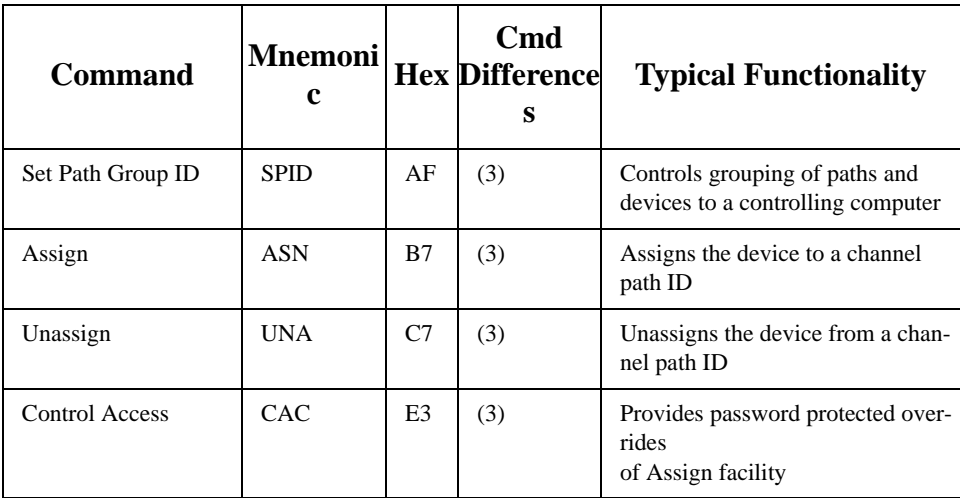

Notes:

(1) For more information, see *ESA/390 Common I/O-Device Commands and Self Description*. The contents of the VTSS's NEDs, NEQs, NDs, and NQs may vary slightly from that of an actual 3490 subsystem.

NED - Node Element Descriptor - contains data such as type of device, model, manufacturer, plant, serial-number.

NEQ - Node Element Qualifier -

ND - Node Descriptor - similar but different than NEDs

NQ - Node Qualifier - similar but different than NEQs

(2) CIW - Channel Information Word - Identifies to channel which commands to use for Read Configuration, Set Interface Identifier, Read Node Identifier

(3) Functions identically to an IBM 3490E tape drive, whose functionality differs from the commands' descriptions in the *IBM 3490E Hardware Reference*. See ["Path Management Com](#page-348-0)[mands" on page 315.](#page-348-0)

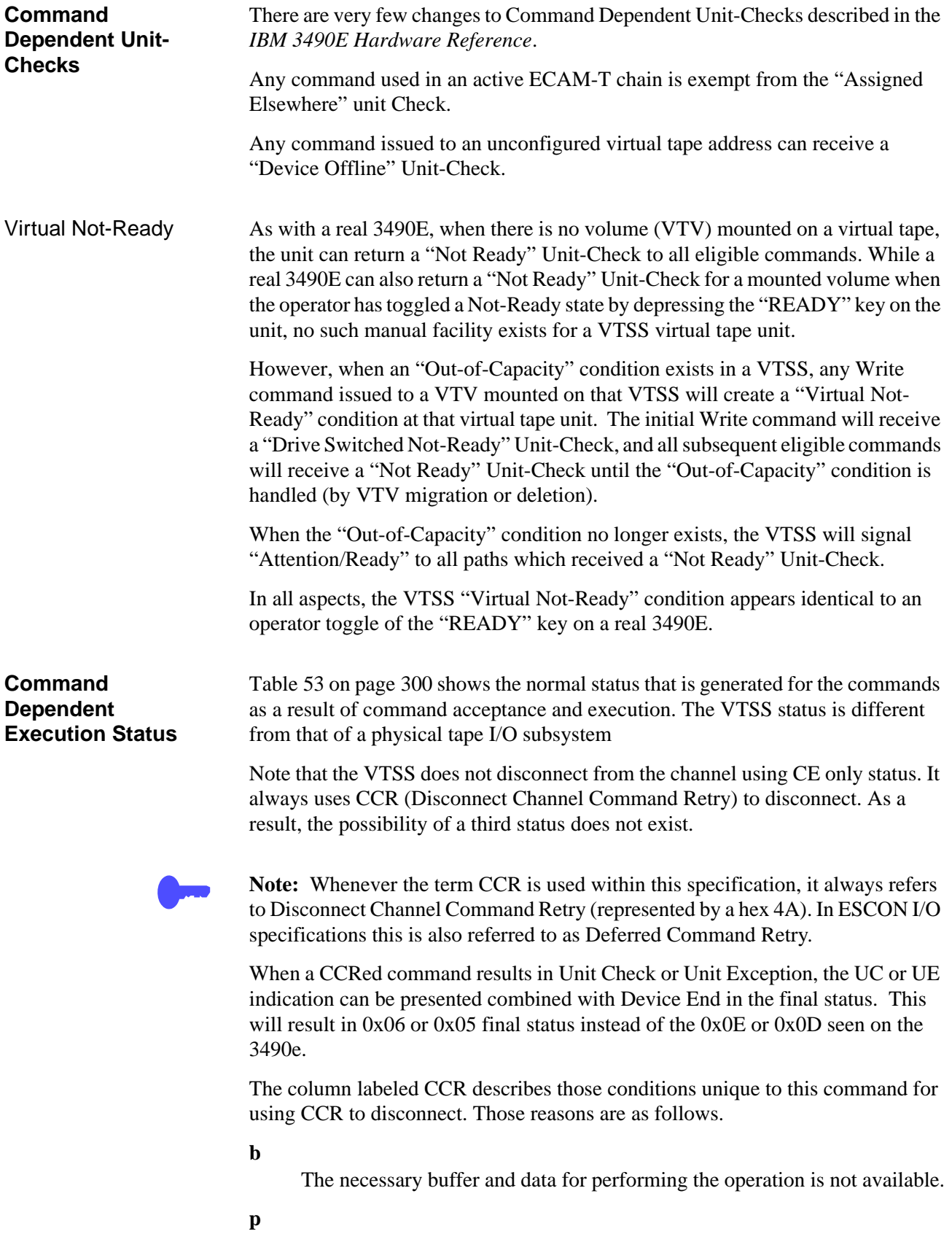

The necessary data transfer path for performing the operation is not available.

| <b>Command</b>                                    | Mnem-<br>onic                            | <b>Hex</b><br>valu<br>e |             | <b>Initial</b> Second<br><b>Status</b> Status | <b>CCR</b><br>b p | <b>Other</b><br><b>Status</b> |  |
|---------------------------------------------------|------------------------------------------|-------------------------|-------------|-----------------------------------------------|-------------------|-------------------------------|--|
|                                                   | DATA TRANSFER COMMANDS                   |                         |             |                                               |                   |                               |  |
| Write                                             | <b>WRT</b>                               | 01                      | <b>CMR</b>  | $CE+DE$                                       | y y               | UC, UE                        |  |
| Read Forward                                      | <b>RDF</b>                               | 02                      | <b>CMR</b>  | $CE+DE$                                       | y y               | UC,UE                         |  |
| Read Backward                                     | <b>RDB</b>                               | 0 <sup>C</sup>          | UC          | $\overline{\phantom{a}}$                      | $-$               | $\overline{\phantom{0}}$      |  |
| Read Buffer (no<br>data is ever trans-<br>ferred) | <b>RBF</b>                               | 12                      | <b>CMR</b>  | $CE+DE$                                       | - -               |                               |  |
| TAPE CONTROL COMMANDS                             |                                          |                         |             |                                               |                   |                               |  |
| Rewind                                            | <b>REW</b>                               | 07                      | $CE+D$<br>E | $\overline{\phantom{0}}$                      | - -               | <b>UC</b>                     |  |
| Rewind Unload                                     | <b>RUN</b>                               | 0F                      | $CE+D$<br>E | $\qquad \qquad \blacksquare$                  | y -               | UC                            |  |
| Erase GAP                                         | <b>ERG</b>                               | 17                      | $CE+D$<br>E | $\overline{\phantom{0}}$                      | - -               |                               |  |
| Write Tape Mark                                   | <b>WTM</b>                               | 1F                      | $CE+D$<br>E | $\qquad \qquad \blacksquare$                  | y -               | UC, UE                        |  |
| <b>Backward Space</b><br><b>Block</b>             | <b>BSB</b>                               | 27                      | $CE+D$<br>E | $\overline{\phantom{0}}$                      | $y -$             | UC, UE                        |  |
| <b>Backward Space</b><br>File                     | <b>BSF</b>                               | 2F                      | $CE+D$<br>E | $\qquad \qquad \blacksquare$                  | y -               | UC                            |  |
| Forward Space<br><b>Block</b>                     | <b>FSB</b>                               | 37                      | $CE+D$<br>E | $\overline{\phantom{0}}$                      | $y -$             | UC, UE                        |  |
| Forward Space<br>File                             | FSF                                      | 3F                      | $CE+D$<br>E | $\qquad \qquad \blacksquare$                  | $y -$             | UC                            |  |
| Data Security<br>Erase                            | <b>DSE</b>                               | 97                      | $CE+D$<br>E | $\overline{\phantom{0}}$                      | $y -$             | UC                            |  |
| DEVICE MANAGEMENT COMMANDS                        |                                          |                         |             |                                               |                   |                               |  |
| Test I/O                                          | not issued to ESCON devices<br>TIO<br>00 |                         |             |                                               |                   |                               |  |
| No-Operation                                      | <b>NOP</b>                               | 03                      | $CE+D$<br>Е |                                               |                   | <b>UC</b>                     |  |
| Channel Path No-<br>Operation                     | <b>CPNOP</b>                             | 13                      | $CE+D$<br>Е |                                               |                   | <b>UC</b>                     |  |
| Read Block ID                                     | RBID                                     | 22                      | <b>CMR</b>  | $CE+DE$                                       | $-$               | <b>UC</b>                     |  |

<span id="page-333-0"></span>*Table 53. Command Dependent Execution Status*

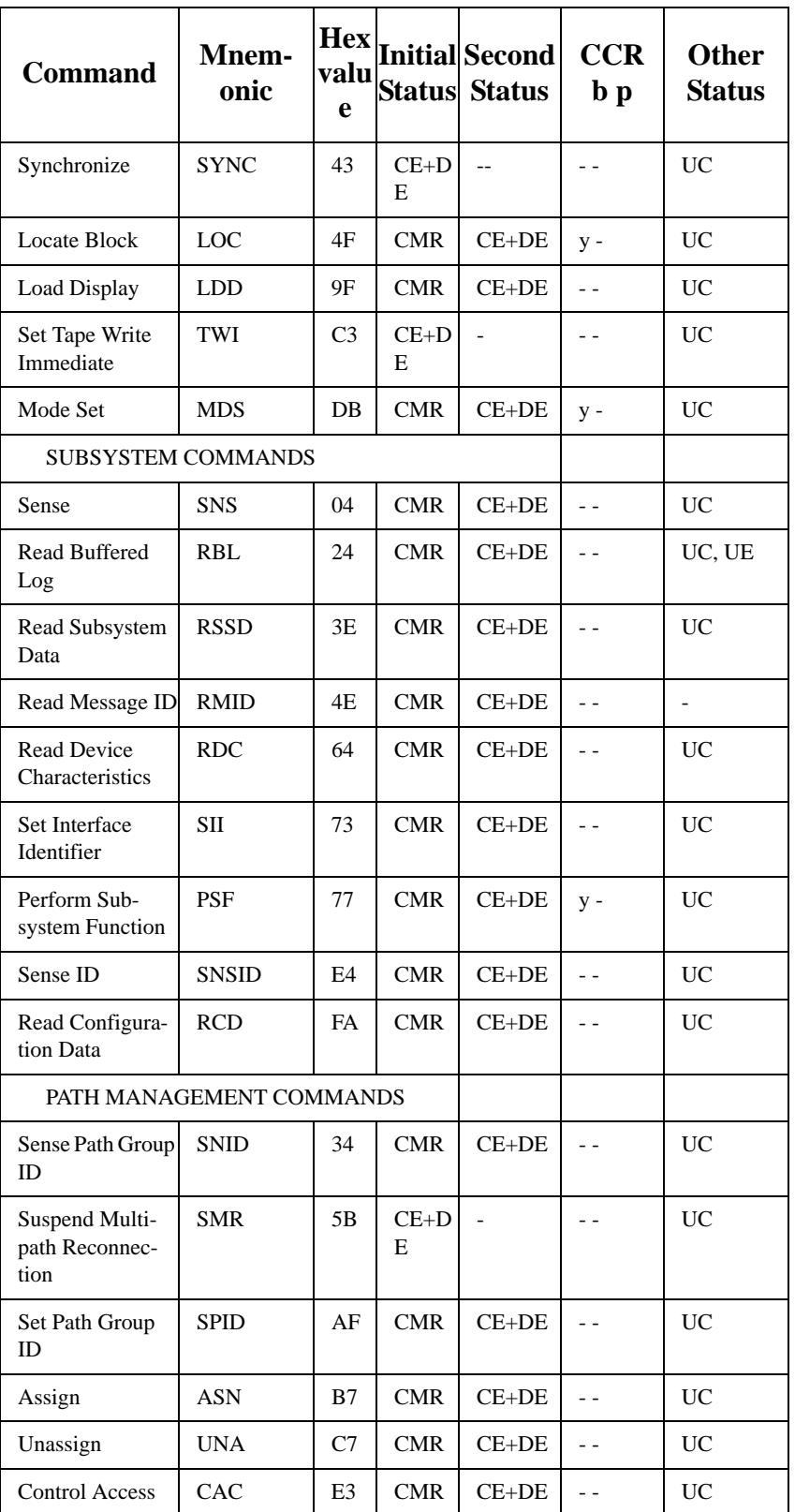

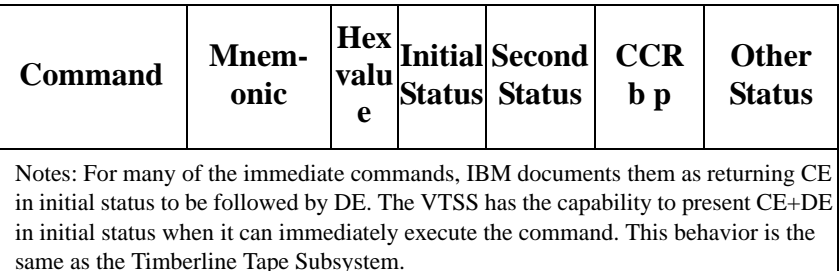

#### **Retry Status** The VTSS does not issue command retry for various buffer synchronization scenarios that exist in typical tape I/O systems for buffer management, read to write switches, direction changes, and so forth.

The VTSS, however, does issue command retry when either:

- The necessary buffer and data for performing the operation is not available.
- The necessary data transfer path for performing the operation is not available.

[Table 53 on page 300](#page-333-0) details when these are issued for each command.

The VTSS also uses command retry to temporarily disconnect from the interface when the CU must perform certain recovery scenarios. These scenarios can occur at any time and will occur on *any* command. These scenarios arise when the VTSS must perform a restart of its internal microcode.

## **Differentiated Channel Command Descriptions**

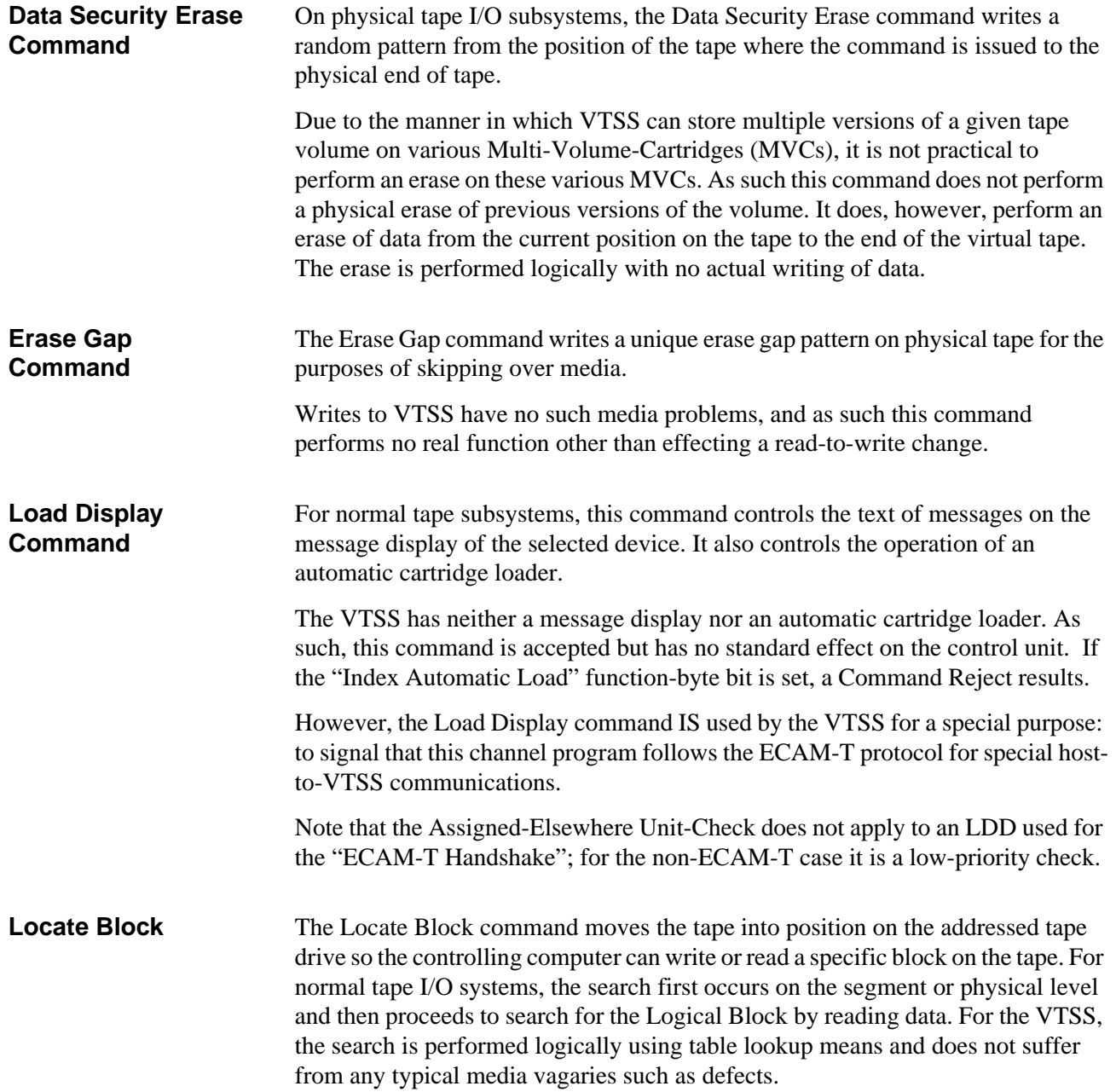

**Mode Set Command** The Mode Set command controls specific aspects of command processing within a given command chain. The VTSS accepts this command but has the following characteristics.

- If the parameters specify that Tape-Write-Immediate Mode be turned off, it will be ignored because the VTSS always operates in non-buffered mode.
- If the parameters specify that IDRC be turned off, it too will be ignored because the VTSS always attempts to compress data - it cannot be disabled.
- The Supervisor Inhibit bit is implemented as described.

#### **Perform Subsystem Function Command**

The actual functionality of the Perform Subsystem Function command is determined by an order byte (byte 0 of the data). Only a few of these orders have any real functionality, and they are documented in the [Table 54](#page-337-0). If no support is provided for an order, the order and the following data is accepted and checked for parameter compliance. If the parameters are not legal, the command is rejected with ERA 27 (Command Reject). If the parameters are correct, the command is unit checked with ERA 29 (Function Not Compatible). *Table 54. Perform Subsystem Function orders*

<span id="page-337-0"></span>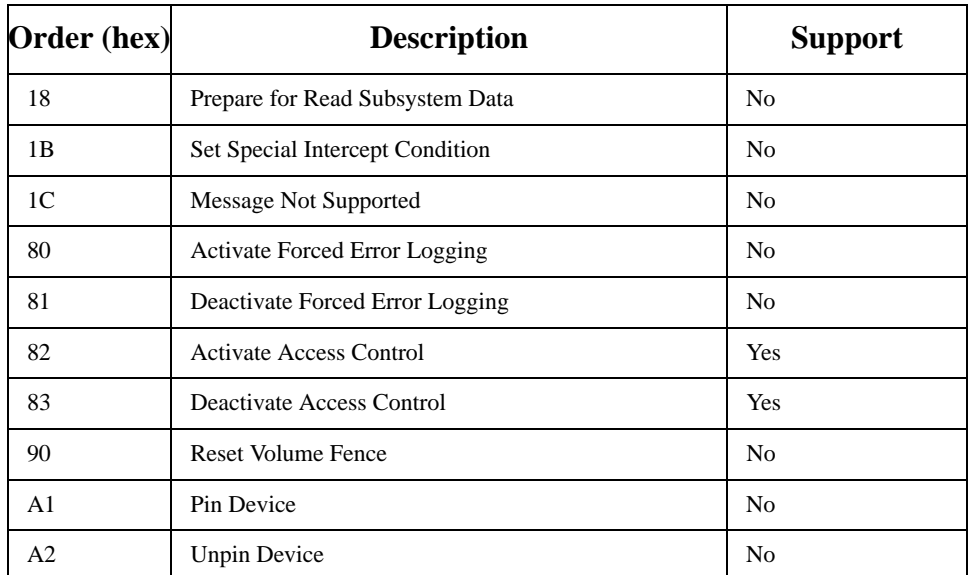

*Table 55. Perform Subsystem Function data*

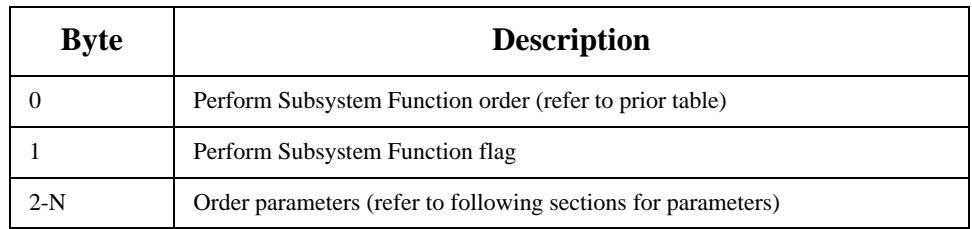

#### **Activate Access Control Order**

This order allows the control program to activate various access control mechanisms for the device. For any bit that is set to 1 that the VTSS supports, that feature is activated until another Activate or Deactivate Access Control Order is received OR the volume is unloaded.

## *Table 56. Activate Access Control Order parameters*

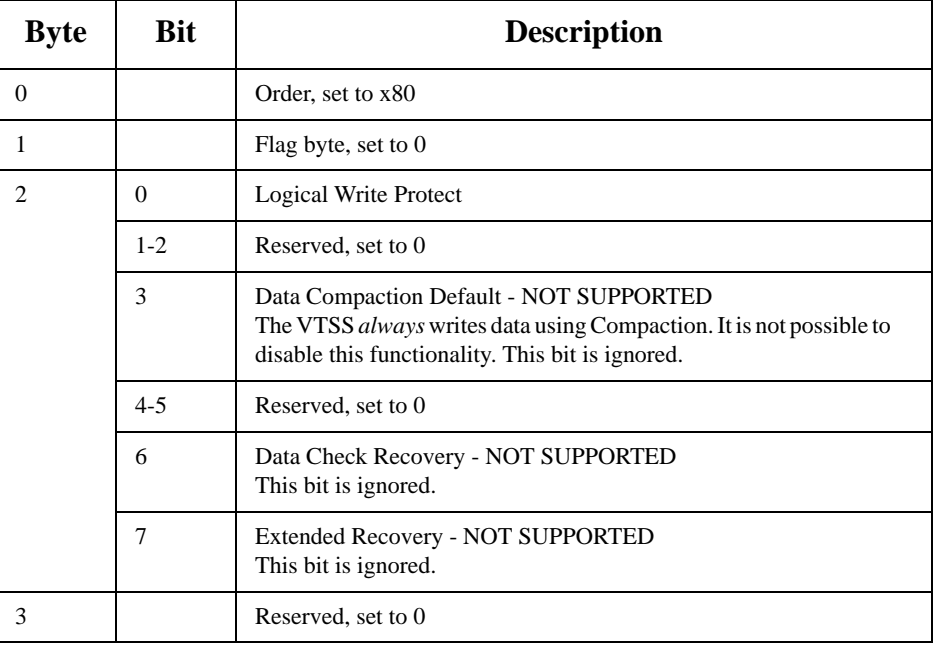

#### **Deactivate Access Control Order**

This order allows the control program to *de*-activate various access control mechanisms for the device. For any bit that is set to 1 that the VTSS supports, that feature is *de-*activated until another Activate or Deactivate Access Control Order is received OR the volume is unloaded.

*Table 57. De-activate Access Control Order parameters*

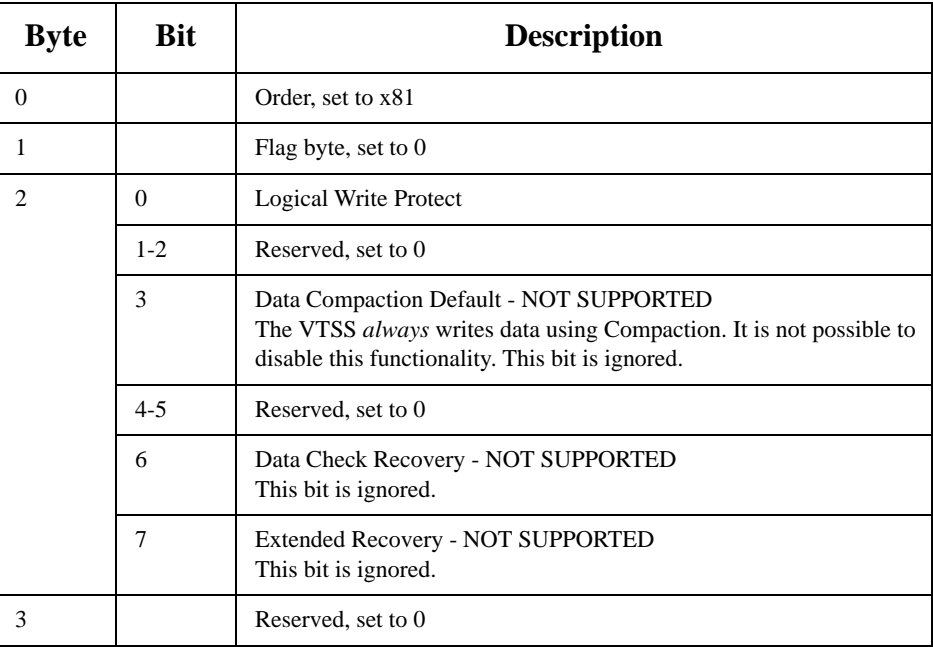

<span id="page-339-0"></span>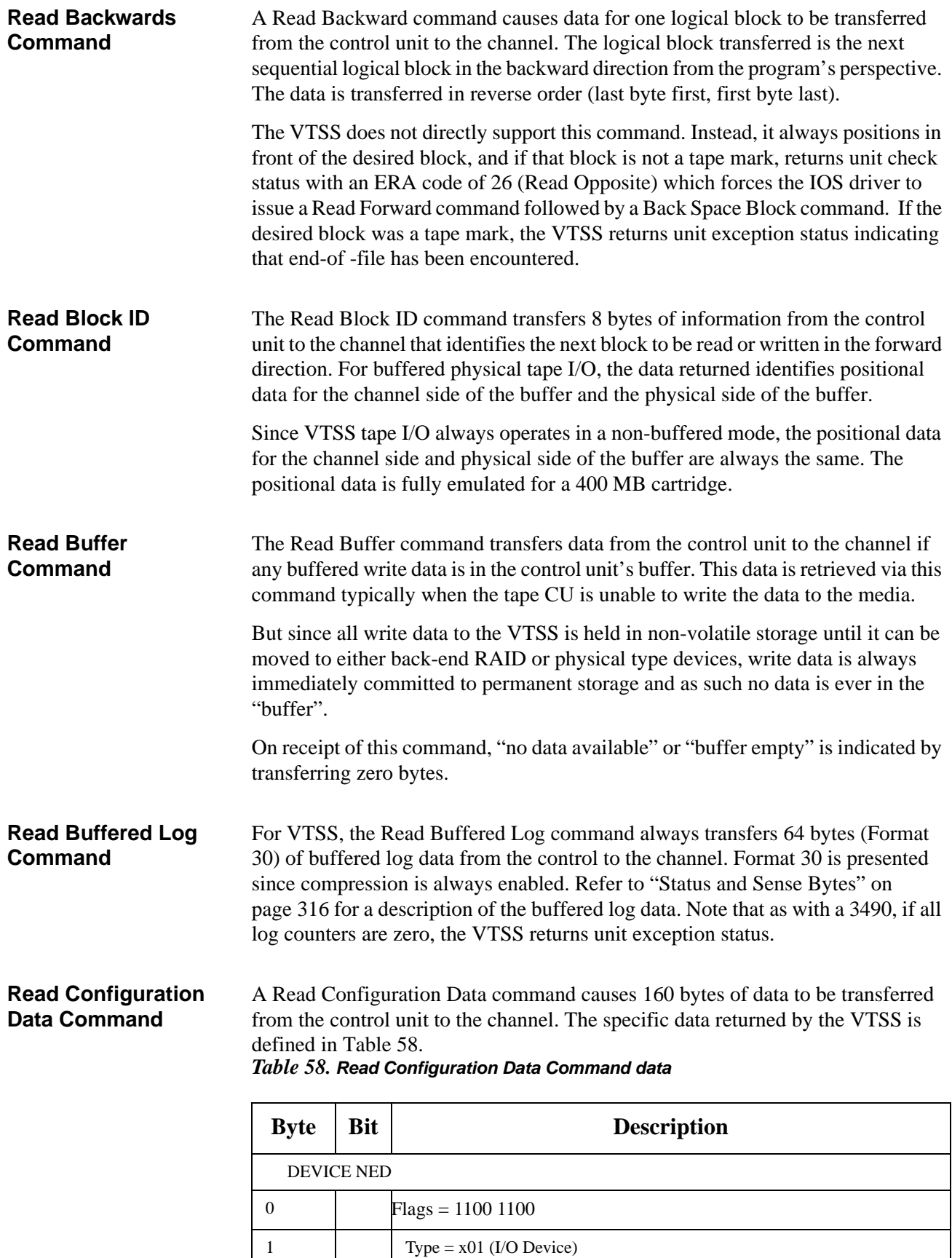

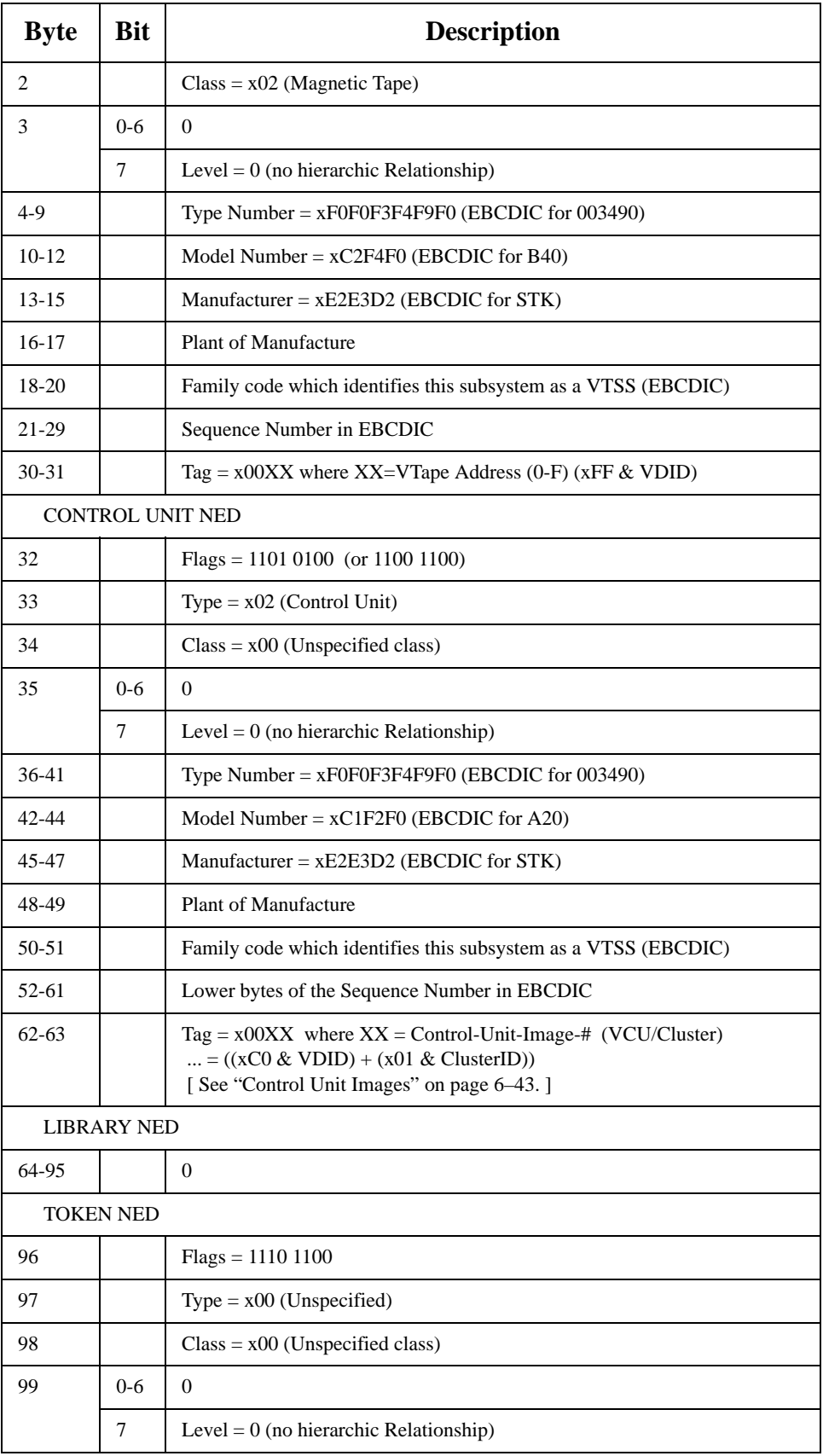

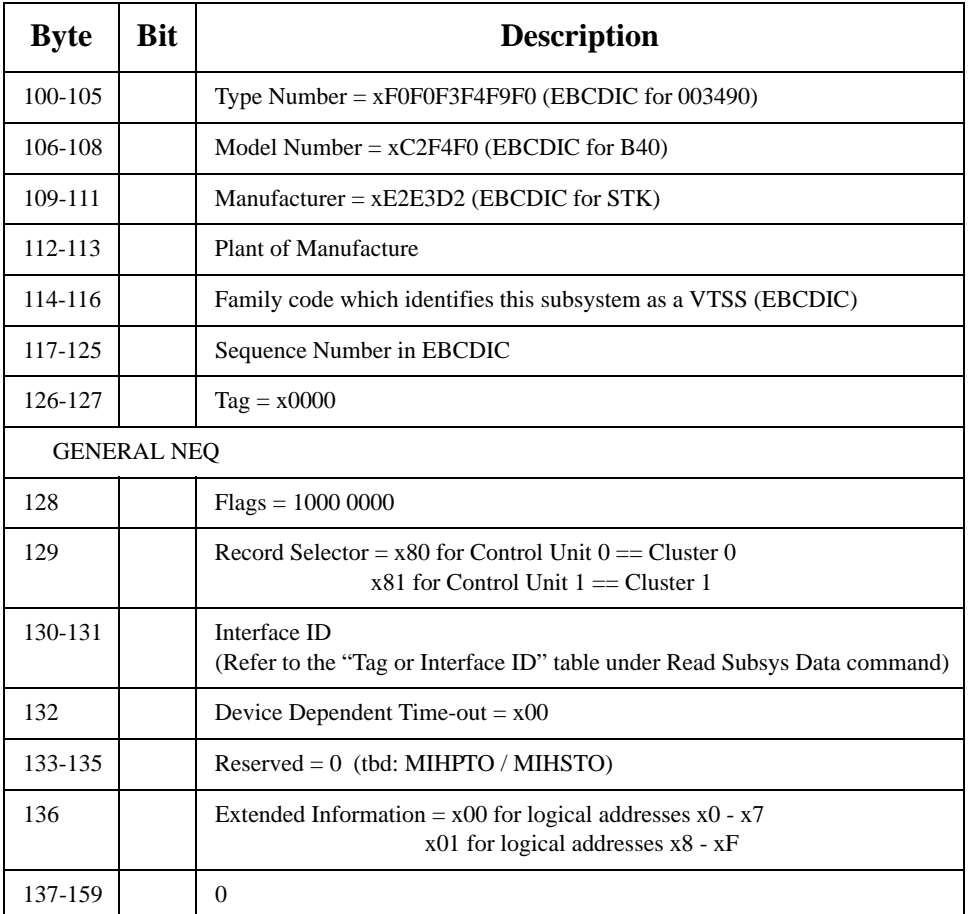

#### **Read Device Characteristics Command**

The Read Device Characteristics command transfers 64 bytes of data from the control unit to the channel. The information fields are defined in [Table 59](#page-342-0) for the VTSS.

<span id="page-342-0"></span>*Table 59. Read Device Characteristics Command data*

| <b>Byte</b>    | <b>Bit</b>     | <b>Description</b>                                    |
|----------------|----------------|-------------------------------------------------------|
| $0 - 1$        |                | Control unit type = $x3490$                           |
| $\overline{2}$ |                | Control unit model = $x20$                            |
| $3-4$          |                | Tape unit type = $x3490$                              |
| 5              |                | Tape unit model = $0x40$                              |
| $6 - 7$        |                | $\overline{0}$                                        |
| 8              | $0-3$          | $\Omega$                                              |
|                | $\overline{4}$ | 0 - Set special intercept condition                   |
|                | 5              | 1 - Channel Path no operation                         |
|                | 6              | 1 - Logical Write Protect                             |
|                | 7              | 1 - Extended Buffered Log                             |
| 9              | $\Omega$       | $\mathbf{0}$                                          |
|                | 1              | $1 - IDRC$                                            |
|                | $\overline{2}$ | $\overline{0}$                                        |
|                | $3 - 7$        | $\Omega$                                              |
| 10             |                | Device class code = $x80$                             |
| 11             |                | Device type $code = x80$                              |
| $12 - 31$      |                | $\Omega$                                              |
| 32-39          |                | $\theta$                                              |
| 40             |                | Miscellaneous data record = $x42$ (Model A10 or A20)  |
| 41             |                | Outboard recorder (OBR) $ID = x81$ (Model A10 or A20) |
| $42 - 63$      |                | $\overline{0}$                                        |

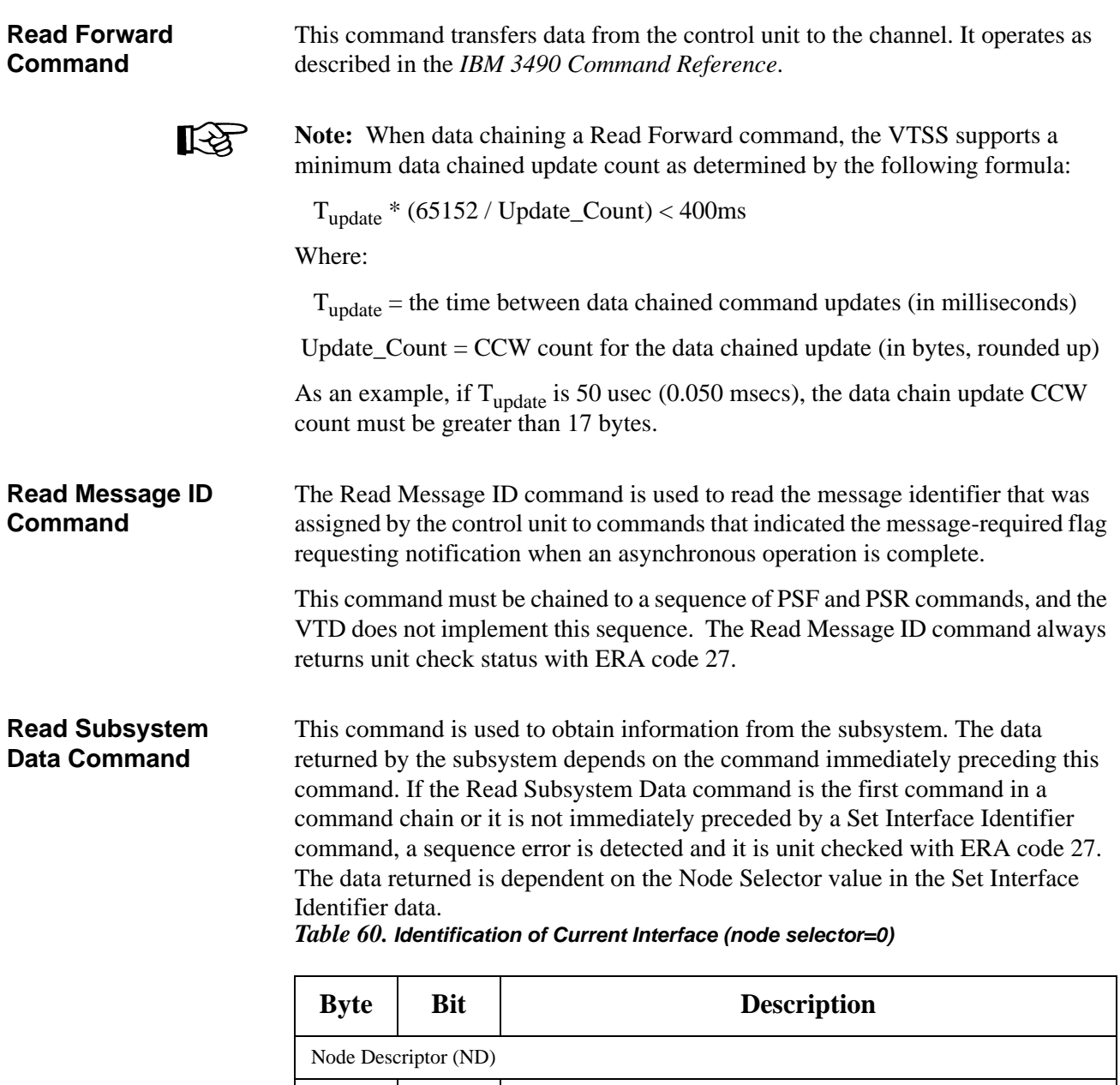

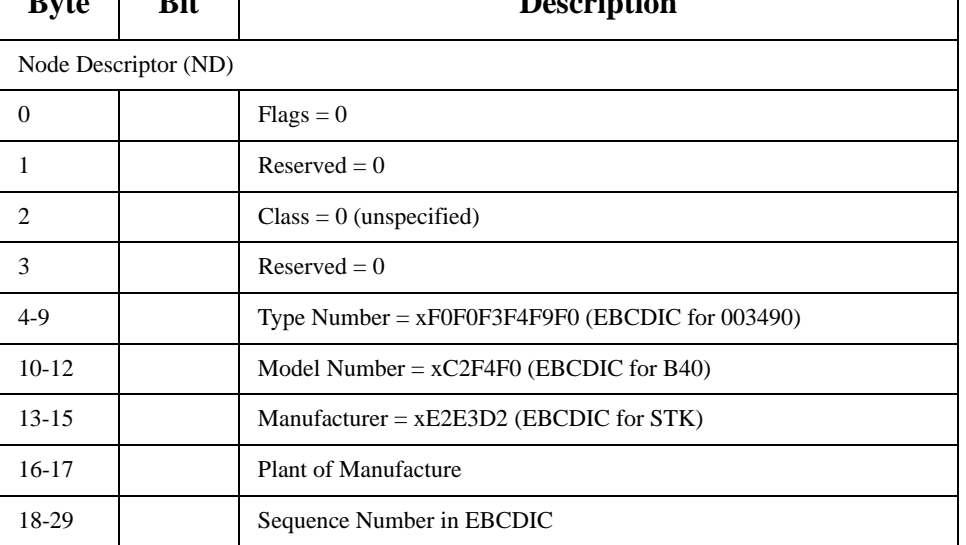

| <b>Byte</b> | <b>Bit</b>          | <b>Description</b>                                                                                        |
|-------------|---------------------|----------------------------------------------------------------------------------------------------|
| 30-31       |                     | Tag (or Interface ID) (refer to Tag or Interface ID table)                                                |
|             | Node Qualifier (NQ) |                                                                                                    |
| 32          |                     | $Flags = 0$                                                                                               |
| 33-39       |                     | $Reserved = 0$                                                                                            |
| $40-43$     |                     | Node Qualifier Information Port $0 = 0x42010080$<br>(which is comprised of the following individual bits) |
|             | $0-1$               | Entry type $= 01$ (contains interface ID)                                                                 |
|             | $2 - 3$             | $Reserved = 0$                                                                                            |
|             | $4 - 7$             | Interface Protocol Type = $0010$ (ESCON I/O)                                                              |
|             | $8 - 11$            | $Reserved = 0$                                                                                            |
|             | $12 - 15$           | SAT (Subassembly Type) $= 0001$ (LED Fiber optic)                                                         |
|             | $16 - 31$           | Interface ID (refer to Tag or Interface ID table)                                                         |

*Table 61. Identification of Specified Interface 1D(node selector=1)*

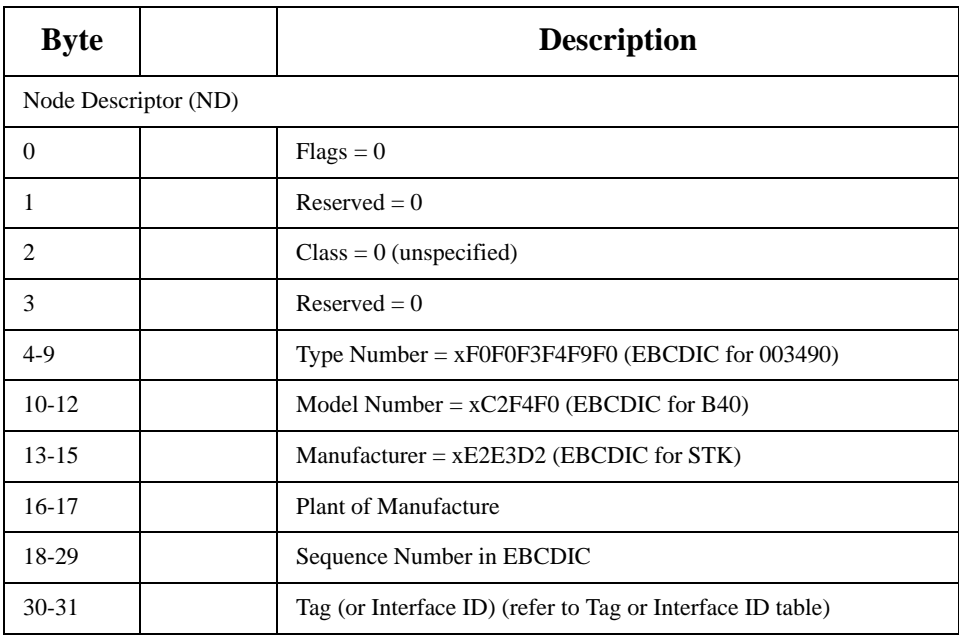

#### *Table 62. Identification of Specified Interface 1D(node selector=2)*

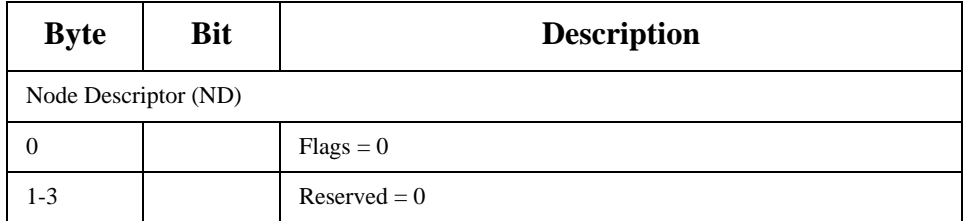

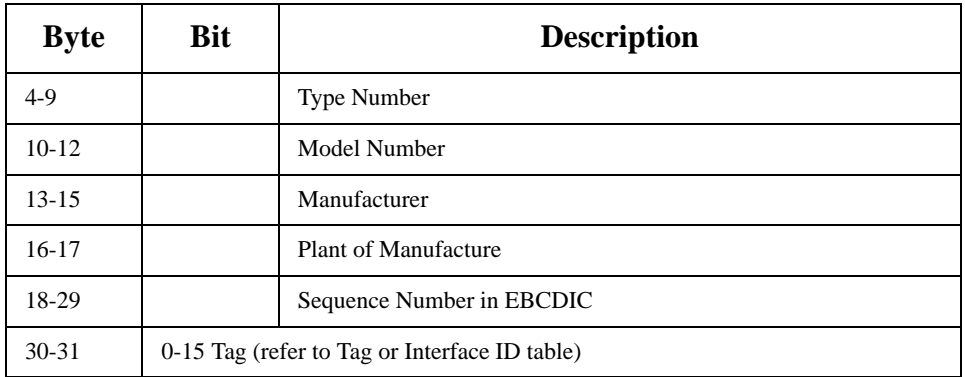

#### *Table 63. Identification of Specified Interface 1D(node selector=2) but attached node is unknown*

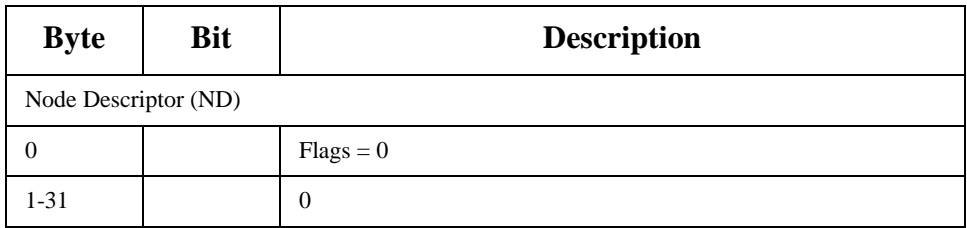

#### *Table 64. Tag or Engraves ID*

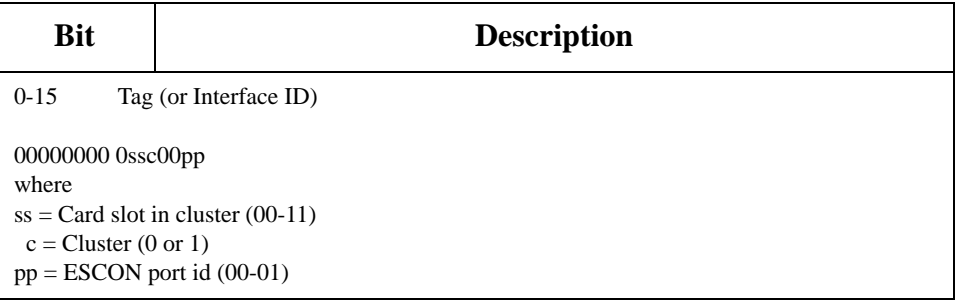

**Sense ID Command** The Sense ID command transfers 20 bytes of data from the control unit to the channel. [Table 65](#page-346-0) shows specific data returned for this product. The CIW format does not differ from that of the *IBM 3490 Hardware Reference* but is included here for convenience.

#### <span id="page-346-0"></span>*Table 65. Sense ID Command data*

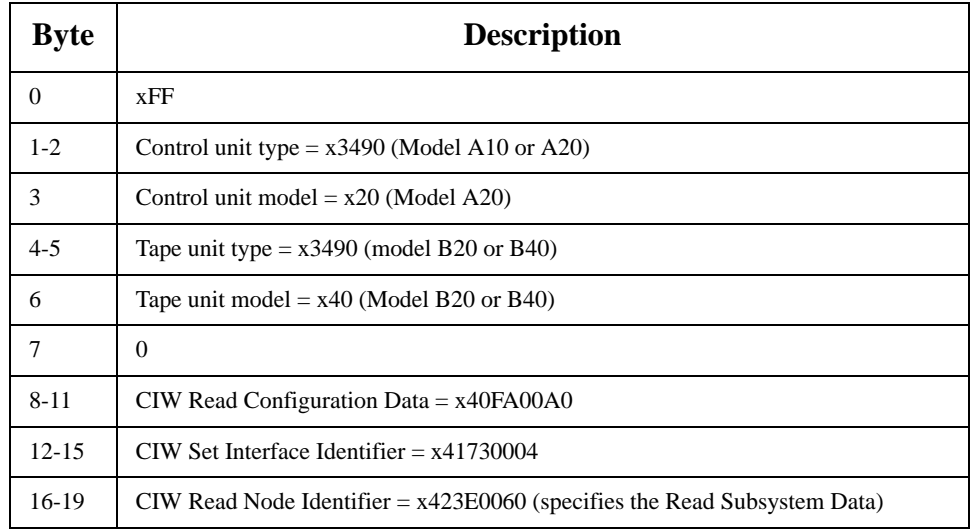

#### *Table 66. Channel Information Word (CIW) Format*

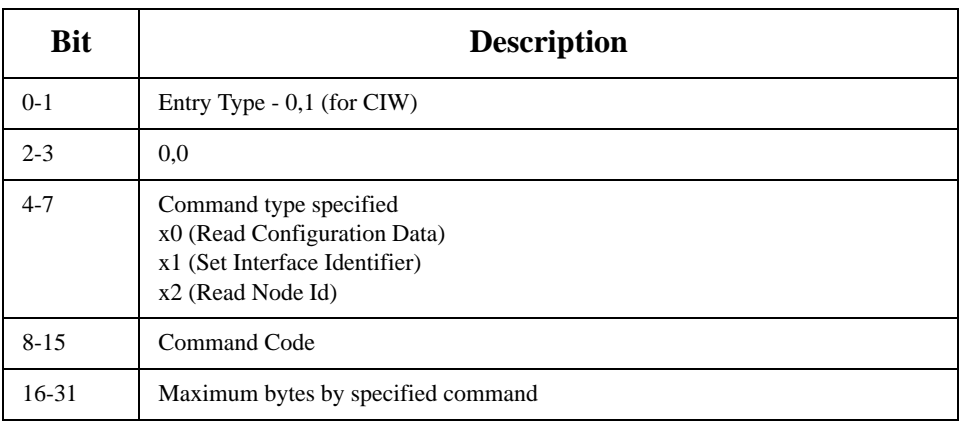

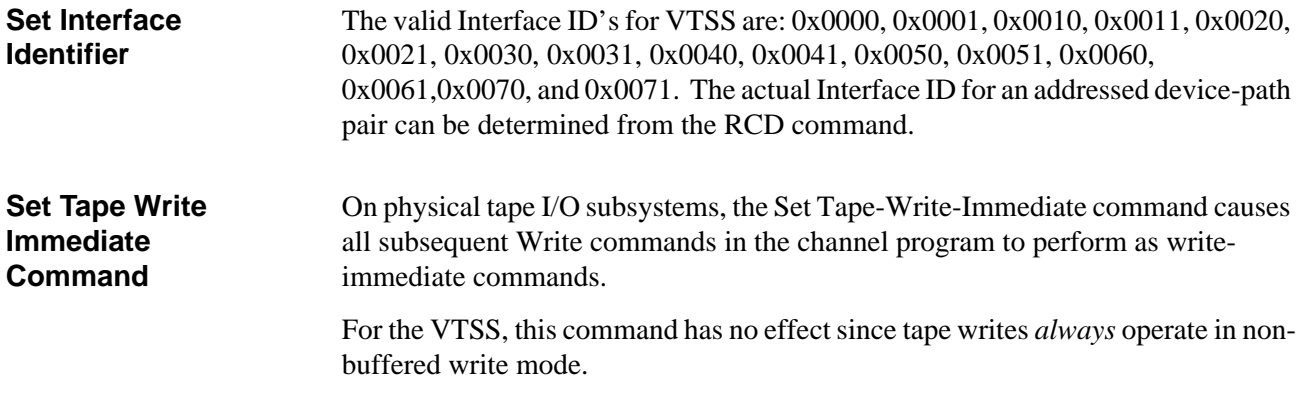

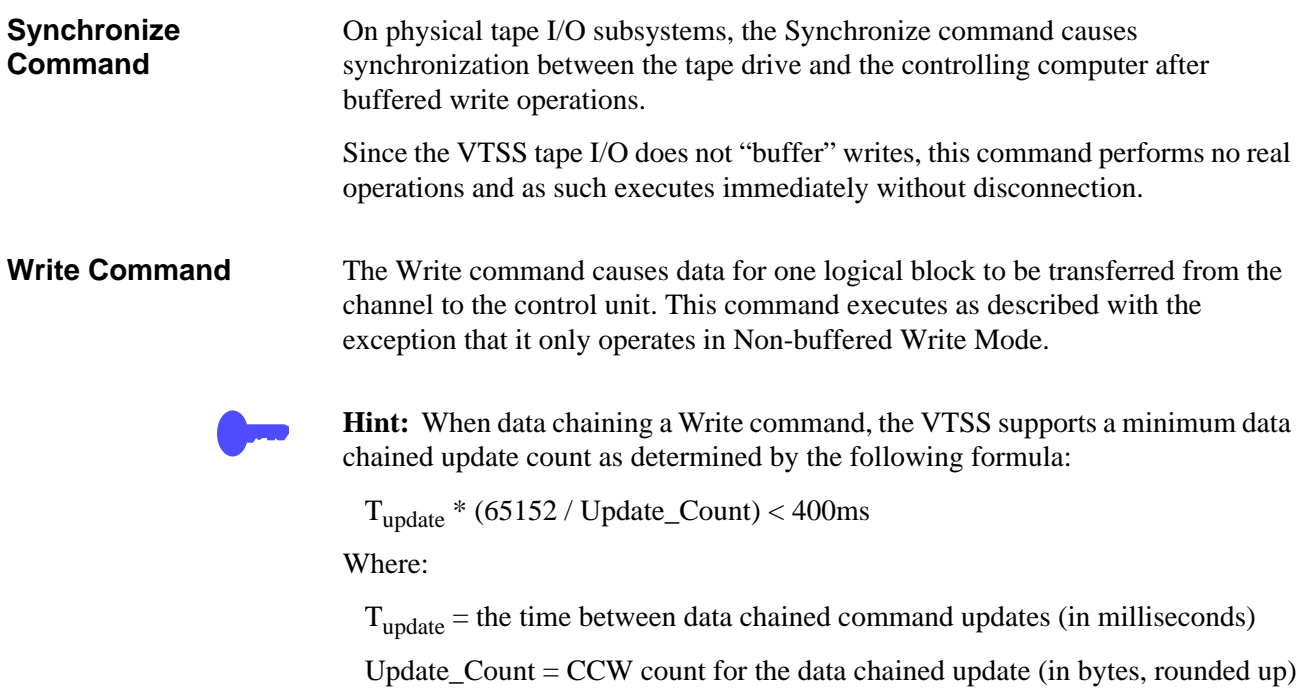

As an example, if  $T_{update}$  is 50 usec (0.050 msecs), the data chain update CCW count must be greater than 17 bytes.

<span id="page-348-0"></span>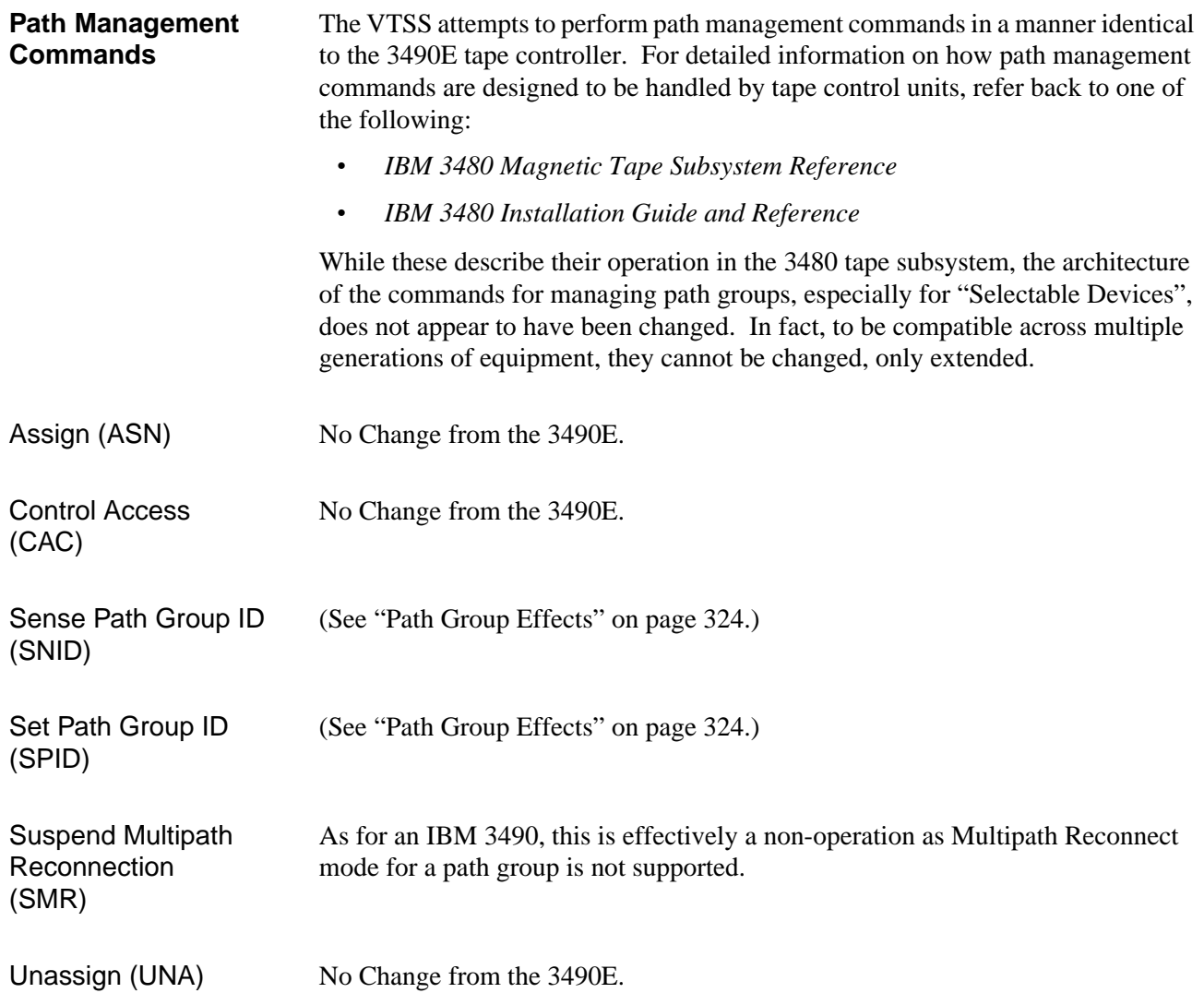

## <span id="page-349-0"></span>**Status and Sense Bytes**

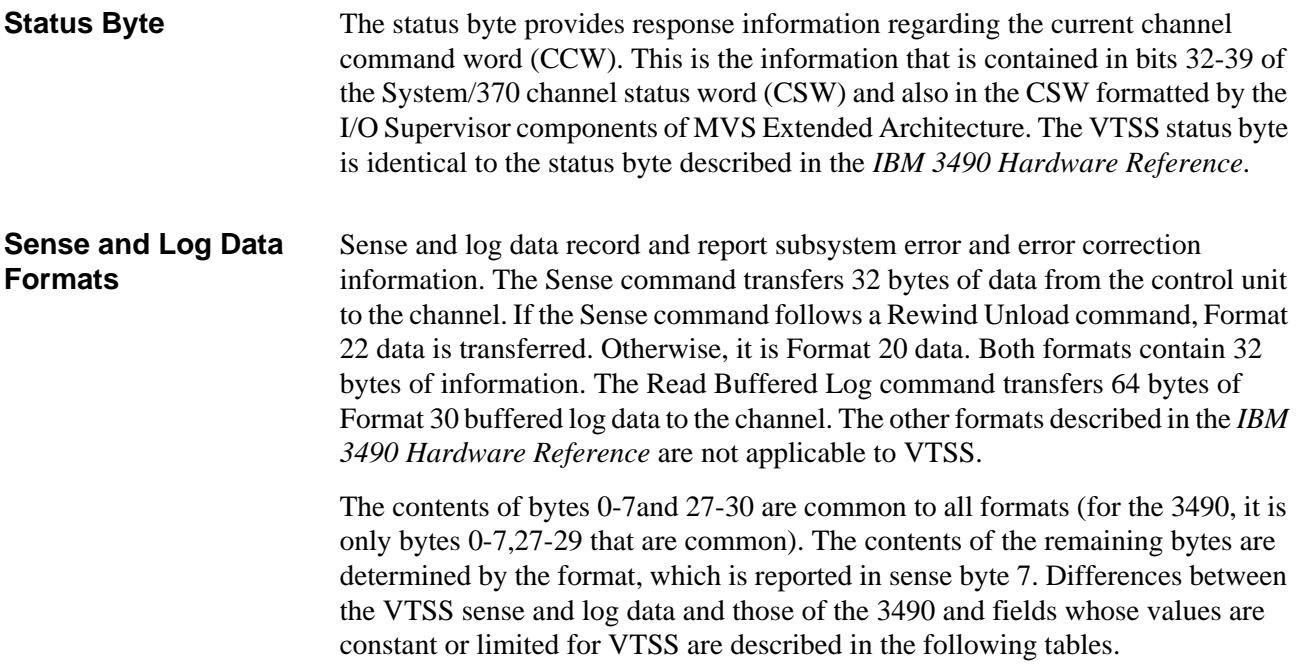

Formats 20, 22, and 30 Sense bytes 0-7

| <b>Sense</b><br><b>Byte</b> |                |              | <b>Description</b>                                                                                      |
|-----------------------------|----------------|--------------|----------------------------------------------------------------------------------------------------|
| $\Omega$                    | <b>Bits</b>    | Value        | Description                                                                                             |
|                             | $\Omega$       | X            | Command Reject                                                                                          |
|                             |                | X            | <b>Intervention Required</b>                                                                            |
|                             | $\overline{c}$ | $\mathbf{0}$ | Bus Out Check (FIPS only)                                                                               |
|                             | 3              | X            | Equipment Check - this bit is set for:<br>- Control Unit ERP failure (ERA 4A)<br>- Physical end of tape |
|                             | $\overline{4}$ | X            | Data Check - VTSS detected an invalid condition in the absence of a<br>detected hardware malfunction    |
|                             | 5              | $\Omega$     | Overrun (synchronous mode only; not supported by VTSS)                                                  |
|                             | 6              | X            | Deferred Unit Check - Unit Check not associated with current cmd                                        |
|                             |                | X            | Assigned elsewhere                                                                                      |

*Table 67. Sense bytes 0-7*

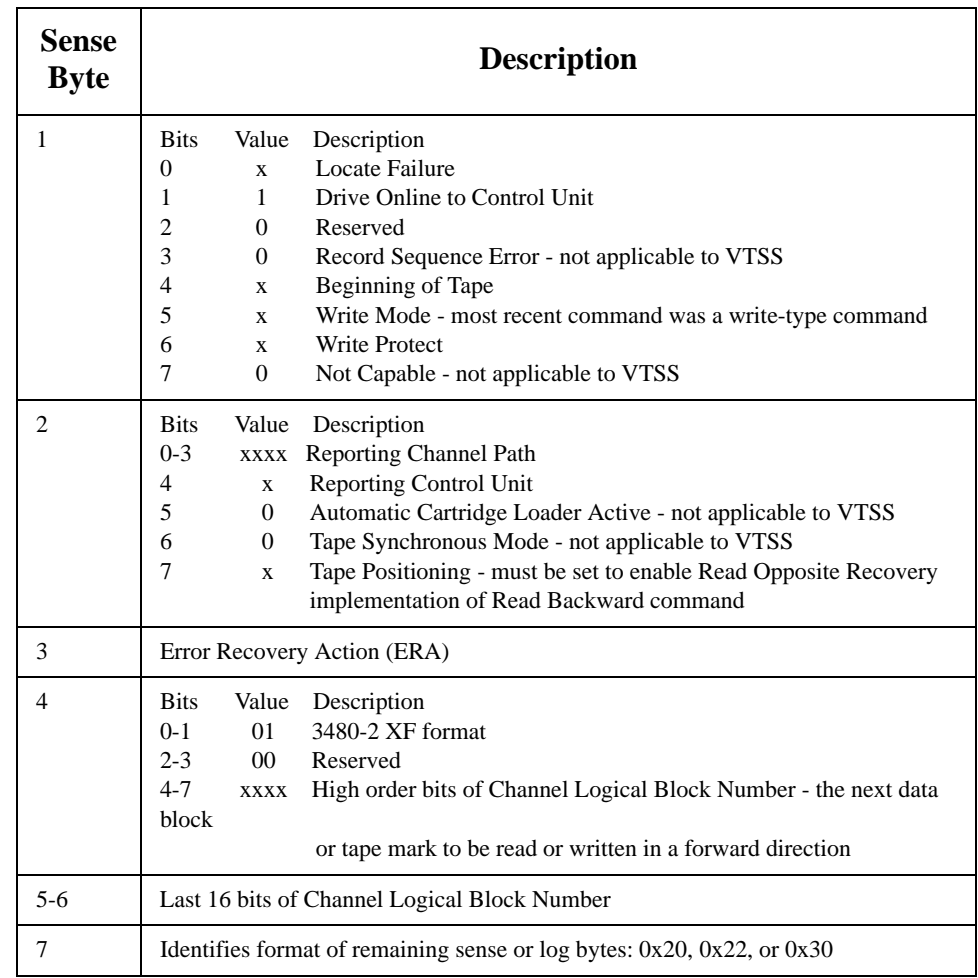

#### Format 20 Sense Bytes 8-31 *Table 68. Format 20 - Sense bytes 8-31*

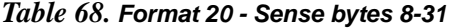

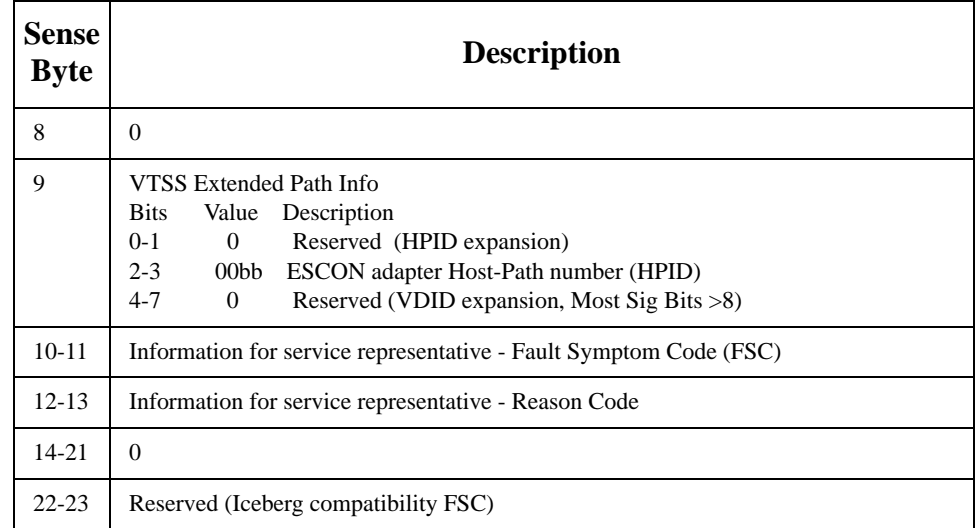

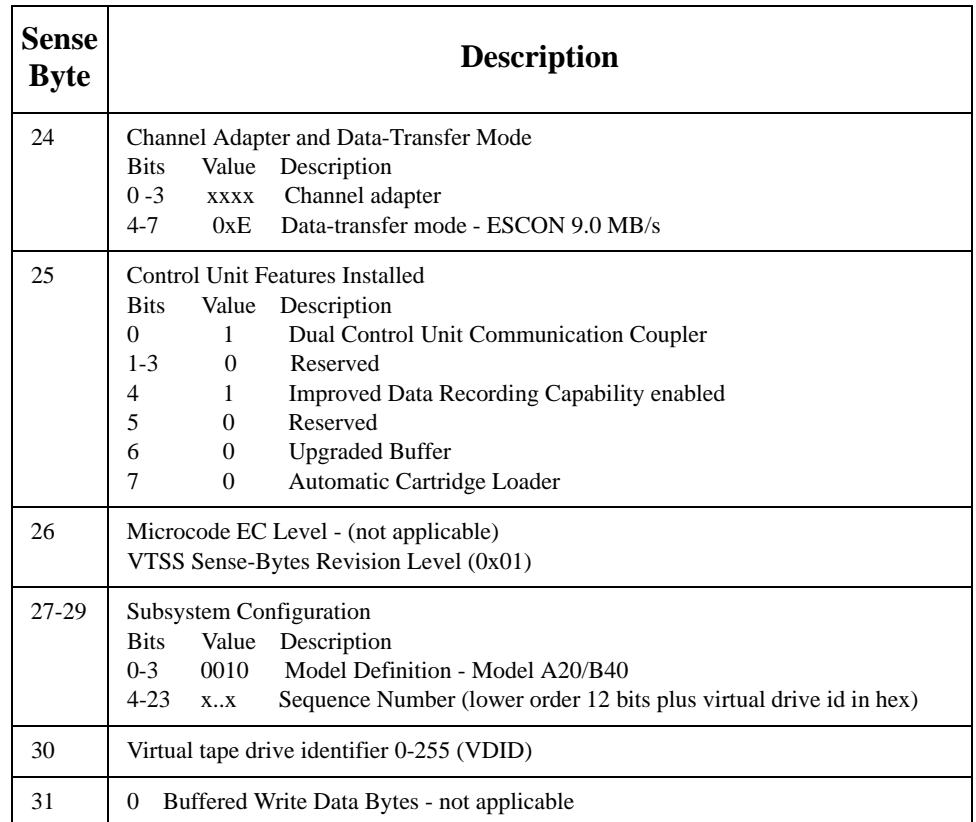

#### Format 22 Sense Bytes 8-31

Format 22 is presented when a Sense command follows a Rewind Unload command.

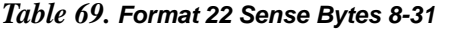

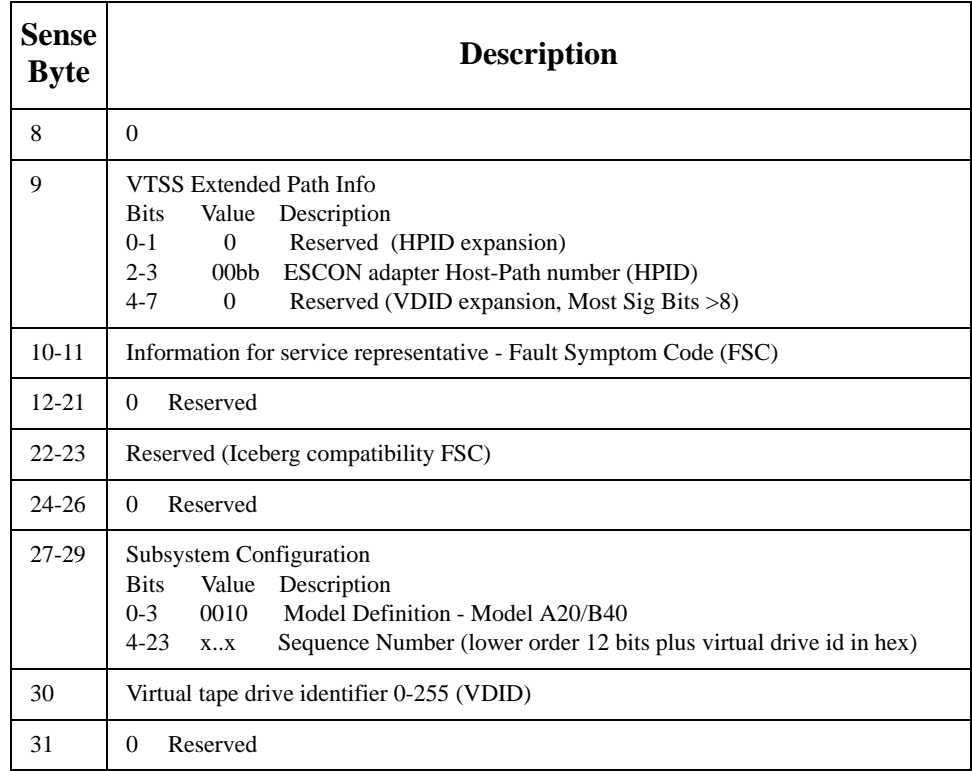

#### Format 30 Sense and Log Bytes 8-63

Format 30 is presented in response to a Read Buffered Log command. *Table 70. Format 30 - Sense Bytes 8-31*

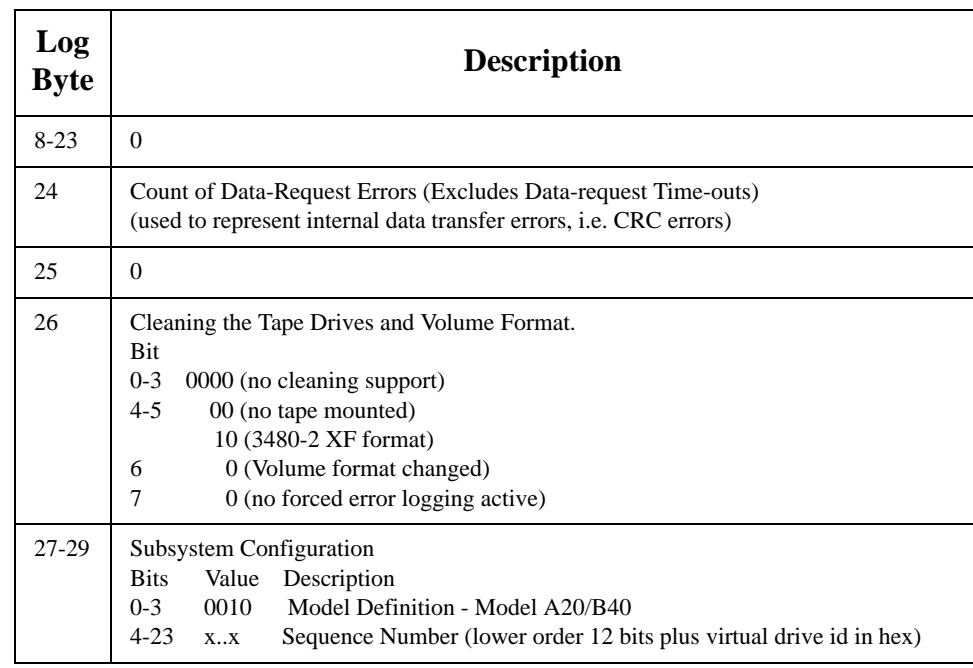

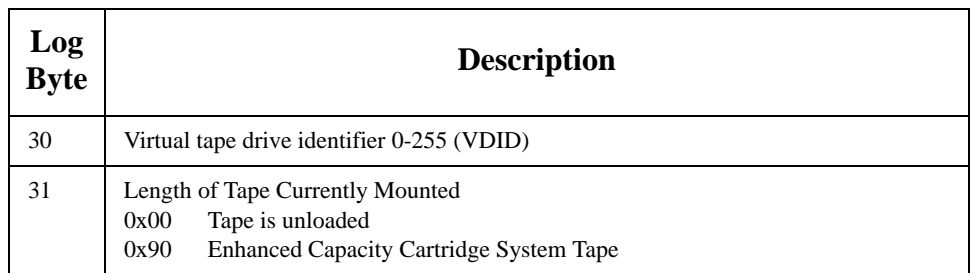

# Format 30 Log Bytes

### 32-63 *Table 71. Format 30 Log Bytes 32 - 63*

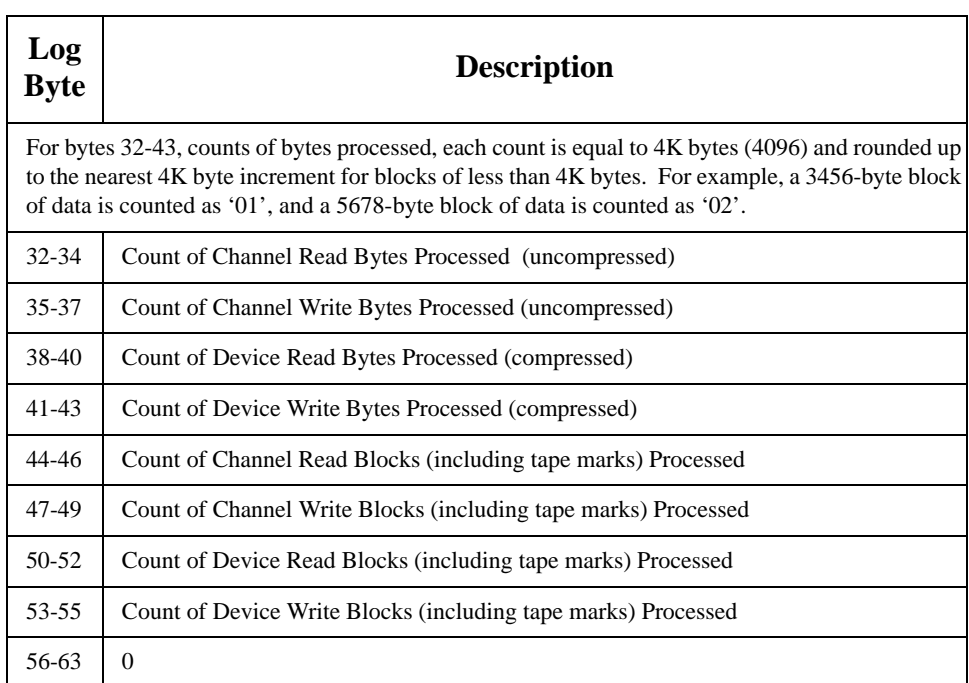

## **Error Recovery Action (ERA) Codes Support**

Many of the Error Recovery Action (ERA) codes that are appropriate for a physical tape I/O device are not appropriate in a virtual tape device. Therefore the VTSS only supports a subset of the possible ERAs. They are identified by an X in [Table 72](#page-354-0).

<span id="page-354-0"></span>*Table 72. Error Recovery Action Codes*

| <b>VTSS</b> | Code | <b>Description</b>                    |  |  |
|-------------|------|---------------------------------------|--|--|
| X           | 00   | <b>Unsolicited Sense</b>              |  |  |
|             | 21   | Data Streaming Not Operational        |  |  |
|             | 22   | Path Equipment Check                  |  |  |
| X           | 23   | Read Data Check                       |  |  |
|             | 24   | Load Display Check                    |  |  |
|             | 25   | Write Data Check                      |  |  |
| X           | 26   | Read Opposite                         |  |  |
| X           | 27   | <b>Command Reject</b>                 |  |  |
|             | 28   | Write ID Mark Check                   |  |  |
| X           | 29   | Function Incompatible                 |  |  |
|             | 2A   | <b>Unsolicited Environmental Data</b> |  |  |
| X           | 2B   | <b>Environmental Data Present</b>     |  |  |
|             | 2C   | Permanent Equipment Check             |  |  |
|             | 2D   | Data Security Erase Failure           |  |  |
| X           | 2E   | Not Capable (BOT Error)               |  |  |
| X           | 30   | Write Protected                       |  |  |
|             | 31   | Tape Void                             |  |  |
|             | 32   | <b>Tension Loss</b>                   |  |  |
|             | 33   | Load Failure                          |  |  |
|             | 34   | <b>Unload Failure</b>                 |  |  |
| X           | 35   | Drive Equipment Check                 |  |  |
| X           | 36   | End of Data                           |  |  |
|             | 37   | Tape Length Error                     |  |  |
| X           | 38   | Physical End of Tape                  |  |  |
| $\mathbf X$ | 39   | Backward at BOT                       |  |  |
| X           | 3A   | Drive Switched Not Ready              |  |  |
|             | 3B   | Manual Rewind/Rewind-Unload           |  |  |

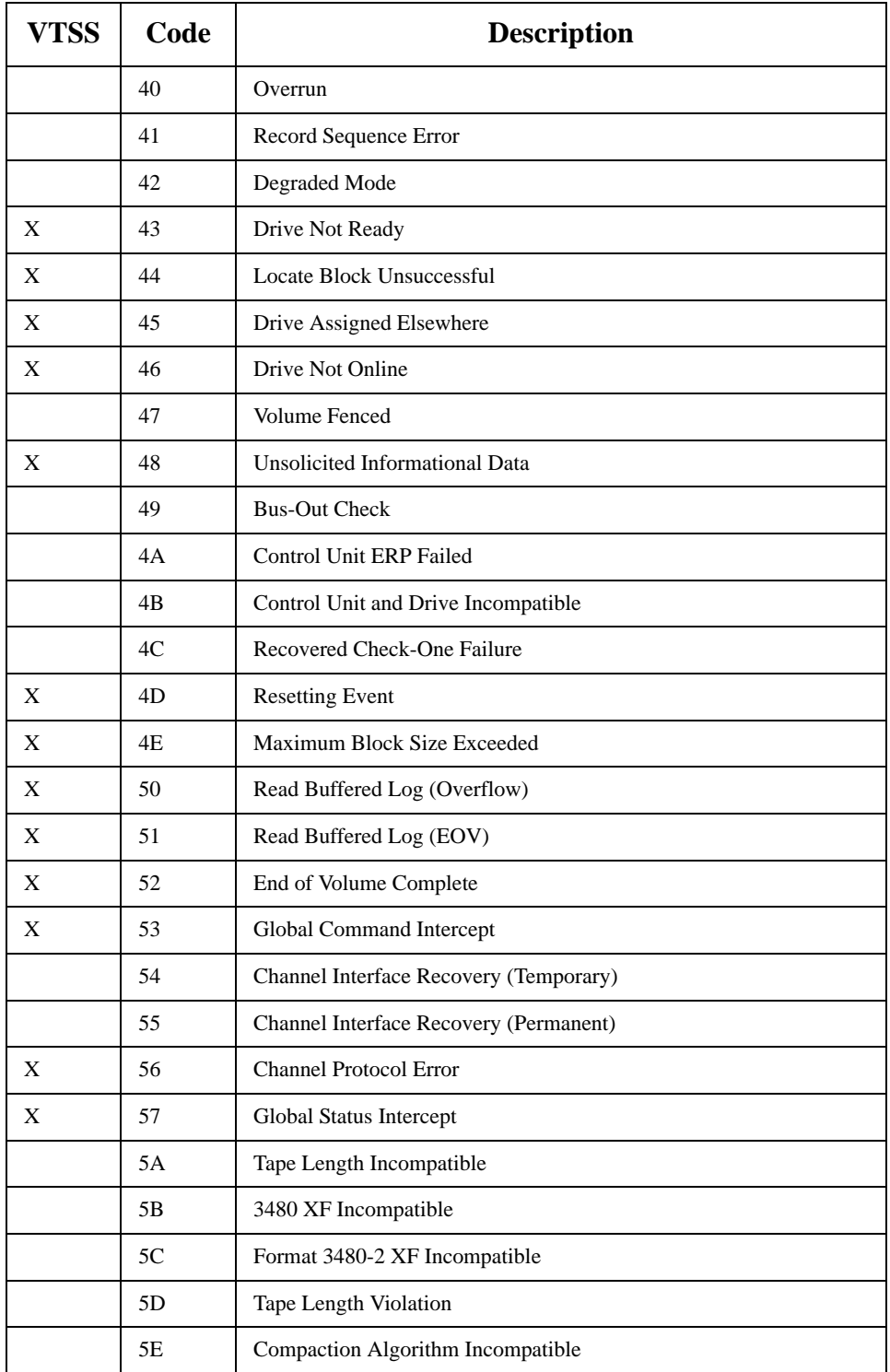

## **Control Unit Images**

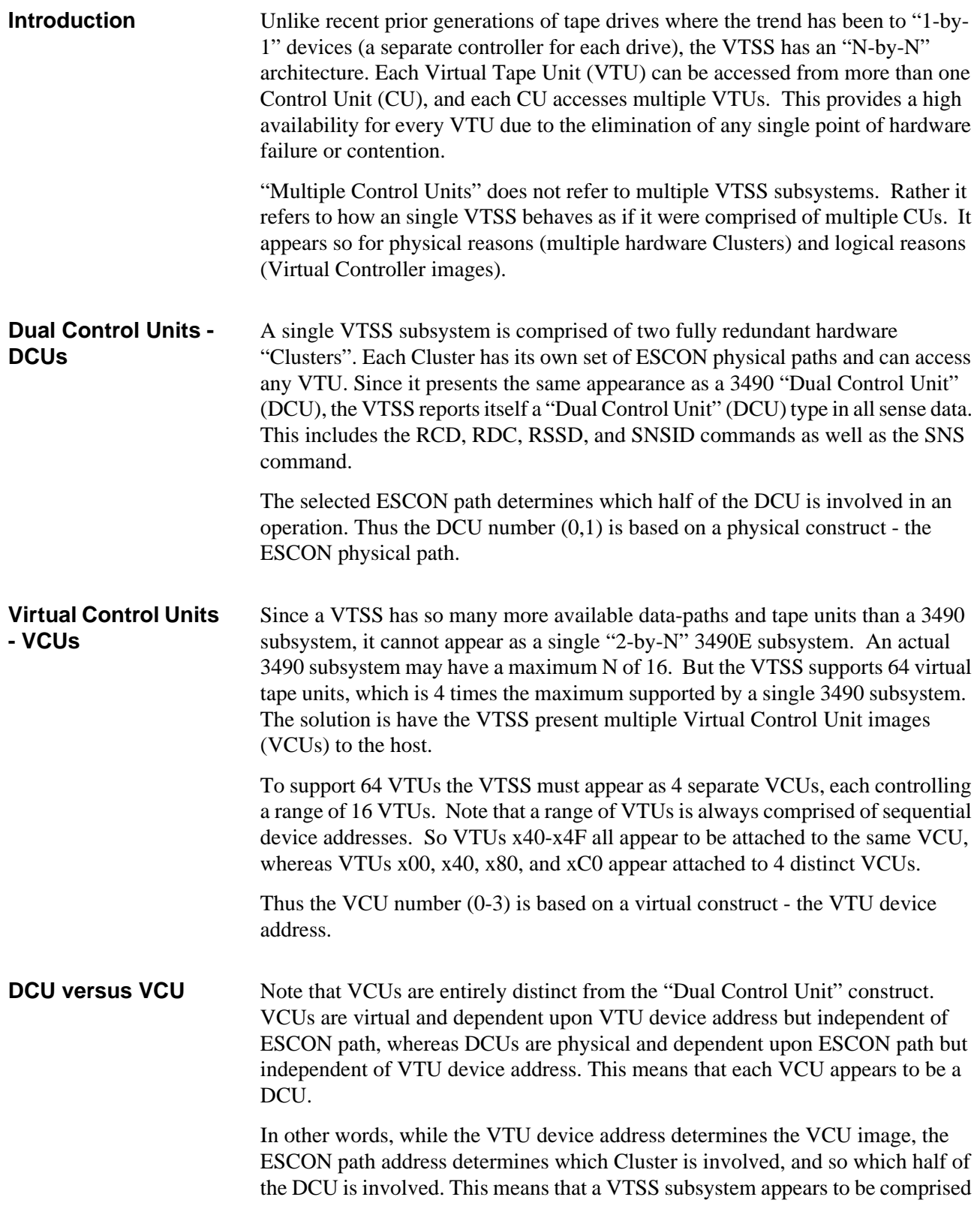

<span id="page-357-0"></span>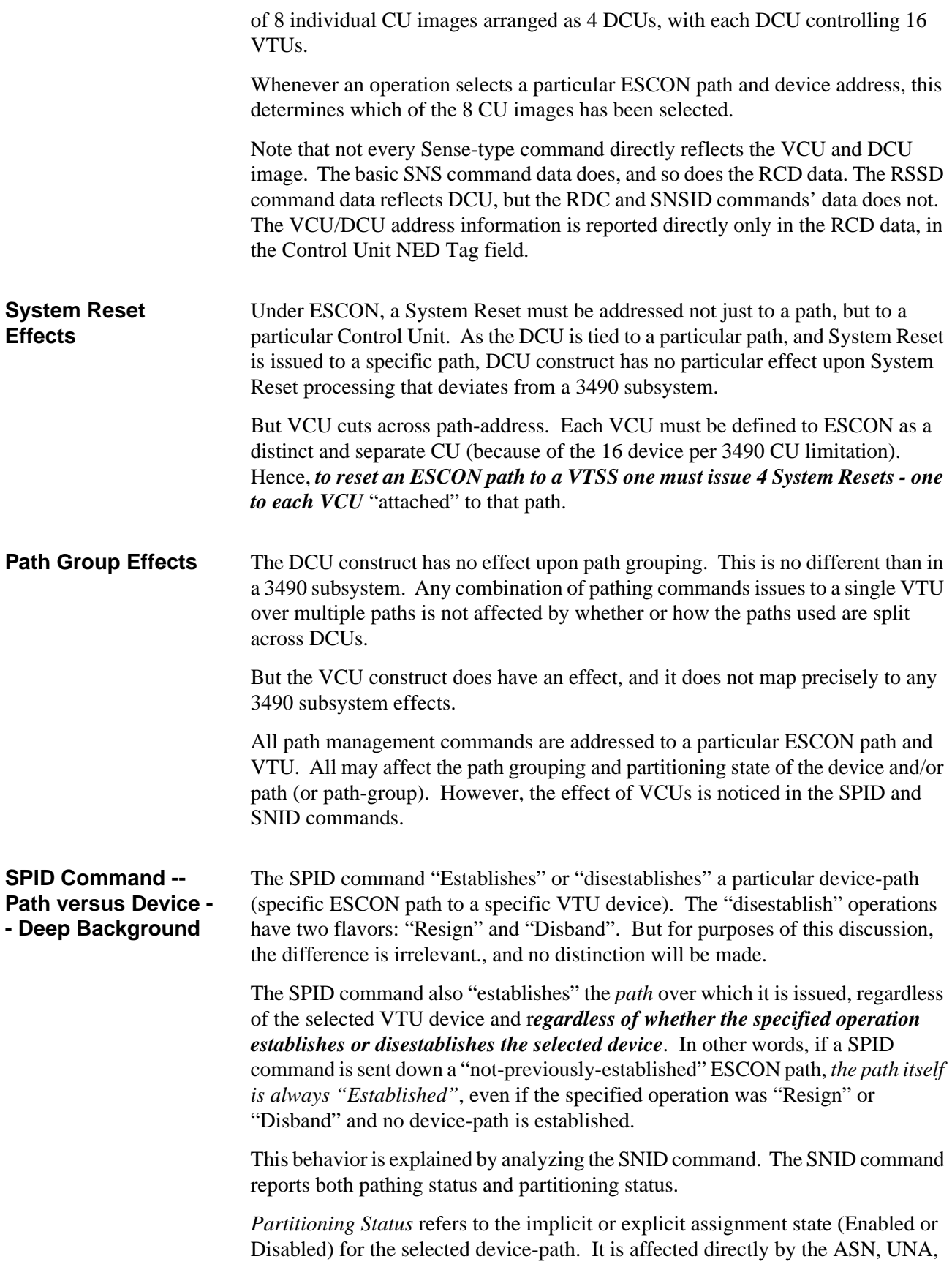

and CAC commands, and indirectly by the SPID command and System Reset. Note that it has no path-specific meaning independent of a specific device. It is *unaffected by the VCU or DCU* construct.

*Pathing Status* refers to path and path-group status for the selected path and device-path. It is affected solely by the SPID command and System Reset. It depends upon both the pathing state of the path and of the device-path, which are partially independent. The device-path can either be "Grouped" or "Ungrouped", and in addition the path itself can also be "Reset".

The device-path state is set to "Grouped" in response to a SPID-Establish command, and is set to "Ungrouped" in response to a SPID Resign or Disband command. The path state is set to "Reset" in response to a System Reset signal. The "Reset" status is cleared by the first subsequent SPID command (of any type) issued down this path.

When a System Reset occurs, all device-path pathing and partitioning states associated with this path are reset (cleared, forgotten). Hence the SNID issued to any device on this path will return "Reset" as its Pathing Status and zeroes as a Path-Group-ID. (Note that this is distinct from the "Resetting-Event" Unit-Check, which is returned for the first command issued to a device-path after a System Reset. The "Reset" pathing status will continue to be presented by a SNID to any device-path associated with the path until a SPID command is accepted by any device on that path. After that, a SNID to any device on that path will present either "Grouped" or "Ungrouped".

While in "Reset" Pathing Status, a device-path can accept other commands, including ASN and UNA, which may change its Partitioning Status, but will not affect its Pathing Status.

So to summarize, a path is "established" independent of the device-paths associated with it, and this consists of clearing the path's "Reset" Pathing Status and also in setting the path's Path-Group-ID (both reported by SNID). Note that once a path's Path-Group-ID has been set, any subsequent SPID command must specify the same Path-Group-ID, or it will be rejected.

**VCU Effects on SPID and SNID** The effects of VCU upon SPID and SNID are counter-intuitive from the way VCU affects System Reset processing. Basically, when a SPID is issued to a path which is in the "Reset" Pathing Status, it clears the "Reset" status and sets the Path-Group-ID for the path *for all VCUs, regardless of the VCU to which it was addressed.* In other words, a SPID (of any type) to *any* VCU establishes that path for *all* VCUs.

> Note that this is opposite of the effect for System Reset, which only resets the path for a particular VCU.

Revision O
# **Appendix C. NCS/VTCS Alphabetic Volsers**

NCS/VTCS supports alphabetic volser ranges for all commands and utilities. The rules for alphabetic volser ranges are as follows:

- 1. An alphabetic volser range consists of a pair of volsers (start volser and end volser) containing an incrementing alphabetic portion of 1 to 6 characters. For example:, 00000<u>A-00000Z</u>, ABCAAA-ABCZZZ, 9AA000-9CC000, A00A00-A00M00.
	- a. A volser is composed of sequence of one to six numerics, (upper case) alphabetic or national characters (#, @ and the primary national currency symbol).
	- b. A volser of less than six characters is left justified and blank padded. Each volser element in a range must have the same number of characters specified. For example, if the first volser element is 4 characters, the second must be exactly 4 characters.
- 2. The start and end volsers forming a volser range consists of the following sub-elements: an optional prefix, an incremental portion, and an optional suffix. [Table 76. on page 330](#page-363-0) shows examples of alphabetic volser ranges.
	- a. The optional prefix consists of identical leading characters (if any) in the start and end volsers.
	- b. The incremental portion starts at the first non-identical leading character in the start and end volsers forming a range. The incremental portion is either:
		- All numeric (contains characters 0 through 9 only).
		- All alphabetic (contains character A through Z only).

The incremental portion of a volser range, therefore, terminates where a change of character type (numeric -> alphabetic or alphabetic -> numeric) is detected.

The incremental type is derived from the character type of the first character in the incremental part (numeric/alphabetic). [Table 73](#page-361-0) shows example incremental ranges.

| volser Range  | <b>Incremental Portion</b> | Data Type |
|---------------|----------------------------|-----------|
| 00000A-00000Z | $A-Z$                      | Character |
| ABCAAA-ABCZZZ | AAA-ZZZ                    | Character |
| 9AAZ00-9CCZ00 | AAZ-CCZ                    | Character |
| A00B00-A99B00 | $00-99$                    | Numeric   |
| A00A00-A00M00 | $A-M$                      | Character |
| A00B00-A00B99 | $00-99$                    | Numeric   |

<span id="page-361-0"></span>*Table 73. Example Incremental Ranges*

Note the following rules for incremental ranges:

- The expansion of an alphabetic incremental part is derived from a collating sequence of A-Z (it will not include the national character set).
- The data types of the incremental portions in the start and end volsers must be identical.
- The position of the incremental portion of the start volser must match that of the end volser.
- The length of the incremental portion of the start and end volsers must be identical.
- The incremental portion of the end volser must be greater than or equal to the start volser.
- c. The optional suffix consists of the trailing characters from the end of the incremental portion onwards. [Table 74](#page-361-1) shows an example range suffix.

<span id="page-361-1"></span>*Table 74. Example Range Suffix*

| <b>Volser Range</b> | <b>Incremental Portion</b> | <b>Suffix</b> |
|---------------------|----------------------------|---------------|
| A00B00-A00B99       | $00-99$                    | none          |
| $A00B@0 - A00D@0$   | B-D                        | @0            |
| 9AAZ00-9CCZ00       | AAZ-CCZ                    | 00 (not Z00)  |
| $900A@A-950A@A$     | 900-950                    | A@A           |
| ABCAAA-ABCZZZ       | $AA-ZZZ$                   | none          |

For a range to be valid the suffix of the start and end volsers forming the range must be identical.

3. The number of volumes generated from an alphabetic volser range is dependent on the number of elements in the incremental portion of the volser elements. For an A to Z range in each character position, the number of volumes can be calculated by 26 to the power of the number of positions that are being incremented as shown in [Table 75.](#page-362-0)

| Range       | <b>Calculation</b> | <b>Number of Volumes</b> |
|-------------|--------------------|--------------------------|
| $A-Z$       | 26 <sup>1</sup>    | 26                       |
| $AA-ZZ$     | 26 <sup>2</sup>    | 676                      |
| AAA-ZZZ     | $26^{3}$           | 17,576                   |
| $AAAA-ZZZZ$ | 26 <sup>4</sup>    | 456,976                  |

<span id="page-362-0"></span>*Table 75. Size of Alphabetic Volser Ranges*

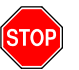

**Warning:** Per [Table 75](#page-362-0), it is possible to define  $26^4$  VTVs in a single range. Note, **however, that** the more VTVs you define, the bigger your CDS has to be.

# **Alphabetic Volser Examples**

[Table 76](#page-363-0) and [Table 77. on page 331](#page-364-0) describe valid and invalid alphabetic ranges.

<span id="page-363-0"></span>*Table 76. Valid Alphabetic Ranges*

| Range                    |                | <b>Subcomponents</b>                 | Number of<br><b>VTVs</b> |         |
|--------------------------|----------------|--------------------------------------|--------------------------|---------|
|                          | <b>Prefix</b>  | <b>Incremental</b><br><b>Portion</b> | <b>Suffix</b>            |         |
| AAA000-AAZ000            | AA             | $A-Z$                                | $000 \,$                 | 26      |
| A00A00-A00A99            | A00A           | $00 - 99$                            |                          | 100     |
| 0AAAA0-0ZZZZO            | $\Omega$       | AAAA-ZZZZ                            | $\Omega$                 | 456,976 |
| A00A00-A99A00            | A              | $00-99$                              | A <sub>00</sub>          | 100     |
| 99AA##-99ZZ##            | 99             | $AA-ZZ$                              | ##                       | 676     |
| A9A000-A9Z000            | A <sub>9</sub> | $A-Z$                                | 000                      | 26      |
| ######+-#######          | ######         |                                      |                          | 1       |
| AA00##-ZZ00##            |                | $AA-ZZ$                              | 00##                     | 676     |
| $AA00$ ##- $AA99$ ##     | AA             | $00 - 99$                            | ##                       | 100     |
| PROD00-PROD99            | <b>PROD</b>    | $00-99$                              |                          | 100     |
| PROD00-PROZ00            | <b>PRO</b>     | $D-Z$                                | 0 <sup>0</sup>           | 23      |
| $A4Z\#@0-A9Z\#@0$        | A              | $4-9$                                | $Z\#@0$                  | 6       |
| $A4Z\#@0-Z4Z\#@0$        |                | $A-Z$                                | $47\#@0$                 | 26      |
| $A4Z\#@0-A4Z\#@6$        | $A4Z\#@$       | $0 - 6$                              |                          | $\tau$  |
| AAAAAA-<br><b>AAACCC</b> | AAA            | AAA-CCC                              |                          | 1407    |
| A3BZZ9-A3CDE9            | A <sub>3</sub> | <b>BZZ-CDE</b>                       | 9                        | 84      |
| 999AM8-999CM8            | 999            | AM-CM                                | 8                        | 53      |
| 111AAA-111ZZZ            | 111            | AAA-ZZZ                              |                          | 17576   |

| Range                     |               | <b>Subcomponents</b>                 |               | <b>Number</b> | <b>Comments</b>                      |
|---------------------------|---------------|--------------------------------------|---------------|---------------|--------------------------------------|
|                           | <b>Prefix</b> | <b>Incremental</b><br><b>Portion</b> | <b>Suffix</b> | of VTVs       |                                      |
| 0AAAA<br>0BAAAA           | $\theta$      | AAAAA-<br><b>BAAAA</b>               |               | 456,977       | Greater than 456,976 VTVs            |
| $A9A000-$<br>A9Z999       |               |                                      |               |               | Cannot mix incremental portions      |
| ######+<br>#####@         |               |                                      |               |               | National characters cannot increment |
| $AA00$ ##-<br>ZZ99##      |               |                                      |               |               | Invalid range                        |
| CCNNZZ-<br><b>CDNZAA</b>  |               | <b>CCNNZZ-</b><br><b>CDNZAA</b>      |               | 464,414       | Greater than 456,976 VTVs            |
| $A4Z\#@0-$<br>$A9Z \# @9$ |               |                                      |               |               | Invalid range                        |

<span id="page-364-0"></span>*Table 77. Invalid Alphabetic Ranges*

Revision O

# **Appendix D. Using the HSC Significant Event Notification Facility**

HSC provides a Significant Event Notification Facility (SEN). The SEN has a macro interface that allows an application to request notification of specific HSC and VTCS events. The application can then process the data passed by the SEN. SEN notification requests are maintained across HSC warm starts and are purged on HSC cold starts. When HSC is cold started, therefore, all previously established notification requests must be reestablished.

The SEN macro interface is supported at HSC base service level. There is no operator interface for the SEN itself, but the HSC 5.0.0 and above Display command lists SEN notification requests.

For information on the XML format output of the supported SEN events, see ["VTCS and HSC Events XML Tags" on page 357](#page-390-0).

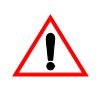

**Caution:** When HSC initializes, the SEN facility is disabled, so you must enable via the HSC OPTION SEN operator command. For example, to enable the SEN, enter the following:

.OPTION SEN=ON

## **Overview of the SEN Macro Interface**

You invoke the SLSXSEN macro to make SEN requests. The SLSXSEN macro has two forms:

- A **list form** that generates a parameter list. The parameter list is mapped by macro SLSXSENM and must be included in routines invoking SLSXSEN.
- The **execute form** that populates the parameter list and calls the SEN request module SLSXSENR. Modules using the SLSXSEN macro must have an authorization code of 1 and reside in an APF authorized library.

The SLSXSEN macro supports the following four requests:

```
LISTEN
```
Request notification for SEN defined events, which requires providing a routine to be invoked when the event occurs.

DELETE

Remove a specific event notification request.

DISABLE

Disable the LISTEN routine for event notification request.

ENABLE

Enable the LISTEN routine for event notification request.

Programs invoking SLSXSEN LISTEN requests must supply the entry points of two routines:

- The SEN request module SLSXSENR.
- The listener routine to get control when an event occurs.

SLSXSENR must be loaded from an APF authorized library. The listener routine must reside in common storage. The invoking program is responsible for managing this storage.

The listener routine is validated during LISTEN request processing by invoking the routine with general purpose register 1 set to zeros. Therefore, the listener routine must be sensitive to this condition and process it accordingly. The listener routine can simply return back to the caller on this condition or perform any type of initialization required. If LISTEN request processing detects an abend during validation, the request is rejected. A successful LISTEN request returns a token. Programs invoking SLSXSEN with DELETE, DISABLE, or ENABLE requests must provide this token to target a specific LISTEN request. The HSC SAMPLIB contains a sample program showing the use of SLSXSEN.

When events occur for which there is a listener routine, it is invoked and receives data that describes the event. The data passed is in XML format, which is provided on the StorageTek Customer Resource Center (CRC). For more information on the supported events, see ["Supported HSC and VTCS SEN Events" on page 353](#page-386-0).

When SEN request processing completes and control is returned to the requesting program, the parameter list and Register 15 contain the return code. Return codes are described in ["Execute Form - Syntax and Parameters" on page 337](#page-370-0).

If HSC detects an abend while the listener routine is in control, the associated request is disabled and must be programmatically reenabled or deleted. When a notification request is disabled, the listener routine is not invoked.

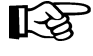

**Note:** The HSC 5.0 OPTION command and control statement lets you set the SEN facility ON or OFF*.*

OPTion SEN(ON) | OPTion SEN(OFF)

**Note that** even if SEN is disabled, SLSXSEN requests can still be processed.

## <span id="page-368-1"></span>**SEN Macro Interface Authorization Requirements and Module Attributes**

Modules invoking the SEN macro interface must:

- Have an authorization code of 1 and reside in an APF authorized library, **or**
- Be running in key 0 7 or supervisor state and be running in AMODE 31.

<span id="page-368-0"></span>The listener routine must be running in TCB mode (not in SRB mode) and must be re-entrant.

### **The SLSXSEN Macro**

The SLSXSEN macro has two forms:

- A **list form** that generates a parameter list. The parameter list is mapped by macro SLSXSENM (see ["SLSXSENM Macro Format" on page 336](#page-369-0)) and must be included in routines invoking SLSXSEN. On completion of SEN request processing, the SEN parameter list contains the return code and token response areas.
- The **execute form** that populates the parameter list and calls the SEN request module SLSXSENR

#### **List Form - Syntax and Parameters**

**Syntax** 

*label* **SLSXSEN MF=L**

*Figure 152.SLSXSEN Macro Syntax - List Form*

Parameters MF=L

Specifies that a remote parameter list is generated. All other options are ignored.

#### <span id="page-369-0"></span>SLSXSENM Macro Format [Table 78](#page-369-1) shows the format of macro SLSXSENM, which generates a DSECT that maps the SEN parameter list generated by the list form of macro SLSXSEN.

#### <span id="page-369-1"></span>*Table 78. SLSXSENM Macro Format*

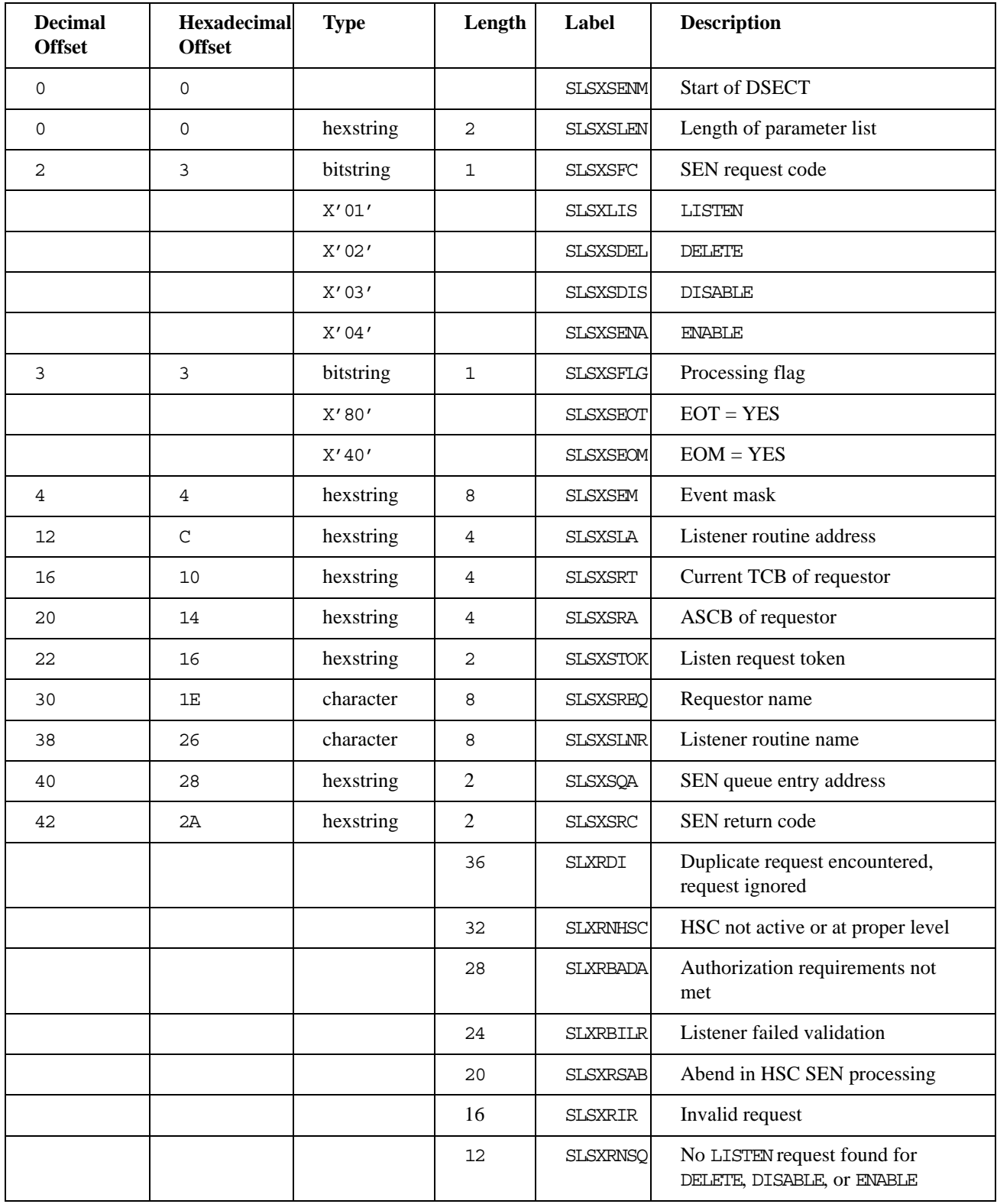

▸◀

#### *Table 78. SLSXSENM Macro Format*

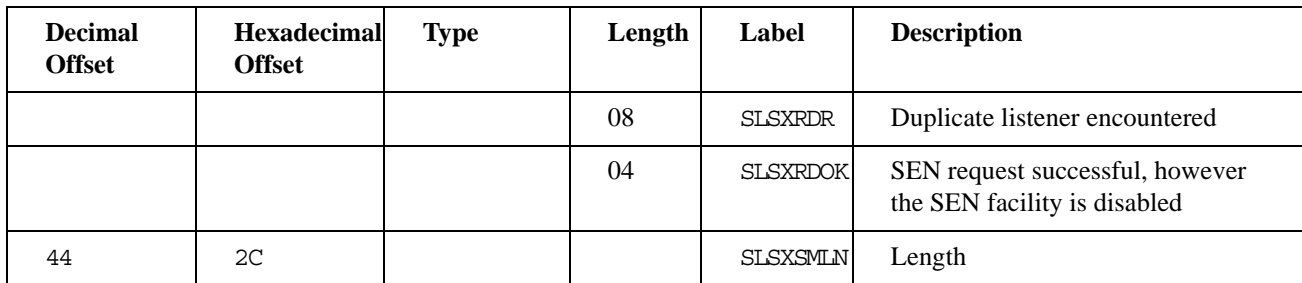

#### <span id="page-370-0"></span>**Execute Form - Syntax and Parameters**

**Syntax** 

*label* **SLSXSEN** *function parameter*

#### *Figure 153.SLSXSEN Macro Syntax - Execute Form*

Parameters *function* is one of the following:

- LISTEN; see ["LISTEN" on page 338.](#page-371-0)
- DELETE; see ["DELETE" on page 342](#page-375-0).
- DISABLE; see ["DISABLE" on page 343](#page-376-0).
- ENABLE; see ["ENABLE" on page 345](#page-378-0).

<span id="page-371-0"></span>LISTEN LISTEN requests notification for the events described in ["Supported HSC and](#page-386-0)  [VTCS SEN Events" on page 353](#page-386-0). Also see ["The SEN Listener Exit Routine" on](#page-380-0)  [page 347.](#page-380-0)

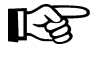

**Note:** A sample program of a LISTEN request (SENRQST) is provided in file SLSSAMP during SMP/E installation.

#### **Syntax.**

```
label SLSXSEN LISTEN,
```

```
EVENT=(event_1, event_2, ...),
 RTOKEN=token,
 LNRADR=listener_address, 
 SENRADR=SLSXSENR_address,
 EOT=YES/NO,
 EOM=YES/NO, 
REQNAME=requestor_name,
 LNRNAME=listener_name,
 MF=(E,parm_list)
```
#### **Parameters.**

EVENT=

Specifies the event(s) requiring notification. For more information, see ["Supported HSC and VTCS SEN Events" on page 353.](#page-386-0) You can specify the event name or the numeric equate. Event names are case sensitive. You can specify a single event or EVENT=ALL. This parameter is required and there is no default.

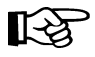

**Note:** To specify multiple events on a single LISTEN request, StorageTek recommends that you use the numeric equates to ensure that the parameter value specified will not exceed IBM's 256 byte size limitation for macro variables.

 $RTOKFIN=$ 

Specifies the address of a fullword token associated with a successful LISTEN request. Valid values are any RX-type address or registers 2 through 12. This parameter is required and there is no default.

#### <span id="page-372-0"></span>LNRADR=

Specifies the entry point address of the listener routine that is invoked when the events specified occur. This program must reside in persistent common storage (that is, subpool 241) if  $EOT = YES$  or  $EOM=YES$ . It is your responsibility to delete the listener routine and free the storage associated with it. Valid values are any RX-type address or registers 2 through 12. This parameter is required and there is no default.

#### SENRADR=

Specifies the entry point address of the SEN request module (SLSXSENR) that is provided with HSC. SLSXSENR must be loaded before invoking macro SLSXSEN. Valid values are any RX-type address or registers 2 through 12. This parameter is required and there is no default.

#### EOT=

Specifies whether the listener routine associated with this request is invoked if the task that issued the LISTEN request ends.

#### YES.

Invoke the listener routine if the associated task ends.

#### NO

Do not invoke the listener routine if the task associated with this request ends.

This parameter is optional and NO is the default.

#### EOM=

Specifies whether the listener routine associated with this request is invoked if the address space that issued the LISTEN request ends.

#### YES

Invoke the listener routine if the associated address space ends.

#### NO

Do not invoke the listener routine if the address space associated with this request ends.

This parameter is optional and NO is the default.

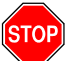

**Caution:** EOT and EOM control execution of the listener routine, so make sure you set them to specify how you want the listener routine to operate.

#### REQNAME=

Specifies the name of the requestor and is used to uniquely identify a specify request for display purposes.The name must be an eight byte field containing a combination of uppercase alphanumeric values (A-Z,0-9), national characters  $(\text{S}, \text{\textcircled{a}}, \text{\#})$  with no embedded blanks. Valid values are any RX-type address or registers 2 through 12. This parameter is optional if LNRNAME is not specified and has no default.

#### LNRNAME=

Specifies the name of the listener routine The name must be an eight byte field containing a combination of uppercase alphanumeric values (A-Z,0-9), national characters  $(\$, \& \#)$  with no embedded blanks. Valid values are any RX-type address or registers 2 through 12. If LNRNAME is specified, REQNAME must also be specified. Otherwise, this parameter is optional and has no default.

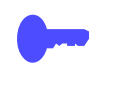

Hint: Although not required, REQNAME and LNRNAME are very useful when displaying active SEN requests. For more information, see ["The listener routine](#page-368-0)  [must be running in TCB mode \(not in SRB mode\) and must be re-entrant." on page](#page-368-0)  [335](#page-368-0).

#### MF=(E,parm\_list)

Specifies the execute form of the macro using the specified parameter list generated by the list form. The parameter list, *parm\_list*, can be specified as any RX-type address or registers 2 through 12.

**Responses.** The return code is set in register 15 and the SEN parameter list. If the return code is zero, the address specified by RTOKEN contains the token representing this LISTEN request. This token is used when deleting, disabling or enabling a request. [Table 79](#page-374-0) describes the SLSXSEN LISTEN return codes.

| <b>Return</b><br>Code | <b>Meaning</b>                                                                                                    |
|-----------------------|----------------------------------------------------------------------------------------------------|
| 0 <sup>0</sup>        | SEN LISTEN request successful                                                                                                    |
| 04                    | SEN LISTEN request successful however the SEN facility is<br>disabled.                                                                                                    |
| 08                    | Listen request with conflicting event lists. For more information,<br>see "Detecting Duplicate Listen Requests" on page 351.                                                                                                    |
| 12                    | N/A                                                                                                    |
| 16                    | Invalid parameter list received.                                                                                                    |
| 20                    | Indicates that an abend occurred in HSC SEN processing, request<br>rejected.                                                                                                    |
| 24                    | Indicates that listener routine validation failed, request rejected                                                                                                    |
| 28                    | The HSC determined that the SLSXSEN macro is being invoked by<br>a program that does not meet the authorization requirements<br>specified in "SEN Macro Interface Authorization Requirements and<br>Module Attributes" on page 335. |
| 32                    | The HSC is not active or at the proper initialization level for SEN<br>services.                                                                                                    |
| 36                    | An identical LISTEN request already exists, request ignored. For<br>more information, see "Detecting Duplicate Listen Requests" on<br>page 351.                                                                                     |
| 40                    | Indicates that the REQNAM or LNRNAME syntax is invalid. Valid syntax<br>is uppercase A-Z, 0-9, valid national characters $(\$, \#,\,\textcircled{e})$ , with no<br>embedded blanks.                                                 |

<span id="page-374-0"></span>*Table 79. SLSXSEN LISTEN Return Codes*

#### <span id="page-375-0"></span>DELETE **Syntax.**

label SLSXSEN DELETE, RTOKEN=token,

MF=(E,parm\_list)

#### **Parameters.**

#### RTOKEN=

Specifies the address of a fullword token representing the request to be removed. This token was returned from a successful LISTEN request. This parameter is required and there is no default.

#### MF=(E,parm\_list)

Specifies the execute form of the macro using the specified parameter list generated by the list form. The parameter list, *parm\_list*, can be specified as any RX-type address or registers 2 through 12.

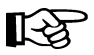

**Note:** All other parameters are ignored if entered on the DELETE request.

**Responses.** The return code is set in register 15 and the SEN parameter list. [Table](#page-375-1)  [80](#page-375-1) describes the SLSXSEN DELETE return codes.

<span id="page-375-1"></span>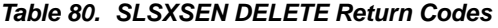

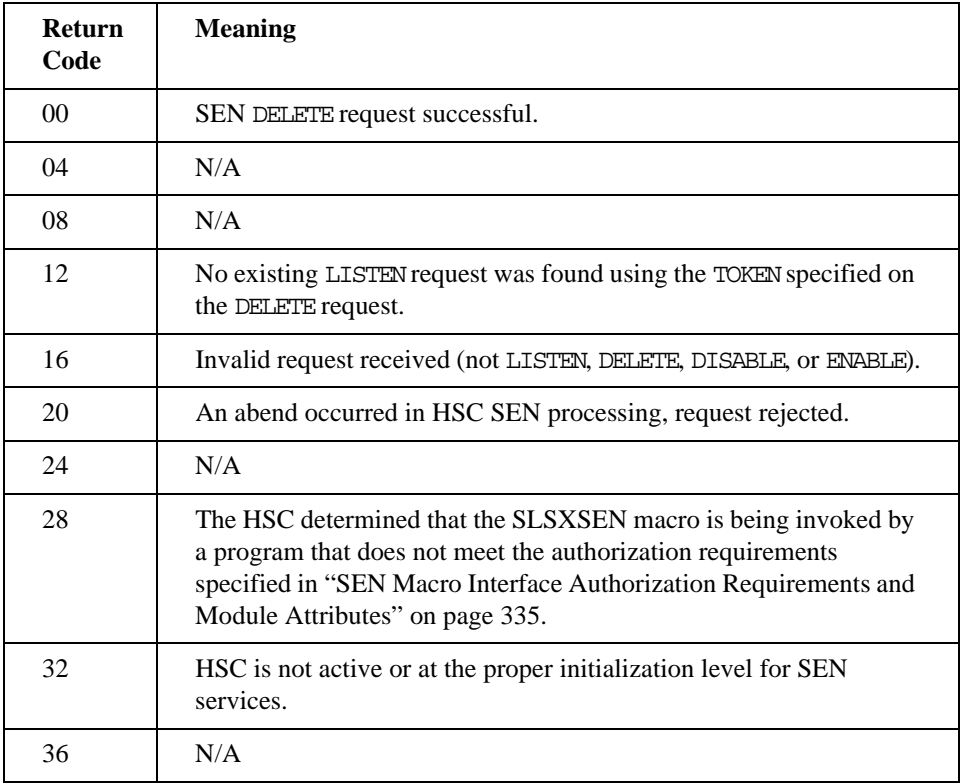

#### <span id="page-376-0"></span>DISABLE

Disable notification for a specific LISTEN request. The targeted request remains but the associated listener routine is not invoked when the specified events occur.

#### **Syntax.**

```
label SLSXSEN DISABLE,
```
RTOKEN=token,

MF=(E,parm\_list)

#### **Parameters.**

RTOKEN=

Specifies the address of a fullword token representing the request to be disabled. This token was returned from a successful LISTEN request. This parameter is required and there is no default.

MF=(E,parm\_list)

Specifies the execute form of the macro using the specified parameter list generated by the list form. The parameter list, *parm\_list*, can be specified as any RX-type address or registers 2 through 12.

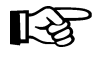

**Note:** All other parameters are ignored if entered on the DISABLE request.

**Responses.** The return code is set in register 15 and the SEN parameter list. [Table](#page-377-0)  [81](#page-377-0) describes the SLSXSEN DISABLE return codes.

| <b>Return</b><br>Code | <b>Meaning</b>                                                                                                    |
|-----------------------|----------------------------------------------------------------------------------------------------|
| 0 <sup>0</sup>        | SEN DISABLE request successful.                                                                                                    |
| 04                    | SEN DISABLE request successful however the SEN facility is<br>already disabled.                                                                                                    |
| 08                    | N/A                                                                                                    |
| 12                    | No existing LISTEN request was found using the TOKEN specified on<br>the DISABLE request.                                                                                                    |
| 16                    | Invalid request received (not LISTEN, DELETE, DISABLE, or ENABLE).                                                                                                    |
| 20                    | An abend occurred in HSC SEN processing, request rejected.                                                                                                    |
| 24                    | N/A                                                                                                    |
| 28                    | The HSC determined that the SLSXSEN macro is being invoked by<br>a program that does not meet the authorization requirements<br>specified in "SEN Macro Interface Authorization Requirements and<br>Module Attributes" on page 335. |
| 32                    | HSC is not active or at the proper initialization level for SEN<br>services.                                                                                                    |
| 36                    | N/A                                                                                                    |

<span id="page-377-0"></span>*Table 81. SLSXSEN DISABLE Return Codes*

#### <span id="page-378-0"></span>ENABLE

Enable notification for a specific LISTEN request. The targeted request's listener routine is now invoked when the specified events occur.

#### **Syntax.**

label SLSXSEN ENABLE,

RTOKEN=token,

MF=(E,parm\_list)

#### **Parameters.**

RTOKEN=

Specifies the address of a fullword token representing the request to be enabled. This token was returned from a successful LISTEN request. This parameter is required and there is no default.

MF=(E,parm\_list)

Specifies the execute form of the macro using the specified parameter list generated by the list form. The parameter list, *parm\_list*, can be specified as any RX-type address or registers 2 through 12.

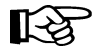

Note: All other parameters are ignored if entered on the ENABLE request.

**Responses.** The return code is set in register 15 and the SEN parameter list. [Table](#page-379-0)  [82](#page-379-0) describes the SLSXSEN ENABLE return codes.

| <b>Return</b><br>Code | <b>Meaning</b>                                                                                                    |
|-----------------------|----------------------------------------------------------------------------------------------------|
| 0 <sup>0</sup>        | SEN ENABLE request successful.                                                                                                    |
| 04                    | SEN ENABLE request successful however the SEN facility is<br>disabled.                                                                                                    |
| 08                    | N/A                                                                                                    |
| 12                    | No existing LISTEN request was found using the TOKEN specified on<br>the ENABLE request.                                                                                                    |
| 16                    | Invalid request received (not LISTEN, DELETE, DISABLE, or ENABLE).                                                                                                    |
| 20                    | An abend occurred in HSC SEN processing, request rejected.                                                                                                    |
| 24                    | N/A                                                                                                    |
| 28                    | The HSC determined that the SLSXSEN macro is being invoked by<br>a program that does not meet the authorization requirements<br>specified in "SEN Macro Interface Authorization Requirements and<br>Module Attributes" on page 335. |
| 32                    | HSC is not active or at the proper initialization level for SEN<br>services.                                                                                                    |
| 36                    | N/A                                                                                                    |

<span id="page-379-0"></span>*Table 82. SLSXSEN ENABLE Return Codes*

# <span id="page-380-0"></span>**The SEN Listener Exit Routine**

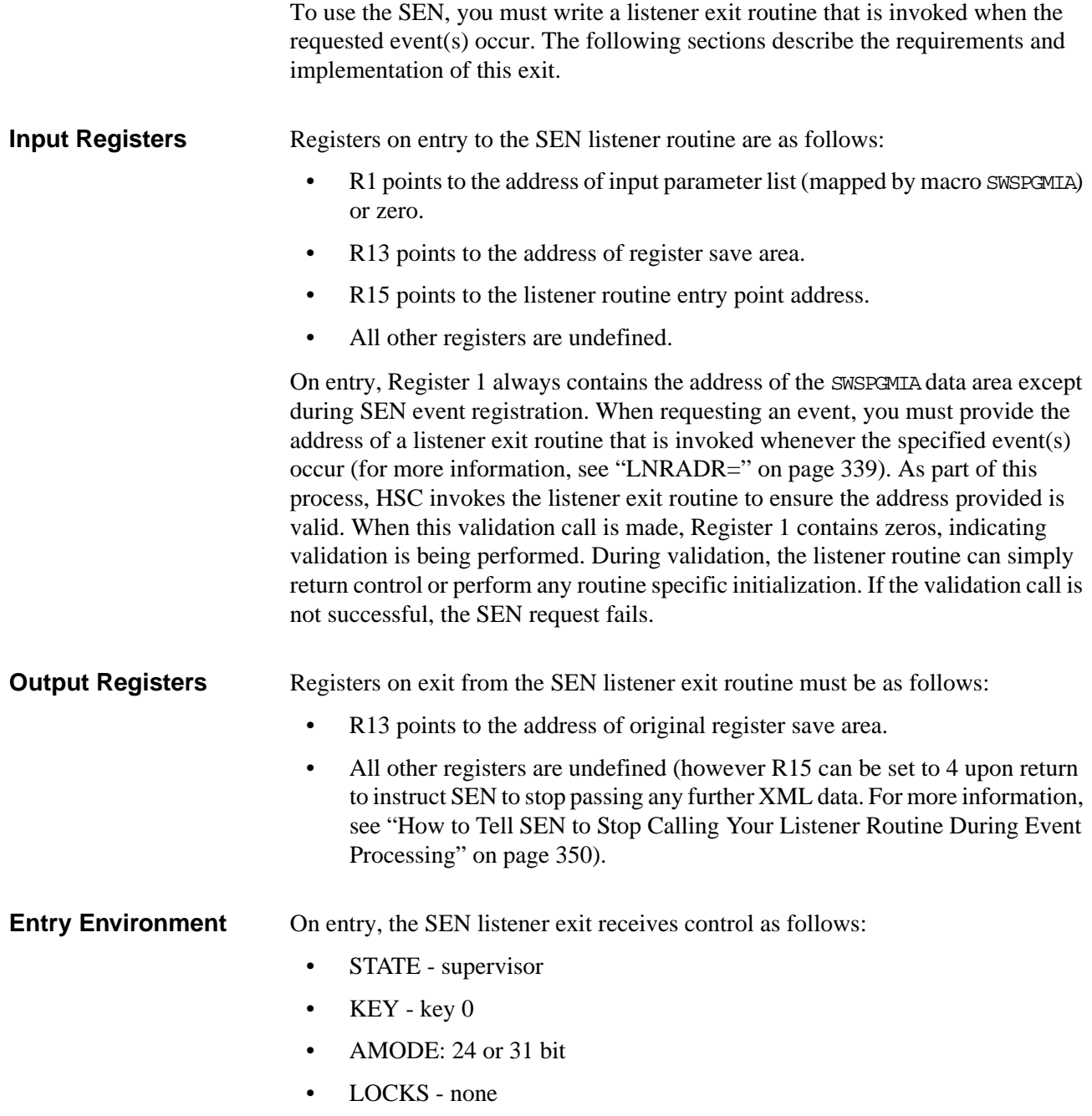

#### <span id="page-381-0"></span>**Listener Exit Routine Programming Considerations**

During the SEN registration process each successful request is queued in FIFO order. When a SEN defined event occurs all registered listener exits are invoked serially, in the order in which registration requests were received. A potential performance degradation can occur if a listener exit performs long running units of work. This is particularly critical because each SEN event causes listener exits to be invoked multiple times.

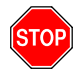

**Warning:** StorageTek **strongly recommend**s that you design "short running" listener exit routines. In addition, the use of facilities that can result in "wait conditions", such as WAIT/POST, STIMER/STIMERM and file I/O, should be used with caution or avoided all together.

#### **The SWSPGMIA Data Area**

On entry to the SEN listener exit during event processing, Register 1 contains the address of a data area mapped by macro SWSPGMIA. This storage area contains pointers to the XML defined elements describing each SEN defined event. For more information on the XML structures and tags, see ["VTCS and HSC Events](#page-390-0)  [XML Tags" on page 357.](#page-390-0)

The listener exit XML interface basically consists of three types of tag definitions:

- Structure start tags
- Structure end tags
- Data tags and associated data

Structure start tags are passed to the listener exit, without any other data, and are used to indicate a set of logically grouped tags will follow.

Data tags (both start and end) along with the associated data are self defining XML elements.

Structure end tags are passed to the listener exit, without any other data, and are used to indicate the set of logically grouped tags has ended.

The following fields of SWSPGMIA support these XML tag structures:

PGMIRSVA

Address of complete XML element being passed.

PGMIRSVL

Length of the start tag plus, optionally, data length plus end tag length.

PGMIRSTA

Address of XML start or end tag.

```
PGMIRSTL
```
Length of the XML tag.

```
PGMTRSDA
```
Address of associated data, or zero.

PGMIRSDL

Length of associated data, or zero.

Fields PGMIRSVA, PGMIRSVL, PGMIRSTA, and PGMIRSTL always contain values. PGMIRSVA contains the address of either a structure start tag, a structure end tag or a data start tag. If PGMIRSVA points to a structure start or end tag, PGMIRSVL contains the length of the tag (including both the leading and trailing  $\langle \cdot, \cdot \rangle$ ). If PGMIRSVA points to a data tag, PGMIRSVL contains the length of the tag (including both the leading and trailing ' $\langle \cdot, \cdot \rangle$ '), plus the length of the data, plus the length of the data end tag.

Fields PGMIRSTA and PGMIRSTL always contain values. PGMIRSTA contains the address of either a structure start tag or a structure end tag. PGMIRSTL contains the length of the tag (including both the leading and trailing  $\langle \langle \cdot, \cdot \rangle \rangle$ ),

Fields PGMIRSDA and PGMIRSDL optionally contain values. If PGMIRSVA points to either a structure start or structure end tag, PGMIRSDA and PGMIRSDL will contain zero since there is no data associated with these tags. But if PGMIRSVA points to a data start tag, then PGMIRSDA will contain the address of the associated data, and PGMIRSDL will contain the data's length. The following sections show examples of how the listener exit routine processes XML structures and tags.

**Example 1.** XML tag <libvol\_insert\_event> is passed to the listener exit, which produces the following:

- PGMIRSVA points to: <libvol\_insert\_event>.
- PGMIRSVL contains: 00000015.
- PGMIRSTA points to: <libvol\_insert\_event>.
- PGMIRSTL contains: 00000015.

Because <libvol insert event> is a structure tag and has no related data:

- PGMIRSDA contains: 0.
- PGMIRSDL contains: 0.

<span id="page-382-0"></span>**Example 2.** XML tag <hsc\_version>5.0.0</hsc\_version> is passed to the listener exit, which produces the following:

- PGMIRSVA points to: <hsc\_version>.
- PGMIRSVL contains: 00000020.
- PGMIRSTA points to: <hsc\_version>.
- PGMIRSTL contains: 0000000D.

Since <hsc\_version> is a data start tag, it does have related data. As a result:

- PGMIRSDA points to: 5.0.0.
- PGMIRSDL contains: 00000005.

As described in ["Listener Exit Routine Programming Considerations" on page](#page-381-0)  [348](#page-381-0), each SEN defined event causes multiple invocations of registered listener exit routines. For example, when an HSC insert volume event occurs the following XML structure is built. The listener routine will be invoked for each of the tag sets: <libvol\_insert\_event> (passed on the 1st call to listener exit) <header> (passed on 2nd call to the listener exit) <hsc\_version>5.0.0</hsc\_version> (passed on 3rd call to the listener exit) <date>2002Mar19</date> (passed on 4th call to the listener exit) <time>17:53:17</time> (passed on 5th call to the listener exit) <host\_name>HOSTA</host\_name> (passed on 6th call to the listener exit) </header> (passed on 7th call to listener exit) <libvol\_data> (passed on 8th call to listener exit) <vol\_status>xx</vol\_status> (passed on 9th call to listener exit, xx is a 1 byte flag field documented in member SLSUX06P of the SLSMAC installation file, field UX06FLGS) <volser>VOL001</volser> (passed on 10th call to listener exit) <volume\_location> (passed on 11th call to listener exit) <acs>00</acs> (passed on 12th call to listener exit) <lsm>000</lsm> (passed on 13th call to listener exit) <panel>07</panel> (passed on 14th call to listener exit) <row>02</row> (passed on 15th call to listener exit) <column>10</column> (passed on 16th call to listener exit) </volume\_location> (passed on 17th call to listener exit) <select\_count>0</select\_count> (passed on 18th call to listener exit) </libvol\_data> (passed on 19th call to listener exit) </libvol\_insert\_event> (passed on 20th and final call to listener exit) Because listener routines are invoked to process each XML tag for the event, the data required by the listener may be satisfied before the last tag for the event is

<span id="page-383-0"></span>How to Tell SEN to Stop Calling Your Listener Routine During Event Processing

passed. For example, your listener routine only requires ACS and LSM number when a cartridge is entered into an LSM. Using ["Example 2" on page 349](#page-382-0), the listener routines requirements are satisfied on the 13th call. In this situation, a listener routine can set general purpose register 15 to 4 prior to returning control. This instructs SEN not to call it any more for this event. The remaining XML tags are bypassed.

#### <span id="page-384-0"></span>**Detecting Duplicate Listen Requests**

When an application attempts to register a Listen request with the SEN facility, HSC first validates the request. As part of this validation, HSC insures duplicate registration requests are not accepted to prevent the same user exit routine from being called multiple times for a single event. The following list differentiates between a unique and a duplicate registration request:

- If a new Listen request specifies an exit routine entry point address that is different than all other previously registered entry point addresses, the Listen request is accepted.
- If a new Listen request specifies an exit routine entry point address that matches a previously registered entry point address but their respective event lists contain no common events (that is, each Listen request specified a unique event list), the Listen request is accepted.
- If a new Listen request specifies an exit routine entry point address that matches a previously registered entry point address and their respective event lists contain all common events (that is, each Listen request specified identical event lists), the Listen request is rejected as an identical duplicate and terminates with a return code of 36.
- If a new Listen request specifies an exit routine entry point address that matches a previously registered entry point address and their respective event lists contain some common events but not all (that is, each Listen request specified partially matching event lists), the Listen request is rejected as a duplicate with conflicting event lists and terminates with a return code of 8.

# **Display SEN Command**

You can use the Display SEN command to display the SEN LISTEN requests and their statuses. The display can either show a specific request, using the requestor and listener names, a list of related requests using only the requestor name, or all SEN requests. The information displayed includes:

- Requestor name and listener name if any.
- EOT/EOM settings.
- Disable/enable status.
- The token associated with the request.
- The event list of the request.

#### **Syntax**

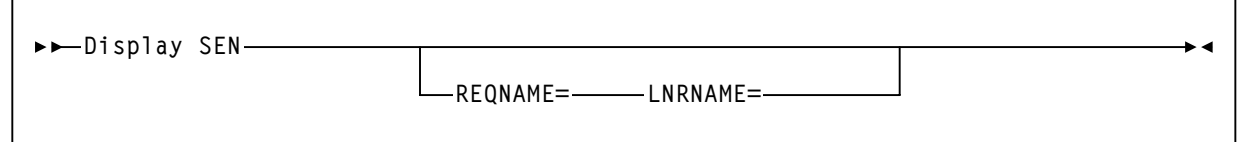

*Figure 154.Display SEN Syntax*

**Parameters** REQNAME=

Specifies the name of the requestor, which is a unique name eight byte alphanumeric field, and is used to uniquely identify a specify request for display purposes.Valid values are any RX-type address or registers 2 through 12. This parameter is optional if LNRNAME is not specified and has no default.

LNRNAME=

Specifies the name of the listener routine The name must be an eight byte alphanumeric field. Valid values are any RX-type address or registers 2 through 12. If LNRNAME is specified, REQNAME must also be specified. Otherwise, this parameter is optional and has no default.

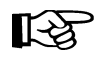

**Note:** REQNAME= and LNRNAME= are optional. If you specify one, however, you must specify the other.

# <span id="page-386-0"></span>**Supported HSC and VTCS SEN Events**

**HSC Events** [Table 83](#page-386-2) describes the supported HSC SEN events.

#### <span id="page-386-2"></span>*Table 83. HSC SEN Events*

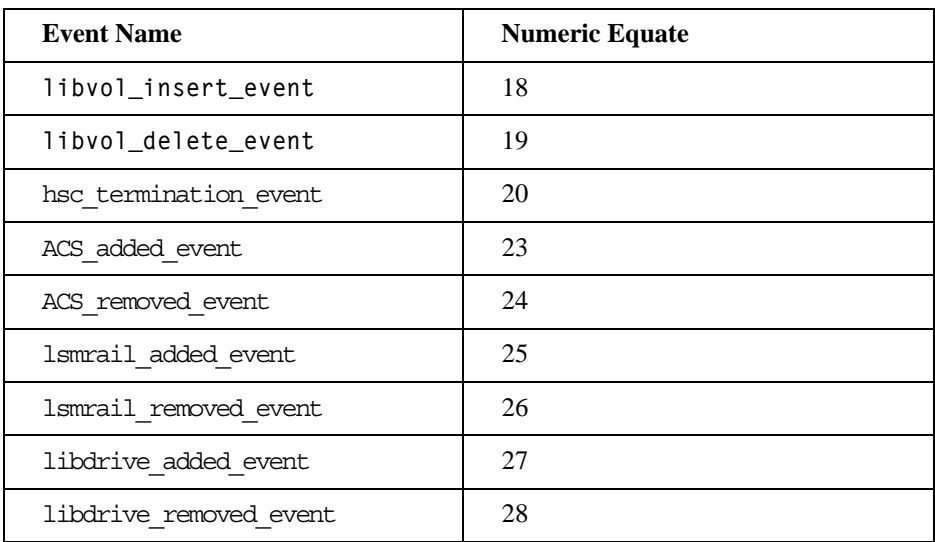

#### **VTCS SEN Events** [Table 84](#page-386-1) describes the supported VTCS SEN events.

#### <span id="page-386-1"></span>*Table 84. VTCS SEN Events*

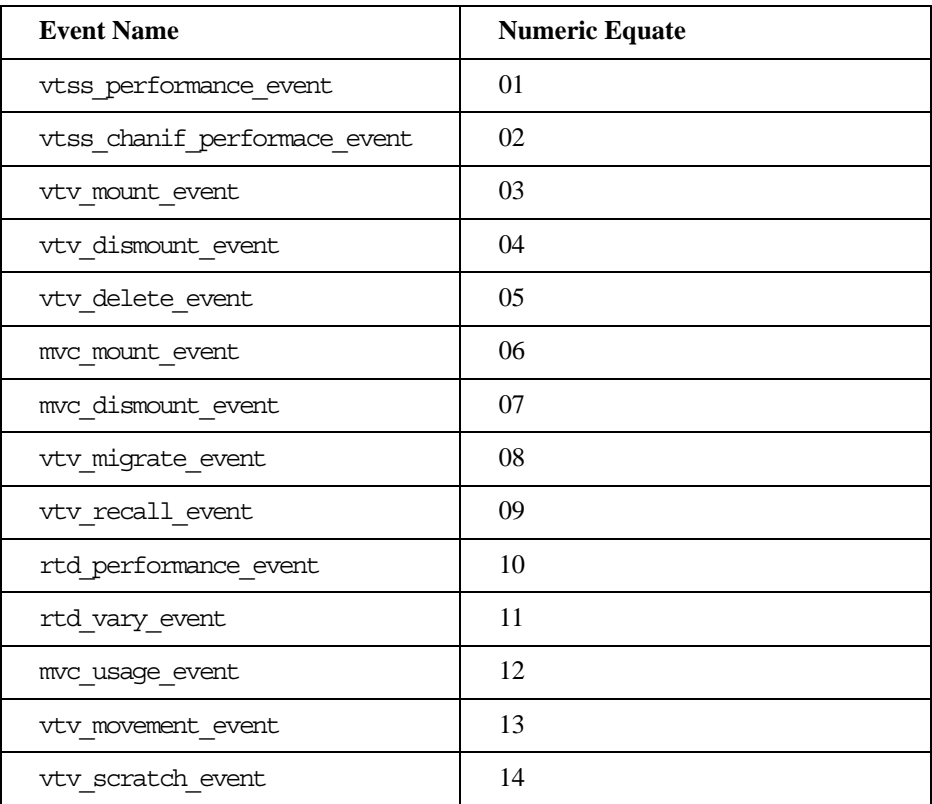

#### *Table 84. VTCS SEN Events*

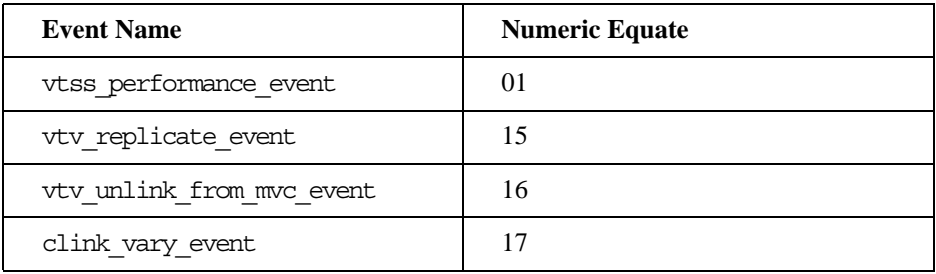

### **SEN Messages**

SLS4970I SEN QUEUE DISPLAY STATUS CURRENT REQUESTORS *99999999* REQNAME *RRRRRRRR* LNRNAME *LLLLLLLL* TOKEN *TTTTTTTT* FLAGS *FFFFFFFF* EVENT *EEEEEEEE* 

> **Explanation:** This is the output from the Display SEN Queue command. The output produced varies depending on the parameters specified. If no parameters are specified all entries in the SEN QUEUE are displayed. If REQname is specified then only Requestors matching REQname will be displayed. If LNRname is specified REQname must be specified. If LNRname is specified then only Requestors and Listeners matching REQname and LNRname will be displayed.

*99999999* Number of Requestors on the SEN QUEUE *RRRRRRRR*  Requestor name

*LLLLLLLL* Listener name

*TTTTTTTT* Hex display of the Requestor Token

*FFFFFFFF* Description of the processing flags for the SEN QUEUE ENTRY

*EEEEEEEE* Description of the Event to be listened for.

**System Action:** None.

**User Response:** None.

SLS4971I Significant Event Notification facility not active

**Explanation:** An attempt was made to display SEN Queue entries. However, Significant Event Notification facilitate is not active.

**System Action:** The DISPLAY SEN command is rejected.

**User Response:** Make certain you are running the correct version of HSC. If you are certain you are running the correct version contact StorageTek HSC support.

SLS4972I SEN QUEUE IS EMPTY

**Explanation:** An attempt was made to display SEN Queue entries. However, the SEN QUEUE contained no entries.

**System Action:** Processing continues.

**User Response:** Make certain you have run the task to add entries to the SEN QUEUE. If the task has run corselette contact StorageTek HSC support.

SLS4973I REQNAME *nnnnnnnn* NOT FOUND

**Explanation:** An attempt was made to display a specific Requestor on the SEN QUEUE. However, the specified Requestor was not found.

**System Action:** Processing continues.

**User Response:** Make certain you have spelled the Requestor name correctly.

SLS4974I LNRNAME *nnnnnnnn* NOT FOUND

**Explanation:** An attempt was made to display a specific Listener on the SEN QUEUE. However, the specified Listenor was not found.

**System Action: Processing continues.** 

**User Response:** Make certain you have spelled the Listener name correctly.

# <span id="page-390-0"></span>**VTCS and HSC Events XML Tags**

This section describes the XML output of the VTCS and HSC events processed by the HSC Significant Event Notification (SEN) facility as follows:

- Listing of the data tags.
- Tag definitions.
- Cross reference of data tags to structure or event tags.

For more information, see the following sections:

- • ["VTCS Events XML Tags" on page 358](#page-391-0)
- • ["HSC Events XML Tags" on page 362](#page-395-0)

### <span id="page-391-0"></span>**VTCS Events XML Tags**

*Table 85. VTCS Events XML Tags*

| <b>XML</b> Tag                           | <b>Definition</b>                                                                                                    | <b>Where Used</b>                           |
|------------------------------------------|----------------------------------------------------------------------------------------------------|---------------------------------------------|
| <addresses trapped=""></addresses>       | From SMF11NAT in turn from<br>NOADRTRP parm returned<br>from Channel Interface<br>Performance ECAM-T request.<br>Contains the number of unit<br>addresses trapped by a channel<br>interface. | <chanif_data></chanif_data>                 |
| <async_end_tod></async_end_tod>          | Structure that contains date and<br>time that the asynchronous<br>event completed. Date is<br>supplied as:<br><date>yyyymmmdd</date><br>Time is supplied as:<br><time>hh:mm:ss.thm</time>    | <vtv_mount_event></vtv_mount_event>         |
|                                          |                                                                                                    | <vtv dismount="" event=""></vtv>            |
|                                          |                                                                                                    | <mvc_mount_event></mvc_mount_event>         |
|                                          |                                                                                                    | <vtv_migrate_event></vtv_migrate_event>     |
|                                          |                                                                                                    | <vtv event="" recall=""></vtv>              |
|                                          |                                                                                                    | <vtv_replicate_event></vtv_replicate_event> |
|                                          |                                                                                                    |                                             |
|                                          |                                                                                                    |                                             |
| <async_start_tod></async_start_tod>      | Structure that contains date and<br>time that the asynchronous<br>event started. Contains <date><br/>and <time> as in<br/><async_end_tod>.</async_end_tod></time></date>                     | <vtv_mount_event></vtv_mount_event>         |
|                                          |                                                                                                    | <vtv_dismount_event></vtv_dismount_event>   |
|                                          |                                                                                                    | <mvc event="" mount=""></mvc>               |
|                                          |                                                                                                    | <vtv event="" migrate=""></vtv>             |
|                                          |                                                                                                    | <vtv_recall_event></vtv_recall_event>       |
|                                          |                                                                                                    | <vtv event="" replicate=""></vtv>           |
| <base_cache_size></base_cache_size>      | Cache size in MB of VTSS                                                                                                    | <vtss event="" performance=""></vtss>       |
| <br>bytes_read_freespace_co<br>llection> | Bytes read for free space<br>collection within a partition.                                                                                                    | <part_data></part_data>                     |
| <br>bytes xfered read>                   | Bytes transferred for read                                                                                                    | <rtd event="" preformance=""></rtd>         |

*Table 85. VTCS Events XML Tags*

| <b>XML</b> Tag                                            | <b>Definition</b>                                                                    | <b>Where Used</b>                                 |
|-----------------------------------------------------------|--------------------------------------------------------------------------------------|---------------------------------------------------|
| <br>bytes_xfered_write>                                   | Bytes transferred for write                                                          | <rtd_preformance_event></rtd_preformance_event>   |
| <chanif data=""></chanif>                                 | Structure that contains all the<br>information for a single<br>channel IF. Contains: | <vtss chanif="" event="" performance=""></vtss>   |
|                                                           | $<$ name $>$                                                                         |                                                   |
|                                                           | <installed></installed>                                                              |                                                   |
|                                                           | <enabled></enabled>                                                                  |                                                   |
|                                                           | <link_type></link_type>                                                              |                                                   |
|                                                           | <addresses_trapped></addresses_trapped>                                              |                                                   |
|                                                           | <speed></speed>                                                                      |                                                   |
|                                                           | <io_count></io_count>                                                                |                                                   |
|                                                           | <cu_busy_count></cu_busy_count>                                                      |                                                   |
| <collected backend<br="" free="">capacity&gt;</collected> | Bytes read for free space<br>collection with the VTSS<br>partition.                  | <part data=""></part>                             |
| <cu busy="" count=""></cu>                                | Count of control unit busy<br>events on a chan IF                                    | <chanif data=""></chanif>                         |
| <customer_cache_size></customer_cache_size>               | Customer cache size in MB                                                            | <vtss_performance_event></vtss_performance_event> |
| <dev_activity></dev_activity>                             | RTD activity (initial selects)                                                       | <rtd_preformance_event></rtd_preformance_event>   |
| <dev available="" time=""></dev>                          | RTD mounted time                                                                     | <rtd event="" preformance=""></rtd>               |
| <dev connect="" time=""></dev>                            | RTD connected time                                                                   | <rtd_preformance_event></rtd_preformance_event>   |
| <dev_util_time></dev_util_time>                           | RTD utilized time                                                                    | <rtd_preformance_event></rtd_preformance_event>   |
| <dsname></dsname>                                         | Data set name of the VTV<br>being mounted/dismounted                                 | <vtv event="" mount=""></vtv>                     |
|                                                           |                                                                                      | <vtv dismount="" event=""></vtv>                  |
| <ecam bufferspa<br="" bypassed="">ce count&gt;</ecam>     | Count of ECAM-T requests<br>bypassed - no buffer space                               | <vtss event="" performance=""></vtss>             |
| <ecam bypassed="" configbus<br="">y count&gt;</ecam>      | Count of ECAM-T requests<br>bypassed - configuration busy                            | <vtss event="" performance=""></vtss>             |
| <ecam count="" processed=""></ecam>                       | Count of ECAM-T requests<br>processed                                                | <vtss event="" performance=""></vtss>             |
| <enabled></enabled>                                       | Indicates if a channel if is<br>enabled - contains YES/NO                            | <chanif data=""></chanif>                         |
| <installed></installed>                                   | Indicates if a channel if<br>installed - contains YES/NO                             | <chanif_data></chanif_data>                       |

*Appendix D. Using the HSC Significant Event Notification Facility* **359**

*Table 85. VTCS Events XML Tags*

| <b>XML Tag</b>                            | <b>Definition</b>                                                                                     | <b>Where Used</b>                                 |
|-------------------------------------------|----------------------------------------------------------------------------------------------------|---------------------------------------------------|
| <io count=""></io>                        | Number of I/Os on this channel<br>interface since last report.                                        | <chanif_data></chanif_data>                       |
| <jobname></jobname>                       | MVS jobname requesting the<br>mount/dismount                                                          | <vtv_mount_event></vtv_mount_event>               |
|                                           |                                                                                                    | <vtv_dismount_event></vtv_dismount_event>         |
| <link type=""/>                           | Identifies the link type contains<br>HOST/RTD                                                         | <chanif data=""></chanif>                         |
| <mount_type></mount_type>                 | Indicates the type of mount<br>performed. Contains:                                                   | <vtv event="" mount=""></vtv>                     |
|                                           | <b>EXISTING-SPECIFIC</b>                                                                              |                                                   |
|                                           | <b>CREATE-SL</b>                                                                                      |                                                   |
|                                           | <b>CREATE-AL</b>                                                                                      |                                                   |
|                                           | <b>EXISTING-SCRATCH</b>                                                                               |                                                   |
| <name></name>                             | The configured name of the<br>channel IF.                                                             | <chanif_data></chanif_data>                       |
| <new mvc=""></new>                        | Structure that describes the<br>target MVC on a VTV move.<br>Contains <mvc_data></mvc_data>           | <vtv event="" movement=""></vtv>                  |
| <nvs_size></nvs_size>                     | NVS Size (MB)                                                                                         | <vtss_performance_event></vtss_performance_event> |
| <offline_cache_size></offline_cache_size> | Offline cache size                                                                                    | <vtss_performance_event></vtss_performance_event> |
| <old mvc=""></old>                        | Structure that describes the<br>source MVC on a VTV move.<br>Contains <mvc_data></mvc_data>           | <vtv event="" movement=""></vtv>                  |
| <part_data></part_data>                   | Structure containing all the<br>information from a VTSS<br>partition. Contains:                       | <vtss event="" performance=""></vtss>             |
|                                           | <total_backend_capacity></total_backend_capacity>                                                     |                                                   |
|                                           | <total_free_backend_capacity<br><math display="inline">\,&gt;</math></total_free_backend_capacity<br> |                                                   |
|                                           | <collected_free_backend_capa<br>city</collected_free_backend_capa<br>                                 |                                                   |
|                                           | <br>bytes_read_freespace_collect<br>ion                                                               |                                                   |
|                                           | <standard_capacity_defined></standard_capacity_defined>                                               |                                                   |

#### *Table 85. VTCS Events XML Tags*

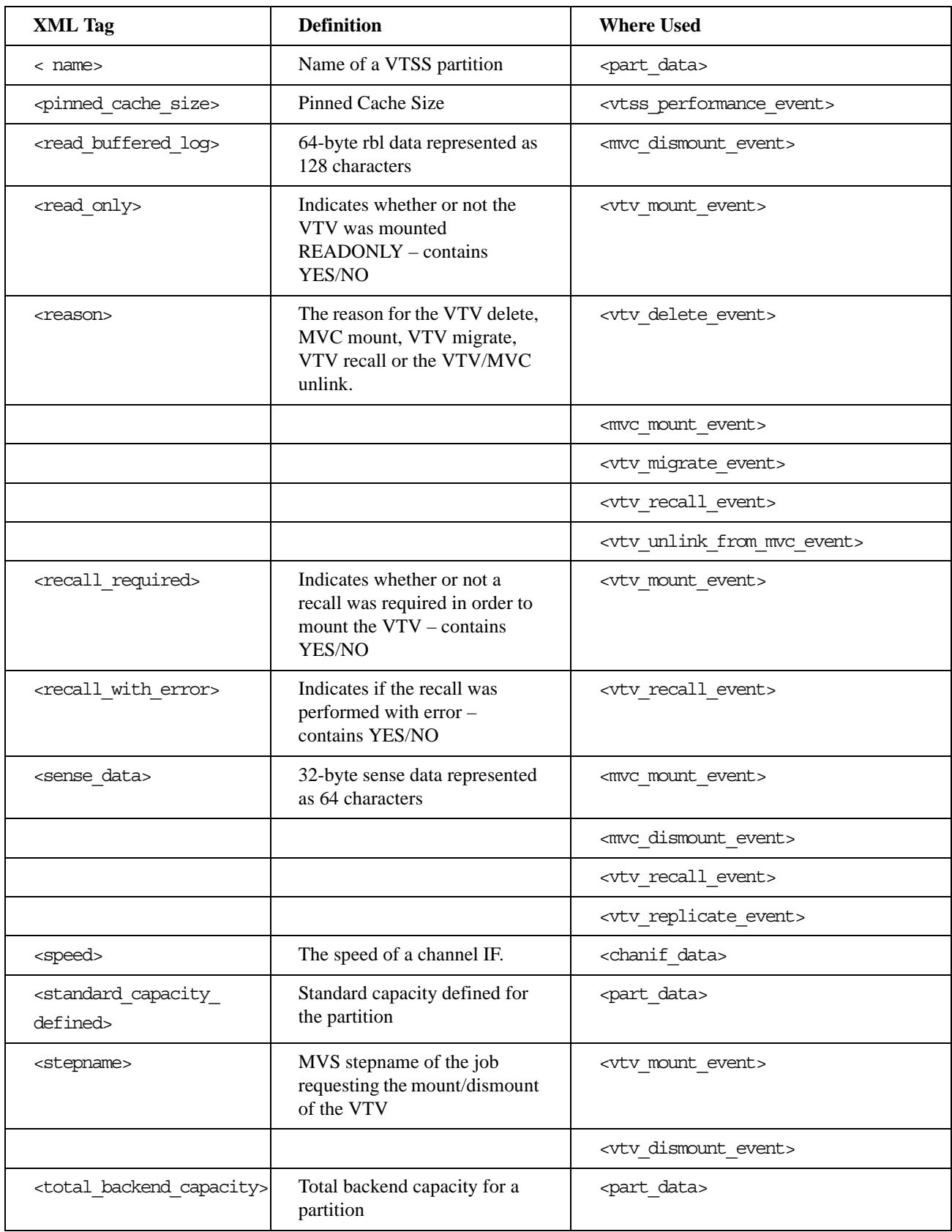

#### *Table 85. VTCS Events XML Tags*

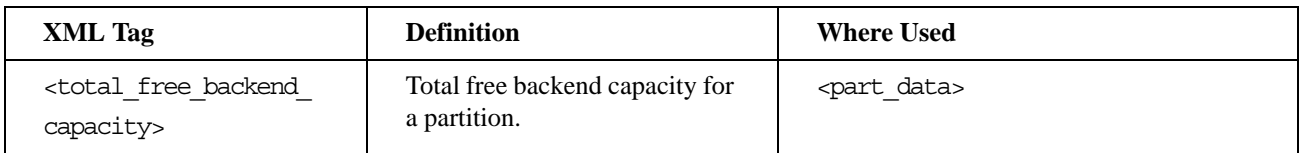

#### <span id="page-395-0"></span>**HSC Events XML Tags**

#### *Table 86. HSC Events XML Tags*

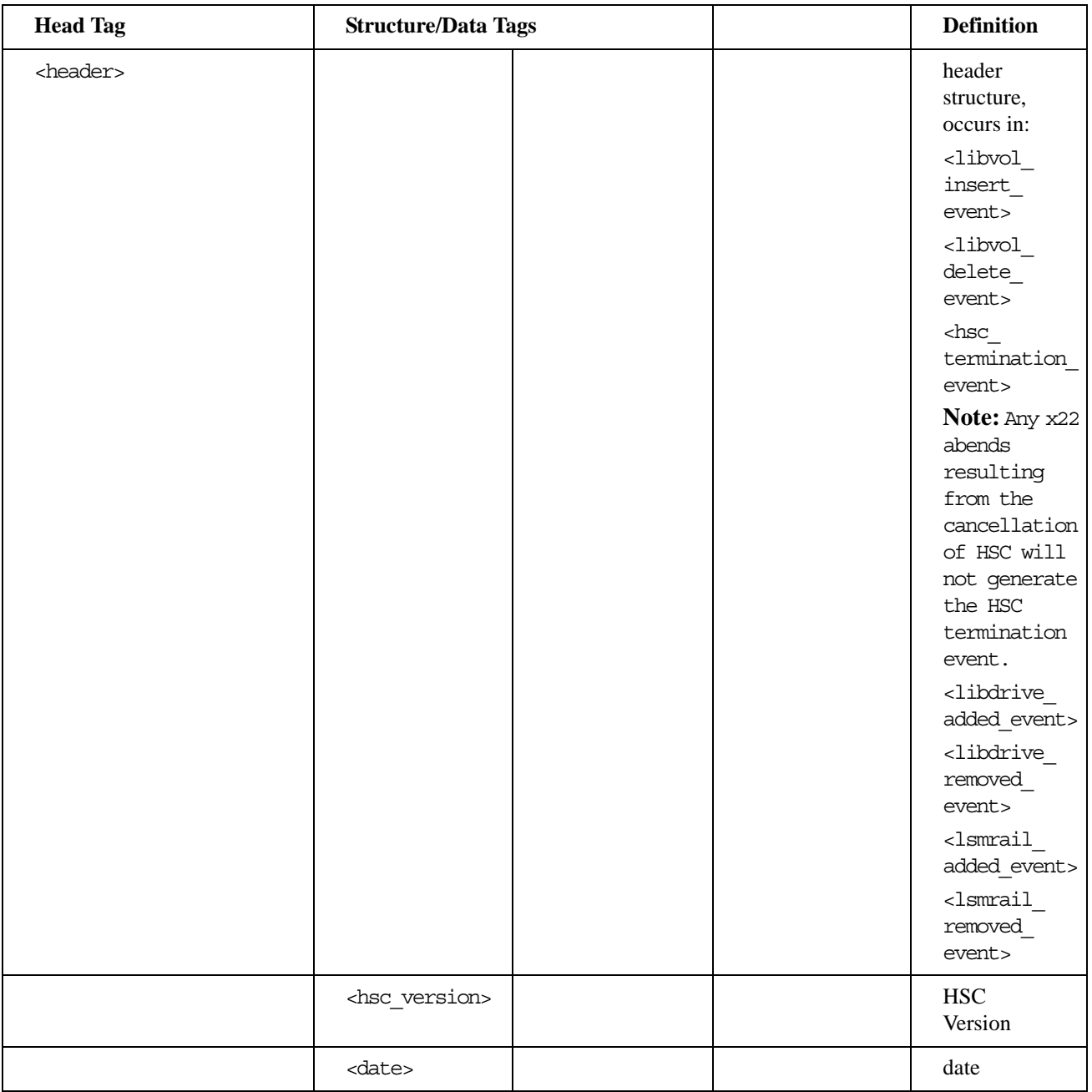
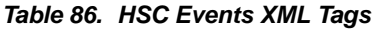

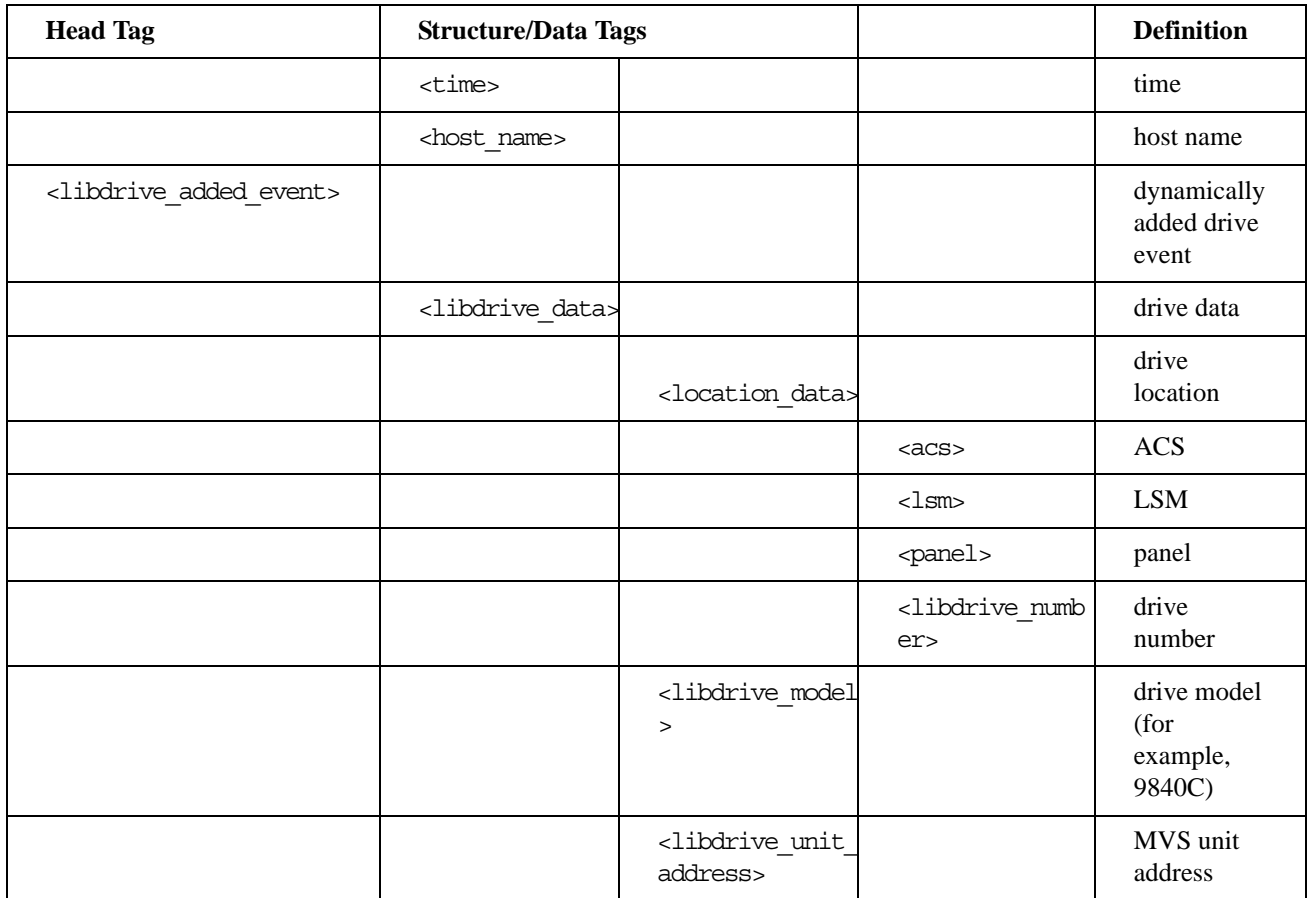

*Table 86. HSC Events XML Tags*

| <b>Head Tag</b>                                   | <b>Structure/Data Tags</b>      |                                                      |                                        | <b>Definition</b>                         |
|---------------------------------------------------|---------------------------------|------------------------------------------------------|----------------------------------------|-------------------------------------------|
| <libdrive_removed_event></libdrive_removed_event> |                                 |                                                      |                                        | dynamically<br>removed<br>drive event     |
|                                                   | <libdrive_data></libdrive_data> |                                                      |                                        | drive data                                |
|                                                   |                                 | <location data=""></location>                        |                                        | drive<br>location                         |
|                                                   |                                 |                                                      | $<$ a $<$ s>                           | <b>ACS</b>                                |
|                                                   |                                 |                                                      | $<$ l $\sin$                           | <b>LSM</b>                                |
|                                                   |                                 |                                                      | <panel></panel>                        | panel                                     |
|                                                   |                                 |                                                      | <libdrive numb<br="">er&gt;</libdrive> | drive<br>number                           |
|                                                   |                                 | <libdrive model<br=""><math>\rm{~}</math></libdrive> |                                        | drive model<br>(for<br>example,<br>9840C) |
|                                                   |                                 | <libdrive unit<br="">address&gt;</libdrive>          |                                        | MVS unit<br>address                       |
|                                                   |                                 |                                                      |                                        |                                           |

#### *Table 86. HSC Events XML Tags*

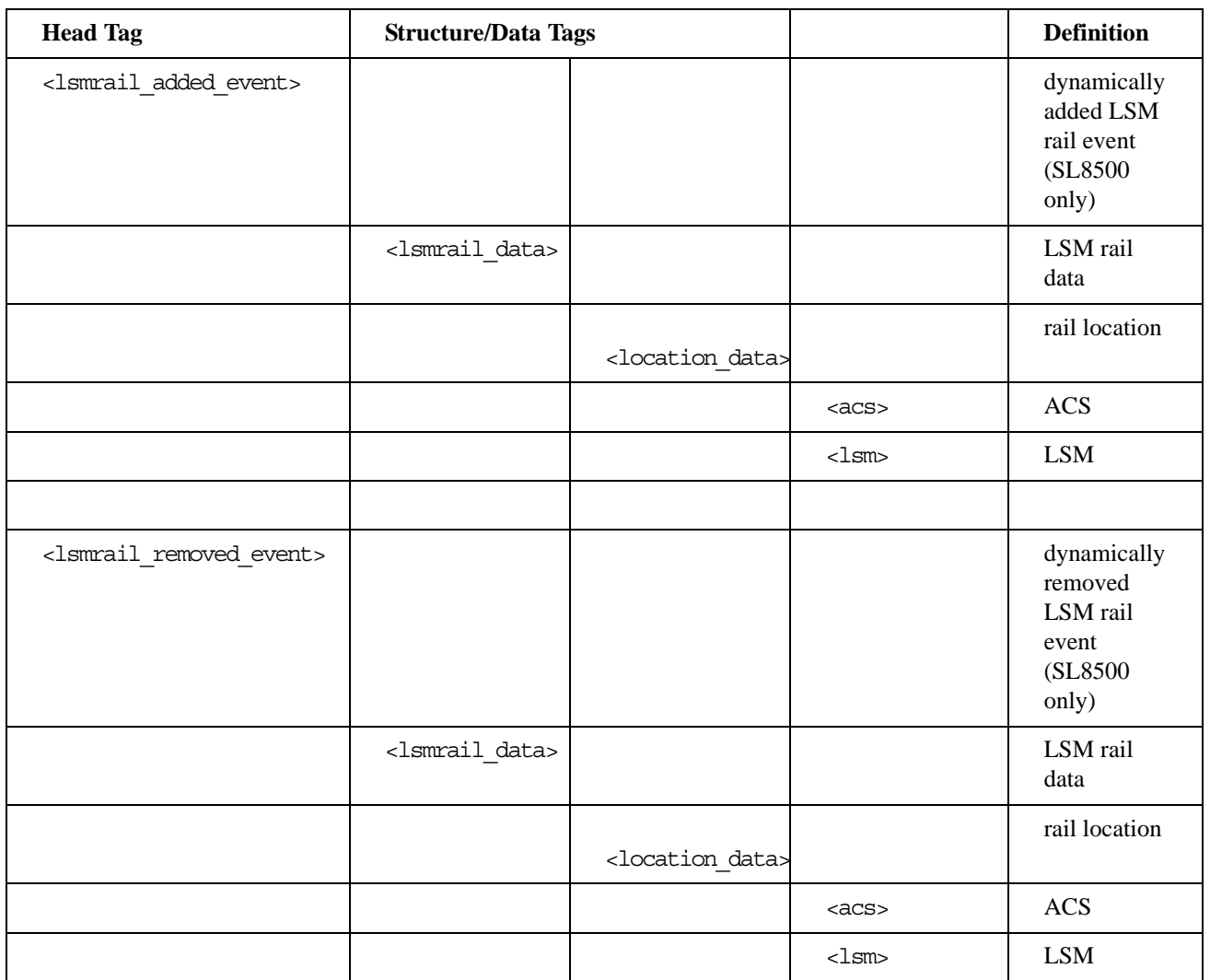

Revision O

# **Glossary**

### **A**

**access method** A technique for moving data between processor storage and input/output devices.

**ACS** *See* Automated Cartridge System.

**ACSid** A method used to identify an ACS. An ACSid is the result of defining the SLIALIST macro during the library generation (LIBGEN) process. The first ACS listed in this macro acquires a hexadecimal identifier of 00, the second ACS listed acquires a hexadecimal identifier of 01, and so forth, until all ACSs are identified.

**ACS routine** An SMS term, referring to automatic class selection routine. Not to be confused with the HSC term, ACS, referring to automatic cartridge system.

**AMT** automatic migration threshold.

**APF** Authorized Program Facility.

**APPL** VTAM APPLID definition for the HSC.

**archiving** The storage of backup files and associated journals, usually for a given period of time.

**audit** A VSM audit (which is not the same as an HSC audit) reconstructs VTV and MVC information.

**Automated Cartridge System (ACS)** The library subsystem consisting of one or two LMUs, and from 1 to 16 attached LSMs.

**automated library** *See* library.

**automatic mode** A relationship between an LSM and all attached hosts. LSMs operating in automatic mode handle cartridges without operator intervention. This is the normal operating mode of an LSM that has been modified online.

**automatic migration** Migrating VTVs to MVCs that is automatically initiated and controlled by VSM.

**automatic migration threshold (AMT)** AMT values are percentage values that determine when virtual tape volume migration begins and ends. VTV migration begins when the VTSS buffer reaches the high AMT and ends when the buffer reaches or falls below the low AMT. These thresholds apply to all VTSSs.

**automatic recall** Recalling VTVs to the VTSS that is automatically initiated and controlled by VSM.

**automatic reclaim** Reclaiming MVC space that is automatically initiated and controlled by VSM.

#### **B**

**back-end capacity** The capacity of the VTSS disk buffer, in bytes, as defined in disk arrays excluding space for system overhead.

**block** A collection of contiguous records recorded as a unit. Blocks are separated by interblock gaps, and each block may contain one or more records.

**buffer** A routine or storage used to compensate for a difference in rate of data flow, or time of occurrence of events, when transferring data from one device to another.

# **C**

**CA–1 (TMS)** Computer Associates Tape Management System. Third–party software by Computer Associates International, Inc.

**CAP** *See* Cartridge Access Port.

**capacity** *See* media capacity.

**CAPid** A CAPid uniquely defines the location of a CAP by the LSM on which it resides. A CAPid is of the form *AAL:CC* where *AA* is the ACSid, *L* is the LSM number, and *CC* is the CAP number. Some commands and utilities permit an abbreviated CAPid format of *AAL*.

**cartridge** The plastic housing around the tape. It is approximately 4 inches (100 mm) by 5 inches (125 mm) by 1 inch (25 mm). The tape is threaded automatically when loaded in a transport. A plastic

leader block is attached to the tape for automatic threading. The spine of the cartridge contains a Tri– Optic label listing the VOLSER (tape volume identifier).

**Cartridge Access Port (CAP)** An assembly which allows an operator to enter/eject cartridges during automated operations. The CAP is located on the access door of an LSM. (*see also,* standard CAP, enhanced CAP, WolfCreek CAP, WolfCreek optional CAP.)

**Cartridge Scratch Loader** An optional feature for the Cartridge Drive. It allows the automatic loading of premounted tape cartridges or the manual loading of single tape cartridges.

**cartridge system tape** The basic tape cartridge media that is used with 4480, 4490, or 9490 Cartridge Subsystems. They are visually identified by a one–color cartridge case.

**CAW** *See* Channel Address Word.

**CDRM** Cross Domain Resource Manager definition (if not using existing CDRMs).

**CDRSC** Cross Domain Resource definition.

**CDS** *See* control data set.

**CE** Channel End.

**cell** A storage slot in the LSM that is used to store a tape cartridge.

**Central Support Remote Center (CSRC)** *See* Remote Diagnostics Center.

**CFT** Customer field test.

**channel** A device that connects the host and main storage with the input and output control units.

**Channel Address Word (CAW)** An area in storage that specifies the location in main storage at which a channel program begins.

**channel command** A command received by a CU from a channel.

**Channel Status Word (CSW)** An area in storage that provides information about the termination of input/output operations.

**check** Detection of an error condition.

**CI** Converter/Interpreter (JES3).

**Clink (cluster link).** The path between a primary VTSS and secondary VTSS in a cluster. The Clink path is used to copy replicate VTVs from the primary to the secondary.

**Cluster.** Two VTSSs which are physically cabled together by Clink paths and are defined in CONFIG as a cluster. A cluster consists of a primary and a secondary VTSS. VTVs with the replicate attribute attached will be copied from the primary to the secondary as soon as possible after dismount time.

**connected mode** A relationship between a host and an ACS. In this mode, the host and an ACS are capable of communicating (at least one station to this ACS is online).

**control data set (CDS)** The HSC database. In addition to the current information in the CDS, VSM keeps all its persistent data in the CDS as well.

**control data set allocation map** A CDS subfile that marks individual blocks as used or free.

**control data set data blocks** CDS blocks that contain information about the library and its configuration or environment.

**control data set directory** A part of the CDS that maps its subdivision into subfiles.

**control data set pointer blocks** CDS blocks that contain pointers to map data blocks belonging to a subfile.

**control data set recovery area** A portion of the CDS reserved for maintaining integrity for updates that affect multiple CDS blocks.

**control data set subfile** A portion of the CDS consisting of Data Blocks and Pointer Blocks containing related information.

**Control Unit (CU)** A microprocessor–based unit situated logically between a host channel (or channels) and from two to sixteen tape transports. It functions to translate channel commands into tape transport commands, send transport status to the channel(s), and pass data between the channel(s) and transport(s).

**conventional Nearline transport** An HSC– controlled transport that is not defined to VSM as an RTD.

**cross–host recovery** The ability for one host to perform recovery for another host that has failed.

**CSE** Customer Service Engineer.

**CSI** Consolidated System Inventory.

**CSL** Cartridge Scratch Loader.

**CSRC** Central Support Remote Center (*See* Remote Diagnostics Center)

**CSW** Channel Status Word.

**CU** *See* Control Unit.

#### **D**

**DAE** Dump Analysis Elimination.

**DASD** Direct access storage device.

**data** Any representations such as characters or analog quantities to which meaning is, or might be, assigned.

**data class** A collection of allocation and space attributes, defined by the storage administrator, that are used to create a data set.

**data compaction** An algorithmic data–reduction technique that encodes data from the host and stores it in less space than unencoded data. The original data is recovered by an inverse process call decompaction.

**data–compaction ratio** The number of host data bytes divided by the number of encoded bytes. It is variable depending on the characteristics of the data being processed. The more random the data stream, the lower the opportunity to achieve compaction.

**Data Control Block (DCB)** A control block used by access routines in storing and retrieving data.

**data set** The major unit of data storage and retrieval, consisting of a collection of data in one of several prescribed arrangements and described by control information to which the system has access.

**data streaming** A continuous stream of data being transmitted in character or binary–digit form, using a specified format.

**DBU** disk buffer utilization.

#### **DCB** Data Control Block.

**demand allocation** An MVS term meaning that a user has requested a specific unit.

**demand migration** Migrating VTVs to MVCs that an administrator does with the MIGRATE command or utility.

**demand recall** Recalling VTVs to the VTSS that an administrator does with the RECALL command or utility.

**demand reclaim** Reclaiming MVC space that an administrator does with the RECLAIM command or utility.

**device number** A four–digit hexadecimal number that uniquely identifies a device attached to a processor.

**device separation** The HSC function which *forces* the MVS device selection process to choose either a nonlibrary transport or a transport in a particular ACS, based on the location of the volume (specific requests) or the given subpool rules in effect (nonspecific request).

**DFP** Data Facility Product. A program that isolates applications from storage devices, storage management, and storage device hierarchy management.

**DFSMS** Refers to an environment running MVS/ ESA SP and DFSMS/MVS, DFSORT, and RACF. This environment helps automate and centralize the management of storage through a combination of hardware, software, and policies.

**DFSMS ACS routine** A sequence of instructions for having the system assign data class, storage class, management class, and storage group for a data set.

**directed allocation** The HSC function of *influencing* MVS's selection of library transports. For a specific request, the HSC influences MVS to choose a transport requiring the fewest number of pass–thrus; for a nonspecific (scratch) request, HSC's influencing is based on the given subpool rules in effect.

**disconnected mode** A relationship between a host and an ACS. In this mode, the host and an ACS are not capable of communicating (there are no online stations to this ACS).

**disk buffer utilization (DBU)**. The ratio of used to total VTSS buffer capacity.

**DOMed** Pertaining to a console message that was previously highlighted during execution, but is now at normal intensity.

**drain** The deletion of data from an MVC. May be accompanied by a "virtual" eject to prevent the MVC from being reused.

**drive loaded** A condition of a tape drive in which a tape cartridge has been inserted in the drive, and the tape has been threaded to the beginning–of–tape position.

**DSI** Dynamic System Interchange (JES3).

**dual LMU** A hardware/u–software feature that provides a redundant LMU capability.

**dual LMU** HSC release 1.1.0 or later that automates a switchover to the standby LMU in a dual LMU configuration.

**dump** To write the contents of storage, or of a part of storage, usually from an internal storage to an external medium, for a specific purpose such as to allow other use of storage, as a safeguard against faults or errors, or in connection with debugging.

**Dynamic Device Reconfiguration (DDR)** A facility that allows a demountable volume to be moved, and repositioned if necessary, without abnormally terminating the job or repeating the initial program load procedure.

### **E**

**Ecart** Cartridge system tape with a length of 1100 feet that can be used with 4490 cartridge drives. These tapes are visually identified by a two–tone colored case.

**EDL** *See* eligible device list.

**eligible device list** A group of tape drives that are available to satisfy an allocation request.

**enhanced CAP** An enhanced CAP contains two forty–cell magazine–style CAPs and a one–cell priority CAP (PCAP). Each forty–cell CAP holds

four removable magazines of ten cells each. An LSM access door with an enhanced CAP contains no cell locations for storing cartridges. An enhanced CAP is ordered as Feature Number CC80. (*see also,* Cartridge Access Port (CAP), standard CAP, WolfCreek CAP, WolfCreek optional CAP.)

**Effective Recording Density** The number of user bytes per unit of length of the recording medium.

**eject** The LSM robot places a cartridge in a Cartridge Access Port (CAP) so the operator can remove it from the LSM.

**ExPR** Expert Performance Reporter.

**Expert Performance Reporter** Expert Performance Reporter collects performance data and generates reports about StorageTek Nearline ACSs and VTSS status and performance. It has an MVS component and a PC component.

#### **Enhanced Capacity Cartridge System** Tape

Cartridge system tape with increased capacity that can be used with 4490 and 9490 Cartridge Drives. These tapes are visually identified by a two–tone colored case.

**EOT** End–of–Tape marker.

**EPO** Emergency Power Off.

**ERDS** Error Recording Data Set.

**EREP** Environmental Recording, Editing, Printing.

**ERP** Error recovery procedures.

**error recovery procedures (ERP)** Procedures designed to help isolate and, where possible, to recover from errors in equipment.

**ExtendedStore Library** One or more LSMs with no cartridge drives (CDs) that are attached by pass–thru ports to other LSMs (with CDs) in an ACS. These LSMs provide archive storage for cartridges containing less active data sets. Cartridges can be entered and ejected directly into and out of this LSM though either a standard CAP or an enhanced CAP.

#### **F**

**file protected** Pertaining to a tape volume from which data can be read only. Data cannot be written on or erased from the tape.

**format** The arrangement or layout of data on a data medium.

### **G**

**GB** 1,073,741,824 bytes of storage.

**GDG Generation Data Group**. An MVS data set naming convention. Sequence numbers are appended to the basic data set name to track the generations created for that data set.

**GTF Generalized Trace Facility**. An MVS facility used to trace software functions and events.

# **H**

**HDA** Head/disk assembly.

**Host Software Component (HSC)** That portion of the Automated Cartridge System which executes on host systems attached to an automated library. This component acts as the interface between the operating system and the rest of the automated library.

**host system** A data processing system that is used to prepare programs and the operating environments for use on another computer or controller.

**HSC** Host Software Component.

**HSM** Hierarchical Storage Manager.

**HWS** High Watermark Setup. Relates to chains set up for tape transport allocation in JES3.

#### **I**

**ICRC** See Improved Cartridge Recording Capability.

#### **Improved Cartridge Recording Capability**

**(ICRC)** An improved data recording mode that, when enabled, can increase the effective cartridge data capacity and the effective data rate when invoked.

**ID** Identifier or identification.

**IDAX Interpreter Dynamic Allocation Exit.** This is a subfunction of the DFSMS/MVS subsystem request (SSREQ 55) that the MVS JCL Interpreter and dynamic allocation functions issue for calling

DFSMS ACS routines for management of the data set requested.

**IML** *See* Initial Microprogram Load.

**index** a function performed by the cartridge loader that moves cartridges down the input or output stack one cartridge position. A loader can perform multiple consecutive indexes.

**Initial Microprogram Load (IML)** A process that activates a machine reset and loads system programs to prepare a computer system for operation. Processors having diagnostic programs activate these programs at IML execution. Devices running u– software reload the functional u–software usually from a floppy diskette at IML execution.

**Initial Program Load (IPL)** A process that activates a machine reset and loads system programs to prepare a computer system for operation. Processors having diagnostic programs activate these programs at IPL execution. Devices running u– software reload the functional u–software usually from a floppy diskette at IPL execution.

**initial value** A value assumed until explicitly changed. It must then be explicitly specified in another command to restore the initial value. An initial value for the HSC is the value in effect when the product is installed.

**inline diagnostics** Diagnostic routines that test subsystem components while operating on a time– sharing basis with the functional u–software in the subsystem component.

**input stack** The part of the cartridge loader where cartridges are premounted.

**intervention required** Manual action is needed.

**ips** Inches per second.

**IVP Installation Verification Programs**. A

package of programs that is run by a user after the library is installed in order to verify that the library is functioning properly.

#### **J**

**JCL** See Job Control Language.

**Job Control Language** Problem**–**oriented language designed to express statements in a job that are used to identify the job or describe its requirements to an operating system.

**journal** The log associated with journaling. The log (stored in a data set) contains a record of completed work and changes to the control data set since the last backup was created.

**journaling** A technique for recovery that involves creating a backup control data set and maintaining a log of all changes (transactions) to that data set.

### **K**

**KB** Kilobyte, thousand bytes, or 1024 bytes.

**kb** kilobit, or thousand bits  $(10^3$  bits).

**keyword parameter** In command and utility syntax, operands that include keywords and their related values (*see* "positional parameter"). Values are concatenated to the keyword either by an equal sign, "KEYWORD=value," or by parentheses, "KEYWORD(value)." Keyword parameters can be specified in any order. The HSC accepts (tolerates) multiple occurrences of a keyword. The value assigned to a keyword reflects the last occurrence of a keyword within a command.

#### **L**

**LAN** Local Area Network.

**LCU** *See* Library Control Unit.

**LED** *See* Light Emitting Diode.

**LIBGEN** The process of defining the configuration of the automated library to the host software.

**library** An installation of one or more ACSs, attached cartridge drives, volumes placed into the ACSs, host software that controls and manages the ACSs and associated volumes, and the library control data set that describes the state of the ACSs.

**library control data set** *See* control data set.

**Library Control Unit (LCU)** The portion of the LSM that controls the picking, mounting, dismounting, and replacing of cartridges.

**Light Emitting Diode (LED)** An electronic device used mainly as an indicator on status panels to show equipment on/off conditions.

**LMU** Library Management Unit. The portion of the ACS that manages from one to sixteen LSMs and communicates with the host CPU.

**loader** *See* Cartridge Scratch Loader.

**load point** The beginning of the recording area on magnetic tape.

**Local Area Network (LAN)** A computer network in which devices within the network can access each other for data transmission purposes. The LMU and attached LCUs are connected with a local area network.

**logical ejection** The process of removing a volume from the control data set without physically ejecting it from its LSM location.

**LSM Library Storage Module.** Provides the storage area for cartridges plus the robot necessary to move the cartridges. The term LSM often means the LCU and LSM combined.

**LSMid** An LSMid is composed of the ACSid concatenated with the LSM number.

**LSM number** A method used to identify an LSM. An LSM number is the result of defining the SLIACS macro LSM parameter during a LIBGEN. The first LSM listed in this parameter acquires the LSM number of 0 (hexadecimal), the second LSM listed acquires a hexadecimal number of 1, and so forth, until all LSMs are identified (maximum of sixteen or hexadecimal F).

#### **M**

**machine initiated maintenance** See ServiceTek.

**magnetic recording** A technique of storing data by selectively magnetizing portions of a magnetizable material.

**magnetic tape** A tape with a magnetizable surface layer on which data can be stored by magnetic recording.

**magnetic tape drive** A mechanism for moving magnetic tape and controlling it's movement.

**maintenance facility** Hardware contained in the CU and LMU that allows a CSE and the RDC to run diagnostics, retrieve status, and communicate with respective units through their control panels.

**management class** A collection of management attributes, assigned by the storage administrator, that are used to control the allocation and use of space by a data set. Note that SMS Management Classes are different from VSM Management Classes.

**manual mode** A relationship between an LSM and all attached hosts. LSMs operating in manual mode have been modified offline and require human assistance to perform cartridge operations.

**master LMU** The LMU currently controlling the functional work of the ACS in a dual LMU configuration.

**MDS** Main Device Scheduler (JES3).

**media capacity** The amount of data that can be contained on storage media and expressed in bytes of data.

micro–software See v –software under Symbols.

**migration** The movement of VTVs from the VTSS to the RTD where the VTVs are stacked onto MVCs. See *automatic migration* and *demand migration*.

**MIM Multi–Image Manager.** Third–party software by CA Corporation.

**mixed configurations** Installations containing cartridge drives under ACS control and cartridge drives outside of library control. These configurations cause the Host Software Component to alter allocation to one or the other.

**modem Modulator/demodulator**. An electronic device that converts computer digital data to analog data for transmission over a telecommunications line (telephone line). At the receiving end, the modem performs the inverse function.

**monitor** A device that observes, records, and verifies selected system activities to determine significant departure from expected operation.

**Multi-Volume Cartridge (MVC)** A physical tape cartridge residing in an LSM that either contains migrated virtual tape volumes (VTVs) or is identified as a volume that can be selected for VTV stacking.

**MVCPool Statement** An HSC control statement that is contained in the definition data set specified by the VT MVCDEF command. An MVCPool statement specifies the MVCs that VTCS uses.

**MVCDEF** An HSC command that is used to load the definition data set that contains MVCPool statements.

# **O**

**N**

**output stack** The part of the cartridge loader that receives and holds processed cartridges.

#### **P**

**paired–CAP mode** The two forty–cell CAPs in an enhanced CAP function in paired–CAP mode as a single eighty–cell CAP.

**PARMLIB control statements** Parameter library (PARMLIB) control statements allow you statically specify various operation parameters which take effect at HSC initialization. Identifying your system requirements and then specifying the appropriate control statements permits you to customize the HSC to your data center.

**Pass–Thru Port (PTP)** A mechanism that allows a cartridge to be passed from one LSM to another in a multiple LSM ACS.

**physical end of tape** A point on the tape beyond which the tape is not permitted to move.

**positional parameter** In command and utility syntax, operands that are identified by their position in the command string rather than by keywords (*see* "keyword parameter"). Positional parameters must be entered in the order shown in the syntax diagram.

**POST** *See* Program for Online System Testing.

**PowderHorn** A high–performance LSM (model number 9310) featuring a high–speed robot. The PowderHorn has a capacity of up to approximately 6000 cartridges.

**Primary.** One of two VTSSs in a cluster which is designated in CONFIG as the primary. During normal operations the primary services the host workload and copies replicate VTVs to the secondary.

**Program for Online System Testing (POST)** A program in a host computer that allows it to test an attached subsystem while the subsystem is online.

**Program Temporary Fix** A unit of corrective maintenance delivered to a customer to repair a defect in a product, or a means of packaging a Small Programming Enhancement (SPE).

**Program Update Tape** A tape containing a collection of PTFs. PUTs are shipped to customers on a regular basis under the conditions of the customer's maintenance license.

**PTF** *See* Program Temporary Fix.

**PTP** *See* pass–thru port.

**PUT** *See* Program Update Tape.

#### **R**

**RACF** See Resource Access Control Facility.

**Real Tape Drive (RTD)** The physical transport attached to the LSM. The transport has a data path to a VTSS and may optionally have a data path to MVS or to another VTSS.

**RDC** *See* Remote Diagnostic Center.

**recall** The movement of VTVs from the MVC back to the VTSS. May be automatic or on demand.

**reclaim** Refers to MVC space reclamation. For automatic and demand reclamation, VTCS uses the amount of fragmented free space on the MVC and the amount of VTV data that would have to be moved to determine if space reclamation is justified.

**Reconciliation.** An automatic process initiated when a cluster is reestablished after the primary or secondary has been offline. Reconciliation ensures that the contents of the primary and secondary are identical with respect to replicate VTVs.

**Recording Density** The number of bits in a single linear track measured per unit of length of the recording medium.

**Remote Diagnostic Center (RDC)** The Remote Diagnostic Center at StorageTek. RDC operators can access and test StorageTek systems and software, through telecommunications lines, from remote customer installations. Also referred to as the Central Support Remote Center (CSRC).

**Replication.** Copying a replicate VTV from the primary VTSS to the secondary VTSS in a cluster. When replication completes, there are two copies of the VTV, one in the primary and one in the secondary.

**Replicate VTV**. A VTV which has had the replicate attribute attached to it by a management class statement.

**Resource Access Control Facility (RACF)** Security software controlling access to data sets.

**RTD** *See* real tape drive.

#### **S**

**SCP** See System Control Program.

**scratch tape subpool** A defined subset of all scratch tapes. Subpools are composed of one or more ranges of VOLSERs with similar physical characteristics (type of volume {reel or cartridge}, reel size, length, physical location, etc.). Some installations may also subdivide their scratch pools by other characteristics, such as label type (AL, SL, NSL, NL). The purpose of subpooling is to ensure that certain data sets are built only within particular ranges of volumes (for whatever reason the user desires). If a volume which does not belong to the required subpool is mounted for a particular data set, it is dismounted and the mount reissued.

**Secondary.** One of two VTSSs in a cluster which is designated in CONFIG as the secondary. During normal operations the secondary receives copies of replicate VTVs, stores them, and makes a migration copy on an MVC as soon as possible.

**secondary recording** A technique for recovery involving maintaining both a control data set and a copy (secondary) of the control data set.

**SER** Software Enhancement Request.

**ServiceTek** (machine initiated maintenance) A unique feature of the ACS in which an expert system monitors conditions and performance of subsystems and requests operator attention before a potential problem impacts operations. Customers can set maintenance threshold levels.

**servo** A device that uses feedback from a sensing element to control mechanical motion.

**Small Programming Enhancement (SPE)** A supplement to a released program that can affect several products or components.

**SMF System Management Facility.** An MVS facility used to record system actions which affect system functionality.

**SMP** System Modification Program.

**SMP/E** System Modification Program Extended.

**SMS** System Managed Storage.

**SPE** Small Programming Enhancement.

**standard CAP** A standard CAP has a capacity of twenty–one cartridges (three rows of seven cells each). An LSM access door with a standard CAP contains cell locations for storing cartridges. (*see also,* Cartridge Access Port (CAP), enhanced CAP.)

**standard LSM** A model 4410 LSM which a has a storage capacity of up to approximately 6000 cartridges.

**standby** The status of a station that has been varied online but is connected to the standby LMU of a dual LMU ACS.

**standby LMU** The redundant LMU in a dual LMU configuration that is ready to take over in case of a master LMU failure or when the operator issues the SWitch command.

**station** A hardware path between the host computer and an LMU over which the HSC and LMU send control information.

**storage class** A named list of storage attributes that identify performance goals and availability requirements for a data set. Note that SMS Storage Classes are different from VSM Storage Classes.

**storage group** A collection of storage volumes and attributes defined by the storage administrator. Note that this is an SMS concept, not a VSM concept.

**switchover** The assumption of master LMU functionality by the standby LMU.

**System Control Program** The general term to describe a program which controls access to system resources, and allocates those resources among executing tasks.

**system–managed storage** Storage that is managed by the Storage Management Subsystem, which attempts to deliver required services for availability, performance, space, and security applications.

**System Modification Program Extended** An IBM– licensed program used to install software and software maintenance.

#### **T**

**tape cartridge** A container holding magnetic tape that can be processed without separating it from the container.

**tape drive** A device that is used for moving magnetic tape and includes the mechanisms for writing and reading data to and from the tape.

**TAPEREQ** An HSC control statement that is contained in the definition data set specified by the TREQDEF command. A TAPEREQ statement defines a specific tape request. It is divided into two parts, the input: job name, step name, program name, data set name, expiration date or retention period, and an indication for specific requests or nonspecific (scratch) requests; and the output: media type and recording technique capabilities. You can use TAPEREQ statements to direct data sets to VSM.

**tape unit** A device that contains tape drives and their associated power supplies and electronics.

**Timberwolf (9740)** LSM A high performance LSM that provides a storage capacity of up to 494 cartridges. Up to 10 drives (STD, 4490, 9490, 9490EE, 9840, and SD-3) can be configured. Timberwolf LSMs can only attach to other Timberwolfs.

**TMS** Tape Management System.

**TP** Tape–to–Print.

**transaction** A short series of actions with the control data set. These actions are usually related to a specific function (e.g., Mount, ENter).

**transport** An electromechanical device capable of threading tape from a cartridge, moving the tape across a read/write head, and writing data onto or reading data from the tape.

**TREQDEF** An HSC command that is used to load the definition data set that contains TAPEREQ control statements.

**Tri–Optic label** An external label attached to the spine of a cartridge that is both human and machine readable.

**TT** Tape–to–Tape.

#### **U**

**UNITATTR** An HSC control statement that is contained in the definition data set specified by the UNITDEF command. A UNITATTR statement defines to the HSC the transport's media type and recording technique capabilities. For VSM, the UNITATTR statements define the VTD addresses to VSM as virtual and associate them with a VTSS.

**UNITDEF** An HSC command that is used to load the definition data set that contains UNITATTR control statements.

**utilities** Utility programs. The programs that allow an operator to manage the resources of the library and to monitor overall library performance.

#### **V**

**Virtual Storage Manager (VSM)** A storage solution that virtualizes volumes and transports in a VTSS buffer in order to improve media and transport use. The hardware includes VTSS, which is the DASD buffer, and RTDs. The software includes VTCS, an HSC–based host software, and VTSS microcode.

**Virtual Tape Control System (VTCS)** The primary host code that controls activity and information about VTSSs, VTVs, RTDs, and MVCs.

**Virtual Tape Drive (VTD)** An emulation of a physical transport in the VTSS that looks like a physical tape transport to MVS. The data written to a VTD is really being written to DASD. The VTSS has 64 VTDs that do virtual mounts of VTVs.

**Virtual Tape Storage Subsystem (VTSS)** The DASD buffer containing virtual volumes (VTVs) and virtual drives (VTDs). The VTSS is a STK RAID 6 hardware device with microcode that enables transport emulation. The RAID device can read and write "tape" data from/to disk, and can read and write the data from/to an RTD.

**Virtual Tape Volume (VTV)** A portion of the DASD buffer that appears to the operating system as a real tape volume. Data is written to and read from the VTV, and the VTV can be migrated to and recalled from real tape.

**virtual thumbwheel** An HSC feature that allows read–only access to a volume that is not physically write–protected.

**VOLATTR** An HSC control statement that is contained in the definition data set specified by the VOLDEF command. A VOLATTR statement defines to the HSC the media type and recording technique of the specified volumes. For VSM, the VOLATTR statements define the volsers for volumes that will be used as MVCs.

**VOLDEF** An HSC command that is used to load the definition data set that contains VOLATTR control statements.

**VOLSER** A six–character alphanumeric label used to identify a tape volume.

**volume** A data carrier that is mounted or demounted as a unit. (*See* cartridge).

**VSM** *See* Virtual Storage Manager.

**VTCS** *See* Virtual Tape Control System.

**VTD** *See* virtual tape drive.

#### **W**

**WolfCreek** A smaller capacity high–performance LSM. WolfCreek LSMs are available in 500, 750, and 1000 cartridge capacities (model numbers 9360– 050, 9360–075, and 9360–100 respectively). WolfCreek LSMs can be connected by pass–thru ports to 4410, 9310, or other WolfCreek LSMs.

**WolfCreek CAP** The standard WolfCreek CAP contains a 20–cell magazine–style CAP and a priority CAP (PCAP). (*see also,* Cartridge Access Port (CAP), Enhanced CAP, standard CAP, WolfCreek optional CAP.)

**WolfCreek optional CAP** The WolfCreek optional CAP contains a 30–cell magazine–style CAP which is added to the standard WolfCreek CAP. (*see also,* Cartridge Access Port (CAP), Enhanced CAP, standard CAP, WolfCreek CAP.)

**Write Tape Mark (WTM)** The operation performed to record a special magnetic mark on tape. The mark identifies a specific location on the tape.

**WTM** *See* Write Tape Mark.

**WTO** Write–to–Operator.

**WTOR** Write–to–Operator with reply.

### **Symbols**

**v** -software. Microprogram. A sequence of microinstructions used to perform preplanned functions and implement machine instructions.

#### **Numerics**

**4410 LSM** *See* standard LSM.

**9310 LSM** *See* Powderhorn LSM.

**9360 LSM** See Wolfcreek *LSM.* 

**9490 Cartridge Subsystem** Cartridge tape transports that provide read/write capability for 36– track recording format and extended capacity tape and provide improved performance over the 4490 Cartridge Subsystem. 9490 transports can also read data recorded in 18–track format. The StorageTek 9490 Cartridge Subsystem offers better performance (faster data transfer rate, faster load/unload) than a 3490E device.

**9490EE Cartridge Subsystem** A high performance tape transport that provides read/write capability for Extended Enhanced (EEtape) cartridges. It is functionally equivalent to the IBM 3490E device.

9**740 LSM** See Timberwolf *LSM.* 

**9840 Cartridge Subsystem** A high performance tape transport system for Enterprise and Open Systems environments that reads and writes 9840 cartridges. 9840s can be defined in 10-drive and 20 drive panel configurations. The 9840 can perform as a stand-alone subsystem with a cartridge scratch loader installed, or it can be attached to a StorageTek ACS.

### **Index**

### **A**

AUDIT, [7](#page-40-0)

### **B**

Batch Application Program Interface (API) SLUVCDAT, Flat File Static Configuration Data DSECT, [251](#page-284-0)

# **C**

CANcel, [13](#page-46-0) CLINKs VT Display command, [90](#page-123-0) clusters VT Display command, [92](#page-125-0) CONFIG utility, [15](#page-48-0) CONSolid utility, [42](#page-75-0) consolidating VTVs procedures, [43](#page-76-0) Control statements VOLATTR, [241,](#page-274-0) [256,](#page-289-0) [257,](#page-290-0) [259](#page-292-0)

# **D**

DECOM utility, [47](#page-80-0) DEFER, [267](#page-300-0) Display, [55](#page-88-0) Display command, [207](#page-240-0), [208](#page-241-0)

### **E**

EPORT utility, [95](#page-128-0) Execute, [337](#page-370-0) execute form, SLSXREQ macro, [337](#page-370-0) ExLM VTV flat file format, [189](#page-222-0) ExPR VTV flat file format, [189](#page-222-0)

### **H**

**HSC** ALLOC command enhancements, [204,](#page-237-0) [270](#page-303-0)

enhancements for VSM Display command, [207](#page-240-0), [208](#page-241-0) MERGEcds utility, [209](#page-242-0) MGMTclas control statement, [218](#page-251-0) MGMTDEF command, [227](#page-260-0) MVCPool control statement, [230](#page-263-0) overview, [205](#page-238-0) programmatic interface, [249](#page-282-0) STORCLAS control statement, [233](#page-266-0) STORLST control statement, [236](#page-269-0) STORSEL control statement, [238](#page-271-0) TAPEREQ control statement, [198](#page-231-0) user exits, [250](#page-283-0) VTSSEL control statement, [245](#page-278-0) VTSSLST control statement, [243](#page-276-0) SMF records for VSM, [273](#page-306-0) HSC (Host Software Component) operator commands Mount, [229](#page-262-0) HSC enhancements for VSM ALLOC command, [204,](#page-237-0) [270](#page-303-0) programmatic interface enhancements, [269](#page-302-0) VOLATTR control statement, [241,](#page-274-0) [256,](#page-289-0) [257](#page-290-0), [259](#page-292-0)

# **I**

IMPORT utility, [99](#page-132-0)

#### **J**

JES2 environment ALLOC command, [204,](#page-237-0) [270](#page-303-0) user exit SLSUX02, [250](#page-283-1) JES3 environment ALLOC command, [204,](#page-237-0) [270](#page-303-0) user exit SLSUX04, [250](#page-283-1)

#### **L**

list form, SLSXREQ macro, [335](#page-368-0)

#### **M**

Management Class consolidating VTVs by specifying, [44](#page-77-0) mapping macros

SLUVCDAT, Flat File Static Configuration Data DSECT, [251](#page-284-0) MEDia parameter for VOLATTR, [242](#page-275-0) MERGEcds utility, [209](#page-242-0) MERGMST utility, [108](#page-141-0) MF parameter, [335](#page-368-1) MGMTclas control statement, [218](#page-251-0) MGMTDEF command, [227](#page-260-0) MIGrate command and utility, [111](#page-144-0) MVC pools VT Display command, [74](#page-107-0) MVCDRain, [117](#page-150-0) MVCMAINT utility, [120](#page-153-0) MVCPLRPT utility, [126](#page-159-0) MVCPool control statement, [230](#page-263-0) MVCRPT utility, [133](#page-166-0) MVCs space reclamation VT REClaim command, [151](#page-184-0) VT Display command, [77](#page-110-0)

# **O**

Operational Changes to the MVS/CSC Startup Parameter Changes, [267](#page-300-1) DEFER, [267](#page-300-0)

### **P**

Parameters VOLATTR control statement, [241](#page-274-1), [256](#page-289-1), [257](#page-290-1), [259](#page-292-1) parameters threshold-value, [256](#page-289-2) Programmatic Interface (PGMI) execute form, SLSXREQ, [337](#page-370-0) List form, SLSXREQ, [335](#page-368-0)

### **Q**

QUery command and utility, [147](#page-180-0)

# **R**

RECAll command and utility, [148](#page-181-0) recalling VTVs VT RECAll command, [148,](#page-181-1) [149](#page-182-0) recovery utility, [155](#page-188-0) RECtech parameter for VOLATTR, [242](#page-275-1) reports

MVCPLRPT utility, [126](#page-159-0) MVCRPT utility, [133](#page-166-0) VTV report utility, [188](#page-221-0) RTDs VT Vary CLInk command, [174](#page-207-0) VT Vary RTD command, [176](#page-209-0) RTV utility, [155](#page-188-0)

# **S**

scratch subpools VT Display command, [73](#page-106-0) SET MIGOPT, [167](#page-200-0), [170](#page-203-0) SLUVCDAT, Flat File Static Configuration Data DSECT, [251](#page-284-0), [253](#page-286-0) Startup Parameter Changes, [267](#page-300-1) STORCLAS control statement, [233](#page-266-0) STORLST control statement, [236](#page-269-0) STORSEL control statement, [238](#page-271-0)

### **T**

TAPEREQ control statement, [198](#page-231-0)

# **U**

user exits SLSUX02, [250](#page-283-1) SLSUX04, [250](#page-283-1) user exits for VSM, [250](#page-283-2)

### **V**

VOLATTR control statement, [241,](#page-274-0) [256,](#page-289-0) [257,](#page-290-0) [259](#page-292-0) examples, [242](#page-275-2) for MVCs, [241,](#page-274-2) [256,](#page-289-0) [257,](#page-290-0) [259](#page-292-0) parameters, enhanced, [242](#page-275-3) parameters, unchanged, [241](#page-274-3) usage, [242](#page-275-4) volume report records SLUVCDAT, Flat File Static Configuration Data DSECT, [251](#page-284-0) VSM online documentation, [xvii](#page-16-0) related publications, [xiii](#page-12-0) StorageTek technical support, [xvii](#page-16-1) VT MVCDEF command, [115](#page-148-0) VT RECLaim command, [151](#page-184-1) VT TRace command, [172](#page-205-0) VT Vary CLInk command, [174](#page-207-1) VT Vary RTD command, [176](#page-209-1)

VT Vary VTSS command , [178](#page-211-0) VTCS commands VT MVCDEF, [115](#page-148-0) VT QUery , [147](#page-180-0) VT RECAll , [148](#page-181-0) VT RECLaim , [151](#page-184-1) VT SET MIGOPT , [167,](#page-200-0) [170](#page-203-0) VT TRace , [172](#page-205-1) VT Vary RTD , [174,](#page-207-1) [176](#page-209-1) VT Vary VTSS , [178](#page-211-0) online documentation , [xvii](#page-16-0) publications , [xiii](#page-12-0) related publications , [xiii](#page-12-0) utilities AUDIT , [7](#page-40-0) CONFIG , [15](#page-48-0) CONSolid , [42](#page-75-0) DECOM , [47](#page-80-0) IMPORT , [99](#page-132-1) MRGMFST , [108](#page-141-1) MVCMAINT , [120](#page-153-1) MVCPLRPT , [126](#page-159-1) MVCRPT , [95](#page-128-1), [133](#page-166-1) overview , [1](#page-34-0) recovery , [155](#page-188-0) RTV , [155](#page-188-0) VTVMAINT , [50,](#page-83-0) [183](#page-216-0) VTVRPT , [188](#page-221-1) VTDs command reference , [293](#page-326-0) VT Display command , [65](#page-98-0) VTSSEL control statement , [245](#page-278-0) VTSSLST control statement , [243](#page-276-0) VTSSs VT Display command , [62](#page-95-0), [64](#page-97-0) VT QUery command , [258](#page-291-0), [260](#page-293-0) VT Vary VTSS command , [178](#page-211-1) VTVMAINT utility , [50](#page-83-0), [183](#page-216-0) VTVRPT utility , [188](#page-221-0) VTVs consolidating by specifying Management Class , [44](#page-77-0) consolidating by specifying VTVs , [43](#page-76-1) VT Display command , [75](#page-108-0), [94](#page-127-0) VT MIGrate , [111](#page-144-1) VT RECAll command , [148](#page-181-1), [149](#page-182-0)

### **W**

Warn command parameter explanations THReshld , [256](#page-289-3)

Revision O